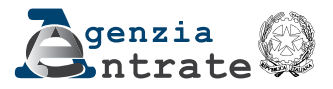

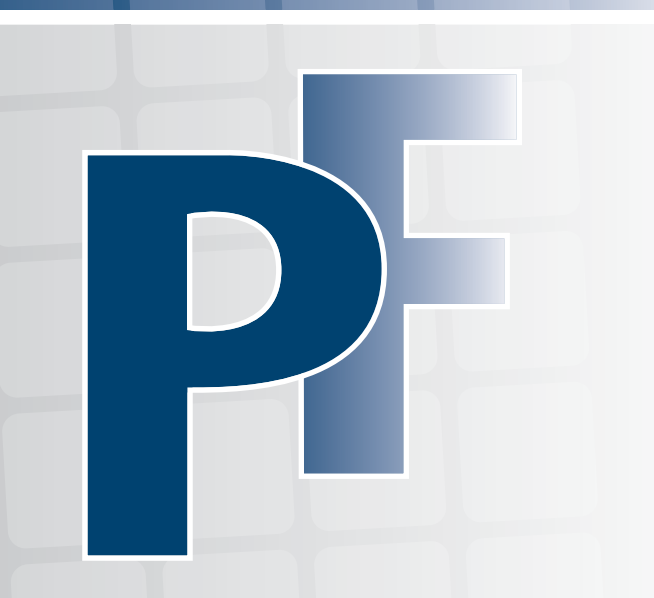

# **Modello REDDITI 2020**

Periodo d'imposta 2019

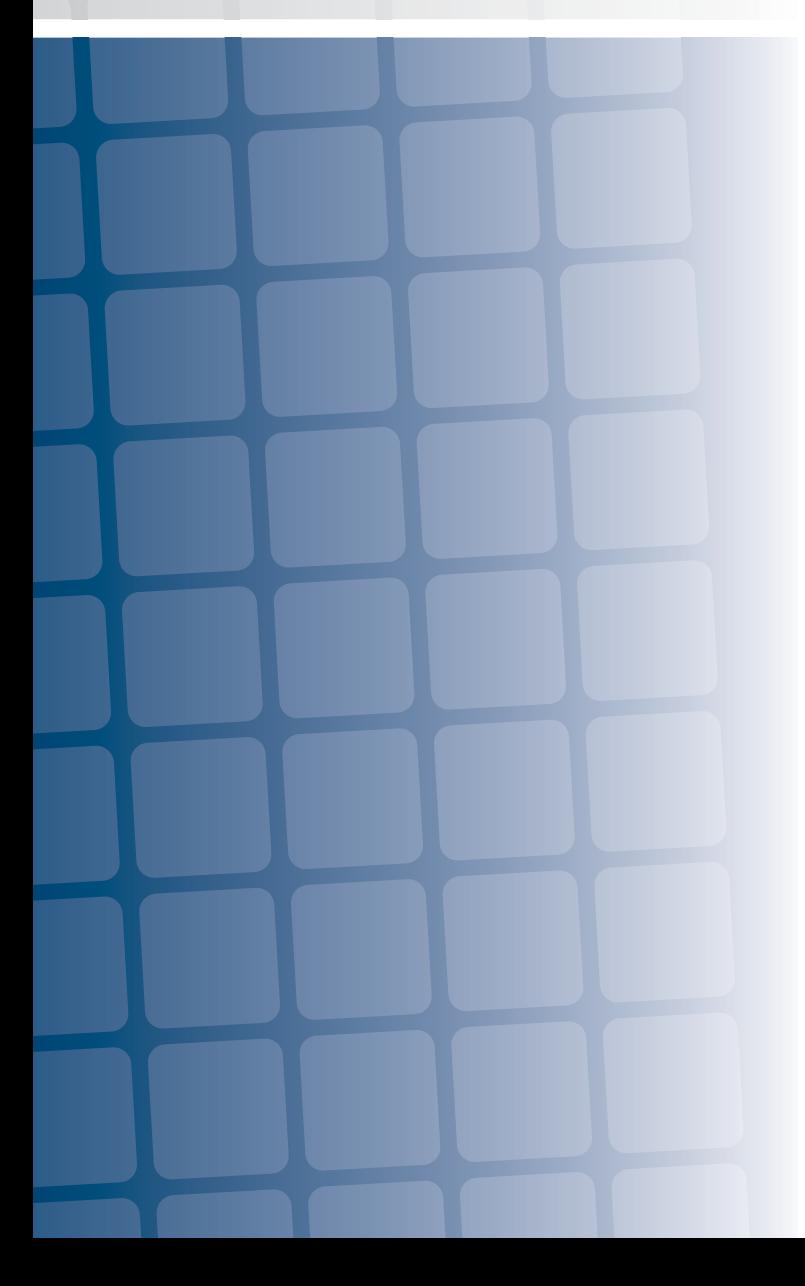

# **PERSONE FISICHE 2020 Istruzioni per la compilazione**

# <sup>n</sup> **FASCICOLO 3**

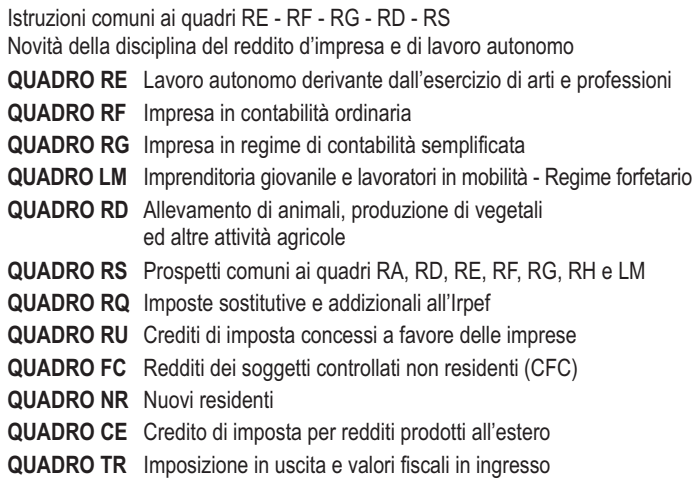

# **FASCICOLO 1**

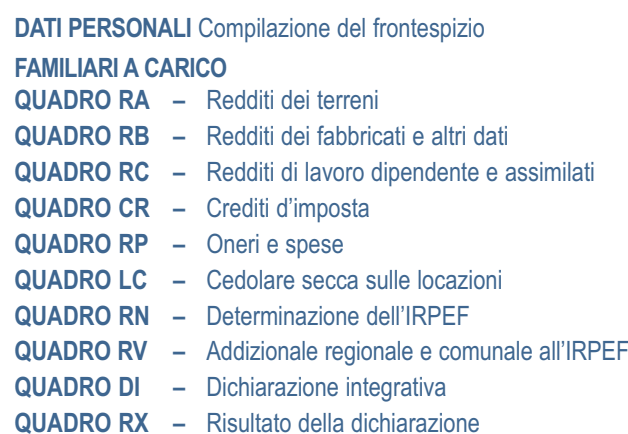

# <sup>n</sup> **FASCICOLO 2**

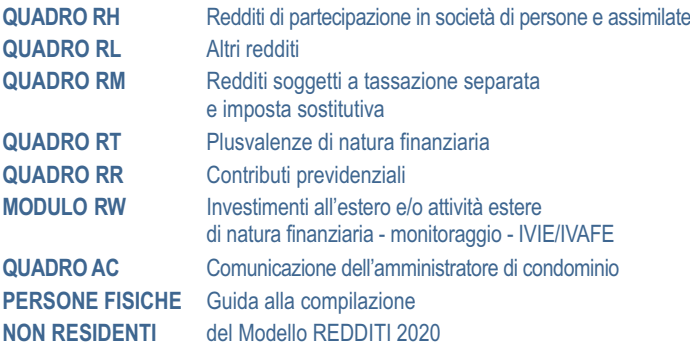

# INDICE REDDITI 2020 Persone fisiche FASCICOLO 3

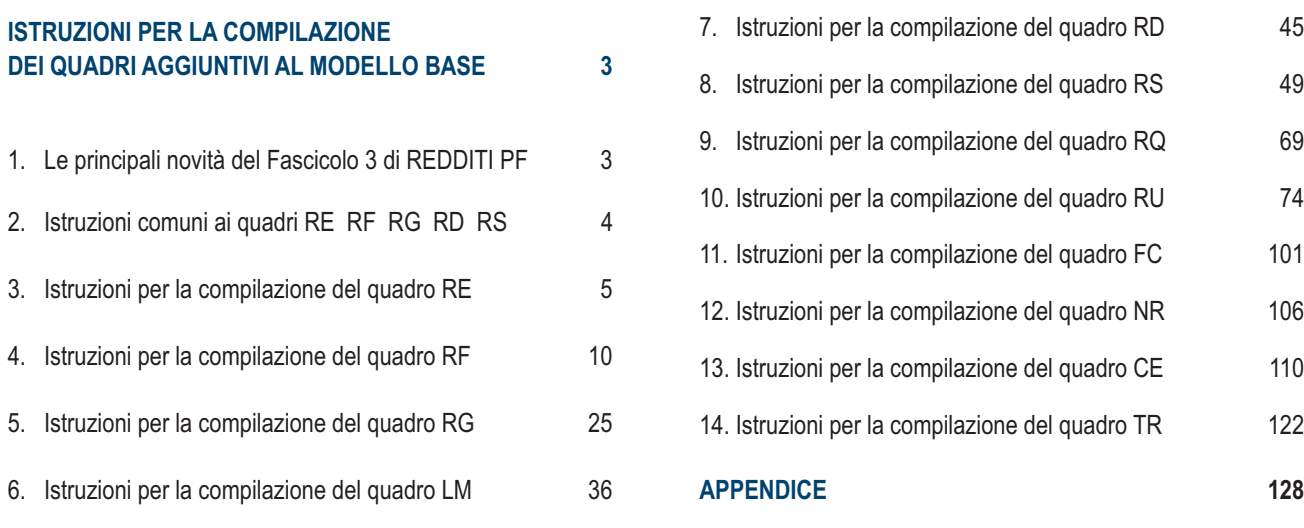

Ì.

# PARTE I: ISTRUZIONI PER LA COMPILAZIONE DEI QUADRI AGGIUNTIVI AL MODELLO BASE

# 1. Le principali novità del Fascicolo 3 di REDDITI PF

### **Redditi di lavoro autonomo derivanti dall'esercizio di arti e professioni – Quadro RE**

n Nella casella **"Impatriati"** è stata inserita una codifica per consentire ai soggetti interessati di applicare le riduzioni di reddito previste, per le diverse fattispecie agevolative, dall'art. 16 del decreto legislativo 14 settembre 2015, n. 147, a seguito delle modifiche apportate dal decreto legge 30 aprile 2019, n. 34 e dall'art. 13*-quater* del decreto legge 26 ottobre 2019, n. 124;

# **Reddito d'impresa in regime di contabilità ordinaria – Quadro RF**

- n Nella casella **"Impatriati"** è stata inserita una codifica per consentire ai soggetti interessati di applicare le riduzioni di reddito previste, per le diverse fattispecie agevolative, dall'art. 16 del decreto legislativo 14 settembre 2015, n. 147, a seguito delle modifiche apportate dal decreto legge 30 aprile 2019, n. 34 e dall'art. 13*-quater* del decreto legge 26 ottobre 2019, n. 124;
- n Nel rigo **RF50** è stata prevista una colonna per l'indicazione della quota annuale deducibile dei redditi di cui al beneficio **"**patent box" qualora il contribuente abbia optato, in alternativa all'istanza di ruling, per l'indicazione delle informazioni necessarie alla determinazione del reddito agevolabile in idonea documentazione predisposta secondo quanto previsto dal provvedimento del direttore dell'Agenzia delle entrate del 30 luglio 2019 (art. 4, decreto-legge 30 aprile 2019, n. 34, convertito, con modificazioni, dalla legge 28 giugno 2019, n. 58);
- n tra le "Altre variazioni in diminuzione" (**rigo RF55**) sono stati previsti nuovi codici per tenere conto della maggiorazione del costo di acquisto del 30 per cento per gli investimenti effettuati dal 1° aprile 2019 al 31 dicembre 2019 ovvero posti in essere entro il 30 giugno 2020, a condizione che entro la data del 31 dicembre 2019 il relativo ordine risulti accettato dal venditore e sia avvenuto il pagamento di acconti in misura almeno pari al 20 per cento del costo di acquisizione (art. 1, decreto-legge 30 aprile 2019, n. 34, convertito, con modificazioni, dalla legge 28 giugno 2019, n. 58);

# **Reddito d'impresa in regime di contabilità semplificata – Quadro RG**

- n Nella casella **"Impatriati"** è stata inserita una codifica per consentire ai soggetti interessati di applicare le riduzioni di reddito previste, per le diverse fattispecie agevolative, dall'art. 16 del decreto legislativo 14 settembre 2015, n. 147, a seguito delle modifiche apportate dal decreto legge 30 aprile 2019, n. 34 e dall'art. 13*-quater* del decreto legge 26 ottobre 2019, n. 124;
- n Tra le "Altre componenti negative" (**rigo RG22**) sono stati previsti nuovi codici per tenere conto della maggiorazione del costo di acquisto del 30 per cento per gli investimenti effettuati dal 1° aprile 2019 al 31 dicembre 2019 ovvero posti in essere entro il 30 giugno 2020, a condizione che entro la data del 31 dicembre 2019 il relativo ordine risulti accettato dal venditore e sia avvenuto il pagamento di acconti in misura almeno pari al 20 per cento del costo di acquisizione (art. 1, decreto-legge 30 aprile 2019, n. 34, convertito, con modificazioni, dalla legge 28 giugno 2019, n. 58);
- n Nel **rigo RG23** è stata prevista una colonna per l'indicazione della quota annuale deducibile dei redditi di cui al beneficio "patent box" qualora il contribuente abbia optato, in alternativa all'istanza di ruling, per l'indicazione delle informazioni necessarie alla determinazione del reddito agevolabile in idonea documentazione predisposta secondo quanto previsto dal provvedimento del direttore dell'Agenzia delle entrate del 30 luglio 2019 (art. 4, decreto-legge 30 aprile 2019, n. 34, convertito, con modificazioni, dalla legge 28 giugno 2019, n. 58);

# **Reddito dei soggetti che aderiscono al regime di vantaggio per l'imprenditoria giovanile e lavoratori in mobilità (Art. 27, commi 1 e 2, D.L. 6 luglio 2011, n. 98) - Reddito dei contribuenti che fruiscono del regime forfetario (art. 1, commi 54 - 89, della legge 23 dicembre 2014, n. 190) – Quadro LM**

n Nei **righi** da **LM22** ad **LM27**, prevista una nuova colonna 4 ove indicare gli eventuali compensi percepiti dagli esercenti arti e professioni a seguito di cessione dei diritti d'autore o utilizzo opere d'ingegno correlate allo svolgimento dell'attività, da assoggettare ad imposta sostitutiva con gli specifici coefficienti di abbattimento previsti dall'art. 54, comma 8, del TUIR (risposta ad interpello n. 517 del 12 dicembre 2019).

#### **Reddito di allevamento di animali e reddito derivante da produzione di vegetali e da altre attività agricole - Quadro RD**

- n Nella casella **"Impatriati"** è stata inserita una codifica per consentire ai soggetti interessati di applicare le riduzioni di reddito previste, per le diverse fattispecie agevolative, dall'art. 16 del decreto legislativo 14 settembre 2015, n. 147, a seguito delle modifiche apportate dal decreto legge 30 aprile 2019, n. 34 e dall'art. 13*-quater* del decreto legge 26 ottobre 2019, n. 124;
- n Le istruzioni e il quadro della sezione III sono stati aggiornati per tenere conto delle novità riguardanti i redditi derivanti dallo svolgimento delle attività di enoturismo previste dall'art. 1, commi da 502 a 504, della legge 27 dicembre 2017, n. 205.

# **Prospetti comuni ai quadri RC, RD, RE, RF, RG, RH, e prospetti vari – Quadro RS**

n E' stata prevista la possibilità di optare per il c.d. "Patent box" per la determinazione diretta del reddito agevolabile (in alternativa alla procedura di cui art. 31-ter del d.P.R. n. 600 del 1973), indicando le informazioni necessarie alla predetta determinazione in idonea documentazione predisposta secondo quanto previsto dal provvedimento del Direttore dell'Agenzia delle entrate del 30 luglio 2019. I soggetti che esercitano tale opzione e che, al contempo, comunicano il possesso della documentazione, barrano le apposite caselle previste nel **rigo RS147**;

# **Altre imposte -– Quadro RQ**

- n A seguito della reintroduzione, ad opera dell'art. 1, comma 66, legge 30 dicembre 2018, n. 145, dell'imposta sostitutiva di cui all'art. 1, comma 121, della legge 28 dicembre 2015, n. 208, è stata inserita la **sezione XXII (righi RQ81** e **RQ82)**, dedicata agli imprenditori individuali che escludono dal patrimonio dell'impresa i beni immobili strumentali di cui all'art. 43 comma 2 del TUIR, applicando un'imposta sostitutiva delle IRPEF e dell'IRAP in misura dell'8% sulla differenza tra il valore normale dei beni immobili estromessi e il loro costo fiscalmente riconosciuto;
- n Sono state modificate le **sezioni XXIII-A, XXIII-B e XXIII-C** (**righi da RQ86 a RQ93**) per i soggetti che si sono avvalsi della facoltà di rivalutare i beni d'impresa e delle partecipazioni risultanti dal bilancio dell'esercizio in corso al 31 dicembre 2018 e per l'affrancamento ai fini fiscali dei maggiori valori che risultano iscritti nel bilancio dell'esercizio in corso al 31 dicembre 2018, nonché per i soggetti che abbiano proceduto alla rivalutazione dei beni di impresa e delle partecipazioni, i quali possono affrancare il saldo di rivalutazione risultante (art. 1, commi da 696 a 704, della legge 27 dicembre 2019, n. 160);

#### **Redditi dei soggetti controllati non residenti (CFC) - Quadro FC**

n Introdotte alcune modifiche nel quadro per tenere conto delle novità dettate dal decreto legislativo 29 novembre 2018, n. 142 a seguito dell'attuazione della direttiva (UE) 2016/1164 del Consiglio, del 12 luglio 2016 in particolare nel Prospetto per la determinazione degli interessi passivi non deducibili e sulla non applicazione della disciplina delle c.d. "società di comodo" nella determinazione del reddito dei soggetti controllati non residenti (c.d. CFC) (art. 167, comma 7, del TUIR, come modificato dall'art. 4 del predetto d.lgs. n. 142 del 2018);

#### **Imposizione in uscita e valori fiscali in ingresso – Quadro TR**

n E' stato modificato il prospetto relativo al trasferimento della residenza all'estero introducendo le disposizioni per l'applicazione della disciplina sull'imposizione in uscita e sui valori fiscali in ingresso (artt.166 e 166-bis del TUIR)

# 2. Istruzioni comuni ai quadri RE-RF-RG-RD-RS

#### **GENERALITÀ**

#### **Cause di esclusione dall'applicazione degli indici sintetici di affidabilità fiscale**

I soggetti nei confronti dei quali operano cause di esclusione dall'applicazione degli indici sintetici di affidabilità fiscale (vedi quanto previsto al comma 6 dell'art. 9-bis, del decreto-legge 24 aprile 2017, n. 50, convertito con la legge 21 giugno 2017, n. 96 nonché ai singoli decreti ministeriali di approvazione degli indici), devono compilare l'apposita casella posta nel primo rigo dei quadri RE, RF, RG, indicando i seguenti codici:

- **1** inizio dell'attività nel corso del periodo d'imposta;
- **2** cessazione dell'attività nel corso del periodo d'imposta;
- **3** ammontare di ricavi dichiarati di cui all'articolo 85, comma 1, esclusi quelli di cui alla lettera c), d) ed e) o compensi di cui all'articolo 54, comma 1, del TUIR, superiore a 5.164.569 euro;

Ai fini del riscontro delle condizioni per l'esclusione dall'applicazione degli indici individuate al punto 3, si evidenza che i relativi decreti di approvazione possono prevedere che ai ricavi o ai compensi debbano essere sommati o sottratti ulteriori componenti di reddito. Per maggiori chiarimenti si rinvia ai decreti di approvazione degli indici e alle "ISTRUZIONI PARTE GENERALE ISA";

- **4**  periodo di non normale svolgimento dell'attività;
- **5** determinazione del reddito con criteri "forfetari";
- **6** classificazione in una categoria reddituale diversa da quella prevista dal quadro degli elementi contabili contenuto nel Modello ISA approvato per l'attività esercitata;
- **7** esercizio di due o più attività di impresa, non rientranti nel medesimo indice sintetico di affidabilità fiscale, qualora l'importo dei ricavi dichiarati relativi alle attività non rientranti tra quelle prese in considerazione dall'indice sintetico di affidabilità fiscale relativo all'attività prevalente superi il 30 per cento dell'ammontare totale dei ricavi dichiarati **(in tale caso deve, comunque, essere compilato il Modello ISA)**;
- **8** enti del Terzo settore non commerciali che optano per la determinazione forfetaria del reddito di impresa ai sensi dell'art. 80 del decreto legislativo n. 117 del 3 luglio 2017 (tale causa di esclusione è subordinata al positivo perfezionamento del procedimento di autorizzazione della Commissione Europea di cui all'art. 108 del Trattato sul funzionamento dell'Unione europea);
- **9** organizzazioni di volontariato e associazioni di promozione sociale che applicano il regime forfetario ai sensi dell'art. 86 del decreto legislativo n. 117 del 3 luglio 2017 (tale causa di esclusione è subordinata al positivo perfezionamento del procedimento di autorizzazione della Commissione Europea di cui all'art. 108 del Trattato sul funzionamento dell'Unione europea);
- **10** imprese sociali di cui al decreto legislativo n. 112 del 3 luglio 2017 (tale causa di esclusione è subordinata al positivo perfezionamento del procedimento di autorizzazione della Commissione Europea di cui all'art. 108 del Trattato sul funzionamento dell'Unione europea);
- **11** società cooperative, società consortili e consorzi che operano esclusivamente a favore delle imprese socie o associate e società cooperative costituite da utenti non imprenditori che operano esclusivamente a favore degli utenti stessi;
- **12** imprese che esercitano, in ogni forma di società cooperativa le attività di "Trasporto con taxi" codice attività 49.32.10 e di "Trasporto mediante noleggio di autovetture da rimessa con conducente" - codice attività 49.32.20, di cui all'ISA AG72U;
- **13** corporazioni dei piloti di porto esercenti le attività di cui all'ISA AG77U."

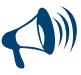

**Sono altresì esclusi dall'applicazione degli ISA i contribuenti che adottano il regime forfetario per gli esercenti attività d'impresa arti o professioni, di cui all'articolo 1, commi 54-89 della legge 23 dicembre 2014, n. 190, ovvero il regime di vantaggio per l'imprenditoria giovanile e lavoratori in mobilità previsto dall'art. 27, commi 1 e 2, del decreto legge n. 98** **del 6 luglio 2011, convertito, con modificazioni, dalla legge 15 luglio 2011, n.111. Tali soggetti indicano i redditi derivanti dai predetti regimi nelle apposite sezioni del quadro LM, e pertanto, non devono compilare le caselle relative alle cause d'esclusione dall'applicazione degli indici presenti nei quadri RE, RF ed RG. I contribuenti che adottano il regime forfetario devono fornire, nell'apposita sezione del quadro RS, gli specifici elementi informativi relativi all'attività svolta previsti in base all'articolo 1, comma 73, della citata legge n. 190 del 2014.** 

# 3. Istruzioni per la compilazione del quadro RE

# **GENERALITÀ**

Il quadro RE deve essere utilizzato per dichiarare i redditi derivanti dall'esercizio di arti e professioni indicati nel comma 1 dell'art. 53 del TUIR, rientranti nel regime analitico, nonché i proventi percepiti per prestazioni di volontariato o cooperazione rese ad organizzazioni non governative riconosciute idonee ai sensi dell'art. 28 della legge 26 febbraio 1987, n. 49, qualora dette prestazioni discendano dall'assunzione di obblighi riconducibili ad un rapporto di lavoro autonomo.

Sono definiti redditi di lavoro autonomo quelli derivanti dall'esercizio di arti o professioni, cioè dall'esercizio per professione abituale, ancorché non esclusiva, di attività di lavoro autonomo non rientranti tra quelle imprenditoriali, anche se esercitate in forma associata.

Il requisito della professionalità sussiste quando il contribuente pone in essere una molteplicità di atti coordinati e finalizzati verso un identico scopo con regolarità, stabilità e sistematicità.

L'abitualità si diversifica dall'occasionalità in quanto quest'ultima implica attività episodiche, saltuarie e comunque non programmate.

I redditi di lavoro autonomo abituale vanno dichiarati nel quadro RE, oppure nel quadro LM se si tratta di contribuenti che adottano il regime forfetario per gli esercenti attività d'impresa arti o professioni, di cui all'articolo 1, commi 54-89 della legge 23 dicembre 2014, n. 190, o il regime previsto dall'art. 27, commi 1 e 2, del decreto-legge 6 luglio 2011, n.98, mentre i redditi di lavoro autonomo occasionale, qualificati redditi diversi, vanno dichiarati nel quadro RL. Nello stesso quadro RL vanno dichiarati anche gli altri redditi di lavoro autonomo indicati nel comma 2 dell'art. 53 del TUIR.

I redditi di lavoro autonomo prodotti da ricercatori e docenti che, residenti non occasionalmente all'estero, vengono a svolgere la loro attività in Italia, sono imponibili nella misura del 10 per cento. Detto incentivo si applica nel periodo d'imposta in cui il ricercatore diviene fiscalmente residente in Italia, e nei tre successivi, sempre che permanga la residenza (art. 44 del D.L. 31 maggio 2010, n. 78, come modificato dall'art. 1, comma 149, della legge 11 dicembre 2016, n. 232).

L'agevolazione è riferita esclusivamente ai redditi derivanti da rapporti aventi ad oggetto attività di docenza e ricerca svolte in Italia e non ad altri eventuali redditi che il lavoratore dipendente o l'esercente arti e professioni consegua in Italia. Sono altresì esclusi dall'agevolazione e assoggettati ordinariamente a tassazione in Italia, i redditi di lavoro dipendente o di lavoro autonomo che il soggetto residente produce all'estero in qualità di docente o ricercatore. (Circolare 23 maggio 2017, n. 17/E)

I lavoratori autonomi che si sono trasferiti in Italia prima del 30 aprile 2019 e che possiedono i requisiti di cui all'articolo 16, comma 1, o di cui al comma 2 del Decreto legislativo n. 147 del 2015, possono avvalersi del regime di determinazione del reddito previsto dal citato art. 16, nella versione vigente anteriormente alle modifiche apportate dal decreto legge 30 aprile 2019, n. 34, indicando il **codice 1** nella casella posta a margine del quadro denominata **"Impatriati"** (Circolare 23 maggio 2017, n. 17/E).

In tal caso il reddito prodotto dall'attività dagli stessi avviata concorre alla formazione del reddito complessivo nella misura del 50 per cento.

Anche i soggetti di cui alla legge 30 dicembre 2010, n. 238, che si sono trasferiti in Italia entro il 31 dicembre 2015, avviando un'attività d'impresa o di lavoro autonomo in Italia possono avvalersi del medesimo trattamento fiscale, qualora vi abbiano previamente optato, ai sensi dell'art. 16, comma 4, del Decreto Legislativo 14 settembre 2015, n. 147, (Circolare 23 maggio 2017, n. 17/E). Gli stessi devono indicare il medesimo **codice 1** nella predetta casella.

I contribuenti che hanno traferito la residenza in Italia successivamente al 30 aprile 2019, se in possesso dei relativi requisiti, possono fruire delle agevolazioni previste per i lavoratori impatriati che rientrano in Italia dall'estero di cui al citato art. 16 del decreto legislativo 14 settembre 2015, n. 147, come modificato dall'art. 5, comma 1, del decreto legge 30 aprile 2019, n. 34 e dall'art. 13*-quater* del decreto legge 26 ottobre 2019, n. 124.

A tal fine, compilano la predetta casella indicando:

- n il **codice 2,** qualora fruiscano dell'agevolazione prevista dal comma 1 del citato articolo 16. In tal caso il reddito di lavoro autonomo concorre alla formazione del reddito complessivo limitatamente al 30% del relativo ammontare;
- n il **codice 4,** qualora fruiscano dell'agevolazione prevista dal comma 5*-bis* del citato articolo 16, in quanto hanno trasferito la residenza in una delle seguenti regioni: Abruzzo, Molise, Campania, Puglia, Basilicata, Calabria, Sardegna e Sicilia. In tal caso il reddito di lavoro autonomo concorre alla formazione del reddito complessivo limitatamente al 10% del relativo ammontare;
- il **codice 5**, qualora fruiscano dell'agevolazione prevista dal comma 5-quater del citato articolo 16, in quanto possiedono la qualifica di sportivo professionista. In tal caso il reddito di lavoro autonomo concorre alla formazione del reddito complessivo limitatamente al 50% del relativo ammontare. L'opzione per questo regime agevolato comporta il versamento di un contributo pari allo 0,5% della base imponibile. Le modalità per l'effettuazione di tale versamento sono stabilite con apposito decreto.

Si precisa che i benefici sopra citati non sono cumulabili con gli effetti dell'opzione per l'applicazione dell'imposta sostitutiva riservata ai nuovi residenti, di cui all'art. 24-bis del TUIR.

Pertanto i predetti regimi agevolativi sono esclusivi e fra loro non cumulabili in capo allo stesso soggetto, relativamente al medesimo periodo d'imposta. (Circolare 23 maggio 2017, n. 17/E).

#### DATI RELATIVI ALL'ATTIVITÀ

Nel **rigo RE1**, **colonna 1**, va indicato il codice dell'attività svolta in via prevalente desunto dalla tabella di classificazione delle attività economiche, ATECO 2007. Si precisa che la tabella ATECO 2007 è consultabile sul sito Internet dell'Agenzia delle entrate www.agenziaentrate.gov.it, nella sezione *"Strumenti",* unitamente al volume d'ausilio contenente le note esplicative e le tabelle di raccordo tra i codici ATECOFIN 2004 e ATECO 2007.

In caso di esercizio di più attività, il codice attività va riferito all'attività prevalente sotto il profilo dell'entità dei compensi conseguiti.

La colonna 2 va compilata dai soggetti per i quali operano cause d'esclusione dall'applicazione degli indici sintetici di affidabilità fiscale. I soggetti nei confronti dei quali si applicano gli indici devono invece:

n barrare l'apposita casella contenuta nella seconda facciata del Frontespizio nel rigo "Tipo di dichiarazione";

■ compilare ed allegare gli appositi Modelli ISA.

Per la compilazione del predetto rigo si vedano le istruzioni riportate nella parte I, al paragrafo "Generalità" del capitolo 2 "Istruzioni comuni ai quadri RE-RF-RG-RD-RS".

#### DETERMINAZIONE DEL REDDITO

Nel **rigo RE2**, **colonna 1**, vanno indicati i compensi convenzionali di cui all'art. 54, comma 8 bis, del TUIR percepiti dai volontari e cooperanti a seguito di rapporti intercorrenti con ONG, riconosciute idonee ai sensi dell'art. 28, L. n. 49/1987, come stabiliti dal decreto 17 settembre 2002, pubblicato sulla G.U. n. 239 dell'11 ottobre 2002, emanato dal Ministero degli Affari Esteri di concerto con il Ministero del Lavoro e Politiche Sociali. Per detti compensi non è riconosciuta la deducibilità delle spese e, pertanto, l'importo indicato deve essere riportato nel rigo RE23.

I costi relativi ai compensi derivanti da ONG non vanno indicati nel quadro RE.

Nel **rigo RE2**, **colonna 2**, va indicato l'ammontare lordo complessivo dei compensi, in denaro e in natura, anche sotto forma di partecipazione agli utili, al netto dell'Iva, derivanti dall'attività professionale o artistica, percepiti nell'anno, compresi quelli derivanti da attività svolte all'estero ed escluse tutte le spese relative all'esecuzione di un incarico conferito e sostenute direttamente dal committente che non costituiscono compensi in natura per il professionista (art. 54, comma 5, del TUIR). Concorrono, altresì, i compensi lordi derivanti da attività rientranti nell'oggetto proprio dell'arte o professione o anche da attività attribuita al professionista in ragione della sua particolare competenza anche se non rientranti nell'oggetto dell'arte o professione (ad esempio, compensi percepiti da geometri in qualità di componenti del Consiglio nazionale o dei Collegi provinciali della categoria di appartenenza o da dottori commercialisti o ragionieri per l'ufficio di sindaco o revisore ricoperti in società o enti, o ancora, compensi percepiti da un ingegnere amministratore di una società edile). I citati compensi devono essere dichiarati al netto dei contributi previdenziali o assistenziali posti dalla legge a carico del soggetto che li corrisponde.

Al riguardo, si ricorda che l'ammontare della maggiorazione del 4 per cento addebitata ai committenti in via definitiva, non va considerato alla stregua dei contributi previdenziali e pertanto costituisce parte integrante dei compensi da indicare nel presente rigo (art. 1, comma 212, della legge 23 dicembre 1996, n. 662).

Non deve essere riportato in questa colonna l'importo eventualmente indicato in colonna 1.

- Nel **rigo RE3**, va indicato l'ammontare lordo complessivo degli altri proventi. In particolare, vanno inseriti in tale rigo:
- n gli interessi moratori e gli interessi per dilazione di pagamento percepiti nell'anno;
- n i proventi conseguiti in sostituzione di redditi derivanti dall'esercizio di arti e professioni e delle indennità conseguite, anche in forma assicurativa, per il risarcimento dei danni consistenti nella perdita dei citati redditi, con esclusione dei danni dipendenti da invalidità permanente o da morte (salvo che si tratti di indennità relative a redditi prodotti in più anni, per le quali è prevista la tassazione separata).

Ai sensi dell'art. 54, comma 1-*quater*, del TUIR, concorrono a formare il reddito di lavoro autonomo i corrispettivi percepiti a seguito di cessione della clientela o di elementi immateriali comunque riferibili all'attività artistica o professionale. Tuttavia, nel caso in cui il compenso derivante dalla cessione della clientela o di elementi immateriali sia riscosso interamente nel periodo d'imposta, il contribuente può scegliere di assoggettare tali importi a tassazione separata, indicandoli nel quadro RM del fascicolo 2 (lettera *g-ter*, del comma 1 dell'art. 17 del TUIR).

Nel **rigo RE4**, indicare le plusvalenze dei beni strumentali compresi gli immobili acquistati nel 2007, nel 2008 e nel 2009, ed esclusi gli oggetti d'arte, di antiquariato o da collezione, se realizzate mediante cessione a titolo oneroso o mediante il risarcimento, anche in forma assicurativa, per la perdita o il danneggiamento dei beni e qualora i beni siano destinati al consumo personale o familiare dell'esercente l'arte o la professione o a finalità estranee all'arte o professione (art. 54, commi 1-*bis* e 1-*ter*, del TUIR).

Le minusvalenze dei beni strumentali sono deducibili se sono realizzate ai sensi delle lettere a) e b) del comma 1-*bis* del medesimo articolo e vanno indicate nel successivo rigo **RE18.** 

Nel **rigo RE5**, **colonna 2**, va indicato l'importo complessivo dei compensi non annotati nelle scritture contabili, comprensivo degli importi indicati in colonna 1, anche qualora il contribuente si sia avvalso o intenda avvalersi delle disposizioni che consentono di indicare nella dichiarazione "Ulteriori componenti positivi ai fini degli Indici Sintetici di affidabilità fiscale" rilevanti per la determinazione della base imponibile ai fini delle imposte sui redditi, per migliorare il proprio profilo di affidabilità nonché per accedere al regime premiale di cui al comma 11 dell'articolo 9-bis del Dl n. 50 del 24 aprile 2017.

L'importo di tali ulteriori componenti positivi deve essere evidenziato anche in **colonna 1.**

L'importo degli ulteriori componenti positivi "ai fini IVA" deve essere, invece, indicato nell'apposita sezione del quadro RQ denominata "*Ulteriori componenti positivi ai fini IVA* - *Indici sintetici di affidabilità fiscale"*.

# TOTALE COMPENSI

Nel **rigo RE6** va indicata la somma dei compensi e proventi dei righi RE2, colonna 2, RE3, RE4, e RE5 colonna 2. Nel **rigo RE7**, **colonna 2**, vanno indicati:

**6**

- n le spese sostenute nell'anno per l'acquisizione di beni mobili strumentali il cui costo unitario non è superiore a euro 516,46, ovvero il 50 per cento di dette spese se i citati beni sono utilizzati promiscuamente per l'esercizio dell'arte o della professione e per l'uso personale o familiare del contribuente;
- n l'ammontare delle quote di ammortamento di competenza dell'anno relative ai beni mobili strumentali, cioè utilizzati esclusivamente per l'esercizio dell'arte o della professione, determinate secondo i coefficienti stabiliti dagli appositi decreti ministeriali, ovvero il 50 per cento di dette quote se i citati beni sono utilizzati promiscuamente;
- n l'80 per cento delle quote di ammortamento relative ad apparecchiature terminali per servizi di comunicazione elettronica ad uso pubblico di cui alla lettera gg) del comma 1 dell'articolo 1 del codice delle comunicazioni elettroniche, del decreto legislativo 1 agosto 2003, n. 259;
- n il 20 per cento delle quote di ammortamento delle autovetture, autocaravan, ciclomotori e motocicli, limitatamente a un solo veicolo, senza tener conto della parte di costo di acquisto che eccede euro 18.075,99 per le autovetture e autocaravan, euro 4.131,66 per i motocicli ed euro 2.065,83 per i ciclomotori;
- n il 70 per cento dell'ammontare delle quote di ammortamento dei veicoli dati in uso promiscuo ai dipendenti per la maggior parte del periodo d'imposta;

Nella colonna 1 del rigo RE7 va indicata la maggiore quota di ammortamento fiscalmente deducibile ai sensi dei commi 91 e 92 dell'art. 1 della legge n. 208 del 2015 e ai sensi del comma 8 dell'art. 1 della legge n. 232 del 2016, del comma 29 dell'art. 1 della legge 27 dicembre 2017, n. 205 e, da ultimo, dell'art. 1 del decreto-legge n. 34 del 2019, convertito, con modificazioni, dalla legge n. 58 del 2019, (c.d. super-ammortamento). Tale importo va riportato anche in **colonna 2**.

Non sono deducibili le quote di ammortamento relative agli aeromobili da turismo, alle navi e imbarcazioni da diporto.

# Nel **rigo RE8**, **colonna 2**, vanno indicati:

- n i canoni di locazione finanziaria maturati nel periodo d'imposta per i beni mobili strumentali, ovvero il 50 per cento di detti canoni se i citati beni sono utilizzati promiscuamente per l'esercizio dell'arte o della professione e per l'uso personale o familiare del contribuente. La deducibilità dei canoni dei contratti di leasing stipulati fino al 28 aprile 2012 è condizionata al rispetto del requisito della durata minima del contratto che non deve essere inferiore alla metà del periodo di ammortamento corrispondente al coefficiente stabilito con decreto del Ministro dell'economia e delle finanze; per i contratti stipulati dal 29 aprile 2012, invece, la deduzione è ammessa per un periodo non inferiore alla metà del periodo di ammortamento corrispondente al coefficiente stabilito nel predetto decreto ministeriale;
- n il 20 per cento dei canoni di locazione finanziaria per le autovetture, autocaravan, ciclomotori e motocicli, con riferimento ad un solo veicolo, senza tener conto dell'ammontare dei canoni proporzionalmente corrispondente al costo di detti veicoli che eccede euro 18.075,99 per le autovetture e autocaravan, euro 4.131,66 per i motocicli e euro 2.065,83 per i ciclomotori, ragguagliati ad anno. La deducibilità dei canoni dei contratti di leasing stipulati dal 1° gennaio 2007 al 28 aprile 2012 è condizionata al rispetto del requisito della durata minima del contratto che non deve essere inferiore al periodo di ammortamento corrispondente al coefficiente stabilito con decreto del Ministro dell'economia e delle finanze; per i contratti stipulati dal 29 aprile 2012, invece, la deduzione è ammessa per un periodo non inferiore al periodo di ammortamento corrispondente al coefficiente stabilito nel predetto decreto ministeriale;
- n il 70 per cento dell'ammontare dei canoni di locazione finanziaria dei veicoli dati in uso promiscuo ai dipendenti per la maggior parte del periodo d'imposta;
- n l'80 per cento del canone di locazione finanziaria relativo ad apparecchiature terminali per servizi di comunicazione elettronica ad uso pubblico di cui alla lettera gg) del comma 1 dell'articolo 1 del codice delle comunicazioni elettroniche, del decreto legislativo 1 agosto 2003, n. 259.

Nella **colonna 1** del **rigo RE8** va indicata la maggiore quota dei canoni di locazione finanziaria fiscalmente deducibile ai sensi dei commi 91 e 92 dell'art. 1 della legge n. 208 del 2015, del comma 8 dell'art. 1 della legge n. 232 del 2016, del comma 29 dell'art. 1 della legge n. 205 del 2017 e, da ultimo dell'art. 1 del decreto-legge n. 34 del 2019. Tale importo va riportato anche in **colonna 2.**

Nel **rigo RE9** vanno indicati:

- n l'80 per cento dei canoni di locazione e/o di noleggio relativi ad apparecchiature terminali per servizi di comunicazione elettronica ad uso pubblico di cui alla lettera gg) del comma 1 dell'articolo 1 del codice delle comunicazioni elettroniche, del decreto legislativo 1 agosto 2003, n. 259;
- n i canoni di locazione e/o di noleggio per i beni mobili strumentali ovvero il 50 per cento di detti canoni se i citati beni sono utilizzati promiscuamente per l'esercizio dell'arte o della professione e per l'uso personale o familiare del contribuente;
- n il 20 per cento dei canoni di locazione e/o di noleggio senza tener conto dell'ammontare dei canoni che eccede euro 3.615,20 per le autovetture e gli autocaravan, euro 774,69 per i motocicli e euro 413,17 per i ciclomotori, ragguagliati ad anno, limitatamente ad un solo veicolo;
- n il 70 per cento dell'ammontare dei canoni di locazione e/o di noleggio dei veicoli dati in uso promiscuo ai dipendenti per la maggior parte del periodo d'imposta;

Non sono deducibili i canoni di locazione anche finanziaria e di noleggio relativi agli aeromobili da turismo, alle navi e imbarcazioni da diporto. Nel **rigo RE10** vanno indicati:

n il 50 per cento della rendita catastale dell'immobile di proprietà o posseduto a titolo di usufrutto o di altro diritto reale, utilizzato promiscuamente per l'esercizio dell'arte o della professione e per l'uso personale o familiare del contribuente, a condizione che quest'ultimo non disponga nel medesimo comune di altro immobile adibito esclusivamente all'esercizio dell'arte o della professione; ovvero in caso di immobili acquisiti mediante locazione va indicato un importo pari al 50 per cento del relativo canone. Per i contratti di leasing stipulati entro il 31 dicembre 2006 è deducibile il 50 per cento della rendita catastale; per quelli stipulati nel periodo 1° gennaio 2007 – 31 dicembre 2009, è deducibile il 50 per cento del canone, a condizione che il contratto abbia durata non inferiore alla metà del periodo di ammortamento corrispondente al coefficiente stabilito con decreto del Ministro dell'economia e delle finanze, e, comunque, con un minimo di otto anni ed un massimo di quindici; per i contratti stipulati a partire dal 2010 e fino al 31 dicembre 2013 non è ammessa alcuna

deduzione. Per i contratti di locazione finanziaria stipulati a decorrere dal 1° gennaio 2014, la deduzione è ammessa per un periodo non inferiore a dodici anni nella misura del 50 per cento del canone;

n l'ammontare della quota di ammortamento, di competenza dell'anno, del costo di acquisto o di costruzione dell'immobile strumentale acquistato o costruito entro il 14 giugno 1990, ovvero acquistato nel periodo 1° gennaio 2007 – 31 dicembre 2009;

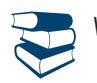

*Vedere in Appendice, voce "Ammortamento degli immobili strumentali per l'esercizio di arti e professioni"*

- n l'ammontare del canone di locazione corrisposto nell'anno 2019 per l'immobile utilizzato esclusivamente per l'esercizio dell'arte o della professione;
- n la rendita catastale dell'immobile strumentale utilizzato in base a contratto di locazione finanziaria, per i contratti stipulati dal 15 giugno 1990 al 31 dicembre 2006, ovvero il canone di locazione finanziaria per i contratti stipulati entro il 14 giugno 1990, ovvero per i contratti stipulati nel periodo 1° gennaio 2007 – 31 dicembre 2009. Per i contratti stipulati nel 2007, nel 2008 e nel 2009, la deduzione è ammessa a condizione che la durata del contratto non sia inferiore alla metà del periodo di ammortamento corrispondente al coefficiente stabilito con decreto del Ministro dell'economia e delle finanze e, comunque, con un minimo di otto anni e un massimo di quindici avendo per oggetto beni immobili; per i contratti stipulati a partire dal 2010 e fino al 31 dicembre 2013, non è ammessa alcuna deduzione. Per i contratti di locazione finanziaria stipulati a decorrere dal 1° gennaio 2014, la deduzione, in caso di beni immobili, è ammessa per un periodo non inferiore a dodici anni, ai sensi dell'art. 54, comma 2, del TUIR;
- n l'ammontare della quota deducibile di competenza dell'anno delle spese di ammodernamento, ristrutturazione e manutenzione non imputabili ad incremento del costo degli immobili utilizzati nell'esercizio dell'arte o della professione, nonché le quote di competenza delle predette spese straordinarie sostenute negli esercizi precedenti;
- n le altre spese relative all'immobile strumentale a qualunque titolo utilizzato, con esclusione della locazione finanziaria, ad esempio: spese condominiali e per riscaldamento;
- n il 50 per cento delle spese per servizi e dell'ammontare della quota deducibile nell'anno delle spese di ammodernamento, ristrutturazione e manutenzione non imputabili ad incremento del costo relative agli immobili adibiti promiscuamente all'esercizio dell'arte o della professione e all'uso personale o familiare del contribuente di proprietà o utilizzati in base a contratto di locazione anche finanziaria, nonché le quote di competenza delle predette spese straordinarie sostenute negli esercizi precedenti.

Nel **rigo RE11** vanno indicati, relativamente ai lavoratori dipendenti e assimilati:

- n l'ammontare complessivo di quanto corrisposto a titolo di retribuzione al lordo dei contributi assistenziali e previdenziali (compresi i contributi versati alla gestione separata dell'INPS) a carico del dipendente e del datore di lavoro nonché delle ritenute fiscali;
- n le quote di accantonamento per indennità di quiescenza e di previdenza maturate nel periodo d'imposta, nonché la parte di indennità per la cessazione del rapporto di lavoro non coperta da precedenti accantonamenti e l'ammontare dei relativi acconti e anticipazioni;
- n i premi pagati alle compagnie di assicurazione che sostituiscono in tutto o in parte le suddette quote maturate nell'anno.

Le spese di vitto e alloggio sostenute per le trasferte effettuate fuori dal territorio comunale dai lavoratori dipendenti degli esercenti arti e professioni sono ammesse in deduzione per un ammontare giornaliero non superiore a euro 180,76; il predetto limite è elevato a euro 258,23 per le trasferte all'estero. Il limite di deducibilità si riferisce esclusivamente alle spese rimborsate a piè di lista.

Non sono deducibili i compensi corrisposti al coniuge, ai figli, affidati o affiliati, minori di età o permanentemente inabili al lavoro, nonché agli ascendenti, per il lavoro prestato o l'opera svolta, nei confronti dell'artista o professionista, in qualità di lavoratore dipendente o assimilato. L'indeducibilità si riferisce anche agli accantonamenti di quiescenza e previdenza, nonché ai premi pagati alle compagnie di assicurazione che sostituiscono, in tutto o in parte, i suddetti accantonamenti maturati nel periodo d'imposta. Rimangono deducibili, invece, i contributi previdenziali e assistenziali versati dall'artista o professionista per i familiari sopra indicati.

Nel rigo RE12 va indicato l'ammontare complessivo dei compensi corrisposti a terzi per prestazioni professionali e servizi direttamente afferenti l'attività artistica o professionale del contribuente.

Nel rigo RE13 va indicato l'ammontare degli interessi passivi sostenuti nel periodo d'imposta per finanziamenti relativi all'attività artistica o professionale (compresi quelli sostenuti per l'acquisto dell'immobile strumentale) o per dilazione nei pagamenti di beni acquistati per l'esercizio dell'arte o professione. Ai sensi dell'art. 66, comma 11, del D.L. n. 331 del 1993, non sono deducibili gli interessi versati dai contribuenti che hanno optato per il versamento trimestrale dell'IVA.

Nel **rigo RE14** vanno indicati i consumi. Ai fini della determinazione del dato in esame, va considerato l'ammontare deducibile delle spese sostenute nell'anno per servizi telefonici compresi quelli accessori e i consumi di energia elettrica.

Nel **rigo RE15, colonna 1,** va indicato il 75 per cento delle spese relative a prestazioni alberghiere e a somministrazioni di alimenti e bevande in pubblici esercizi effettivamente sostenute dal professionista, diverse da quelle da indicare nei successivi righi RE16 e RE17. L'importo deducibile non può essere superiore al 2 per cento dell'ammontare dei compensi percepiti (risultante dalla differenza tra l'importo indicato al rigo RE6 e l'importo indicato nel rigo RE4). In **colonna 2**, vanno indicate le spese relative a prestazioni alberghiere e di somministrazione di alimenti e bevande sostenute dall'esercente arte o professione per l'esecuzione di un incarico e addebitate analiticamente in capo al committente. A tali spese non si applicano i limiti previsti per le spese di cui a colonna 1. In **colonna 3**, va indicato l'importo deducibile, corrispondente alla somma di colonna 1 e colonna 2.

Nel **rigo RE16**, **colonna 1,** va indicato il 75 per cento delle spese relative a prestazioni alberghiere e a somministrazioni di alimenti e bevande che si qualificano come spese di rappresentanza. In **colonna 2**, va indicato l'ammontare delle altre spese di rappresentanza effettivamente sostenute ed idoneamente documentate. Sono comprese nelle spese di rappresentanza anche quelle sostenute per l'acquisto o l'importazione di oggetti di arte, di antiquariato o da collezione, anche se utilizzati come beni strumentali per l'esercizio dell'arte o professione, nonché quelle sostenute per l'acquisto o l'importazione di beni destinati ad essere ceduti a titolo gratuito.

In **colonna 3,** va indicato l'importo deducibile, corrispondente alla somma di colonna 1 e colonna 2. L'importo deducibile di colonna 3 non può essere superiore all'1 per cento dell'ammontare dei compensi percepiti (risultanti dalla differenza tra l'importo indicato al rigo RE6 e l'importo indicato al rigo RE4).

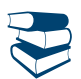

*Vedere in Appendice, voce "Spese di rappresentanza"*

Nel rigo **RE17, colonna 1**, va indicato il 75 per cento delle spese relative a prestazioni alberghiere e a somministrazioni di alimenti e bevande sostenute per la partecipazione a master e a corsi di formazione o di aggiornamento professionale, nonché a convegni e a congressi. In **colonna 2**, va indicato, oltre all'importo di colonna 1, l'importo deducibile delle spese di iscrizione a master e a corsi di formazione o di aggiornamento professionale nonché le spese di iscrizione a convegni e congressi, comprese quelle di viaggio e soggiorno non indicate in colonna 1. Tali spese sono integralmente deducibili entro il limite annuo di 10.000 euro. In **colonna 3**, va indicato l'importo deducibile delle spese sostenute per i servizi personalizzati di certificazione delle competenze, orientamento, ricerca e sostegno all'auto-imprenditorialità, mirate a sbocchi occupazionali effettivamente esistenti e appropriati in relazione alle condizioni del mercato del lavoro, erogati dagli organismi accreditati ai sensi della disciplina vigente. Tali spese sono integralmente deducibili entro il limite annuo di 5.000 euro. La disciplina delle spese di cui alle colonne 2 e 3 è contenuta nel sesto e nel settimo periodo del comma 5 dell'art. 54 del TUIR. In **colonna 4**, va indicato l'importo deducibile, pari alla somma di colonna 2 e colonna 3.

Nel **rigo RE19**, **colonna 4**, indicare le altre spese documentate ammesse in deduzione.

#### In particolare riportare:

- n l'80 per cento delle spese di manutenzione relative ad apparecchiature terminali per servizi di comunicazione elettronica ad uso pubblico di cui alla lettera gg) del comma 1 dell'articolo 1 del codice delle comunicazioni elettroniche, del decreto legislativo 1 agosto 2003, n. 259;
- n il 20 per cento delle spese sostenute nel periodo d'imposta, limitatamente a un solo veicolo, per l'acquisto di carburanti, lubrificanti e simili (benzina, gasolio, metano, ecc.) utilizzati esclusivamente per la trazione di autovetture, autocaravan , ciclomotori e motocicli, nonché il 70 per cento di tali spese sostenute relativamente ai detti veicoli dati in uso promiscuo ai dipendenti per la maggior parte del periodo d'imposta;
- n il 20 per cento delle altre spese, (diverse da quelle sostenute per l'acquisto di carburanti, lubrificanti e simili), utilizzati esclusivamente per la trazione e limitatamente ad un solo veicolo, relative alle autovetture, autocaravan, ciclomotori e motocicli, nonché il 70 per cento di tali spese sostenute relativamente ai veicoli dati in uso promiscuo ai dipendenti per la maggior parte del periodo d'imposta;
- n il 50 per cento delle spese di impiego dei beni mobili adibiti promiscuamente all'esercizio dell'arte o della professione e all'uso personale o familiare del contribuente e utilizzati in base a contratto di locazione finanziaria o di noleggio;
- n l'ammontare degli oneri sostenuti per la garanzia contro il mancato pagamento delle prestazioni di lavoro autonomo fornita da forme assicurative o di solidarietà;
- n l'importo pari al 10 per cento dell'IRAP, versata nel periodo d'imposta oggetto della presente dichiarazione sia a titolo di saldo (di periodi d'imposta precedenti) che di acconto, deducibile dal reddito di lavoro autonomo articolo 6 del decreto legge n. 185 del 29 novembre 2008, convertito, con modificazioni, dalla legge 28 gennaio 2009, n. 2). Gli acconti rilevano nei limiti dell'imposta effettivamente dovuta per il medesimo periodo di imposta. Con gli stessi criteri si potrà tener conto anche dell'IRAP versata a fronte di versamenti effettuati a seguito di ravvedimento operoso, ovvero di iscrizione a ruolo di imposte dovute per effetto della riliquidazione della dichiarazione o di attività di accertamento (circolare n. 16 del 14 aprile 2009). Tale ammontare va indicato anche in **colonna 1**;
- n l'ammontare dell'IRAP versata relativa alla quota imponibile delle spese per il personale dipendente e assimilato, al netto delle deduzioni spettanti ai sensi dell'art. 11, commi 1, lettera a), 1-bis, 4-bis, 4-bis.1 e 4-octies del decreto legislativo n. 446 del 1997, versata nel periodo d'imposta oggetto della presente dichiarazione, sia a titolo di saldo (di periodi d'imposta precedenti) che di acconto, deducibile dal reddito di lavoro autonomo. Detto importo va evidenziato anche in **colonna 2.** Resta fermo che la somma della deduzione di cui alla presente colonna e di quella indicata nella colonna 1 non può eccedere l'IRAP complessivamente versata nel periodo d'imposta oggetto della presente dichiarazione**;**
- n il 50 per cento dell'imposta municipale propria, relativa agli immobili strumentali, versata nel periodo d'imposta oggetto della presente dichiarazione (art. 3 del decreto-legge n. 34 del 2019). Detto ammontare deve essere evidenziato anche in **colonna 3**. Nella medesima colonna va indicato il 50 per cento dell'imposta municipale immobiliare (IMI) della provincia autonoma di Bolzano, istituita con legge provinciale 23 aprile 2014, n. 3, e dell'imposta immobiliare semplice (IMIS) della provincia autonoma di Trento, istituita con legge provinciale 30 dicembre 2014, n. 14.
- n l'ammontare delle altre spese inerenti l'attività professionale o artistica, effettivamente sostenute e debitamente documentate, inclusi i premi di assicurazione per rischi professionali, tenendo presente che le spese afferenti i beni o servizi utilizzati in modo promiscuo sono deducibili nella misura del 50 per cento.

Si precisa che le somme che in precedenti periodi d'imposta sono state assoggettate a tassazione, anche separata, e che nel 2019 sono state restituite al soggetto erogatore non vanno indicate nel rigo RE19, ma nel rigo RP33, colonna 1, del 1° fascicolo del modello REDDITI persone fisiche.

Si ricorda che non sono ammessi in deduzione i costi e le spese dei beni e dei servizi direttamente utilizzati per il compimento di atti o attività che configurano condotte delittuose non colpose (art. 8 del decreto legge 2 marzo 2012, n. 16, convertito, con modificazioni, dalla legge 26 aprile 2012, n. 44).

#### TOTALE SPESE

Nel **rigo RE20** va indicato il totale delle spese, sommando gli importi da rigo RE7 a rigo RE19.

#### **DIFFERENZA**

Nel **rigo RE21**, **colonna 3**, va indicata la differenza tra l'importo di rigo RE6 e quello di rigo RE20.

I ricercatori e i docenti che intendono avvalersi delle agevolazioni previste dall'art. 3 del D.L. 269 del 2003, dall'art. 17, comma 1, del D.L.

n. 185 del 2008, e dall'art. 44 del D.L. 78 del 2010, devono indicare nella **colonna 1** del rigo RE21 i redditi derivanti esclusivamente da rapporti aventi ad oggetto attività di ricerca, già compresi nella colonna 3 del medesimo rigo.

I soggetti che si avvalgono del regime di cui all'art. 16 del Decreto Legislativo 14 settembre 2015, n. 147, espongono nella **colonna 2** gli eventuali redditi di lavoro autonomo prodotti all'estero, ricompresi nella colonna 3, per i quali non si applica la tassazione agevolata (Circolare n. 17 del 23 maggio 2017).

# REDDITO (O PERDITA) DELLE ATTIVITÀ PROFESSIONALI ED ARTISTICHE

Nel **rigo RE23**, va indicata la somma tra:

- n l'importo di rigo RE21, colonna 3, al netto di quello eventualmente indicato nella colonna 1 del medesimo rigo;
- n il 10 per cento dell'importo di rigo RE21, colonna 1.
- l'importo di rigo RE2, colonna 1.

Inoltre, se l'importo del rigo RE21, colonna 3, è positivo, qualora la casella "Impatriati" sia stata compilata, nel calcolo dell'importo da indicare nel rigo **RE23** deve essere considerato l'intero importo del rigo RE21 colonna 2, sommato al 50 per cento della differenza tra l'importo di rigo RE21, colonna 3 e l'importo di rigo RE21, colonna 2, qualora nella casella "Impatriati" sia indicato il codice 1 o il codice 5, ovvero sommato al 30 per cento della predetta differenza, qualora nella casella "Impatriati" sia indicato il codice 2, ovvero sommato al 10 per cento della stessa differenza, qualora nella casella sia indicato il codice 4.

In caso di risultato negativo l'importo deve essere preceduto dal segno "–".

#### **Reddito (o perdita) delle attività professionali ed artistiche**

Nel rigo RE24 deve essere indicata l'eventuale eccedenza di perdite derivanti dall'esercizio di arti e professioni degli esercizi precedenti, formatesi nei periodi 2006 e 2007, riportabili senza limiti di tempo, che non sono state utilizzate per compensare altri redditi di lavoro autonomo dell'anno, fino a concorrenza dell'importo indicato nel rigo RE23, se positivo.

Nel **rigo RE25** indicare la differenza tra gli importi indicati nei righi RE23 e RE24. Tale importo va sommato agli altri redditi Irpef e riportato nel quadro RN.

In base all'art. 8, comma 1, del TUIR le perdite di lavoro autonomo concorrono a formare il reddito complessivo di periodo, pertanto nel caso in cui nel rigo RE25 sia indicata una perdita, dovrà essere scomputata dal reddito complessivo nel quadro RN.

#### RITENUTE D'ACCONTO

Nel **rigo RE26** va indicato l'ammontare delle ritenute d'acconto (comprese quelle eventualmente sospese) sui compensi indicati nella presente sezione da riportare, sommato alle altre ritenute, nell'apposito rigo del quadro RN.

#### 4. Istruzioni per la compilazione del quadro RF

#### GENERALITÀ

Il presente quadro deve essere compilato dagli esercenti imprese commerciali in regime di contabilità ordinaria e da quelli che, pur potendosi avvalere della contabilità semplificata e determinare il reddito ai sensi dell'art. 66 del TUIR, hanno optato per il regime ordinario. Il quadro RF non deve essere compilato dai soggetti che adottano il regime forfetario per gli esercenti attività d'impresa arti o professioni, di cui all'articolo 1, commi 54-89 della legge 23 dicembre 2014, n. 190, ovvero il regime di vantaggio per l'imprenditoria giovanile e lavoratori in mobilità previsto dall'art. 27, commi 1 e 2, del decreto legge n. 98 del 6 luglio 2011, convertito, con modificazioni, dalla legge 15 luglio 2011, n.111, in quanto detti soggetti devono compilare l'apposito quadro LM.

L'artigano iscritto nell'apposito albo deve barrare la casella **"Artigiani".**

I soggetti di cui alla legge 30 dicembre 2010, n. 238, trasferitisi in Italia entro il 31 dicembre 2015 per avviare un'attività d'impresa, possono fruire del trattamento fiscale previsto dall'art. 16 del Decreto Legislativo 14 settembre 2015, n. 147, nella versione vigente anteriormente alle modifiche apportate dal decreto legge 30 aprile 2019, n. 34, avendo effettuato previa opzione ai sensi del comma 4 del citato articolo 16 (Circolare n. 17 del 23 maggio 2017).

In tal caso il reddito prodotto dall'attività dagli stessi avviata concorre alla formazione del reddito complessivo nella misura del 50 per cento.

A tale fine i predetti soggetti devono indicare il **codice 1** nella casella posta a margine del quadro denominata "**Impatriati**" (vedere "Istruzioni per la compilazione del quadro RE", paragrafo "GENERALITÀ")

I contribuenti che hanno traferito la residenza in Italia successivamente al 30 aprile 2019, e che avviano un'attività d'impresa in Italia ai sensi dell'art. 16, comma 1*-bis,* del decreto legislativo 14 settembre 2015, n. 147, se in possesso dei relativi requisiti, possono fruire delle agevolazioni di cui al citato art. 16 del decreto legislativo 14 settembre 2015, n. 147, come modificato dall'art. 5, comma 1, del decreto legge 30 aprile 2019, n. 34 e dall'art. 13*-quater* del decreto legge 26 ottobre 2019. n. 124.

A tal fine, compilano la predetta casella indicando:

- n il **codice 2,** qualora fruiscano dell'agevolazione prevista dal comma 1 del citato articolo 16. In tal caso il reddito d'impresa concorre alla formazione del reddito complessivo limitatamente al 30% del relativo ammontare;
- n il **codice 4,** qualora fruiscano dell'agevolazione prevista dal comma 5*-bis* del citato articolo 16, in quanto hanno trasferito la residenza in una delle seguenti regioni: Abruzzo, Molise, Campania, Puglia, Basilicata, Calabria, Sardegna e Sicilia. In tal caso il reddito d'impresa concorre alla formazione del reddito complessivo limitatamente al 10% del relativo ammontare;

Si precisa che i benefici sopra citati non sono cumulabili con gli effetti dell'opzione per l'applicazione dell'imposta sostitutiva riservata ai nuovi residenti, di cui all'art. 24-bis del TUIR. Pertanto i predetti regimi agevolativi sono esclusivi e fra loro non cumulabili in capo allo stesso soggetto, relativamente al medesimo periodo d'imposta. (Circolare 23 maggio 2017, n. 17/E)

Il quadro RF si compone del riquadro "Determinazione del reddito" e del prospetto "Altri dati"

Nel **rigo RF1**, **colonna 1**, deve essere indicato il codice attività svolta in via prevalente desunto dalla tabella di classificazione delle attività economiche ATECO 2007, consultabile sul sito Internet dell'Agenzia delle entrate www.agenziaentrate.gov.it, nella sezione *"Strumenti",* unitamente al volume d'ausilio contenente le note esplicative e le tabelle di raccordo tra i codici ATECOFIN 2004 e ATECO 2007. In caso di esercizio di più attività, il codice attività da indicare va riferito all'attività prevalente sotto il profilo dell'entità dei ricavi conseguiti.

La **colonna 2** va compilata dai soggetti per i quali operano cause di esclusione dall'applicazione degli indici sintetici di affidabilità fiscale. I soggetti nei confronti dei quali si applicano gli indici devono invece:

n barrare l'apposita casella contenuta nella seconda facciata del Frontespizio nel rigo "Tipo di dichiarazione";

■ compilare ed allegare gli appositi Modelli ISA.

Per la compilazione del predetto rigo si vedano le istruzioni riportate nella parte I, al paragrafo "Generalità" del capitolo 2 "Istruzioni comuni ai quadri RE-RF-RG-RD-RS.

Nel rigo RF2 va indicato l'ammontare dei componenti positivi rilevanti ai fini dell'applicazione degli indici sintetici di affidabilità fiscale annotati nelle scritture contabili (per la determinazione si rimanda al decreto ministeriale di approvazione dello specifico ISA e alle "ISTRU-ZIONI PARTE GENERALE ISA").

#### DETERMINAZIONE DEL REDDITO

Il reddito d'impresa è determinato apportando all'utile o alla perdita risultante dal conto economico, da indicare rispettivamente nel **rigo RF4** o **RF5**, le variazioni in aumento e in diminuzione conseguenti all'applicazione delle disposizioni contenute nel TUIR o in altre leggi. La perdita non deve essere preceduta dal segno meno.

In caso di opzione per il regime di cui all'art. 168-ter del TUIR per ogni singola stabile organizzazione ("*branch"*) vanno apportate al risultato del rendiconto economico e patrimoniale, redatto secondo i criteri dettati dall'art. 152 del TUIR, le variazioni in aumento e in diminuzione previste dalle disposizioni in materia di reddito d'impresa per i soggetti residenti nel territorio dello Stato al fine di determinare il reddito o la perdita della *branch* esente, da indicare separatamente, a seconda dei casi, nei moduli successivi al primo del presente quadro oppure nel quadro FC. Il reddito della *branch* va sottratto dal reddito imponibile o sommato alla perdita fiscale dell'impresa nel complesso. La perdita fiscale della *branch* va sommata al reddito imponibile o sottratta alla perdita fiscale dell'impresa nel complesso. La somma algebrica dei redditi e delle perdite di tutte le singole branch risultanti dai predetti moduli va riportata tra le variazioni in aumento (se negativa) o in diminuzione (se positiva), rispettivamente, nei righi codcie 41 (codice 45) e RF55 (codice 41) del primo modulo.

Si ricorda che al fine di evitare salti o duplicazioni di imposizione, nel caso in cui l'impresa transiti dal regime di contabilità semplificata al regime di contabilità ordinaria i ricavi, i compensi e le spese che hanno già concorso alla formazione del reddito in base alle regole del regime di determinazione del reddito d'impresa adottato non assumono rilevanza nella determinazione del reddito degli anni successivi. Inoltre, nella predetta ipotesi le rimanenze di merci il cui costo è stato sostenuto e, quindi, dedotto nel corso dell'applicazione delle regole del regime di cassa non assumono rilevanza come esistenze iniziali al momento della fuoriuscita dal regime semplificato. Diversamente, qualora con riferimento alle merci in rimanenza non sia stato effettuato il relativo pagamento, le stesse rilevano come esistenze iniziali e si applicheranno le ordinarie regole di competenza previste dal TUIR (cfr. circolare n. 11/E del 13 aprile 2017).

#### COMPONENTI POSITIVI EXTRACONTABILI

L'art. 109, comma 4, lettera b), secondo periodo, del TUIR nella versione precedente alle modifiche apportate dall'art. 1, comma 33, lett. q), della legge 24 dicembre 2007, n. 244 (finanziaria 2008), prevedeva che in caso di imputazione al conto economico di rettifiche di valore e accantonamenti per importi inferiori ai limiti massimi previsti dalla disciplina del reddito di impresa, fosse possibile operare maggiori deduzioni, a condizione che la parte di tali componenti negativi, non imputata a conto economico, fosse indicata in un apposito prospetto della dichiarazione dei redditi, dal quale risultassero anche le conseguenti divergenze tra valori civili e fiscali dei beni e dei fondi.

Con effetto dal periodo d'imposta successivo a quello in corso al 31 dicembre 2007, il predetto art. 1, comma 33, della legge finanziaria 2008 ha previsto la soppressione della facoltà, per il contribuente, di dedurre nell'apposito prospetto gli ammortamenti dei beni materiali e immateriali, le altre rettifiche di valore, gli accantonamenti, le spese relative a studi e ricerche e sviluppo e le differenze tra i canoni di locazione finanziaria di cui all'articolo 102, comma 7, e la somma degli ammortamenti dei beni acquisiti in locazione finanziaria e degli interessi passivi che derivano dai relativi contratti imputati a conto economico.

In via transitoria è fatta salva l'applicazione delle disposizioni dell'art. 109, comma 4, lettera b), terzo, quarto e quinto periodo, nel testo previgente, per il recupero delle eccedenze risultanti alla fine del periodo d'imposta in corso al 31 dicembre 2007.

A tal fine nel rigo RF6 sono rilevati gli eventuali riassorbimenti (c.d. "decrementi") delle predette eccedenze.

Si precisa che è causa di riassorbimento, in tutto o in parte, dell'eccedenza pregressa l'affrancamento della stessa mediante applicazione dell'imposta sostitutiva ai sensi dell'art. 1, comma 48, della legge n. 244 del 2007. In tal caso l'importo affrancato nella precedente dichiarazione dei redditi non va esposto tra i "decrementi" nel presente rigo.

Nel rigo RF6 vanno indicati gli importi degli ammortamenti, delle (maggiori) plusvalenze o delle (minori) minusvalenze e delle sopravvenienze che concorrono a formare il reddito ai sensi dell' art. 109, comma 4, lett. b), quarto periodo, del TUIR, nel testo previgente rispetto alle modifiche introdotte dall'art. 1, comma 3, lettera q), n. 1, della legge finanziaria 2008. In particolare, in **colonna 4**, va indicato l'importo complessivo di tali componenti (c.d. decremento dell'eccedenza pregressa), e la parte di tale importo riferibile, rispettivamente, ai beni materiali e immateriali ammortizzabili in **colonna 1**, agli altri beni in **colonna 2** e agli accantonamenti in **colonna 3**.

### VARIAZIONI IN AUMENTO

Con riferimento alla **colonna 1** del **rigo RF7**, si fa presente che, ai sensi dell'art. 86, comma 4, del TUIR, le plusvalenze concorrono a formare il reddito per l'intero ammontare nel periodo d'imposta in cui sono realizzate ovvero, se i beni sono stati posseduti per un periodo non inferiore a tre anni (o per i beni che costituiscono immobilizzazioni finanziarie, diverse da quelle di cui all'art. 87 del TUIR, se sono iscritti come tali negli ultimi tre bilanci), a scelta del contribuente, in quote costanti nel periodo d'imposta stesso e nei successivi, ma non oltre il quarto.

Il medesimo trattamento si applica, ai sensi dell'art. 88, comma 2, del TUIR, alle sopravvenienze attive costituite dalle indennità di cui alla lett. b) del comma 1 dell'art. 86 del TUIR, conseguite per un ammontare superiore a quello che ha concorso a formare il reddito in precedenti esercizi, che devono essere indicate nel **rigo RF7, colonna 2,** comprensive dell'importo indicato in colonna 1.

La scelta per la rateazione e per il numero di quote costanti va effettuata nella dichiarazione relativa al periodo d'imposta in cui le plusvalenze sono state realizzate o le sopravvenienze attive sono state conseguite, compilando il prospetto delle "Plusvalenze e sopravvenienze attive" contenuto nel quadro RS. In particolare, nella colonna 1 del rigo RS2 va indicato l'importo complessivo delle plusvalenze, e nella colonna 2 l'importo complessivo delle sopravvenienze, nel successivo rigo RS3 va indicato l'importo corrispondente alla quota costante prescelta rispettivamente per le plusvalenze, in colonna 1, e per le sopravvenienze, in colonna 2.

In tal caso, occorre apportare una variazione in diminuzione, da indicare nel **rigo RF34**, **colonna 1 e/o 2**, per l'intero ammontare delle plusvalenze patrimoniali e delle sopravvenienze attive da rateizzare, indicate nel rigo RS2 (colonna 1 e 2) del predetto prospetto, ed una variazione in aumento, da indicare nel rigo **RF7**, **colonna 2**, per l'ammontare delle quote costanti evidenziate nel rigo RS3 del prospetto stesso.

Nello stesso **rigo RF7** va indicata anche la somma delle quote costanti, imputabili al reddito dell'esercizio, delle plusvalenze realizzate e delle sopravvenienze attive conseguite oggetto di rateazione in precedenti periodi d'imposta.

Con riferimento al **rigo RF8**, ai sensi dell'art. 88, comma 3, lett. b), del TUIR i proventi in denaro o in natura conseguiti a titolo di contributo o di liberalità, esclusi i contributi di cui alle lettere g) ed h) del comma 1 dell'art. 85 del TUIR, e quelli per l'acquisto di beni ammortizzabili, indipendentemente dal tipo di finanziamento adottato, concorrono a formare il reddito nell'esercizio in cui sono stati incassati ovvero, a scelta del contribuente, in quote costanti in tale periodo d'imposta e nei successivi, ma non oltre il quarto.

La scelta per la rateazione e per il numero di quote costanti va effettuata nella dichiarazione dei redditi relativa all'esercizio in cui i proventi sono stati incassati, compilando il prospetto delle "Plusvalenze e sopravvenienze attive" contenuto nel quadro RS.

L'ammontare dei proventi che si intende rateizzare, evidenziato nel rigo RS4 del predetto prospetto, va indicato nel **rigo RF35** e quello della quota costante, evidenziata nel rigo RS5 del prospetto stesso, va indicato nel **rigo RF8** unitamente alle quote costanti, imputabili al reddito dell'esercizio, dei proventi conseguiti a titolo di contributo o di liberalità oggetto di rateazione nei precedenti periodi d'imposta.

#### REDDITI DEI TERRENI E DEI FABBRICATI

I redditi dei terreni e dei fabbricati che non costituiscono beni strumentali per l'esercizio dell'impresa né beni alla cui produzione o al cui scambio è diretta l'attività dell'impresa, concorrono a formare il reddito secondo le risultanze catastali, per quelli situati nel territorio dello Stato e, a norma dell'art. 70, comma 2, del TUIR, per quelli situati all'estero. Tale disciplina non si applica per i redditi dominicali e agrari, dei terreni derivanti dall'esercizio delle attività agricole di cui all'art. 32 del TUIR, pur se nei limiti ivi stabiliti.

Per gli immobili "patrimonio" riconosciuti di interesse storico o artistico il reddito medio ordinario è ridotto del 50 per cento e non trova applicazione l'art. 41 del TUIR, che prevede l'aumento di un terzo del reddito relativo a unità immobiliari tenute a disposizione. In caso di immobili locati, qualora il canone di locazione, ridotto fino ad un massimo del 15 per cento dello stesso, delle spese documentate di manutenzione ordinaria, risulti superiore al reddito medio ordinario dell'unità immobiliare, il reddito è determinato in misura pari al canone di locazione al netto di tale riduzione, ai sensi dell'art. 90 del TUIR. Inoltre, il reddito derivante dalla locazione degli immobili "patrimonio" riconosciuti di interesse storico o artistico è determinato in misura pari al maggiore tra il valore del canone risultante dal contratto di locazione, ridotto del 35 per cento, ed il reddito medio ordinario dell'immobile ridotto del 50 per cento.

Pertanto, nei **righi RF11** e **RF39** vanno indicati, rispettivamente, i costi e i proventi contabilizzati e nel **rigo RF10** va indicato il reddito determinato in base alle risultanze catastali o alle norme sopra menzionate, tenendo conto dell'eventuale maggiorazione prevista per le unità immobiliari a disposizione.

Si fa presente che nel caso in cui il terreno sia posseduto a titolo di proprietà, enfiteusi, usufrutto o altro diritto reale, nel **rigo RF10** va indicato anche il reddito dominicale.

In caso di locazione di alloggi sociali, il cui reddito non concorre nella misura del 40 per cento, nel rigo RF10 va indicato l'intero ammontare del reddito e la quota esclusa va indicata nel rigo RF55, con il codice 29. L'agevolazione è subordinata all'autorizzazione della commissione europea (art. 6, commi 1e 2, del decreto-legge 28 marzo 2014, n. 47, convertito, con modificazioni, dalla legge 23 maggio 2014, n. 80). Ai sensi del comma 5-bis dell'art. 8 del citato D.L. n. 47 del 2014 (introdotto dall'art. 23, comma 7, del D.L. n. 133 del 2014), la medesima agevolazione è riconosciuta anche ai contratti di locazione con clausola di trasferimento della proprietà vincolante per ambedue le parti e di vendita con riserva di proprietà, stipulati successivamente alla data di entrata in vigore del comma 5-bis. In tal caso, nel rigo RF10 va indicato l'intero ammontare del reddito e la quota esclusa (40 per cento) va indicata nel rigo RF55, con il codice 77.

I redditi dei fabbricati ubicati nelle zone colpite dagli eventi sismici di cui all'art. 1 del decreto legge 17 ottobre 2016, n. 189, convertito, con modificazioni, dalla legge 15 dicembre 2016, n. 229, purché distrutti od oggetto di ordinanze sindacali di sgombero, comunque adottate entro il 31 dicembre 2018, in quanto inagibili totalmente o parzialmente non concorrono alla formazione del reddito, fino alla definitiva ricostruzione e agibilità dei fabbricati medesimi e comunque fino all'anno d'imposta 2020 (art. 48, comma 16, del citato decreto legge n. 189 del 2016). I redditi dei fabbricati ubicati nei comuni di cui all'allegato 1 del decreto legge 18 aprile 2019, n. 32, convertito, con modificazioni, dalla legge 14 giugno 2019, n. 55, purché relativi a immobili distrutti o fatti oggetto di ordinanze sindacali di sgombero comunque adottate entro il 30 giugno 2019, in quanto inagibili totalmente o parzialmente a causa degli eventi sismici della Regione Molise e dell'Area Etnea, non concorrono alla formazione del reddito imponibile né ai fini del calcolo dell'IRPEF, fino alla definitiva ricostruzione e agibilità dei fabbricati medesimi e non oltre l'anno d'imposta 2020 (art. 20, comma 1, del citato decreto legge n. 32 del 2019).

I redditi dei fabbricati ubicati nei comuni di Casamicciola Terme, Forio e Lacco Ameno, colpiti dagli eventi sismici verificatisi il 21 agosto 2017 nell'isola di Ischia, purché distrutti od oggetto di ordinanze sindacali di sgombero, comunque adottate entro il 31 dicembre 2017, in quanto inagibili totalmente o parzialmente, non concorrono alla formazione del reddito imponibile, fino alla definitiva ricostruzione e agibilità dei fabbricati medesimi e comunque fino all'anno di imposta 2019 (art. 2, comma 5-ter, del decreto-legge 16 ottobre 2017, n. 148, convertito, con modificazioni, dalla legge 4 dicembre 2017, n. 172).

I redditi dei fabbricati, oggetto di ordinanze sindacali di sgombero adottate a seguito del crollo di un tratto del viadotto Polcevera dell'autostrada A10, nel Comune di Genova, avvenuto il 14 agosto 2018, a decorrere dall'anno d'imposta in corso alla data del 29 settembre 2018 non concorrono alla formazione del reddito imponibile fino al 31 dicembre 2020 (art. 3, comma 1, del decreto-legge 28 settembre 2018, n. 109, convertito, con modificazioni, dalla legge 16 novembre 2018, n. 130).

Gli imprenditori agricoli che esercitano attività eccedente i limiti di cui all'art. 32, comma 2, lett. b), se non determinano il reddito forfetariamente secondo le disposizioni di cui all'art. 56, comma 5, 56-bis, comma 1, e di cui all'art. 32, comma 2, lett. c) del TUIR, devono indicare:

- nel **rigo RF10** il reddito agrario, per l'attività compresa nei limiti;
- nel **rigo RF11**, la parte dei costi imputabili all'attività compresa nei limiti;

nel rigo RF39, i ricavi riferibili all'attività compresa nei limiti.

Analogamente gli imprenditori agricoli che esercitano attività di produzione e cessione di energia elettrica e calorica da fonti rinnovabili agroforestali e fotovoltaiche di cui all'art. 1, comma 423, della legge 23 dicembre 2005, n. 266, oltre i limiti stabiliti nel medesimo comma 423, se non determinano il relativo reddito forfetariamente (quadro RD), indicano nel **rigo RF10** il reddito agrario, e nei righi RF11 e RF39, rispettivamente, i costi ed i ricavi riferibili all'attività compresa nei predetti limiti.

Per gli anni 2017, 2018 e 2019, i redditi dominicali e agrari non concorrono alla formazione della base imponibile ai fini dell'imposta sul reddito delle persone fisiche dei coltivatori diretti e degli imprenditori agricoli professionali di cui all'articolo 1 del decreto legislativo 29 marzo 2004, n. 99, iscritti nella previdenza agricola (art. 1, comma 44, della legge 11 dicembre 2016, n. 232).

Per l'anno 2019 tale agevolazione compete anche ai familiari coadiuvanti del coltivatore diretto purché appartengano al medesimo nucleo familiare, siano iscritti nella gestione assistenziale e previdenziale agricola in qualità di coltivatori diretti e partecipino attivamente all'esercizio dell'impresa familiare (articolo 1, comma 705 della legge 30 dicembre 2018, n. 145).

Nel **rigo RF12**, **colonna 2**, va indicato l'importo complessivo dei ricavi non annotati nelle scritture contabili, comprensivo dell'importo di colonna 1, anche nel caso in cui il contribuente si avvalga delle disposizioni che consentono di indicare nella dichiarazione **"Ulteriori componenti positivi ai fini degli Indici Sintetici di affidabilità fiscale"** rilevanti per la determinazione della base imponibile ai fini delle imposte sui redditi, per migliorare il proprio profilo di affidabilità nonché per accedere al regime premiale di cui al comma 11 dell'articolo 9-bis del Dl n. 50 del 24 aprile 2017. L'importo di tali ulteriori componenti positivi deve essere evidenziato anche in **colonna 1.**

L'importo degli ulteriori componenti positivi "ai fini IVA" deve essere, invece, indicato nell'apposita sezione del quadro RQ denominata "*Ulteriori componenti positivi ai fini IVA - Indici sintetici di affidabilità fiscale*".

Nel **rigo RF13** va indicato l'importo delle variazioni alle rimanenze finali che concorrono a formare il reddito a norma, rispettivamente, degli artt. 92, 92 bis, 93 e 94 del TUIR, qualora non imputate al conto economico ovvero imputate per importi inferiori a quelli determinati in base agli stessi articoli, tenendo conto in tal caso della differenza.

Ai soggetti che valutano le rimanenze ai sensi dell'art. 93 del TUIR, è fatto obbligo di predisporre e conservare, distintamente per ciascuna opera, fornitura o servizio, un prospetto recante gli estremi del contratto, delle generalità e della residenza del committente, della scadenza prevista, degli elementi tenuti a base per la valutazione e della loro collocazione nei conti dell'impresa.

Nel **rigo RF15, colonna 1**, va indicato l'ammontare degli interessi passivi indeducibili ai sensi dell'art. 61 del TUIR; in **colonna 2** va indicato, oltre all'importo di colonna 1, l'ammontare degli altri interessi passivi indeducibili (come ad esempio gli interessi di mora indeducibili, in quanto non ancora corrisposti, ai sensi dell'art. 109, comma 7, del TUIR o gli interessi dovuti dai soggetti che liquidano trimestralmente l'Iva, indeducibili ai sensi dell'art. 66, comma 11, del D.L. n. 331 del 1993).

Nel rigo RF16 vanno indicate le imposte indeducibili e quelle deducibili per le quali non è stato effettuato il pagamento. Nel presente rigo occorre anche indicare l'intero ammontare dell'Irap e dell'imposta municipale propria, dell'imposta municipale immobiliare (IMI) e dell'imposta immobiliare semplice (IMIS) risultante a conto economico.

Nel **rigo RF55** va indicata la quota dell'Irap versata nel periodo d'imposta oggetto della presente dichiarazione, a titolo sia di saldo (di periodi d'imposta precedenti) che di acconto, deducibile dal reddito d'impresa (codici 12 e 33). Gli acconti rilevano nei limiti dell'imposta effettivamente dovuta per il medesimo periodo di imposta. Con gli stessi criteri si potrà tener conto anche dell'IRAP versata a seguito di ravvedimento operoso, ovvero di iscrizione a ruolo di imposte dovute per effetto della riliquidazione della dichiarazione o di attività di accertamento (si vedano le Circolari dell'Agenzia delle entrate n. 16 del 14 aprile 2009 e n. 8 del 3 aprile 2013). Nel medesimo rigo RF55 va indicato, con il codice 38, il 50 per cento dell'imposta municipale propria, dell'IMI e dell'IMIS relativa agli immobili strumentali, versata nel periodo d'imposta oggetto della presente dichiarazione (art. 3, comma 2, del decreto-legge n. 34 del 2019, convertito, con modificazioni, dalla legge 28 giugno 2019, n. 58).

Nel **rigo RF17**, **colonna 1**, va indicato l'ammontare di tutte le erogazioni liberali imputate al conto economico, ad esclusione di quelle previste dall'art. 100, comma 2, lettera:

h), se di importo non superiore a euro 30.000,00;

- $m$ );
- n m*-bis*);
- $\blacksquare$  n);
- $\blacksquare$  o);
- o-ter).

Ai sensi dell'art. 102, comma 1, lett. e) del d.lgs. 3 luglio 2017, n. 117, la lett. l), del comma 2 dell'art. 100 del TUIR, è stata abrogata.

In questa colonna deve essere indicato anche l'ammontare delle erogazioni liberali previste dall'art. 100, comma 2, lett. f) che danno diritto al **credito d'imposta "Art bonus"** (art. 1, decreto-legge n. 83 del 2014). Le erogazioni liberali previste dallo stesso art. 100, comma 2, lett. f) che invece non danno diritto al credito d'imposta "Art bonus" non devono essere indicate come variazione in aumento perché interamente deducibili.

In **colonna 2**, oltre all'importo di colonna 1, va indicato l'importo delle spese relative ad opere o servizi – forniti direttamente o indirettamente – utilizzabili dalla generalità dei dipendenti o categorie di dipendenti, volontariamente sostenute per specifiche finalità di educazione, istruzione, ricreazione, assistenza sociale e sanitaria o culto, per la parte eccedente l'importo deducibile ai sensi dell'art. 100 comma 1, del TUIR. In tale rigo vanno, altresì, indicate le spese relative all'impiego di lavoratori dipendenti, assunti a tempo indeterminato, utilizzati per prestazioni di servizi erogati a favore delle ONLUS, per la parte eccedente l'importo deducibile ai sensi dell'art. 100, comma 2, lett. i) del TUIR.

Per entrambe le categorie di spese indicate, la deduzione è ammessa in misura non superiore al 5 per mille dell'ammontare delle spese per prestazioni di lavoro dipendente risultante dalla dichiarazione dei redditi.

Nel rigo RF18, va indicato l'ammontare indeducibile delle spese e degli altri componenti negativi relativi ai mezzi di trasporto a motore utilizzati, in applicazione dei criteri stabiliti dall'art. 164 del TUIR.

Nel **rigo RF19, colonna 2**, va indicato l'importo delle svalutazioni delle partecipazioni non deducibili in base agli artt. 94 e 101 del TUIR, nonché delle minusvalenze patrimoniali, sopravvenienze passive e perdite, diverse da quelle deducibili ai sensi dell'art. 101 del TUIR o non ancora deducibili, e/o l'eccedenza di quelle contabilizzate in misura superiore a quella risultante dall'applicazione delle predette disposizioni. Le minusvalenze patrimoniali derivanti dalla destinazione dei beni a finalità estranee all'esercizio dell'impresa sono indeducibili.

In tale colonna va indicato anche l'importo delle minusvalenze realizzate, a norma dell'art. 101 del TUIR, sulle azioni, quote e strumenti finanziari similari alle azioni che non possiedono i requisiti di cui all'art. 87 del TUIR fino a concorrenza dell'importo non imponibile dei dividendi, ovvero dei loro acconti, percepiti nei trentasei mesi precedenti il realizzo, ai sensi dell' art. 109, commi 3-bis e 3-ter del TUIR.

Tali disposizioni si applicano anche alle differenze negative tra i ricavi dei beni di cui all'art. 85, comma 1, lett. c) e d), del TUIR e i relativi costi. Le predette disposizioni si applicano alle azioni, quote e strumenti finanziari similari alle azioni acquisite nei trentasei mesi precedenti il realizzo, sempre che soddisfino i requisiti per l'esenzione di cui alle lettere c) e d) del comma 1 dell'art. 87 del TUIR.

Le minusvalenze e le differenze negative suddette vanno evidenziate in **colonna 1**.

Nel **rigo RF20** va indicata la quota indeducibile:

- n delle minusvalenze derivanti dal realizzo di partecipazioni aventi i requisiti di cui all'art. 87, comma 1, del TUIR;
- n delle minusvalenze realizzate relative alla cessione di strumenti finanziari similari alle azioni di cui all'art. 44 del TUIR e dei contratti di associazione in partecipazione e di cointeressenza, allorché sia previsto un apporto di capitale o misto ove sussistano i requisiti di esenzione di cui sopra;
- n della differenza negativa tra le somme o il valore normale dei beni ricevuti dal socio a titolo di ripartizione del capitale e delle riserve di capitale nelle ipotesi di recesso o esclusione, riscatto delle azioni, riduzione del capitale per esuberanza ovvero liquidazione anche concorsuale di società ed enti e il costo fiscalmente riconosciuto della partecipazione, avente i requisiti di esenzione di cui sopra.

Per tali componenti negativi si applica la disposizione dell'art. 64, comma 1, del TUIR. Per le minusvalenze realizzate a decorrere dal 1° gennaio 2018, la quota indeducibile è pari al 41,86 per cento del loro ammontare. (art. 2, comma 1, D.M. 26 maggio 2017).

Nel **rigo RF21, colonna1,** vanno indicate le quote di ammortamento dei beni materiali e immateriali eccedenti l'importo deducibile ai sensi degli artt. 102 e 103 del TUIR, ivi comprese quelle riferibili alla parte del costo dei beni formata con plusvalenze iscritte a decorrere dal periodo d'imposta in corso alla data del 31 dicembre 1997.

Gli ammortamenti e gli altri oneri relativi ad impianti di telefonia dei veicoli utilizzati per il trasporto di merci da parte delle imprese di autotrasporto sono ammessi integralmente in deduzione limitatamente ad un solo impianto per ciascun veicolo. In **colonna 2**, vanno indicate le quote di ammortamento dei beni gratuitamente devolvibili, per la parte che eccede l'importo deducibile ai sensi dell'art. 104 del TUIR e, in **colonna 3**, va indicato l'ammontare degli ammortamenti indeducibili, comprensivo degli importi indicati nelle colonne 1 e 2. Nel **rigo RF23**, va indicato l'ammontare:

n in **colonna 1**, delle spese relative a prestazioni alberghiere e a somministrazioni di alimenti e bevande, diverse da quelle di cui al comma 3 dell'art. 95 del TUIR;

n in **colonna 2,** delle spese di rappresentanza di cui all'art. 108, comma 2, secondo periodo, del TUIR, diverse dalle precedenti.

Ai sensi dell'art. 1, comma 3, del decreto del Ministro dell'economia e delle finanze del 19 novembre 2008, per le imprese di nuova costituzione, le spese di rappresentanza (compreso il 75 per cento delle spese relative a prestazioni alberghiere e a somministrazioni di alimenti e bevande che si qualificano come spese di rappresentanza) sostenute nei periodi d'imposta anteriori a quello in cui sono conseguiti i primi ricavi, possono essere portate in deduzione dal reddito dello stesso periodo e di quello successivo; in tal caso occorre riportare l'importo delle suddette spese non deducibili nel presente periodo d'imposta nel quadro RS, rigo RS28 (vedere in Appendice la voce "Spese di rappresentanza");

n in **colonna 3**, oltre agli importi indicati nelle colonne 1 e 2, vanno indicate le spese di competenza di altri esercizi ai sensi dell'art. 109, comma 4, del TUIR.

Nel **rigo RF24,** va indicato l'importo delle spese di manutenzione, riparazione, ammodernamento e trasformazione eccedente, ai sensi dell'art. 102, comma 6, del TUIR, la quota deducibile nel periodo d'imposta; l'eccedenza è deducibile per quote costanti nei cinque esercizi successivi. Le quote delle eccedenze pregresse imputabili al reddito dell'esercizio vanno indicate nel rigo RF55, indicando il **codice 6** nell'apposito campo.

Nel **rigo RF25**, va indicato, in **colonna 1**, l'importo degli accantonamenti di quiescenza e previdenza eccedente la quota deducibile ai sensi dell'art. 105 del TUIR; in **colonna 2**, l'eccedenza delle svalutazioni dei crediti e degli accantonamenti per rischi su crediti rispetto all'importo deducibile ai sensi dell'art. 106 del TUIR; in **colonna 3,** l'importo degli altri accantonamenti non deducibili in tutto o in parte ai sensi dell'art. 107 del TUIR, nonché la somma degli importi evidenziati nelle colonne 1 e 2.

Nel rigo RF27, va indicato l'importo delle spese e degli altri componenti negativi, diversi dagli interessi passivi, tranne gli oneri fiscali, contributivi e di utilità sociale, per la parte indeducibile ai sensi dell'art. 109, comma 5, del TUIR. Con specifico riferimento al secondo periodo di tale comma, le spese e gli altri componenti negativi riferibili indistintamente ad attività o beni produttivi di proventi computabili, o non computabili in quanto esclusi, e ad attività o beni produttivi di proventi non computabili, in quanto esenti, nella determinazione del reddito, sono deducibili per la parte corrispondente al rapporto tra l'ammontare dei ricavi e altri proventi che concorrono a formare il reddito d'impresa o che non vi concorrono in quanto esclusi e l'ammontare complessivo di tutti i ricavi e proventi. Ai fini dell'applicazione di detto secondo periodo, non rilevano le plusvalenze esenti di cui all'art. 87 del TUIR.

Nel **rigo RF28,** vanno indicate le perdite su cambi derivanti dalla valutazione dei crediti e dei debiti, anche sotto forma di obbligazioni, in valuta estera secondo il cambio alla data di chiusura dell'esercizio, qualora il rischio di cambio non sia coperto da contratti di copertura anche essi valutati in modo coerente secondo il cambio di chiusura dell'esercizio (+ art. 110, comma 3 del TUIR). In tale rigo va altresì indicato, all'atto del realizzo, il maggior utile o la minor perdita derivante dalla divergenza tra il valore civile e quello fiscale.

Nel **rigo RF31**, vanno indicate le variazioni in aumento diverse da quelle sopra elencate.

Ogni voce è identificata da un codice, da indicare nel campo immediatamente precedente quello che accoglie l'importo. In particolare, vanno indicati con il:

- n **codice 1**, il 40 per cento dei dividendi formati con utili prodotti dalla società o ente partecipato fino all'esercizio in corso al 31 dicembre 2007 ovvero il 49,72 per cento dei dividendi formati con utili prodotti dalla società o ente partecipato a partire dall'esercizio successivo a quello in corso al 31 dicembre 2007 e fino all'esercizio in corso al 31 dicembre 2016 ovvero la quota pari al 58,14 per cento dei dividendi formati con utili prodotti dalla società o ente partecipato a partire dall'esercizio successivo a quello in corso al 31 dicembre 2016 (art. 1, comma 1, del d.m. 26 maggio 2017), qualora imputati per competenza negli esercizi precedenti ed incassati nel periodo di imposta oggetto della presente dichiarazione;
- n **codice 3**, l'ammontare delle spese di vitto e alloggio sostenute per le trasferte effettuate fuori dal territorio comunale dai lavoratori dipendenti e assimilati, per la parte eccedente i limiti stabiliti dall'art. 95, comma 3 del TUIR;
- n **codice 4**, l'ammontare non deducibile dei canoni di locazione, anche finanziaria, e delle spese relative al funzionamento di strutture recettive (art. 95, comma 2, del TUIR);
- n **codice 5**, il valore normale dei beni destinati al consumo personale o familiare dell'imprenditore o destinati a finalità estranee all'esercizio dell'impresa (non si considerano destinati a finalità estranee all'esercizio dell'impresa, ad es. i beni ceduti gratuitamente alle popolazioni colpite da eventi di calamità pubblica o da eventi straordinari – anche se avvenuti in altri Stati – per il tramite di fondazioni, associazioni, comitati e enti individuati con decreti dei Prefetti; le derrate alimentari e i prodotti farmaceutici alla cui produzione o al cui scambio è diretta l'attività d'impresa, che, in alternativa alla usuale eliminazione dal circuito commerciale, vengono ceduti gratuitamente alle ONLUS);

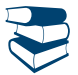

*Vedere in Appendice, voce "Beni la cui cessione non è considerata destinazione a finalità estranee all'esercizio dell'impresa"*

- n **codice 6**, l'ammontare delle svalutazioni delle partecipazioni in società di tipo personale o in GEIE Gruppo europeo di interesse economico – residenti nel territorio dello Stato ovvero non residenti ma con stabile organizzazione;
- **codice 7**, i redditi imputati da trust trasparenti o misti:
- n **codice 9**, dai contribuenti che nel periodo d'imposta successivo intendono avvalersi del regime forfetario di cui all'articolo 1, commi da 54 a 89 della legge 23 dicembre 2014, n. 190, l'ammontare delle quote residue dei componenti positivi di reddito relativi ad esercizi precedenti a quello da cui ha effetto il nuovo regime, la cui tassazione o deduzione è stata rinviata in conformità alle disposizioni del TUIR.
- n **codice 10**, l'ammontare della differenza positiva risultante dal realizzo entro la fine del terzo periodo d'imposta successivo a quello di esercizio dell'opzione di cui all'art. 1, comma 48, della legge 24 dicembre 2007, n. 244 (finanziaria 2008), dei beni oggetto di riallineamento ai sensi dell'art. 2, comma 2, del decreto del Ministro dell'Economia e delle Finanze 3 marzo 2008;
- n **codice 13,** l'ammontare delle plusvalenze patrimoniali e delle sopravvenienze attive determinate ai sensi degli artt. 86 e 88 del TUIR, qualora non sia stato imputato al conto economico o vi sia stato in misura inferiore a quello determinato in base agli stessi articoli, tenendo conto in tal caso della differenza;
- n **codice 15,** la differenza negativa tra il valore determinato ai sensi del comma 7 dell'art. 110, del TUIR dei beni ceduti e/o dei servizi prestati e il ricavo contabilizzato (ovvero la differenza tra il costo contabilizzato e il valore determinato ai sensi del citato comma 7 dei beni e/o dei servizi ricevuti);
- n **codice 17**, l'intero ammontare dei costi e delle spese di beni e servizi direttamente utilizzati per il compimento di atti o attività che configurano condotte delittuose non colpose (decreto-legge 2 marzo 2012, n. 16, convertito, con modificazioni, dalla legge 26 aprile 2012, n. 44);
- n **codice 18,** l'ammontare dei contributi ad associazioni non corrisposti nel periodo d'imposta oggetto della presente dichiarazione ovvero corrisposti indipendentemente da una formale deliberazione da parte dell'associazione a cui affluiscono, in quanto indeducibili ai sensi dell'art. 99, comma 3, del TUIR;

- n **codice 29**, l'ammontare dei costi e delle spese sostenute relative all'attività di noleggio occasionale di imbarcazioni e navi da diporto per cui è stata richiesta l'applicazione dell'imposta sostitutiva di cui all'art. 49-bis del decreto legislativo 18 luglio 2005, n. 171;
- n **codice 30,** gli utili che sono stati oggetto di agevolazione per le imprese che hanno sottoscritto o aderito a un contratto di rete, nell'ipotesi in cui, ai sensi dell'articolo 42, comma 2-quater del D.L. n. 78 del 2010, nel periodo d'imposta oggetto della presente dichiarazione, la riserva appositamente istituita sia stata utilizzata per scopi diversi dalla copertura di perdite ovvero sia venuta meno l'adesione al contratto di rete;
- n **codice 33**, i redditi imputati per trasparenza dai fondi immobiliari, anche di diritto estero (art. 13 del d.lgs. 4 marzo 2014, n. 44), diversi da quelli di cui al comma 3 dell'art. 32 del decreto legge 31 maggio 2010 n. 78, e dalle società di investimento a capitale fisso (SICAF) che investono in beni immobili nelle misure indicate dalle disposizioni civilistiche (art. 9 del d.lgs. 4 marzo 2014, n. 44), qualora il partecipante, diverso dai soggetti indicati nel suddetto comma 3, possieda quote di partecipazione in misura superiore al 5 per cento del patrimonio del fondo o della società;
- n **codice 34**, i costi relativi ai beni dell'impresa, concessi in godimento all'imprenditore e/o ai propri familiari, per fini privati, per un corrispettivo annuo inferiore al valore di mercato del diritto di godimento, non deducibili dal reddito imponibile ai sensi dell'art. 2, comma 36-quaterdecies, del decreto-legge 13 agosto 2011, n. 138, convertito, con modificazioni, dalla legge 14 settembre 2011, n. 148 (circolare dell'Agenzia delle entrate n. 24/E del 15 giugno 2012);
- n **codice 35,** l'ammontare dei canoni di locazione finanziaria indeducibile ai sensi dell'art. 102, comma 7, del TUIR (per l'ammontare deducibile si vedano le istruzioni al codice 34 del rigo RF55 "Altre variazioni in diminuzione");
- n **codice 39,** i redditi di cui al comma 3 dell'art. 166 del TUIR, determinati a seguito del trasferimento all'estero. Tale ammontare non deve tener conto della plusvalenza soggetta a tassazione separata;
- n **codice 41**, l'eccedenza delle svalutazioni dei crediti e degli accantonamenti per rischi su crediti, rispetto all'importo deducibile ai sensi dell'art. 106, comma 1, del TUIR;
- n **codice 43,** l'ammontare degli utili provenienti da imprese o enti residenti o localizzati in Stati o territori a regime fiscale privilegiato individuati in base ai criteri di cui all'art. 47*-bis* comma 1, del TUIR, qualora imputati per competenza negli esercizi precedenti ed incassati nel periodo d'imposta oggetto della presente dichiarazione, sempreché gli stessi utili non siano già stati imputati al socio ai sensi del comma 6 dell'art. 167 del TUIR. Si considerano provenienti da imprese o enti residenti o localizzati in Stati o territori a regime privilegiato gli utili relativi al possesso di partecipazioni dirette in tali soggetti o di partecipazioni di controllo ai sensi del comma 2 dell'art. 167 del TUIR, in società residenti all'estero che conseguono utili dalla partecipazione in imprese o enti residenti o localizzati in Stati o territori a regime privilegiato e nei limiti di tali utili;
- n **codice 44,** la quota imponibile degli utili, imputati per competenza negli esercizi precedenti ed incassati nel periodo d'imposta oggetto della presente dichiarazione, provenienti da partecipazioni in imprese o enti esteri residenti o localizzati in Stati o territori a regime fiscale privilegiato individuati in base ai criteri di cui all'art. 47-bis, comma 1, del TUIR, qualora il contribuente intenda far valere la sussistenza, sin dal primo periodo di possesso della partecipazione, della condizione indicata nel comma 2 lett. b) del citato art. 47*-bis*, ma non abbia presentato l'istanza di interpello prevista dal comma 3 del medesimo articolo, ovvero, avendola presentata, non abbia ricevuto risposta favorevole, sempreché gli stessi utili non siano già stati imputati al socio ai sensi del comma 6 dell'art. 167 del TUIR. Tale quota è pari al 40 per cento dei dividendi formati con utili prodotti fino all'esercizio in corso al 31 dicembre 2007 ovvero pari al 49,72 per cento dei dividendi formati con utili prodotti a partire dall'esercizio successivo a quello in corso al 31 dicembre 2007 e fino all'esercizio in corso al 31 dicembre 2016 ovvero al 58,14 per cento dei dividendi formati con utili prodotti a partire dall'esercizio successivo a quello in corso al 31 dicembre 2016 (art. 1, comma 1, del d.m. 26 maggio 2017);
- n **codice 45**, in caso di esercizio dell'opzione di cui all'art. 168*-ter* del TUIR, la somma algebrica, se negativa, dei redditi e delle perdite di tutte le stabili organizzazioni all'estero, comprese quelle che soddisfano le condizioni di cui al comma 4 dell'art. 167 del TUIR, in assenza dell'esimente di cui al comma 5 del citato art. 167;
- n **codice 46**, l'ammontare del reddito imponibile delle stabili organizzazioni all'estero, a seguito dell'applicazione della disciplina di cui al comma 7 dell'art. 168-ter del TUIR, pari alla somma degli importi indicati nella colonna 10 del rigo RF130 di tutti i moduli compilati;
- n **codice 47**, la variazione fiscale conseguente all'applicazione del comma 7 dell'art. 110 del TUIR alle transazioni intercorse tra l'impresa residente e le proprie stabili organizzazioni all'estero per le quali è stata esercitata l'opzione per l'esenzione degli utili e delle perdite ai sensi dell'art. 168-ter del TUIR;
- n **codice 53**, Per i soggetti che sono transitati dal regime forfetario al regime ordinario, l'importo dei ricavi che, ancorché di competenza di periodi in cui il reddito è stato determinato in base alle regole del regime forfetario, concorrono alla determinazione del reddito, in quanto hanno avuto manifestazione finanziaria nel presente periodo d'imposta (art. 1, comma 72, legge 23 dicembre 2014, n. 190, primo periodo, cfr. Circolare 4 aprile 2016, n. 10, § 4.3.6);
- n **codice 54**, Per i soggetti che sono transitati dal regime forfetario e/o dal regime d'impresa minore "per cassa" al regime ordinario, l'importo dei costi e delle spese di competenza del presente periodo d'imposta, che non assumono rilevanza nella determinazione del reddito in quanto sostenute nel periodo di applicazione del regime forfetario (art. 1, comma 72, legge 23 dicembre 2014, n. 190, cfr. Circolare 4 aprile 2016, n. 10, § 4.3.6), e/o d'impresa minore "per cassa" (Circolare 13 aprile 2017, n. 11/E);
- n **codice 56**, l'importo corrispondente all'adeguamento del costo fiscale al valore determinato ai sensi dell'art. 110, comma 7, del TUIR delle attività e/o passività nonché delle funzioni e rischi ricevuti dalla *branch* (si veda il punto 6.1 del provvedimento del direttore dell'Agenzia delle entrate del 28 agosto 2017);
- n **codice 57**, l'importo corrispondente all'adeguamento del costo fiscale al valore determinato ai sensi dell'art. 110, comma 7, del TUIR delle attività e/o passività nonché delle funzioni e rischi ricevuti dalla casa madre (si veda il punto 6.2 del provvedimento del direttore dell'Agenzia delle entrate del 28 agosto 2017);
- n **codice 58**, nel caso di trasferimento di attività, passività, funzioni e rischi dalla *branch* esente alla casa madre o alle altre sue stabili organizzazioni, l'importo corrispondente all'adeguamento del costo fiscale al valore determinato ai sensi dell'art. 110, comma 7, del TUIR delle predette attività e/o passività nonché delle funzioni e rischi (si veda il punto 7.5 del provvedimento del direttore dell'Agenzia delle entrate del 28 agosto 2017);

- n **codice 59,** gli utili provenienti dalla *branch* esente che soddisfa le condizioni di cui al comma 4 dell'art. 167 del TUIR prelevati all'atto del pagamento o del prelevamento (si vedano i punti 9.3 e 9.4 del provvedimento del direttore dell'Agenzia delle entrate del 28 agosto 2017);
- n **codice 62,** l'importo pari alle maggiorazioni delle quote di ammortamento complessivamente dedotte qualora nel corso del periodo di fruizione della maggiorazione i beni agevolati vengano ceduti a titolo oneroso o destinati a strutture produttive situate all'estero, anche se appartenenti alla stessa impresa (art. 7, comma 2, del decreto legge 12 luglio 2018, n. 87, convertito, con modificazioni, dalla legge 9 agosto 2018, n. 96);
- n **codice 63,** l'importo delle plusvalenze che non ha concorso alla formazione del reddito d'impresa in periodi d'imposta precedenti, derivanti dalla cessione dei beni immateriali per i quali si è fruito dell'agevolazione "patent box", qualora almeno il 90 per cento del corrispettivo derivante dalla cessione dei predetti beni non sia reinvestito, prima della chiusura del secondo periodo d'imposta successivo a quello nel quale si è verificata la cessione, in attività di ricerca e sviluppo finalizzate allo sviluppo, mantenimento e accrescimento di altri beni immateriali (art. 10, comma 4, del decreto interministeriale del 30 luglio 2015);
- n **codice 66,** l'importo delle riserve in sospensione d'imposta, da assoggettare a tassazione nell'ipotesi di cui all'art. 166, comma 5, del TUIR (cfr. istruzioni al quadro TR);
- codice 99, le altre variazioni in aumento non espressamente elencate nel quadro.

Nella **colonna 67**, va indicato il totale degli importi indicati nei campi 2, 4, 6, 8, 10, 12, 14, 16, 18, 20, 22, 24, 26, 28, 30, 32, 34, 36, 38, 40, 42, 44, 46, 48, 50, 52, 54, 56, 58, 60, 62, 64 e 66 del medesimo rigo.

Nel **rigo RF32,** va indicato il totale delle variazioni in aumento, risultante dalla somma degli importi indicati nei righi da RF7 a RF31.

# Variazioni in diminuzione

Nel rigo RF36, va indicato l'importo degli utili distribuiti nonché delle eventuali riprese di valore delle partecipazioni in società di tipo personale o in GEIE – Gruppo europeo di interesse economico residenti nel territorio dello Stato ovvero non residenti ma con stabile organizzazione.

Nel **rigo RF38** va indicato l'intero ammontare dei dividendi ricevuti, imputati al conto economico, formati con utili prodotti nei periodi di applicazione del regime di trasparenza. L'integrale esclusione di detti dividendi si applica anche nel caso in cui la distribuzione avvenga successivamente ai periodi di efficacia dell'opzione e a prescindere dalla circostanza che i soci percipienti siano gli stessi cui sono stati imputati i redditi per trasparenza, a condizione che rientrino pur sempre tra i soggetti di cui all'art. 14 del DM 23 aprile 2004.

Nel **rigo RF40** vanno indicate le quote di utili dell'esercizio, spettanti ai lavoratori dipendenti e agli associati in partecipazione con apporto esclusivo di opere e servizi, che sono deducibili indipendentemente dalla loro imputazione al conto economico. Nel **rigo RF43,** va indicato:

- n in **colonna 1,** il 75 per cento delle spese di rappresentanza relative a prestazioni alberghiere e a somministrazione di alimenti e bevande di cui al comma 5 dell'art. 109 del TUIR, diverse da quelle di cui al comma 3 dell'art. 95 del TUIR. (vedere in Appendice la voce "Spese di rappresentanza");
- n in **colonna 2**, le spese di rappresentanza di cui all'art. 108, comma 2, primo periodo, del TUIR, comprensivo delle spese indicate in colonna 1, per l'ammontare deducibile ai sensi del secondo periodo del citato comma 2; le predette spese, sono deducibili nel periodo d'imposta di sostenimento se rispondenti ai requisiti di inerenza stabiliti con il decreto del Ministro dell'economia e delle finanze del 19 novembre 2008.

Ai sensi dell'art. 1, comma 3, del decreto in commento, per le imprese di nuova costituzione, le spese di rappresentanza sostenute nei periodi d'imposta anteriori a quello in cui sono conseguiti i primi ricavi, possono essere portate in deduzione dal reddito dello stesso periodo (di conseguimento dei primi ricavi) e di quello successivo; in tal caso occorre riportare nella presente colonna anche le spese di rappresentanza sostenute nei periodi d'imposta precedenti, non dedotte nei predetti periodi (evidenziate nel rigo RS28 del modello REDDITI PF 2019), qualora deducibili nel presente periodo d'imposta nei limiti stabiliti dal medesimo art. 108, comma 2, del TUIR.

Nella **colonna 3**, oltre all'importo di colonna 2, va indicato l'importo delle quote delle spese contabilizzate in precedenti esercizi e rinviate ai successivi periodi di imposta, nonché le spese e gli oneri specificamente afferenti ricavi e altri proventi che, pur non risultando imputati al conto economico concorrono a formare il reddito dell'esercizio, se dette spese e oneri risultano da elementi certi e precisi (art. 109, comma 4, del TUIR) e l'importo delle spese relative a prestazioni alberghiere e a somministrazione di alimenti e bevande non qualificabili quali spese di rappresentanza diverse da quelle di cui al comma 3 dell'art. 95 del TUIR, per la quota deducibile ai sensi del comma 5 dell'art. 109 del TUIR.

Nel **rigo RF44** vanno indicati i proventi imputati al conto economico che, in base all'art. 91, lettere a) e b), del TUIR, non concorrono alla formazione del reddito di impresa.

Nel **rigo RF45** vanno indicati gli utili su cambi derivanti dalla valutazione dei crediti e dei debiti anche sotto forma di obbligazioni in valuta estera secondo il cambio alla data di chiusura dell'esercizio, qualora il rischio di cambio non sia coperto da contratti di copertura anche essi valutati in modo coerente secondo il cambio di chiusura dell'esercizio (v. art. 110, comma 3 del TUIR). In tale rigo va altresì indicato, all'atto del realizzo, il minor utile o la maggior perdita derivante dalla divergenza tra il valore civile e quello fiscale.

Nel **rigo RF46, colonna 2,** va indicata la quota esente:

n delle plusvalenze derivanti dal realizzo di partecipazioni aventi i requisiti di cui all'art. 87 del TUIR;

- n delle plusvalenze realizzate relative alla cessione di strumenti finanziari similari alle azioni di cui all'art. 44 del TUIR e dei contratti di associazione in partecipazione e di cointeressenza, allorché sia previsto un apporto di capitale o misto, ove sussistano i requisiti di cui all'art. 87 del TUIR;
- n della differenza positiva tra le somme o il valore normale dei beni ricevuti a titolo di ripartizione del capitale e delle riserve di capitale, anche nelle ipotesi di recesso o esclusione, riscatto delle azioni, riduzione del capitale per esuberanza ovvero liquidazione anche concorsuale di società ed enti rispetto al costo fiscalmente riconosciuto della partecipazione, avente i requisiti di cui all'art. 87 del TUIR (comma 6 del medesimo articolo).

n delle plusvalenze derivanti dalla cessione di partecipazioni in imprese o enti esteri residenti o localizzati in Stati o territori a regime fiscale privilegiato individuati in base ai criteri di cui all'art. 47*-bis* comma 1, del TUIR qualora il contribuente intenda far valere la sussistenza della condizione di cui al comma 2, lett. b), del medesimo articolo ma non abbia presentato istanza di interpello ovvero, avendola presentata, non abbia ricevuto risposta favorevole; tale importo va evidenziato anche in **colonna 1**.

Per tali componenti positivi si applica la disposizione dell'art. 58 del TUIR. Per le plusvalenze realizzate a decorrere dal 1° gennaio 2018, la quota esente è pari al 41,86 per cento del loro ammontare. (art. 2, comma 1, D.M. 26 maggio 2017).

Nel **rigo RF47, colonna 2,** va indicato il 60 per cento qualora si tratti di utili o remunerazioni formate con utili prodotti fino all'esercizio in corso al 31 dicembre 2007, ovvero il 50,28 per cento, qualora si tratti di utili o remunerazioni formate con utili prodotti dall'esercizio successivo a quello in corso al 31 dicembre 2007 e fino all'esercizio in corso al 31 dicembre 2016, ovvero il 41,86 per cento, qualora si tratti di utili o remunerazioni formate con utili prodotti dall'esercizio successivo a quello in corso al 31 dicembre 2016 (art. 1, comma 1, del d.m. 26 maggio 2017):

- n degli utili relativi alla partecipazione al capitale o al patrimonio delle società e degli enti di cui all'art. 73 del TUIR;
- n degli utili relativi ai titoli e agli strumenti finanziari di cui all'art. 44, comma 2, lett. a) del TUIR;
- n delle somme o del valore normale dei beni ricevuti a titolo di distribuzione di utili o di riserve di utili anche nelle ipotesi di recesso o esclusione del socio, riscatto, riduzione del capitale per esuberanza ovvero liquidazione anche concorsuale di società ed enti, (art. 47 comma 7, del TUIR);
- n della remunerazione percepita in dipendenza di contratti di associazione in partecipazione e cointeressenza allorché sia previsto un apporto diverso da quello di opere e servizi;
- n degli utili e delle remunerazioni derivanti da contratti di associazione in partecipazione e cointeressenza allorché sia previsto un apporto diverso da quello di opere servizi, provenienti da soggetti diversi da quelli residenti o localizzati in Stati o territori a regime fiscale privilegiato, individuati in base ai criteri di cui all'art. 47*-bis* comma 1, del TUIR, o, se ivi residenti o localizzati, che sia dimostrato, a seguito di istanza di interpello di cui al medesimo art. 47*-bis*, comma 3, del TUIR, che dalle partecipazioni non consegua l'effetto di localizzare i redditi in detti Stati o territori a decorrere dall'inizio del periodo di possesso della partecipazione. Si considerano provenienti da imprese o enti residenti o localizzati in Stati o territori a regime privilegiato gli utili relativi al possesso di partecipazioni dirette in tali soggetti o di partecipazioni di controllo ai sensi del comma 2 dell'art. 167 del TUIR, in società residenti all'estero che conseguono utili dalla partecipazione in imprese o enti residenti o localizzati in Stati o territori a regime privilegiato e nei limiti di tali utili. Tale limitato concorso alla formazione del reddito si applica al verificarsi della condizione prevista dall'art. 44, comma 2, lett. a) del TUIR;
- n degli utili provenienti da partecipazioni in imprese o enti esteri residenti o localizzati in Stati o territori a regime fiscale privilegiato individuati in base ai criteri di cui all'art. 47-bis, comma 1, del TUIR, qualora il contribuente intenda far valere la sussistenza, sin dal primo periodo di possesso della partecipazione, della condizione indicata nel comma 2 lett. b) dell'art. 47-bis, ma non abbia presentato l'istanza di interpello prevista dal comma 3 del medesimo articolo, ovvero, avendola presentata, non abbia ricevuto risposta favorevole; tale importo va indicato anche in **colonna 1**.

Nel rigo RF48, va indicato l'importo degli utili distribuiti da soggetti controllati non residenti fino a concorrenza dei redditi assoggettati a tassazione separata (quadro RM), ai sensi dell'art. 167, comma 10, del TUIR, e dell'art. 3, comma 4, del D.M. n. 429 del 2001, nonché ai sensi dell'art. 3, comma 3, del D.M. n. 268 del 2006.

In tale rigo vanno indicati altresì gli utili attribuiti alla *branch* derivanti da partecipazioni detenute in società ed enti localizzati in regimi fiscali privilegiati relativi a redditi assoggettati a tassazione separata in capo a casa madre (quadro RM) in base alle disposizioni in materia di utili provenienti da Stati o territori a regime fiscale privilegiato contenute nel par. 8.6 del provvedimento del direttore dell'Agenzia delle entrate del 28 agosto 2017.

Nel **rigo RF50, colonna 1,** va indicata la quota dei redditi derivanti dall'utilizzo di software protetto da copyright, da brevetti industriali, da marchi d'impresa, da disegni e modelli, nonché da processi, formule e informazioni relativi ad esperienze acquisite nel campo industriale, commerciale o scientifico giuridicamente tutelabili, che non concorre a formare il reddito (art. 1 commi da 37 a 45, della legge 23 dicembre 2014, n. 190, "Patent Box"), pari al 50 per cento.

Ai sensi dell'art. 56 del decreto legge 24 aprile 2017, n. 50, convertito, con modificazioni, dalla legge 21 giugno 2017, n. 96, i marchi d'impresa sono esclusi dall'agevolazione per i periodi d'imposta per i quali le opzioni sono esercitate successivamente al 31 dicembre 2016. In **colonna 2**, al fine di consentire l'accesso al beneficio "Patent box" fin dal periodo d'imposta in cui è presentata l'istanza di ruling, va indicata la quota di reddito agevolabile relativa ai periodi di imposta compresi tra la data di presentazione della medesima istanza e la sottoscrizione dell'accordo (art. 4, comma 4, del d.m. 28 novembre 2017) o tra la predetta data e il periodo di riferimento della dichiarazione integrativa a favore, qualora ci si avvalga di tale facoltà.

In **colonna 3**, va indicata la quota annuale deducibile dei redditi di cui al beneficio "Patent box" qualora il contribuente abbia optato, in alternativa all'istanza di *ruling,* per l'indicazione delle informazioni necessarie alla determinazione del reddito agevolabile in idonea documentazione predisposta secondo quanto previsto dal provvedimento del Direttore dell'Agenzia delle entrate del 30 luglio 2019, ai sensi dell'art. 4 del decreto-legge n. 34 del 2019, convertito, con modificazioni, dalla legge n. 58 del 2019.

In **colonna 4,** va indicato l'80 per cento del reddito derivante dall'utilizzazione di navi iscritte nel registro internazionale ai sensi dell'art. 4, comma 2, del D.L. 30 dicembre 1997, n. 457, convertito dalla legge 27 febbraio 1998, n. 30. Nel caso in cui in tale reddito sia ricompresa la plusvalenza realizzata mediante la cessione delle predetti navi, nel rispetto delle condizioni di cui all'art. 145, comma 66, della legge n. 388 del 2000, e per tale plusvalenza ci si avvalga dell'opzione di cui al comma 4 dell'art. 86 del TUIR, l'80 per cento della quota della plusvalenza di competenza del presente periodo d'imposta (qualora successiva alla prima) va separatamente esposta in **colonna 5**. Tale separata esposizione non è richiesta con riferimento al periodo d'imposta di realizzo della plusvalenza e, pertanto, l'80 per cento della prima quota della plusvalenza rateizzata va ricompresa in colonna 4 Pertanto, nel caso in cui le plusvalenze di cui sopra siano realizzate nel presente periodo d'imposta, e per le stesse ci si avvalga dell'opzione di cui al comma 4 dell'art. 86 del TUIR, il risparmio d'imposta da indicare nella colonna 17 del rigo RS401 va determinato non tenendo conto della predetta opzione.

In **colonna 6,** va indicato:

- n l'80 per cento del reddito prodotto dalle imprese armatoriali che esercitano la pesca oltre gli stretti e il 56 per cento, pari al 70 per cento dell'80 per cento, del reddito prodotto dall'imprese che esercitano la pesca mediterranea, ai sensi dell'art. 6-bis del medesimo decreto legge n. 457 del 1997;
- n il 64 per cento, pari all'80 per cento dell'80 per cento, del reddito delle imprese che esercitano la pesca costiera o la pesca nelle acque interne e lagunari, ai sensi dell'art. 2, comma 2, della legge 22 dicembre 2008, n. 203;
- n l'80 per cento del reddito derivante dall'esercizio, a bordo di navi da crociera, delle attività commerciali complementari, accessorie o comunque relative alla prestazione principale, anche se esercitate da terzi in base a rapporti contrattuali con l'armatore. Per i redditi derivanti dall'attività di escursione comunque realizzata, l'agevolazione si applica solo nei confronti dell'armatore (art. 13, comma 3, della legge 23 dicembre 1999, n. 488);
- In **colonna 7**, va indicata la somma degli importi indicati nelle colonne da 1 a 6.

Nel **rigo RF55** vanno indicate le variazioni in diminuzione diverse da quelle sopra elencate. Ogni voce è identificata da un codice, da indicare nel campo immediatamente precedente quello che accoglie l'importo. In particolare, vanno indicati con il:

- n **codice 1**, l'importo degli utili imputati per competenza al conto economico del periodo di imposta oggetto della presente dichiarazione non ancora percepiti;
- n **codice 3,** l'importo forfetario di euro 59,65 al giorno, elevato a euro 95,80 per le trasferte all'estero, al netto delle spese di viaggio e di trasporto, che le imprese autorizzate all'autotrasporto di merci possono dedurre in luogo della deduzione, anche analitica, delle spese sostenute in relazione alle trasferte effettuate dal proprio dipendente fuori del territorio comunale;
- n **codice 4**, l'importo delle quote di accantonamento annuale al TFR destinate a forme pensionistiche complementari, deducibile ai sensi dell'art. 105, comma 3, del TUIR, nonché le somme erogate agli iscritti ai fondi di previdenza del personale dipendente, nella misura percentuale corrispondente al rapporto tra la parte del fondo pensione interno assoggettata a tassazione e la consistenza complessiva del medesimo fondo risultante alla fine dell'esercizio precedente all'erogazione delle prestazioni;

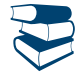

*Vedere in Appendice, voce "Accantonamenti ai fondi di previdenza"*

- codice 5, l'importo delle somme distribuite dal trust;
- n **codice 6**, l'importo delle quote delle eccedenze pregresse riferibili alle spese di cui al rigo RF24;
- n **codice 10**, dai contribuenti che nel periodo d'imposta successivo intendono avvalersi del regime forfetario di cui all'articolo 1, commi da 54 a 89 della legge 23 dicembre 2014, n. 190, l'ammontare delle quote residue dei componenti negativi di reddito relativi ad esercizi precedenti a quello da cui ha effetto il nuovo regime, la cui tassazione o deduzione è stata rinviata in conformità alle disposizioni del TUIR;
- n **codice 12**, l'importo pari al 10 per cento dell'Irap versata nel periodo d'imposta oggetto della presente dichiarazione, sia a titolo di saldo (di periodi d'imposta precedenti) che di acconto, deducibile dal reddito d'impresa (art. 6 del decreto-legge n. 185 del 2008). Al fine di determinare l'ammontare degli acconti deducibili si rinvia alle istruzioni di cui al rigo RF16;
- n **codice 14**, l'importo della remunerazione spettante in base ai contratti di cui all'art. 109, comma 9, lett. b) del TUIR, contabilizzato per competenza, non ancora percepito;
- n **codice 15**, l'importo delle plusvalenze, iscritte sui beni patrimoniali fiscalmente irrilevanti, per la parte eccedente le minusvalenze dedotte;
- n **codice 21**, la differenza positiva tra il valore determinato ai sensi del comma 7 dell'art. 110, del TUIR dei beni ceduti e/o dei servizi prestati e il ricavo contabilizzato (ovvero la differenza tra il costo contabilizzato e il valore determinato ai sensi del citato comma 7 dei beni e/o dei servizi ricevuti);
- **n codice 24**, l'importo delle imposte anticipate, se imputate tra i proventi;
- n **codice 25**, il credito d'imposta, sui proventi derivanti dalla partecipazione a OICVM e a fondi di investimento immobiliare chiusi, se imputati a conto economico.

Per i proventi, derivanti dalla partecipazione ai fondi comuni di investimento mobiliare aperti e alle società di investimento a capitale variabile (SICAV) di diritto nazionale e ai fondi comuni esteri di investimento mobiliare autorizzati al collocamento nel territorio dello Stato, ai sensi del decreto legge n. 476 del 1956 (cosiddetti "fondi lussemburghesi storici"), spetta un credito d'imposta pari al 15 per cento dei proventi percepiti; per i proventi, derivanti dalla partecipazione ai fondi comuni d'investimento mobiliare chiusi, il credito di imposta è riconosciuto nella misura del 15 per cento dei proventi percepiti determinati; per i proventi derivanti dalle quote o azioni degli OICVM possedute alla data del 30 giugno 2011, il credito d'imposta è riconosciuto nella misura del 15 per cento dei proventi percepiti e di quelli che si considerano percepiti dal 1° luglio 2011 fino a concorrenza della differenza positiva eventualmente esistente fra il valore delle predette quote o azioni rilevato dai prospetti periodici alla data del 30 giugno 2011 e quello rilevato dai medesimi prospetti alla data di sottoscrizione o acquisto (art. 2, comma 75, del decreto-legge 29 dicembre 2010, n. 225, convertito, con modificazioni, dalla legge 26 febbraio 2011, n. 10); per i proventi di ogni tipo spettanti a soggetti che esercitano imprese commerciali, derivanti dalla partecipazione ai fondi di investimento immobiliare chiusi, il credito di imposta è riconosciuto nella misura del 20 per cento dei proventi imputabili al periodo di possesso delle quote di partecipazione effettivamente assoggettati ad imposizione nei confronti del fondo;

- n **codice 28,** l'importo della deduzione forfetaria prevista dall'art. 34 della legge 12 novembre 2011, n. 183, riconosciuta agli esercenti impianti di distribuzione di carburanti per uso di autotrazione;
- n **codice 29**, il 40 per cento dei redditi derivanti dalla locazione di alloggi sociali, di nuova costruzione o per i quali sono stati realizzati interventi di manutenzione straordinaria o di recupero su fabbricato preesistente di alloggio sociale. L'agevolazione è subordinata all'autorizzazione della Commissione europea (art. 6, commi 1 e 2, del decreto-legge 28 marzo 2014, n. 47, convertito, con modificazioni, dalla legge 23 maggio 2014, n. 80);
- n **codice 31**, l'importo delle perdite imputate per trasparenza dai fondi immobiliari, anche di diritto estero (art. 13 del d.lgs. 4 marzo 2014, n. 44), diversi da quelli di cui al comma 3 dell'art. 32 del decreto-legge 31 maggio 2010, n. 78, e dalle società di investimento a capitale fisso (SICAF) che investono in beni immobili nelle misure indicate dalle disposizioni civilistiche (art. 9 del d.lgs. 4 marzo 2014, n. 44), qualora il partecipante, diverso dai soggetti indicati nel suddetto comma 3, possieda quote di partecipazione in misura superiore al 5 per cento del patrimonio del fondo o della società;
- n **codice 32,** l'ammontare dei proventi distribuiti dai fondi immobiliari, anche di diritto estero (art. 13 del d.lgs. 4 marzo 2014, n. 44), diversi da quelli di cui al comma 3 dell'art. 32 del decreto legge 31 maggio 2010 n. 78 e dalle società di investimento a capitale fisso (SICAF) che investono in beni immobili nelle misure indicate dalle disposizioni civilistiche (art. 9 del d.lgs. 4 marzo 2014, n. 44), già imputati per trasparenza ai sensi del comma 3-bis del citato art. 32;
- n **codice 33,** l'importo dell'IRAP relativa alla quota imponibile delle spese per il personale dipendente e assimilato, al netto delle deduzioni spettanti ai sensi dell'art. 11, commi 1, lettera a), 1-bis, 4-bis, 4-bis.1 e 4-octies del decreto legislativo n. 446 del 1997, versato nel periodo d'imposta oggetto della presente dichiarazione, sia a titolo di saldo (di periodi d'imposta precedenti) che di acconto, deducibile dal reddito d'impresa (art. 2 del decreto-legge n. 201 del 2011). Al fine di determinare l'ammontare degli acconti deducibili si rinvia alle istruzioni di cui al rigo RF16. Resta fermo che la somma della deduzione di cui al presente codice e di quella individuata dal codice 12, non può eccedere l'IRAP complessivamente versata nel periodo d'imposta oggetto della presente dichiarazione;
- n **codice 34**, l'ammontare dei canoni di locazione finanziaria deducibile ai sensi dell'art. 102, comma 7, del TUIR, qualora già imputato a conto economico nei precedenti periodi d'imposta; Per i contratti di locazione finanziaria stipulati a decorrere dal 1° gennaio 2014, la deduzione per l'impresa utilizzatrice che imputa a conto economico i canoni di locazione finanziaria, è ammessa per un periodo non inferiore alla metà del periodo di ammortamento (non inferiore ai due terzi, per contratti stipulati a decorrere dal 29 aprile 2012 e fino al 31 dicembre 2013) corrispondente al coefficiente stabilito con decreto del Ministro dell'economia e delle finanze. In caso di beni immobili, la deduzione è ammessa:
	- per un periodo non inferiore a undici anni, ovvero pari almeno a diciotto anni, qualora l'applicazione della regola di cui al periodo precedente determini un risultato inferiore, rispettivamente, a undici anni ovvero superiore a diciotto anni, per i contratti stipulati a decorrere dal 29 aprile 2012 e fino al 31 dicembre 2013;

– per un periodo non inferiore a dodici anni, per i contratti di locazione finanziaria stipulati a decorrere dal 1° gennaio 2014;

- n **codice 38**, il 50 per cento delle imposte di seguito elencate, relative agli immobili strumentali, versate nel periodo d'imposta oggetto della presente dichiarazione:
	- imposta municipale propria (art. 3, comma 2, del decreto-legge 30 aprile 2019, n. 34);
	- imposta municipale immobiliare (IMI) della provincia autonoma di Bolzano (art. 1, comma 508, della legge 23 dicembre 2014, n. 190,
	- e art. 1, comma 9-quater, del decreto-legge 24 gennaio 2015, n. 4, convertito, con modificazioni, dalla legge 24 marzo 2015, n. 34); – imposta immobiliare semplice (IMIS) della provincia autonoma di Trento (art. 1, comma 9-ter, del decreto-legge 24 gennaio 2015, n. 4, convertito, con modificazioni, dalla legge 24 marzo 2015, n. 34);
- n **codice 40**, l'ammontare della quota delle plusvalenze derivanti dalla cessione dei beni oggetto dell'agevolazione "Patent box" di cui al comma 39 dell'art. 1 della legge 23 dicembre 2014, n. 190, che non concorre a formare il reddito a condizione che almeno il 90 per cento del corrispettivo derivante dalla cessione dei predetti beni sia reinvestito, prima della chiusura del secondo periodo di imposta successivo a quello nel quale si è verificata la cessione, nella manutenzione o nello sviluppo di altri beni immateriali di cui al citato comma 39;
- n **codice 41**, in caso di esercizio dell'opzione di cui all'art. 168-ter del TUIR, la somma algebrica, se positiva, dei redditi e delle perdite delle stabili organizzazioni all'estero, comprese quelle che soddisfano le condizioni di cui al comma 4 dell'art. 167 del TUIR, in assenza dell'esimente di cui al comma 5 del citato art. 167;
- n **codice 43**, per le imprese che hanno optato per la contabilità ordinaria ai sensi dell'art. 18 del d.P.R. n. 600 del 1973, la deduzione forfetaria delle spese non documentate prevista a favore delle imprese autorizzate all'autotrasporto di cose per conto terzi per i trasporti personalmente effettuati dall'imprenditore all'interno del comune in cui ha sede l'impresa;
- n **codice 44**, per le imprese che hanno optato per la contabilità ordinaria ai sensi dell'art. 18 del d.P.R. n. 600 del 1973, la deduzione forfetaria delle spese non documentate prevista dall'art. 66, comma 5, del TUIR a favore delle imprese autorizzate all'autotrasporto di cose per conto terzi per i trasporti personalmente effettuati dall'imprenditore oltre il comune in cui ha sede l'impresa;
- n **codice 47**, le variazioni fiscali conseguenti all'applicazione del comma 7 dell'art. 110 del TUIR alle transazioni intercorse tra l'impresa residente e le proprie stabili organizzazioni all'estero per le quali è stata esercitata l'opzione per l'esenzione degli utili e delle perdite ai sensi dell'art. 168*-ter* del TUIR;
- n **codice 50**, il maggior valore delle quote di ammortamento e dei canoni di locazione finanziaria relativo agli investimenti in beni materiali strumentali nuovi, compresi i beni di cui all'art. 164, comma 1, lett. b), del TUIR, effettuati dal 15 ottobre 2015 al 31 dicembre 2016, il cui costo di acquisizione è stato maggiorato del 40 per cento (art. 1, commi 91 e 92, della legge 28 dicembre 2015, n. 208). La maggiorazione del 40 per cento si applica anche agli investimenti in beni materiali strumentali nuovi, esclusi i veicoli e gli altri mezzi di trasporto di cui al citato art. 164, comma 1, lett. b) e b-bis), del TUIR, effettuati entro il 31 dicembre 2017, ovvero entro il 30 giugno 2018 a condizione che entro la data del 31 dicembre 2017 il relativo ordine risulti accettato dal venditore e sia avvenuto il pagamento di acconti in misura almeno pari al 20 per cento del costo di acquisizione (art. 1, comma 8, della legge 11 dicembre 2016 n. 232);
- n **codice 53,** l'ammontare delle sopravvenienze attive, riferite ai contributi percepiti a titolo di liberalità dai soggetti sottoposti alle procedure elencate al comma 3-bis dell'art. 88 del TUIR, ad esclusione di quelli provenienti da società controllate dall'impresa. Tali disposizioni si applicano anche ai contributi percepiti nei ventiquattro mesi successivi alla chiusura delle predette procedure);
- n **codice 54**, l'ammontare della quota (pari a un quinto) delle sopravvenienze attive esclusa ai sensi del comma 3-bis dell'art. 88 del TUIR, relativa ai contributi indicati nel codice 53 percepiti nel periodo d'imposta in corso alla data di entrata in vigore del decreto-legge n. 18 del 2016. L'esclusione è riconosciuta sempre che tali proventi concorrano integralmente a formare il reddito nell'esercizio in cui sono stati incassati (art. 14, comma 2, del decreto-legge n. 18 del 2016, convertito, con modificazioni, dalla legge n. 49 del 2016);
- n **codice 55,** il maggior valore delle quote di ammortamento e dei canoni di locazione finanziaria relativo agli investimenti in beni materiali strumentali nuovi, che favoriscano processi di trasformazione tecnologica e digitale secondo il modello «Industria 4.0», compresi nel-

l'elenco di cui all'allegato A annesso alla legge 11 dicembre 2016, n. 232, effettuati entro il 31 dicembre 2017, ovvero entro il 30 settembre 2018 a condizione che entro la data del 31 dicembre 2017 il relativo ordine risulti accettato dal venditore e sia avvenuto il pagamento di acconti in misura almeno pari al 20 per cento del costo di acquisizione che è maggiorato del 150 per cento (c.d. iper-ammortamento; art. 1, comma 9, della legge 11 dicembre 2016, n. 232);

- n **codice 56,** il maggior valore delle quote di ammortamento e dei canoni di locazione finanziaria relativi al costo di acquisizione dei beni immateriali strumentali compresi nell'elenco di cui all'allegato B annesso alla citata legge n. 232 del 2016, per gli investimenti effettuati entro il 31 dicembre 2017, ovvero entro il 30 giugno 2018 a condizione che entro la data del 31 dicembre 2017 il relativo ordine risulti accettato dal venditore e sia avvenuto il pagamento di acconti in misura almeno pari al 20 per cento del costo di acquisizione che è maggiorato del 40 per cento (art. 1, comma 10, della legge 11 dicembre 2016, n. 232). Si considerano agevolabili anche i costi sostenuti a titolo di canone per l'accesso, mediante soluzioni di *cloudcomputing*, a beni immateriali di cui all'Allegato B della citata legge n. 232 del 2016, limitatamente alla quota del canone di competenza del singolo periodo d'imposta di vigenza della disciplina agevolativa (comma 229 dell'art. 1 della legge 30 dicembre 2018, n. 145);
- n **codice 57,** il maggior valore delle quote di ammortamento e dei canoni di locazione finanziaria relativi agli investimenti in beni materiali strumentali nuovi, esclusi i veicoli e gli altri mezzi di trasporto di cui all'art. 164, comma 1, del TUIR, effettuati dal 1º gennaio 2018 al 31 dicembre 2018, ovvero entro il 30 giugno 2019, a condizione che entro la data del 31 dicembre 2018 il relativo ordine risulti accettato dal venditore e sia avvenuto il pagamento di acconti in misura almeno pari al 20 per cento del costo di acquisizione che è maggiorato del 30 per cento. La maggiorazione non si applica agli investimenti che beneficiano delle disposizioni di cui all'art. 1, comma 8, della legge 11 dicembre 2016, n. 232 (art. 1, comma 29, legge 27 dicembre 2017, n. 205);
- n **codice 58,** il maggior valore delle quote di ammortamento e dei canoni di locazione finanziaria relativo agli investimenti di cui al codice 55, effettuati entro il 31 dicembre 2018, ovvero entro il 31 dicembre 2019, a condizione che entro la data del 31 dicembre 2018 il relativo ordine risulti accettato dal venditore e sia avvenuto il pagamento di acconti in misura almeno pari al 20 per cento del costo di acquisizione che è maggiorato del 150 per cento (art. 1, comma 30, legge 27 dicembre 2017, n. 205);
- n **codice 59,** il maggior valore delle quote di ammortamento e dei canoni di locazione finanziaria relativi al costo di acquisizione dei beni immateriali strumentali di cui al codice 56, per gli investimenti effettuati entro il 31 dicembre 2018, ovvero entro il 31 dicembre 2019, a condizione che entro la data del 31 dicembre 2018 il relativo ordine risulti accettato dal venditore e sia avvenuto il pagamento di acconti in misura almeno pari al 20 per cento del costo di acquisizione che è maggiorato del 40 per cento (art. 1, comma 31, della legge 27 dicembre 2017, n. 205);
- n **codice 60**, l'importo corrispondente all'adeguamento del costo fiscale al valore determinato ai sensi dell'art. 110, comma 7, del TUIR delle attività e/o passività nonché delle funzioni e rischi ricevuti dalla casa madre (si veda il punto 6.2 del provvedimento del direttore dell'Agenzia delle entrate del 28 agosto 2017);
- n **codice 61**, nel caso di trasferimento di attività, passività, funzioni e rischi dalla *branch* esente alla casa madre o alle altre sue stabili organizzazioni, l'importo corrispondente all'adeguamento del costo fiscale al valore determinato ai sensi dell'art. 110, comma 7, del TUIR delle predette attività e/o passività nonché delle funzioni e rischi (si veda il punto 7.5 del provvedimento del direttore dell'Agenzia delle entrate del 28 agosto 2017);
- n **codice 62**, l'ammontare delle perdite residue della stabile organizzazione utilizzate in abbattimento dei redditi dalla stessa conseguiti, nell'ipotesi di cessazione dell'efficacia dell'opzione di cui all'art. 168*-ter* del TUIR (si veda il punto 8.7 del provvedimento del Direttore dell'Agenzia delle entrate del 28 agosto 2017);
- n **codice 63**, l'importo corrispondente all'adeguamento del costo fiscale al valore determinato ai sensi dell'art. 110, comma 7, del TUIR delle attività e/o passività nonché delle funzioni e rischi ricevuti dalla *branch* (si veda il punto 6.1 del provvedimento del direttore dell'Agenzia delle entrate del 28 agosto 2017);
- n **codice 66** i contributi, gli indennizzi e i risarcimenti, connessi agli eventi sismici, di qualsiasi natura e indipendentemente dalle modalità di fruizione e contabilizzazione, percepiti dai soggetti che hanno sede o unità locali nel territorio dei Comuni di cui all'art. 1 del decreto-legge 17 ottobre 2016, n. 189, convertito, con modificazioni, dalla legge 15 dicembre 2016, n. 229, che abbiano subito danni, verificati con perizia asseverata, per effetto degli eventi sismici di cui al medesimo art. 1 (art. 47, del decreto-legge n. 189 del 2016). L'agevolazione è concessa nel rispetto della normativa europea e nazionale in materia di aiuti di Stato;
- n **codice 67**, l'ammontare dei proventi non soggetti a imposizione di cui alla lett. g) del comma 1 dell'art. 44 del TUIR derivanti dalla partecipazione ai Fondi per il *Venture Capital* (art. 31 del decreto-legge n. 98 del 2011). Tale agevolazione è efficace previa autorizzazione della Commissione europea secondo le procedure previste dall'art. 108, par. 3, del Trattato sul funzionamento dell'Unione europea;
- n **codice 68**, per i soggetti che sono transitati dal regime forfetario o dal regime d'impresa in contabilità semplificata "per cassa" al regime ordinario, l'importo dei ricavi di competenza del presente periodo d'imposta, che non concorrono alla determinazione del reddito, in quanto hanno già concorso a formare il reddito in anni d'imposta precedenti, in base alle regole del regime forfetario (art. 1, comma 72, legge 23 dicembre 2014, n. 190, Circolare 4 aprile 2016, n. 10) o del regime d'impresa in contabilità semplificata "per cassa";
- n **codice 69**, per i contribuenti che aderiscono al regime per i nuovi residenti di cui all'art. 24*-bis* del TUIR, l'ammontare del reddito d'impresa in contabilità ordinaria prodotto all'estero, in paesi per i quali non è stata esercitata l'opzione di esclusione dall'assoggettamento ad imposta sostitutiva prevista dal comma 5 del medesimo articolo 24*-bis* (Circolare n. 17 del 23 aprile 2017);
- n **codice 71**, i contributi, gli indennizzi e i risarcimenti, connessi al crollo di un tratto del viadotto Polcevera dell'autostrada A10, nel Comune di Genova, avvenuto il 14 agosto 2018, di qualsiasi natura e indipendentemente dalle modalità di fruizione e contabilizzazione, percepiti dai soggetti privati, proprietari o titolari di diritti di godimento o residenti o domiciliati o che hanno sede o unità locali in immobili che abbiano subito danni direttamente conseguenti al crollo, verificati con perizia asseverata. Le agevolazioni sono concesse ai sensi e nei limiti del regolamento (UE) n. 1407/2013 della Commissione, del 18 dicembre 2013, relativo all'applicazione degli artt. 107 e 108 del Trattato sul funzionamento dell'Unione europea agli aiuti *«de minimis»*, del regolamento (UE) n. 1408/2013 della Commissione, del 18 dicembre 2013, relativo all'applicazione degli artt. 107 e 108 del Trattato sul funzionamento dell'Unione europea agli aiuti *«de minimis»* nel settore agricolo e del regolamento (UE) n. 717/2014 della Commissione, del 27 giugno 2014, relativo all'applicazione degli

artt. 107 e 108 del Trattato sul funzionamento dell'Unione europea agli aiuti «de minimis» nel settore della pesca e dell'acquacoltura (art. 3, comma 2, del decreto-legge 28 settembre 2018, n. 109, convertito, con modificazioni, dalla legge 16 novembre 2018, n. 130);

- n **codice 75**, il maggior valore delle quote di ammortamento e dei canoni di locazione finanziaria relativo agli investimenti di cui al codice 55, effettuati entro il 31 dicembre 2019, ovvero entro il 31 dicembre 2020, a condizione che entro la data del 31 dicembre 2019 il relativo ordine risulti accettato dal venditore e sia avvenuto il pagamento di acconti in misura almeno pari al 20 per cento del costo di acquisizione (art. 1, comma 60, della legge 30 dicembre 2018, n. 145). La maggiorazione del costo di acquisizione degli investimenti si applica nella misura del 170 per cento per gli investimenti fino a 2,5 milioni di euro; nella misura del 100 per cento per gli investimenti oltre 2,5 milioni di euro e fino a 10 milioni di euro e nella misura del 50 per cento per gli investimenti oltre 10 milioni di euro e fino a 20 milioni di euro. La maggiorazione del costo non si applica sulla parte di investimenti complessivi eccedente il limite di 20 milioni di euro. La maggiorazione non si applica agli investimenti che beneficiano delle disposizioni di cui all'art. 1, comma 30, della legge 27 dicembre 2017, n. 205 (art. 1, comma 61, della legge 30 dicembre 2018, n. 145);
- n **codice 76**, il maggior valore delle quote di ammortamento e dei canoni di locazione finanziaria relativi al costo di acquisizione dei beni immateriali strumentali di cui al codice 56, per gli investimenti effettuati entro il 31 dicembre 2019, ovvero entro il 31 dicembre 2020 a condizione che entro la data del 31 dicembre 2019 il relativo ordine risulti accettato dal venditore e sia avvenuto il pagamento di acconti in misura almeno pari al 20 per cento del costo di acquisizione che è maggiorato del 40 per cento (art. 1, comma 62, della legge 30 dicembre 2018, n. 145);
- codice 77, il 40 per cento dei redditi derivanti dai contratti di locazione con clausola di trasferimento della proprietà vincolante per ambedue le parti e di vendita con riserva di proprietà di alloggi sociali. L'efficacia della disposizione è subordinata al positivo perfezionamento del procedimento di autorizzazione della Commissione Europea di cui all'art. 107 del TFUE (art. 8, comma 5-bis, del D.L. 28 marzo 2014, n. 47);
- n **codice 79**, il maggior valore delle quote di ammortamento e dei canoni di locazione finanziaria relativi agli investimenti in beni materiali strumentali nuovi, esclusi i veicoli e gli altri mezzi di trasporto di cui all'art. 164, comma 1, del TUIR, dal 1º aprile 2019 al 31 dicembre 2019, ovvero entro il 30 giugno 2020, a condizione che entro la data del 31 dicembre 2019 il relativo ordine risulti accettato dal venditore e sia avvenuto il pagamento di acconti in misura almeno pari al 20 per cento del costo di acquisizione che è maggiorato del 30 per cento. La maggiorazione del costo non si applica sulla parte di investimenti complessivi eccedente il limite di 2,5 milioni di euro. Resta ferma l'applicazione delle disposizioni di cui all'articolo 1, commi 93 e 97, della legge 28 dicembre 2015, n. 208 (art. 1 decreto-legge 30 aprile 2019, n. 34, convertito, con modificazioni, dalla legge 28 giugno 2019, n. 58);
- n **codice 80**, la quota annuale delle plusvalenze di cui al beneficio "Patent box" qualora il contribuente abbia optato, in alternativa all'istanza di *ruling*, per l'indicazione delle informazioni necessarie alla determinazione del reddito agevolabile in idonea documentazione predisposta secondo quanto previsto dal provvedimento del Direttore dell'Agenzia delle entrate del 30 luglio 2019, ai sensi dell'art. 4 del decreto-legge n. 34 del 2019, convertito, con modificazioni, dalla legge n. 58 del 2019;
- **codice 99**, le altre variazioni in diminuzione non espressamente elencate.

Nella **colonna 77** va indicato il totale degli importi indicati nelle colonne 2, 4, 6, 8, 10, 12, 14, 16, 18, 20, 22, 24, 26, 28, 30, 32, 34, 36, 38, 40, 42, 44, 46, 48, 50, 52, 54, 56, 58, 60, 62, 64, 66, 68, 70, 72, 74 e 76 del medesimo rigo.

Nel **rigo RF56** va indicato il totale delle variazioni in diminuzione, risultante dalla somma degli importi indicati nei righi da RF34 a RF55. Nel **rigo RF57** va indicato il reddito o la perdita risultante dalla seguente somma algebrica:

RF4 (o – RF5) + RF6, colonna 4 + RF32 – RF56

Se il risultato è negativo l'importo deve essere preceduto dal segno meno "–".

#### REDDITI DERIVANTI DA PARTECIPAZIONI IN SOCIETÀ

Nel caso di partecipazione in società di persone residenti nel territorio dello Stato o in GEIE – Gruppo europeo di interesse economico residenti nel territorio dello Stato ovvero non residenti con stabile organizzazione, si deve tener conto del reddito (o di perdita) imputata all'impresa dichiarante ai sensi dell'art. 5 del TUIR ovvero ai sensi dell'art. 11, comma 4, del D.Lgs. n. 240 del 1991, da indicare nel **rigo RF58, col. 1** (o, in caso di perdita, nel **rigo RF59, col. 1**), mentre l'ammontare degli utili imputati al conto economico nonché delle riprese di valore delle partecipazioni va indicato nel **rigo RF36,** (le svalutazioni delle partecipazioni detenute in tali soggetti vanno indicate, invece, nel **rigo RF31**, tra le altre variazioni in aumento). A decorrere dal 25 dicembre 2019, l'art. 32*-quater* del decreto legge n. 124 del 2019 ha modificato la tassazione degli utili distribuiti alle società semplici in qualsiasi forma e sotto qualsiasi denominazione, anche nei casi di cui all'art. 47, comma 7, del TUIR, dalle società e dagli enti residenti di cui all'art. 73, comma 1, lett. a), b) e c), del medesimo testo unico. Pertanto, in tal caso, in colonna 1 vanno altresì indicati detti utili attribuiti per trasparenza al contribuente, per la quota soggetta a tassazione pari al 58,14 per cento del loro ammontare.

In caso di partecipazione in società di capitali aderenti al regime di cui all'art. 116 del TUIR, nel **rigo RF58, col. 2** (o, in caso di perdita, nel **rigo RF59, col. 2**) va indicato, l'ammontare del reddito (o della perdita) imputato per trasparenza al dichiarante in proporzione alla sua quota di partecipazione agli utili o alle perdite della società partecipata, indicando separatamente la somma delle quote di reddito dalla somma delle quote di perdita

Nel **rigo RF58, col. 3**, va indicato il reddito "minimo" derivante dalla partecipazione in società considerate di comodo ai sensi dell'art. 30 della legge 23 dicembre 1994, n. 724 e dell'art. 2, commi 36-decies e 36-undecies, del decreto-legge 13 agosto 2011, n. 138, convertito, con modificazioni, dalla legge 14 settembre 2011, n. 148, quale risulta dal prospetto rilasciato dalle stesse società.

Nel **rigo RF58, col. 4**, va indicata la somma dell'importo di colonna 1 e 2 del medesimo rigo.

Nel **rigo RF59, col. 3,** va indicata la somma delle colonne 1 e 2 del medesimo rigo.

Nel **rigo RF60, col. 2,** va indicato l'importo derivante dalla seguente somma algebrica:

RF57 + RF58 col. 4 – RF59 col. 3

Se il risultato è negativo, l'importo va preceduto dal segno "–".

Nel caso in cui sia stata compilata la colonna 3 del rigo RF58, l'importo da indicare nel rigo RF60 col. 2 non può essere inferiore al "reddito minimo". In tal caso si dovrà procedere alla compilazione della **colonna 1,** del **rigo RF60** che contiene l'eventuale eccedenza di perdite d'impresa non compensate per effetto dell'applicazione della disciplina delle società di comodo. Tale eccedenza si determina applicando la seguente formula algebrica:

#### RF59 col. 3 – (RF57 + RF58 col. 4 – RF60 col. 2)

L'ammontare delle perdite in contabilità ordinaria non compensate non utilizzata per compensare altri redditi d'impresa del periodo d'imposta, va riportata nell'apposito prospetto di quadro RS, indicandola al rigo RS12, ovvero, qualora utilizzabile in misura piena ai sensi del comma 2 dell'art. 84 del TUIR, al rigo RS13,

Nel **rigo RF61** va indicato l'importo delle erogazioni liberali commisurato al reddito d'impresa dichiarato.

L'ammontare deducibile di tali erogazioni va determinato applicando le percentuali indicate dalle disposizioni che le prevedono al reddito di rigo RF60, colonna 2, assunto al netto delle erogazioni stesse. Tale criterio vale anche per le erogazioni liberali di cui all'art. 100, comma 2, lett. h) del TUIR, se effettuate per un importo superiore a euro 30.000,00. Qualora si determini un importo inferiore a detto limite la deduzione è riconosciuta in misura pari al limite medesimo. L'ammontare delle erogazioni liberali previste dallo stesso art. 100, comma 2, lett. g) che, invece, danno diritto al credito d'imposta "*Art bonus*" (art. 1, decreto-legge n. 83 del 2014) non deve essere indicato come variazione in diminuzione in questo rigo perché indeducibile.

Nell'ipotesi in cui nel rigo RF60, colonna 2 sia indicata una perdita e l'impresa abbia conseguito proventi esenti, diversi da quelli di cui all'art. 87 del TUIR, nel **rigo RF62** deve essere indicata la parte del loro ammontare che eccede i componenti negativi non dedotti ai sensi degli artt. 61 e 109, comma 5, del TUIR.

Nel **rigo RF63**, va indicata la differenza tra l'importo di rigo RF60, colonna 2 e le erogazioni liberali di rigo RF61. Qualora nel rigo RF60, colonna 2 sia indicata una perdita, questa va esposta, nel presente rigo, preceduta da segno "-" previa deduzione dell'importo del rigo RF62.

Nel **rigo RF65** va indicato, per la singola stabile organizzazione in caso di opzione per la "*branch exemption*", l'ammontare dell'agevolazione esposta nel rigo RS37, colonna 11, del prospetto "ACE" della singola *branch* fino a concorrenza dell'importo di rigo RF63 se positivo (calcolato al netto dell'importo del presente rigo).

Nel **rigo RF98**, vanno indicate le quote spettanti ai collaboratori familiari o al coniuge partecipante ad azienda coniugale non gestita in forma societaria.

Ai sensi dell'art. 5 del TUIR, ai collaboratori dell'impresa familiare non può essere attribuita una quota di reddito complessivamente superiore al 49 per cento.

Nel **rigo RF99, colonna 2**, va indicata la differenza tra gli importi esposti nei righi RF63 e RF98.

I soggetti che si avvalgono del regime di cui all'art. 16 del Decreto Legislativo 14 settembre 2015, n. 147, espongono nel rigo **RF99, colonna 1**, l'eventuale reddito d'impresa in contabilità ordinaria prodotto all'estero, ricompreso nell'importo di colonna 2, per il quale non si applica la tassazione agevolata (Circolare n. 17/E del 23 maggio 2017).

Se l'importo del rigo RF63 è positivo:

– qualora sia stata compilata la casella "Impatriati", nel calcolo dell'importo da indicare nel rigo RF99, colonna 2 deve essere considerato l'importo di rigo RF99 colonna 1, sommato al 50 per cento dell'importo dato dalla formula (RF63 – RF98 – RF99, colonna 1), qualora nella casella "Impatriati" sia stato indicato il codice 1, ovvero sommato al 30 per cento di tale importo, qualora nella stessa casella sia stato indicato il codice 2, ovvero sommato al 10 per cento del medesimo importo qualora sia stato indicato il codice 4.

Si fa presente che l'eventuale perdita di rigo RF99, colonna 2, può essere utilizzata per compensare l'eventuale reddito d'impresa dichiarato nel quadro RH e/o nel quadro RD. Altrimenti tale perdita deve essere indicata nella colonna 3 del rigo RS12 del prospetto delle perdite d'impresa se riportabile in misura limitata ai sensi dell'art. 8, comma 3, del TUIR, ovvero nella colonna 1 del rigo RS13 se trattasi di perdite riportabili in misura piena ai sensi dell'art. 84, comma 2 del TUIR.

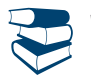

*Vedere in Appendice, voci "Perdite d'impresa e di lavoro autonomo" e "Perdite riportabili in misura piena"*

Se l'importo di rigo RF99, colonna 2, è positivo, nel **rigo RF100**, **colonna 4**, va indicato fino a concorrenza, l'ammontare delle perdite maturate nel presente periodo d'imposta derivanti dalla partecipazione in società di persone ed assimilate esercenti attività d'impresa nonché da partecipazione in società che abbiano optato per il regime di trasparenza ai sensi dell'art. 116 del TUIR risultanti dal quadro RH, se non già utilizzate negli altri quadri di determinazione del reddito d'impresa. Se tali perdite sono inferiori a detto importo si procede alla compensazione anche con l'eventuale eccedenza di perdite degli esercizi precedenti, non utilizzata per compensare altri redditi d'impresa dell'anno, da evidenziare nella **colonna 1,** in caso di perdite utilizzabili in misura limitata del 40 per cento, nella **colonna 2,** in caso di perdite utilizzabili in misura limitata dell'80 per cento e **nella colonna 3**, in caso di perdite utilizzabili in misura piena. Gli importi indicati nelle colonne 1, 2 e 3 vanno riportati anche nella colonna 4. Si precisa che nel caso in cui risulti compilata la col. 3 del rigo RF58 le perdite non potranno essere utilizzate per compensare il reddito minimo. Si ricorda che l'articolo 36, comma 9, del decreto legge n. 223 del 4 luglio 2006 ha modificato il comma 3 dell'articolo 115 del TUIR, richiamato dal comma 2 dell'art. 116, stabilendo che le perdite fiscali dei soci relative agli esercizi anteriori all'inizio della tassazione per trasparenza non possono essere utilizzate per compensare i redditi imputati dalle società partecipate.

L'eventuale residuo di queste ultime perdite va indicato nell'apposito prospetto del quadro RS relativo alle perdite di impresa non compensate nell'anno.

# **ATTENZIONE**

In deroga al primo periodo del comma 3 dell'art. 8 del TUIR, le perdite derivanti dall'esercizio d'impresa in contabilità semplificata maturate nei periodi d'imposta 2018 e 2019 possono essere computate in diminuzione nel limite del 40 per cento dei redditi di impresa conseguiti nel periodo d'imposta 2019 e del 60 per cento dei redditi d'impresa conseguiti nel periodo d'imposta 2020 (art. 1, comma 25, della legge 30 dicembre 2018, n. 145).

Inoltre, le perdite del periodo d'imposta 2017, per la parte non compensata ai sensi dell'art. 8, comma 1, del TUIR, nel testo vigente prima della data di entrata in vigore della legge 30 dicembre 2018, n. 145, sono computate in diminuzione dei relativi redditi conseguiti nei periodi d'imposta 2018 e 2019, in misura non superiore al 40 per cento dei medesimi redditi, e nel periodo d'imposta 2020, in misura non superiore al 60 per cento dei medesimi redditi (art. 1, comma 26, della legge 30 dicembre 2018, n. 145).

Nel **rigo RF101,** va indicata la differenza tra l'importo di rigo RF99, colonna 2, e quello di rigo RF100, colonna 4 .

Tale importo va sommato agli altri redditi e riportato nel quadro RN.

Nel **rigo RF102** vanno indicati i dati da riportare negli appositi campi del quadro RN.

Qualora il contribuente partecipi ad una società trasparente ai sensi dell'art. 116 del TUIR, ovvero sia beneficiario di un Trust trasparente o misto, in tale rigo vanno indicati gli importi eventualmente trasferiti dalla suddetta società o dal Trust.

- In particolare, in tale ultima ipotesi deve essere compilata anche la **colonna 1**, indicando uno dei seguenti codici:
- **1**  qualora gli importi siano ricevuti da società trasparenti;
- **2** qualora gli importi siano ricevuti da Trust trasparente o misto;
- **3**  qualora gli importi siano ricevuti da entrambi i soggetti di cui ai precedenti punti.
- Nelle colonne da 2 a 8 del rigo **RF102** va indicato:
- n in **colonna 2**, l'ammontare del credito d'imposta derivante dalla partecipazione agli OICVM e a fondi comuni di investimento;
- n in **colonna 3**, l'ammontare dei crediti di imposta per i redditi prodotti all'estero e di cui all'art. 86, comma 4-bis, e all'art. 89, comma 3, del TUIR;
- n in colonna 4, l'ammontare complessivo degli altri crediti di imposta;
- n in **colonna 5**, l'ammontare delle ritenute d'acconto trasferite al contribuente dalla società trasparente di cui all'art. 5 del TUIR;
- n in **colonna 6**, l'ammontare delle ritenute d'acconto, comprensivo dell'importo indicato in colonna 5;
- n in **colonna 7**, l'eccedenza IRES trasferita al contribuente dalla società trasparente o dal Trust;
- n in **colonna 8**, l'ammontare degli acconti IRES versati dalla società trasparente o dal Trust per la parte trasferita al dichiarante;
- n in **colonna 9**, ai fini della fruizione del credito d'imposta di cui all'art. 3 del decreto legislativo n. 147 del 2015, relativamente a utili conseguiti o plusvalenze realizzate in esercizi anteriori a quello in cui il trust risulta trasparente, l'ammontare delle imposte assolte dalle società partecipate residenti in Stati o territori a regime fiscale privilegiato inclusi nel decreto o nel provvedimento emanati ai sensi dell'art. 167, comma 4, del TUIR, sugli utili maturati durante il periodo di possesso delle partecipazioni, in proporzione degli utili conseguiti o delle partecipazioni cedute.

# ESENZIONE DEGLI UTILI E DELLE PERDITE DELLE STABILI ORGANIZZAZIONI

#### ALL'ESTERO DI IMPRESE RESIDENTI

I soggetti residenti nel territorio dello Stato optano per l'esenzione degli utili e delle perdite attribuibili a tutte le proprie stabili organizzazioni all'estero (art. 168-ter del TUIR , c.d. *"branch exemption"*) nel presente quadro RF riferito al periodo d'imposta di costituzione della branch, a partire dal quale è efficace il regime di *branch exemption* e devono indicare separatamente il reddito prodotto da ciascuna stabile organizzazione.

Con il provvedimento del Direttore dell'Agenzia delle entrate del 28 agosto 2017 sono state emanate le modalità applicative del regime di *branch exemption* (ai sensi dell'art. 14, comma 3, del decreto legislativo 14 settembre 2015, n. 147).

Per ciascuna stabile organizzazione all'estero va compilato un distinto modulo del quadro RF, utilizzando moduli successivi al primo (riservato alla determinazione del reddito dell'impresa residente) e avendo cura di numerare distintamente ciascuno di essi e di riportare la numerazione progressiva nella casella posta in alto a destra del quadro.

Per le stabili organizzazioni già esistenti, il soggetto residente indica separatamente nella dichiarazione dei redditi relativa al periodo d'imposta di esercizio dell'opzione i redditi e le perdite attribuibili a ciascuna stabile organizzazione nei cinque periodi d'imposta antecedenti a quello di effetto dell'opzione. Se ne deriva una perdita fiscale netta, i redditi successivamente realizzati dalla stabile organizzazione sono imponibili fino a concorrenza della stessa (*"recapture"*, art. 168-ter, comma 7, del TUIR).

Le perdite oggetto di *recapture* vanno indicate solo per l'ammontare delle stesse effettivamente utilizzato. La parte non utilizzata non concorre a formare le perdite fiscali dell'impresa residente riportabili da quest'ultima (nell'apposito prospetto del quadro RS) che dovranno essere conseguentemente ridotte di pari importo.

In presenza di più siti produttivi nel medesimo Stato, a prescindere dalla qualificazione operata nel Paese di localizzazione, per il calcolo del *recapture* si assume l'esistenza di una sola stabile organizzazione per ciascuno Stato estero.

Nei casi in cui la stabile organizzazione soddisfi le condizioni di cui al comma 4 dell'art. 167 del TUIR, e ricorra l'esimente di cui al comma 5 del citato art. 167 occorre compilare la casella **"Art. 167, comma 5"** indicando uno dei seguenti codici:

- n **"1",** in caso di mancata presentazione dell'istanza di interpello e sussistenza delle condizioni per la disapplicazione della disciplina CFC;
- n **"2"**, in caso di presentazione dell'istanza di interpello, in assenza di risposta favorevole, e sussistenza delle condizioni per la disapplicazione della disciplina CFC.

Nel **rigo RF130**, per ciascuna stabile organizzazione va indicato:

■ nella colonna 1, il codice di identificazione fiscale della stabile organizzazione, ove attribuito dall'autorità fiscale del Paese di localizzazione ovvero, se attribuito, il codice identificativo rilasciato da un'Autorità amministrativa. Qualora la stabile organizzazione sia divisa

in più siti produttivi, ciascuno con un proprio codice identificativo, il codice da riportare nella presente colonna può essere riferito a uno dei vari siti produttivi, a scelta del contribuente;

- nella colonna 2, il codice dello Stato o territorio estero (rilevato dalla tabella "Elenco dei Paesi e territori esteri");
- **n** nelle colonne **da 3 a 7**, nel caso in cui la stabile organizzazione sia già esistente, i redditi e le perdite (precedute dal segno meno) attribuibili alla stessa nei cinque periodi d'imposta antecedenti a quello di effetto dell'opzione;
- nella colonna 8 la perdita netta (non preceduta dal segno meno), pari alla somma algebrica, se negativa, degli importi indicati nelle colonne da 3 a 7

Nella medesima colonna 8, i contribuenti che hanno compilato il presente prospetto nella dichiarazione modello REDDITI PF 2019, riportano l'ammontare della perdita netta residua di cui alla colonna 11 del rigo RF130 del citato modello REDDITI PF 2019; in tale ultimo caso le colonne da 3 a 7 non vanno compilate;

- nella colonna 10, il reddito imponibile pari al minore importo tra il reddito della stabile organizzazione prodotto nel periodo d'imposta oggetto della presente dichiarazione (importo di rigo RF101, se positivo) e la perdita netta di colonna 8;
- n nella **colonna 11**, la perdita netta residua pari alla seguente somma algebrica, se positiva:

#### colonna 8 – colonna 10

Si fa presente che le colonne da 3 a 8 vanno compilate anche in assenza di un reddito nel rigo RF101. Il rigo RF130 non può essere compilato sul primo modulo del presente quadro.

# 5. Istruzioni per la compilazione del quadro RG

#### **GENERALITÀ**

Il presente quadro deve essere compilato dagli esercenti attività commerciali in contabilità semplificata di cui all'art. 18 del D.P.R. n. 600 del 1973.

Sono ammessi alla tenuta della contabilità semplificata e, quindi, determinano il reddito ai sensi dell'art. 66 del TUIR, i soggetti esercenti attività commerciali che non hanno optato per il regime di contabilità ordinaria, i cui ricavi indicati agli artt. 57 e 85 del TUIR, percepiti in un anno intero, ovvero conseguiti nell'ultimo anno di applicazione dei criteri previsti dall'art. 109, comma 2, del medesimo testo unico, non abbiano superato l'ammontare di 400.000 euro per le imprese aventi per oggetto prestazioni di servizi, ovvero di 700.000 euro per le imprese aventi per oggetto altre attività.

Per le imprese che esercitano contemporaneamente prestazioni di servizi ed altre attività, si fa riferimento all'ammontare dei ricavi relativi all'attività prevalente, a condizione che i ricavi siano annotati distintamente; in mancanza si considerano prevalenti le attività diverse dalle prestazioni di servizi.

Tale quadro deve essere, altresì, compilato dai soggetti che hanno intrapreso l'esercizio di impresa commerciale nel periodo di imposta oggetto della presente dichiarazione, adottando il regime di contabilità semplificata.

Gli esercenti imprese commerciali che si sono avvalsi nel precedente periodo di imposta del regime ordinario di determinazione del reddito e che sono passati nel periodo d'imposta oggetto della presente dichiarazione al regime previsto dall'art. 66 del TUIR, devono osservare, per la determinazione del reddito, i criteri di cui al D.M. 27 settembre 1989, n. 352.

L'art. 1, commi da 17 a 19, della legge 11 dicembre 2016, n. 232, ha modificato le regole di determinazione del reddito per le imprese minori in contabilità semplificata. In particolare, è stato parzialmente riformulato l'art. 66 del TUIR introducendo "un regime di contabilità semplificata improntato al criterio di cassa".

Il reddito del periodo d'imposta in cui si applicano le disposizioni dell'art. 66 del TUIR è ridotto dell'importo delle rimanenze finali che hanno concorso a formare il reddito dell'esercizio precedente secondo il principio della competenza. Al fine di evitare salti o duplicazioni di imposizione, sia in sede di prima applicazione del nuovo art. 66 del TUIR sia tutte le volte in cui le imprese transitano dal regime di contabilità semplificata al regime di contabilità ordinaria e viceversa, i ricavi, i compensi e le spese che hanno già concorso alla formazione del reddito in base alle regole del regime di determinazione del reddito d'impresa adottato non assumono rilevanza nella determinazione del reddito degli anni successivi (cfr. circolare n. 11/E del 13 aprile 2017).

I produttori agricoli che oltre alle attività rientranti nei limiti di cui all'art. 32 del TUIR svolgono anche attività produttive di reddito d'impresa ai sensi dell'art. 55 del TUIR, compilano il presente quadro con riferimento alle risultanze contabili relative alle attività commerciali e a quelle agricole eccedenti i predetti limiti e per le quali è stata esercitata l'opzione per la determinazione analitica del reddito . Anche i soggetti che esercitano attività di produzione e cessione di energia elettrica e calorica da fonti rinnovabili agroforestali e fotovoltaiche oltre i limiti di cui all'art. 1, comma 423, della legge 23 dicembre 2005, n. 266, che non determinano il reddito secondo i criteri forfetari previsti dal citato comma 423, devono indicare nel quadro RG i costi ed corrispettivi relativi all'attività eccedente i predetti limiti. Resta ferma in tali ipotesi, l'indicazione dei redditi fondiari nel quadro RA.

Ai sensi dell'articolo 2, comma 36-quaterdecies del decreto legge 13 agosto 2011, n. 138 "I costi relativi ai beni dell'impresa concessi in godimento a soci o familiari dell'imprenditore per un corrispettivo annuo inferiore al valore di mercato del diritto di godimento non sono in ogni caso ammessi i deduzione dal reddito imponibile".

Il presente quadro non deve essere compilato dai soggetti che adottano il regime forfetario per gli esercenti attività d'impresa arti o professioni, di cui all'articolo 1, commi 54-89 della legge 23 dicembre 2014, n. 190, ovvero il regime agevolato per l'imprenditoria giovanile

e lavoratori in mobilità previsto dall'art. 27 del decreto legge n. 98 del 6 luglio 2011, convertito, con modificazioni, dalla legge 15 luglio 2011, n.111, in quanto detti soggetti devono compilare l'apposito quadro LM.

I soggetti che esercitano attività artigiana, iscritti nell'apposito albo, devono barrare la casella **"Artigiani".**

I soggetti di cui alla legge 30 dicembre 2010, n. 238, trasferitisi in Italia entro il 31 dicembre 2015 per avviare un'attività d'impresa, possono fruire del trattamento fiscale previsto dall'art. 16 del Decreto Legislativo 14 settembre 2015, n. 147, nella versione vigente anteriormente alle modifiche apportate dal decreto legge 30 aprile 2019, n. 34, avendo effettuato previa opzione ai sensi del comma 4 del medesimo articolo (Circolare n. 17 del 23 maggio 2017).

In tal caso il reddito prodotto dall'attività dagli stessi avviata concorre alla formazione del reddito complessivo nella misura del 50 per cento.

I predetti soggetti devono indicare il **codice 1** nella **casella** posta a margine del quadro denominata **"Impatriati"** (vedere "Istruzioni per la compilazione del quadro RE", paragrafo "GENERALITÀ").

I contribuenti che hanno traferito la residenza in Italia successivamente al 30 aprile 2019, e che avviano un'attività d'impresa in Italia ai sensi dell'art. 16, comma 1*-bis,* del decreto legislativo 14 settembre 2015, n. 147, se in possesso dei relativi requisiti, possono fruire delle agevolazioni previste per i lavoratori impatriati che rientrano in Italia dall'estero di cui al citato art. 16 del decreto legislativo 14 settembre 2015, n. 147, come modificato dall'art. 5, comma 1, del decreto legge 30 aprile 2019, n. 34 e dall'art. 13*-quater* del decreto legge 26 ottobre 2019. n. 124 convertito, con modificazioni, dalla legge 19 dicembre 2019, n. 157.

A tal fine, compilano la predetta casella indicando:

- n il **codice 2,** qualora fruiscano dell'agevolazione prevista dal comma 1 del citato articolo 16. In tal caso il reddito d'impresa concorre alla formazione del reddito complessivo limitatamente al 30% del relativo ammontare;
- n il **codice 4,** qualora fruiscano dell'agevolazione prevista dal comma 5*-bis* del citato articolo 16, in quanto hanno trasferito la residenza in una delle seguenti regioni: Abruzzo, Molise, Campania, Puglia, Basilicata, Calabria, Sardegna e Sicilia. In tal caso il reddito d'impresa concorre alla formazione del reddito complessivo limitatamente al 10% del relativo ammontare.

Si precisa che i benefici sopra citati non sono cumulabili con gli effetti dell'opzione per l'applicazione dell'imposta sostitutiva riservata ai nuovi residenti, di cui all'art. 24-bis del TUIR. Pertanto i predetti regimi agevolativi sono esclusivi e fra loro non cumulabili in capo allo stesso soggetto, relativamente al medesimo periodo d'imposta (Circolare 23 maggio 2017, n. 17/E).

In caso di opzione per il regime di cui all'art. 168-ter del TUIR, l'impresa residente nel territorio dello Stato deve compilare il presente quadro escludendo i componenti positivi e negativi delle stabili organizzazioni all'estero. A tal fine, il primo modulo del presente quadro va compilato senza riportare i componenti positivi e negativi delle predette stabili organizzazioni, il cui reddito va separatamente indicato, a seconda dei casi, in ulteriori moduli del presente quadro (vedi paragrafo "ESENZIONE DEGLI UTILI E DELLE PERDITE DELLE STABILI ORGANIZZAZIONI ALL'ESTERO DI IMPRESE RESIDENTI" nel presente quadro) oppure nel quadro FC.

# DATI RELATIVI ALL'ATTIVITÀ

Nel **rigo RG1**, **colonna 1**, va indicato il codice dell'attività svolta in via prevalente desunto dalla tabella di classificazione delle attività economiche, ATECO 2007.

Si precisa che la tabella ATECO 2007 è consultabile sul sito Internet dell'Agenzia delle entrate www.agenziaentrate.gov.it, nella sezione *"Strumenti",* unitamente al volume d'ausilio contenente le note esplicative e le tabelle di raccordo tra i codici ATECOFIN 2004 e ATECO 2007.

In caso di esercizio di più attività, il codice attività va riferito all'attività prevalente sotto il profilo dell'entità dei ricavi.

La colonna 2 va compilata dai soggetti per i quali operano cause d'esclusione dall'applicazione degli indici sintetici di affidabilità fiscale I soggetti nei confronti dei quali si applicano gli indici devono invece:

n barrare l'apposita casella contenuta nella seconda facciata del Frontespizio nel rigo "Tipo di dichiarazione";

■ compilare ed allegare gli appositi Modelli ISA.

Per la compilazione del predetto rigo si vedano le istruzioni riportate nella parte I, al paragrafo "Generalità" del capitolo 2 "Istruzioni comuni ai quadri RE-RF-RG-RD-RS".

#### DETERMINAZIONE DEL REDDITO

Nel **rigo RG2**, **colonna 2**, va indicato l'ammontare dei ricavi percepiti di cui alle lettere a) e b) del comma 1 dell'art. 85 del TUIR, costituiti dai corrispettivi delle cessioni di beni e delle prestazioni di servizi alla cui produzione o al cui scambio è diretta l'attività dell'impresa e dai corrispettivi delle cessioni di materie prime e sussidiarie, di semilavorati e di altri beni mobili, esclusi quelli strumentali, acquistati o prodotti per essere impiegati nella produzione.

Ai sensi dell'art. 57 e del comma 2 dell'art. 85 del TUIR, inoltre si comprende tra i ricavi anche il valore normale dei predetti beni destinati al consumo personale o familiare dell'imprenditore, o destinati a finalità estranee all'esercizio dell'impresa (art. 85, comma 2, del TUIR, non si considerano destinati a finalità estranee all'esercizio dell'impresa ad es. i beni ceduti gratuitamente alle popolazioni colpite da eventi di calamità pubblica o da eventi straordinari – anche se avvenuti in altri Stati – per il tramite di fondazioni, associazioni, comitati e enti individuati con decreti dei Prefetti; le derrate alimentari e i prodotti farmaceutici alla cui produzione o al cui scambio è diretta l'attività d'impresa, che, in alternativa alla usuale eliminazione dal circuito commerciale, vengono ceduti gratuitamente alle ONLUS). Tali ultimi ricavi concorrono alla formazione del reddito secondo il criterio di competenza.

*Vedere in Appendice, voce "Beni la cui cessione non è considerata destinazione a finalità estranee all'esercizio dell'impresa"*

In **colonna 1** dello stesso rigo va indicato l'ammontare dei ricavi per i quali è stata emessa fattura. Tale importo va ricompreso anche in colonna 2.

Nel **rigo RG3** va indicato l'ammontare dei proventi percepiti considerati ricavi, diversi da quelli previsti alle lettere a) e b) del comma 1 dell'art. 85 del TUIR, al comma 2 del medesimo articolo e all'art. 57.

Vanno indicati in questo rigo anche i ricavi previsti dalle lettere c), d) ed e) del comma 1 dello stesso articolo 85. Si precisa che va tenuto conto delle disposizioni antielusive di cui ai commi 3*bis* e 3*ter* dell'art. 109 del TUIR (c.d*. Dividend washing*).

Nel **rigo RG5**, **colonna 2** , vanno indicati i componenti positivi non annotati nelle scritture contabili, comprensivi degli importi esposti in colonna 1, anche qualora il contribuente intenda avvalersi delle disposizioni che consentono di indicare nella dichiarazione **"Ulteriori componenti positivi ai fini degli Indici Sintetici di affidabilità fiscale"** rilevanti per la determinazione della base imponibile ai fini delle imposte sui redditi, per migliorare il proprio profilo di affidabilità nonché per accedere al regime premiale di cui al comma 11 dell'articolo 9-bis del Dl n. 50 del 24 aprile 2017.

L'importo di tali ulteriori componenti positivi deve essere evidenziato anche in **colonna 1**.

L'importo degli ulteriori componenti positivi "ai fini IVA" deve essere, invece, indicato nell'apposita sezione del quadro RQ denominata *"Ulteriori componenti positivi ai fini IVA - Indici sintetici di affidabilità fiscale".*

Nel rigo RG6, colonna 1, va indicato l'ammontare delle plusvalenze patrimoniali di cui all'art. 86 del TUIR, afferenti i beni relativi all'impresa, diversi da quelli la cui cessione genera ricavi (vedere in Appendice la voce "Beni la cui cessione non è considerata destinazione a finalità estranee all'esercizio dell'impresa"). Tali plusvalenze concorrono alla formazione del reddito secondo il criterio di competenza. Ai sensi dell'art. 86, comma 4, del TUIR, le plusvalenze realizzate, determinate a norma del comma 2 dello stesso art. 86, concorrono a formare il reddito per l'intero ammontare nell'esercizio in cui sono state realizzate ovvero, se i beni sono stati posseduti per un periodo non inferiore a tre anni, a scelta del contribuente, in quote costanti nell'esercizio stesso e nei successivi, ma non oltre il quarto.

In **colonna 2**, va indicato, oltre all'importo di colonna 1, l'importo delle sopravvenienze attive di cui all'art. 88 comma 2 del TUIR, costituite dalle indennità di cui alla lettera b) del comma 1 dell'art. 86, conseguite per ammontare superiore a quello che ha concorso a formare il reddito in precedenti esercizi.

La scelta per la rateizzazione va effettuata nella dichiarazione dei redditi relativa all'esercizio in cui le plusvalenze sono state realizzate o le sopravvenienze attive sono state conseguite, compilando il prospetto delle "Plusvalenze e sopravvenienze attive", contenuto nel quadro RS. Pertanto, nel presente rigo va indicato l'intero ammontare delle plusvalenze realizzate e delle sopravvenienze conseguite nell'anno e/o la quota costante evidenziata nel rigo RS3 del quadro RS relativa a quelle, da indicare nel rigo RS2, che si intendono rateizzare unitamente alle quote costanti delle plusvalenze realizzate e delle sopravvenienze conseguite, oggetto di rateazione in precedenti periodi d'imposta.

Ai sensi dell'art. 58, comma 1, secondo periodo, del TUIR, il trasferimento di azienda per causa di morte o per atto gratuito non costituisce realizzo di plusvalenze dell'azienda stessa.

Nel **rigo RG7** va indicato l'ammontare delle sopravvenienze attive di cui all'art. 88 del TUIR, ad esclusione di quelle previste nel comma 2 (da indicare nel rigo RG6, colonna 2). Tali sopravvenienze concorrono alla formazione del reddito secondo il criterio di competenza. Concorrono in ogni caso alla determinazione del reddito secondo il criterio di cassa le sopravvenienze attive derivanti dallo storno o integrazione di componenti negativi o positivi che hanno concorso alla determinazione del reddito secondo il criterio di cassa.

I proventi in denaro o in natura conseguiti a titolo di contributo o di liberalità, esclusi i contributi di cui alle lettere g) e h) del comma 1 dell'art. 85 del TUIR e quelli per l'acquisto di beni ammortizzabili indipendentemente dal tipo di finanziamento adottato, concorrono a formare il reddito nell'esercizio in cui sono stati incassati ovvero a scelta del contribuente, in quote costanti in tale esercizio e nei successivi, ma non oltre il quarto.

La scelta per la rateizzazione va effettuata nella dichiarazione dei redditi relativa all'esercizio in cui i predetti proventi sono stati incassati, compilando il prospetto delle "Plusvalenze e delle sopravvenienze attive". Relativamente ai proventi incassati nel periodo d'imposta oggetto della presente dichiarazione, da evidenziare nel quadro RS, rigo RS4, la scelta va effettuata indicando nel rigo RS5 del predetto quadro la quota costante.

Tale quota va indicata nel presente rigo, unitamente alle quote costanti, imputabili al reddito dell'esercizio, dei proventi conseguiti nei precedenti periodi d'imposta e oggetto di rateazione.

Nel **rigo RG10**, vanno indicati gli altri componenti positivi che concorrono a formare il reddito. Ogni voce è identificata da un codice, da indicare nel campo immediatamente precedente quello che accoglie l'importo. In particolare, vanno indicati con il:

- n **codice 1,** i dividendi diversi da quelli indicati con il codice 8 e gli interessi attivi di cui all'art. 89 del TUIR. Gli utili comunque distribuiti dai soggetti di cui all'art. 73, comma 1, del TUIR rilevano per il 40 per cento del loro ammontare se formati con utili prodotti dalla società o ente partecipato fino all'esercizio in corso al 31 dicembre 2007 ovvero per il 49,72 per cento se formati con utili prodotti dalla società o ente partecipato a partire dall'esercizio successivo a quello in corso al 31 dicembre 2007 e fino all'esercizio in corso al 31 dicembre 2016, ovvero per il 58,14 per cento, se formati con utili prodotti dall'esercizio successivo a quello in corso al 31 dicembre 2016 (art. 1, comma 1, del d.m. 26 maggio 2017). La stessa concorrenza limitata si applica alla remunerazione percepita relativamente ai contratti di associazione in partecipazione e cointeressenza allorché sia previsto un apporto di capitale o misto;
- n **codice 2,** i redditi degli immobili relativi all'impresa che non costituiscono beni strumentali per l'esercizio della stessa, né beni alla cui produzione o al cui scambio è diretta l'attività dell'impresa medesima. Detti immobili concorrono a formare il reddito nell'ammontare determinato in base alle disposizioni concernenti i redditi fondiari, per quelli situati nel territorio dello Stato, o ai sensi dell'art. 70, comma 2, del TUIR, per quelli situati all'estero*.* Tale disciplina non si applica per i redditi, dominicali e agrari, dei terreni derivanti dall'esercizio delle attività agricole di cui all'art. 32 del TUIR, pur se nei limiti ivi stabiliti*.*

In caso di immobili locati, qualora il canone di locazione ridotto, fino ad un massimo del 15 per cento, delle spese documentate di manutenzione ordinaria, risulti superiore al reddito medio ordinario dell'unità immobiliare, il reddito è determinato in misura pari al canone di locazione al netto di tali spese, ai sensi dell'art. 90 del TUIR.

Per gli immobili "patrimonio" riconosciuti di interesse storico o artistico il reddito medio ordinario è ridotto del 50 per cento e non trova applicazione l'art. 41 del TUIR, che prevede l'aumento di un terzo del reddito relativo a unità immobiliari tenute a disposizione. Inoltre, il reddito derivante dalla locazione degli immobili "patrimonio" riconosciuti di interesse storico o artistico è determinato in misura pari al maggiore tra il valore del canone risultante dal contratto di locazione, ridotto del 35 per cento, ed il reddito medio ordinario dell'immobile ridotto del 50 per cento.

Tali proventi concorrono alla formazione del reddito secondo il criterio di competenza;

- n **codice 3,** in caso di locazione di alloggi sociali, il cui reddito non concorre nella misura del 40 per cento, il 60 per cento di detto reddito. L'agevolazione è subordinata all'autorizzazione della commissione europea (art. 6, commi 1 e 2, del decreto-legge 28 marzo 2014, n. 47, convertito, con modificazioni, dalla legge 23 maggio 2014, n. 80);
- n **codice 4,** i canoni derivanti dalla locazione di immobili "strumentali per natura", non suscettibili, quindi, di diversa utilizzazione senza radicali trasformazioni qualora gli stessi risultino relativi all'impresa. In tale ipotesi i canoni vanno assunti nella determinazione del reddito d'impresa senza alcun abbattimento;
- n **codice 6,** i proventi conseguiti in sostituzione di redditi derivanti dall'esercizio di attività di impresa e le indennità conseguite, anche in forma assicurativa, per il risarcimento di danni consistenti nella perdita dei citati redditi (salvo che trattasi di indennità relative a redditi prodotti in più anni, per le quali è stata richiesta la tassazione separata), con esclusione dei danni dipendenti da invalidità permanente o da morte;
- n **codice 8,** gli utili provenienti da soggetti residenti o localizzati in Stati o territori a regime privilegiato individuati in base ai criteri di cui all'art. 47*-bis*, comma 1, del TUIR, se relativi a redditi non assoggettati a tassazione separata (quadro RM). Si considerano provenienti da imprese o enti residenti o localizzati in Stati o territori a regime privilegiato gli utili relativi al possesso di partecipazioni dirette in tali soggetti o di partecipazioni di controllo ai sensi del comma 2 dell'art. 167 del TUIR, in società residenti all'estero che conseguono utili dalla partecipazione in imprese o enti residenti o localizzati in Stati o territori a regime privilegiato e nei limiti di tali utili;
- n **codice 9,** i redditi imputati da Trust trasparenti o misti di cui l'impresa risulta beneficiaria;
- n **codice 10,** gli utili che sono stati oggetto di agevolazione per le imprese che hanno sottoscritto o hanno aderito a un contratto di rete, nell'ipotesi in cui, ai sensi dell'articolo 42, comma 2-quater del D.L. n. 78 del 2010, nel periodo d'imposta oggetto della presente dichiarazione, la riserva appositamente istituita sia stata utilizzata per scopi diversi dalla copertura di perdite ovvero sia venuta meno l'adesione al contratto di rete;
- n **codice 11,** i redditi di cui al comma 3 dell'art. 166 del TUIR, determinati a seguito del trasferimento all'estero. Tale ammontare non deve tener conto della plusvalenza soggetta a tassazione separata.
- n **codice 12,** i redditi imputati per trasparenza dai fondi immobiliari, anche di diritto estero (art. 13 del d.lgs. 4 marzo 2014, n. 44), diversi da quelli di cui al comma 3 dell'art. 32 del decreto legge 31 maggio 2010 n. 78 e dalle società di investimento a capitale fisso (SICAF) che investono in beni immobili nelle misure indicate dalle disposizioni civilistiche (art. 9 del d.lgs. 4 marzo 2014, n. 44), qualora il partecipante, diverso dai soggetti indicati nel suddetto comma 3, possieda quote di partecipazione in misura superiore al 5 per cento del patrimonio del fondo o della società.
- n **codice 13,** la quota dei contributi destinati all'acquisto di beni ammortizzabili, nell'ipotesi in cui il costo dei beni sia registrato al lordo dei contributi ricevuti;
- n **codice 14,** gli interessi e altri proventi derivanti dal possesso di obbligazioni e titoli similari. Nel caso in cui tali interessi e proventi siano stati assoggettati ad imposta sostitutiva, gli stessi concorrono a formare il reddito d'impresa e l'imposta sostitutiva si intende versata a titolo d'acconto;
- n **codice 15,** la quota imponibile degli utili provenienti da partecipazioni in imprese o enti esteri residenti o localizzati in Stati o territori a regime fiscale privilegiato, individuati in base ai criteri di cui all'art. 47*-bis*, comma 1, del TUIR, qualora il contribuente intenda far valere la sussistenza, sin dal primo periodo di possesso della partecipazione, della condizione indicata nel comma 2, lett. b), del citato art. 47 *bis*, ma non abbia presentato l'istanza di interpello prevista dal comma 3 del medesimo articolo ovvero, avendola presentata, non abbia ricevuto risposta favorevole. Tale quota è pari al 40 per cento dei dividendi formati con utili prodotti fino all'esercizio in corso al 31 dicembre 2007 ovvero la quota pari al 49,72 per cento dei dividendi formati con utili prodotti a partire dall'esercizio successivo a quello in corso al 31 dicembre 2007 e fino all'esercizio in corso al 31 dicembre 2016, ovvero al 58,14 per cento dei dividendi formati con utili prodotti a partire dall'esercizio successivo a quello in corso al 31 dicembre 2016 (art. 1, comma 1, del d.m. 26 maggio 2017);
- n **codice 16,** l'ammontare del reddito imponibile delle stabili organizzazioni all'estero, a seguito dell'applicazione della disciplina di cui al comma 7 dell'art. 168-ter del TUIR, pari alla somma degli importi indicati nella colonna 10 del rigo RG41 di tutti i moduli compilati;
- n **codice 17,** da parte dei contribuenti che nel periodo d'imposta successivo intendono avvalersi del regime forfetario di cui all'articolo 1, commi da 54 a 75 della legge 23 dicembre 2014, n. 190, l'ammontare delle quote residue dei componenti positivi di reddito relativi ad esercizi precedenti a quello da cui ha effetto il nuovo regime, la cui tassazione o deduzione è stata rinviata in conformità alle disposizioni del TUIR.
- n **codice 19,** i contributi, gli indennizzi e i risarcimenti connessi agli eventi sismici, di qualsiasi natura e indipendentemente dalle modalità di fruizione e contabilizzazione, percepiti dai soggetti che hanno sede o unità locali nel territorio dei Comuni di cui all'art. 1 del decreto-legge 17 ottobre 2016, n. 189, convertito, con modificazioni, dalla legge 15 dicembre 2016, n. 229, che abbiano subito danni, verificati con perizia asseverata, per effetto degli eventi sismici di cui al medesimo art. 1 (art. 47 del decreto-legge n. 189 del 2016);
- n **codice 20,** l'ammontare dei proventi di cui alla lett. g) del comma 1 dell'art. 44 del TUIR derivanti dalla partecipazione ai Fondi per il Venture Capital (art. 31 del decreto-legge n. 98 del 2011);
- n **codice 21**, gli utili provenienti dalla *branch* esente che soddisfa le condizioni di cui al comma 4 dell'art. 167 del TUIR distribuiti ai soci di casa madre (si vedano i punti 9.3 e 9.4 del provvedimento del Direttore dell'Agenzia delle Entrate del 28 agosto 2017);

- n **codice 22**, l'importo pari alle maggiorazioni delle quote di ammortamento complessivamente dedotte qualora nel corso del periodo di fruizione della maggiorazione i beni agevolati vengano ceduti a titolo oneroso o destinati a strutture produttive situate all'estero, anche se appartenenti alla stessa impresa (art. 7, comma 2, del decreto legge 12 luglio 2018, n. 87, convertito, con modificazioni, dalla legge 9 agosto 2018, n. 96);
- n **codice 24**, i contributi, gli indennizzi e i risarcimenti, connessi al crollo di un tratto del viadotto Polcevera dell'autostrada A10, nel Comune di Genova, avvenuto il 14 agosto 2018, di qualsiasi natura e indipendentemente dalle modalità di fruizione e contabilizzazione, percepiti dai soggetti privati, proprietari o titolari di diritti di godimento o residenti o domiciliati o che hanno sede o unità locali in immobili che abbiano subito danni direttamente conseguenti al crollo, verificati con perizia asseverata (art. 3, comma 2, del decreto-legge 28 settembre 2018, n. 109);
- n **codice 25**, l'importo delle plusvalenze che non ha concorso alla formazione del reddito d'impresa in periodi d'imposta precedenti, derivanti dalla cessione dei beni immateriali per i quali si è fruito dell'agevolazione "patent box", qualora almeno il 90 per cento del corrispettivo derivante dalla cessione dei predetti beni non sia reinvestito, prima della chiusura del secondo periodo d'imposta successivo a quello nel quale si è verificata la cessione, in attività di ricerca e sviluppo finalizzate allo sviluppo, mantenimento e accrescimento di altri beni immateriali (art. 10, comma 4, del decreto interministeriale del 30 luglio 2015);
- n **codice 26**, in caso di contratti di locazione con clausola di trasferimento della proprietà vincolante per ambedue le parti e di vendita con riserva di proprietà di alloggi sociali, il cui reddito non concorre nella misura del 40 per cento, il 60 per cento del reddito. L'efficacia della disposizione è subordinata al positivo perfezionamento del procedimento di autorizzazione della Commissione Europea di cui all'art. 107 del TFUE (art. 8, comma 5-bis, del D.L. 28 marzo 2014, n. 47);
- n **codice 99,** gli altri componenti positivi non espressamente elencati.

Nella **colonna 39** del rigo **RG10** va riportato il totale degli importi indicati nelle colonne 2, 4, 6, 8, 10, 12, 14, 16, 18, 20, 22, 24, 26, 28, 30, 32, 34, 36 e 38.

Nel **rigo RG12** va indicato il totale dei componenti positivi, risultante dalla somma degli importi indicati nei righi da RG2 a RG10.

Nel **rigo RG13**, i contribuenti che nel periodo d'imposta precedente applicavano il regime di contabilità ordinaria indicano:

**nella colonna 1**, le esistenze iniziali al 1° gennaio del periodo d'imposta oggetto della presente dichiarazione relative a materie prime e sussidiarie, semilavorati, merci e prodotti finiti nonché ai prodotti in corso di lavorazione e ai servizi di durata non ultrannuale (art. 92 e 92*-bis* del TUIR);

**nella colonna 2**, le esistenze iniziali al 1° gennaio del periodo d'imposta oggetto della presente dichiarazione relative ad opere, forniture e servizi di durata ultrannuale (art. 93 del TUIR);

**nella colonna 3,** le esistenze iniziali al 1° gennaio del periodo d'imposta oggetto della presente dichiarazione relative ai titoli di cui alle lettere c), d) ed e) del comma 1 dell'art. 85 del TUIR (art. 94 del TUIR);

**nella colonna 4**, la somma degli importi indicati nelle colonne 1, 2 e 3 del presente rigo.

Nel **rigo RG15** va indicato il costo di acquisto di materie prime e sussidiarie, semilavorati e merci, incluse le spese sostenute per le lavorazioni effettuate da terzi esterni all'impresa. In tale rigo vanno indicati anche i costi per servizi strettamente correlati alla produzione dei ricavi.

Nel **rigo RG16** va indicato l'ammontare delle spese per prestazioni di lavoro dipendente, assimilato ed autonomo. In particolare:

- n l'ammontare complessivo di quanto corrisposto a titolo di retribuzione al personale dipendente e assimilato, al lordo dei contributi assistenziali e previdenziali, compresi quelli versati alla gestione separata presso l'INPS, a carico del dipendente e del datore di lavoro nonché delle ritenute fiscali;
- n le quote di accantonamento per indennità di quiescenza e di previdenza maturate nel periodo d'imposta nonché la parte di indennità per la cessazione del rapporto di lavoro non coperta da precedenti accantonamenti e l'ammontare dei relativi acconti e anticipazioni;
- n l'importo deducibile delle quote di accantonamento annuale al TFR destinate a forme pensionistiche complementari (art. 105, comma 3, del TUIR), nonché le somme erogate agli iscritti ai fondi di previdenza del personale dipendente, nella misura percentuale corrispondente al rapporto tra la parte del fondo pensione interno assoggettata a tassazione e la consistenza complessiva del medesimo fondo risultante alla fine dell'esercizio precedente all'erogazione delle prestazioni;

n i premi pagati alle compagnie di assicurazione che sostituiscono in tutto o in parte le suddette quote maturate nell'anno;

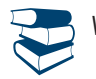

*Vedere in Appendice, voce "Accantonamenti ai fondi di previdenza"*

- n le spese per trasferte effettuate fuori dal territorio comunale dai lavoratori dipendenti e assimilati, ammesse in deduzione nei limiti e alle condizioni previsti dall'art. 95, comma 3, del TUIR. Ai sensi del comma 4 dello stesso art. 95, le imprese autorizzate all'autotrasporto di merci, in luogo della deduzione, anche analitica, delle spese sostenute in relazione alle trasferte effettuate dal proprio dipendente fuori dal territorio comunale, possono dedurre un importo di euro 59,65 al giorno, elevate a euro 95,80 per le trasferte all'estero, al netto delle spese di viaggio e di trasporto;
- n le spese e i canoni di locazione relativi ai fabbricati concessi in uso ai dipendenti che hanno trasferito la loro residenza anagrafica per esigenze di lavoro nel comune in cui prestano l'attività, integralmente deducibili per il periodo d'imposta in cui si verifica il trasferimento del dipendente e per i due successivi. Per il medesimo periodo di tempo, tali immobili sono considerati strumentali ai fini delle imposte sui redditi (artt. 95, comma 2, e 43, comma 2, del TUIR).

Non sono ammesse deduzioni a titolo di compenso del lavoro prestato o dell'opera svolta dal coniuge, dai figli, affidati o affiliati minori di età, o permanentemente inabili al lavoro e dagli ascendenti, nonché dai familiari partecipanti all'impresa di cui al comma 4 dell'art. 5 del TUIR.

Le spese per prestazioni di lavoro dipendente possono essere dedotte anche qualora si sia provveduto globalmente all'annotazione delle stesse nelle scritture contabili previste dall'articolo 18 del D.P.R. 29 settembre 1973, n. 600 entro il termine di presentazione della dichiarazione dei redditi sempre che, se erogate, risultino regolarmente annotate nella contabilità prevista dalla legislazione speciale sul lavoro. Tali componenti negativi sono deducibili dal reddito secondo gli ordinari criteri di imputazione temporale previsti dal TUIR.

Nel **rigo RG17** va indicata la remunerazione dovuta relativamente ai contratti di associazione in partecipazione e ai contratti di cui al comma 1 dell'art. 2554 del codice civile, con apporto esclusivo di opere e servizi. Tali componenti negativi sono deducibili dal reddito secondo il criterio di competenza.

Nel rigo RG18 va indicato l'ammontare deducibile delle quote di ammortamento del costo dei beni materiali ed immateriali, strumentali per l'esercizio dell'impresa, determinato ai sensi degli artt. 102 e 103 del TUIR. Tali componenti negativi sono deducibili dal reddito secondo gli ordinari criteri di imputazione temporale previsti dal TUIR.

Nel **rigo RG19** vanno indicate le spese per l'acquisto di beni strumentali di costo unitario non superiore a euro 516,46.

Nel **rigo RG20** vanno indicati i canoni di locazione finanziaria relativi a beni mobili strumentali. Tali componenti negativi sono deducibili dal reddito secondo gli ordinari criteri di imputazione temporale previsti dal TUIR.

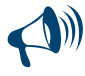

#### **Con riferimento alle quote di ammortamento e ai canoni di locazione finanziaria relativi ad autovetture, autocaravan, motocicli e ciclomotori utilizzati nell'esercizio dell'impresa, va tenuto conto delle disposizioni di cui all'art. 164 del TUIR.**

Nel **rigo RG22,** vanno indicati gli altri componenti negativi deducibili non indicati nei precedenti righi. Ogni voce è identificata da un codice, da indicare nel campo immediatamente precedente quello che accoglie l'importo. In particolare, vanno indicati con il:

- n **codice 2,** il costo sostenuto per l'acquisto di azioni, quote di partecipazione in società ed enti di cui all'art. 73 del TUIR comprese quelle non rappresentate da titoli, nonché di strumenti finanziari similari alle azioni, di obbligazioni e di altri titoli in serie o di massa. Vi rientrano anche le partecipazioni in società ed enti non residenti nel territorio dello stato (art. 73, comma 1, lettera d) del TUIR) nel caso in cui possano considerarsi similari alle azioni, al verificarsi cioè della condizione prevista dall'art. 44, comma 2, lettera a), del TUIR. Si precisa che va tenuto conto delle disposizioni antielusive di cui ai commi 3*bis* e 3*ter* dell'art. 109 del TUIR (c.d. *Dividend washing*);
- n **codice 3,** i canoni di locazione non finanziaria e/o di noleggio nonché i canoni di locazione finanziaria diversi da quelli indicati nel rigo RG20;
- n **codice 4,** la quota degli interessi passivi deducibile ai sensi dell'art. 61 del TUIR, corrispondente al rapporto tra l'ammontare dei ricavi e degli altri proventi che concorrono a formare il reddito d'impresa o che non vi concorrono in quanto esclusi e l'ammontare complessivo di tutti i ricavi e proventi;
- n **codice 5,** le minusvalenze patrimoniali, le sopravvenienze passive e le perdite di cui all'art. 101 del TUIR. Tali componenti negativi sono deducibili dal reddito secondo gli ordinari criteri di imputazione temporale previsti dal TUIR. Concorrono in ogni caso alla determinazione del reddito secondo il criterio di cassa le sopravvenienze passive derivanti dallo storno o integrazione di componenti positivi o negativi che hanno concorso alla determinazione del reddito secondo il criterio di cassa.
- Le minusvalenze patrimoniali derivanti dalla destinazione dei beni a finalità estranee all'esercizio dell'impresa sono indeducibili;
- codice 6, le imposte deducibili e i contributi ad associazioni sindacali e di categoria;
- n **codice 7,** la quota imputabile al periodo d'imposta delle spese relative a più esercizi deducibili ai sensi dell'art. 108, comma 1, del TUIR (ad esempio, costi d'impianto, spese di sviluppo e altri costi simili). Tali componenti negativi sono deducibili dal reddito secondo il criterio di competenza.

Con il medesimo codice va altresì indicata la somma delle quote imputabili all'esercizio relative alle predette spese sostenute negli esercizi precedenti;

- n **codice 8,** le spese di rappresentanza, di cui all'art. 108, comma 2, primo periodo, del TUIR, compreso il 75 per cento delle spese relative a prestazioni alberghiere e a somministrazione di alimenti e bevande che si qualificano come spese di rappresentanza per l'ammontare deducibile ai sensi del secondo periodo del citato comma 2. Con questo codice deve essere anche riportata la quota delle suddette spese, indicate nel quadro RS, rigo RS28, del modello Redditi 2019 divenute deducibili nel presente periodo d'imposta (art. 1, comma 3, del decreto ministeriale 19 novembre 2008 (vedere in appendice la voce "Spese di rappresentanza");
- n **codice 9,** le spese relative a prestazioni alberghiere e a somministrazione di alimenti e bevande non qualificabili quali spese di rappresentanza, diverse da quelle di cui al comma 3 dell'art. 95 del TUIR, per la quota deducibile ai sensi del comma 5 dell'art. 109 del TUIR;
- n **codice 10,** la deduzione forfetaria delle spese non documentate riconosciuta per effetto dell'art. 66, comma 4, del TUIR agli intermediari e rappresentanti di commercio e agli esercenti le attività indicate al primo comma dell'art. 1 del D.M. 13 ottobre 1979. Tale deduzione va calcolata applicando all'ammontare dei ricavi le seguenti percentuali: 3 per cento dei ricavi fino a 6.197,48 euro; 1 per cento dei ricavi oltre 6.197,48 euro e fino a 77.468,53 euro; 0,50 per cento dei ricavi oltre 77.468,53 euro e fino a 92.962,24 euro;
- n **codice 11,** le spese e gli altri componenti negativi, diversi dagli interessi passivi, tranne gli oneri fiscali, contributivi e di utilità sociale se e nella misura in cui si riferiscono ad attività o beni da cui derivano ricavi o altri proventi che concorrono a formare il reddito. Se le spese e gli altri componenti negativi si riferiscono indistintamente ad attività o beni produttivi di proventi computabili e ad attività o beni produttivi di proventi non computabili, in quanto esenti, nella determinazione del reddito, sono deducibili con le modalità previste dal comma 5 dell'art. 109 del TUIR;
- n **codice 12,** le spese e le erogazioni liberali di cui alle lettere e), f), per la quota delle stesse che non danno diritto al credito d'imposta "Art- bonus" ( art. 1, decreto-legge n. 83 del 2014), i), m), m-bis), n), o) e o-ter) del comma 2 dell'art. 100 del TUIR, nei limiti ed alle condizioni ivi indicate. La lettera i) prevede che le spese relative all'impiego di lavoratori dipendenti, assunti a tempo indeterminato, utilizzati per prestazioni di servizi erogate in favore di Onlus sono deducibili nel limite del cinque per mille dell'ammontare complessivo delle spese per prestazioni di lavoro dipendente, così come risultano dalla dichiarazione dei redditi. Tali componenti negativi sono deducibili dal reddito secondo gli ordinari criteri di imputazione temporale previsti dal TUIR;

- n **codice 13,** le spese di manutenzione, riparazione, ammodernamento e trasformazione non portate ad incremento del costo dei beni strumentali ammortizzabili ai quali si riferiscono – deducibili a norma dell'art. 102, comma 6, del TUIR;
- n **codice 14,** l'importo pari al 10 per cento dell'IRAP, versata nel periodo d'imposta oggetto della presente dichiarazione sia a titolo di saldo (di periodi d'imposta precedenti) che di acconto, deducibile dal reddito d'impresa per effetto delle disposizioni di cui all'articolo 6, comma 1, del decreto legge n. 185 del 29 novembre 2008, convertito, con modificazioni, dalla legge 28 gennaio 2009, n. 2. Gli acconti rilevano nei limiti dell'imposta effettivamente dovuta per il medesimo periodo di imposta. Con gli stessi criteri si potrà tener conto anche dell'IRAP versata a seguito di ravvedimento operoso, ovvero di iscrizione a ruolo di imposte dovute per effetto della riliquidazione della dichiarazione o di attività di accertamento (circolare n. 16 del 14 aprile 2009);
- n **codice 15,** l'ammontare dell'IRAP relativa alla quota imponibile delle spese per il personale dipendente e assimilato al netto delle deduzioni spettanti ai sensi dell'articolo 11, commi 1, lettera a), 1-bis, 4-bis,4-bis.1 e 4-octies del decreto legislativo n. 446 del 1997 versata nel periodo d'imposta oggetto della presente dichiarazione, sia a titolo di saldo (di periodi d'imposta precedenti) che di acconto, deducibile dal reddito d'impresa. Resta fermo che la somma della deduzione di cui al presente codice e di quella indicata con il codice 14 non può eccedere l'IRAP complessivamente versata nel periodo d'imposta oggetto della presente dichiarazione;
- n **codice 16,** la deduzione forfetaria delle spese non documentate a favore delle imprese autorizzate all'autotrasporto di cose per conto terzi per i trasporti personalmente effettuati dall'imprenditore all'interno del comune in cui ha sede l'impresa;
- n **codice 17,** la deduzione forfetaria delle spese non documentate prevista dall'art. 66, comma 5, del TUIR a favore delle imprese autorizzate all'autotrasporto di cose per conto terzi per i trasporti personalmente effettuati dall'imprenditore oltre il comune in cui ha sede l'impresa;
- n **codice 19,** l'ulteriore deduzione dal reddito a favore delle imprese autorizzate all'autotrasporto di merci per conto di terzi prevista in misura forfetaria annua di euro 154,94, per ciascun motoveicolo e autoveicolo utilizzato nell'attività d'impresa, avente massa complessiva a pieno carico non superiore a 3.500 chilogrammi;
- n **codice 20,** le erogazioni liberali in denaro effettuate in favore delle popolazioni colpite da eventi di calamità pubblica e da altri eventi straordinari – anche se avvenuti in altri Stati – per il tramite di fondazioni, associazioni, comitati e enti individuati con appositi provvedimenti;
- n **codice 21,** la deduzione forfetaria prevista dall'art. 34 della legge 12 novembre 2011, n. 183, riconosciuta agli esercenti impianti di distribuzione di carburanti per uso di autotrazione;
- n **codice 22,** le perdite imputate per trasparenza dai fondi immobiliari, anche di diritto estero (art. 13 del d.lgs. 4 marzo 2014, n. 44), diversi da quelli di cui al comma 3 dell'art. 32 del decreto legge 31 maggio 2010, n. 78, e dalle società di investimento a capitale fisso (SICAF) che investono in beni immobili nelle misure indicate dalle disposizioni civilistiche (art. 9 del d.lgs. 4 marzo 2014, n. 44), qualora il partecipante, diverso dai soggetti indicati nel suddetto comma 3, possieda quote di partecipazione in misura superiore al 5 per cento del patrimonio del fondo o della società;
- n **codice 23,** il 50 per cento delle imposte di seguito elencate, relative agli immobili strumentali, versate nel periodo d'imposta oggetto della presente dichiarazione:
	- imposta municipale propria (art. 3, comma 2, del decreto-legge n. 34 del 2019);
	- imposta municipale immobiliare (IMI) della provincia autonoma di Bolzano (art. 1, comma 508, della legge 23 dicembre 2014, n. 190, e art. 1, comma 9-quater, del decreto-legge 24 gennaio 2015, n. 4, convertito, con modificazioni, dalla legge 24 marzo 2015, n. 34);
	- imposta immobiliare semplice (IMIS) della provincia autonoma di Trento (art. 1, comma 9-ter, del decreto-legge 24 gennaio 2015, n. 4, convertito, con modificazioni, dalla legge 24 marzo 2015, n. 34);
- n **codice 26,** l'ammontare della quota delle plusvalenze, già indicate per il loro intero ammontare nel rigo RG6, derivanti dalla cessione dei beni oggetto dell'agevolazione "Patent box" di cui al comma 39 dell'art. 1 della legge 23 dicembre 2014, n. 190, che non concorre a formare il reddito a condizione che almeno il 90 per cento del corrispettivo derivante dalla cessione dei predetti beni sia reinvestito, prima della chiusura del secondo periodo di imposta successivo a quello nel quale si è verificata la cessione, nella manutenzione o nello sviluppo di altri beni immateriali di cui al citato comma 39;
- n **codice 27**, il maggior valore delle quote di ammortamento e dei canoni di locazione finanziaria relativo agli investimenti in beni materiali strumentali nuovi, compresi i beni di cui all'art. 164, comma 1, lett. b), del TUIR, effettuati dal 15 ottobre 2015 al 31 dicembre 2016, il cui costo di acquisizione è stato maggiorato del 40 per cento (art. 1, commi 91 e 92, della legge 28 dicembre 2015, n. 208). La maggiorazione del 40 per cento si applica anche agli investimenti in beni materiali strumentali nuovi, esclusi i veicoli e gli altri mezzi di trasporto di cui al citato art. 164, comma 1, lettere b) e b-bis), del TUIR, effettuati entro il 31 dicembre 2017, ovvero entro il 30 giugno 2018 a condizione che entro la data del 31 dicembre 2017 il relativo ordine risulti accettato dal venditore e sia avvenuto il pagamento di acconti in misura almeno pari al 20 per cento del costo di acquisizione (art. 1, comma 8, della legge 11 dicembre 2016 n. 232). Tali componenti negativi sono deducibili dal reddito secondo gli ordinari criteri di imputazione temporale previsti dal TUIR;
- n **codice 28,** il maggior valore delle quote di ammortamento e dei canoni di locazione finanziaria relativo agli investimenti in beni materiali strumentali nuovi, che favoriscano processi di trasformazione tecnologica e digitale secondo il modello «Industria 4.0», compresi nell'elenco di cui all'allegato A annesso alla legge 11 dicembre 2016, n. 232, effettuati entro il 31 dicembre 2017, ovvero entro il 30 settembre 2018 a condizione che entro la data del 31 dicembre 2017 il relativo ordine risulti accettato dal venditore e sia avvenuto il pagamento di acconti in misura almeno pari al 20 per cento del costo di acquisizione che è maggiorato del 150 per cento (c.d. iper-ammortamento; art. 1, comma 9, della legge 11 dicembre 2016, n. 232);
- n **codice 29,** il maggior valore delle quote di ammortamento e dei canoni di locazione finanziaria relativi al costo di acquisizione dei beni immateriali strumentali compresi nell'elenco di cui all'allegato B annesso alla citata legge n. 232 del 2016, per gli investimenti effettuati entro il 31 dicembre 2017, ovvero entro il 30 giugno 2018 a condizione che entro la data del 31 dicembre 2017 il relativo ordine risulti accettato dal venditore e sia avvenuto il pagamento di acconti in misura almeno pari al 20 per cento del costo di acquisizione che è maggiorato del 40 per cento (art. 1, comma 10, della legge 11 dicembre 2016, n. 232);
- n **codice 30,** la somma pari al 50 per cento della rendita catastale degli immobili utilizzati promiscuamente per l'esercizio dell'impresa e per uso personale o familiare dell'imprenditore, a condizione che il contribuente non disponga di altro immobile adibito esclusivamente all'esercizio dell'impresa;

- n **codice 31,** dai contribuenti che nel periodo d'imposta successivo intendono avvalersi del regime forfetario di cui all'articolo 1, commi da 54 a 89 della legge 23 dicembre 2014, n. 190, l'ammontare delle quote residue dei componenti negativi di reddito relativi ad esercizi precedenti a quello da cui ha effetto il nuovo regime, la cui tassazione o deduzione è stata rinviata in conformità alle disposizioni del TUIR;
- n **codice 32,** l'ammontare della quota (pari a un quinto) delle sopravvenienze attive esclusa ai sensi del comma 3-bis dell'art. 88 del TUIR, relativa ai contributi percepiti nel periodo d'imposta in corso alla data di entrata in vigore del decreto-legge n. 18 del 2016. L'esclusione è riconosciuta sempre che tali proventi abbiano concorso integralmente a formare il reddito nell'esercizio in cui sono stati incassati (art. 14, comma 2, del decreto-legge n. 18 del 2016, convertito, con modificazioni, dalla legge n. 49 del 2016);
- n **codice 33,** i contributi, gli indennizzi e i risarcimenti, già indicati nel rigo RG10 con il codice 19, che non concorrono alla formazione del reddito imponibile, connessi agli eventi sismici, di qualsiasi natura e indipendentemente dalle modalità di fruizione e contabilizzazione, percepiti dai soggetti che hanno sede o unità locali nel territorio dei Comuni di cui all'art. 1 del decreto-legge 17 ottobre 2016, n. 189, convertito, con modificazioni, dalla legge 15 dicembre 2016, n. 229, che abbiano subito danni, verificati con perizia asseverata, per effetto degli eventi sismici di cui al medesimo art. 1 (art. 47 del decreto-legge n. 189 del 2016). L'agevolazione è concessa nel rispetto della normativa europea e nazionale in materia di aiuti di Stato;
- n **codice 34,** l'ammontare delle perdite residue della stabile organizzazione utilizzate in abbattimento dei redditi dalla stessa conseguiti, nell'ipotesi di cessazione dell'efficacia dell'opzione di cui all'art. 168-ter del TUIR (si veda il punto 8.7 del provvedimento del Direttore dell'Agenzia delle entrate del 28 agosto 2017);
- n **codice 35,** l'ammontare dei proventi, già indicati nel rigo RG10 con il codice 20, non soggetti a imposizione di cui alla lett. g) del comma 1 dell'art. 44 del TUIR derivanti dalla partecipazione ai Fondi per il Venture Capital (art. 31 del decreto-legge n. 98 del 2011). Tale agevolazione è efficace previa autorizzazione della Commissione europea secondo le procedure previste dall'art. 108, par. 3, del Trattato sul funzionamento dell'Unione europea;
- n **codice 36,** il maggior valore delle quote di ammortamento e dei canoni di locazione finanziaria relativi agli investimenti in beni materiali strumentali nuovi, esclusi i veicoli e gli altri mezzi di trasporto di cui all'art. 164, comma 1, del TUIR, effettuati dal 1º gennaio 2018 al 31 dicembre 2018, ovvero entro il 30 giugno 2019, a condizione che entro la data del 31 dicembre 2018 il relativo ordine risulti accettato dal venditore e sia avvenuto il pagamento di acconti in misura almeno pari al 20 per cento del costo di acquisizione che è maggiorato del 30 per cento. La maggiorazione non si applica agli investimenti che beneficiano delle disposizioni di cui all'articolo 1, comma 8, della legge 11 dicembre 2016, n. 232 (art. 1, comma 29, legge 27 dicembre 2017, n. 205);
- n **codice 37,** il maggior valore delle quote di ammortamento e dei canoni di locazione finanziaria relativo agli investimenti di cui al codice 28, effettuati entro il 31 dicembre 2018, ovvero entro il 31 dicembre 2019, a condizione che entro la data del 31 dicembre 2018 il relativo ordine risulti accettato dal venditore e sia avvenuto il pagamento di acconti in misura almeno pari al 20 per cento del costo di acquisizione che è maggiorato del 150 per cento (art. 1, comma 30, legge 27 dicembre 2017, n. 205);
- n **codice 38,** il maggior valore delle quote di ammortamento e dei canoni di locazione finanziaria relativi al costo di acquisizione dei beni immateriali strumentali di cui al codice 29, per gli investimenti effettuati entro il 31 dicembre 2018, ovvero entro il 31 dicembre 2019 a condizione che entro la data del 31 dicembre 2018 il relativo ordine risulti accettato dal venditore e sia avvenuto il pagamento di acconti in misura almeno pari al 20 per cento del costo di acquisizione che è maggiorato del 40 per cento (art. 1, comma 31, della legge 27 dicembre 2017, n. 205);
- n **codice 41,** I contributi, gli indennizzi e i risarcimenti, già indicati al rigo RG10 con il codice 24, connessi al crollo di un tratto del viadotto Polcevera dell'autostrada A10, nel Comune di Genova, avvenuto il 14 agosto 2018, di qualsiasi natura e indipendentemente dalle modalità di fruizione e contabilizzazione, percepiti dai soggetti privati, proprietari o titolari di diritti di godimento o residenti o domiciliati o che hanno sede o unità locali in immobili che abbiano subito danni direttamente conseguenti al crollo, verificati con perizia asseverata. Le agevolazioni sono concesse ai sensi e nei limiti del regolamento (UE) n. 1407/2013 della Commissione, del 18 dicembre 2013, relativo all'applicazione degli articoli 107 e 108 del Trattato sul funzionamento dell'Unione europea agli aiuti «de minimis», del regolamento (UE) n. 1408/2013 della Commissione, del 18 dicembre 2013, relativo all'applicazione degli articoli 107 e 108 del Trattato sul funzionamento dell'Unione europea agli aiuti «de minimis» nel settore agricolo e del regolamento (UE) n. 717/2014 della Commissione, del 27 giugno 2014, relativo all'applicazione degli articoli 107 e 108 del Trattato sul funzionamento dell'Unione europea agli aiuti «de minimis» nel settore della pesca e dell'acquacoltura (art. 3, comma 2, del decreto-legge 28 settembre 2018, n. 109, convertito, con modificazioni, dalla Legge 16 novembre 2018, n. 130);
- n **codice 42,** il maggior valore delle quote di ammortamento e dei canoni di locazione finanziaria relativo agli investimenti di cui al codice 28, effettuati entro il 31 dicembre 2019, ovvero entro il 31 dicembre 2020, a condizione che entro la data del 31 dicembre 2019 il relativo ordine risulti accettato dal venditore e sia avvenuto il pagamento di acconti in misura almeno pari al 20 per cento del costo di acquisizione (art. 1, comma 60, della legge 30 dicembre 2018, n. 145). La maggiorazione del costo di acquisizione degli investimenti si applica nella misura del 170 per cento per gli investimenti fino a 2,5 milioni di euro; nella misura del 100 per cento per gli investimenti oltre 2,5 milioni di euro e fino a 10 milioni di euro e nella misura del 50 per cento per gli investimenti oltre 10 milioni di euro e fino a 20 milioni di euro. La maggiorazione del costo non si applica sulla parte di investimenti complessivi eccedente il limite di 20 milioni di euro. La maggiorazione non si applica agli investimenti che beneficiano delle disposizioni di cui all'art. 1, comma 30, della legge 27 dicembre 2017, n. 205 (art. 1, comma 61, della legge 30 dicembre 2018, n. 145);
- n **codice 43,** il maggior valore delle quote di ammortamento e dei canoni di locazione finanziaria relativi al costo di acquisizione dei beni immateriali strumentali di cui al codice 29, per gli investimenti effettuati entro il 31 dicembre 2019, ovvero entro il 31 dicembre 2020 a condizione che entro la data del 31 dicembre 2019 il relativo ordine risulti accettato dal venditore e sia avvenuto il pagamento di acconti in misura almeno pari al 20 per cento del costo di acquisizione che è maggiorato del 40 per cento (art. 1, comma 62, della legge 30 dicembre 2018, n. 145);
- n **codice 44,** il maggior valore delle quote di ammortamento e dei canoni di locazione finanziaria relativi agli investimenti in beni materiali strumentali nuovi, esclusi i veicoli e gli altri mezzi di trasporto di cui all'art. 164, comma 1, del TUIR, effettuati dal 1º aprile 2019 al 31 dicembre 2019, ovvero entro il 30 giugno 2020, a condizione che entro la data del 31 dicembre 2019 il relativo ordine risulti accettato

dal venditore e sia avvenuto il pagamento di acconti in misura almeno pari al 20 per cento del costo di acquisizione che è maggiorato del 30 per cento. La maggiorazione del costo non si applica sulla parte di investimenti complessivi eccedente il limite di 2,5 milioni di euro. Resta ferma l'applicazione delle disposizioni di cui all'art. 1, commi 93 e 97, della legge 28 dicembre 2015, n. 208 (art. 1, decreto-legge 30 aprile 2019, n. 34, convertito, con modificazioni, dalla legge 28 giugno 2019, n. 58);

- n **codice 45,** la quota annuale delle plusvalenze di cui al beneficio "Patent box", già indicate per il loro intero ammontare nel rigo RG6 della dichiarazione relativa al periodo d'imposta di cessione, qualora il contribuente abbia optato, in alternativa all'istanza di *ruling*, per l'indicazione delle informazioni necessarie alla determinazione del reddito agevolabile in idonea documentazione predisposta secondo quanto previsto dal provvedimento del Direttore dell'Agenzia delle entrate del 30 luglio 2019, ai sensi dell'art. 4 del decreto-legge n. 34 del 2019, convertito, con modificazioni, dalla legge n. 58 del 2019;
- n **codice 99,** gli altri componenti negativi non espressamente elencati.

Nella **colonna 65** del rigo **RG22** va riportato il totale degli importi indicati nelle colonne 2, 4, 6, 8, 10, 12, 14, 16, 18, 20, 22, 24, 26, 28, 30, 32, 34, 36, 38, 40, 42, 44, 46, 48, 50, 52, 54, 56, 58 , 60, 62 e 64.

Nel **rigo RG23**, in **colonna 1**, va indicata la quota dei redditi derivanti dall'utilizzo di software protetto da copyright, da brevetti industriali, da marchi d'impresa, da disegni e modelli, nonché da processi, formule e informazioni relativi ad esperienze acquisite nel campo industriale, commerciale o scientifico giuridicamente tutelabili, che non concorre a formare il reddito, pari al 50 per cento (art. 1, commi da 37 a 45, della legge 23 dicembre 2014, n. 190).

Ai sensi dell'art. 56 del decreto legge 24 aprile 2017, n. 50, convertito, con modificazioni, dalla legge 21 giugno 2017, n. 96, i marchi d'impresa sono esclusi dall'agevolazione per i periodi d'imposta per i quali le opzioni sono esercitate successivamente al 31 dicembre 2016. In **colonna 2**, al fine di consentire l'accesso al beneficio "Patent box" fin dal periodo d'imposta in cui è presentata l'istanza di ruling, va indicata la quota di reddito agevolabile relativa ai periodi di imposta compresi tra la data di presentazione della medesima istanza e la sottoscrizione dell'accordo (art. 4, comma 4, del d.m. 28 novembre 2017) o tra la predetta data e il periodo di riferimento della dichiarazione integrativa a favore, qualora ci si avvalga di tale facoltà.

In **colonna 3**, va indicata la quota annuale deducibile dei redditi di cui al beneficio "Patent box" qualora il contribuente abbia optato, in alternativa all'istanza di *ruling*, per l'indicazione delle informazioni necessarie alla determinazione del reddito agevolabile in idonea documentazione predisposta secondo quanto previsto dal provvedimento del Direttore dell'Agenzia delle entrate del 30 luglio 2019, ai sensi dell'art. 4 del decreto-legge n. 34 del 2019, convertito, con modificazioni, dalla legge n. 58 del 2019.

In **colonna 4** va indicato l'80 per cento del reddito derivante dall'utilizzazione di navi iscritte nel registro internazionale istituito ai sensi dell'art. 4, comma 2, del D.L. 30 dicembre 1997, n. 457, convertito dalla legge 27 febbraio 1998, n. 30. Nel caso in cui in tale reddito sia ricompresa la plusvalenza realizzata mediante la cessione delle predetti navi, nel rispetto delle condizioni di cui all'art. 145, comma 66, della legge n. 388 del 2000, e per tale plusvalenza ci si avvalga dell'opzione di cui al comma 4 dell'art. 86 del TUIR, l'80 per cento della quota della plusvalenza di competenza del presente periodo d'imposta (qualora successiva alla prima) va separatamente esposta in **colonna 5**. Tale separata esposizione non è richiesta con riferimento al periodo d'imposta di realizzo della plusvalenza e, pertanto, l'80 per cento della prima quota della plusvalenza rateizzata va ricompresa in colonna 4. Pertanto, nel caso in cui le plusvalenze di cui sopra siano realizzate nel presente periodo d'imposta, e per le stesse ci si avvalga dell'opzione di cui al comma 4 dell'art. 86 del TUIR, il risparmio d'imposta da indicare nella colonna 17 del rigo RS401 va determinato non tenendo conto della predetta opzione. In **colonna 6** va indicato:

- n l'80 per cento del reddito prodotto dalle imprese armatoriali che esercitano la pesca oltre gli stretti e il 56 per cento, pari al 70 per cento dell'80 per cento, del reddito delle imprese che esercitano la pesca mediterranea, ai sensi dell'art. 6*-bis* del medesimo decreto legge n. 457 del 1997;
- n il 64 per cento, pari al 80 per cento dell'80 per cento, del reddito delle imprese che esercitano la pesca costiera o la pesca nelle acque interne e lagunari ai sensi dell'art. 2, comma 2, della legge 22 dicembre 2008, n. 203.
- n l'80 per cento del reddito derivante dall'esercizio, a bordo di navi da crociera, delle attività commerciali complementari, accessorie o comunque relative alla prestazione principale, anche se esercitate da terzi in base a rapporti contrattuali con l'armatore. Per i redditi derivanti dall'attività di escursione comunque realizzata, l'agevolazione si applica solo nei confronti dell'armatore (art. 13, comma 3, della legge 23 dicembre 1999, n. 488);

In **colonna 7**, va indicata la somma degli importi indicati nelle colonne da 1 a 6.

Nel **rigo RG24** va indicato il totale dei componenti negativi risultante dalla somma degli importi indicati nei righi da RG13 a RG23.

Nel rigo RG25 va indicata la differenza tra il totale dei componenti positivi, indicato nel rigo RG12, ed il totale dei componenti negativi indicato nel rigo RG24.

In caso di risultato negativo l'importo da indicare deve essere preceduto dal segno "– ".

#### **Redditi derivanti da partecipazioni in società**

Nel caso di partecipazione in società di persone residenti nel territorio dello Stato o in GEIE – Gruppo europeo di interesse economico residenti nel territorio dello Stato ovvero non residenti ma con stabile organizzazione, si deve tener conto della quota di reddito (o di perdita) imputata all'impresa dichiarante ai sensi dell'art. 5 del TUIR ovvero ai sensi dell'art. 11, comma 4, del D.Lgs. n. 240 del 1991, da indicare nel **rigo RG26, col. 1** (o, in caso di perdita, nel **rigo RG27, col. 1**).

A decorrere dal 25 dicembre 2019, l'art. 32-quater del decreto legge n. 124 del 2019 ha modificato la tassazione degli utili distribuiti alle società semplici in qualsiasi forma e sotto qualsiasi denominazione, anche nei casi di cui all'art. 47, comma 7, del TUIR, dalle società e dagli enti residenti di cui all'art. 73, comma 1, lett. a), b) e c), del medesimo testo unico. Pertanto, in tal caso, in colonna 1 vanno altresì indicati detti utili attribuiti per trasparenza al contribuente, per la quota soggetta a tassazione pari al 58,14 per cento del loro ammontare. In caso di partecipazione in società di capitali aderenti al regime di cui all'art. 116 del TUIR, nel rigo **RG26, col. 2** (o, in caso di perdita, nel **rigo RG27, col. 2**) va indicato, l'ammontare del reddito (o della perdita) imputato per trasparenza al dichiarante in proporzione alla sua quota di partecipazione agli utili o alle perdite della società partecipata, indicando separatamente la somma delle quote di reddito dalla somma delle quote di perdita così come risultante nell'apposito prospetto nel quadro RS.

Nel **rigo RG26, col. 3**, va indicata la quota di reddito "minimo" derivante dalla partecipazione in società "di comodo" ai sensi dell'art. 30 della legge 23 dicembre 1994, n. 724 e dell'art. 2, commi 36-decies e 36-undecies, del decreto-legge 13 agosto 2011, n. 138, convertito, con modificazioni, dalla legge 14 settembre 2011, n. 148, quale risulta dal prospetto rilasciato dalle stesse società.

Nel **rigo RG26, col. 4,** va indicata la somma dell'importo di colonna 1 e 2 del medesimo rigo.

Nel **rigo RG27, col. 3,** va indicata la somma delle colonne 1 e 2 del medesimo rigo.

Nel rigo RG28, col. 2, va indicato l'importo derivante dalla seguente somma algebrica :

RG25 + RG26 col. 4 – RG27 col. 3

Se il risultato è negativo, l'importo va preceduto dal segno "–".

Nel caso in cui sia stata compilata la colonna 3 del rigo RG26, l'importo da indicare nel rigo RG28 col. 2 non può essere inferiore al "reddito minimo". In tal caso si dovrà procedere alla compilazione della **colonna 1,** del **rigo RG28** che contiene l'eventuale eccedenza di perdite d'impresa non compensate per effetto dell'applicazione della disciplina delle società "di comodo". Tale eccedenza si determina applicando la seguente somma algebrica:

RG27 col. 3 – (RG25 + RG26 col. 4 – RG28 col. 2)

L'eccedenza della perdita indicata nella colonna 1 del rigo RG28 non utilizzata per compensare altri redditi d'impresa di periodo. deve essere riportata nell'apposito prospetto del quadro RS.

Nel **rigo RG29** va indicato l'importo delle erogazioni liberali commisurate al reddito di impresa dichiarato.

Tali componenti negativi sono deducibili dal reddito secondo gli ordinari criteri di imputazione temporale previsti dal TUIR.

L'ammontare deducibile di tali erogazioni va determinato applicando le percentuali indicate dalle disposizioni che le prevedono, al reddito di rigo RG28, colonna 2 assunto al netto delle erogazioni stesse. In relazione alle erogazioni liberali di cui alla lett. h) del comma 2 dell'art. 100 del TUIR, è riconosciuto l'importo superiore tra quello determinato dall'applicazione della percentuale prevista e euro 30.000,00. L'ammontare delle erogazioni liberali previste dallo stesso art. 100, comma 2, lett. g) che, invece, danno diritto al credito d'imposta "Art bonus" (art. 1, decreto-legge n. 83 del 2014) non deve essere indicato in questo rigo perché indeducibile.

Nel caso in cui nel rigo RG28, colonna 2, sia indicata una perdita e l'impresa abbia conseguito proventi esenti, nel **rigo RG30** deve essere indicata la parte del loro ammontare che eccede i componenti negativi non dedotti per effetto dell'applicazione degli artt. 61 e 109, comma 5, del TUIR.

Nel **rigo RG31**, va indicata la differenza tra l'importo di rigo RG28, colonna 2 e le erogazioni liberali di rigo RG29. Qualora nel rigo RG28, colonna 2 sia indicata una perdita, nel rigo RG31, deve essere esposta la perdita ridotta dell'importo del rigo RG30.

Nel **rigo RG33**, vanno indicate le quote spettanti ai collaboratori familiari o al coniuge di azienda coniugale non gestita in forma societaria, risultanti dall'apposito prospetto contenuto nel quadro RS, tenendo presente che, ai sensi dell'art. 5 del TUIR, ai collaboratori dell'impresa familiare non può essere attribuita una quota di reddito complessivamente superiore al 49 per cento.

Nel **rigo RG34, colonna 2,** va indicata la differenza tra gli importi esposti nel rigo RG31 e RG33.

I soggetti che si avvalgono del regime di cui all'art. 16 del D. Lgs. n. 147 del 2015, espongono nel rigo **RG34, colonna 1**, l'eventuale reddito d'impresa in contabilità semplificata prodotto all'estero, per il quale non si applica la tassazione agevolata. (Circolare 23 maggio 2017, n. 17/E)

Se l'importo del rigo RG31 è positivo, qualora sia stata compilata la casella "Impatriati", nel rigo RG34, colonna 2, va indicato l'intero importo di rigo RG34, colonna 1, sommato al 50 per cento della seguente differenza (RG31 – RG33 – RG34, col. 1), qualora nella predetta casella sia stato indicato il codice 1, ovvero sommato al 30 per cento di tale differenza, qualora nella casella "Impatriati" sia stato indicato il codice 2, ovvero sommato al 10 per cento della medesima differenza, qualora nella casella sia stato indicato il codice 4.

Qualora nel rigo RG34, colonna 2, sia indicata una perdita, deve essere preceduta dal segno "meno".

Se l'importo di rigo RG34, colonna 2, è positivo, nel **rigo RG35**, **colonna 4,** va indicato fino a concorrenza di tale importo, l'ammontare delle perdite derivanti dalla partecipazione in società di persone ed assimilate esercenti attività d'impresa nonché da partecipazione in società che abbiano optato per il regime di trasparenza ai sensi dell'art. 116 del TUIR risultanti dal quadro RH, se non già utilizzate negli altri quadri di determinazione del reddito d'impresa. Se tali perdite sono inferiori all'importo di RG34, colonna 2, si procede a compensazione anche con l'eventuale eccedenza di perdite degli esercizi precedenti, non utilizzata per compensare altri redditi d'impresa dell'anno, da evidenziare nella **colonna 1**, in caso di perdite utilizzabili in misura limitata del 40 per cento, nella **colonna 2**, in caso di perdite utilizzabili in misura limitata dell'80 per cento, e nella **colonna 3**, in caso di perdite utilizzabili in misura piena. Gli importi indicati nelle colonne 1, 2 e 3 vanno riportati anche nella colonna 4. Si precisa che le perdite non possono essere utilizzate per compensare i redditi indicati in colonna 3 del rigo RG26. L'eventuale residuo di queste ultime perdite va indicato nell'apposito prospetto del quadro RS, secondo le istruzioni ivi riportate.

# **ATTENZIONE**

In deroga al primo periodo del comma 3 dell'art. 8 del TUIR, le perdite derivanti dall'esercizio d'impresa in contabilità semplificata maturate nei periodi d'imposta 2018 e 2019 possono essere computate in diminuzione nel limite del 40 per cento dei redditi di impresa conseguiti nel periodo d'imposta 2019 e del 60 per cento dei redditi d'impresa conseguiti nel periodo d'imposta 2020 (art. 1, comma 25, della legge 30 dicembre 2018, n. 145).

Inoltre, le perdite del periodo d'imposta 2017, per la parte non compensata ai sensi dell'art. 8, comma 1, del TUIR, nel testo vigente prima della data di entrata in vigore della legge 30 dicembre 2018, n. 145, sono computate in diminuzione dei relativi redditi conseguiti nei pe-

riodi d'imposta 2018 e 2019, in misura non superiore al 40 per cento dei medesimi redditi, e nel periodo d'imposta 2020, in misura non superiore al 60 per cento dei medesimi redditi (art. 1, comma 26, della legge 30 dicembre 2018, n. 145).

Si ricorda che l'articolo 36, comma 9, del decreto legge n. 223 del 4 luglio 2006 ha modificato il comma 3 dell'articolo 115 del TUIR, stabilendo che le perdite fiscali dei soci relative agli esercizi anteriori all'inizio della tassazione per trasparenza non possono essere utilizzate per compensare i redditi imputati dalle società partecipate.

Nel **rigo RG36**, va indicata la differenza tra l'importo positivo di rigo RG34, colonna 2, e quello di rigo RG35, colonna 4.

Tale importo va sommato agli altri redditi e riportato nel quadro RN. Nel caso l'importo di RG34, colonna 2, sia negativo, lo stesso può essere utilizzato in diminuzione di altri redditi d'impresa di periodo e l'eventuale eccedenza va indicata nell'apposito prospetto del quadro RS. Nel **rigo RG37**, vanno indicati i dati da riportare negli appositi campi del quadro RN.

Qualora il contribuente partecipi ad una società trasparente ai sensi dell'art. 5 e dell'art. 116 del TUIR, ovvero sia beneficiario di un Trust trasparente o misto, in tale rigo vanno indicati anche gli importi eventualmente trasferiti dalla suddetta società o dal Trust.

In particolare, in tale ultima ipotesi, deve essere compilata anche la **colonna 1**, indicando uno dei seguenti codici:

- **1**  qualora gli importi siano ricevuti da società trasparenti;
- **2** qualora gli importi siano ricevuti da Trust trasparente o misto;
- **3** qualora gli importi siano ricevuti da entrambi i soggetti di cui ai precedenti punti.

Nelle colonne da 2 a 8 del rigo RG37 va indicato:

- n in **colonna 2**, l'ammontare del credito d'imposta derivante dalla partecipazione agli OICVM e a fondi comuni di investimento;
- n in **colonna 3**, l'ammontare dei crediti di imposta per i redditi prodotti all'estero e di cui all'art. 3 del d.lgs. n. 147 del 2015;
- in **colonna 4**, l'ammontare complessivo degli altri crediti di imposta;
- n in **colonna 5**, l'ammontare delle ritenute d'acconto trasferite al contribuente dalla società trasparente di cui all'art. 5 del TUIR;
- n in **colonna 6**, l'ammontare delle ritenute d'acconto, comprensivo dell'importo indicato in colonna 5;
- n in **colonna 7**, l'eccedenza d'imposta trasferita al contribuente dalla società trasparente o dal Trust;
- n in **colonna 8**, l'ammontare degli acconti d'imposta versati dalla società trasparente o dal Trust per la parte trasferita al dichiarante
- n in **colonna 9**, ai fini della fruizione del credito d'imposta di cui all'art. 3 del decreto legislativo n. 147 del 2015, relativamente a utili conseguiti o plusvalenze realizzate in esercizi anteriori a quello in cui il trust risulta trasparente, l'ammontare delle imposte assolte dalle società partecipate residenti in Stati o territori a regime fiscale privilegiato, anche speciale, individuati ai sensi dell'art. 167, comma 4, del TUIR, sugli utili maturati durante il periodo di possesso delle partecipazioni, in proporzione degli utili conseguiti o delle partecipazioni cedute.

Nel **rigo RG38**, vanno indicate:

- nella **colonna 2**, le rimanenze finali del periodo d'imposta oggetto della presente dichiarazione relative a materie prime e sussidiarie, semilavorati, merci e prodotti finiti nonché ai prodotti in corso di lavorazione e ai servizi di durata non ultrannuale (art. 92 e 92*-bis* del TUIR);
- n in **colonna 3**, le rimanenze finali del periodo d'imposta oggetto della presente dichiarazione relative ad opere, forniture e servizi di durata ultrannuale (art. 93 del TUIR);
- nella colonna 4, le rimanenze finali del periodo d'imposta oggetto della presente dichiarazione relative ai titoli di cui alle lett. c), d) ed e) del comma 1 dell'art. 85 del TUIR (art. 94 del TUIR);

Nel caso in cui non sussistano rimanenze finali, va barrata la casella di **colonna 1**.

#### ESENZIONE DEGLI UTILI E DELLE PERDITE DELLE STABILI ORGANIZZAZIONI ALL'ESTERO DI IMPRESE RESIDENTI

I soggetti residenti nel territorio dello Stato optano per l'esenzione degli utili e delle perdite attribuibili a tutte le proprie stabili organizzazioni all'estero (art. 168-ter del TUIR, c.d. "*branch exemption*") nel presente quadro RG riferito al periodo d'imposta di costituzione della *branch*, a partire dal quale è efficace il regime di *branch exemption* e devono indicare separatamente il reddito prodotto da ciascuna stabile organizzazione.

Con il provvedimento del Direttore dell'Agenzia delle entrate del 28 agosto 2017 sono state emanate le modalità applicative del regime di *branch exemption* (ai sensi dell'art. 14, comma 3, del decreto legislativo 14 settembre 2015, n. 147).

Per ciascuna stabile organizzazione all'estero va compilato un distinto modulo del quadro RG, utilizzando moduli successivi al primo (riservato alla determinazione del reddito dell'impresa residente) e avendo cura di numerare distintamente ciascuno di essi e di riportare la numerazione progressiva nella casella posta in alto a destra del quadro.

Per le stabili organizzazioni già esistenti, il soggetto residente indica separatamente nella dichiarazione dei redditi relativa al periodo d'imposta di esercizio dell'opzione i redditi e le perdite attribuibili a ciascuna stabile organizzazione nei cinque periodi d'imposta antecedenti a quello di effetto dell'opzione. Se ne deriva una perdita fiscale netta, i redditi successivamente realizzati dalla stabile organizzazione sono imponibili fino a concorrenza della stessa ("*recapture*", art. 168*-ter*, comma 7, del TUIR). Le perdite oggetto di *recapture* vanno indicate solo per l'ammontare delle stesse effettivamente utilizzato. La parte non utilizzata non concorre a formare le perdite fiscali dell'impresa residente riportabili da quest'ultima (nell'apposito prospetto del quadro RS) che dovranno essere conseguentemente ridotte di pari importo.

In presenza di più siti produttivi nel medesimo Stato, a prescindere dalla qualificazione operata nel Paese di localizzazione, per il calcolo del *recapture* si assume l'esistenza di una sola stabile organizzazione per ciascuno Stato estero.

Nei casi in cui la stabile organizzazione soddisfi le condizioni di cui al comma 4 dell'art. 167 del TUIR, e ricorra l'esimente di cui al comma 5 del citato art. 167 occorre compilare la **casella "Art. 167, comma 5 "** indicando uno dei seguenti codici:

**"1"** – in caso di mancata presentazione dell'istanza di interpello e sussistenza delle condizioni per la disapplicazione della disciplina CFC;

**"2"** – in caso di presentazione dell'istanza di interpello, in assenza di risposta favorevole, e sussistenza delle condizioni per la disapplicazione della disciplina CFC.

Nel **rigo RG41,** per ciascuna stabile organizzazione va indicato:

n nella **colonna 1,** il codice di identificazione fiscale della stabile organizzazione, ove attribuito dall'autorità fiscale del Paese di localizzazione ovvero, se attribuito, il codice identificativo rilasciato da un'Autorità amministrativa. Qualora la stabile organizzazione sia divisa

in più siti produttivi, ciascuno con un proprio codice identificativo, il codice da riportare nella presente colonna può essere riferito a uno dei vari siti produttivi, a scelta del contribuente;

- nella colonna 2, il codice dello Stato o territorio estero (rilevato dalla tabella "Elenco dei Paesi e territori esteri");
- **n** nelle colonne da 3 a 7, nel caso in cui la stabile organizzazione sia già esistente, i redditi e le perdite (precedute dal segno meno) attribuibili alla stessa nei cinque periodi d'imposta antecedenti a quello di effetto dell'opzione;
- **n** nella colonna 8, la perdita netta (non preceduta dal segno meno), pari alla somma algebrica, se negativa, degli importi indicati nelle colonne da 3 a 7. Nella medesima colonna 8, i contribuenti che hanno compilato il presente prospetto nella dichiarazione modello RED-DITI PF 2019, riportano l'ammontare della perdita netta residua di cui alla colonna 11 del rigo RG41 del citato modello REDDITI PF 2019; in tale ultimo caso le colonne da 3 a 7 non vanno compilate;
- nella colonna 10, il reddito imponibile pari al minore importo tra il reddito della stabile organizzazione prodotto nel periodo d'imposta oggetto della presente dichiarazione (importo di rigo RG36) e la perdita netta di colonna 8;
- n nella **colonna 11**, la perdita netta residua pari alla differenza, se positiva, tra colonna 8 e colonna 10.

Si fa presente che le colonne da 3 a 8 vanno compilate anche in assenza di un reddito nel rigo RG36. Il rigo RG41 non può essere compilato sul primo modulo del presente quadro.

# 6. Istruzioni per la compilazione del quadro LM

#### **GENERALITÀ**

Il presente quadro deve essere utilizzato per dichiarare il reddito derivante dall'esercizio di attività commerciali o dall'esercizio di arti e professioni, determinato ai sensi dell'art. 27, commi 1 e 2, del D.L. 6 luglio 2011, n. 98 (cfr. circolare n.17/E del 30 maggio 2012, provvedimento 22 dicembre 2011 n. 185820) ovvero il reddito prodotto in regime forfetario, determinato ai sensi dell'art. 1, commi dal 54 a 89, della legge n.190 del 23 dicembre 2014, come modificato, dall'art. 1, commi da 7 a 9 della legge 23 dicembre 2018, n. 145, dall'art. 1 *bis*, comma 3, del decreto legge 14 dicembre 2018, n. 135, convertito, con modificazioni, dalla legge 11 febbraio 2019, n. 12, nonché dall'art. 6 del decreto legge 30 aprile 2019, n. 34, convertito, con modificazioni, dalla legge 28 giugno 2019, n. 58

#### SEZIONE I – Regime di vantaggio

I soggetti che aderiscono al regime fiscale di vantaggio per l'imprenditoria giovanile e lavoratori in mobilità compilano la presente sezione. **Il regime di vantaggio si applica, per il periodo d'imposta in cui l'attività è iniziata e per i quattro successivi, esclusivamente alle persone fisiche che hanno intrapreso un'attività d'impresa, arte o professione successivamente al 31 dicembre 2007 e che già fruivano del medesimo regime alla data del 31 dicembre 2015.**

Il regime è applicabile anche oltre il quarto periodo di imposta successivo a quello di inizio dell'attività ma non oltre il periodo di imposta di compimento del trentacinquesimo anno di età.

Possono accedere al regime fiscale di vantaggio per l'imprenditoria giovanile e lavoratori in mobilità le persone fisiche esercenti attività di impresa, arti o professioni che, al contempo:

a) nell'anno solare precedente:

- n hanno conseguito ricavi ovvero hanno percepito compensi, ragguagliati ad anno, non superiori a 30.000 euro. Nell'ipotesi in cui siano esercitate contemporaneamente più attività il limite va riferito alla somma dei ricavi e dei compensi relativi alle singole attività;
- non hanno effettuato cessioni all'esportazione;
- non hanno erogato somme sotto forma di utili di partecipazioni agli associati con apporto costituito da solo lavoro di cui all'art. 53, comma 2 lett. c) del TUIR;
- non hanno sostenuto spese per lavoratori dipendenti o collaboratori di cui all'articolo 50, comma 1, lettere c) e c-bis), del TUIR, anche assunti secondo la modalità riconducibile a un progetto, programma di lavoro o fase di esso, ai sensi degli articoli 61 e seguenti del decreto legislativo 10 settembre 2003, n. 276, né erogato somme sotto forma di utili da partecipazione agli associati di cui all'articolo 53, comma 2, lettera c), dello stesso TUIR;
- b) nel triennio solare precedente non hanno effettuato acquisti di beni strumentali, anche mediante contratti di appalto e di locazione, pure finanziaria, per un ammontare complessivo superiore a 15.000 euro.

Sono invece esclusi dall'applicazione di tale regime:

- n i soggetti non residenti; possono tuttavia accedere al regime di vantaggio i soggetti che risiedono in uno degli Stati membri dell'Unione europea o in uno Stato aderente all'Accordo sullo Spazio economico europeo che assicuri un adeguato scambio di informazioni, i cui redditi siano prodotti nel territorio dello Stato italiano in misura pari almeno al 75 per cento del reddito complessivamente prodotto (art. 1, comma 99, lettera b) della legge 24 dicembre 2007, n. 244, come modificato dall'art. 7, comma 3 della Legge 30 ottobre 2014, n.  $161$
- n coloro che si avvalgono dei regimi speciali per la determinazione dell'imposta sul valore aggiunto;
- n coloro che effettuano in via esclusiva o prevalente cessioni di fabbricati o porzioni di fabbricato e terreni edificabili , ovvero di mezzi di trasporto nuovi;
- n coloro che pur svolgendo attività imprenditoriale, artistica o professionale in forma individuale partecipano, contemporaneamente, a società di persone o ad associazioni professionali ovvero a società a responsabilità limitata a ristretta base societaria che hanno optato per la trasparenza ai sensi dell'art. 116 del TUIR.

Inoltre, possono accedere al regime fiscale agevolato le persone fisiche esercenti attività di impresa, arti o professioni a condizione che, al contempo:

a) non abbiano esercitato, nei tre anni precedenti attività artistica, professionale ovvero d'impresa, anche in forma associata o familiare;

b) l'attività da esercitare non costituisca, in nessun modo, mera prosecuzione di altra attività precedentemente svolta sotto forma di lavoro
dipendente o autonomo, escluso il caso in cui l'attività precedentemente svolta consista nel periodo di pratica obbligatoria ai fini dell'esercizio di arti o professioni;

c) qualora venga proseguita un'attività d'impresa svolta in precedenza da altro soggetto, l'ammontare dei relativi ricavi, realizzati nel periodo d'imposta precedente quello di riconoscimento del predetto beneficio, ragguagliati ad anno, non sia superiore a 30.000 euro.

La condizione secondo cui l'attività da esercitare non deve costituire, in nessun modo, una mera prosecuzione di altra attività precedentemente svolta sotto forma di lavoro dipendente, non opera laddove il contribuente dia prova di aver perso il lavoro o di essere in mobilità per cause indipendenti dalla propria volontà.

I contribuenti che si avvalgono del presente regime:

- a) sono esenti dall'imposta regionale sulle attività produttive di cui al decreto legislativo 15 dicembre 1997, n. 446 e sono esonerati dall'obbligo della dichiarazione prevista dall'art. 19 del citato decreto legislativo;
- b) sono esclusi dall'applicazione degli indici sintetici di affidabilità fiscale, e dalla compilazione del modello per la comunicazione dei relativi dati.
- c) non subiscono ritenuta d'acconto sui ricavi e i compensi percepiti nell'ambito del regime in oggetto: a tal fine rilasciano al sostituto d'imposta apposita dichiarazione (Provv. n. 185820 del Direttore dell'Agenzia delle Entrate del 22 dicembre 2011).

### DATI RELATIVI ALL'ATTIVITÀ

Nel **rigo LM1 (codice attività)** va indicato il codice dell'attività svolta desunto dalla tabella di classificazione delle attività economiche, ATE-CO 2007. Si precisa che la tabella dei codici attività è consultabile presso gli uffici dell'Agenzia delle Entrate ed è reperibile sul sito Internet dell'Agenzia dell'Entrate **www.agenziaentrate.gov.it** unitamente alla tavola di raccordo tra le tabelle ATECOFIN 2004 e ATECO 2007. I soggetti che svolgono un'attività d'impresa, devono barrare la casella **"Impresa"**, allo stesso modo i soggetti che svolgono attività di lavoro autonomo devono barrare la casella **"Autonomo",** se l'attività è svolta sotto forma di impresa familiare devono barrare la casella **"Impresa familiare"**.

I contribuenti che esercitano contemporaneamente più attività, sia di impresa che di lavoro autonomo, devono fare riferimento all'ammontare dei ricavi o compensi relativi all'attività prevalente.

### DETERMINAZIONE DEL REDDITO

Il reddito di impresa o di lavoro autonomo dei soggetti che rientrano nel presente regime è costituito dalla differenza tra l'ammontare dei ricavi o compensi percepiti nel periodo d'imposta e quello delle spese sostenute nel periodo stesso nell'esercizio dell'attività d'impresa o dell'arte o della professione; concorrono altresì alla formazione del reddito le plusvalenze e le minusvalenze dei beni relativi all'impresa o all'esercizio dell'arte o della professione.

L'imputazione delle spese, dei ricavi e dei compensi al periodo d'imposta deve essere effettuata sulla base del cd. "principio di cassa", e cioè in considerazione del momento di effettiva percezione del ricavo o compenso, nonché di effettivo sostenimento del costo o della spesa. Si precisa che i costi relativi ai beni dell'impresa concessi in godimento a soci o familiari dell'imprenditore per un corrispettivo annuo inferiore al valore di mercato del diritto di godimento non sono in ogni caso ammessi in deduzione dal reddito imponibile (art. 2, comma 36 quaterdecies del decreto legge 13 agosto 2011, n. 138).

Nel **rigo LM2 (totale componenti positivi)** va indicato:

- n l'ammontare dei **ricavi** di cui alle lettere a) e b) del comma 1 dell'art. 85 del TUIR, costituito dai corrispettivi delle cessioni di beni e delle prestazioni di servizi alla cui produzione o al cui scambio è diretta l'attività dell'impresa e dai corrispettivi delle cessioni di materie prime e sussidiarie, di semilavorati e di altri beni mobili, esclusi quelli strumentali, acquistati o prodotti per essere impiegati nella produzione;
- n l'ammontare lordo complessivo dei **compensi, in denaro e in natura**, anche sotto forma di partecipazione agli utili, derivanti dall'attività professionale o artistica, percepiti nell'anno, compresi quelli derivanti da attività svolte all'estero. Concorrono, altresì, i compensi lordi derivanti da attività rientranti nell'oggetto proprio dell'arte o professione o anche da attività attribuita al professionista in ragione della sua particolare competenza anche se non rientranti nell'oggetto dell'arte o professione (ad esempio, compensi percepiti da geometri in qualità di componenti del Consiglio nazionale o dei Collegi provinciali della categoria di appartenenza o da dottori commercialisti o ragionieri per l'ufficio di sindaco o revisore ricoperti in società o enti, o ancora, compensi percepiti da un ingegnere amministratore di una società edile). I citati compensi devono essere dichiarati al netto dei contributi previdenziali o assistenziali posti dalla legge a carico del soggetto che li corrisponde. Al riguardo, si ricorda che l'ammontare della maggiorazione del 4 per cento addebitata ai committenti in via definitiva, ai sensi dell'art. 1, comma 212, della legge n. 662 del 1996, non va considerato alla stregua dei contributi previdenziali e pertanto costituisce parte integrante dei compensi da indicare nel presente rigo;

n l'ammontare delle **sopravvenienze attive** realizzate;

- n l'ammontare delle **plusvalenze attive** conseguite. In particolare, l'ammontare delle plusvalenze patrimoniali di cui all'art. 86 del TUIR, afferenti i beni relativi all'impresa, diversi da quelli la cui cessione genera ricavi; l'ammontare delle plusvalenze patrimoniali determinate ai sensi dell'art. 54, commi 1-bis e 1-ter, del TUIR, afferenti i beni strumentali, compresi gli immobili acquistati nel 2007, nel 2008 e nel 2009, ed esclusi gli oggetti d'arte, di antiquariato o da collezione, se realizzate mediante cessione a titolo oneroso o mediante il risarcimento, anche in forma assicurativa, per la perdita o il danneggiamento dei beni e qualora i beni siano destinati al consumo personale o familiare dell'esercente l'arte o la professione o a finalità estranee all'arte o professione. Le minusvalenze sono deducibili se sono realizzate mediante cessione a titolo oneroso e mediante risarcimento, anche in forma assicurativa, per la perdita o il danneggiamento dei beni e vanno indicate nel successivo **rigo LM5, colonna 5 (totale componenti negativi)**;
- n l'ammontare degli **altri componenti positivi** incassati nel presente periodo d'imposta, che concorrono a formare il reddito d'impresa o di lavoro autonomo.

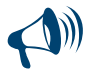

**Si precisa che, in applicazione del principio di cassa, la plusvalenza realizzata per la cessione di un bene strumentale acquistato nel periodo di vigenza del regime in esame o del regime dei minimi sarà pari all'intero corrispettivo di ces-**

**sione. Detta concorrerà integralmente alla formazione del reddito nel periodo d'imposta in cui è percepito il corrispettivo. In caso di cessione di beni strumentali acquistati in periodi precedenti rispetto a quello dal quale decorre il regime, l'eventuale plusvalenza o minusvalenza è determinata, ai sensi degli articolo 86 e 101 del TUIR, sulla base della differenza tra il corrispettivo conseguito e il costo non ammortizzato, intendendo per costo non ammortizzato il valore risultante alla fine dell'esercizio precedente a quello dal quale decorre il regime. Nel caso di rateizzazione del corrispettivo, la rata percepita concorre alla formazione del reddito del periodo di imposta, al netto della quota del costo non ammortizzato determinata in misura corrispondente al rapporto tra la somma percepita nel periodo di imposta ed il corrispettivo complessivo (art. 4, comma 1, lett. b), decreto 2 gennaio 2008).**

Il contribuente che nel periodo d'imposta precedente ha applicato il regime di vantaggio deve riportare **nel rigo LM3 (rimanenze finali)** l'eventuale eccedenza di rimanenze indicata nel rigo LM48 del Modello Redditi PF 2019. Si precisa che le rimanenze finali formatesi prima dell'ingresso nel presente regime costituiscono un componente negativo che nel primo anno di applicazione del regime va prioritariamente dedotto dall'ammontare dei componenti positivi e fino a capienza degli stessi. L'eventuale ulteriore eccedenza del valore delle rimanenze rispetto ai componenti positivi deve essere indicata nel **rigo LM48** e rileva nei periodi d'imposta successivi con le stesse regole.

Nel **rigo LM4 (differenza)** va indicata la differenza tra gli importi dei righi LM2 e LM3. Se il risultato è negativo indicare zero.

- Nel **rigo LM5 (totale componenti negativi),** va indicato in **colonna 5** l'ammontare:
- n degli **acquisti di materie prime**, sussidiarie, semilavorati e merci, pagate nel presente periodo d'imposta;
- n delle **spese relative a beni ad uso promiscuo** che, indipendentemente dalle specifiche limitazioni previste dalle norme del TUIR, sono deducibili nella misura del 50 per cento dell'importo corrisposto. Per i contribuenti che adottano il presente regime si presumono sempre ad uso promiscuo autovetture, autocaravan, ciclomotori, motocicli e telefonia, pertanto tutte le spese ad essi inerenti (lubrificanti, manutenzioni, tasse di possesso, assicurazioni e altri costi per autoveicoli, leasing, telefonia) sono deducibili al 50 per cento;
- n dei **canoni di leasing** pagati nel presente periodo d'imposta. Si precisa che detti canoni sono integralmente deducibili, salvo la limitata deducibilità se relativi a beni promiscui;
- n delle **spese per omaggi, vitto e alloggio**. Dette spese possono essere portate in deduzione per l'intero importo pagato se inerenti all'esercizio dell'attività;
- n del costo di acquisto dei **beni strumentali** per i quali il pagamento è avvenuto nel presente periodo d'imposta;
- n delle **sopravvenienze passive** realizzate nel presente periodo d'imposta;
- n delle **altre spese** sostenute nel presente periodo d'imposta.

Negli importi di colonna 5 va altresì ricompresa:

- n l'eventuale maggiorazione del 40 per cento, della spesa, della quota di ammortamento e dei canoni di locazione finanziaria, fiscalmente deducibile, relativa agli investimenti in beni materiali strumentali nuovi, compresi i beni di cui all'art. 164, comma 1, lett. b), del TUIR, di cui all'art. 1, commi 91 e 92, della legge 28 dicembre 2015, n. 208, da riportare anche in **colonna 1**.
- n L'importo della maggiorazione del 40 per cento relativa agli investimenti in beni materiali strumentali nuovi, esclusi i veicoli e gli altri mezzi di trasporto di cui al citato art. 164, comma 1, lett. b) e b-bis), del TUIR, di cui all'art. 1, comma 8, della legge 11 dicembre 2016 n. 232 e di cui all'art. 1, comma 29 legge 27 dicembre 2017, n. 205, e, da ultimo, ai sensi di quanto previsto dall'art. 1 del decreto-legge n. 34 del 2019, convertito, con modificazioni, dalla legge n. 58 del 2019: in tal caso l'importo della maggiorazione va evidenziato anche in **colonna 2**;
- n il maggior valore (150 per cento) delle quote di ammortamento e dei canoni di locazione finanziaria relativo agli investimenti in beni materiali strumentali nuovi, che favoriscano processi di trasformazione tecnologica e digitale secondo il modello «Industria 4.0», compresi nell'elenco di cui all'allegato A annesso alla legge 11 dicembre 2016, n. 232, (c.d. iper-ammortamento) di cui all'art. 1, comma 9, della legge 11 dicembre 2016, n. 232, di cui all'art. 1, comma 30 legge 27 dicembre 2017, n. 205 e di cui all'art. 1, comma 61, della legge 30 dicembre 2018, n. 145). L'importo della maggiorazione va esposto anche in **colonna 3**;
- n il maggior valore (40 per cento) delle quote di ammortamento e dei canoni di locazione finanziaria relativi al costo di acquisizione dei beni immateriali strumentali compresi nell'elenco di cui all'allegato B annesso alla citata legge n. 232 del 2016, di cui all'art. 1, comma 10, della legge 11 dicembre 2016, n. 232, di cui all'art. 1, comma 31 legge 27 dicembre 2017, n. 205 e di cui al comma 229 dell'art. 1 della legge 30 dicembre 2018, n. 145; tale importo va riportato anche in **colonna 4.**

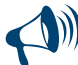

### **Si precisa che le deduzioni forfetarie per spese non documentate non trovano applicazione nell'ambito del regime di vantaggio in quanto detto regime si fonda sul principio di cassa, che prevede la rilevanza delle sole spese sostenute.**

Nel **rigo LM6 (reddito lordo o perdita)**, va indicato il reddito lordo (o perdita) derivante dalla differenza tra i righi LM4 e LM5, colonna 5. Se il risultato è negativo, l'importo va preceduto dal segno meno.

Le perdite fiscali conseguite nel presente regime sono computate in diminuzione del reddito conseguito nell'esercizio d'impresa, arte o professione per l'intero importo che trova capienza in esso; l'eventuale eccedenza va indicata nel **rigo LM50,** se relativa a perdite riportabili nei periodi d'imposta successivi, ma non oltre il quinto, ovvero **nel rigo LM51,** se relativa a perdite riportabili senza limite di tempo, ai sensi dell'art. 8, comma 3, del TUIR.

Se l'importo indicato nel rigo LM6 è positivo, nel **rigo LM7 (contributi previdenziali e assistenziali)**, **colonna 1,** va indicato l'ammontare dei contributi previdenziali e assistenziali versati nel presente periodo d'imposta in ottemperanza a disposizioni di legge. Dal reddito così determinato, si devono dedurre per intero i contributi previdenziali, compresi quelli corrisposti per conto dei collaboratori dell'impresa familiare fiscalmente a carico e quelli versati per i collaboratori non a carico ma per i quali il titolare non ha esercitato il diritto di rivalsa. Nella **colonna 2**, deve essere indicato l'importo dei predetti contributi che trova capienza nel reddito indicato nel rigo LM6.

L'eventuale eccedenza deve essere indicata nel **rigo LM49** ed è deducibile dal reddito complessivo ai sensi dell'art. 10 del TUIR. Nel **rigo LM8 (reddito netto)**, va indicata la differenza tra l'importo di rigo LM6, se positivo, e l'importo di rigo LM7, colonna 2.

Per quanto riguarda le perdite prodotte nei periodi d'imposta precedenti all'ingresso nel presente regime le stesse possono essere computate in diminuzione dal reddito prodotto all'interno del regime secondo le ordinarie regole stabilite dal TUIR.

Nel **rigo LM9 (perdite pregresse)** vanno riportate, in **colonna 3**, le eventuali eccedenze di perdite pregresse scomputabili dal reddito fino a concorrenza dell'importo di rigo LM8.

In tale colonna vanno indicate, tra l'altro, le perdite maturate nel periodo di applicazione del presente regime fiscale di vantaggio, che possono essere scomputate dal reddito soggetto ad imposta sostitutiva, - dell'attività d'impresa o di lavoro autonomo esercitata - nei periodi d'imposta successivi, ma non oltre il quinto, per l'intero ammontare che trova capienza.

Nella **colonna 1** vanno indicate, da parte dei soggetti che svolgono attività d'impresa, le eventuali perdite d'impresa in contabilità ordinaria pregresse utilizzabili in misura limitata dell'80 per cento.

Nella **colonna 2** vanno invece indicate le eventuali perdite realizzate nei primi tre anni di attività, sia quelle conseguite nell'esercizio d'impresa in contabilità ordinaria o semplificata, utilizzabili in misura piena, sia quelle realizzate nel regime di vantaggio o nel regime dei vecchi "minimi" di cui alla L. n. 244 del 2007, riportabili senza limiti di tempo.

Gli importi indicati nelle colonne 1 e 2 vanno riportati anche nella colonna 3.

**Si ricorda che per i contribuenti in regime di vantaggio la base imponibile per il calcolo dei contributi dovuti deve essere determinata come segue: LM6 (Reddito lordo o perdita) – LM9, colonna 3 (Perdite pregresse). Il reddito da assoggettare ad imposizione contributiva previdenziale, infatti, deve essere considerato al netto delle per-**

**dite pregresse ma al lordo dei contributi previdenziali, che il contribuente dovrà indicare nel rigo LM7 (art. 5 del Decreto Ministero dell'Economia e delle Finanze 2 gennaio 2008).**

Nel **rigo LM10 (reddito al netto delle perdite soggetto ad imposta sostitutiva)** va indicata la differenza tra l'importo indicato nel rigo LM8 e l'importo di rigo LM9, colonna 3.

Si precisa che detto reddito rileva ai fini della soglia per poter essere considerato a carico per il riconoscimento delle detrazioni per carichi di famiglia di cui all'art. 12, comma 2, del TUIR (art. 9, comma 1 del decreto del 2 gennaio 2008).

Nel **rigo LM11 (imposta sostitutiva),** va indicata l'imposta sostitutiva pari al 5 per cento dell'importo di rigo LM10, se positivo.

#### SEZIONE II – Regime forfetario

La presente sezione deve essere utilizzata dai contribuenti esercenti attività d'impresa, arti e professioni che applicano il regime forfetario e che determinano il reddito ai sensi dell'art. 1, commi dal 54 a 89, della legge n.190 del 23 dicembre 2014 e successive modificazioni.

n Il regime forfetario si applica ai contribuenti che, **nell'anno precedente** hanno conseguito ricavi ovvero hanno percepito compensi, ragguagliati ad anno, non superiori a 65.000 euro. In caso di svolgimento di più attività, il predetto limite è riferito alla somma dei ricavi e dei compensi derivanti dalle diverse attività esercitate. (Circolare 10 aprile 2019, n. 9/E)

Ai fini del predetto limite per l'accesso al regime nell'anno 2019, non rilevano i ricavi e i compensi dichiarati per migliorare il proprio profilo di affidabilità fiscale ai fini degli ISA di cui all'art. 9*-bis*, comma 2, del decreto-legge 24 aprile 2017, n. 50, convertito, con modificazioni, dalla legge 21giugno 2017, n. 96.

L'ammontare dei predetti ricavi va individuato avendo riguardo al regime utilizzato in quel periodo di imposta. Perciò il soggetto che, nell'anno precedente ha svolto attività d'impresa applicando il regime ordinario o il regime delle imprese minori, effettuerà la predetta verifica della soglia di ricavi, facendo riferimento ai ricavi imputati secondo il criterio della competenza, mentre il contribuente che nell'anno precedente ha svolto attività professionale (quadro RE) o che ha applicato il regime fiscale di vantaggio (quadro LM), che prevedono l'imputazione dei ricavi con il criterio di cassa, effettuerà la verifica con riferimento a tale criterio di imputazione. (Circolare 10 aprile 2019, n. 9/E);

Il contribuente, nella presente dichiarazione, attesta di possedere il requisito di cui all'art. 1, comma 54, barrando l'apposita casella posta al **rigo LM21, colonna 1.**

- n Non possono avvalersi del regime forfetario (art. 1, comma 57, legge 23 dicembre 2014, n. 190, come modificato dall'art. 1, comma 9 della legge 30 dicembre 2018, n. 145 e dall'art. 1*-bis*, comma 3, del decreto legge 14 dicembre 2018, n. 135, convertito, con modificazioni, dalla legge 11 febbraio 2019, n. 12):
	- a) le persone fisiche che si avvalgono di regimi speciali ai fini dell'imposta sul valore aggiunto o di regimi forfetari di determinazione del reddito;
	- b) i soggetti non residenti, ad eccezione di quelli che sono residenti in uno degli Stati membri dell'Unione europea o in uno Stato aderente all'Accordo sullo Spazio economico europeo che assicuri un adeguato scambio di informazioni e che producono nel territorio dello Stato italiano redditi che costituiscono almeno il 75 per cento del reddito complessivamente prodotto;
	- c) i soggetti che in via esclusiva o prevalente effettuano cessioni di fabbricati o porzioni di fabbricato, di terreni edificabili di cui all'articolo 10, primo comma, numero 8), del decreto del Presidente della Repubblica 26 ottobre 1972, n. 633, e successive modificazioni, o di mezzi di trasporto nuovi di cui all'articolo 53, comma 1, del decreto-legge 30 agosto 1993, n. 331, convertito, con modificazioni, dalla legge 29 ottobre 1993, n. 427;
	- d) gli esercenti attività d'impresa, arti o professioni che partecipano, contemporaneamente all'esercizio dell' attività, a società di persone, ad associazioni o a imprese familiari di cui all'articolo 5 TUIR, ovvero che controllano direttamente o indirettamente società a responsabilità limitata o associazioni in partecipazione, le quali esercitano attività economiche direttamente o indirettamente riconducibili a quelle svolte dagli esercenti attività d'impresa, arti o professioni. Riguardo alle tipologie di partecipazioni rientranti nella pre-

detta causa ostativa, nonché alle fattispecie che configurano controllo diretto ed indiretto, si rinvia ai chiarimenti forniti nella Circolare 10 aprile 2019, n. 9.

Affinché la causa ostativa non operi è necessario che il contribuente provveda preventivamente a rimuoverla nell'anno precedente a quello di applicazione del regime, fatto salvo quanto stabilito con specifico riferimento alla partecipazione nelle s.r.l. Così, ad esempio, nel caso in cui il contribuente possieda delle quote in una società in nome collettivo, se lo stesso cede le quote possedute nella s.n.c. entro la fine dell'anno precedente potrà applicare il regime forfetario a decorrere dall'anno successivo. Solo per l'anno 2019, nel rispetto dei principi stabiliti dall'art. 3, comma 2, della Legge n. 212 del 2000, qualora al 31 dicembre 2018 (data di pubblicazione della legge 30 dicembre 2018, n. 145), il contribuente si trovasse in una delle condizioni tali da far scattare l'applicazione della causa ostativa in esame già a partire dal 2019, lo stesso potrà comunque applicare nell'anno 2019 il regime forfetario, ma dovrà rimuovere la causa ostativa entro la fine del 2019, a pena di fuoriuscita dal regime forfetario dal 2020 (Circolare n. 9 del 2019). Nel caso, invece, di partecipazioni in s.r.l., nell'anno 2019, sarà possibile solo nell'anno in corso verificare la riconducibilità diretta o indiretta delle attività economiche svolte dalla s.r.l. alle attività economiche svolte dal contribuente in regime forfetario (Circolare n. 9 del 2019, p. 16). Conseguentemente, la partecipazione in s.r.l. può determinare l'uscita dal regime forfetario a partire dall'anno successivo;

e) le persone fisiche la cui attività sia esercitata prevalentemente nei confronti di datori di lavoro con i quali sono in corso rapporti di lavoro o erano intercorsi rapporti di lavoro nei due precedenti periodi d'imposta, ovvero nei confronti di soggetti direttamente o indirettamente riconducibili ai suddetti datori di lavoro, ad esclusione dei soggetti che iniziano una nuova attività dopo aver svolto il periodo di pratica obbligatoria ai fini dell'esercizio di arti o professioni. La prevalenza va verificata al termine del periodo d'imposta oggetto della presente dichiarazione e dispiega gli effetti sul periodo successivo. In particolare, nel caso in cui un contribuente abbia concluso un rapporto di lavoro nel 2018, può applicare il regime forfetario nel 2019, fermo restando che, qualora al termine dell'anno risulti aver fatturato prevalentemente nei confronti del proprio datore di lavoro o di soggetti direttamente o indirettamente ad esso riconducibili, dovrà fuoriuscire dal regime nel 2020 (Circolare n. 9 del 10 aprile 2019, p. 20).

Pertanto, il contribuente, qualora nel periodo d'imposta oggetto della presente dichiarazione si trovi nel primo anno di fruizione del regime forfetario, attesta di non trovarsi, al momento dell'ingresso al regime, in alcuna delle fattispecie d'incompatibilità elencate alle lettere a), b), c), d) ed e), che precludano la fruizione del regime nell'anno stesso, secondo quanto previsto dalla citata circolare n. 9 del 2019, alla quale si rinvia.

Qualora invece lo stesso abbia già fruito del regime forfetario nel precedente periodo d'imposta, attesta che, nel corso dello stesso, non si è verificata alcuna delle fattispecie d'incompatibilità elencate alle lettere a), b), c), d) ed e), secondo quanto previsto dalla citata circolare n. 9 del 2019, alla quale si rinvia.

A tal fine barra l'apposita casella posta al **rigo LM21, colonna 2.**

I contribuenti che aderiscono al regime forfetario determinano il reddito imponibile applicando all'ammontare dei ricavi o dei compensi percepiti il coefficiente di redditività, individuato in base al codice ATECO dell'attività esercitata, riportato nella tabella di cui all'allegato 2 alla legge 30 dicembre 2018, n. 145.

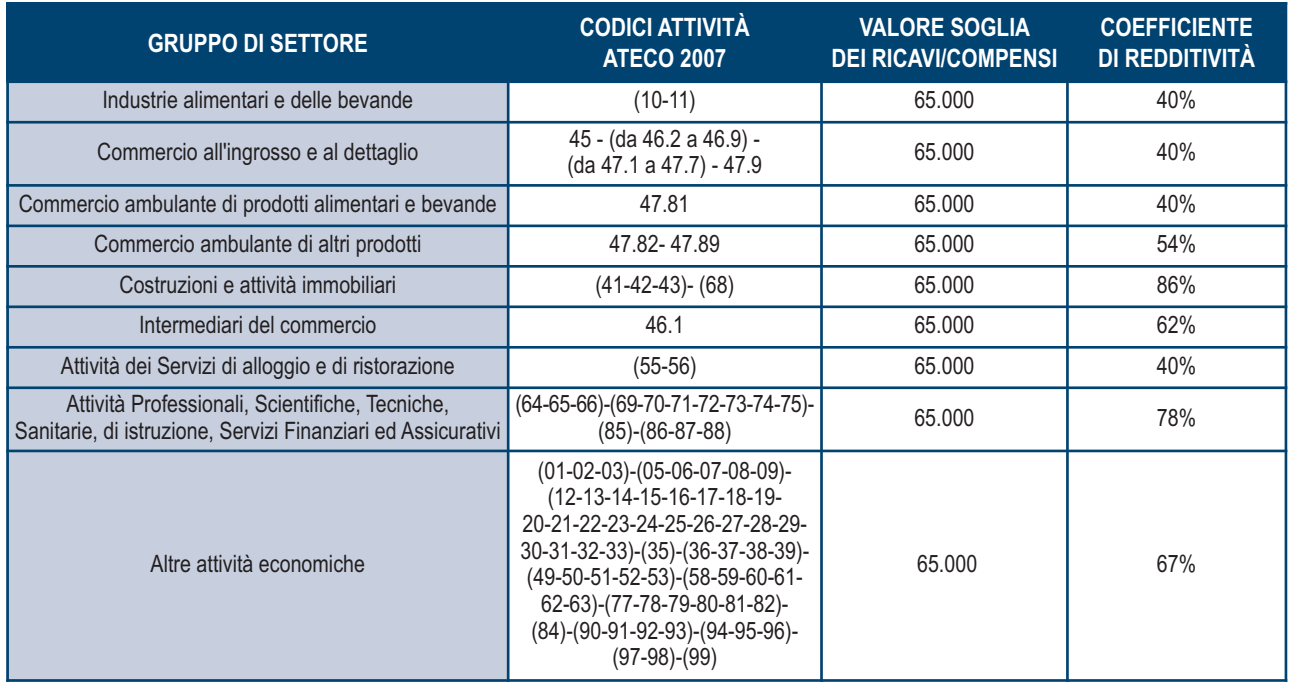

Sul reddito imponibile si applica **un'imposta sostitutiva** dell'imposta sui redditi, delle addizionali regionali e comunali e dell'imposta regionale sulle attività produttive di cui al decreto legislativo 15 dicembre 1997, n. 446, **pari al 15 per cento**. Nel caso di imprese familiari di cui all'articolo 5, comma 4 TUIR, l'imposta sostitutiva, calcolata sul reddito al lordo delle quote assegnate al coniuge e ai collaboratori familiari, è dovuta dall'imprenditore.

Gli immobili, a qualsiasi titolo posseduti, non vanno considerati ai fini del presente regime. Pertanto, il reddito prodotto dagli immobili strumentali o patrimoniali eventualmente posseduti va imputato, quale reddito di fabbricati, alla persona fisica titolare dell'impresa o dell'attività di lavoro autonomo (Circolare n. 10 del 4 aprile 2016).

- n Per il periodo d'imposta in cui l'attività è iniziata, e per i quattro anni successivi, il reddito determinato con le modalità fissate al comma 64, è assoggettato ad imposta sostitutiva in misura ridotta, con aliquota del 5% anziché del 15% (articolo 1, comma 111, legge 28 dicembre 2015, n. 208), a condizione che:
	- a) il contribuente non abbia esercitato, nei tre anni precedenti l'inizio dell'attività, attività artistica, professionale ovvero d'impresa, anche in forma associata o familiare;
	- b) l'attività da esercitare non costituisca, in nessun modo, mera prosecuzione di altra attività precedentemente svolta sotto forma di lavoro dipendente o autonomo, escluso il caso in cui l'attività precedentemente svolta consista nel periodo di pratica obbligatoria ai fini dell'esercizio di arti o professioni;
	- c) qualora venga proseguita un'attività d'impresa svolta in precedenza da altro soggetto, l'ammontare dei relativi ricavi, realizzati nel periodo d'imposta precedente quello di riconoscimento del predetto beneficio, non sia superiore ai limiti di cui al comma 54.

Si precisa che i soggetti che già aderivano al regime forfetario nel periodo d'imposta precedente a quello oggetto della presente dichiarazione, possono fruire dell'aliquota ridotta, per gli anni che residuano al compimento del quinquennio dall'inizio dell'attività (Circolare n. 10 del 4 aprile 2016):

se, all'ingresso nel regime, erano in possesso dei requisiti di cui alle lettere a), b) e c);

ovvero se, negli anni precedenti a tale ingresso avevano aderito al regime di vantaggio, (o se, pur in possesso dei requisiti per accedere allo stesso, avevano optato per il regime ordinario).

Il contribuente attesta la sussistenza delle condizioni elencate alle lettere a), b), c), barrando l'apposita casella posta al **rigo LM21, colonna 3.**

**L'infedele indicazione, da parte dei contribuenti, dei requisiti e le condizioni di cui ai commi 54 e 57 e 65, comporta l'aumento delle sanzioni stabilite dal decreto legislativo 18 dicembre 1997, n. 471, in misura del 10 per cento, nei casi previsti dal comma 74 del citato articolo 1.** 

Ove non diversamente indicato, le istruzioni della presente sezione si riferiscono al primo modulo.

Qualora il reddito determinato forfetariamente prodotto nel corso del periodo d'imposta oggetto di dichiarazione debba essere assoggettato alle due distinte aliquote d'imposta sostitutiva, in tal caso, nel primo modulo andranno indicati gli elementi reddituali relativi all'attività "nuova" svolta nella prima frazione di periodo, barrando la casella e, nel secondo modulo, i dati relativi alla seconda attività, da assoggettare all'aliquota del 15%, compilando distintamente tutti i campi della sezione.

### DATI RELATIVI ALL'ATTIVITÀ

I soggetti che svolgono un'attività d'impresa, devono barrare la casella **"Impresa"**, allo stesso modo i soggetti che svolgono attività di lavoro autonomo devono barrare la casella **"Autonomo",** se l'attività è svolta sotto forma di impresa familiare ovvero di azienda coniugale non gestita in forma societaria (Circolare 10 aprile 2019, n. 9/E), devono barrare la casella **"Impresa familiare"**. I contribuenti che esercitano contemporaneamente più attività, sia di impresa che di lavoro autonomo, devono fare riferimento all'ammontare dei ricavi o compensi relativi all'attività prevalente.

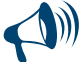

**I contribuenti che adottano il regime forfetario sono esclusi dall'applicazione degli indici sintetici di affidabilità fiscale. Inoltre, tali contribuenti non sono tenuti a operare le ritenute alla fonte di cui al titolo III del D.P.R. n. 600 del 1973, ad eccezione delle ritenute di cui agli articoli 23 e 24 del medesimo decreto (art. 6 del decreto legge 30 aprile 2019, n. 34, convertito, con modificazioni dalla legge 28 giugno 2019, n. 58). Tali soggetti devono tuttavia fornire, nell'apposita sezione del quadro RS, gli specifici elementi informativi relativi all'attività svolta, nonché i dati dei redditi erogati per i quali, all'atto del pagamento, non è stata operata la ritenuta alla fonte, in base a quanto previsto dall'art. 1, commi 69 e 73 della legge 23 dicembre 2014, n. 190.**

#### DETERMINAZIONE DEL REDDITO

Il reddito di impresa o di lavoro autonomo dei soggetti che rientrano nel presente regime è determinato in via forfetaria, applicando all'ammontare dei ricavi o compensi percepiti nel periodo d'imposta nell'esercizio dell'attività d'impresa o dell'arte o della professione, il coefficiente di redditività indicato nella tabella sopra riportata, diversificato a seconda del codice ATECO che contraddistingue l'attività esercitata. Nel regime in esame, i ricavi ed i compensi vengono imputati al periodo d'imposta sulla base del cd. "principio di cassa", e cioè in considerazione del momento di effettiva percezione del ricavo o compenso: tale criterio, pertanto, si applica tanto in caso di reddito derivante dall'esercizio di arti o professione, quanto in caso di reddito d'impresa.

Si precisa che, nel caso di transito da regime ordinario o in contabilità semplificata al regime forfetario, al fine di evitare salti o duplicazioni di imposizione, (art. 1, comma 72, legge 23 dicembre 2014, n. 190, Circolare del 4 aprile 2016, n. 10, § 4.3.6):

- i ricavi incassati nel periodo di adozione del regime forfetario non concorrono alla determinazione del reddito forfetario qualora gli stessi abbiano già concorso a formare il reddito in base alle regole di competenza proprie del precedente regime;
- viceversa i ricavi incassati nel periodo di applicazione del precedente regime che non hanno avuto manifestazione economica nello stesso, concorrono comunque al reddito forfetario, nell'anno in cui si realizza il presupposto della competenza.

Pertanto, i **righi da LM22 ad LM27** vanno compilati come segue.

Nel **rigo LM22**, **colonna 1 (codice attività)** va indicato il codice dell'attività svolta desunto dalla tabella di classificazione delle attività economiche, ATECO 2007.

Nel **rigo LM22, colonna 2,** va indicato il coefficiente di redditività dell'attività indicata al rigo LM22 colonna 1.

Nella **colonna 3** del **rigo LM22** va indicato l'ammontare dei **ricavi e compensi percepiti** (art. 1 comma 64 legge 190/2014).

I compensi percepiti dagli esercenti arti e professioni a seguito di cessione dei diritti d'autore o utilizzo opere d'ingegno correlate allo svolgimento dell'attività sono assoggettati ad imposizione in base ai criteri previsti dall'art. 54, comma 8 del TUIR (Circolare 10 aprile 2019, n. 9/E, risposta ad interpello n. 517 del 12 dicembre 2019). Detti compensi, da indicare in **colonna 4,** concorreranno al reddito da assoggettare ad imposta sostitutiva previamente abbattuti in misura del 25%, ovvero abbattuti in misura del 40%, nel caso in cui il dichiarante abbia età inferiore ai 35 anni.

Per quanto non espressamente indicato si richiamano le indicazioni fornite nella sezione relativa al regime di vantaggio, ove compatibili.

Nel **rigo LM22, colonna 5**, va indicato il reddito relativo all'attività, determinato moltiplicando l'importo dei componenti positivi indicato al rigo LM22 colonna 3, per il coefficiente di redditività di cui al rigo LM22, colonna 2 e sommando a tale importo l'eventuale ammontare di **colonna 4**, moltiplicato per 0,75, ovvero moltiplicato per 0,60, nel caso in cui il dichiarante abbia età minore di 35 anni.

Nel caso di svolgimento di più attività contraddistinte da diversi codici ATECO:

- n se le attività rientrano nel medesimo gruppo, tra quelli individuati, in base ai settori merceologici nella tabella sopra riportata, il contribuente compila il rigo LM22, indicando, in colonna 1 il codice ATECO relativo all'attività prevalente, in colonna 2 il relativo coefficiente di redditività, in colonna 3 il volume totale dei compensi e corrispettivi, e in colonna 5 il relativo reddito determinato forfetariamente;
- n se invece le attività rientrano in differenti gruppi, come individuati in base alla predetta tabella, il contribuente deve compilare un distinto rigo, da LM22 ad LM27 per le attività rientranti in uno stesso gruppo, indicando, in colonna 1 il codice ATECO dell'attività prevalente nell'ambito dello stesso, in colonna 3 l'ammontare dei compensi e corrispettivi riguardanti tutte le attività ricomprese nello stesso gruppo, e in colonna 5 il prodotto di quest'ultimo importo per il corrispondente coefficiente di redditività, indicato in colonna 2.

Nel **rigo LM34, colonna 3 (reddito lordo)**, va indicato il reddito lordo, dato dalla somma degli importi dei redditi relativi alle singole attività, indicati alla colonna 5 dei righi da LM22 ad LM27.

Nelle colonne 1 e 2 va esposto distintamente il reddito forfetario lordo afferente a ciascuna gestione previdenziale. In particolare:

- nella colonna 1 "Artigiani e commercianti", va indicata, ai sensi dell'art. 10 del decreto legislativo n. 241 del 1997, la somma degli importi indicati nella predetta colonna 5 aventi natura di reddito d'impresa, afferenti la gestione speciale Artigiani e commercianti;
- nella colonna 2 "Gestione separata autonomi (art. 2 c. 26 L. 335/95)" va indicata la somma dei redditi, indicati nella predetta colonna 5, aventi natura di reddito di lavoro autonomo ai sensi dell'art. 53, comma 1 del TUIR, soggetto alla gestione separata di cui all'art. 2, comma 26, Legge n. 335 del 1995.

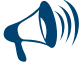

**Per i contribuenti che adottano il regime forfetario è possibile optare per l'applicazione di un regime contributivo agevolato (art. 1, commi da 76 ad 84, legge 23 dicembre 2014, n. 190), presentando apposita richiesta all'INPS (Circolari INPS n. 29 del 10 febbraio 2015 e n. 35 del 19 febbraio 2016). Al riguardo si rinvia alle indicazioni fornite nell'apposita** sezione presente nel quadro RR del Fascicolo 2 del modello REDDITI Persone fisiche.

Nel **rigo LM35 (contributi previdenziali e assistenziali)**, in **colonna 1,** va indicato l'ammontare dei contributi previdenziali e assistenziali versati nel presente periodo d'imposta in ottemperanza a disposizioni di legge. Dal reddito così determinato, si devono dedurre per intero i contributi previdenziali, compresi quelli corrisposti per conto dei collaboratori dell'impresa familiare fiscalmente a carico e quelli versati per i collaboratori non a carico ma per i quali il titolare non ha esercitato il diritto di rivalsa (art. 1 comma 64 della legge 190 del 2014). Nella **colonna 2**, deve essere indicato l'importo dei predetti contributi che trova capienza nel reddito indicato nel rigo LM34, colonna 3.

Gli eventuali contributi previdenziali versati e dedotti in anni precedenti, in costanza del regime forfetario, e restituiti dall'ente previdenziale, sono assoggettati ad imposta sostitutiva nell'anno in cui avviene la restituzione e, a tal fine, i relativi importi concorrono, con segno negativo, all'importo dei contributi da indicare in colonna 1 (risposta interpello n. 400 del 9 ottobre 2019).

L'eventuale eccedenza deve essere indicata nel **rigo LM49** ed è deducibile dal reddito complessivo ai sensi dell'art. 10 del TUIR. Nel **rigo LM36 (reddito netto)**, va indicata la differenza tra l'importo di rigo LM34, colonna 3, se positivo, e l'importo di rigo LM35, colonna 2. Le perdite prodotte nei periodi d'imposta precedenti all'ingresso nel presente regime, ai sensi dell'art. 1, comma 68, della legge n.190 del 23/12/2014, possono essere computate in diminuzione dal reddito prodotto all'interno del regime secondo le ordinarie regole stabilite dal TUIR. Le perdite maturate nel periodo di applicazione del "regime fiscale di vantaggio" di cui al DL n. 98 del 2011, possono essere scomputate dal reddito soggetto ad imposta sostitutiva, dell'attività d'impresa o di lavoro autonomo esercitata - nei periodi d'imposta successivi, ma non oltre il quinto, per l'intero ammontare che trova capienza in essi, fermo restando l'applicazione del comma 3 dell'art. 8 del TUIR ove ne ricorrano le condizioni. (cfr. Circolare 10 aprile 2019, n. 9/E).

Nel **rigo LM37 (perdite pregresse)**, in **colonna 6**, vanno riportate le eccedenze di perdite pregresse.

In tale colonna vanno indicate, tra l'altro, le perdite maturate nel periodo di applicazione del "regime fiscale di vantaggio" di cui al DL n. 98 del 2011, riportabili nei periodi d'imposta successivi, ma non oltre il quinto, indicate nel rigo LM50 del modello Redditi PF 2019.

I soggetti che svolgono attività d'impresa e che nei periodi d'imposta precedenti non compilavano il quadro LM, indicano inoltre nella **colonna 3** le eventuali perdite d'impresa in contabilità semplificata realizzate nel periodo d'imposta 2017 e 2018, utilizzabili in misura limitata del 40 per cento, nella **colonna 4** le perdite pregresse in contabilità ordinaria utilizzabili in misura limitata dell'80 per cento, e nella **colonna 5** le perdite realizzate nei primi tre anni di attività, utilizzabili in misura piena, ai sensi dell'art. 8, comma 3 del TUIR.

Nella stessa colonna 5 vanno altresì indicate da parte dei contribuenti che si trovavano nel regime di vantaggio (o dei vecchi minimi), le perdite realizzate nei primi tre anni di attività, riportabili senza limiti temporali.

Gli importi indicati nelle colonne 3, 4 e 5 vanno riportati anche nella colonna 6.

Nelle **colonne 1 e 2** va esposto l'ammontare delle perdite pregresse, facenti parte dell'importo indicato nella colonna 6, relative ai redditi afferenti le singole gestioni previdenziali, considerati nelle colonne 1 e 2 del rigo LM34.

Nel **rigo LM38 (reddito al netto delle perdite soggetto ad imposta sostitutiva)** va indicata la differenza tra l'importo indicato nel rigo LM36 e l'importo di rigo LM37, colonna 6.

Si precisa che detto reddito rileva ai fini della soglia per poter essere considerato a carico per il riconoscimento delle detrazioni per carichi di famiglia di cui all'art. 12, comma 2, del TUIR (art. 1, comma 75 legge 23 dicembre 2014, n. 190).

Nel **rigo LM39 (imposta sostitutiva),** va indicata **l'imposta sostitutiva** pari al **15 per cento** (ovvero pari al **5 per cento**, nel caso sia stata barrata la casella di rigo LM21, colonna 3) dell'importo di rigo LM38, se positivo.

### SEZIONE III – Determinazione dell'imposta dovuta

Nel **rigo LM40 (crediti d'imposta)**, vanno indicati, i crediti d'imposta che possono essere utilizzati in diminuzione dell'imposta sostitutiva dovuta. I predetti crediti d'imposta possono essere utilizzati fino a concorrenza dell'imposta sostitutiva indicata ai righi LM11 (attività in regime di vantaggio) e LM39 (attività in regime forfetario).

La parte dei crediti d'imposta del rigo LM40 non utilizzata nel presente quadro deve essere riportata negli appositi campi del quadro RN, seguendo le istruzioni fornite con riferimento a ciascun credito. Ad esempio, se nel rigo CR7 (credito d'imposta per il riacquisto della prima casa) è stato indicato un importo pari a 1.000 euro e nella colonna 1 del rigo LM40 è stato indicato un importo di 300 euro, deve essere riportato nella colonna 1 del rigo RN24 il credito non utilizzato pari a 700 euro.

Inoltre, in presenza di crediti che possono generare un residuo (colonna 1, 5, 6, 7, 8, 9, 10, 11, 12 e 13 del rigo LM40) si rimanda alle istruzioni del rigo RN47.

### **Colonna 1 (Credito d'imposta per il riacquisto della prima casa)**

Compilare questa colonna se si intende utilizzare in diminuzione dall'imposta sostitutiva il credito di imposta per il riacquisto della prima casa (indicato nella colonna 2 del rigo CR7) ed il credito d'imposta per il riacquisto della prima casa che non ha trovato capienza nell'imposta risultante dalla precedente dichiarazione (indicato nella colonna 1 del rigo CR7).

In tale caso riportare in questa colonna la somma dei crediti indicati nelle colonne 1 e 2 del rigo CR7 diminuita dell'importo eventualmente utilizzato in compensazione nel mod. F24 esposto in colonna 3 del medesimo rigo CR7. L'importo da indicare in questo rigo va diminuito dell'importo indicato nella colonna 1 del rigo RN24.

### **Colonna 2 (Crediti d'imposta per redditi prodotti all'estero)**

La colonna 2 è riservata a coloro che hanno pagato delle imposte all'estero per redditi ivi prodotti ed intendono, pertanto, fruire dei crediti d'imposta spettanti. In questa colonna va indicato il credito d'imposta complessivamente spettante; se avete il quadro CE, riportare quanto indicato nel rigo CE26. In questa colonna deve essere, inoltre, riportato l'importo indicato nel rigo RH21 e/o nel rigo RL4, col. 4. L'importo da indicare in questo rigo va diminuito dell'importo indicato nella colonna 2 del rigo RN29.

### **Colonna 3 (Crediti d'imposta per fondi comuni)**

Riportare l'ammontare complessivo dei crediti d'imposta relativi agli investimenti in fondi comuni ed indicati nei righi RH20 colonna 1 e RL4 colonna 3. L'importo da indicare in questa colonna va diminuito dell'importo indicato nella colonna 1 del rigo RN32.

### **Colonna 4 (Credito d'imposta per altri immobili – Sisma Abruzzo)**

Riportare l'importo indicato nella colonna 6 del rigo CR11. Nel caso in cui siano stati compilati più righi CR11, per la presenza di più immobili, riportare in questo rigo la somma degli importi indicati nella colonna 6 di tutti i moduli compilati. L'importo da indicare in questa colonna va diminuito dell'importo indicato nel rigo RN27.

## **Colonna 5 (Credito d'imposta per l'abitazione principale – Sisma Abruzzo)**

Riportare l'importo indicato nella colonna 4 del rigo CR10, aumentato del credito d'imposta che non ha trovato capienza nell'imposta risultante dalla precedente dichiarazione (indicato nella colonna 5 del rigo CR10).

Nel caso in cui siano stati compilati più righi CR10, riportare in questo rigo la somma degli importi indicati nella colonna 4 di tutti i moduli compilati, aumentata di quanto indicato nella colonna 5. L'importo da indicare in questa colonna va diminuito dell'importo indicato nel rigo RN28. **Colonna 6 (Credito d'imposta reintegro anticipazioni fondi pensione)**

Compilare questa colonna se si intende utilizzare in diminuzione dall'imposta sostitutiva il credito d'imposta per il reintegro delle anticipazioni sui fondi pensione indicato nella colonna 5 del rigo CR12 aumentato dell'importo indicato nella colonna 4 e diminuito dell'importo eventualmente utilizzato in compensazione nel mod. F24 ed esposto nella colonna 6. Nel caso in cui siano stati compilati più righi CR12, riportare in questa colonna la somma degli importi indicati nella colonna 5 di tutti i moduli compilati aumentata dell'importo indicato nella colonna 4 e diminuita degli importi indicati nella colonna 6. L'importo da indicare in questa colonna va diminuito dell'importo indicato nella colonna 3 del rigo RN24.

### **Colonna 7 (Credito d'imposta per mediazioni)**

Compilare questa colonna se si intende utilizzare in diminuzione dall'imposta sostitutiva il credito d'imposta relativo alle mediazioni per le controversie civili e commerciali di cui al rigo CR31. In particolare, in presenza del codice 1 nella colonna 1 del predetto rigo, va indicato l'importo esposto nella colonna 2, diminuito dell'importo eventualmente utilizzato in compensazione nel mod. F24, esposto nella colonna 3 del medesimo rigo, nonché dell'importo indicato nella colonna 4 del rigo RN24.

### **Colonna 8 (Credito d'imposta negoziazione e arbitrato)**

Questa colonna va utilizzata se si intende utilizzare in diminuzione dall'imposta sostitutiva il credito d'imposta indicato nella colonna 1 del rigo CR16, aumentato del credito residuo indicato in colonna 2 e diminuito dell'importo eventualmente utilizzato in compensazione nel mod. F24 ed esposto nella colonna 3 del medesimo rigo. L'importo da indicare in questa colonna va diminuito dell'importo indicato nella colonna 5 del rigo RN24.

### **Colonna 9 (Credito d'imposta erogazioni cultura)**

Compilare questa colonna se si intende utilizzare in diminuzione dall'imposta sostitutiva il credito d'imposta determinato secondo le istruzioni fornite al rigo RN30 colonna 2 e definito "Totale Credito". L'importo da indicare in questa colonna va diminuito dell'importo indicato nella colonna 3 del rigo RN30.

### **Colonna 10 (Credito d'imposta scuola)**

Questa colonna va compilata se si intende utilizzare in diminuzione dall'imposta sostitutiva il credito d'imposta per le erogazioni liberali in denaro destinate agli investimenti in favore di tutti gli istituti del sistema nazionale di istruzione, per la realizzazione di nuove strutture scolastiche, la manutenzione e il potenziamento di quelle esistenti e per il sostegno a interventi che migliorino l'occupabilità degli studenti (art. 1, commi da 145 a 150, della legge 13 luglio 2015, n. 107) indicate al rigo CR15. Il credito va determinato secondo le istruzioni fornite al rigo RN30 colonna 4, e definito "Totale Credito Spettante". L'importo da indicare in questa colonna va diminuito dell'importo indicato nella colonna 6 del rigo RN30.

### **Colonna 11 (Credito d'imposta Videosorveglianza)**

Questa colonna va compilata se si intende utilizzare in diminuzione dall'imposta sostitutiva il credito d'imposta per le spese sostenute, da persone fisiche non nell'esercizio di attività di lavoro autonomo o di impresa, ai fini dell'installazione di sistemi di videosorveglianza digitale o allarme, nonché per le spese connesse a contratti stipulati con istituti di vigilanza, dirette alla prevenzione di attività criminali. (art. 1, comma 982, legge 28 dicembre 2015, n. 208). L'importo del credito da indicare in questa colonna è quello indicato nella colonna 1 del rigo CR17, diminuito dell'importo eventualmente utilizzato in compensazione nel mod. F24 ed esposto nella colonna 2 del medesimo rigo, e ridotto dell'importo utilizzato a scomputo dell'IRPEF, indicato nella colonna 8 del rigo RN30.

### **Colonna 12 (Credito d'imposta sport-bonus)**

Questa colonna va compilata se si intende utilizzare in diminuzione dall'imposta sostitutiva il credito d'imposta spettante per le erogazioni liberali in denaro effettuate per interventi di manutenzione e restauro di impianti sportivi pubblici e per la realizzazione di nuove strutture sportive pubbliche, (Sport-bonus) indicato al rigo CR31 se nella colonna 1 del predetto rigo è indicato il codice 3. Il credito va determinato secondo le istruzioni fornite al rigo RN32, colonna 4 e va diminuito dell'importo indicato nella colonna 5 del rigo RN32.

### **Colonna 13 (Credito d'imposta bonifica ambientale)**

Questa colonna va compilata se si intende utilizzare in diminuzione dall'imposta sostitutiva il credito d'imposta spettante per la bonifica ambientale, compresa la rimozione dell'amianto dagli edifici, indicato al rigo CR31. In particolare, se nella colonna 1 del predetto rigo è presente il codice 4. Il credito va determinato secondo le istruzioni fornite al rigo RN32, colonna 7 e va diminuito dell'importo indicato nella colonna 8 del rigo RN32.

### **Colonna 14 (Altri crediti d'imposta)**

Indicare i seguenti altri crediti di imposta:

- n il credito di imposta che spetta per le imposte versate sui canoni di locazione di immobili ad uso abitativo non percepiti e indicati nel rigo CR8;
- il credito indicato nella colonna 2 del rigo RH20;
- il credito indicato nella colonna 7 del rigo RL4;
- n il totale dei crediti esposti nelle colonne 8 e 9 di tutti i righi RS21 ed RS22 compilati (articoli 167 e 168 del TUIR).

L'importo da indicare in questa colonna va diminuito dell'importo indicato nella colonna 2 del rigo RN32.

### **Colonna 15 (Totale crediti d'imposta)**

Riportare la somma degli importi indicati nelle colonne da 1 a 14. Tale somma non può essere superiore all'ammontare dell'imposta sostitutiva indicata nei righi LM11 e LM39. In caso contrario l'ammontare dei singoli crediti presenti nel rigo LM40 deve essere ridotto al fine di ricondurre la loro somma nei limiti dell'imposta sostitutiva di cui ai righi LM11 e LM39.

Nel **rigo LM41 (ritenute consorzio)** va indicato l'ammontare delle ritenute cedute dal consorzio, indicate nella colonna 2 del rigo RS33, nonché l'eventuale ammontare delle ritenute indicate nel rigo RS40.

Qualora sia stato compilato il quadro RN, l'importo da indicare in questa colonna va diminuito dell'importo relativo alle ritenute indicate nel quadro RS già compreso nella colonna 4 del rigo RN33.

Nel **rigo LM42 (differenza)**, va indicato il risultato della seguente operazione:

LM11 + LM39 - LM40, col. 15 – LM41

Nel caso siano stati compilati due moduli della sezione II alla predetta somma algebrica devono concorrere gli importi di rigo LM39 di entrambi i moduli.

Se il risultato è negativo, indicare l'importo preceduto dal segno meno.

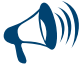

# **I righi LM43 ed LM44 sono utilizzati sia dai contribuenti che compilano la sezione I del quadro (regime di vantaggio) che dai contribuenti che compilano la sezione II (regime forfetario), per indicare le eventuali eccedenze d'imposta sostitutiva risultanti dalla precedente dichiarazione.**

Nel **rigo LM43 (eccedenza d'imposta risultante dalla precedente dichiarazione),** va indicato l'importo di colonna 5 del rigo RX31 del modello Redditi PF 2019, relativo all'eccedenza d'imposta per la quale non è stato chiesto il rimborso nella precedente dichiarazione. In caso di comunicazione dell'Agenzia delle entrate relativa al controllo della dichiarazione Redditi 2019 con la quale è stato evidenziato un credito diverso da quello dichiarato (rigo RX31 colonna 5):

- n se il credito comunicato è maggiore dell'importo dichiarato, riportare in questa colonna l'importo comunicato. Si precisa che per la conferma del maggior credito è necessario rivolgersi ad un ufficio dell'Agenzia delle entrate;
- n se il credito comunicato (ad esempio: 800) è inferiore all'importo dichiarato (ad esempio: 1.000), riportare in questa colonna l'importo inferiore (ad esempio: 800). Se a seguito della comunicazione avete versato con il mod. F24 la differenza tra il credito dichiarato ed il credito riconosciuto (200, nell'esempio riportato), dovete indicare l'intero credito dichiarato (ad esempio: 1.000).

Nel **rigo LM44 (eccedenza d'imposta risultante dalla precedente dichiarazione compensata nel modello F24)**, va indicata la parte dell'eccedenza dell'imposta risultante dalla precedente dichiarazione, già riportata nel rigo LM43, che è stata utilizzata in compensazione nel mod. F24. Nel presente rigo deve essere compreso anche l'eventuale maggior credito riconosciuto con comunicazione dell'Agenzia delle entrate ed ugualmente utilizzato in compensazione.

Nella **colonna 1** del **rigo LM45 (acconti),** va indicato l'importo degli acconti dovuti ma non ancora versati alla data di presentazione della dichiarazione, in quanto se si è goduto della sospensione dei termini sulla base di specifici provvedimenti emanati per eventi eccezionali. L'importo di questi acconti sarà versato dal contribuente con le modalità e nei termini che saranno previsti da un apposito decreto per la ripresa delle riscossioni delle somme sospese.

Nella **colonna 2** va indicata la somma degli acconti versati (considerando eventuali versamenti integrativi), ricavabili dalla colonna "Importi a debito versati" della Sezione "Erario" del mod. F24: gli importi degli acconti da considerare nel presente rigo sono quelli con codice tributo 1793 e 1794 (nel caso di adesione al regime di vantaggio o di versamento effettuato in fase di transito al regime forfetario) ovvero con codice tributo 1790 e 1791 (nel caso di adesione al regime forfetario). Va compreso anche l'importo già indicato nella colonna 1 di questo rigo.

Se gli acconti sono stati pagati usufruendo del differimento dei termini o della rateazione, non devono essere considerate le maggiorazioni dell'importo o gli interessi versati.

I righi **LM46 (imposta a debito)** e **LM47 (imposta a credito)**, vanno compilati per indicare l'imposta sostitutiva a debito o a credito, pari al risultato della seguente somma algebrica:

### LM42 – LM43 + LM44 – LM45, col. 2

Se il risultato è positivo, tale importo va indicato nel rigo LM46 (imposta a debito) e riportato nel rigo RX31, colonna 1. Tale imposta va versata utilizzando l'apposito codice tributo (cod. 1795, se è stata compilata la sezione I del quadro; cod. 1792 se è stata compilata la sezione II). Nell'ipotesi in cui il contribuente abbia compilato sia la sezione I che la sezione II, (avendo svolto attività in regime di vantaggio nella prima frazione del periodo d'imposta ed attività in regime forfetario nella seconda), l'importo complessivamente dovuto a saldo può essere versato utilizzando il solo codice 1792. Se il risultato è negativo, tale importo va indicato nel rigo LM47 (imposta a credito). Tale eccedenza è utilizzabile in compensazione ai sensi dell'art. 17 del D.Lgs. n. 241 del 1997, pertanto deve essere riportata nel rigo RX31, colonna 2. Nel **rigo LM48 (eccedenza di rimanenze di cui al rigo LM3)**, da compilarsi esclusivamente dai contribuenti che aderiscono al regime di vantaggio, va indicato il risultato della seguente operazione, solo se positivo:

#### LM3 – LM2

Nel rigo LM49 va indicata l'eventuale eccedenza dei contributi previdenziali ed assistenziali data dalla differenza tra gli importi indicati in colonna 1 e colonna 2 del rigo LM7 nel caso di regime di vantaggio (sezione I compilata), e/o tra gli importi indicati in colonna 1 e colonna 2 del rigo LM35, nel caso di regime di forfetario (sezione II compilata).Tale eccedenza può essere dedotta dal reddito complessivo ai sensi dell'art. 10 del TUIR, da riportare nel rigo RP21 del quadro RP (Modello REDDITI PF, primo fascicolo).

#### SEZIONE IV – Perdite non compensate

Nel **rigo LM50** vanno indicate le eventuali perdite formatesi nel regime di vantaggio non compensate. Tali perdite, ai sensi dell'art. 8, comma 3, del TUIR, richiamato dall'art. 1, comma 108, legge 24 dicembre 2007, n. 244, sono scomputate dal reddito conseguito nell'esercizio d'impresa, arte o professione dei periodi d'imposta successivi, ma non oltre il quinto, per l'intero importo che trova capienza in essi (Circolare 4 aprile 2016, n. 10/E).

**Pertanto, nelle rispettive colonne 1, 2, 3, 4 e 5**, vanno esposte le perdite formatesi nel regime di vantaggio, negli anni 2014, 2015, 2016, 2017 e 2018 (esposte nelle corrispondenti colonne del rigo LM50, del modello Redditi PF 2019), al netto di quanto utilizzato e, in **colonna 6** i contribuenti che compilano la I sezione del quadro espongono la perdita maturata nel 2019 (rigo LM6 della presente dichiarazione). Nel rigo **LM51, colonna 2,** va indicato l'importo complessivo delle perdite non compensate relative al regime di vantaggio riportabili senza limite di tempo, ai sensi dell'art. 84, comma 2, del TUIR, richiamato dall'art. 8, comma 3, del TUIR.

Per i soggetti che compilano la sezione I del presente quadro tale importo ricomprende le perdite conseguite nel presente anno, da evidenziarsi in **colonna 1**.

Le eventuali perdite pregresse maturate nel regime dei minimi (art. 1, commi da 96 a 117 della legge 244/2007) riportabili senza limiti di tempo e non compensate nell'anno vanno invece indicate nell'apposito prospetto contenuto nel quadro RS denominato "Perdite pregresse non compensate nell'anno - Ex contribuenti minimi e fuoriusciti dal regime di vantaggio", seguendo le relative istruzioni. Nello stesso prospetto vanno indicate, in caso di fuoriuscita dal regime di vantaggio o dal regime forfetario, le perdite pregresse maturate nel regime di vantaggio non compensate.

## 7. Istruzioni per la compilazione del quadro RD

### GENERALITÀ

Il quadro RD deve essere utilizzato per dichiarare il reddito derivante dall'attività di allevamento di animali e/o da quelle dirette alla produzione di vegetali eccedenti il limite di cui all'art. 32, comma 2, lett. b), del TUIR, qualora detto reddito sia determinato ai sensi del comma 5 dell'art. 56 (Sezione I) e/o del comma 1 dell'art. 56-bis (Sezione II). La Sezione III deve essere utilizzata per dichiarare i redditi derivanti dalle altre attività agricole di cui ai commi 2 e 3 dell'art. 56-bis (sez.II) del TUIR, nonché quelli dei soggetti che esercitano attività di agriturismo, di cui alla legge n. 96 del 20 febbraio 2006, e che determinano il reddito secondo i criteri previsti dall'art. 5, comma 1, della legge n. 413 del 1991. Nella Sezione III del presente quadro vanno altresì dichiarati i redditi derivanti dall'attività di produzione e cessione di energia elettrica e calorica da fonti rinnovabili agroforestali e fotovoltaiche oltre i limiti di cui all'art. 1, comma 423, della legge 23 dicembre 2005, n. 266, qualora detti redditi siano determinati secondo i criteri previsti dal citato comma 423 (Sezione III);

Nella Sezione III del presente quadro vanno altresì, dichiarati i redditi derivanti dallo svolgimento dell'attività di enoturismo, di cui all' art. 1, commi da 502 a 504, della legge 27 dicembre 2017, n. 205, per la quale si applicano le disposizioni fiscali previste dall'art. 5, comma 1, della legge n. 413 del 1991.Tale attività è considerata attività agricola connessa ai sensi del comma 3 dell'art. 2135 del c.c. ove svolta dall'imprenditore agricolo, singolo o associato, di cui al medesimo art. 2135 del c.c. (art. 1, comma 2, del decreto del Ministro delle politiche agricole alimentari, forestali e del turismo del 12 marzo 2019).

I sistemi di determinazione del reddito secondo i criteri forfetari di cui al presente quadro non sono esclusivi, in quanto il contribuente ha facoltà di non avvalersi delle disposizioni di cui alle sezioni del presente quadro. In tal caso, l'opzione o la revoca per la determinazione del reddito relativo alle predette attività va esercitata in sede di dichiarazione, determinando il reddito nei relativi quadri di determinazione del reddito d'impresa.

Si ricorda che qualora il contribuente eserciti anche attività che producono reddito d'impresa di cui all'art. 55 del TUIR, da dichiarare nei quadri RF o RG, ai fini della compilazione dei predetti quadri non dovrà tenere conto dei componenti afferenti l'attività i cui redditi sono dichiarati nel presente quadro. Pertanto, in caso di compilazione del quadro RF occorrerà effettuare le corrispondenti variazioni in aumento e in diminuzione dei componenti imputati a conto economico, secondo le indicazioni ivi riportate.

I soggetti di cui alla legge 30 dicembre 2010, n. 238, trasferitisi in Italia entro il 31 dicembre 2015 per avviare un'attività d'impresa, possono fruire del trattamento fiscale previsto dall'art. 16 del Decreto Legislativo 14 settembre 2015, n. 147, nella versione vigente anteriormente alle modifiche apportate dal decreto legge 30 aprile 2019, n. 34, avendo effettuato previa opzione ai sensi del comma 4 del medesimo articolo 16 (Circolare n. 17 del 23 maggio 2017).

In tal caso il reddito prodotto dall'attività dagli stessi avviata concorre alla formazione del reddito complessivo nella misura del 50 per cento. I predetti soggetti devono indicare il **codice 1** nella **casella** posta a margine del quadro denominata **"Impatriati"**. (vedere "Istruzioni per la compilazione del quadro RE", paragrafo "GENERALITÀ").

I contribuenti che hanno traferito la residenza in Italia successivamente al 30 aprile 2019, e che avviano un'attività d'impresa in Italia ai sensi dell'art. 16, comma 1*-bis,* del decreto legislativo 14 settembre 2015, n. 147, se in possesso dei relativi requisiti, possono fruire delle agevolazioni previste per i lavoratori impatriati che rientrano in Italia dall'estero di cui al citato art. 16 del decreto legislativo 14 settembre 2015, n. 147, come modificato dall'art. 5, comma 1, del decreto legge 30 aprile 2019, n. 34 e dall'art. 13*-quater* del decreto legge 26 ottobre 2019. n. 124 convertito, con modificazioni, dalla legge 19 dicembre 2019, n. 157.

A tal fine, compilano la predetta casella indicando:

- n il **codice 2,** qualora fruiscano dell'agevolazione prevista dal comma 1 del citato articolo 16. In tal caso il reddito d'impresa concorre alla formazione del reddito complessivo limitatamente al 30% del relativo ammontare;
- n il **codice 4,** qualora fruiscano dell'agevolazione prevista dal comma 5*-bis* del citato articolo 16, in quanto hanno trasferito la residenza in una delle seguenti regioni: Abruzzo, Molise, Campania, Puglia, Basilicata, Calabria, Sardegna e Sicilia. In tal caso il reddito d'impresa concorre alla formazione del reddito complessivo limitatamente al 10% del relativo ammontare;

Il presente quadro non deve essere compilato dai soggetti che adottano il regime forfetario per gli esercenti attività d'impresa arti o professioni, di cui all'articolo 1, commi 54-89 della legge 23 dicembre 2014, n. 190, o il regime agevolato per l'imprenditoria giovanile e lavoratori in mobilità previsto dall'art. 27 del decreto legge n. 98 del 6 luglio 2011, convertito, con modificazioni, dalla legge 15 luglio 2011, n.111, in quanto detti soggetti devono compilare l'apposito quadro LM.

Nel **rigo RD1** va indicato il codice dell'attività svolta in via prevalente, desunto dalla tabella di classificazione delle attività economiche ATECO 2007. consultabile sul sito Internet dell'Agenzia delle Entrate www.agenziaentrate.gov.it, nella sezione "Strumenti", unitamente al volume d'ausilio contenente le note esplicative e le tabelle di raccordo tra i codici ATECOFIN 2004 e ATECO 2007.

### SEZIONE I – Allevamento di animali

Il reddito di allevamento di animali relativo alla parte eccedente il limite di cui alla lettera b) del comma 2 dell'art. 32 concorre a formare il reddito d'impresa nell'ammontare determinato attribuendo a ciascun capo allevato in eccedenza il valore medio del reddito agrario, moltiplicato per un coefficiente idoneo a tener conto delle incidenze dei costi relativi alle diverse specie allevate.

Per il biennio 2018 - 2019, il valore medio e il coefficiente sopraindicati sono stati stabiliti con decreto del Ministero dell'economia e delle finanze di concerto con il Ministero delle politiche agricole, alimentari, forestali e del turismo del 15 marzo 2019.

Al riguardo è stabilito:

- $\blacksquare$  il valore medio del reddito agrario riferibile ad ogni capo allevato in eccedenza;
- n il coefficiente moltiplicatore di cui al comma 5 dell' art. 56 del TUIR, ai fini della determinazione del reddito attribuibile alla stessa attività eccedente.

Il computo del numero di animali allevabili nell'ambito dell'attività agraria e il valore medio di reddito attribuibile ad ogni capo allevato in eccedenza a tale attività va effettuato sulla base delle tabelle allegate al predetto decreto. Tali tabelle, da adottare per la determinazione sia del numero dei capi allevabili entro il limite dell'art. 32 del TUIR, sia dell'imponibile da attribuire a ciascun capo eccedente il predetto limite, riguardano:

- a la suddivisione dei terreni in fasce di qualità;
- n la potenzialità di ciascuna fascia espressa in termini di unità foraggere producibili;
- $\blacksquare$  valori parametrici riferibili a ciascuna specie animale.

La disciplina di determinazione del reddito ai sensi del richiamato comma 5, si rende applicabile a tutti i soggetti che esercitano attività di allevamento, indipendentemente dal regime di contabilità (ordinaria o semplificata) nel quale già si collocano, purché in possesso dei seguenti requisiti:

n che l'impresa di allevamento sia gestita dal titolare di reddito agrario di terreni posseduti a titolo di proprietà, usufrutto, altro diritto reale o condotti in affitto;

n che l'allevamento sia riferito alle specie animali elencate nella tabella 3 allegata al decreto.

Il reddito delle attività di allevamento che non rispondono alle condizioni sopra richiamate deve essere determinato secondo i criteri di cui al capo VI del titolo I del TUIR e deve formare oggetto di dichiarazione negli appositi quadri di determinazione del reddito d'impresa. Per calcolare i valori da indicare nei righi RD2 e RD3 del presente quadro è stato predisposto uno schema di calcolo, che consente di determinare il reddito agrario complessivo normalizzato alla VI fascia di qualità ed il numero dei capi ridotto all'unità di misura.

Nel predetto schema di calcolo vanno indicati:

- nella sezione 1, i redditi agrari distinti per fasce di qualità. Attraverso l'applicazione dei coefficienti di normalizzazione ivi indicati, si ottiene il reddito agrario complessivo normalizzato alla VI fascia (totale A). Ai sensi dell'art. 3, comma 50, della legge 23 dicembre 1996, n. 662, ai fini della determinazione delle imposte sui redditi, i redditi agrari sono rivalutati del 70 per cento. Sull'importo rivalutato si applica l'ulteriore rivalutazione prevista dall'art. 1, comma 512, della legge 24 dicembre 2012, n. 228.
- nella sezione 2, il numero di capi allevati per ciascuna specie. Attraverso l'applicazione dei coefficienti di normalizzazione ivi indicati, si ottiene il numero dei capi ridotto all'unità di misura assunta come base, costituita dai piccioni, quaglie e altri volatili (totale B). Tale valore deve essere riportato nel rigo RD2.

#### **Sezione 1**

- nelle colonne 1 e 2 devono essere riportati gli importi (non arrotondati) dei redditi agrari dei terreni sui quali viene esercitato l'allevamento, posseduti o condotti in affitto sia dal dichiarante che, in caso di comunione legale, dal coniuge;
- n nella **colonna 3** va riportato il totale di colonna 1 e colonna 2;
- nella colonna 4 deve essere indicato il risultato del prodotto tra l'importo di colonna 3 e il coefficiente di normalizzazione a fianco indicato, che costituisce il reddito agrario normalizzato del terreno suddiviso per fasce di qualità.

Ai sensi dell'art. 3, comma 50, legge 23 dicembre 1996, n. 662, ai fini della determinazione delle imposte sui redditi, i redditi agrari, risultanti dall'applicazione delle tariffe d'estimo, sono rivalutati del 70 per cento.

#### **Sezione 2**

- n nelle **colonne 1** e **3** deve essere riportato il numero degli animali allevati delle diverse specie, quali risultano dal registro cronologico di carico e scarico degli animali allevati, alla cui tenuta sono obbligati coloro i quali svolgono attività di allevamento di animali eccedente i limiti dell'art. 32 del TUIR;
- nelle **colonne 2** e 4 deve essere indicato il prodotto del numero degli animali allevati per il coefficiente di normalizzazione a fianco indicato.

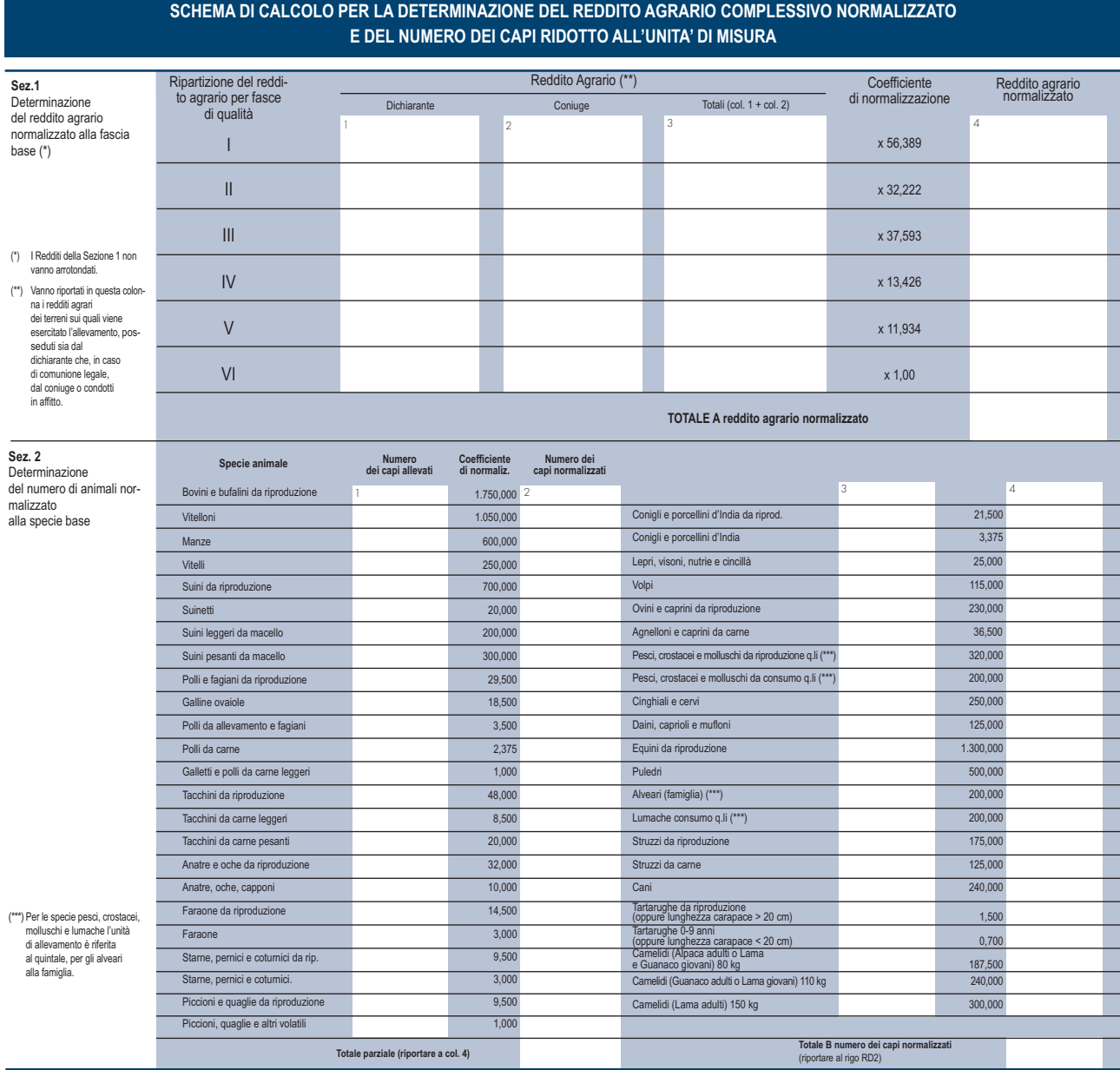

Per determinare il reddito ai sensi del comma 5 dell'art. 56 del TUIR, deve essere indicato:

- nel rigo RD2, il totale dei capi normalizzati allevati, quale risulta dal totale B della sezione 2 del predetto schema di calcolo;
- nel rigo RD3, il risultato derivante dalla seguente operazione: totale del reddito agrario normalizzato alla VI fascia (risultante dal totale A della sezione 1, dello schema di calcolo) moltiplicato per il coefficiente 219,08 e diviso per 51,64569. Tale risultato costituisce il numero di capi allevabile entro il limite previsto dall'art. 32 del TUIR;
- nel rigo RD4, il numero dei capi eccedenti, ottenuto dalla differenza tra il numero dei capi allevati nella misura normalizzata risultante dal rigo RD2, e quello dei capi allevabili di cui al rigo RD3;
- nel rigo RD5, il risultato derivante dalla moltiplicazione del valore indicato nel rigo RD4 e il coefficiente 0,058532. Tale coefficiente, si ottiene moltiplicando il reddito attribuibile a ciascun capo eccedente della specie base (pari a 0,029266) per il coefficiente moltiplicatore (pari a 2) previsto dal citato decreto. Detto coefficiente moltiplicatore 2 non deve applicarsi nel caso di allevatori che si avvalgono esclusivamente dell'opera di propri familiari quando, per la natura del rapporto, non si configuri l'impresa familiare. In tal caso in luogo di 0,058532 si applica il parametro 0,029266 e va barrata la casella "Impiego propri familiari".

### SEZIONE II – Produzione di vegetali

La presente sezione va compilata per dichiarare il reddito derivante dalle attività di produzione di vegetali eccedente il limite di cui alla lettera b) del comma 2 dell'art. 32 del TUIR, qualora detto reddito sia determinato ai sensi del comma 1 dell'art. 56-bis del TUIR.

Al fine di determinare il reddito di attività di produzione di vegetali relativo alla parte eccedente che concorre a formare il reddito di impresa, nel **rigo RD6**, **colonna 1**, va indicata la superficie totale di produzione (somma delle superfici dei bancali, dei ripiani, ecc.) e in **colonna 2** la superficie del terreno su cui insiste la produzione stessa; quest'ultima, si ricorda, è quella considerata ai fini della determinazione del reddito agrario ai sensi della lett. b) dell'art. 32, comma 2, del TUIR.

Nel **rigo RD7** va indicata la differenza tra la superficie totale di produzione (RD6, colonna 1) e il doppio del valore indicato in RD6, colonna 2. Nel **rigo RD8** va indicato il reddito agrario della superficie del terreno su cui insiste la produzione, determinato mediante l'applicazione delle tariffe d'estimo.

Nel rigo RD9 va determinato, secondo la seguente formula, il reddito derivante dall'attività agricola eccedente:

## rigo RD7 x rigo RD8 rigo RD6, colonna 2

### SEZIONE III – Attività agricole connesse

La presente sezione va compilata per dichiarare il reddito derivante dalle attività:

- n di agriturismo, di cui alla legge n. 96 del 20 febbraio 2006, per la quale il reddito è determinato secondo i criteri previsti dall'art. 5, comma 1, della legge n. 413 del 1991;
- n dirette alla manipolazione, conservazione, trasformazione, valorizzazione e commercializzazione di prodotti diversi da quelli indicati dall'art. 32, comma 2, lett. c), del TUIR, ottenuti prevalentemente dalla coltivazione del fondo o del bosco o dall'allevamento di animali (art. 56-bis, comma 2, del TUIR);
- n dirette alla fornitura di servizi di cui al terzo comma dell'art. 2135 c.c. (art. 56-bis, comma 3, del TUIR);
- n di produzione e cessione di energia elettrica e calorica da fonti rinnovabili agroforestali e fotovoltaiche oltre i limiti previsti dall'art. 1, comma 423, della legge 23 dicembre 2005, n. 266;
- n di enoturismo, ai sensi dell'art. 1, commi da 502 a 504, della legge 27 dicembre 2017, n. 205, per la quale il reddito è determinato secondo i criteri previsti dall'art. 5, comma 1, della legge n. 413 del 1991.

Nel **rigo RD10** va indicato:

- n in **colonna 1**, l'ammontare dei ricavi derivanti dall'esercizio dell'attività di agriturismo di cui alla legge n. 96 del 20 febbraio 2006;
- n in **colonna 2**, l'ammontare dei corrispettivi delle operazioni registrate o soggette a registrazione agli effetti dell'imposta sul valore aggiunto, conseguiti con le attività di cui all'art. 56-bis, comma 2, del TUIR;
- n in **colonna 3**, l'ammontare dei corrispettivi delle operazioni registrate o soggette a registrazione agli effetti dell'imposta sul valore aggiunto, conseguiti con le attività di cui all'art. 56-bis, comma 3, del TUIR;
- n in **colonna 4**, l'ammontare dei corrispettivi derivanti dall'attività di produzione e cessione di energia elettrica e calorica da fonti rinnovabili agroforestali e fotovoltaiche oltre i limiti di cui all'art. 1, comma 423, della legge 23 dicembre 2005, n. 266. A tal fine nel presente rigo va indicato l'ammontare dei corrispettivi delle operazioni soggette a registrazione agli effetti dell'imposta sul valore aggiunto, relativamente alla componente riconducibile alla valorizzazione dell'energia ceduta, con esclusione della quota incentivo;
- n in **colonna 5**, l'ammontare dei ricavi derivanti dallo svolgimento dell'attività di enoturismo, di cui ai commi da 502 a 505, dell'art. 1 della legge 27 dicembre 2017, n. 205;
- n in **colonna 6,** l'ammontare complessivo del reddito determinato sommando il 25 per cento dell'importo di colonna 1, il 15 per cento dell'importo di colonna 2 e il 25 per cento degli importi indicati nelle colonne 3, 4 e 5.

### SEZIONE IV– Determinazione del reddito

Nel **rigo RD11** va riportata la somma dei righi RD5, RD9 e RD10, colonna 6.

Nel **rigo RD12,** vanno indicati gli utili che sono stati oggetto di agevolazione per le imprese che hanno sottoscritto o aderito a un contratto di rete, nell'ipotesi in cui, nel periodo d'imposta oggetto della presente dichiarazione, la riserva appositamente istituita sia stata utilizzata per scopi diversi dalla copertura di perdite ovvero sia venuta meno l'adesione al contratto di rete (art.42, comma 2-quater, D.L. n. 78 del 2010). Nel **rigo RD14,** va indicato il reddito risultante dalla seguente operazione: RD11 + RD12 .

Nel **rigo RD15** vanno dedotte le eventuali quote del reddito di cui al rigo RD14 spettanti ai collaboratori familiari o al coniuge di azienda non gestita in forma societaria.

Nel rigo RD16 deve essere indicato il reddito di spettanza del titolare, pari alla differenza tra l'importo del rigo RD14 e l'importo del rigo RD15.

Qualora la casella "Impatriati", sia stata compilata, nel rigo RD16 deve essere considerato il 50 per cento della differenza tra gli importi esposti nei righi RD14 e RD15, nel caso in cui nella predetta casella sia stato indicato il codice 1, ovvero il 30 per cento di tale differenza, nel caso in cui nella stessa casella sia stato indicato il codice 2, ovvero il 10 per cento della stessa differenza nel caso in cui sia stato indicato il codice 4.

Nel **rigo RD17, colonna 4**, deve essere indicato l'importo delle perdite derivanti da partecipazioni in società di persone e soggetti equiparati esercenti attività d'impresa nonché da partecipazione in società che abbiano optato per il regime di trasparenza ai sensi dell'art. 116 del TUIR (quadro RH) e di quelle risultanti dal quadro RF o RG (se non già utilizzate), fino a concorrenza dell'importo di rigo RD16. Se tali perdite sono inferiori all'importo di rigo RD16, si procede alla ulteriore compensazione, fino a concorrenza, con l'eventuale eccedenza di perdite d'impresa degli esercizi precedenti, non utilizzata per compensare altri redditi d'impresa dell'anno, indicando quest'ultima nella **colonna 1** in caso di perdite utilizzabili in misura limitata del 40 per cento, nella **colonna 2**, in caso di perdite utilizzabili in misura limitata dell'80 per cento e nella **colonna 3**, in caso di perdite utilizzabili in misura piena. Gli importi indicati nelle colonne 1, 2 e 3 vanno riportati anche nella colonna 4.

### **Attenzione**

In deroga al primo periodo del comma 3 dell'art. 8 del TUIR, le perdite derivanti dall'esercizio d'impresa in contabilità semplificata maturate nei periodi d'imposta 2018 e 2019 possono essere computate in diminuzione nel limite del 40 per cento dei redditi di impresa conseguiti nel periodo d'imposta 2019 e del 60 per cento dei redditi d'impresa conseguiti nel periodo d'imposta 2020 (art. 1, comma 25, della legge 30 dicembre 2018, n. 145).

Inoltre, le perdite del periodo d'imposta 2017, per la parte non compensata ai sensi dell'art. 8, comma 1, del TUIR, nel testo vigente prima della data di entrata in vigore della legge 30 dicembre 2018, n. 145, sono computate in diminuzione dei relativi redditi conseguiti nei periodi d'imposta 2018 e 2019, in misura non superiore al 40 per cento dei medesimi redditi, e nel periodo d'imposta 2020, in misura non superiore al 60 per cento dei medesimi redditi (art. 1, comma 26, della legge 30 dicembre 2018, n. 145).

L'eventuale residuo di perdite d'impresa va indicato nell'apposito prospetto del quadro RS, secondo le istruzioni ivi riportate.

Nel rigo RD18 va indicata la differenza tra i righi RD16 e RD17, colonna 4. Il risultato deve essere riportato, unitamente agli altri redditi, nel quadro RN.

Nel **rigo RD19** va indicato l'ammontare delle ritenute alla fonte a titolo d'acconto subite dall'imprenditore, da riportare nell'apposito rigo del quadro RN.

# 8. Istruzioni per la compilazione del quadro RS

## PROSPETTI COMUNI AI QUADRI RA, RD, RE, RF, RG, RH E LM

- Il quadro RS si compone dei seguenti prospetti comuni ai quadri RA, RD, RE, RF, RG, RH e LM:
- Plusvalenze e sopravvenienze attive;
- n Imputazione del reddito dell'impresa familiare;
- n Perdite pregresse non compensate nell'anno ex contribuenti minimi e fuoriusciti da regime di vantaggio;
- Perdite di lavoro autonomo non compensate nell'anno;
- Perdite d'impresa non compensate nell'anno;
- n Utili distribuiti da imprese estere partecipate e crediti d'imposta per le imposte pagate all'estero;
- Acconto ceduto per interruzione del regime art.116 del TUIR;
- Ammortamento dei terreni:
- Spese di rappresentanza per le imprese di nuova costituzione;
- **n** Prezzi di trasferimento:
- Consorzi di imprese:
- $\blacksquare$  Estremi identificativi dei rapporti finanziari;
- $\blacksquare$  Deduzione per capitale investito proprio (ACE);
- Canone Rai:
- n Ritenute regime di vantaggio e regime forfetario casi particolari
- Prospetto dei crediti;
- Dati di bilancio:
- Minusvalenze e differenze negative;
- n Variazione dei criteri di valutazione;
- n Comunicazione dell'esistenza dei presupposti per la riduzione dei termini di decadenza (art. 4, comma 1, del decreto del Ministro dell'economia e delle finanze 4 agosto 2016);
- Conservazione dei documenti rilevanti ai fini tributari;
- n Comunicazione per i regimi opzionali per la tassazione agevolata dei redditi derivanti dall'utilizzo di taluni beni immateriali PATENT BOX - (D.M. 28/11/2017 e art. 4 D.L. n. 34/2019)
- n Grandfathering Opzione marchi d'impresa (Patent box);
- $\blacksquare$  Rideterminazione acconto
- Zone franche urbane:

n Regime forfetario per gli esercenti attività d'impresa, arti e professioni – Obblighi informativi;

■ Aiuti di Stato

 $\blacksquare$  Acconti soggetti ISA.

Nel **rigo RS1** va indicato il quadro di riferimento.

### PROSPETTO DELLE PLUSVALENZE E SOPRAVVENIENZE ATTIVE

Il prospetto va compilato per il differimento della tassazione delle plusvalenze e delle sopravvenienze attive, esclusivamente nell'anno in cui viene operata la scelta per la rateizzazione.

A tal fine, nel **rigo RS2** va indicato l'importo complessivo oggetto di rateizzazione:

■ in **colonna 1**, delle plusvalenze (art. 86, comma 4, del TUIR);

n in **colonna 2,** delle sopravvenienze (art. 88, comma 2, del TUIR).

Nel **rigo RS3**, va indicato l'importo corrispondente alla quota costante prescelta rispettivamente per le plusvalenze, in **colonna 1**, e per le sopravvenienze, in **colonna 2**.

Nel **rigo RS4**, va indicato l'importo complessivo dei proventi in denaro o in natura conseguiti a titolo di contributo o di liberalità ai sensi dell'art. 88, comma 3, lett. b), del TUIR, oggetto di rateizzazione.

Nel **rigo RS5**, va indicato l'importo corrispondente alla quota costante prescelta per i proventi di cui al rigo RS4.

Gli importi indicati vanno riportati secondo le istruzioni fornite per la compilazione dei righi RG6 e RG7 del quadro RG e dei righi RF7 colonna 2, RF8, RF34 colonna 2 e RF35 del quadro RF.

### PROSPETTO DI IMPUTAZIONE DEL REDDITO DELL'IMPRESA FAMILIARE

Il titolare dell'impresa familiare può diminuire il reddito d'impresa dell'ammontare complessivo delle quote imputate ai familiari collaboratori, anche se non distribuite o distribuite solo in parte, tenendo conto che, ai sensi dell'art. 5 del TUIR, ai collaboratori dell'impresa familiare non può essere attribuita una quota di reddito complessivamente superiore al 49 per cento.

Nei righi **RS6** e **RS7** il titolare dell'impresa familiare deve, a tal fine, indicare, per ciascun collaboratore:

- in **colonna 1**, il codice fiscale;
- in **colonna 2**, la quota di partecipazione all'impresa familiare espressa in percentuale;
- in **colonna 3**, la quota di reddito;
- n in **colonna 4**, la quota del reddito esente prodotto nelle Zona franche urbane;
- n in colonna 5, la quota delle ritenute d'acconto:
- in **colonna 6**, la quota delle ritenute d'acconto non utilizzate dal collaboratore;
- in **colonna 7**, la quota dell'agevolazione c.d. "ACE" di cui al rigo RS37.

L'importo di colonna 6 indica l'ammontare delle ritenute che il collaboratore non ha utilizzato nella propria dichiarazione, il cui utilizzo può essere effettuato, ricorrendone le condizioni, dal titolare dell'impresa (Circ. 56/E del 2009).

Il titolare dell'impresa familiare, apponendo la firma nel frontespizio oltre a sottoscrivere la dichiarazione, attesta anche che le quote di partecipazione agli utili spettanti ai familiari sono proporzionate alla qualità e quantità del lavoro effettivamente prestato nell'impresa in modo continuativo e prevalente.

Nel caso in cui il titolare dell'impresa familiare abbia adottato il regime di vantaggio "per l'imprenditoria giovanile e lavoratori in mobilità" ovvero il regime forfetario per gli esercenti attività d'impresa, arti e professioni (art. 1, commi dal 54 a 89, della legge n.190 del 23 dicembre 2014 e successive modificazioni), deve comunque compilare il presente prospetto anche se i collaboratori non riporteranno tali dati nel quadro RH del proprio modello REDDITI in quanto l'imposta sostitutiva è stata interamente assolta dal titolare dell'impresa familiare, tuttavia detto reddito rileva sia ai fini dell'applicazione delle detrazioni previste dall'art. 12, comma 2 del TUIR, sia ai fini della determinazione della base imponibile per il calcolo dei contributi previdenziali ed assistenziali (quadro RR).

### PERDITE PREGRESSE NON COMPENSATE NELL'ANNO - EX CONTRIBUENTI MINIMI E FUORIUSCITI DAL REGIME DI VANTAGGIO

Il prospetto è riservato ai contribuenti già assoggettati al regime di vantaggio per l'imprenditoria giovanile e lavoratori in mobilità di cui all'articolo 27, commi 1 e 2, del D.L. 6 luglio 2011, n. 98, che hanno subito perdite di lavoro autonomo o d'impresa da quadro LM, nei periodi d'imposta 2014, 2015, 2016, 2017 e 2018. Le stesse sono computate in diminuzione del reddito conseguito nell'esercizio d'impresa, arte o professione dei periodi d'imposta successivi, ma non oltre il quinto, per l'intero importo che trova capienza in essi, ai sensi dell'art. 8, comma 3, del TUIR, nella formulazione precedente alle modifiche apportate dall'art. 1, comma 29, della legge n. 244/2007 (Circolare n. 10 del 4 aprile 2016).

Pertanto, nel **rigo RS8,** nelle **colonne 1, 2, 3, 4** e **5** devono essere riportate le perdite di lavoro autonomo non compensate dei periodi indicati nel prospetto, rispettando l'anno di formazione delle medesime, derivanti dal rigo RS8 e/o dal rigo LM50 del modello Redditi PF 2019. Nella **colonna 6** vanno indicate, dai fuoriusciti dal regime di vantaggio, nonché dagli ex contribuenti minimi, le eventuali perdite di lavoro autonomo non compensate nell'anno, riportabili senza limite di tempo ai sensi dell'art. 84, comma 2, del TUIR, richiamato dall'ex art. 8, comma 3, del TUIR derivanti dalla colonna 6 del rigo RS8 e/o dalla colonna 2 del rigo LM51, del modello Redditi PF 2019.

Nel **rigo RS9,** nelle **colonne 1, 2, 3, 4** e **5** devono essere riportate le perdite di impresa non compensate dei periodi indicati nel prospetto, rispettando l'anno di formazione delle medesime, derivanti dal rigo RS9 e/o dal rigo LM50, del modello Redditi PF 2019. Nella **colonna 6** vanno indicate dai fuoriusciti dal regime di vantaggio, nonché dagli ex contribuenti minimi, le eventuali perdite d'impresa non compensate nell'anno, riportabili senza limite di tempo ai sensi dell'art. 84, comma 2, del TUIR, richiamato dall'ex art. 8, comma 3, del TUIR derivanti, dalla colonna 6 del rigo RS9 e/o dalla colonna 2 del rigo LM51, del modello Redditi PF 2019.

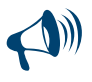

**I soggetti transitati dal regime degli ex contribuenti minimi al regime di vantaggio, che compilano il quadro LM (sezione I o II) anche per l'anno d'imposta 2019, indicano nel presente prospetto esclusivamente le eventuali perdite pregresse residue maturate nel precedente regime dei minimi di cui all'art. 1, commi 96-117, della legge 24 dicembre 2007, n. 244, esponendo nella colonna 6 dei righi RS8 e/o RS9, le perdite riportabili senza limiti di tempo. Per indicare le eventuali perdite maturate nel regime di vantaggio, utilizzano invece gli appositi righi LM50 ed LM51 del quadro LM.**

#### PERDITE DI LAVORO AUTONOMO NON COMPENSATE NELL'ANNO

Il prospetto è riservato ai soggetti che hanno subito una perdita di lavoro autonomo da quadro RE e da quadro RH nei periodi d'imposta 2006 e 2007, ai fini del riporto della stessa negli anni successivi, ai sensi dell'art. 8, comma 3, del TUIR, nella formulazione precedente alle modifiche apportate dall'art. 1, comma 29, della legge n. 244/2007. Pertanto, nel **rigo RS11**, vanno indicate le perdite di lavoro autonomo non compensate nell'anno riportabili senza limiti di tempo ai sensi dell'art. 84, comma 2, del TUIR, richiamato dall'ex art. 8, comma 3, del TUIR.

#### PERDITE D'IMPRESA NON COMPENSATE NELL'ANNO

Il prospetto deve essere compilato dai contribuenti che nel presente periodo d'imposta o in quelli precedenti hanno subito perdite derivanti dall'esercizio di imprese commerciali in contabilità ordinaria o semplificata indicate nel quadro RF, RG e/o dalla partecipazione in società in nome collettivo e in accomandita semplice (indicate nel quadro RH, Sezione I - codice 1 e 3) e/o in società che abbiano optato per la trasparenza di cui all'art. 116 del TUIR (indicate nel quadro RH, Sezione II) per la parte residua non utilizzata per compensare altri redditi d'impresa dell'anno.

Tali perdite residue possono essere computate in diminuzione dei redditi d'impresa conseguiti negli esercizi successivi in misura non superiore all'80 per cento di detti redditi e per l'intero importo che trova capienza in essi (art. 8, comma 3 del TUIR come modificato dall'art. 1, comma 23, lett. a), n. 2 della legge 30 dicembre 2018, n. 145).

Per le perdite realizzate nei primi tre periodi d'imposta dalla data di costituzione non si applica il predetto limite dell'ottanta per cento (art. 84, comma 2, del TUIR, richiamato dal citato art. 8, comma 3, del TUIR).

#### **Attenzione**

**In deroga al primo periodo del comma 3 dell'art. 8 del TUIR, le perdite derivanti dall'esercizio d'impresa in contabilità semplificata maturate nei periodi d'imposta 2018 e 2019 possono essere computate in diminuzione nel limite del 40 per cento dei redditi di impresa conseguiti nel periodo d'imposta 2019 e del 60 per cento dei redditi d'impresa conseguiti nel periodo d'imposta 2020 (art. 1, comma 25, della legge 30 dicembre 2018, n. 145).**

**Inoltre, le perdite del periodo d'imposta 2017, per la parte non compensata ai sensi dell'art. 8, comma 1, del TUIR, nel testo vigente prima della data di entrata in vigore della legge 30 dicembre 2018, n. 145, sono computate in diminuzione dei relativi redditi conseguiti nei periodi d'imposta 2018 e 2019, in misura non superiore al 40 per cento dei medesimi redditi, e nel periodo d'imposta 2020, in misura non superiore al 60 per cento dei medesimi redditi (art. 1, comma 26, della legge 30 dicembre 2018, n. 145).**

Pertanto nel rigo RS12, colonna 1, vanno indicate le perdite derivanti dall'esercizio di imprese commerciali in contabilità semplificata, maturate nel periodo d'imposta 2017 e nel 2018, utilizzabili in misura limitata ai sensi dell'art. 1, commi 25 e 26, della legge 30 dicembre 2018, n. 145.

In **colonna 2**, vanno indicate le perdite derivanti dall'esercizio di imprese commerciali in contabilità semplificata, maturate nel periodo d'imposta oggetto della presente dichiarazione, utilizzabili in misura limitata ai sensi dell'art. 1, comma 25, lett. a), della legge 30 dicembre 2018, n. 145.

In **colonna 3**, vanno indicate le perdite derivanti dall'esercizio di imprese commerciali in contabilità ordinaria, maturate nel periodo d'imposta oggetto della presente dichiarazione, utilizzabili in misura limitata ai sensi dell'art. 8, comma 3, primo periodo del TUIR.

In **colonna 4**, vanno indicate le perdite dei periodi d'imposta precedenti derivanti dall'esercizio di imprese commerciali in contabilità ordinaria, utilizzabili in misura limitata ai sensi dell'art. 8, comma 3, primo periodo, e quelle maturate nel presente periodo d'imposta di cui alla colonna 3.

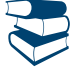

*Vedere in Appendice, voce "Perdite riportabili in misura piena"*

Nel **rigo RS13, colonna 2,** vanno indicate le perdite d'impresa realizzate nei primi tre periodi d'imposta, utilizzabili in misura piena ai sensi dell'art. 84, comma 2, del TUIR, compresa la perdita relativa al presente periodo d'imposta, da indicare in **colonna 1.** In tale rigo vanno, altresì, indicate le perdite derivanti dall'esercizio di imprese commerciali in contabilità semplificata, escluse quelle maturate nel periodo d'imposta 2017, qualora sussistano i presupposti previsti dal citato art. 84, comma 2, del TUIR (per tali perdite non si applica il regime transitorio previsto dall'art. 1, comma 25, della legge 30 dicembre 2018, n. 145).

#### UTILI DISTRIBUITI DA IMPRESE ESTERE PARTECIPATE E CREDITI D'IMPOSTA PER LE IMPOSTE PAGATE ALL'ESTERO

#### **Soggetti tenuti alla compilazione del prospetto**

Il prospetto deve essere compilato nei seguenti casi:

n dai soggetti residenti cui siano stati imputati, ai sensi del comma 1 dell'art. 167, del TUIR e delle disposizioni previste dall'art. 3, comma 1, del D.M. 21 novembre 2001, n. 429, i redditi di una o più imprese, società o enti, residenti o localizzati in Stati o territori a regime fiscale privilegiato (CFC), dei quali i medesimi possiedono partecipazioni, dirette o indirette, agli utili;

- n dai soggetti residenti cui siano stati imputati, ai sensi dell'art. 168 del TUIR e delle disposizioni previste dall'art. 3, comma 1, del D.M. 7 agosto 2006, n. 268, i redditi di una o più imprese, società o enti residenti o localizzati in Stati o territori con regime fiscale privilegiato, dei quali i medesimi possiedono partecipazioni, dirette o indirette, agli utili. A decorrere dal periodo di imposta in corso alla data di entrata in vigore del decreto legislativo 14 settembre 2015, n. 147 (7 ottobre 2015), l'art. 168 del TUIR è abrogato; per gli utili distribuiti dal soggetto non residente, a decorrere dal predetto periodo di imposta, continuano ad applicarsi le disposizioni dell'art. 3, commi 3 e 4, del decreto del Ministro dell'economia e delle finanze 7 agosto 2006, n. 268. A tali fini, gli utili distribuiti dal soggetto non residente si presumono prioritariamente formati con quelli assoggettati a tassazione separata;
- n dai soggetti cui sia stata imputata una quota di reddito di una o più imprese, società o enti non residenti da parte di un soggetto di cui all'art. 5 del TUIR;

n dal socio di una società trasparente ex art. 116 del TUIR cui sia stato imputato il reddito di una CFC.

Il prospetto è finalizzato a evidenziare gli utili distribuiti dall'impresa, società o ente residente o localizzato in Stati o territori a regime fiscale privilegiato, ovvero dal soggetto non residente direttamente partecipato, che non concorrono a formare il reddito del soggetto residente dichiarante nonché a determinare il credito d'imposta eventualmente spettante per le imposte pagate all'estero a titolo definitivo, dallo stesso dichiarante o dai soggetti di cui agli artt. 5 o 116 del TUIR cui il dichiarante partecipi, sui predetti utili distribuiti.

Il presente prospetto deve essere compilato anche nell'ipotesi in cui nel periodo d'imposta cui si riferisce la dichiarazione non siano stati distribuiti utili.

### MODALITÀ DI COMPILAZIONE

Per ciascuna impresa, società od ente localizzata in Stati o territori a regime fiscale privilegiato cui il dichiarante partecipi, deve essere compilato uno specifico rigo, indicando nelle colonne previste i dati di seguito elencati. Nel caso in cui i righi non siano sufficienti in relazione alle CFC interessate, dovrà essere utilizzato un ulteriore quadro RS.

In particolare, il **campo 1** di ciascun rigo deve essere utilizzato solo nelle ipotesi sotto riportate, indicando il relativo codice:

**1** – se il dichiarante partecipa ad un soggetto trasparente di cui all'art. 5 del TUIR;

**2** – se il dichiarante partecipa ad un soggetto trasparente di cui all'art. 116 del TUIR.

Nelle altre ipotesi il campo 1 non va compilato.

Nel caso in cui nel campo 1 siano stati indicati i codici "1" o "2" devono essere compilati solo i campi da 1 a 4 e da 6 a 10, sulla base dei dati comunicati e degli importi attribuiti dalla società o associazione cui il dichiarante partecipa e da quest'ultima indicati nel Prospetto da rilasciare ai soci od associati.

Nei campi da 2 a 10, dei **righi RS21** e **RS22** va indicato:

- nel campo 2, il codice fiscale del soggetto che ha dichiarato il reddito dell'impresa, società od ente residente o localizzata in Stati o territori con regime fiscale privilegiato nel quadro FC; qualora vi sia coincidenza tra il soggetto che determina i redditi dell'impresa, società o ente non residente ed il soggetto dichiarante, quest'ultimo deve indicare il proprio codice fiscale;
- nel campo 3, la denominazione dell'impresa, società od ente residente o localizzata in Stati o territori a regime fiscale privilegiato;
- n la **casella 4**, deve essere barrata nel particolare caso di partecipazione agli utili per il tramite di soggetti non residenti;
- nella colonna 5, gli utili distribuiti al dichiarante dal soggetto estero o dal soggetto non residente direttamente partecipato che non concorrono a formare il reddito. L'importo di tale colonna ovvero la somma degli importi indicati nella colonna 5 di ogni rigo del prospetto (in caso di partecipazione a più soggetti esteri), deve essere indicato nel rigo RF48 della presente dichiarazione solo in caso di compilazione del quadro RF.

Gli utili distribuiti dall'impresa, società od ente residente o localizzato in Stati o territori a regime fiscale privilegiato non concorrono a formare il reddito complessivo del soggetto partecipante, se originano da un reddito precedentemente tassato per trasparenza (si veda la circolare dell'Agenzia delle entrate n. 23/E del 26 maggio 2011, paragrafo 7.5).

Nella particolare ipotesi di partecipazione agli utili tramite soggetti non residenti (casella 4), occorre fare riferimento agli utili distribuiti da tali ultimi soggetti dopo la data di delibera di distribuzione da parte dell'impresa, società od ente residente o localizzato in Stati o territori a regime fiscale privilegiato;

- nella colonna 6, l'importo evidenziato, per ogni CFC, nella colonna 10 del corrispondente rigo del quadro RS del modello di dichiarazione REDDITI PF 2019; nell'ipotesi in cui nel campo 1 sia stato indicato il codice "2", dovrà essere riportato, pro quota, l'importo eventualmente risultante dalla colonna 10 del Mod. REDDITI SC 2019 della società partecipata, come comunicato al dichiarante nel Prospetto da rilasciare ai soci;
- nella colonna 7, l'importo di colonna 6 del corrispondente rigo del quadro RM della presente dichiarazione;
- nella colonna 8, le imposte sul reddito pagate all'estero dell'impresa, società od ente residente o localizzata in Stati o territori con regime fiscale privilegiato relative al reddito dei periodi d'imposta precedenti e divenute definitive nel 2019, ammesse in detrazione in relazione alla propria partecipazione nel soggetto estero e fino a concorrenza dell'importo di colonna 6;
- nella colonna 9, le imposte pagate all'estero a titolo definitivo dal soggetto dichiarante sugli utili percepiti, indicati nella colonna 5; l'importo di tali imposte deve essere indicato fino a concorrenza dell'importo risultante dalla seguente somma algebrica: colonna 6 + colonna 7 – colonna 8; le predette imposte costituiscono infatti credito d'imposta nei limiti delle imposte complessivamente applicate a titolo di tassazione separata, detratte le imposte sul reddito pagate all'estero a titolo definitivo dal soggetto localizzato in Stati o territori a regime fiscale privilegiato.

Il totale dei crediti esposti nelle colonne 8 e 9 di ciascuno dei righi RS21 ed RS22 compilati nel presente quadro RS deve essere riportato nel rigo RN32, colonna 2, quadro RN, della presente dichiarazione;

■ nella colonna 10, la differenza, da riportare all'anno successivo, tra la somma degli importi delle colonne 6 e 7 e la somma degli importi delle colonne 8 e 9.

#### ACCONTO CEDUTO PER INTERRUZIONE DEL REGIME EX ART. 116 DEL TUIR

Nei **righi RS23** e **RS24**, il contribuente partecipante in società fuoriuscite dalla trasparenza, deve indicare:

■ in **colonna 1**, il codice fiscale della società già trasparente;

- n in **colonna 2,** il codice "1" se il dichiarante cede il maggior acconto versato; il codice "2", nel caso in cui il dichiarante deve integrare l'acconto da versare;
- n in **colonna 3,** la data della perdita di efficacia dell'opzione;
- n in **colonna 4,** in caso di codice "1", l'importo dell'acconto ceduto; in caso di codice "2", l'importo del maggior acconto dovuto.

Qualora in colonna 2 sia stato indicato il codice "1" (cessione dell'acconto), l'importo di colonna 4 va riportato nel quadro RN, rigo RN38, colonna 3.

## AMMORTAMENTO DEI TERRENI

Ai fini del calcolo delle quote di ammortamento e delle quote dei canoni leasing deducibili, il costo dei fabbricati strumentali deve essere assunto al netto del costo delle aree su cui i fabbricati insistono (art. 36, commi 7 e 7-bis, del D.L. n. 223 del 2006).

Per immobili strumentali all'impresa che rientrano nella nozione di fabbricato, ai sensi dell'articolo 25 del TUIR, si intendono gli immobili situati nel territorio dello Stato che sono o devono essere iscritti, con attribuzione di rendita, nel catasto edilizio urbano, nonché quelli situati fuori del territorio dello Stato aventi carattere similare; tra questi ci si riferisce agli immobili a destinazione ordinaria, speciale e particolare, secondo la classificazione rilevante per l'attribuzione delle rendite catastali dei fabbricati.

Le disposizioni dei commi 7, 7-bis e 8 dell'art. 36, del decreto legge n. 223 del 2006, inoltre, si applicano agli impianti e ai macchinari infissi al suolo nel caso in cui questi realizzino una struttura che nel suo complesso costituisca una unità immobiliare iscrivibile nel catasto urbano in quanto rientrante nelle predette categorie catastali.

Per ulteriori chiarimenti si vedano le circolari dell'Agenzia delle entrate n. 28 del 4 agosto 2006 e n.1 del 19 gennaio 2007.

Il prospetto va compilato al fine di evidenziare il valore del terreno incorporato in quello del fabbricato strumentale che insiste su di esso. A tal fine nella **colonna 1** del **rigo RS25** va indicato il numero dei fabbricati industriali detenuti in forza di contratti di locazione finanziaria da cui è stato scorporato il valore del terreno. In **colonna 2** il valore complessivo dei terreni relativi ai fabbricati di cui alla colonna 1. Nella **colonna 3** va indicato il numero degli altri fabbricati industriali da cui è stato scorporato il valore del terreno e nella **colonna 4** il valore complessivo dei terreni su cui i predetti fabbricati insistono.

Nella **colonna 1** del **rigo RS26**, va indicato il numero dei fabbricati non industriali detenuti in forza di contratti di locazione finanziaria da cui è stato scorporato il valore del terreno. In **colonna 2** il valore complessivo dei terreni relativi ai fabbricati di cui alla colonna 1. Nella **colonna 3**, va indicato il numero degli altri fabbricati non industriali da cui è stato scorporato il valore del terreno e nella **colonna 4** il valore complessivo dei terreni su cui i predetti fabbricati insistono.

### SPESE DI RAPPRESENTANZA PER LE IMPRESE DI NUOVA COSTITUZIONE

## D.M. DEL 19/11/2008 ART. 1 COMMA 3

Nel **rigo RS28** vanno indicate le spese di rappresentanza di cui all'art. 108, comma 2, del TUIR sostenute dalle imprese di nuova costituzione non deducibili dal reddito d'impresa per mancanza di ricavi e che ai sensi dell'art. 1, comma 3, del decreto del Ministro dell'economia e delle finanze del 19 novembre 2008, possono essere portate in deduzione dal reddito d'impresa del periodo d'imposta in cui sono conseguiti i primi ricavi e di quello successivo se e nella misura in cui le spese sostenute in tali periodi siano inferiori all'importo deducibile.

Nel rigo, pertanto, qualora nel periodo d'imposta oggetto della presente dichiarazione non siano stati ancora conseguiti i primi ricavi, vanno indicate le spese indeducibili sostenute nel presente periodo d'imposta sommate alle spese non dedotte sostenute nei periodi d'imposta precedenti, indicate nel rigo RS28 del Modello REDDITI PF 2019.

Si precisa che le spese per prestazioni alberghiere e per somministrazioni di alimenti e bevande qualificate come spese di rappresentanza, vanno ivi indicate per il 75 per cento del loro ammontare.

Qualora, invece, nel periodo d'imposta oggetto della presente dichiarazione siano stati sostenuti i primi ricavi vanno riportate le spese non dedotte sostenute nei periodi d'imposta precedenti (indicate nel rigo RS28 del modello REDDITI PF 2019) al netto di quelle eventualmente deducibili nella presente dichiarazione, da indicare nella colonna 3 del rigo RF43 (da evidenziare anche in colonna 2) ovvero nel rigo RG22, con il codice 8.

### PREZZI DI TRASFERIMENTO

Il prospetto deve essere compilato dai soggetti residenti nel territorio dello Stato, qualificabili come tali ai sensi delle disposizioni vigenti in materia di imposte sui redditi, che si trovino, rispetto a società non residenti, in una o più delle condizioni indicate nel comma 7 dell'art. 110 del TUIR.

Con riferimento alle stabili organizzazioni esenti di cui all'art. 168-ter del TUIR, le predette caselle non devono essere barrate (si rinvia al provvedimento del direttore dell'Agenzia delle entrate del 28 agosto 2017, punto 7.7).

Qualora il contribuente abbia aderito a un regime di oneri documentali in materia di prezzi di trasferimento praticati nelle transazioni con imprese associate, nel **rigo RS32** deve barrare la casella di colonna 1 "**Possesso documentazione**".

Con Provvedimento del Direttore dell'Agenzia delle entrate 29 settembre 2010, è stato previsto che la comunicazione all'Agenzia delle entrate attestante il possesso della documentazione idonea ai sensi del decreto legislativo n. 471 del 1997, debba essere effettuata con la presentazione della dichiarazione annuale dei redditi (al predetto provvedimento si rinvia per ogni approfondimento).

Inoltre, nella **colonna 2** e nella **colonna 3** devono essere indicati, cumulativamente, gli importi corrispondenti ai componenti positivi e negativi di reddito derivanti da operazioni relativamente alle quali trova applicazione la disciplina prevista dall'art. 110, comma 7, del TUIR.

#### CONSORZI DI IMPRESE

Il prospetto deve essere compilato dalle imprese consorziate facenti parte di un consorzio con attività esterna e senza finalità lucrative alle quali il consorzio ha trasferito le ritenute d'acconto (ad esempio per le prestazioni di recupero edilizio o di riqualificazione energetica, operate ai sensi dell'art. 25 del d.l. n. 78 del 2010).

Si ricorda che i consorzi, una volta azzerato il proprio eventuale debito Ires, possono trasferire la residua quota di ritenuta ai consorziati che hanno eseguito i lavori, a condizione che la volontà di effettuare il trasferimento risulti da un atto di data certa, quale, ad esempio, il

verbale del consiglio di amministrazione, ovvero dallo stesso atto costitutivo del consorzio (si veda, ad esempio, la risoluzione n. 2/E del 4 gennaio 2011 dell'Agenzia delle entrate). L'impresa consorziata che riceve dal consorzio una quota delle ritenute, ai fini dello scomputo dalle proprie imposte, dovrà compilare il presente prospetto nel modo seguente.

Nel **rigo RS33**, in **colonna 1**, indicare il codice fiscale del consorzio che cede le ritenute subite e in **colonna 2** l'ammontare delle ritenute cedute al contribuente. Quest'ultimo importo va riportato nel **rigo RN33, colonna 4 e/o nel rigo LM41**.

Nel caso in cui non sia sufficiente un unico modulo devono essere utilizzati altri moduli, avendo cura di numerare distintamente ciascuno di essi e di riportare la numerazione progressiva nella casella "Mod. N." posta in alto a destra del quadro.

### ESTREMI IDENTIFICATIVI RAPPORTI FINANZIARI

Per gli esercenti imprese o arti e professioni con ricavi e compensi dichiarati non superiori a 5 milioni di euro, i quali per tutte le operazioni attive e passive effettuate nell'esercizio dell'attività utilizzano esclusivamente strumenti di pagamento diversi dal denaro contante e nelle dichiarazioni in materia di imposte sui redditi e imposte sul valore aggiunto indicano gli estremi identificativi dei rapporti con gli operatori finanziari di cui all'art. 7, sesto comma, del decreto del Presidente della Repubblica 29 settembre 1973, n. 605, è prevista la riduzione alla metà delle sanzioni amministrative di cui agli artt. 1, 5 e 6 del decreto legislativo 18 dicembre 1997, n. 471 (art. 2, comma 36-vicies ter, del decreto legge 13 agosto 2011, n. 138, convertito, con modificazioni, dalla legge 14 settembre 2011, n. 148).

Il prospetto è, pertanto, riservato all'indicazione degli estremi identificativi dei rapporti con gli operatori finanziari di cui al citato art. 7, sesto comma, del D.P.R. n. 605 del 1973 (ad esempio banche, società Poste italiane spa, ecc.) in essere nel periodo di imposta oggetto della presente dichiarazione.

In particolare, nel **rigo RS35,** va indicato:

- n il codice fiscale dell'operatore finanziario rilasciato dall'Amministrazione finanziaria italiana (**colonna 1**) o, in mancanza, il codice di identificazione fiscale estero (**colonna 2**);
- n in **colonna 3**, la denominazione dell'operatore finanziario;
- n in **colonna 4**, il tipo di rapporto, utilizzando i codici di cui alla tabella seguente (cfr. provvedimento del Direttore dell'Agenzia delle entrate del 20 dicembre 2010):

**VALORI AMMESSI**

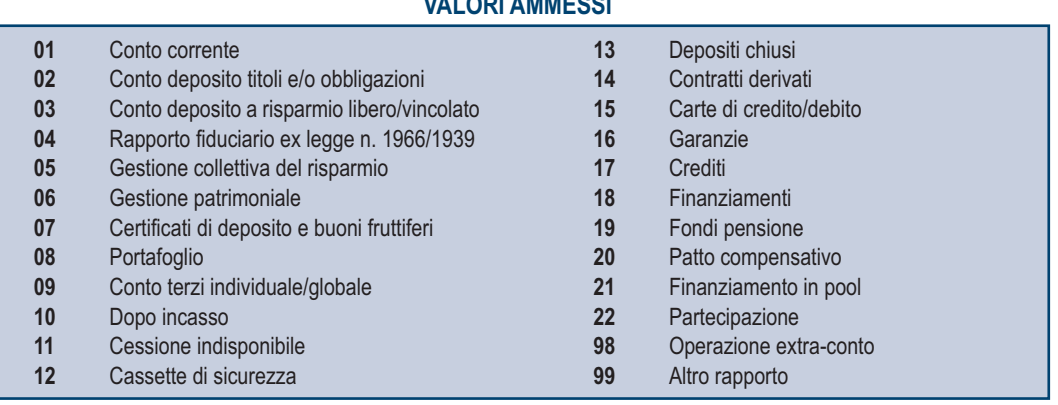

Nel caso in cui il contribuente intrattenga più rapporti con gli operatori finanziari deve essere utilizzato un modulo per ogni rapporto, avendo cura di numerare distintamente ciascuno di essi e riportare la numerazione progressiva nella casella posta in alto a destra.

### DEDUZIONE PER CAPITALE INVESTITO PROPRIO (ACE)

Il prospetto è compilato dai soggetti che fruiscono della deduzione c.d. "ACE" dal reddito complessivo netto secondo le disposizioni previste dall'articolo 1 del decreto legge 6 dicembre 2011, n. 201.

Le disposizioni di attuazione dell'agevolazione sono state stabilite con il decreto del Ministro dell'economia e delle finanze 3 agosto 2017. (di seguito "decreto"), con cui sono state stabilite disposizioni aventi finalità antielusiva specifica.

L'importo ammesso in deduzione corrisponde al rendimento nozionale del nuovo capitale proprio valutato, a decorrere dal periodo di imposta successivo a quello in corso al 31 dicembre 2018, mediante l'applicazione dell'aliquota dell'1,3 per cento alla variazione in aumento del suddetto capitale rispetto a quello esistente alla chiusura dell'esercizio in corso al 31 dicembre 2015 (art. 1, comma 287, della legge 27 dicembre 2019, n. 160). Ai sensi del comma 552 dell'art. 1 della legge n. 232 del 2016, a partire dal periodo d'imposta successivo a quello in corso alla data del 31 dicembre 2015, rileva, come incremento di capitale proprio, anche la differenza fra il patrimonio netto al 31 dicembre 2015 e il patrimonio netto al 31 dicembre 2010 (il patrimonio netto include l'utile di esercizio). Ai fini del calcolo della predetta differenza, in alcuni casi particolari, si applicano le disposizioni di cui ai commi da 4 a 6 del decreto.

Per i soggetti diversi da quelli che svolgono attività finanziarie ed assicurative di cui alla sezione K dell'ATECOFIN 2007, ad eccezione delle holding non finanziarie, la variazione in aumento del capitale proprio non ha effetto fino a concorrenza dell'incremento delle consistenze dei titoli e valori mobiliari diversi dalle partecipazioni rispetto a quelli risultanti dal bilancio relativo all'esercizio in corso al 31 dicembre 2010 (art. 5, comma 3, del decreto) I "titoli di solidarietà", di cui all'art. 77 del D.Lgs n.117 del 2017 (Codice del Terzo settore), non rilevano ai fini della previsione precedente.

In ciascun esercizio la variazione in aumento non può comunque eccedere il patrimonio netto risultante dal relativo bilancio.

Se il periodo di imposta è di durata diversa dall'anno solare, la variazione in aumento va ragguagliata alla durata del periodo stesso. La parte del rendimento nozionale che supera il reddito d'impresa dichiarato è computata in aumento dell'importo deducibile dal reddito dei periodi d'imposta successivi, ovvero è fruibile come credito d'imposta applicando a questa eccedenza le aliquote di cui all'articolo 11

del TUIR. Il credito d'imposta è utilizzato in diminuzione dell'IRAP e va ripartito in cinque quote annuali di pari importo (art. 19, comma 1, lettera b), decreto-legge 24 giugno 2014, n. 91.

L'agevolazione ACE si applica alle stabili organizzazioni di imprese residenti di cui all'art. 168-ter del TUIR, ai sensi del provvedimento del direttore dell'Agenzia delle entrate del 28 agosto 2017 (punto 7.8). In tal caso, per ogni stabile organizzazione in regime di branch exemption è compilato un distinto modulo del presente quadro e nella **colonna 19** del rigo RS37 va indicato il codice dello Stato o territorio estero (rilevato dalla tabella "Elenco dei Paesi e territori esteri"), in cui è localizzata la stabile organizzazione. L'ACE determinata nel modulo del presente quadro RS riferito a ciascuna branch esente va utilizzata nel modulo del quadro RF o RG corrispondente alla medesima branch. Ai fini della determinazione della deduzione , nel rigo **RS37** va indicato:

- n in **colonna 1**, l'importo degli incrementi del capitale proprio come determinato ai sensi dell'art. 5 del decreto. Nella presente colonna va ricompresa anche la differenza positiva di cui alla lett. a) del comma 2 dell'art. 8 del decreto;
- n in **colonna 2**, l'importo dei decrementi del capitale proprio come determinato ai sensi dell'art. 5 del decreto;
- n in **colonna 3**, l'ammontare relativo agli acquisti di partecipazioni in società controllate e quello relativo agli acquisti di aziende o di rami di aziende. In tale colonna vanno altresì indicate le altre riduzioni derivanti dalle disposizioni aventi finalità antielusiva stabilite dal predetto decreto;
- n in **colonna 4**, la differenza tra l'importo di colonna 1 e quello di colonna 2 diminuita dell'importo di colonna 3; qualora il risultato sia pari o inferiore a zero, la presente colonna non va compilata;
- n in **colonna 5**, l'importo del patrimonio netto risultante dal bilancio dell'esercizio. L'importo del patrimonio netto include l'utile o la perdita dell'esercizio. Se il patrimonio netto assume valore negativo o zero, la colonna 6 non va compilata in quanto non sussiste alcuna variazione in aumento del capitale proprio;
- in **colonna 6**, il minore tra gli importi di colonna 4 e di colonna 5;
- n in **colonna 7**, il rendimento nozionale del nuovo capitale proprio, pari all'1,3 per cento dell'importo di colonna 6;
- n in **colonna 8**, il codice fiscale del soggetto che ha attribuito per trasparenza il rendimento nozionale eccedente il proprio reddito d'impresa dichiarato e in **colonna 9** il relativo importo ricevuto. Nel caso in cui il dichiarante abbia ricevuto il rendimento nozionale da più soggetti deve compilare più moduli avendo cura di numerare distintamente ciascuno di essi e di riportare la numerazione progressiva nella casella posta in alto a destra del presente quadro;
- n in **colonna 10**, l'importo del rendimento nozionale riportato dal precedente periodo d'imposta indicato nel rigo RS37 col. 18 del modello Redditi PF 2019;
- n in **colonna 11**, l'importo del rendimento nozionale complessivo, pari alla somma tra l'importo indicato in colonna 7, quello indicato nella colonna 9 di tutti i moduli compilati (per i quali non è compilata la colonna 19), e l'importo indicato in colonna 10.

In caso di opzione per la *branch exemption* (art. 168-ter del TUIR), l'ammontare complessivo del rendimento nozionale relativo alle stabili organizzazioni non può essere superiore al rendimento nozionale relativo all'impresa nel complesso. In tal caso, l'importo del rendimento nozionale che eccede quello relativo all'impresa nel complesso è imputato in proporzione al rendimento nozionale relativo a ogni singola stabile organizzazione, che è conseguentemente ridotto;

- in colonna 12, l'ammontare del rendimento nozionale ceduto (colonna 7 dei righi RS6 e RS7);
- in **colonna 13**, l'ammontare dei redditi d'impresa di spettanza dell'imprenditore, indicati nei seguenti quadri: RF, RG, RD, RH;
- n in **colonna 14**, la somma tra l'importo relativo al rendimento nozionale di spettanza dell'imprenditore (col. 11 col. 12) che viene utilizzato nella presente dichiarazione in diminuzione del reddito complessivo e la quota dedotta dalle società partecipate beneficiarie della deduzione;
- n in **colonna 15**, la quota del rendimento nozionale indicato in colonna 14, relativa alle società partecipate beneficiarie della deduzione;
- n in **colonna 16**, la quota del rendimento nozionale indicato in colonna 14, di spettanza dell'imprenditore (col. 11 col. 12) che viene utilizzato nella presente dichiarazione in diminuzione del reddito complessivo da indicare nella colonna 5 del rigo RN1. Nel caso in cui il reddito complessivo è negativo la presente colonna non deve essere compilata. Nel caso in cui il reddito complessivo è positivo l'ammontare dell'agevolazione utilizzabile non può essere superiore al minore importo tra il reddito complessivo e la somma dei redditi d'impresa indicati nella colonna 13 del presente rigo;
- n in **colonna 17**, l'importo del rendimento nozionale di spettanza dell'imprenditore maturato nel periodo d'imposta (col. 11 col. 12 il maggiore importo tra col. 10 e col. 16) che non è stato possibile utilizzare in diminuzione dal reddito d'impresa, che è fruito come credito d'imposta in diminuzione dell'IRAP (art. 19, comma 1, lettera b), decreto-legge 24 giugno 2014, n. 91);
- n in **colonna 18**, l'importo del rendimento nozionale che non è stato utilizzato in diminuzione del reddito d'impresa. L'importo da indicare è pari alla differenza tra l'ammontare indicato in colonna 11 e la somma degli importi indicati nelle colonne 12, 16 e 17; tale importo è computato in aumento dell'importo deducibile dal reddito dei periodi d'imposta successivi.

Il contribuente può interpellare l'amministrazione ai sensi dell'art. 11, comma 1, lett. b), della legge 212 del 2000 (Statuto dei diritti del contribuente) al fine di dimostrare che in relazione alle disposizioni con finalità antielusiva specifica le operazioni effettuate non comportano duplicazioni dell'agevolazione. Il contribuente che intende fruire dell'agevolazione ma non ha presentato l'istanza di interpello prevista ovvero, avendola presentata, non ha ricevuto risposta positiva deve esporre nel rigo RS38 gli elementi conoscitivi ivi indicati. In particolare, nel **rigo RS38** va indicato:

- n in **colonna 1**, il **codice 1**, in caso di mancata presentazione dell'istanza di interpello, o il **codice 2**, in caso di presentazione dell'istanza di interpello, in assenza di risposta positiva;
- n in **colonna 2**, l'ammontare totale dei conferimenti in denaro ex art. 10, comma 2, del decreto;
- n in **colonna 3**, l'ammontare dei conferimenti di colonna 2 che ha comportato una sterilizzazione della base di calcolo dell'ACE;
- n in **colonna 4**, l'ammontare totale dei corrispettivi per l'acquisizione o l'incremento di partecipazioni ex art. 10, comma 3, lett. a), del decreto;
- n in **colonna 5**, l'ammontare dei corrispettivi di colonna 4 che ha comportato una sterilizzazione della base di calcolo dell'ACE;
- n in **colonna 6**, l'ammontare totale dei corrispettivi per l'acquisizione di aziende o di rami d'aziende ex art. 10, comma 3, lett. b), del decreto;
- n in **colonna 7**, l'ammontare dei corrispettivi di colonna 6 che ha comportato una sterilizzazione della base di calcolo dell'ACE;

- n in **colonna 8**, l'ammontare totale degli incrementi dei crediti di finanziamento ex art. 10, comma 3, lett. c), del decreto;
- n in **colonna 9**, l'ammontare degli incrementi di colonna 8 che ha comportato una sterilizzazione della base di calcolo dell'ACE;
- n in **colonna 10**, l'ammontare totale dei conferimenti in denaro ex art. 10, comma 4, del decreto;
- n in **colonna 11**, l'ammontare dei conferimenti di colonna 10 che ha comportato una sterilizzazione dell'incremento di capitale proprio.

## RITENUTE REGIME DI VANTAGGIO E REGIME FORFETARIO - CASI PARTICOLARI

Nel presente prospetto vanno inserite alcune tipologie di ritenute d'acconto subite dai contribuenti che aderiscono al regime di vantaggio per l'imprenditoria giovanile e lavoratori in mobilità di cui all'art. 27, commi 1 e 2, del decreto legge n. 98 del 6 luglio 2011 oppure al regime forfetario per gli esercenti attività d'impresa arti o professioni, di cui all'articolo 1, commi 54-89 della legge 23 dicembre 2014, n. 190, ai fini dello scomputo delle stesse dall'imposta sostitutiva e/o dall'IRPEF ordinaria dovute per l'anno d'imposta 2019, a condizione che dette ritenute siano state regolarmente certificate dal sostituto d'imposta e non ne sia stato richiesto il rimborso all'Agenzia delle entrate (Circolare n. 10 del 4 aprile 2016, § 4.2.1).

Possono essere indicate, ad esempio, le ritenute d'acconto di cui all'art. 25 del d.l. n. 78 del 2010 e successive modificazioni, subite all'atto dell'accredito dei bonifici in relazione ad interventi di recupero edilizio o di riqualificazione energetica (si veda la risoluzione n. 47/E del 5 luglio 2013 dell'Agenzia delle entrate), o le ritenute subite sulle indennità di maternità (si veda la risoluzione n. 55/E del 5 agosto 2013 dell'Agenzia delle entrate).

L'importo totale delle predette ritenute va indicato nel **rigo RS40** e riportato, ai fini dello scomputo, nel **rigo RN33, colonna 4** e/o nel**rigo LM41**.

### CANONE RAI

Il prospetto, deve essere compilato dalle società o imprese che abbiano detenuto nell'anno 2019 o che detengano per la prima volta nell'anno 2020 uno o più apparecchi atti o adattabili alla ricezione delle trasmissioni radio televisive in esercizi pubblici, in locali aperti al pubblico o comunque fuori dell'ambito familiare, o che li impiegano a scopo di lucro diretto o indiretto per i quali si è versato l'importo fissato annualmente per l'abbonamento speciale alla Rai ai sensi e per gli effetti del R.D.L. 21 febbraio 1938, n.246, e D.L.Lt. 21 dicembre 1944, n. 458 (art. 17 del decreto legge 6 dicembre 2011, n. 201, convertito, con modificazioni, dalla legge 22 dicembre 2011, n. 214).

Il contribuente deve compilare un rigo per ogni singolo abbonamento alla Rai, qualora detenga più apparecchi atti o adattabili alla ricezione delle trasmissioni radio televisive in sedi diverse.

A tal fine indicare nei righi da **RS41** a **RS42**:

- nella colonna 1, la denominazione dell'intestatario dell'abbonamento; si precisa che il predetto campo va compilato laddove l'intestatario dell'abbonamento risulti diverso dal soggetto dichiarante;
- nella colonna 2, il numero di abbonamento speciale intestato al soggetto dichiarante;
- nelle **colonne** da **3** a **7**, rispettivamente, il Comune (senza alcuna abbreviazione), la sigla della provincia (per Roma: RM), il codice catastale del comune, la frazione, la via, il numero civico, il codice di avviamento postale per cui è stipulato il suddetto abbonamento; si precisa che l'indirizzo deve essere quello indicato nel libretto di iscrizione. Il codice catastale del comune, da indicare nel campo "Codice Comune", può essere rilevato dall'elenco reso disponibile sul sito dell'Agenzia delle Entrate www.agenziaentrate.gov.it;
- n nella **colonna 8** ("**Categoria**"), la categoria di appartenenza ai fini dell'applicazione della tariffa di abbonamento, desunta dalla seguente tabella generale, avendo cura di indicare la corrispondente lettera:
	- "**A**" CATEGORIA A (alberghi con 5 stelle e 5 stelle lusso con un numero di camere pari a o superiore a cento);
	- "**B**" CATEGORIA B (alberghi con 5 stelle e 5 stelle lusso con un numero di camere inferiore a cento e superiore a venticinque; residence turistico-alberghieri con 4 stelle; villaggi turistici e campeggi con 4 stelle; esercizi pubblici di lusso e navi di lusso);
	- "**C**" CATEGORIA C (alberghi con 5 stelle e 5 stelle lusso con un numero di camere pari o inferiore a venticinque; alberghi con 4 e 3 stelle e pensioni con 3 stelle con un numero di televisori superiore a dieci; residence turistico-alberghieri con 3 stelle; villaggi turistici e campeggi con 3 stelle; esercizi pubblici di prima e seconda categoria; sportelli bancari);
	- "**D**" CATEGORIA D (alberghi con 4 e 3 stelle e pensioni con 3 stelle con un numero di televisori pari o inferiore a dieci; alberghi, pensioni e locande con 2 e 1 stella; residenze turistiche alberghiere e villaggi turistici con 2 stelle; campeggi con 2 e 1 stella; affittacamere; esercizi pubblici di terza e quarta categoria; altre navi; aerei in servizio pubblico; ospedali; cliniche e case di cura; uffici);
	- "**E**" CATEGORIA E (strutture ricettive alberghi, motels, villaggi-albergo, residenze turistico-alberghiere, ecc. DPCM 13/09/2002 di cui alle lettere A), B), C) e D) con un numero di televisori non superiore ad uno; circoli ; associazioni; sedi di partiti politici; istituti religiosi; studi professionali; botteghe; negozi e assimilati; mense aziendali; scuole, istituti scolastici non esenti dal canone ai sensi della legge 2 dicembre 1951, n 1571, come modificata dalla legge del 28 dicembre 1989, n. 421;
- n nella **colonna 9**, la data del primo versamento per un nuovo abbonamento speciale, qualora sia stato effettuato nell'anno 2020.

### PROSPETTO DEI CREDITI

La compilazione del prospetto consente al contribuente di effettuare il necessario raccordo tra le svalutazioni dei crediti e gli accantonamenti operati in bilancio e quelli riconosciuti ai fini fiscali.

Ciò in quanto il parametro da assumere, in base all'art. 106, comma 1, del TUIR, per il computo del limite delle svalutazioni fiscalmente deducibili, che comprende anche gli eventuali accantonamenti per rischi su crediti effettuati in conformità a disposizioni di legge, rimane il valore nominale o di acquisizione dei crediti.

Pertanto, nel prospetto occorre indicare gli elementi richiesti, che consentono di esporre le svalutazioni e gli accantonamenti operati in bilancio e la loro parte deducibile.

Nel **rigo RS48** va indicato, in **colonna 1**, l'ammontare complessivo delle svalutazioni dirette e degli accantonamenti per rischi su crediti risultanti al termine dell'esercizio precedente e, in **colonna 2**, l'ammontare fiscalmente dedotto (rigo RS52, colonne 1 e 2, del prospetto dei crediti del modello Redditi 2019 Persone Fisiche).

Nel **rigo RS49** va indicato, in **colonna 1**, l'ammontare delle perdite su crediti dell'esercizio e, in **colonna 2**, quello delle perdite dedotte ai sensi dell'art. 101, comma 5, del TUIR che è comprensivo di quelle che sono state imputate al conto economico di precedenti esercizi, per le quali la deduzione è stata rinviata in conformità alle disposizioni del medesimo art. 101.

L'articolo 33, comma 5, ha modificato l'articolo 101, comma 5, del TUIR, disponendo che le perdite su crediti sono in ogni caso deducibili se il debitore ha concluso un accordo di ristrutturazione dei debiti omologato ai sensi dell'articolo 182-bis del regio decreto n. 267/1942. Sempre ai fini della deducibilità delle perdite su crediti, la predetta disposizione ha previsto che, in caso di accordo di ristrutturazione dei debiti, il debitore si considera assoggettato a procedura concorsuale dalla data del decreto di omologazione dell'accordo di ristrutturazione. La norma in esame ha, infine, stabilito che gli elementi di certezza e precisione, che consentono la deduzione delle perdite su crediti, sussistono in ogni caso quando il credito è di modesta entità e sia decorso un periodo di sei mesi dalla scadenza di pagamento del credito stesso. Si considera di modesta entità il credito che ammonta ad un importo non superiore a 5.000 euro per le imprese di più rilevante dimensione di cui all'articolo 27, comma 10, del decreto-legge n. 185/2008 e non superiore a 2.500 euro per le altre imprese. Gli elementi certi e precisi sussistono inoltre quando il diritto alla riscossione del credito è prescritto. Per i soggetti che redigono il bilancio in base ai principi contabili internazionali gli elementi certi e precisi sussistono inoltre in caso di cancellazione dei crediti dal bilancio operata in dipendenza di eventi estintivi

Nel **rigo RS50** va indicata la differenza degli importi dei righi RS48 e RS49. Se l'importo di rigo RS49 è superiore a quello di rigo RS48 il rigo non va compilato.

Nel **rigo RS51** va indicato, in **colonna 1**, l'importo delle svalutazioni dei crediti e degli accantonamenti per rischi su crediti dell'esercizio, e in **colonna 2**, quello fiscalmente dedotto. A tal fine l'importo delle svalutazioni e degli accantonamenti va assunto al netto delle riprese di valore relative a crediti svalutati in precedenti esercizi.

Si fa presente che l'importo di colonna 2 di rigo RS51 non può eccedere il limite dello 0,50 per cento del valore dei crediti indicati nel rigo RS53 della medesima colonna.

Nel **rigo RS52** va indicato, **colonna 1**, l'ammontare complessivo delle svalutazioni dirette e degli accantonamenti per rischi su crediti risultanti al termine dell'esercizio e, in **colonna 2**, l'importo fiscalmente dedotto ai sensi dell'art. 106, comma 1, del TUIR.

Si fa presente che l'importo di rigo RS52, colonna 2, non può eccedere il limite del 5 per cento dei crediti risultanti in bilancio, indicati nel rigo RS53 della medesima colonna.

Nel **rigo RS53** va indicato, in **colonna 1**, il valore dei crediti iscritti in bilancio e, in **colonna 2**, il valore nominale o di acquisizione dei crediti al netto delle perdite dedotte (si veda la circolare n. 26/E del 1° agosto 2013, par. 4.1), per i quali è ammessa, ai sensi dell'art. 106, comma 1, del TUIR la deducibilità delle svalutazioni e degli accantonamenti per rischi su crediti.

### DATI DI BILANCIO

Nel prospetto vanno indicate le voci di bilancio risultanti dallo schema di stato patrimoniale, redatto alla fine dell'esercizio, secondo i criteri indicati nell'articolo 2424 del cod. civ., con l'avvertenza che alcune voci vanno esposte nel prospetto secondo le diverse aggregazioni richieste.

In particolare, in ordine alle modalità di indicazione di tali voci, si precisa quanto segue.

Nel **rigo RS97** va indicato il valore iscritto in bilancio, al netto delle quote di ammortamento, dei beni di proprietà dell'impresa privi di consistenza fisica la cui utilità si protrae per più esercizi. In questo rigo vanno indicati, ad esempio: i costi di impianto; i costi di sviluppo, i diritti di brevetto industriale e i diritti di utilizzazione delle opere di ingegno; i costi relativi a brevetti industriali e per know how; le concessioni, le licenze, i marchi e i diritti simili; licenze d'uso; i costi di avviamento; altre immobilizzazioni immateriali, quali i diritti di usufrutto, diritti di superficie, indennità pagate per perdite di avviamento.

Nel **rigo RS98**, **colonna 2**, va indicato il valore iscritto in bilancio, al netto delle quote di ammortamento, dei beni materiali la cui utilità si protrae per più esercizi, quali, ad esempio: terreni e fabbricati, impianti e macchinari, attrezzature industriali e commerciali, costi relativi ad immobilizzazioni materiali non ancora ultimati. In **colonna 1** va indicata la somma delle quote di ammortamento delle immobilizzazioni materiali cumulate nel corso dell'esercizio corrente e di quelli pregressi.

Nel rigo RS99 va indicato il valore iscritto in bilancio degli investimenti finanziari, quali l'acquisto di titoli o di altri diritti di credito, rappresentativi di quote di proprietà e destinati a permanere durevolmente nel patrimonio aziendale. In questo rigo vanno indicati le partecipazioni in imprese controllate, collegate e in altre imprese; i crediti considerati immobilizzazioni, ossia a termine medio-lungo dovuto al rapporto esistente con il debitore (ad esempio società controllate e collegate) e gli altri titoli, diversi dalle azioni e a carattere di investimento durevole. Nel **rigo RS100** va indicato il valore iscritto in bilancio delle rimanenze finali relative a materie prime, sussidiarie, materiali di consumo (costituiti da materiali usati indirettamente nella produzione); prodotti in corso di lavorazione e semilavorati; lavori in corso su ordinazione; prodotti finiti e merci; acconti per forniture da ricevere.

Nel rigo RS101 va indicato l'importo dei crediti iscritti in bilancio nei confronti dei clienti e derivanti dalla cessione di beni e dalla prestazione di servizi che rientrano nell'attività propria dell'azienda.

Nel **rigo RS102** va indicato l'importo dei crediti che, non rispondendo ad un logica di investimento duraturo, non possono essere considerati come immobilizzazioni finanziarie. Vanno indicati in questo rigo i crediti di natura finanziaria e commerciale verso imprese controllate, collegate e crediti verso altri come, ad esempio, i crediti verso il personale dipendente, i crediti verso l'erario, i crediti derivanti dalla vendita di titoli, i crediti per risarcimenti, i crediti per operazioni di pronti contro termine.

Nel **rigo RS103** va indicato il valore dei titoli che l'azienda ha acquisito con l'obiettivo di investimento temporaneo.

Nel **rigo RS104** va indicato il valore dei depositi bancari e postali (saldi relativi a conti correnti bancari, depositi bancari e postali, libretti di risparmio nominativi e al portatore), assegni (ammontare degli assegni circolari e di conto corrente, nazionali e esteri, di proprietà dell'azienda e depositati in cassa alla chiusura dell'esercizio), denaro e valori in cassa.

Nel **rigo RS105** va indicato l'importo dei ratei e dei risconti attivi.

Nel **rigo RS106** va indicata la somma delle attività iscritte nello stato patrimoniale.

Nel **rigo RS107** va indicato, in **colonna 1**, il valore del patrimonio netto risultante dal bilancio all'inizio dell'esercizio e, in **colonna 2**, quello risultante alla fine dell'esercizio. Quest'ultimo valore è pari al valore iniziale maggiorato degli apporti del titolare (o diminuito dei prelievi) e maggiorato dell' utile (o diminuito della perdita) di esercizio. Nel caso in cui tale valore risulti di segno negativo, l'importo da indicare va preceduto dal segno meno "–".

Nel **rigo RS108** va indicato l'importo iscritto in bilancio relativo ai fondi per trattamento di quiescenza e obblighi simili, fondi per imposte e altri fondi relativi a rischi e oneri futuri.

Nel **rigo RS109** va indicato l'importo iscritto in bilancio relativo al trattamento di fine rapporto, con riferimento al lavoro dipendente. Nel **rigo RS110** va indicato l'importo iscritto in bilancio dei debiti verso le banche e altri finanziatori esigibili entro l'esercizio successivo. Nel **rigo RS111** va indicato l'importo iscritto in bilancio dei debiti verso le banche e altri finanziatori esigibili oltre l'esercizio successivo. Nel rigo RS112 va indicato l'importo iscritto in bilancio dei debiti verso i fornitori, derivanti dalla acquisizione di beni e servizi. Nell'importo da indicare in tale rigo, sono compresi i debiti verso fornitori nazionali ed esteri, i debiti verso agenti per provvigioni, i debiti per fatture da ricevere. Nel **rigo RS113** vanno indicati gli acconti (ad esempio, anticipi e caparre ottenute dai clienti a fronte di future forniture di merci o servizi), i debiti rappresentati da titoli di credito (cambiali passive e titoli similari derivanti da rapporti di natura commerciale), i debiti verso imprese controllate e collegate derivanti sia da rapporti di natura commerciale che finanziaria, debiti tributari, i debiti verso istituti di previdenza e sicurezza sociale, e altri debiti.

Nel **rigo RS114** va indicato l'importo dei ratei e dei risconti passivi.

Nel **rigo RS115** va indicata la somma delle passività iscritte nello stato patrimoniale.

Nel **rigo RS116** va indicato l'ammontare dei ricavi di cui alle lett. a) e b) del comma 1 dell'art. 85 del TUIR cioè dei corrispettivi di cessioni di beni e delle prestazioni di servizi alla cui produzione o al cui scambio è diretta l'attività dell'impresa e dei corrispettivi delle cessioni di materie prime e sussidiarie, di semilavorati e di altri beni mobili, esclusi quelli strumentali, acquistati o prodotti per essere impiegati nella produzione.

Nel **rigo RS117**, **colonna 2**, va indicato l'ammontare degli altri oneri di produzione e vendita; in **colonna 1** deve essere indicata la quota di tali oneri relativa al lavoro dipendente e assimilato.

### MINUSVALENZE E DIFFERENZE NEGATIVE

Il contribuente è tenuto a comunicare all'Agenzia delle Entrate i dati e le notizie relative alle minusvalenze di ammontare complessivo superiore a cinque milioni di euro, derivanti da cessioni di partecipazioni che costituiscono immobilizzazioni finanziarie realizzate, anche a seguito di più atti di disposizione (art. 1, comma 4, del decreto-legge 24 settembre 2002, n. 209, convertito dalla legge 22 novembre 2002, n. 265). Il contribuente, inoltre, è tenuto a comunicare all'Agenzia delle Entrate i dati e le notizie relative alle minusvalenze e alle differenze negative, indicate all'art. 109, comma 3-bis, del TUIR, di ammontare superiore a cinquantamila euro, derivanti da operazioni su azioni o altri

titoli negoziati, anche a seguito di più operazioni, in mercati regolamentati italiani o esteri (art. 5-quinquies, comma 3, del decreto-legge 30 settembre 2005, n. 203, convertito dalla legge 2 dicembre 2005, n. 248).

Tali obblighi di comunicazione sono richiesti per consentire l'accertamento della conformità delle operazioni con le disposizioni dell'art. 10-bis della legge 27 luglio 2000, n. 212.

A tal fine, nel **rigo RS118** va indicato, con riferimento alle minusvalenze di ammontare complessivo superiore a cinque milioni di euro, derivanti da cessioni di partecipazioni che costituiscono immobilizzazioni finanziarie realizzate nel periodo d'imposta oggetto della presente dichiarazione:

n in **colonna 1,** il numero degli atti di disposizione

n in **colonna 2**, l'ammontare delle minusvalenze realizzate, anche a seguito di più atti di disposizione.

Nel **rigo RS119** va indicato con riferimento alle minusvalenze e alle differenze negative, indicate all'art. 109, comma 3-bis, del TUIR, di ammontare superiore a cinquantamila euro, derivanti da operazioni su azioni o altri titoli negoziati, anche a seguito di più operazioni, in mercati regolamentati italiani o esteri, realizzate nel periodo d'imposta oggetto della presente dichiarazione:

- n in **colonna 1,** il numero degli atti di disposizione relativi alla cessione di azioni;
- n in **colonna 2**, l'ammontare delle minusvalenze e delle differenze negative derivanti dalla cessione di azioni, anche a seguito di più operazioni;
- n in **colonna 3,** il numero degli atti di disposizione relativi alla cessione di altri titoli;
- n in **colonna 4,** l'ammontare delle minusvalenze e delle differenze negative derivanti dalla cessione di altri titoli, anche a seguito di più operazioni;
- n in **colonna 5**, l'importo dei dividendi percepiti in relazione ai titoli ceduti nei trentasei mesi precedenti il realizzo qualora il metodo ordinariamente adottato in bilancio per la movimentazione e la valutazione del proprio magazzino titoli non preveda la memorizzazione delle date di acquisto dei titoli in portafoglio.

### VARIAZIONE DEI CRITERI DI VALUTAZIONE

L'articolo 110, comma 6, del TUIR, prevede che, in caso di mutamento totale o parziale dei criteri di valutazione adottati nei precedenti esercizi, il contribuente debba darne comunicazione all'Agenzia delle Entrate nella dichiarazione dei redditi o in apposito allegato. Il prospetto deve essere, pertanto, compilato dalle imprese che intendono comunicare eventuali modifiche riguardanti i criteri di valutazione adottati nei precedenti esercizi.

A tal fine, occorre barrare la casella del rigo **RS120**.

### COMUNICAZIONE DELL'ESISTENZA DEI PRESUPPOSTI PER LA RIDUZIONE DEI TERMINI DI DECADENZA (ART. 4, COMMA 1, DEL DECRETO DEL MINISTRO DELL'ECONOMIA E DELLE FINANZE 4 AGOSTO 2016)

Il prospetto è utilizzato per comunicare, con riguardo al periodo d'imposta oggetto della presente dichiarazione dei redditi, l'esistenza dei presupposti per la riduzione dei termini di decadenza di cui all'art. 3, comma 1del decreto legislativo 5 agosto 2015, n. 127. A tal fine, occorre barrare l'apposita casella posta nel rigo **RS136**.

## CONSERVAZIONE DEI DOCUMENTI RILEVANTI AI FINI TRIBUTARI

Nel rigo **RS140** va indicato:

n il **codice 1**, qualora il contribuente nel periodo di riferimento, abbia conservato in modalità elettronica almeno un documento rilevante ai fini tributari;

n il **codice 2**, qualora il contribuente nel periodo di riferimento, non abbia conservato in modalità elettronica alcun documento rilevante ai fini tributari (art. 5, comma 1, D.M. 17 giugno 2014)

### COMUNICAZIONE PER I REGIMI OPZIONALI PER LA TASSAZIONE AGEVOLATA DEI REDDITI DERIVANTI DALL'UTILIZZO DI TALUNI BENI IMMATERIALI - "PATENT BOX" (D.M. 28/11/2017 E ART. 4 D.L. N. 34/2019)

Il decreto del Ministro dell'Economia e delle Finanze del 28 novembre 2017 (di seguito "decreto") ha attuato le disposizioni relative al regime opzionale di tassazione per i redditi derivanti dall'utilizzo di software protetto da copyright, da brevetti industriali, da disegni e modelli, nonché da processi, formule e informazioni relativi a esperienze acquisite nel campo industriale, commerciale o scientifico giuridicamente tutelabili (si veda l'art. 1, commi da 37 a 45, della legge 23 dicembre 2014, n. 190, Stabilità 2015).

L'opzione prevede la non concorrenza alla formazione del reddito complessivo dei predetti redditi in quanto esclusi per il 50 per cento del relativo ammontare.

Può optare per il regime, a condizione che eserciti le attività di ricerca e sviluppo di cui all'art. 8 del decreto, chi ha diritto allo sfruttamento economico dei beni immateriali di cui all'art. 6 del decreto).

L'opzione ha durata pari a cinque periodi di imposta, è irrevocabile ed è rinnovabile.

L'opzione è esercitata compilando il presente prospetto e decorre dal periodo d'imposta cui si riferisce la presente dichiarazione.

A tal fine, nei righi da **RS142** a **RS146** va indicato, per singola tipologia di bene immateriale di cui all'art. 6, comma 1, del decreto: n in **colonna 1**, il numero dei beni cui si riferisce l'opzione;

n in **colonna 2**, l'ammontare del reddito per ciascuna delle tipologie di cui al citato art. 6, comma 1, cui si riferisce l'opzione.

Qualora la quota di reddito agevolabile sia relativa all'utilizzo diretto dei beni (ai sensi dell'art. 1, comma 39, della legge di Stabilità 2015) l'opzione ha efficacia dal periodo di imposta in cui è presentata la richiesta di *ruling* ai sensi dell'art. 31-ter, comma 6, del d.P.R. 29 settembre 1973, n. 600, in deroga a quanto previsto dall'art. 31-ter, comma 2, del medesimo d.P.R. n. 600, con riferimento al periodo di efficacia dell'accordo.

L'art. 4, comma 1, del D.L. n. 34 del 2019 (di seguito "decreto Crescita") ha previsto, per i soggetti titolari di reddito di impresa che adottano il regime agevolativo Patent box, la possibilità di optare, in alternativa alla procedura di cui art. 31-ter del d.P.R. n. 600 del 1973, ove applicabile, per la determinazione diretta del reddito agevolabile, indicando le informazioni necessarie alla predetta determinazione in idonea documentazione predisposta secondo quanto previsto dal provvedimento del Direttore dell'Agenzia delle entrate del 30 luglio 2019 (di seguito "provvedimento"). L'opzione per la determinazione diretta del reddito agevolabile è comunicata nella dichiarazione dei redditi relativa al periodo di imposta al quale si riferisce l'agevolazione Patent box, ha durata annuale ed è irrevocabile e rinnovabile.

Il comma 2 del citato art. 4 prevede che in caso di rettifica del reddito escluso dal concorso alla formazione del reddito d'impresa ai sensi del regime Patent box, determinato direttamente, da cui derivi una maggiore imposta o una differenza del credito, la sanzione di cui all'art. 1, comma 2, del decreto legislativo 18 dicembre 1997, n. 471, non si applica qualora, nel corso di accessi, ispezioni, verifiche o di altra attività istruttoria, il contribuente consegni all'Amministrazione finanziaria la documentazione indicata nel provvedimento. Il contribuente che detiene la suddetta documentazione deve darne comunicazione all'Amministrazione finanziaria nella dichiarazione relativa al periodo d'imposta per il quale beneficia dell'agevolazione.

Infine, il comma 4 prevede che le disposizioni di cui all'art. 4 del decreto Crescita si applicano anche in caso di attivazione delle procedure previste dall'art. 31-ter del decreto del Presidente della Repubblica n. 600 del 1973, a condizione che non sia stato concluso il relativo accordo, previa comunicazione all'Agenzia delle entrate dell'espressa volontà di rinuncia alla medesima procedura.

I soggetti interessati esercitano l'opzione di cui al punto 1 del provvedimento e, al contempo, comunicano il possesso della documentazione, barrando la **casella "1"** del **rigo RS147**.

I soggetti, non obbligati all'attivazione delle procedure previste dall'art. 31-ter del decreto del Presidente della Repubblica n. 600 del 1973, comunicano, al fine di beneficiare dell'agevolazione prevista dal comma 2, il possesso della documentazione barrando **la casella "2"** del medesimo rigo.

### GRANDFATHERING – OPZIONE MARCHI D'IMPRESA (PATENT BOX)

I soggetti che hanno esercitato l'opzione di cui all'art. 4 del decreto del Ministro dell'economia e delle finanze del 28 novembre 2017 (di seguito "decreto"), avente ad oggetto i marchi d'impresa, per i primi due periodi d'imposta successivi a quello in corso al 31 dicembre 2014, a partire dal terzo periodo d'imposta successivo alla predetta data e per ciascun periodo d'imposta di efficacia di tale opzione devono compilare il presente prospetto (art. 13 del decreto).

A tal fine, nel rigo **RS 148** va indicato:

n in **colonna 1**, il numero dei marchi per i quali è stata esercitata l'opzione;

n in **colonna 2**, l'ammontare del reddito agevolabile.

Nella **colonna 3** vanno indicati i codici dei Paesi esteri in cui sono fiscalmente le società correlate dalle quali il soggetto ha ricevuto compensi per lo sfruttamento dei marchi d'impresa oggetto dell'opzione. Qualora si tratti di più società vanno utilizzate le **colonne da 4 a 7** e, qualora non sufficienti, ulteriori moduli.

#### RIDETERMINAZIONE ACCONTO

Nel **rigo RS149** va indicato l'ammontare dell'acconto rideterminato relativo al periodo d'imposta 2019, tenendo conto dell'art. 2, del decreto legge 30 aprile 2019, n. 34, convertito, con modificazioni, dalla legge 28 giugno 2019, n. 58, nel caso in cui i versamenti in acconto dell'Irpef per l'anno d'imposta 2019, calcolati su base previsionale, risultino insufficienti per effetto dell'abrogazione della "mini-IRES", disposto dall'articolo1, comma 287 della legge 27 dicembre 2019, n. 160.

Pertanto, ai fini della determinazione dell'acconto, si assume quale imposta del periodo, quella rideterminata in base alla predetta disposizione.

In particolare nel rigo RS149, va indicato:

- in **colonna 1**, il reddito relativo al presente periodo d'imposta rideterminato;
- n in **colonna 2**, l'imposta del periodo rideterminata. L'imposta da rideterminare è quella indicata nel rigo "Differenza" del Modello RED-DITI PF 2020;
- n in **colonna 3**, l'importo dell'acconto Irpef relativo al presente periodo d'imposta, sulla base dell'imposta indicata in colonna 2.
- n in **colonna 4**, l'ammontare rideterminato dell'imponibile relativo all'addizionale comunale 2019.
- n in **colonna 5**, l'ammontare rideterminato dell'acconto 2019 dell'addizionale comunale.

### ZONE FRANCHE URBANE (ZFU)

Il prospetto deve essere compilato dalle piccole e micro imprese che intendono fruire ai fini delle imposte sui redditi dell'agevolazione prevista dall'art. 1, comma 341, lettere a), della legge n. 296 del 2006 (finanziaria 2007). In particolare, possono beneficiare dell'agevolazione le piccole e micro imprese localizzate:

- n nella Zona franca urbana del comune di L'Aquila, istituita ai sensi dell'art. 10, comma 1-bis, del decreto-legge 28 aprile 2009, n. 39. Il decreto interministeriale del 26 giugno 2012, emanato ai sensi del comma 2 dell'art. 70 del decreto-legge 24 gennaio 2012, n. 1, ha determinato le condizioni, i limiti e le modalità di applicazione dell'agevolazione;
- n nelle Zone franche urbane elencate nell'allegato n.1 al decreto interministeriale del 10 aprile 2013 (di seguito "decreto"), emanato ai sensi del comma 4 dell'art. 37 del decreto-legge 18 ottobre 2012, n. 179;
- nel territorio dei comuni della soppressa provincia di Carbonia-Iglesias, ai quali l'agevolazione si applica in via sperimentale nell'ambito dei programmi di sviluppo e degli interventi compresi nell'accordo di programma "Piano Sulcis" (art. 37, comma 4-bis, del decreto-legge n. 179 del 2012). Le modalità di attuazione sono disciplinate dal decreto;

■ nella Zona franca urbana del comune di Lampedusa e Linosa, così come disposto dall'art. 1, comma 319, della legge n. 147/2013. Per la zona franca dell'Emilia istituita dal comma 1 dell'art. 12 del decreto-legge 19 giugno 2015, n. 78, convertito, con modificazioni, dalla legge 6 agosto 2015, n. 125, l'agevolazione spetta alle micro imprese che rispettano i requisiti elencati al comma 2 del citato art. 12.

Per la zona franca istituita dall'art. 1, comma 445, della legge 28 dicembre 2015, n. 208, nei comuni della regione Lombardia colpiti dal sisma del 20 e 29 maggio 2012, con zone rosse nei centri storici, l'agevolazione spetta alle micro imprese che rispettano i requisiti elencati al comma 446 del citato art. 1.

Per la zona franca istituita dall'art. 46, comma 1, del decreto-legge 24 aprile 2017, n. 50, nei Comuni delle Regioni del Lazio, dell'Umbria, delle Marche e dell'Abruzzo colpiti dagli eventi sismici che si sono susseguiti a far data dal 24 agosto 2016, di cui agli allegati 1 e 2 del decreto-legge 17 ottobre 2016, n. 189, convertito, con modificazioni, con la legge 15 dicembre 2016, n. 229 (c.d. "ZFU Sisma Centro Italia"), l'agevolazione spetta alle imprese e ai professionisti che rispettano i requisiti elencati ai commi 2 e 3 del citato art. 46. La zona franca di cui al comma 1 dell'art. 46 comprende anche i Comuni di cui all'allegato 2-bis del decreto-legge 17 ottobre 2016, n. 189; l'agevolazione, in tal caso, spetta alle imprese e ai professionisti che rispettano i requisiti elencati al successivo comma 5, secondo periodo.

Le agevolazioni di cui all'art. 46 del decreto-legge n. 50 del 2017, spettano anche ai soggetti che hanno la sede principale o l'unità locale nei comuni delle regioni Lazio, Umbria, Marche e Abruzzo di cui all'allegato 2 del decreto-legge 17 ottobre 2016, n. 189, (c.d. "ZFU Sisma Centro Italia bis") che hanno subito nel periodo dal 1° novembre 2016 al 28 febbraio 2017 una riduzione del fatturato almeno pari al 25 per cento rispetto al corrispondente periodo dell'anno precedente (art. 1, comma 745, della legge 27 dicembre 2017, n. 205).

Le agevolazioni di cui all'art. 46 del decreto-legge n. 50 del 2017 spettano, altresì, alle imprese e ai professionisti che intraprendono una nuova iniziativa economica all'interno della zona franca entro il 31 dicembre 2019 (c.d. "ZFU Sisma Centro Italia ter"), ad eccezione delle imprese che svolgono attività appartenenti alla categoria F della codifica ATECO 2007 che alla data del 24 agosto 2016 non avevano la sede legale o operativa nei comuni di cui agli allegati 1, 2 e 2-bis del decreto-legge 17 ottobre 2016, n. 189 (art. 46, comma 3, del decreto-legge n. 50 del 2017, come modificato dall'art. 1, comma 759, lett. a), della legge n. 145 del 2018).

Per le ZFU di cui alla delibera CIPE n. 14 dell'8 maggio 2009 non comprese nell'ex obiettivo Convergenza (trattasi delle ZFU di Cagliari, Campobasso, Iglesias, Massa-Carrara, Matera, Pescara, Quartu Sant'Elena, Sora, Velletri e Ventimiglia), alle quali sono destinate, ai sensi di quanto stabilito dall'art. 1, comma 603, della legge 28 dicembre 2015, n. 208, le risorse finanziarie previste dall'art. 22-bis, comma 1, del D.L. n. 66 del 2014, l'agevolazione spetta alle micro e piccole imprese e ai professionisti in possesso dei requisiti elencati nell'art. 20-bis del decreto (cfr. Circolare 9 aprile 2018, n. 172230, del Ministero dello sviluppo economico).

Per la zona franca urbana istituita, ai sensi dell'art. 8 del decreto-legge 28 settembre 2018, n. 109, convertito, con modificazioni, dalla legge 16 novembre 2018, n. 130, nel territorio della Città metropolitana di Genova (il cui ambito territoriale è definito con provvedimento del Commissario delegato, sentiti la Regione Liguria e il Comune di Genova) l'agevolazione spetta alle imprese che rispettano i requisiti elencati al comma 2 del citato art. 8. Le esenzioni di cui al citato comma 2 spettano, altresì, alle imprese che avviano la propria attività all'interno della zona franca entro il 31 dicembre 2019, limitatamente al primo anno di attività (art. 1, comma 1020, della legge n. 145 del 2018 e circolare 7 marzo 2019, n. 73726, del Ministero dello Sviluppo Economico).

Per l'attuazione delle agevolazioni concesse per le zone franche dell'Emilia, della Lombardia, del Sisma Centro Italia (compresa quella del Sisma Centro Italia bis e ter, della Città metropolitana di Genova e per quelle di cui alla delibera CIPE n. 14 dell'8 maggio 2009 non comprese nell'ex obiettivo Convergenza, si applicano, in quanto compatibili, le disposizioni del decreto.

Con il decreto interministeriale 5 giugno 2017 sono state apportate modifiche e integrazioni al decreto. Le disposizioni del decreto, così come modificate e integrate dal predetto d.m. 5 giugno 2017, si applicano ai bandi per la concessione delle agevolazioni nelle ZFU adottati successivamente al 6 ottobre 2017, in attuazione di quanto disposto dall'art. 22-bis del D.L. n. 66 del 2014.

Beneficiano dell'agevolazione, nei limiti dell'importo concesso, i soggetti che hanno presentato apposita istanza al Ministero dello sviluppo economico. L'importo massimo dell'agevolazione complessivamente spettante a ciascun beneficiario è reso noto con provvedimento del Ministero dello sviluppo economico, pubblicato sul sito internet del medesimo Ministero.

Ciascun soggetto può beneficiare delle agevolazioni fiscali e contributive previste per le Zone franche urbane e per il territorio dei comuni della soppressa provincia di Carbonia-Iglesias fino al limite massimo di 200.000,00 euro, ovvero di l00.000,00 euro nel caso di imprese attive nel settore del trasporto su strada, tenuto conto di eventuali ulteriori agevolazioni già ottenute dall'impresa a titolo di *"de minimis"* nell'arco di tre esercizi finanziari.

L'agevolazione è fruita mediante riduzione dei versamenti da effettuarsi, ai sensi dell'art. 17 del decreto legislativo 9 luglio 1997, n. 241, con il modello di pagamento F24 da presentare esclusivamente attraverso i servizi telematici messi a disposizione dall'Agenzia delle Entrate, pena lo scarto dell'operazione di versamento (Provvedimenti dell'Agenzia delle Entrate 14 agosto 2013, 6 maggio 2014 e 31 luglio 2019). Per la compensazione con il mod. F24 dell'agevolazione devono essere utilizzati gli appositi codici tributo desunti dalla Tabella codici zone agevolate.

L'agevolazione ai fini delle imposte sui redditi consiste in una esenzione da imposizione del reddito derivante dallo svolgimento dell'attività d'impresa nella ZFU e nel territorio dei comuni della soppressa provincia di Carbonia-Iglesias, a decorrere dal periodo d'imposta di accoglimento dell'istanza presentata al Ministero dello sviluppo economico e per i successivi tredici periodi d'imposta (per un totale di quattordici periodi d'imposta), nelle misure sotto riportate.

Per la zona franca dell'Emilia le esenzioni sono concesse esclusivamente per i periodi d'imposta dal 2015 al 2019 (come prorogate dall'art. 14, comma 12-quinquies, del decreto-legge 30 dicembre 2016, n. 244, convertito, con modificazioni, dalla legge 27 febbraio 2017, n. 19). Ai fini della determinazione dell'importo effettivamente fruibile per i periodi d'imposta 2017-2019 si vedano i chiarimenti forniti dalla circolare 27 giugno 2017, n. 74294, del Ministero dello Sviluppo Economico.

Per la zona franca della Lombardia, le esenzioni sono state concesse per il periodo d'imposta in corso alla data di entrata in vigore della legge n. 208 del 2015 (1° gennaio 2016) e sono state prorogate fino al 31 dicembre 2019 dall'art. 1, comma 719, della legge n. 205 del 2017. Per la determinazione dell'intensità delle agevolazioni si vedano i chiarimenti forniti dalla circolare 15 novembre 2017, n. 171549, del Ministero dello Sviluppo Economico.

Per la zona franca del Sisma Centro Italia e del Sisma Centro Italia bis e ter, l'esenzione è concessa per il periodo di imposta in corso alla data di entrata in vigore della legge n. 96 del 2017, di conversione del decreto-legge n. 50 del 2017, (24 giugno 2017) e per i tre anni successivi (art. 1, comma 759, della legge n. 145 del 2018). Per i professionisti le esenzioni sono concesse per il 2019 e il 2020 (art. 22-bis del D.L. n. 32 del 2019, convertito, con modificazioni, dalla legge n. 55 del 2019). Ai fini della determinazione dell'importo effettivamente fruibile si vedano i chiarimenti forniti dalla circolare 4 agosto 2017, n. 99473, del Ministero dello Sviluppo Economico.

Per la zona franca della Città metropolitana di Genova le esenzioni sono concesse per il periodo d'imposta in corso alla data di entrata in vigore della legge di conversione del decreto-legge n. 109 del 2018 (20 novembre 2018) e per quello successivo.

È consentito beneficiare dell'agevolazione ai fini delle imposte sui redditi solo se dall'esercizio dell'attività svolta nella zona agevolata consegue un risultato positivo, determinato secondo le regole dei decreti attuativi.

Il soggetto beneficiario può scegliere, nell'ambito di ogni periodo agevolato, se avvalersi o meno dell'esenzione dalle imposte sui redditi. Nel caso in cui non si avvalga di tale esenzione, le risorse prenotate con l'apposita istanza potranno essere impiegate per fruire dell'agevolazione con riferimento all'IRAP e/o ai contribuiti sulle retribuzioni da lavoro dipendente (ad esclusione della zona franca dell'Emilia e della Lombardia) e/o all'IMU (solo per le zone agevolate diverse dalla ZFU del comune di L'Aquila), ovvero impiegate nei periodi d'imposta successivi.

Se, invece, il beneficiario decide di fruire dell'agevolazione, l'esenzione si applica sul reddito di impresa – sempre entro il limite massimo previsto dai decreti attuativi – al lordo delle perdite.

In caso di partecipazione in società che attribuiscono il reddito "per trasparenza"(art. 5 e 116 del TUIR), o di partecipazione ad impresa familiare o ad azienda coniugale non gestita in forma societaria, l'agevolazione si determina, di fatto, in capo ai singoli soci, ovvero in capo ai singoli componenti dell'impresa familiare o dell'azienda coniugale cui è trasferito, pro quota, il reddito prodotto nella ZFU dalla società o dall'impresa beneficiaria; l'esenzione ai fini delle imposte sui redditi concessa alla società o all'impresa si traduce – nel limite del reddito attribuito per trasparenza – in un risparmio di imposta fruibile dai singoli soci o componenti, fermo restando che l'agevolazione può essere fruita complessivamente dagli stessi fino al raggiungimento dell'ammontare concesso alla società o all'impresa beneficiaria.

### SEZIONE I – Dati ZFU

Nei **righi** da **RS280** a **RS283** va indicato:

- nella colonna 1, il codice identificativo della zona franca urbana e del territorio dei comuni della soppressa provincia di Carbonia-Iglesias dove è stato prodotto il reddito esente desunto dalla tabella sotto riportata. Per ciascuna zona agevolata va compilato un distinto rigo;
- nella colonna 2, il numero progressivo che identifica il periodo d'imposta di fruizione dell'agevolazione, decorrente da quello di accoglimento dell'istanza (ad esempio, se l'istanza è stata accolta nel periodo d'imposta precedente a quello oggetto della presente dichiarazione, in questa colonna deve essere riportato il valore 2);
- **n** nella colonna 3, il numero di dipendenti rivelanti ai fini della maggiorazione del limite relativo al reddito esente. Il limite di 100.000,00 euro è maggiorato, per ciascuno dei periodi di imposta, di un importo pari a 5.000,00 euro, ragguagliato ad anno, per ogni nuovo dipendente, residente all'interno del Sistema Locale di Lavoro in cui ricade la zona agevolata, assunto a tempo indeterminato dall'impresa beneficiaria. La maggiorazione spetta per i nuovi assunti che svolgono attività di lavoro dipendente solo all'interno della zona agevolata. Ai fini della maggiorazione, rilevano le nuove assunzioni che costituiscono un incremento del numero di dipendenti assunti con contratto a tempo indeterminato, sia a tempo pieno che parziale, rispetto al numero di lavoratori, assunti con la medesima tipologia di contratto, in essere alla data di chiusura del periodo di imposta precedente a quello di decorrenza dell'esenzione, al netto delle diminuzioni verificatesi in società controllate o collegate all'impresa richiedente o facenti capo, anche per interposta persona, al medesimo soggetto;
- nella colonna 4, l'ammontare complessivo del reddito prodotto nella zona agevolata di cui alla colonna 1. Ai fini della determinazione del reddito per cui è possibile beneficiare dell'esenzione non rilevano le plusvalenze e le minusvalenze realizzate ai sensi degli art. 54, 86 e 101 del TUIR, né le sopravvenienze attive e passive di cui agli artt. 88 e 101 del medesimo testo unico. I componenti positivi e

negativi riferiti a esercizi precedenti a quello di accoglimento della istanza, la cui tassazione o deduzione è stata rinviata in conformità alle disposizioni del TUIR, concorrono, in via ordinaria, alla determinazione del reddito. Nel caso in cui il soggetto svolga la propria attività anche al di fuori della ZFU o del territorio dei comuni della soppressa provincia di Carbonia-Iglesias, ai fini della determinazione del reddito prodotto nella zona agevolata, è previsto l'obbligo di tenere un'apposita contabilità separata. Tale obbligo non sussiste per il periodo d'imposta in corso alla data di emanazione del provvedimento del Ministro dello sviluppo economico con il quale è determinato l'importo massimo dell'agevolazione complessivamente spettante a ciascun soggetto beneficiario; per tale periodo di imposta, in assenza di apposita contabilità separata, deve essere predisposto un prospetto di riepilogo di tutti gli elementi utili ai fini della determinazione del reddito prodotto nella ZFU. Le spese e gli altri componenti negativi relativi a beni e servizi adibiti promiscuamente all'esercizio dell'attività nella ZFU o nel territorio dei comuni della soppressa provincia di Carbonia-Iglesias e al di fuori di essi concorrono alla formazione del reddito prodotto nella zona agevolata per la parte del loro importo che corrisponde al rapporto tra l'ammontare dei ricavi e altri proventi che concorrono a formare il reddito prodotto dall'impresa nella ZFU o nel territorio dei comuni della soppressa provincia di Carbonia-Iglesias e l'ammontare di tutti gli altri ricavi e altri proventi. Il titolare dell'impresa familiare o dell'azienda coniugale non gestita in forma societaria, indica il reddito relativo all'intera impresa o azienda;

- nella colonna 5, l'ammontare complessivo del reddito prodotto nella zona agevolata, indicato in colonna 4, tenendo conto del limite di 100.000 euro (tale limite va maggiorato a seguito dell'incremento occupazionale realizzato per i nuovi lavoratori dipendenti indicati nella colonna 3) e delle seguenti percentuali di esenzione:
	- a) 100%, per i primi cinque periodi di imposta;
	- b) 60%, per i periodi di imposta dal sesto al decimo;
	- c) 40%, per i periodi di imposta undicesimo e dodicesimo;
	- d) 20%, per i periodi di imposta tredicesimo e quattordicesimo.

Se l'agevolazione determinata sul reddito come sopra calcolato non trova capienza nell'ammontare delle risorse assegnate dal MISE, a seguito della presentazione dell'istanza, il reddito da indicare in questa colonna deve essere ridotto in misura corrispondente all'agevolazione fruibile.

Il socio di una società trasparente (art. 5 e 116 del TUIR), il collaboratore dell'impresa familiare, ovvero il coniuge del titolare dell'azienda coniugale non gestita in forma societaria, indica la propria quota di reddito esente, imputata dalla società partecipata o dal titolare dell'impresa o dell'azienda, e compila le colonne 1, 5, 7, 8 e 9 secondo le relative istruzioni, riportando nella **colonna 6** il codice fiscale della società trasparente, ovvero del titolare.

Il titolare dell'impresa familiare (o dell'azienda coniugale) compila il rigo come il titolare di reddito esente prodotto autonomamente; lo stesso indica in colonna 5 la propria quota di reddito esente dell'impresa familiare, senza compilare la colonna 6.

Per ciascuna società trasparente o impresa occorre compilare un distinto rigo del presente prospetto (o distinti righi nel caso in cui la società partecipata abbia prodotto redditi esenti in più zone agevolate). Inoltre, nell'ipotesi in cui il socio abbia prodotto autonomamente un reddito in una o più delle zone agevolate deve compilare distinti righi per indicare il reddito esente prodotto autonomamente e quello ricevuto per trasparenza.

Ovviamente, l'agevolazione complessivamente fruita dai soci della società, ovvero dai componenti dell'impresa familiare o dell'azienda coniugale non gestita in forma societaria, ai fini delle imposte sui redditi, non può essere superiore a quella prenotata tramite l'apposita istanza presentata dalla società trasparente, dall'impresa familiare o dall'azienda coniugale;

- nella colonna 7, l'imposta relativa al reddito prodotto nella zona agevolata indicata nella colonna 1, che costituisce l'ammontare dell'agevolazione spettante (per la compilazione della presente colonna si rinvia alle istruzioni del rigo RS284, colonna 7);
- nella colonna 8, l'importo utilizzato a credito con il codice tributo previsto per la zona agevolata di colonna 1 per il versamento degli acconti relativi all'imposta sui redditi dovuta per il periodo d'imposta cui si riferisce la presente dichiarazione;
- nella colonna 9, la differenza, se positiva, tra l'importo di colonna 8 e quello di colonna 7. Qualora l'importo utilizzato a credito per il versamento degli acconti (colonna 8) risulti di ammontare superiore all'agevolazione spettante (colonna 7), non si tiene conto ai fini delle imposte sui redditi del maggior versamento e tale differenza non genera un'eccedenza di imposta suscettibile di essere chiesta a rimborso o riportata a nuovo. Di conseguenza, gli acconti versati da riportare nel quadro RN vanno indicati al netto della somma degli importi esposti in questa colonna dei righi da RS280 a RS283 di tutti i moduli compilati.

Se i righi da RS280 a RS283 non sono sufficienti per l'indicazione dei dati ivi previsti, occorre compilare più moduli riportando nella casella in alto a destra il relativo numero progressivo. In tal caso, il rigo RS284 va compilato solo sul primo modulo. Nel **rigo RS284**, va indicato:

- nella colonna 1, l'ammontare del reddito esente prodotto nelle zone agevolate, di cui alla colonna 5 dei righi da RS280 a RS283 di tutti i moduli compilati, ricompreso nel quadro RF;
- nella colonna 2, l'ammontare del reddito esente prodotto nelle zone agevolate, di cui alla colonna 5 dei righi da RS280 a RS283 di tutti i moduli compilati, ricompreso nel quadro RG;
- nella colonna 3, l'ammontare del reddito esente prodotto nelle zone agevolate, di cui alla colonna 5 dei righi da RS280 a RS283 di tutti i moduli compilati, ricompreso nel quadro RE;
- nella colonna 4, l'ammontare del reddito di impresa esente prodotto nelle zone agevolate, di cui alla colonna 5 dei righi da RS280 a RS283 di tutti i moduli compilati, attribuito per trasparenza da soggetti partecipati, ricompreso nel quadro RH;
- nella colonna 5, l'ammontare del reddito esente di lavoro autonomo prodotto nelle zone agevolate, di cui alla colonna 5 dei righi da RS280 a RS283 di tutti i moduli compilati, ricompreso nel quadro RH;
- nella colonna 6, l'ammontare complessivo del reddito esente prodotto nelle zone agevolate, pari alla somma degli importi di colonna 5 dei righi da RS280 a RS283 di tutti i moduli compilati;
- nella colonna 7, l'ammontare dell'agevolazione spettante, pari all'imposta relativa al reddito ZFU indicato nella colonna 6. Per la determinazione della stessa, si rinvia alle istruzioni dell'apposita "SEZIONE II – QUADRO RN RIDETERMINATO".

L'ammontare dell'agevolazione indicato nella colonna 7 va riportato nella colonna 7 del rigo RS280. Nel caso in cui il reddito esente del rigo RS284 sia stato prodotto in più zone franche, ovvero sia stato imputato al dichiarante da più società trasparenti o sia stato in parte prodotto autonomamente e in parte imputato per trasparenza, anche nell'ambito dell'attività d'impresa familiare, l'importo della colonna 7 deve essere ripartito in misura proporzionale all'ammontare dei redditi indicati nella colonna 5 dei righi da RS280 a RS283 di tutti i moduli compilati.

L'importo così suddiviso va indicato nella colonna 7 dei righi da RS280 a RS283.

Per fruire dell'esenzione ai fini delle imposte sui redditi, il contribuente deve utilizzare in compensazione con il modello di pagamento F24 (da presentare esclusivamente attraverso i servizi telematici messi a disposizione dall'Agenzia delle Entrate) l'importo della colonna 7 del rigo RS280 per il versamento dell'imposta sui redditi dovuta in acconto e/o a saldo per il periodo d'imposta cui si riferisce la presente dichiarazione. Nel caso in cui siano stati compilati più righi da RS280 a RS283, il contribuente deve utilizzare in compensazione con il modello di pagamento F24 gli importi di tutte le colonne 7 compilate, utilizzando per ciascun rigo il codice tributo riferito alla zona agevolata (vedi tabella sotto riportata).

In particolare, nel modello di pagamento F24 devono essere riportati nella colonna "importi a credito compensati" gli importi della colonna 7 dei righi da RS280 a RS283 di tutti i moduli compilati e nella colonna "importi a debito versati", quale IRPEF a debito, un importo almeno pari a quello della presente colonna. Se il contribuente ha già utilizzato l'agevolazione per il versamento degli acconti IRPEF, potrà utilizzare in compensazione nel modello F24 per il pagamento dell' IRPEF a saldo solamente l'importo corrispondente, per ciascuno dei righi da RS280 a RS283 di tutti i moduli compilati, alla differenza (se positiva) tra l'ammontare della colonna 7 e quello di colonna 8.

**Il modello F24 deve essere presentato anche nel caso in cui il quadro RN evidenzi un'imposta a credito (RN44), oppure una imposta a debito (rigo RN45 colonna 2) inferiore a quella indicata nella colonna 7 del rigo RS284 (al netto di quella già utilizzata in sede di acconto, esposta alle colonne 8 dei righi RS280-RS283). In tale ipotesi, infatti, l'utilizzo integrale di tale agevolazione residua, a compensazione di un debito IRPEF di pari importo (anche se non corrispondente a quello effettivo), determina un'eccedenza di versamento a saldo, da riportare nel quadro RX, rigo RX1, colonna 3.** 

- nella colonna 8, la differenza, se positiva, tra il reddito prodotto nelle zone agevolate di cui alla colonna 1 del rigo RS284 e quello determinato secondo le regole ordinarie del TUIR e indicato nel quadro RF; Questa differenza costituisce una perdita utilizzabile a scomputo di altri redditi d'impresa prodotti nel periodo d'imposta oggetto della presente dichiarazione e, per l'eventuale ammontare residuo, da riportare negli esercizi successivi; in tal caso, tale perdita va indicata nell'apposito prospetto del quadro RS;
- nella colonna 9, la differenza, se positiva, tra il reddito prodotto nelle zone agevolate di cui alla colonna 2 del rigo RS284 e quello determinato secondo le regole ordinarie del TUIR e indicato nel quadro RG (da assumere pari a zero se negativo). Questa differenza costituisce una perdita utilizzabile a scomputo di altri redditi d'impresa prodotti nel periodo d'imposta oggetto della presente dichiarazione e, per l'eventuale ammontare residuo, da riportare negli esercizi successivi; in tal caso, tale perdita va indicata nell'apposito prospetto del quadro RS.
- nella colonna 10, la differenza, se positiva, tra il reddito prodotto nelle zone agevolate di cui alla colonna 3 del rigo RS284 e il reddito di quadro RE (da assumere pari a zero se negativo). Questa differenza costituisce una perdita da lavoro autonomo utilizzabile a scomputo di altri redditi prodotti nel periodo d'imposta oggetto della presente dichiarazione e va portata a riduzione del reddito (Rigo RS301 del prospetto di rideterminazione del quadro RN).
- nella colonna 11, la differenza, se positiva, tra il reddito di impresa prodotto nelle zone agevolate di cui alla colonna 4 del rigo RS284 ed il reddito d'impresa imputato per trasparenza ed indicato nel quadro RH (da assumere pari a zero se negativo); questa differenza costituisce una perdita (da contabilità ordinaria) utilizzabile a scomputo di altri redditi d'impresa prodotti nel periodo d'imposta oggetto della presente dichiarazione e, per l'eventuale ammontare residuo, da riportare negli esercizi successivi; in tal caso, va indicata nell'apposito prospetto del quadro RS;
- nella colonna 12, la differenza, se positiva, tra il reddito di impresa prodotto nelle zone agevolate di cui alla colonna 4 del rigo RS284 e la somma del reddito d'impresa imputato per trasparenza ed indicato nel quadro RH e l'importo di colonna 11 del rigo RS284. Questa differenza costituisce una perdita (da contabilità semplificata) utilizzabile a scomputo di altri redditi d'impresa prodotti nel periodo d'imposta oggetto della presente dichiarazione e, per l'eventuale ammontare residuo, da riportare negli esercizi successivi; in tal caso, va indicata nell'apposito prospetto del quadro RS.
- n nella **colonna 13,** la differenza, se positiva, tra il reddito di lavoro autonomo prodotto nelle zone agevolate di cui alla colonna 5 del rigo RS284 e il reddito di quadro RH, rigo RH15, (da assumere pari a zero se negativo). Questa differenza costituisce una perdita da lavoro autunomo utilizzabile a scomputo di altri redditi prodotti nel periodo d'imposta oggetto della presente dichiarazione e va portata a riduzione del reddito (Rigo RS301 del prospetto di rideterminazione del quadro RN).
- nella colonna 14, l'ammontare delle perdite di cui alle colonne 8, 9, 11 e 12, utilizzabili in misura piena ai sensi del comma 2 dell'art. 84 del TUIR.

I soci che dichiarano il reddito esente nel quadro RH, devono esporre l'eventuale perdita imputata dalla società partecipata, in un distinto rigo rispetto a quello dove è esposto il reddito esente, del medesimo quadro RH.

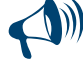

**Le perdite riportabili, sia pregresse che di periodo e l'agevolazione ACE, non possono essere utilizzate a riduzione dei redditi esenti prodotti nelle zone agevolate. Pertanto, l'ammontare di tali perdite e dell'agevolazione ACE da utilizzare nei quadri di determinazione del reddito d'impresa (compreso il quadro RH) non può eccedere la differenza, se positiva, tra il reddito d'impresa ivi determinato, secondo le regole ordinarie, e quello esente indicato nella presente sezione.**

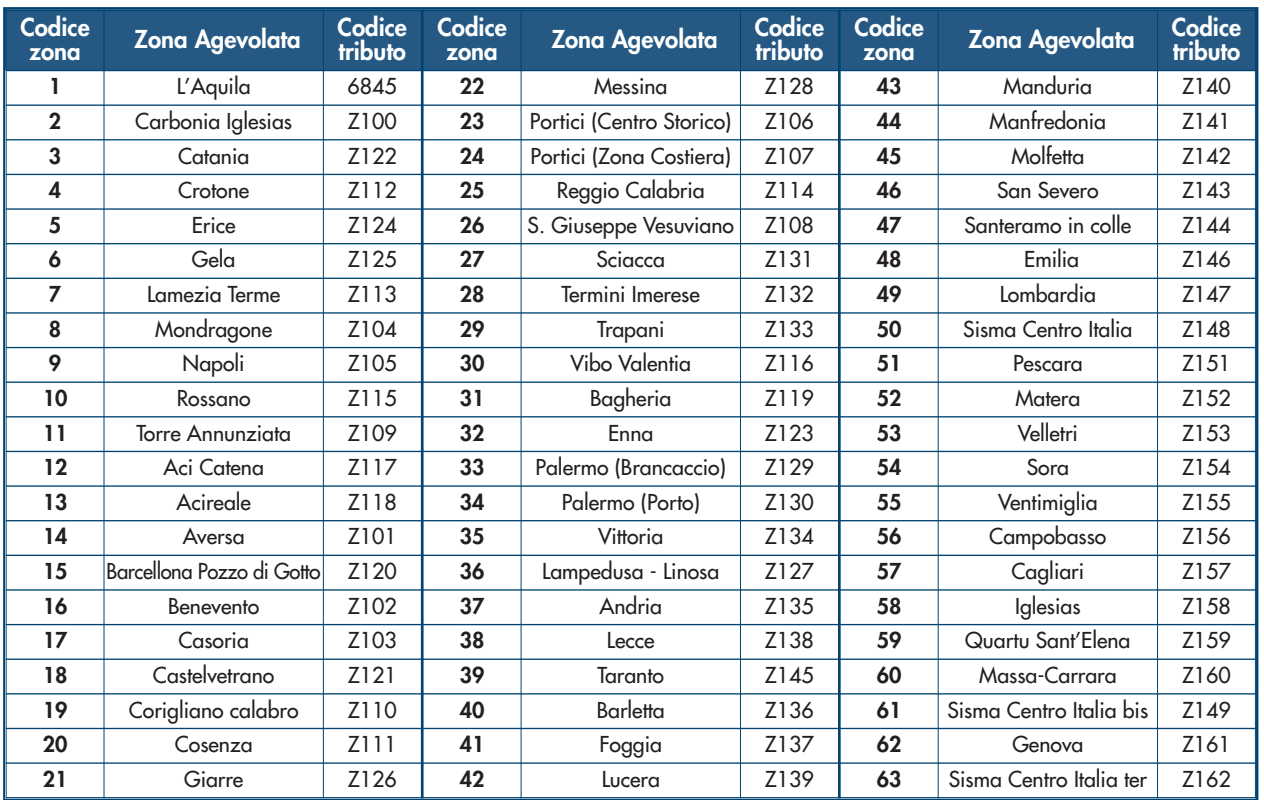

### SEZIONE II – Quadro RN rideterminato

La presente sezione deve essere compilata per rideterminare gli importi del quadro RN fino al rigo RN34 (differenza) tenendo conto delle disposizioni in materia di ZFU. In particolare:

- n il **reddito complessivo** va rideterminato facendo concorrere il maggior importo tra il reddito d'impresa e/o di lavoro autonomo determinato secondo le regole ordinarie del TUIR ed il reddito esente della corrispondente categoria prodotto nella ZFU. Si ricorda, infatti, che al fine della determinazione del reddito per cui è possibile beneficiare dell'esenzione non rilevano le plusvalenze e le minusvalenze realizzate ai sensi degli art. 86 e 101 del TUIR, né le sopravvenienze attive e passive di cui agli artt. 88 e 101 del medesimo testo unico;
- n le **deduzioni di cui al rigo RS303** non possono essere riportate in deduzione del reddito esente di cui alla colonna 6 del rigo RS284. Pertanto l'importo da indicare nel rigo RS303 non può essere tale da ridurre il reddito complessivo al di sotto del reddito esente;
- n le **detrazioni ed i crediti di cui al rigo RS325** devono essere ricondotte nei limiti dell'imposta lorda relativa alla parte di reddito prodotto al di fuori della ZFU ed alle altre tipologie di reddito diverse da quello d'impresa. Tale limite è pari al risultato della seguente operazione: RS305 – RS284 col. 7 ; si precisa che le detrazioni per carichi di famiglia e lavoro, detrazioni per oneri e detrazioni per canoni di locazione vanno calcolate assumendo come reddito complessivo quello determinato secondo le regole ordinarie del TUIR (rigo RN1 col. 5 del quadro RN).

Nei **righi da RS301 a RS347** vanno riportati gli importi determinati tenendo conto delle indicazioni sopra fornite.

Si precisa che nel quadro RN i righi da RN1 a RN33 vanno comunque compilati secondo le regole ordinarie del TUIR senza pertanto tenere conto delle disposizioni in materia di ZFU.

Il rigo RS334 va determinato tenendo conto anche delle ritenute indicate nel rigo RN33.

L'importo del rigo RS334 va riportato nel rigo RN34 del quadro RN. L'importo del rigo RS335 va riportato nel rigo RN35 del quadro RN.

## REGIME FORFETARIO PER GLI ESERCENTI ATTIVITÀ D'IMPRESA, ARTI E PROFESSIONI OBBLIGHI INFORMATIVI

Il presente prospetto deve essere compilato dai soli contribuenti che aderiscono al regime forfetario per gli esercenti attività d'impresa, arti e professioni di cui all'art. 1, commi dal 54 a 89, della legge n.190 del 23 dicembre 2014 e successive modificazioni, al fine di fornire all'amministrazione finanziaria gli elementi informativi obbligatori richiesti ai sensi dei commi 69 e 73 del citato articolo.

In particolare, i contribuenti che aderiscono al regime forfetario comunicano i dati dei redditi erogati per i quali, all'atto del pagamento, non è stata operata la ritenuta alla fonte di cui al titolo III del D.P.R. n. 600 del 1973 e successive modificazioni, in base a quanto previsto dall'art. 1, comma 69, della citata legge 190. A tal fine compilano i **righi RS371, RS372 e RS373**, indicando, in **colonna 1** il codice fiscale del percettore dei redditi per i quali non è stata operata la ritenuta e, in **colonna 2**, l'ammontare dei redditi stessi.

Nel caso siano stati corrisposti più compensi o redditi, occorre compilare un distinto rigo per ciascun soggetto percettore.

Inoltre, il predetto comma 73 prevede che, con provvedimento del direttore dell'Agenzia delle Entrate recante approvazione dei modelli di dichiarazione dei redditi, siano individuati, per i contribuenti che applicano il regime forfetario, specifici obblighi informativi relativamente all'attività svolta.

A tal fine, vengono richieste alcune informazioni contenute nei seguenti prospetti:

n "Esercenti attività d'impresa", dove devono essere indicate, cumulativamente, le informazioni afferenti le attività di impresa esercitate; n "Esercenti attività di lavoro autonomo" dove devono essere indicate, cumulativamente, le informazioni afferenti le attività di lavoro autonomo esercitate.

### **Esercenti attività d'impresa**

In questo prospetto i soggetti che esercitano attività di impresa devono indicare:

- nel rigo RS375, il numero complessivo di mezzi di trasporto/veicoli posseduti e/o detenuti a qualsiasi titolo per lo svolgimento dell'attività alla data di chiusura del periodo d'imposta;
- nel rigo **RS376**, l'ammontare del costo sostenuto per l'acquisto di materie prime e sussidiarie, semilavorati e merci, inclusi gli oneri accessori di diretta imputazione e le spese sostenute per le lavorazioni effettuate da terzi esterni all'impresa. In tale rigo vanno indicati anche i costi per servizi strettamente correlati alla produzione dei ricavi;
- nel rigo **RS377**, i costi sostenuti per il godimento di beni di terzi tra i quali:
	- i canoni di locazione finanziaria e non finanziaria derivanti dall'utilizzo di beni immobili, beni mobili e concessioni;
	- i canoni di noleggio;
	- i canoni d'affitto d'azienda.

Si precisa che in questo rigo vanno indicati anche i costi sostenuti per il pagamento di royalties;

■ nel rigo **RS378**, l'ammontare complessivo delle spese sostenute nel corso del periodo d'imposta per gli acquisti di carburante per autotrazione.

### **Esercenti attività di lavoro autonomo**

In questo prospetto i soggetti che esercitano attività di lavoro autonomo devono indicare, nel rigo **RS381**, i consumi. Ai fini della determinazione del dato in esame va considerato l'ammontare delle spese sostenute nell'anno per:

- i servizi telefonici compresi quelli accessori;
- i consumi di energia elettrica;
- i carburanti, lubrificanti e simili utilizzati esclusivamente per la trazione di autoveicoli.

### AIUTI DI STATO

L'articolo 52 della legge 24 dicembre 2012, n. 234, integralmente sostituito dalla legge 29 luglio 2015, n. 115, ha apportato sostanziali modifiche in materia di monitoraggio e controllo degli aiuti di Stato, istituendo presso il Ministero dello sviluppo economico il "Registro nazionale degli aiuti di Stato" (RNA) e stabilendo che esso venga utilizzato per effettuare le verifiche necessarie al rispetto dei divieti di cumulo e di altre condizioni previste dalla normativa europea per la concessione degli aiuti di Stato e degli aiuti "de minimis".

L'articolo 52 prevede che l'adempimento degli obblighi di utilizzazione del Registro costituisce condizione legale di efficacia dei provvedimenti di concessione ed erogazione degli aiuti.

Con decreto del Ministro dello sviluppo economico, di concerto con i Ministri dell'economia e delle finanze e delle politiche agricole alimentari e forestali, 31 maggio 2017, n. 115, pubblicato nella Gazzetta Ufficiale del 28 luglio 2017, è stato adottato il Regolamento recante la disciplina per il funzionamento del Registro nazional degli aiuti di Stato, ai sensi dell'articolo 52, comma 6, della legge n. 234 del 2012. Il Registro nazionale degli aiuti di Stato è operativo dalla data di entrata in vigore del Regolamento, ossia dal 12 agosto 2017.

Il predetto Regolamento distingue gli aiuti soggetti ad un procedimento di concessione, disciplinati dagli articoli 8 e 9, dagli aiuti non subordinati all'emanazione di provvedimenti di concessione o di autorizzazione alla fruizione la cui disciplina è contenuta nell'articolo 10. A tale distinzione corrispondono differenti modalità di registrazione dell'aiuto.

In caso di aiuti subordinati all'emanazione di provvedimenti di concessione o di autorizzazione alla fruizione, è prevista un'attività preventiva sia da parte dell'Autorità responsabile, che è tenuta ad iscrivere la misura agevolativa nel Registro nazionale degli aiuti di Stato, sia da parte del Soggetto concedente, il quale, prima del rilascio del provvedimento di concessione o di autorizzazione alla fruizione dell'aiuto, è tenuto alla consultazione del Registro e alla indicazione nel provvedimento di concessione o di autorizzazione del codice identificativo rilasciato dal Registro.

Per gli aiuti di cui all'articolo 10 del Regolamento, gli obblighi di consultazione del Registro e di registrazione dell'aiuto individuale sono assolti dall'Amministrazione competente preposta alla fase di fruizione in un momento successivo alla fruizione.

A norma dell'articolo 10, comma 1, del Regolamento, gli aiuti fiscali automatici si intendono concessi e sono registrati nel Registro nazionale dall'Agenzia delle Entrate nell'esercizio finanziario successivo a quello di presentazione della dichiarazione fiscale nella quale sono dichiarati dal beneficiario.

**ATTENZIONE: con riferimento agli aiuti di cui all'articolo 10 del Regolamento, per il calcolo del cumulo degli aiuti** *"de minimis",* **il Registro nazionale utilizza quale data di concessione quella in cui è effettuata la registrazione dell'aiuto individuale. Ad esempio, in caso di aiuti** *de minimis* **fruiti nel periodo d'imposta di riferimento della presente dichiarazione, ai fini del calcolo del cumulo, saranno considerati gli aiuti** *"de minimis"* **fruiti nell'esercizio finanziario 2021 (esercizio successivo a quello di presentazione della dichiarazione fiscale nella quale l'aiuto è indicato) e nei due precedenti, ossia nel 2019 e nel 2020**.

Per gli aiuti "de minimis" e gli aiuti "de minimis" SIEG, l'impossibilità di registrazione dell'aiuto per effetto del superamento dell'importo complessivo concedibile in relazione alla tipologia di aiuto "de minimis" determina l'illegittimità della fruizione.

La modalità di registrazione degli aiuti fiscali prevista dal comma 1 dell'articolo 10 del Regolamento si applica, ai sensi del comma 7 del medesimo articolo anche agli aiuti di Stato e agli aiuti "de minimis" subordinati all'emanazione di provvedimenti di concessione o di autorizzazione alla fruizione comunque denominati il cui importo non è determinabile nei predetti provvedimenti ma solo a seguito della presentazione della dichiarazione resa a fini fiscali nella quale sono dichiarati (c.d. semi-automatici).

Le informazioni contenute nel presente prospetto sono utilizzate dall'Agenzia delle Entrate per la registrazione dell'aiuto individuale nel Registro Nazionale degli Aiuti.

Dal Registro nazionale degli aiuti di Stato sono espressamente escluse le informazioni relative agli aiuti nei "settori agricoltura e pesca", come definiti dall'articolo 1, comma 1, lett. o), del Regolamento citato ("[…] aiuti di Stato di cui all'articolo 107 del TFUE relativi al settore agricolo e forestale e nelle zone rurali e al settore della pesca e dell'acquacoltura inclusi gli aiuti de minimis").

Le informazioni relative agli aiuti nei citati settori, infatti, sono contenute nei registri SIAN e SIPA, cui competono, in relazione ai predetti aiuti, le funzioni di registrazione delle Misure e degli Aiuti individuali e quelle di verifica propedeutica alla concessione degli Aiuti individuali.

#### ISTRUZIONI PER LA COMPILAZIONE

Il presente prospetto deve essere compilato dai soggetti che nel periodo d'imposta cui si riferisce la presente dichiarazione hanno beneficiato di aiuti fiscali automatici (aiuti di Stato e aiuti "de minimis") nonché di quelli subordinati all'emanazione di provvedimenti di concessione o di autorizzazione alla fruizione, comunque denominati, il cui importo non è determinabile nei predetti provvedimenti ma solo a seguito della presentazione della dichiarazione resa a fini fiscali nella quale sono dichiarati, disciplinati dall'articolo 10 del Regolamento. Il prospetto va compilato anche dai soggetti che hanno beneficiato nel periodo d'imposta di aiuti fiscali nei settori dell'agricoltura e della pesca e acquacoltura, da registrare nei registri SIAN e SIPA.

Il prospetto deve essere compilato con riferimento agli aiuti di Stato i cui presupposti per la fruizione si sono verificati nel periodo d'imposta di riferimento della dichiarazione.

**ATTENZIONE: il prospetto va compilato con riferimento agli aiuti specificati nella "Tabella codici aiuti di Stato" già indicati nei relativi quadri (ad esempio, nel quadro RF) del presente modello di dichiarazione, compreso il quadro RU. L'indicazione degli aiuti nel prospetto è necessaria e indispensabile ai fini della legittima fruizione degli stessi. Il presente prospetto va compilato anche in caso di aiuti maturati nel periodo d'imposta di riferimento della dichiarazione ma non fruiti nel medesimo periodo. In caso di fruizione dell'aiuto "de minimis" riconosciuto dai commi 1 e 2 dell'art. 188-bis del TUIR per i redditi prodotti in franchi svizzeri a Campione d'Italia, va compilato il presente prospetto riportando il codice 19 nella colonna 1 anche se non è compilato il rigo RP90 (che va, invece, utilizzato per fruire dell'agevolazione prevista dal comma 5 del medesimo articolo 188-bis per i redditi prodotti in euro).**

Per ciascun aiuto va compilato un distinto rigo (RS401), utilizzando un modulo per ogni rigo compilato. Nell'ipotesi in cui l'aiuto complessivamente spettante si riferisca a progetti d'investimento realizzati in diverse strutture produttive e/o abbia ad oggetto diverse tipologie di costi ammissibili, per ciascuna struttura produttiva e per ciascuna tipologia di costi va compilato un distinto rigo. In tal caso, nei righi successivi al primo, non vanno compilate le colonne 12, 13 e 17.

Si riportano di seguito le istruzioni per la compilazione del **rigo RS401**.

Nella **colonna 1** va esposto l'aiuto di Stato o l'aiuto "de minimis" spettante nel periodo d'imposta di riferimento della presente dichiarazione, indicando il relativo codice identificativo rilevato dalla tabella "Codici aiuti di Stato". La tabella è unica per tutti i modelli REDDITI ed è, pertanto comprensiva di tutti i codici relativi alla diversa modulistica dichiarativa ed utilizzabili solo in funzione della specificità di ogni singolo aiuto. Il soggetto che compila la dichiarazione avrà cura, quindi, di individuare il codice ad essa riferibile in relazione alla natura dell'aiuto spettante.

**ATTENZIONE: il codice residuale 999 va utilizzato unicamente nell'ipotesi in cui debbano essere indicati aiuti di Stato o aiuti de minimis non esopresssamente ricompresi nella "Tabella codici aiuti di Stato" posta in calece alle istruzioni dei modelli Redditi. Deve trattarsi di aiuti di Stato o aiuti de minimis fiscali automatici o semi-automatici, esposti nella presente dichiarazione e i cui presupposti si sono realizzati nel periodo d'imposta di riferimento della presente dichiarazione.**

- **A titolo di esempio, il codice 999 non va utilizzato per:**
- **gli aiuti di Stato e gli aiuti de minimis presenti nella tabella "Codici aiuti di Stato";**
- **gli aiuti di Stato e gli aiuti de minimis fruibili ai fini di imposte diverse da quelle sui redditi (ad esempio, le agevolazioni utilizzabili ai fini IRAP, istituite da leggi statali e regionali, che vanno indicate nel modello IRAP);**
- **gli aiuti di Stato e gli aiuti de minimis fruibili in diminuzione dei contributi previdenziali;**
- **gli aiuti di Stato e gli aiuti de minimis fruibili in diminuzione delle imposte sui redditi subordinati alla presentazione di apposita istanza, ai sensi dell'art. 9 del citato Regolamento, ad Amministrazioni diverse dall'Agenzia delle entrate (ad esempio, ad esempio, l'agevolazione ZFU, in quanto, pur rappresentando un aiuto fiscale de minimis, non rientra tra gli aiuti automatici, essendo subordinata a un apposito provvedimento di attribuzione adottato dal Ministero dello sviluppo economico);**
- **le agevolazioni esposte nei quadri della presente dichiarazione non qualificabili come aiuti di Stato o aiuti de minimis (ad esempio, il credito d'imposta per attività di ricerca e sviluppo di cui all'art. 3 del decreto-legge n. 145 del 2013, in quanto tale misura, pur essendo di natura fiscale e automatica, non presenta profili di selettività ma ha una portata applicativa generale e, pertanto, non costituisce un aiuto di Stato; per tale motivo detto credito non deve essere registrato nel Registro nazionale degli aiuti di Stato ai sensi dell'art. 3 del citato regolamento);**
- **gli importi residui utilizzati nel periodo d'imposta relativi ad aiuti di Stato e aiuti de minimis i cui presupposti si sono realizzati nei precedenti periodi d'imposta;**

Le **colonne** da **3** a **11**, vanno compilate solo se nella colonna 1 è indicato il codice 999. In tal caso, nella **colonna 3** va indicato il quadro del presente modello nel quale è indicato l'aiuto. Nelle colonne da 4 a 11 vanno riportati gli estremi della norma che disciplina il regime di aiuti. La colonna 2 va compilata nel caso in cui il regime di aiuti sia istituito dalla regione o dalla provincia autonoma, indicando il corrispondente codice desumibile dalla tabella posta nell'appendice alle istruzioni del fascicolo 1, a pagina 137. Nel caso in cui la misura agevolativa sia disciplinata da più articoli e/o da più commi e/o da più lettere, va riportato solo il primo articolo e/o il primo comma e/o la prima lettera. Il comma e/o la lettera devono essere specificati solo nel caso in cui l'articolo e/o il comma contengano anche disposizioni non riguardanti l'agevolazione da indicare nel presente quadro.

In particolare, nella **colonna 4** occorre indicare una delle seguenti tipologie, riportando uno dei seguenti codici:

**1.** Decreto Legge

÷.

- **2.** Decreto Legislativo
- **3.** Legge
- **4.** Legge Regionale/Provinciale
- **5.** Decreto del Presidente della Repubblica

Nella **colonna 12** va indicato il codice corrispondente alla forma giuridica desunto dalla tabella sotto riportata.

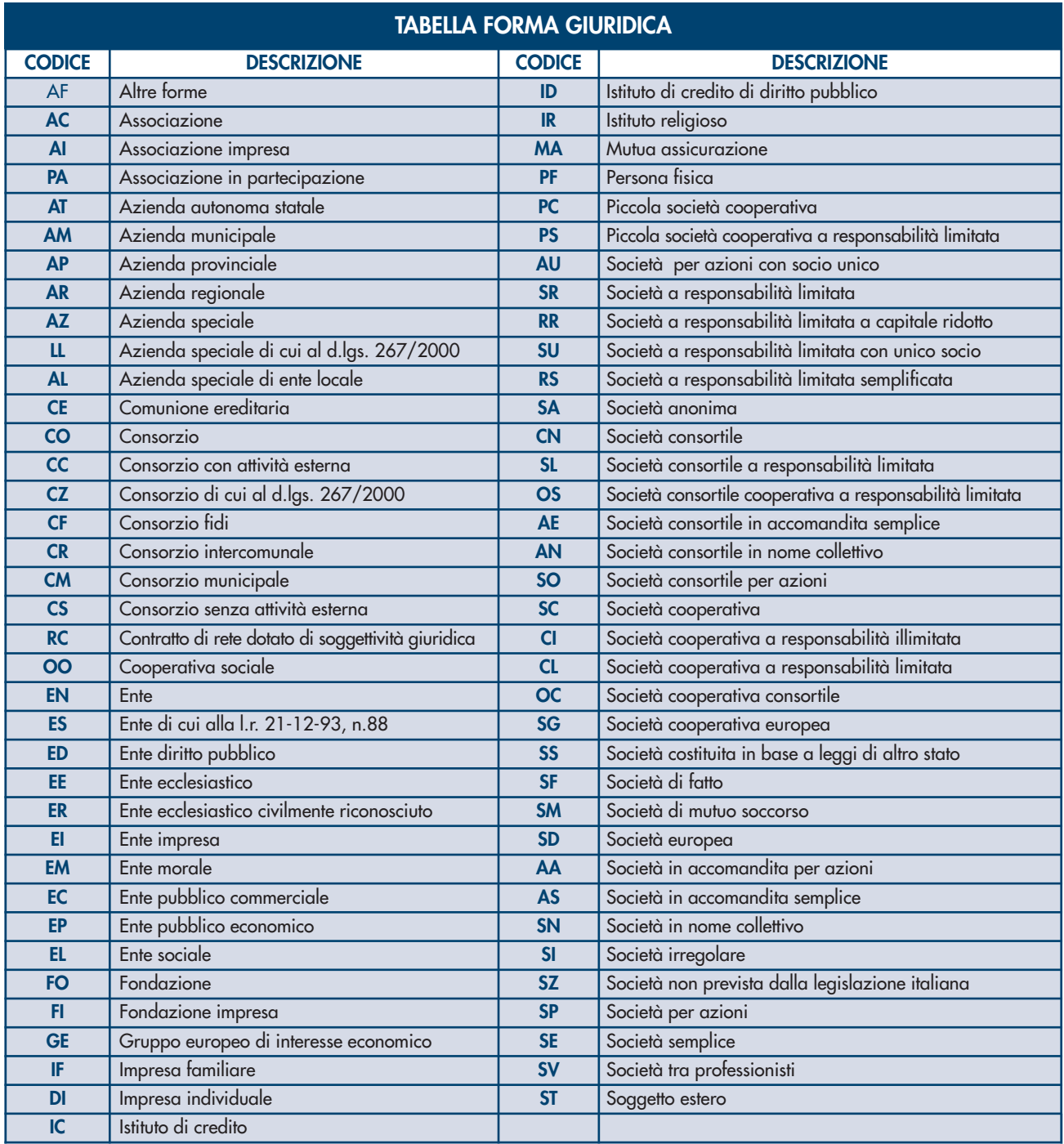

Nella **colonna 13** va indicata la dimensione dell'impresa, secondo la definizione contenuta nella raccomandazione 2003/361/CE della Commissione, del 6 maggio 2003, riportando uno dei seguenti codici:

- **1.** micro impresa
- **2.** piccola impresa
- **3.** media impresa
- **4.** grande impresa
- **5.** non classificabile.

Nella **colonna 14** va indicato il codice corrispondente all'attività interessata dalla componente di aiuto, desunto dalla classificazione ATE-CO 2007.

Nella **colonna 15** va indicato il settore dell'aiuto fruito dal beneficiario, riportando uno dei seguenti codici:

- **1. GENERALE:** Aiuti di Stato (diversi dagli aiuti SIEG e dagli aiuti nei settori AGRICOLTURA e PESCA) ovvero aiuti de minimis concessi ai sensi del Reg (UE) 1407/2013 (o successivi) ad un beneficiario che non opera nel settore del trasporto di merci su strada per conto terzi ai sensi dell'Art. 3 comma 2 §2 del Reg (UE) 1407/2013 o che opera nel settore del trasporto di merci su strada per conto terzi ai sensi dell'Art.3 comma 3 del Reg (UE) 1407/2013;
- **2. STRADA:** Aiuti de minimis concessi ai sensi del Reg (UE) 1407/2013 (o successivi) ad un beneficiario che opera nel settore del trasporto di merci su strada per conto terzi ai sensi dell'Art. 3 comma 2 §2 del Reg (UE) 1407/2013;
- **3. SIEG:** Aiuti SIEG ovvero aiuti de minimis SIEG concessi ai sensi del Reg (UE) 360/2012 (o successivi) ad un beneficiario attivo sui Servizi di Interesse Economico Generale (SIEG);
- **4. AGRICOLTURA:** Aiuti di Stato di cui all'art. 107 del TFUE relativi al settore agricolo e forestale e nelle zone rurali ovvero aiuti de minimis concessi ai sensi del Reg (UE) 1408/2013 (o successivi);
- **5. PESCA:** Aiuti di Stato di cui all'art. 107 del TFUE relativi al settore della pesca e dell'acquacoltura ovvero aiuti de minimis concessi ai sensi del Reg (UE) 717/2014 (o successivi).

Nel caso in cui nella colonna 15 sia stato indicato il settore Sieg (codice 3), nella **colonna 16** va indicato il codice relativo alla descrizione del Sevizio di Interesse Economico Generale desunto dal seguente elenco:

- **1.** Edilizia Sociale
- **2.** Servizi di rete settore Energia
- **3.**. Servizi di telecomunicazioni compresa la banda larga
- **4.** Servizi finanziari
- **5.** Servizi postali
- **6.** Trasporto terrestre passeggeri Ferroviario
- **7.** Trasporto marittimo
- **8.** Trasporto Aereo
- **9.** Servizi di radiodiffusione radiotelevisiva
- **10.**. Servizi di rete settore Acqua
- **11.**. Servizi di rete settore Gas
- **12.**. Trasporto terrestre passeggeri Strada
- **13.** Servizi sanitari o sociali

Nella **colonna 17** va indicato l'ammontare complessivo dell'aiuto spettante, consistente nel risparmio d'imposta oppure nel credito d'imposta. Nel caso in cui siano stati compilati più righi con riferimento alla medesima agevolazione, nella presente colonna va riportata la somma degli importi indicati nella colonna 29 di tutti i righi compilati.

Nelle **colonne** da **18** a **29** vanno riportati i dati dei singoli progetti. Nel caso in cui non sia prevista alcuna localizzazione di progetto le colonne da 20 a 25 non devono essere compilate in quanto le informazioni ivi richieste devono intendersi riferite alla sede dell'impresa. In particolare, vanno indicati:

- nelle colonne 18 e 19, la data di inizio e di fine del progetto. Tali colonne non vanno compilate se le date coincidono con quelle di inizio e fine del periodo d'imposta;
- nelle colonne 20, 21 e 22, i codici della regione e del comune, nonché il codice di avviamento postale di localizzazione del progetto;
- nelle **colonne** da 23 a 25, l'indirizzo di localizzazione del progetto:
- nella colonna 26, la tipologia del costo sostenuto che deve essere compatibile con quello previsto per la misura di aiuto, riportando il relativo codice desunto dal seguente elenco:
- **1.** Materiali Terreni
- **2.** Materiali Immobili
- **3.**. Materiali Impianti/Macchinari/Attrezzature
- **4.** Materiali Progettazione/studi/consulenze
- **5.** Immateriali Licenze
- **6.** Immateriali Know-How
- **7.** Immateriali Conoscenze Tecniche Non Brevettate
- **8.** Immateriali Marchi
- **9.** Immateriali Diritti Di Brevetto
- **10.** Costi di personale Formazione Professionale
- **11.** Costi di personale Costo del personale
- **12.** Materie prime, di consumo e merci
- **13.** Servizi Servizi professionali
- **14.** Oneri diversi di gestione
- **15.** Ammortamenti Costo di strumenti e attrezzature

- **16.** Ammortamenti Costo dei fabbricati e dei terreni
- **17.** Ammortamenti Costi della ricerca contrattuale, delle conoscenze e dei brevetti acquisiti o ottenuti in licenza da fonti esterne alle normali condizioni di mercato
- **18.** Costi generali Spese generali
- **19.** Oneri finanziari
- **20.** Non individuabili secondo le definizioni di cui ai Regolamenti Comunitari
- **31.** Servizi Altri servizi.

Qualora la spesa relativa alla misura non sia ricompresa tra quelle individuabili secondo le definizioni di cui ai regolamenti comunitari, né ad esse riconducibile, va inserito il codice 20. Tale codice va utilizzato anche nel caso in cui la misura non sia riconosciuta a fronte di costi specifici.

- nella colonna 27, l'ammontare delle spese agevolabili. Tale colonna può non essere compilata qualora nella colonna 26 sia indicato il codice 20;
- nella **colonna 28**, l'intensità di aiuto espressa in percentuale, se prevista dalla misura agevolativa;
- n nella **colonna 29**, l'ammontare dell'aiuto spettante riferito alle spese indicate nella colonna 27.

Nel **rigo RS402**, vanno riportati, in caso di aiuti *de minimis*, i codici fiscali delle imprese che concorrono con il soggetto beneficiario a formare una "impresa unica", come definita dall'articolo 2, comma 2, del Regolamento (UE) 1407/2013.

Al riguardo, si ricorda che, ai sensi del citato regolamento, per "impresa unica" si intende l'insieme delle imprese fra le quali esiste almeno una delle relazioni seguenti:

a) un'impresa detiene la maggioranza dei diritti di voto degli azionisti o soci di un'altra impresa;

- b) un'impresa ha il diritto di nominare o revocare la maggioranza dei membri del consiglio di amministrazione, direzione o sorveglianza di un'altra impresa;
- c) un'impresa ha il diritto di esercitare un'influenza dominante su un'altra impresa in virtù di un contratto concluso con quest'ultima oppure in virtù di una clausola dello statuto di quest'ultima;
- d) un'impresa azionista o socia di un'altra impresa controlla da sola, in virtù di un accordo stipulato con altri azionisti o soci dell'altra impresa, la maggioranza dei diritti di voto degli azionisti o soci di quest'ultima;

Le imprese fra le quali intercorre una delle relazioni di cui alle precedenti lettere da a) a d) per il tramite di una o più altre imprese sono anch'esse considerate una "impresa unica".

#### ACCONTI SOGGETTI ISA

I soggetti di cui all'art. 12-quinquies, commi 3 e 4, del D.L. n. 34 del 2019 effettuano i versamenti di acconto ai sensi dell'art. 17 del d.P.R. n. 435 del 2001 in due rate ciascuna nella misura del 50 per cento (art. 58 del D.L. n. 124 del 2019). Pertanto, La casella posta nel **rigo RS430** deve essere barrata qualora il contribuente, pur non possedendo i requisiti di cui al citato comma 3, partecipi a società, associazioni e imprese (ai sensi degli artt. 5 e 116 del TUIR) aventi i predetti requisiti, ossia che esercitano attività economiche per le quali sono stati approvati gli ISA di cui all'art. 9-bis del D.L. n. 50 del 2017 e che dichiarano ricavi o compensi di ammontare non superiore al limite stabilito, per ciascun indice, dal relativo decreto di approvazione del Ministro dell'economia e delle finanze.

### 9. Istruzioni per la compilazione del quadro RQ

#### SEZIONE I – Conferimenti di beni o aziende in favore di CAF (art. 8, comma 1 della L. n. 342/2000)

La presente sezione va compilata dai soggetti che, avendo realizzato plusvalenze derivanti dalle operazioni di conferimento di beni o aziende, indicate nell'art. 8, comma 1, della legge 21 novembre 2000, n. 342, a favore dei centri di assistenza fiscale, optano per l'applicazione dell'imposta sostitutiva. L'opzione per l'imposta sostitutiva è esercitata compilando la presente sezione.

Nel caso in cui i righi non siano sufficienti in relazione alle imposte sostitutive interessate, dovrà essere utilizzato un ulteriore quadro RQ avendo cura di numerarlo progressivamente compilando la casella "Mod. N." posta in alto a destra.

Nel **rigo RQ1** vanno indicate le plusvalenze derivanti dai conferimenti di beni o aziende a favore dei centri di assistenza fiscale. Ai sensi del comma citato, si considera valore di realizzo quello attribuito alle partecipazioni ricevute in cambio dell'oggetto conferito ovvero, se superiore, quello attribuito all'azienda o ai beni conferiti nelle scritture contabili del soggetto conferitario.

Nel **rigo RQ2** va indicata l'imposta sostitutiva dovuta risultante dall'applicazione dell'aliquota del 19 per cento sull'ammontare del rigo precedente che può essere compensata, in tutto o in parte, con i crediti di imposta e l'eccedenza Irpef da indicare nei righi successivi. Nel **rigo RQ3** vanno indicati i crediti d'imposta concessi alle imprese di cui al quadro RU.

Nel **rigo RQ4** va indicata l'eventuale eccedenza Irpef di cui al rigo RN46 fino a concorrenza della differenza tra i righi RQ2 e RQ3.

Nel **rigo RQ5** va indicata l'imposta sostitutiva a debito da versare (RQ2 – RQ3 – RQ4).

Per il versamento dell'imposta sostitutiva deve essere utilizzato il **codice tributo 2728**.

### SEZIONE III – Imposta sostitutiva per conferimenti in società SIIQ e SIINQ (art. 1, commi da 119 a 141 della L. n. 296/2006)

La presente sezione va compilata dai soggetti che abbiano scelto, ai sensi del comma 137 dell'art. 1 della legge 27 dicembre 2006, n. 296 (legge finanziaria 2007), in alternativa alle ordinarie regole di tassazione, l'applicazione di un'imposta del 20 per cento sostitutiva delle imposte sui redditi e dell'imposta regionale sulle attività produttive, nel caso in cui abbiano realizzato una plusvalenza a seguito del conferimento di immobili e di diritti reali su immobili in società che abbiano optato o che, entro la chiusura del periodo d'imposta del con-

ferente nel corso del quale è effettuato il conferimento, optino per il regime speciale di cui ai commi da 119 a 141-bis dell'art. 1 della legge finanziaria 2007, citata ("SIIQ").

Tra i soggetti conferitari vanno incluse anche le società per azioni non quotate (SIINQ), residenti nel territorio dello Stato, svolgenti anch'esse in via prevalente attività di locazione immobiliare, di cui al comma 125, art. 1 della legge finanziaria 2007 e le stabili organizzazioni delle società residenti negli Stati membri dell'Unione europea e degli Stati aderenti all'Accordo sullo spazio economico europeo che sono inclusi nella lista di cui al decreto ministeriale 4 settembre 1996 e successive modificazioni ed integrazioni, svolgenti in via prevalente la predetta attività di locazione immobiliare, anche svolta mediante partecipazioni in società che abbiano espresso l'opzione congiunta per il regime speciale di cui al comma 125 dell'art. 1 della legge finanziaria 2007.

Le predette disposizioni si applicano, inoltre, ai sensi del comma 140 dell'art. 1 della legge finanziaria 2007:

- n agli apporti ai fondi comuni di investimento immobiliare istituiti ai sensi dell'articolo 37 del testo unico di cui al decreto legislativo 24 febbraio 1998, n. 58;
- n ai conferimenti di immobili e di diritti reali su immobili in società per azioni residenti nel territorio dello Stato svolgenti in via prevalente l'attività di locazione immobiliare, i cui titoli di partecipazione siano ammessi alla negoziazione in mercati regolamentati entro la data di chiusura del periodo d'imposta del conferente nel corso del quale è effettuato il conferimento e sempre che, entro la stessa data, le medesime società abbiano optato per il regime speciale.

Le disposizioni fiscali del comma 140 dell'art. 1 della legge finanziaria 2007, si applicano anche alle società di investimento a capitale fisso (SICAF) che investono in beni immobili nelle misure indicate dalle disposizioni civilistiche, per effetto dell'art. 9, comma 1, del d.lgs. 4 marzo 2014, n. 44.

L'imposta sostitutiva può applicarsi anche in relazione a immobili non destinati alla locazione.

L'applicazione dell'imposta sostitutiva è subordinata al mantenimento, da parte della società conferitaria, della proprietà o di altro diritto reale sugli immobili per almeno tre anni.

L'imposta sostitutiva è applicata dal soggetto conferente in via provvisoria fino al realizzarsi dell'accesso al regime speciale (comma 119 bis, art. 1, della legge finanziaria 2007. Qualora l'accesso al regime speciale non si realizzi, l'imposta è rideterminata e dovuta in via ordinaria entro la fine del quarto periodo d'imposta successivo alla presentazione dell'opzione e l'imposta corrisposta in via provvisoria costituisce credito d'imposta da scomputare ai sensi del decreto legislativo 9 luglio 1997, n. 241.

### Nei **righi RQ11 e RQ12** va indicato:

n in **colonna 1** il codice fiscale del soggetto conferitario di immobili e/o di diritti reali su immobili;

n in **colonna 2**, l'importo delle plusvalenze realizzate all'atto del conferimento di immobili e di diritti reali su immobili.

Nel **rigo RQ13, colonna 1**, va indicato l'importo da assoggettare ad imposta sostitutiva del 20 per cento sulle plusvalenze realizzate all'atto del conferimento, dato dalla somma degli importi di cui alle colonne 2 dei righi RQ11 e RQ12; l'imposta da versare va indicata in **colonna 2**.

L'imposta sostitutiva deve essere versata in un massimo di cinque rate annuali di pari importo, utilizzando il codice tributo 1121, la prima delle quali entro il termine previsto per il versamento a saldo delle imposte sui redditi relative al periodo d'imposta nel quale avviene il conferimento. In tal caso nel **rigo RQ14**, va indicato l'importo della prima rata.

L'importo da versare può essere compensato ai sensi del decreto legislativo 9 luglio 1997, n. 241.

In caso di rateazione, sull'importo delle rate successive alla prima si applicano gli interessi, nella misura del tasso di sconto aumentato di un punto percentuale, da versare contestualmente al versamento di ciascuna delle predette rate.

Nel caso in cui i righi non siano sufficienti a fini dell'indicazione di tutti i conferimenti effettuati, deve essere utilizzato un ulteriore quadro RQ, avendo cura di numerarlo progressivamente compilando la casella "Mod. N." posta in altro a destra.

## SEZIONE IV – Imposte sostitutive sulle deduzioni extracontabili (art. 1, e 48 della L. n. 244/2007)

L'art. 1, comma 33, lett. q), della legge 24 dicembre 2007 n. 244 (Finanziaria 2008) ha modificato l'art. 109, comma 4, lett. b) del TUIR, prevedendo con effetto dal periodo d'imposta successivo a quello in corso al 31 dicembre 2007, la soppressione della facoltà per il contribuente di dedurre nell'apposito prospetto, (quadro EC), gli ammortamenti dei beni materiali e immateriali, le altre rettifiche di valore, gli accantonamenti, le spese relative a studi e ricerche di sviluppo e le differenze tra i canoni di locazione finanziaria di cui all'articolo 102, comma 7, del TUIR e la somma degli ammortamenti dei beni acquisiti in locazione finanziaria e degli interessi passivi che derivano dai relativi contratti imputati a conto economico. In via transitoria è fatta salva l'applicazione delle disposizioni dell'articolo 109, comma 4, lettera b), terzo, quarto e quinto periodo, del TUIR, nel testo previgente alle modifiche apportate dalla predetta legge n. 244 del 2007, per il recupero delle eccedenze risultanti alla fine del periodo d'imposta in corso al 31 dicembre 2007.

La sezione deve essere compilata dai soggetti che, ai sensi dell'art. 1, comma 48, della legge 24 dicembre 2007, n. 244 (Finanziaria 2008) optano nella presente dichiarazione per il riallineamento delle differenze tra il valore civile e il valore fiscale dei beni e degli altri elementi la cui deduzione (avvenuta in apposito prospetto della dichiarazione dei redditi, quadro EC) non è più ammessa a seguito della soppressione della facoltà ai sensi dell'art. 1, comma 33, lett. q), della legge finanziaria 2008 (che ha modificato l'art. 109, comma 4, lett. b) del TUIR). Le predette divergenze possono essere recuperate a tassazione, con conseguente cessazione del vincolo fiscale su utili e patrimonio netto, mediante opzione per l'applicazione di un'imposta sostitutiva delle imposte sui redditi e dell'IRAP, con aliquota del 12 per cento sulla parte dei maggiori valori ricompresi nel limite di 5 milioni di euro, del 14 per cento sulla parte dei maggiori valori che eccede i 5 milioni di euro e fino a dieci milioni di euro e del 16 per cento sulla parte dei maggiori valori che eccede i 10 milioni di euro.

L'applicazione dell'imposta sostitutiva può essere anche parziale e, in tal caso, deve essere richiesta per classi omogenee di deduzioni extracontabili, corrispondenti alle colonne da 1 a 6 dei righi RQ15, RQ16 e RQ17.

Si precisa che nel caso in cui l'opzione per l'imposta sostitutiva sia esercitata dal contribuente in più periodi d'imposta in relazione a classi distinte di beni e altri elementi, ai fini della determinazione delle aliquote progressive applicabili, assumono rilevanza anche le differenze di valori assoggettate a imposta sostitutiva nei precedenti periodi d'imposta.

L'assoggettamento a imposta sostitutiva riguarda, comunque, per ciascuna classe omogenea oggetto di riallineamento, l'intero ammontare delle differenze civili e fiscali risultanti dalle dichiarazioni dei redditi relative al periodo d'imposta oggetto della presente dichiarazione dei redditi.

Con decreto del Ministro dell'economia e delle finanze del 3 marzo 2008 sono state adottate le disposizioni attuative per la definizione delle modalità, dei termini e degli effetti dell'esercizio dell'opzione.

Ai sensi dell'art. 2 comma 3 del Decreto del 3 marzo 2008 l'opzione per l'imposta sostitutiva comporta la disapplicazione, in relazione alle differenze di valore ad essa assoggettate, delle disposizioni di cui al comma 51, secondo periodo, dell'articolo 1 della legge finanziaria 2008, concernenti il recupero a tassazione in quote costanti delle medesime differenze agli effetti dell'IRAP e il corrispondente svincolo delle riserve in sospensione d'imposta.

Il prospetto va compilato per effettuare il recupero a tassazione delle differenze originate dalle deduzioni extracontabili pregresse.

A tal fine nei righi successivi vanno indicati gli ammontari delle deduzioni extracontabili oggetto di riallineamento (ammortamenti, altre rettifiche dei beni diversi da quelli ammortizzabili e accantonamenti ai fondi per rischi ed oneri la cui deduzione sia stata espressamente ammessa dalla disciplina del reddito d'impresa) e precisamente i singoli importi relativi:

- nel rigo RQ15, colonna 1, ai beni materiali, colonna 2, agli impianti e macchinari, colonna 3, ai fabbricati strumentali, colonna 4, ai beni immateriali, **colonna 5**, alle spese di ricerca e sviluppo e, **colonna 6**, all'avviamento;
- nel rigo RQ16, colonna 3, alle opere e servizi ultrannuali, colonna 4, ai titoli obbligazionari e similari, colonna 5, alle partecipazioni immobilizzate e, **colonna 6**, alle partecipazioni del circolante;
- nel **rigo RQ17**, colonna 1, al fondo rischi e svalutazione crediti, colonna 2, al fondo spese lavori ciclici, colonna 3, al fondo spese ripristino e sostituzione, **colonna 4**, al fondo operazioni e concorsi a premio, **colonna 5**, al fondo per imposte deducibili.

Nella **colonna 7** dei righi da **RQ15** a **RQ17** va indicato l'importo corrispondente alla somma delle colonne da 1 a 6 dei predetti singoli righi. L'importo dell'imposta sostitutiva dovuta va determinato complessivamente applicando le aliquote del 12, 14 e 16 per cento agli scaglioni previsti al comma 48, art. 1, legge n. 244 del 2007 e va indicato nel rigo **RQ18, colonna 3**; si precisa che tali scaglioni vanno applicati al totale, indicato in **colonna 1** del predetto rigo RQ18, risultate dalla somma degli importi indicati alla colonna 7 dei predetti righi da RQ15 a RQ17. Nel caso in cui l'opzione per l'imposta sostitutiva sia stata già esercitata in parte dal contribuente nei periodi d'imposta precedenti, ai fini della determinazione delle aliquote progressive applicabili, assumono rilevanza anche le differenze di valori precedentemente assoggettate a imposta sostitutiva e indicate in **colonna 2** del citato rigo RQ18.

Se l'applicazione dell'imposta sostitutiva riguarda i beni materiali e immateriali indicati nel rigo RQ15 e gli stessi sono ceduti nel corso dello stesso periodo d'imposta di esercizio dell'opzione, anteriormente al versamento della prima rata dovuta, le differenze tra valori civili e fiscali relativi ai beni ceduti sono escluse dalla base imponibile dell'imposta sostitutiva.

L'imposta sostitutiva deve essere versata obbligatoriamente in tre rate annuali, utilizzando il codice tributo 1123, la prima, pari al 30 per cento, entro il termine previsto per il versamento a saldo delle imposte sui redditi relative al periodo d'imposta con riferimento al quale è stata esercitata l'opzione; la seconda, pari al 40 per cento, e la terza, pari al 30 per cento, entro il termine rispettivamente previsto per il versamento a saldo delle imposte sui redditi relative ai due periodi d'imposta successivi; sulla seconda e sulla terza rata sono dovuti gli interessi nella misura del 2,5 per cento annuali.

A tal fine nel **rigo RQ19** va indicato l'importo della prima rata annuale pari al 30 per cento dell'importo indicato al rigo RQ18, colonna 3. Si fa presente che le modalità di versamento restano immutate in caso di opzioni parziali esercitate in periodi d'imposta diversi.

Il riallineamento dei valori civili e fiscali conseguente all'applicazione dell'imposta sostitutiva produce effetti a partire dall'inizio del periodo d'imposta nel corso del quale, ai sensi dell'articolo 1, comma 4, del decreto del 3 marzo 2008 si considera effettuata l'opzione per la disciplina. A partire dalla stessa data, opera l'eliminazione del corrispondente vincolo di disponibilità gravante sulle riserve in sospensione d'imposta.

### SEZIONE XII – Tassa etica

La sezione deve essere compilata dai soggetti che esercitano le attività di produzione, distribuzione, vendita e rappresentazione di materiale pornografico e di incitamento alla violenza ai fini della determinazione dell'addizionale alle imposte sui redditi istituita con il comma 466 dell'articolo 1 della legge 23 dicembre 2005, n. 266 (finanziaria 2006).

Per materiale pornografico si intendono i giornali quotidiani o periodici, con i relativi supporti integrativi, e ogni opera teatrale, letteraria, cinematografica, audiovisiva o multimediale, anche realizzata o riprodotta su supporto informatico o telematico, in cui siano presenti immagini o scene contenenti atti sessuali espliciti e non simulati tra adulti consenzienti, come determinati con un apposito decreto del Presidente del Consiglio dei Ministri 13 marzo 2009, su proposta del Ministro per i beni e le attività culturali.

A tal fine nella **colonna 1** del **rigo RQ49** va indicato l'ammontare del reddito complessivo netto proporzionalmente corrispondente all'ammontare dei ricavi derivanti dalle predette attività. Si ricorda che ai fini della determinazione della predetta quota di reddito, le spese e gli altri componenti negativi relativi a beni e servizi adibiti promiscuamente alle predette attività e ad altre attività, sono deducibili in base al rapporto tra l'ammontare dei ricavi e degli altri proventi o dei compensi derivanti da tali attività e l'ammontare complessivo di tutti i ricavi e proventi o compensi. Nella **colonna 2** va indicato l'ammontare dell'addizionale, pari al 25 per cento dell'importo di cui alla colonna 1. Nella **colonna 3** va indicata l'eccedenza di imposta risultante dalla dichiarazione relativa al periodo d'imposta precedente che non è stata chiesta a rimborso, ma riportata in compensazione e in **colonna 4** l'eccedenza indicata in colonna 3 e utilizzata in compensazione con il modello F24 entro la data di presentazione della dichiarazione.

Nella **colonna 5**, va indicata la somma degli acconti versati. Nella **colonna 6** va indicato l'importo degli acconti dovuti ma non ancora versati alla data di presentazione della dichiarazione (da comprendere nell'importo di cui a colonna 5) in quanto si è goduto della sospensione dei termini sulla base di specifici provvedimenti emanati per eventi eccezionali. L'importo di questi acconti sarà versato dal contribuente con le modalità e nei termini che saranno previsti da un apposito decreto per la ripresa della riscossione delle somme sospese. La **colonna 7** e la **colonna 8** vanno compilate per indicare l'imposta a debito o a credito, pari al risultato della seguente somma algebrica:

RQ49 col. 2 – RQ49 col. 3 + RQ49 col. 4 – RQ49 col. 5

Se il risultato è positivo, tale importo va indicato nella colonna 5 (imposta a debito) e va riportato nel quadro RX, al rigo RX36, colonna 1, seguendo le relative indicazioni. Tale imposta va versata utilizzando il codice tributo 4005.

Se il risultato è negativo, tale importo va indicato nella colonna 6 (imposta a credito). Tale eccedenza è utilizzabile in compensazione ai sensi dell'art. 17 del Dlgs. n. 241 del 1997, pertanto deve essere riportata nel rigo RX36 colonna 2.

#### SEZIONE XXI – Ulteriori componenti positivi ai fini IVA Indici sintetici di affidabilità fiscale

I contribuenti che intendono dichiarare ulteriori componenti positivi, non risultanti dalle scritture contabili, per migliorare il proprio profilo di affidabilità nonché per accedere al regime premiale previsto dalla disciplina ISA, compilano la presente sezione. Tali ulteriori componenti positivi determinano un corrispondente maggior volume di affari rilevante ai fini dell'imposta sul valore aggiunto.

Ai fini di tale imposta, salva prova contraria, all'ammontare degli ulteriori componenti positivi si applica, tenendo conto dell'esistenza di operazioni non soggette ad imposta ovvero soggette a regimi speciali, l'aliquota media risultante dal rapporto tra l'imposta relativa alle operazioni imponibili, diminuita di quella relativa alle cessioni di beni ammortizzabili, e il volume d'affari dichiarato.

La dichiarazione degli importi in argomento non comporta l'applicazione di sanzioni e interessi a condizione che il versamento delle relative imposte sia effettuato entro il termine e con le modalità previsti per il versamento a saldo delle imposte sui redditi, con facoltà di effettuare il pagamento rateale delle somme dovute a titolo di saldo e di acconto delle imposte ai sensi dell'articolo 20 del decreto legislativo 9 luglio 1997, n. 241.

In particolare, nella **colonna 1** del **rigo RQ80** devono essere indicati i maggiori corrispettivi ai fini IVA e nella **colonna 2** la relativa imposta. I dati relativi agli Ulteriori componenti positivi ai fini delle imposte dirette devono invece essere riportati negli appositi campi contenuti nei quadri di determinazione del reddito (RE, RF o RG).

#### SEZIONE XXII –– Esclusione di beni immobili strumentali dal patrimonio dell'impresa (art. 1, comma 66, legge 30 dicembre 2018, n. 145)

Gli imprenditori individuali che, alla data del 31 ottobre 2018, possiedono beni immobili strumentali indicati nell'articolo 43, comma 2, del TUIR, possono, dal 1º gennaio 2019 al 31 maggio 2019, optare per l'esclusione dei beni stessi dal patrimonio dell'impresa. L'opzione ha effetto dal 1° gennaio 2019 e viene esercitata mediante il pagamento di un'imposta sostitutiva dell'imposta sul reddito delle persone fisiche e dell'imposta regionale sulle attività produttive. L'opzione può riguardare esclusivamente i beni immobili strumentali per destinazione o strumentali per natura. Gli stessi devono essere annotati nell'inventario o, per le imprese in contabilità semplificata, nel registro dei beni ammortizzabili, ai sensi dell'articolo 65, comma 1, del TUIR (vedasi Circolare dell'Agenzia delle entrate n. 26 del 1° giugno 2016).

L'imposta sostitutiva è pari all'8 per cento della differenza tra il valore normale di tali beni ed il relativo valore fiscalmente riconosciuto. (art. 1, comma 121, della legge 28 dicembre 2015, n. 208, come prorogato dall'art. 1, comma 66, della legge 30 dicembre 2018, n. 145). Su richiesta dell'imprenditore e nel rispetto delle condizioni prescritte, il valore normale dell'immobile può essere determinato in misura pari a quello risultante dall'applicazione all'ammontare delle rendite risultanti in catasto dei moltiplicatori determinati con i criteri e le modalità previsti dal primo periodo del comma 4 dell'art. 52 del testo unico delle disposizioni concernenti l'imposta di registro, di cui al decreto del Presidente della Repubblica 26 aprile 1986, n. 131, ovvero in misura compresa tra tale importo e quello risultante ai sensi dell'art. 9 TUIR.

Nel caso in cui l'immobile sia posseduto in comunione, rileva solo la quota parte del valore normale di pertinenza dell'imprenditore. L'esercizio dell'opzione deve ritenersi perfezionato con l'indicazione nel presente prospetto dei valori dei beni immobili estromessi e della relativa imposta sostitutiva. La mancanza di base imponibile non preclude la possibilità di fruire della disciplina agevolativa (Circolare dell'Agenzia delle entrate n. 26 del 1° giugno 2016).

In caso di contemporanea esclusione di beni che producono componenti positivi e negativi, le componenti negative di reddito devono essere scomputate dall'importo di quelle positive sulla quali è applicabile l'imposta sostitutiva (Circolare dell'Agenzia delle entrate n. 37 del 16 settembre 2016).

Nel **rigo RQ81** va indicato:

- n in **colonna 1**, l'ammontare del valore normale dei beni immobili strumentali estromessi dal patrimonio dell'impresa;
- in **colonna 2**, il costo fiscalmente riconosciuto relativo ai beni di colonna 1;
- n in **colonna 3**, la base imponibile pari alla differenza tra gli importi indicati nelle colonne 1 e 2 del presente rigo; in caso di risultato negativo l'importo va preceduto dal segno "-"

Nel **rigo RQ82** va indicato:

n in **colonna 1**, l'importo indicato nella colonna 3 del rigo RQ81; in caso di risultato negativo la presente colonna non va compilata;

■ in **colonna 2**, l'imposta sostitutiva dovuta.

Il versamento è effettuato con i criteri di cui al decreto legislativo 9 luglio 1997, n. 241, pagando il 60 per cento dell'imposta sostitutiva entro il 2 dicembre 2019 (il 30 novembre 2019 cade di sabato) e la restante parte entro il 16 giugno 2020.

Per il versamento dell'imposta sostitutiva per l'estromissione dei beni immobili strumentali dall'impresa individuale va utilizzato il codice tributo "1127" (vedi risoluzione n. 73/E del 13 settembre 2016).

#### SEZIONE XXIII –– Rivalutazione dei beni d'impresa e delle partecipazioni

L'art. 1, commi da 696 a 704, della legge 27 dicembre 2019, n. 160 (legge di Bilancio 2020, di seguito "legge") ha previsto la possibilità di rivalutare i beni d'impresa e le partecipazioni, nonché di affrancare il saldo attivo della rivalutazione.
Ai fini dell'attuazione delle citate disposizioni, il comma 702 dell'art. 1 della legge fa rinvio, in quanto compatibili, alle disposizioni degli artt. 11, 13, 14 e 15 della legge 21 novembre 2000, n. 342, a quelle del regolamento di cui al decreto del Ministro delle finanze 13 aprile 2001, n. 162, nonché alle disposizioni del regolamento di cui al decreto del Ministro dell'economia e delle finanze 19 aprile 2002, n. 86, e dei commi 475, 477 e 478 dell'art. 1 della legge 30 dicembre 2004, n. 311.

La Sezione XXIII-A va compilata dai soggetti che non adottano i principi contabili internazionali nella redazione del bilancio e che, anche in deroga all'art. 2426 del codice civile e ad ogni altra disposizione di legge vigente in materia, si sono avvalsi della facoltà di rivalutare i beni d'impresa e le partecipazioni di cui alla sezione II del capo I della legge 21 novembre 2000, n. 342, ad esclusione degli immobili alla cui produzione o al cui scambio è diretta l'attività di impresa, risultanti dal bilancio dell'esercizio in corso al 31 dicembre 2018.

La rivalutazione, che deve riguardare tutti i beni appartenenti alla stessa categoria omogenea, va eseguita nel bilancio o rendiconto dell'esercizio successivo a quello in corso al 31 dicembre 2018, per il quale il termine di approvazione scade successivamente alla data di entrata in vigore della legge.

Il saldo attivo risultante dalle rivalutazioni deve essere imputato al capitale o accantonato in una speciale riserva designata con riferimento alla legge. Il maggior valore attribuito ai beni in sede di rivalutazione si considera riconosciuto ai fini delle imposte sui redditi e dell'IRAP a decorrere dal terzo esercizio successivo a quello con riferimento al quale la rivalutazione è stata eseguita, mediante il versamento di un'imposta sostitutiva delle imposte sui redditi e dell'IRAP e di eventuali addizionali nella misura del 12 per cento per i beni ammortizzabili e del 10 per cento per i beni non ammortizzabili.

Nel **rigo RQ86** va indicato, in **colonna 1**, l'ammontare dei maggiori valori attribuiti ai beni ammortizzabili e, in **colonna 2**, l'imposta sostitutiva pari al 12 per cento dell'ammontare di colonna 1.

Nel **rigo RQ87** va indicato, in **colonna 1**, l'ammontare dei maggiori valori attribuiti ai beni non ammortizzabili diversi dalle partecipazioni e, in **colonna 2**, l'imposta sostitutiva pari al 10 per cento dell'ammontare di colonna 1.

Nel **rigo RQ88** va indicato, in **colonna 1**, l'ammontare dei maggiori valori attribuiti alle partecipazioni in società controllate o collegate e, in **colonna 2**, l'imposta sostitutiva pari al 10 per cento dell'ammontare di colonna 1.

La Sezione XXIII-B va compilata dai soggetti che, ai sensi del comma 702 dell'art. 1 della legge, si sono avvalsi della facoltà di cui all'art. 14 della legge 21 novembre 2000, n. 342, di affrancare ai fini fiscali i maggiori valori che risultano iscritti nel bilancio dell'esercizio in corso al 31 dicembre 2018, a condizione che i relativi beni, purché ricompresi tra quelli previsti dall'art. 10 della legge n. 342 del 2000, siano ancora presenti nel bilancio in cui è operato il riallineamento.

Per tali soggetti, per l'importo corrispondente ai maggiori valori oggetto di riallineamento, al netto dell'imposta sostitutiva di cui al comma 699 dell'art. 1 della legge, è vincolata una riserva in sospensione di imposta ai fini fiscali che può essere affrancata ai sensi del comma 698.

Nel **rigo RQ89** va indicato, in **colonna 1**, l'ammontare dei maggiori valori attribuiti ai beni ammortizzabili e, in **colonna 2**, l'imposta sostitutiva pari al 12 per cento dell'ammontare di colonna 1.

Nel **rigo RQ90** va indicato, in **colonna 1**, l'ammontare dei maggiori valori attribuiti ai beni non ammortizzabili diversi dalle partecipazioni e, in **colonna 2**, l'imposta sostitutiva pari al 10 per cento dell'ammontare di colonna 1.

Nel **rigo RQ91** va indicato, in **colonna 1**, l'ammontare dei maggiori valori attribuiti alle partecipazioni in società controllate o collegate e, in **colonna 2**, l'imposta sostitutiva pari al 10 per cento dell'ammontare di colonna 1.

Nel **rigo RQ92, colonna 1,** va indicato il totale delle imposte dovute, risultante dalla somma degli importi di cui alla colonna 2 dei righi da RQ86 a RQ91.

L'imposta sostitutiva di cui al comma 699 dell'art. 1 della legge è versata per importi complessivi fino a 3.000.000 di euro in un massimo di tre rate di pari importo di cui la prima con scadenza entro il termine previsto per il versamento a saldo delle imposte sui redditi relative al periodo d'imposta con riferimento al quale la rivalutazione è eseguita, le altre con scadenza entro il termine rispettivamente previsto per il versamento a saldo delle imposte sui redditi relative ai periodi d'imposta successivi; per importi complessivi superiori a 3.000.000 di euro in un massimo di sei rate di pari importo, di cui la prima con scadenza entro il termine previsto per il versamento a saldo delle imposte sui redditi relative al periodo d'imposta con riferimento al quale la rivalutazione è eseguita, la seconda entro il termine previsto per il versamento della seconda o unica rata di acconto delle imposte sui redditi relativa al periodo d'imposta successivo, le altre con scadenza, rispettivamente, entro il termine previsto per il versamento a saldo delle imposte sui redditi e il termine previsto per il versamento della seconda o unica rata di acconto delle imposte sui redditi, per i periodi d'imposta successivi. In tal caso, nel **rigo RQ92, colonna 2**, va indicato l'importo della prima rata. Gli importi da versare possono essere compensati ai sensi del decreto legislativo 9 luglio 1997, n. 241. Per il versamento dell'imposta sostitutiva va utilizzato il codice tributo 1811.

### **La Sezione XXIII-C è riservata:**

- n ai soggetti che abbiano proceduto alla rivalutazione dei beni di impresa e delle partecipazioni, i quali possono affrancare, in tutto o in parte, il saldo di rivalutazione risultante;
- n ai soggetti che abbiano proceduto al riallineamento dei valori, i quali possono affrancare la riserva vincolata in sospensione d'imposta ai fini fiscali.

L'affrancamento è effettuato con l'applicazione di un'imposta sostitutiva delle imposte sui redditi, dell'IRAP e di eventuali addizionali, nella misura del 10 per cento.

L'imposta sostitutiva di cui al comma 698 dell'art. 1 della legge è versata per importi complessivi fino a 3.000.000 di euro in un massimo di tre rate di pari importo di cui la prima con scadenza entro il termine previsto per il versamento a saldo delle imposte sui redditi relative al periodo d'imposta con riferimento al quale la rivalutazione è eseguita, le altre con scadenza entro il termine rispettivamente previsto per il versamento a saldo delle imposte sui redditi relative ai periodi d'imposta successivi; per importi complessivi superiori a 3.000.000 di euro in un massimo di sei rate di pari importo, di cui la prima con scadenza entro il termine previsto per il versamento a saldo delle imposte sui redditi relative al periodo d'imposta con riferimento al quale la rivalutazione è eseguita, la seconda entro il termine previsto per il versamento della seconda o unica rata di acconto delle imposte sui redditi relativa al periodo d'imposta successivo, le altre con sca-

denza, rispettivamente, entro il termine previsto per il versamento a saldo delle imposte sui redditi e il termine previsto per il versamento della seconda o unica rata di acconto delle imposte sui redditi, per i periodi d'imposta successivi. Gli importi da versare possono essere compensati ai sensi del decreto legislativo 9 luglio 1997, n. 241.

Nel **rigo RQ93**, in **colonna 1**, va indicato l'importo da assoggettare ad imposta sostitutiva e, in **colonna 2**, l'imposta sostitutiva pari al 10 per cento dell'importo di colonna 1. In caso di versamento rateale, in **colonna 3** va indicato l'importo della prima rata. Per il versamento dell'imposta sostitutiva va utilizzato il codice tributo 1813.

# 10. Istruzioni per la compilazione del quadro RU

### **PREMESSA**

Il presente quadro deve essere compilato dai soggetti che fruiscono dei crediti d'imposta derivanti da agevolazioni concesse alle imprese.

Il quadro è composto da cinque sezioni:

- n la sezione I è riservata all'indicazione di tutti i crediti d'imposta da riportare nella dichiarazione dei redditi, escluso il credito d'imposta; "Caro petrolio" (da indicare nella sezione II). La sezione I è "multi modulo" e va compilata tante volte quanti sono i crediti di cui il contribuente ha beneficiato nel periodo d'imposta cui si riferisce la dichiarazione dei redditi. In particolare, per ciascuna agevolazione fruita devono essere indicati nella sezione I il codice identificativo del credito (desumibile dalla tabella riportata in calce alle istruzioni del presente modello) ed i relativi dati. Inoltre, nella casella "Mod. N." posta in alto a destra del quadro, va indicato il numero del modulo compilato. Si evidenzia che la sezione contiene le informazioni relative a tutti i crediti d'imposta da indicare nella medesima, con la conseguenza che alcuni righi e/o colonne possono essere compilati solamente con riferimento a taluni crediti d'imposta. Per ciascun credito d'imposta, le relative istruzioni contengono indicazioni sui campi da compilare;
- n la sezione II è destinata al credito d'imposta a favore degli autotrasportatori per il consumo di gasolio (Caro petrolio);
- n la sezione IV è riservata all'indicazione dei dati relativi al credito d'imposta per attività di ricerca & sviluppo, istituito dall'art. 3 del decreto-legge n. 145 del 2013, come sostituito dall'art. 1, c. 35, della legge n. 190 del 2014 e al credito d'imposta per le attività di formazione del personale dipendente, istituito dall'art. 1, c. 46, della legge 27 dicembre 2017, n. 205;
- n la sezione V è riservata all'indicazione dei crediti d'imposta residui non più riportati specificatamente nel presente quadro (Altri crediti d'imposta);
- n la sezione VI è suddivisa in tre sotto sezioni e contiene le informazioni relative ai crediti d'imposta ricevuti (VI-A) e trasferiti (VI-B) nonché ai crediti eccedenti il limite annuale di utilizzo (VI-C).

I soggetti che attribuiscono i crediti d'imposta ai propri soci o associati devono indicare nell'apposito rigo "Credito d'imposta trasferito", presente in ciascuna sezione del quadro, l'importo del credito d'imposta distribuito ai soci, riportando nella sezione VI-B i dati dei singoli soci o associati. I soci devono esporre l'importo ricevuto nel rigo "Credito d'imposta ricevuto" della sezione relativa al credito trasferito e riportare nella sezione VI-A i dati del soggetto cedente.

### NOVITÀ DEL QUADRO

Nel quadro sono state aggiunte le seguenti agevolazioni:

- n credito d'imposta per le erogazioni liberali destinate alla ristrutturazione di impianti sportivi, istituito dall'art. 1, c. 621, della legge 27 dicembre 2018, n. 145;
- n credito d'imposta per l'acquisto o l'adattamento degli strumenti per la memorizzazione e trasmissione telematica dei corrispettivi, istituito dall'art. 2, c. 6-quinquies, del decreto legislativo 5 agosto 2015, n. 127;
- n credito d'imposta a favore degli esercenti attività commerciali che operano nel settore della vendita al dettaglio di giornali, riviste e periodici, istituito dall'art. 1, commi da 806 a 809, della legge 30 dicembre 2018, n. 145;
- credito d'imposta per l'acquisto di veicoli elettrici e ibridi, istituito dall'art. 1, c. 1031, della legge 30 dicembre 2018, n. 145;
- n credito d'imposta per l'acquisto di motocicli elettrici e ibridi, istituito dall'art. 1, c. 1057, della legge 30 dicembre 2018, n. 145;
- n credito d'imposta per le erogazioni liberali per gli interventi di bonifica ambientale, istituito dall'art. 1, c. 156, della legge 30 dicembre 2018, n. 145;
- n credito d'imposta a favore dei rivenditori di apparati televisivi idonei alla ricezione di programmi con tecnologie trasmissive DVB-T2, previsto dal D.M. 18 ottobre 2019 adottato in attuazione dell'art. 1, c. 1039, lett. c), L. 205/2017;
- n credito d'imposta per la partecipazione di PMI a fiere internazionali, istituito dall'art. 49 del decreto-legge 30 aprile 2019, n. 34;

Inoltre, nel quadro non è stato riportato, in quanto non vigente per l'anno 2019, il credito d'imposta per il recupero del contributo al SSN versato dagli autotrasportatori sui premi di assicurazione per la responsabilità civile per i danni derivanti dalla circolazione dei veicoli a motore adibiti al trasporto di merci aventi massa complessiva a pieno carico non inferiore a 11,5 tonnellate, previsto dalla legge 23 dicembre 2005, n. 266, identificato nel modello REDDITI 2019 con il codice credito "38".

### LIMITE DI UTILIZZO DEI CREDITI D'IMPOSTA DEL QUADRO RU

Si ricorda che per effetto di quanto disposto dall'art. 1, commi da 53 a 57, della legge n. 244 del 2007, a decorrere dall'anno 2008, i crediti d'imposta da indicare nel presente quadro possono essere utilizzati, anche in deroga alle disposizioni previste dalle singole norme istitutive, in misura non superiore a euro 250.000 annui. L'ammontare eccedente è riportato in avanti anche oltre il limite temporale eventualmente previsto dalle singole leggi istitutive ed è comunque compensabile per l'intero importo residuo a partire dal terzo anno successivo a quello in cui si genera l'eccedenza. Con la risoluzione n. 9/DF del 3 aprile 2008 il Ministero dell'economia e delle finanze – Dipartimento delle Finanze ha precisato che il limite di 250.000 euro si cumula con il limite generale alle compensazioni previsto dall'articolo 25, comma 2, del decreto legislativo 9 luglio 1997, n. 241. La medesima risoluzione, inoltre, ha specificato che, qualora in un determinato anno siano

effettuate compensazioni per un importo inferiore al limite generale, i crediti da quadro RU possono essere utilizzati anche oltre lo specifico limite dei 250.000 euro, fino a colmare la differenza non utilizzata del limite generale.

A decorrere dal 1° gennaio 2014, il limite dei crediti d'imposta e dei contributi compensabili ai sensi dell'art. 17 del decreto legislativo n. 241/1997 è di euro 700.000 (art. 9, comma 2, del decreto-legge n. 35/2013).

Il limite di utilizzo di cui all'art. 1, comma 53, della legge n. 244/2007 non si applica ai crediti d'imposta per i quali la relativa disciplina prevede espressamente che non siano assoggettati al rispetto del limite. Per l'individuazione di detti crediti, si rinvia alle istruzioni relative a ciascun credito d'imposta.

Ai sensi dell'articolo 1, comma 10, del decreto legge 10 febbraio 2009, n. 5, convertito, con modificazioni, dalla legge 9 aprile 2009, n. 9, il tetto previsto dal citato comma 53 non si applica ai crediti d'imposta spettanti a titolo di rimborso di contributi anticipati sotto forma di sconto sul prezzo di vendita di un bene o servizio.

Ai fini della verifica del limite di utilizzo nonché della determinazione dell'ammontare eccedente relativo all'anno 2019, deve essere compilata la sezione VI-C.

## REGOLE DI CARATTERE GENERALE APPLICABILI AI CREDITI D'IMPOSTA DEL QUADRO RU

Si riportano di seguito le regole di carattere generale applicabili ai crediti d'imposta:

- n salvo espressa deroga, non danno diritto a rimborso anche qualora non risultino completamente utilizzati;
- n possono essere utilizzati, secondo le modalità previste dalle norme istitutive delle singole agevolazioni, in compensazione ai sensi del D.Lgs. n. 241 del 1997 e/o in compensazione, in sede di dichiarazione, delle imposte e delle ritenute specificatamente individuate dalle norme istitutive.

Per la compensazione del credito d'imposta ai sensi del d.lgs. n. 241 del 1997 i soggetti titolari di partita IVA devono utilizzare esclusivamente i servizi telematici messi a disposizione dall'Agenzia delle entrate, secondo modalità tecniche definite con apposito provvedimento del direttore della Agenzia delle entrate (art. 37, comma 49-bis, del decreto-legge n. 223 del 2006, come modificato, da ultimo, dall'art. 3, comma 3, del decreto-legge 24 aprile 2017, n. 50, convertito, con modificazioni, dalla legge 21 giugno 2017, n. 96).

L'importo del credito indebitamente utilizzato può essere versato, unitamente ai relativi interessi, beneficiando della riduzione della sanzione (ravvedimento ex art. 13 del D.Lgs. n. 472 del 1997, come modificato da ultimo dall'art 1, comma 637, della legge 23 dicembre 2014, n. 190).

**Per le informazioni sulle sanzioni e sul ravvedimento riguardanti indebiti utilizzi di crediti d'imposta si rimanda al sito internet dell'Agenzia delle entrate www.agenziaentrate.gov.it.** 

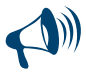

**Per agevolare la compilazione del quadro, la numerazione delle sezioni e dei righi è identica in tutti i modelli REDDITI e la stessa non è consecutiva.**

### SEZIONE I – Crediti d'imposta

Nella presente sezione devono essere indicati i crediti d'imposta sotto riportati.

Per ciascuna agevolazione deve essere compilato un apposito modulo nel quale vanno esposti il codice identificativo del credito vantato (codice credito), nonché i dati previsti nei righi da RU2 a RU12. Il codice credito è indicato a fianco della descrizione di ciascun credito d'imposta e nella tabella riportata in calce alle istruzioni del presente modello.

**Alcuni righi e/o colonne possono essere compilati solo con riferimento a taluni crediti d'imposta. Nella parte delle istruzioni relativa a ciascun credito sono indicati i righi e le colonne che possono o meno essere compilati e sono fornite dettagliate indicazioni sulla modalità di compilazione di alcuni righi. Tale modalità di compilazione della sezione deriva dalla disciplina di ciascuna agevolazione.**

In particolare, nella **sezione I** va indicato:

- nel rigo RU1, colonna 1, il codice identificativo del credito d'imposta. Tale codice è indicato in corrispondenza della descrizione di ciascun credito nonché nella tabella riportata in calce alle istruzioni del presente modello. Nel rigo è presente un campo per riportare la descrizione del credito d'imposta (il dato non va trasmesso all'Agenzia delle Entrate);
- nel rigo RU2, l'ammontare del credito d'imposta residuo, relativo all'agevolazione indicata nel rigo RU1, risultante dal rigo RU12 della precedente dichiarazione REDDITI 2019;
- nel rigo RU3, l'ammontare del credito d'imposta ricevuto. Il rigo va compilato dai soggetti che hanno ricevuto in veste di soci, beneficiari di Trust o cessionari il credito d'imposta indicato nel rigo RU1 Per l'individuazione dei crediti che possono essere oggetto di cessione, si rinvia alla descrizione dei singoli crediti d'imposta. I dati dei crediti d'imposta ricevuti devono essere esposti nella sezione VI-A;
- nel rigo RU5, colonne 1, 2 e B2, da compilare con riferimento ai crediti d'imposta "01" Teleriscaldamento con biomassa ed energia geotermica, "C4" Investimenti beni strumentali ex l. 208/2015, "E3" Investimenti beni strumentali/Sisma Centro-Italia ed "E5" Investimenti beni strumentali/ZES, l'ammontare del credito spettante nel periodo d'imposta cui si riferisce la presente dichiarazione in relazione alle particolari ipotesi illustrate nella descrizione dei citati crediti. In particolare, la **colonna 2** può essere compilata unicamente in presenza del credito d'imposta "C4" Investimenti beni strumentali ex l. 208/2015 mentre la **colonna B2** in relazione ai crediti C4" Investimenti beni strumentali ex l. 208/2015, "E3" Investimenti beni strumentali/Sisma Centro-Italia, e "E5" Investimenti beni strumentali/ZES;
- nel rigo RU5, colonna 3, l'ammontare complessivo del credito maturato nel periodo d'imposta cui si riferisce la presente dichiarazione, compresi gli importi delle colonne 1, 2 e B2;
- nel rigo RU6, l'ammontare del credito utilizzato in compensazione ai sensi del D. Lgs. n. 241 del 1997 nel periodo d'imposta cui si riferisce la presente dichiarazione, avendo cura di riportare gli utilizzi effettuati con il codice tributo relativo al credito indicato nel rigo RU1;
- nel rigo RU7, colonne 1, 2, 3, 4, 5 e 6, l'ammontare del credito utilizzato in dichiarazione in diminuzione delle imposte e ritenute indicate nelle predette colonne.

**L'importo del credito indicato nella colonna "importi a credito" del modello di pagamento F24, utilizzato in compensazione per il versamento delle imposte e ritenute previste nelle colonne da 1 a 6, non deve essere riportato in questo rigo ma va indicato esclusivamente nel rigo RU6.** 

Il rigo può essere compilato con riferimento ai crediti contraddistinti dai codici "02" Esercenti sale cinematografiche, "17" Incentivi per la ricerca scientifica, "20" Veicoli elettrici, a metano o a GPL, "62" Nuovi investimenti nelle aree svantaggiate ex art. 1, c. 271, L. 296/2006, "85" Incentivi sostituzione veicoli ex D.L. 83/2012. In particolare, indicare:

- nella colonna 1, l'ammontare del credito utilizzato in diminuzione delle ritenute alla fonte sulle retribuzioni dei lavoratori dipendenti dovute per l'anno 2019. Il rigo può essere compilato con riferimento ai crediti contraddistinti dai codici "20" e "85";
- nelle colonne 2 e 3, l'ammontare del credito utilizzato in diminuzione, rispettivamente, dei versamenti periodici e dell'acconto e del versamento del saldo dell'IVA dovuta per l'anno 2019.
- nelle **colonne 4** e 5, l'ammontare del credito utilizzato in diminuzione dei versamenti, rispettivamente, degli acconti e del saldo dell'IR-PEF relativa al periodo d'imposta cui si riferisce la presente dichiarazione. Le colonne possono essere compilate con riferimento ai crediti contraddistinti dai codici "17", "20", "62" e "85";
- nella colonna 6, l'ammontare del credito utilizzato in diminuzione dell'imposta sostitutiva di cui alla legge n. 342 del 2000 relativa al periodo di imposta cui si riferisce la presente dichiarazione. La colonna può essere compilata con riferimento ai crediti contraddistinti dai codici "17" e "20";
- nel rigo RU8, l'ammontare del credito di cui al rigo RU6 versato con il modello di pagamento F24, nel periodo d'imposta cui si riferisce la presente dichiarazione e fino alla data di presentazione della medesima. Nel rigo va indicato l'importo del credito d'imposta versato a seguito della rideterminazione dello stesso oppure a seguito di ravvedimento, al netto dei relativi interessi e sanzioni;
- nel rigo RU9, l'ammontare del credito d'imposta ceduto ai sensi dell'articolo 1260 del codice civile. I dati identificativi dei soggetti cessionari nonché l'importo del credito ceduto devono essere esposti nella sezione VI-B. Il rigo può essere compilato con riferimento ai crediti d'imposta per i quali le relative norme istitutive ne prevedono la cessione a terzi. Per l'individuazione dei crediti che possono essere oggetto di cessione, si rinvia alla descrizione dei singoli crediti d'imposta;
- nel rigo RU11, l'importo del credito richiesto a rimborso. Il rigo può essere compilato con riferimento ai crediti d'imposta "01" Teleriscaldamento con biomassa ed energia geotermica e "05" Esercizio di servizio di taxi Per quanto riguarda il credito d'imposta per gli esercenti del servizio taxi, nel rigo va indicato l'importo dei buoni d'imposta di cui si chiede il rilascio alla competente circoscrizione doganale;
- nel rigo RU12, colonna 2, l'ammontare del credito residuo da riportare nella successiva dichiarazione, risultante dalla differenza tra la somma degli importi indicati nei righi RU2, RU3, RU5, colonna 3, e RU8 e la somma degli importi indicati nei righi RU6, RU7, RU9 e RU11. Per le modalità e termini di utilizzo del credito residuo si rinvia alle istruzioni relative a ciascun credito d'imposta. La **casella 1** va barrata qualora, a seguito della perdita totale o parziale del diritto al credito d'imposta (ad esempio in caso di revoca o di decadenza), l'importo residuo non vada riportato in tutto o in parte nella successiva dichiarazione dei redditi. In tale ipotesi, la colonna 2 può non essere compilata oppure può essere indicato un importo inferiore all'ammontare residuo.

Si riportano di seguito i crediti d'imposta da indicare nella sezione.

### Teleriscaldamento con biomassa ed energia geotermica - Codice credito 01

**Teleriscaldamento alimentato con biomassa ed energia geotermica (art. 8, c.10, L. n. 448/98; art. 4, D.L. 268/2000; art. 60, L. 342/2000; art. 29, L. 388/2000; art. 6, D.L. 356/2001; art. 1, c. 394, lett. d), L. 296/2006; art. 1, c. 240, L. 244/2007; art. 2, c. 12, L. 203/2008; D.P.C.M. 20 febbraio 2014)**

L'articolo 8, comma 10, lett. f), della legge 23 dicembre 1998, n. 448, come modificato dall'art. 60 della legge 21 novembre 2000, n. 342, ha istituito un credito d'imposta per i gestori di reti di teleriscaldamento alimentato con biomassa e con energia geotermica. A favore dei medesimi gestori, l'art. 29 della legge n. 388 del 2000 ha riconosciuto un ulteriore credito d'imposta per il collegamento alle reti di teleriscaldamento.

Il credito d'imposta è fruibile, ai sensi di quanto disposto con il D.L. n. 268 del 2000, previa presentazione di un'autodichiarazione del credito maturato agli uffici locali dell'Agenzia delle entrate. Il credito non utilizzato in compensazione può essere richiesto a rimborso nella dichiarazione dei redditi oppure utilizzato successivamente in compensazione ai sensi dell'art. 17 del D.Lgs. n. 241 del 1997.

Per le modalità di utilizzazione di detti crediti, si fa rinvio alla circolare dell'Agenzia delle entrate n. 95 del 31 ottobre 2001.

Il credito d'imposta è utilizzabile in F24 mediante il **codice tributo** "**6737**".

In particolare, nella sezione va indicato:

- nel rigo RU5, colonna 1, l'ammontare del credito maturato nel periodo d'imposta cui si riferisce la presente dichiarazione ai sensi dell'art. 29 della legge n. 388 del 2000, già compreso nell'importo di colonna 3;
- nel rigo RU5, colonna 3, l'ammontare complessivo del credito maturato nel periodo d'imposta cui si riferisce la presente dichiarazione, compreso l'importo di colonna 1;

nel rigo RU11, l'ammontare del credito d'imposta richiesto a rimborso.

I righi RU5, colonne 2 e B2, RU7 e RU9 non possono essere compilati.

### Esercenti sale cinematografiche – Codice credito 02

### **Credito d'imposta per esercenti sale cinematografiche (art. 20, D.Lgs. 60/99; D.I. 310/2000; D.P.C.M. 20 febbraio 2014; L. 220/2016)**

Con il codice credito "02" deve essere indicato nella presente sezione l'importo residuo del credito d'imposta a favore degli esercenti delle sale cinematografiche maturato ai sensi dell'art. 20 del D.Lgs. 26 febbraio 1999, n. 60. Le modalità applicative dell'agevolazione sono disciplinate con decreto interministeriale n. 310 del 22 settembre 2000.

Detto credito, commisurato ai corrispettivi al netto dell'IVA, può essere utilizzato nei periodi successivi a quello di riferimento, in diminuzione dell'IVA dovuta in sede di liquidazione o mediante compensazione ai sensi dell'art. 17 del D.Lgs. n. 241 del 1997. Per la determinazione del credito, il periodo di riferimento è ancorato al regime contabile adottato dall'esercente ai fini della liquidazione dell'IVA. Per effetto di quanto disposto dall'art. 1 del DPCM del 20 febbraio 2014, a decorrere dal 2014 l'importo agevolato, calcolato secondo le disposizioni istitutive e attuative del credito, è ridotto del 15 per cento. La legge 14 novembre 2016, n. 220, nel ridefinire gli incentivi fiscali a sostegno del cinema e dell'audiovisivo, ha previsto all'art. 18 a favore delle imprese di esercizio cinematografico il credito d'imposta commisurato agli introiti derivanti dalla programmazione e ha abrogato il citato articolo 20 del D. Lgs. n. 60/1999. Il credito d'imposta riconosciuto ai sensi dell'art. 18 della legge n. 220/2016 va indicato nella presente sezione utilizzando il codice credito "D7". Il credito d'imposta è utilizzabile in F24 mediante il **codice tributo "6604"**.

In particolare, nel **rigo RU7**, **colonne 2** e **3**, va indicato l'ammontare del credito utilizzato in diminuzione, rispettivamente, dei versamenti periodici e dell'acconto e del versamento del saldo dell'IVA dovuta per l'anno 2018.

I righi RU5, RU7, colonne 1, 4, 5, 6, RU9 e RU11 non possono essere compilati.

#### Incentivi occupazionali ex art. 7 L. 388/2000 e art. 63 L. 289/2002 – Codice credito 03

**Incentivi occupazionali (art. 7, L. 388/2000; art. 2, D.L. 209/2002; art. 63, L. 289/2002; art. 1, c. 412, lett. b), L. 266/2005)** Con il codice credito "03", deve essere indicato l'importo residuo relativo:

- n al credito d'imposta previsto dall'art. 7 della legge n. 388 del 2000 e dall'art. 63, comma 1, lett. a), primo periodo, della legge n. 289 del 2002, fruibile in forma automatica;
- n al credito d'imposta di cui all'art. 63, comma 1, lett. a), secondo e terzo periodo, e lett. b) della legge n. 289 del 2002, fruibile previo assenso dell'Agenzia delle entrate.

Il credito residuo può essere utilizzato entro i limiti temporali previsti dalla sopra citata normativa (si veda al riguardo la circolare n. 16 del 9 aprile 2004).

Si rammenta che il credito d'imposta per le assunzioni nelle aree svantaggiate era fruibile nel rispetto della normativa comunitaria in materia di aiuti "*de minimis*".

Il credito d'imposta "automatico" è utilizzabile in F24 mediante i **codici tributo** "**6732**" – "**6733**" – "**6744**" – "**6745**" – "**6751**" – "**6758**"; il credito fruibile ad istanza è utilizzabile tramite i **codici tributo** "**6752**" – "**6753**" – "**6754**" – "**6755**" – "**6756**" – "**6757**".

Nella sezione possono essere compilati solamente i righi RU2, RU3, RU6, RU8 e RU12 ed, in particolare, nel **rigo RU6**, va indicato l'ammontare complessivo del credito utilizzato in compensazione ai sensi del D.Lgs. n. 241 del 1997 nel periodo d'imposta cui si riferisce la presente dichiarazione tramite i codici tributo sopra indicati.

### Esercizio di servizio di taxi – Codice credito 05

**Credito d'imposta concesso ai titolari di licenza per l'esercizio del servizio taxi (art. 20, D.L. 331/93; D.Lgs. 504/95; art. 1, D.L. 265/2000; art. 23, L. 388/2000; D.P.C.M. 20 febbraio 2014)**

Con il codice credito "05", va indicato nella presente sezione il credito d'imposta a favore delle imprese titolari di licenza per l'esercizio del servizio di taxi o di autorizzazione per l'esercizio del servizio di noleggio con conducente. L'agevolazione, prima limitata ai veicoli alimentati a benzina o GPL, è stata estesa, dal 1° gennaio 2001, anche a quelli alimentati a gasolio e a metano.

Le modalità di attribuzione del credito d'imposta sono disciplinate dai decreti ministeriali 29 marzo 1994 e 27 settembre 1995.

Il credito d'imposta concesso per l'anno 2019 deve essere indicato, a pena di decadenza, nella presente dichiarazione dei redditi.

Il credito d'imposta concesso dal 1° gennaio 2001 può essere utilizzato esclusivamente in compensazione ai sensi dell'art. 17 del D.Lgs. n. 241 del 1997, salvo che non si richieda il rilascio di buoni d'imposta alle circoscrizioni doganali competenti per territorio ai sensi del D.M. 27 settembre 1995.

Nella sezione va indicato:

nel rigo RU6, l'ammontare del credito utilizzato in compensazione ai sensi del D.Lgs. n. 241 del 1997 nel periodo d'imposta cui si riferisce la presente dichiarazione tramite il **codice tributo "6715"**;

■ nel rigo RU11, l'ammontare del credito d'imposta per il quale si chiede il rilascio del buono d'imposta. I righi RU5, colonne 1, 2 e 2B, RU7 e RU9 non possono essere compilati.

#### Investimenti in agricoltura (ex art. 11 D.L. 138/2002 e art. 69 L. 289/2002) – Codice credito 09 **Credito d'imposta per investimenti in agricoltura (art. 11, D.L. 138/2002; art. 69, L. 289/2002)**

Con il codice credito "09" va indicato il credito d'imposta residuo relativo agli investimenti in agricoltura realizzati entro il 31 dicembre 2006 ed indicati nell'istanza accolta dall'Agenzia delle entrate negli anni 2002, 2003 e/o 2004. Si rammenta che il credito d'imposta residuo riferito agli investimenti avviati anteriormente alla data dell'8 luglio 2002 deve essere esposto nella presente sezione indicando il codice credito "VS".

Il credito d'imposta è utilizzabile in F24 mediante il **codice tributo** "**6743**".

Nella sezione possono essere compilati solamente i righi RU2, RU3, RU6, RU8 e RU12.

## Investimenti (ex art. 8 L. 388/2000) – Codice credito VS

**Credito d'imposta per gli investimenti nelle aree svantaggiate (art. 8, L. 388/2000; art. 10, D.L. 138/2002; art. 62, L. 289/2002; art. 1, c. 412, L. 266/2005)**

Con il codice credito "VS" va indicato l'importo residuo del credito d'imposta previsto dall'articolo 8 della legge n. 388 del 2000, relativo agli investimenti nelle aree svantaggiate avviati anteriormente alla data dell'8 luglio 2002.

Il credito d'imposta è fruibile, in via automatica, nelle misure determinate con i decreti del Ministero dell'economia e delle finanze 2 aprile 2003 e 6 agosto 2003 e con le delibere del CIPE n. 19 del 29 settembre 2004 e n. 34 del 27 maggio 2005, utilizzando il **codice tributo** "**6734**". Per ulteriori approfondimenti in ordine alle misure di utilizzo del credito, si rinvia alla circolare dell'Agenzia delle entrate n. 51 del 29 novembre 2005.

Si ricorda che il codice credito "VS" identifica anche il credito residuo relativo agli investimenti in agricoltura, limitatamente a quelli avviati prima dell'8 luglio 2002 (il credito residuo relativo agli investimenti in agricoltura indicati nell'istanza accolta dall'Agenzia delle entrate negli anni 2002, 2003 e/o 2004 deve essere riportato nella presente sezione utilizzando il codice credito "09"). Con il codice credito "VS" possono essere compilati esclusivamente i righi RU2, RU3, RU6, RU8 e RU12.

#### Investimenti (ex art. 10 D.L. 138/2002) – Codice credito TS

### **Credito d'imposta per gli investimenti nelle aree svantaggiate (art. 10, D.L. 138/2002; art. 62, L. 289/2002; art. 1, c. 412, L. 266/2005)**

Con il codice credito "TS" va indicato l'importo residuo del credito d'imposta relativo agli investimenti realizzati ai sensi dell'art. 10 del D.L. n. 138 del 2002 convertito, con modificazioni, dalla legge n. 178 del 2002. Trattasi del credito d'imposta per gli investimenti avviati a decorrere dall'8 luglio 2002 ed indicati nell'istanza presentata nel 2002. Il credito d'imposta è fruibile utilizzando il **codice tributo** "**6742**". Con il codice credito "TS" possono essere compilati solamente i righi RU2, RU3, RU6, RU8 e RU12.

#### Incentivi per la ricerca scientifica – Codice credito 17

**Credito di imposta per la ricerca scientifica (art. 5, L. 449/97; D.L. 275/98; D.Lgs. 297/99, art. 14 D.M. 593/2000; art. 1, c. 583, lett. d), L. 147/2013)**

L'art. 5 della legge 27 dicembre 1997, n. 449, al fine di potenziare l'attività di ricerca, prevede a favore delle piccole e medie imprese un contributo, le cui modalità di concessione sono state disciplinate con regolamento n. 275 del 1998 e con Decreto del Ministro dell'Università e della Ricerca scientifica e tecnologica n. 593 del 2000. Il credito di imposta deve essere indicato, a pena di decadenza, nella dichiarazione dei redditi relativa al periodo d'imposta nel quale il credito è concesso.

L'agevolazione è stata abrogata dall''art. 1, c. 583, lett. d), della legge 27 dicembre 2013, n. 147, a partire dall'anno d'imposta 2014. Per la compensazione in F24 è utilizzabile il **codice tributo** "**6701**".

I righi RU5, colonne 1, 2 e 2B, RU7, colonna 1, RU9 e RU11 non possono essere compilati.

#### Veicoli elettrici, a metano o a GPL -– Codice credito 20

**Credito di imposta per l'acquisto di veicoli a trazione elettrica, alimentati a metano o GPL e per l'installazione di impianti di alimentazione a metano o GPL (art. 1, c. 2, D.L. 324/97; D.M. 256/1998; art. 6, c. 4, L. 140/1999; art. 145, c. 6, L. 388/2000; D.M. 5 aprile 2001; art. 28, L. 273/2002; D.M. 183/2003; art. 1, c. 53 e 54, L. 239/2004; art. 5 sexies, D.L. 203/2005; D.I. 2 marzo 2006; art. 2, c. 59, D.L. 262/2006, come sostituito dall'art. 1, c. 238, L. 296/2006; D.P.C.M. 20 febbraio 2014)**

Con il codice credito "20", va indicato il credito d'imposta previsto dall'art. 1, comma 2, del D.L. n. 324/1997 a favore delle imprese costruttrici o importatrici e degli installatori di impianti di alimentazione a gas metano o a GPL per il recupero dell'importo del contributo statale riconosciuto alle persone fisiche per l'acquisto di autoveicoli elettrici, a metano o a GPL, motocicli e ciclomotori elettrici e biciclette a pedalata assistita ovvero per l'installazione di un impianto alimentato a metano o GPL. L'art. 1, comma 54, della legge 23 agosto 2004, n. 239 ha esteso l'erogazione del contributo anche a favore delle persone giuridiche. Il contributo previsto per l'installazione di impianti a metano o GPL può essere recuperato, per effetto di quanto previsto dall'art. 5 sexies del decreto-legge 30 settembre 2005, n. 203, anche dai soggetti appartenenti alla filiera di settore, secondo le modalità definite con accordo di programma tra il Ministero delle Attività Produttive e le associazioni di settore maggiormente rappresentative, allegato al decreto interministeriale 2 marzo 2006.

Per la compensazione in F24 è utilizzabile il **codice tributo** "**6709**".

Il credito d'imposta può essere ceduto ai sensi dell'art. 1260 del codice civile.

I righi RU5 e RU11 non possono essere compilati.

### Assunzione detenuti – Codice credito 24

#### **Credito d'imposta assunzione lavoratori detenuti (art. 4, L. 193/2000; D.L. 146/2013; DI 87/2002; D.L. 78/2013; D.L. 101/2013; D.L. 146/2013; D.I. 148/2014)**

Con il codice credito "24" va indicato il credito d'imposta previsto dalla legge 22 giugno 2000, n. 193, e successive modificazioni, per le assunzioni di lavoratori detenuti. Le modalità attuative del credito d'imposta sono disciplinate dal decreto del Ministro della giustizia n. 148 del 24 luglio 2014. Il provvedimento del Direttore dell'Agenzia delle entrate del 27 novembre 2015 definisce modalità di utilizzo in compensazione del credito d'imposta.

Il credito d'imposta è cumulabile con altri benefici, ed è utilizzabile in compensazione ai sensi del D.Lgs. n. 241 del 1997.

Per la fruizione del credito d'imposta, nel modello F24 va indicato il **codice tributo "6858".**

Nella sezione possono essere compilati esclusivamente i righi RU2, RU3, RU5 colonna 3, RU6, RU8 e RU12. In particolare, nel **rigo RU5, colonna 3**, va indicato l'ammontare del credito maturato nel periodo d'imposta, nei limiti dell'importo concesso dal Ministero della giustizia.

#### Mezzi antincendio e autoambulanze – Codice credito 28

**Acquisto di autoambulanze e mezzi antincendio da parte di associazioni di volontariato ed ONLUS (art. 20, D.L. 269/2003)**

L'articolo 20 del D.L. 30 settembre 2003, n. 269, convertito, con modificazioni, dalla legge 24 novembre 2003, n. 326, ha stabilito modalità alternative per il conseguimento del contributo di cui all'art. 96, c. 1, della legge n. 342 del 2000, prevedendo a favore delle associazioni di volontariato e delle ONLUS un contributo per l'acquisto di autoambulanze e mezzi antincendio nella misura del 20 per cento del prezzo complessivo di acquisto, mediante corrispondente riduzione del medesimo prezzo praticata dal venditore.

Il venditore, a sua volta, recupera le somme corrispondenti alla riduzione praticata mediante compensazione, ai sensi dell'art. 17 del D.Lgs n. 241/1997, utilizzando il **codice tributo** "**6769**".

Il credito d'imposta può essere ceduto ai sensi dell'art. 1260 del codice civile.

Nella sezione possono essere compilati esclusivamente i righi RU2, RU3, RU5, colonna 3, RU6, RU8, RU9 e RU12.

### Regimi fiscali agevolati – Codice credito 30

**Credito d'imposta per l'acquisto delle apparecchiature informatiche (artt. 13 e 14, L. 388/2000; art. 1, D.M. 7 febbraio 2003)** Con il codice credito "30" va indicato l'importo residuo del credito d'imposta istituito dall'articolo 13, comma 5, della legge n. 388 del 2000 per l'acquisto delle apparecchiature informatiche da parte delle persone fisiche che hanno optato per il regime fiscale agevolato per le nuove iniziative imprenditoriali e di lavoro autonomo previsto dalla medesima legge. Il credito d'imposta è cessato alla data del 31 dicembre 2014 (art. 1, comma 85, legge 23 dicembre 2014, n. 190).

Per la fruizione del contributo sono utilizzabili i **codici tributo** "**6735**" e "**6763**" relativi, rispettivamente, al regime automatico e a quello ad istanza.

Nella sezione va indicato anche il credito residuo, con i relativi utilizzi, riferito al contributo previsto dall'art 14 della citata legge n. 388/2000 a favore dei soggetti aderenti al regime fiscale delle attività marginali, non più vigente dal 1° gennaio 2008 a seguito della sua abrogazione disposta dall'articolo 1, comma 116, della legge n. 244/2007. Per la fruizione del credito di cui all'art. 14 della legge n. 388 del 2000 sono utilizzabili **i codici tributo** "**6738**" e "**6764**" relativi, rispettivamente, al regime automatico e a quello ad istanza. Nella sezione possono essere compilati esclusivamente i righi RU2, RU3, RU6, RU8 e RU12.

### Software per farmacie – Codice credito 34

### **Credito d'imposta a favore delle farmacie private e pubbliche per l'acquisto del software (art. 50, c. 6, D.L. 269/2003; art. 9, D.L. 282/2004)**

L'articolo 50, comma 6, del D.L. 30 settembre 2003, n. 269, convertito, con modificazioni, dalla legge 24 novembre 2003, n. 326, come modificato dall'art. 9 del D.L. n. 282 del 29 novembre 2004, ha previsto a favore delle farmacie private e pubbliche un credito d'imposta, in misura pari ad euro 250, per l'acquisto del software certificato da utilizzare per la trasmissione dei dati delle ricette mediche. Il credito d'imposta è utilizzabile in compensazione ai sensi del D.Lgs. n. 241 del 1997, successivamente alla data di comunicazione dell'avviso di corretta installazione e funzionamento del software da parte del Ministero dell'economia e delle finanze, mediante il **codice tributo** "**6779**". Nella sezione possono essere compilati esclusivamente i righi RU2, RU3, RU5, colonna 3, RU6, RU8 e RU12.

#### Rottamazione autoveicoli per il trasporto promiscuo (ex art. 1, c. 224, L. 296/2006) – Codice credito 41 **Credito d'imposta per la rottamazione di autoveicoli per il trasporto promiscuo (art. 1, comma 224, L. 296/2006; art. 13, D.L. 7/2007)**

Nella sezione va indicato, con il codice credito 41, l'importo residuo relativo al credito d'imposta istituito dalla legge 27 dicembre 2006, n. 296, articolo 1, comma 224, per la rottamazione di autoveicoli per il trasporto promiscuo.

Per la compensazione in F24 è utilizzabile il **codice tributo** "**6794**".

Nella sezione possono essere compilati esclusivamente i righi RU2, RU3, RU6, RU8, RU9 e RU12.

#### Acquisto e rottamazione autovetture ed autoveicoli (ex art. 1, c. 226, L. 296/2006) – Codice credito 42 **Credito d'imposta per l'acquisto e la rottamazione di autovetture ed autoveicoli per il trasporto promiscuo (art. 1, comma 226, L. 296/2006)**

Nella sezione va indicato, con il codice credito 42, l'importo residuo relativo al credito d'imposta istituito dalla legge 27 dicembre 2006, n. 296, articolo 1, comma 226, per la sostituzione, realizzata attraverso la demolizione, di autovetture ed autoveicoli per il trasporto promiscuo. L'agevolazione competeva nel rispetto della normativa comunitaria in materia di aiuti *"de minimis*".

Per la compensazione in F24 è utilizzabile il **codice tributo** "**6795**".

Nella sezione possono essere compilati esclusivamente i righi RU2, RU3, RU6, RU8, RU9 e RU12.

### Acquisto e rottamazione autocarri (ex art. 1, c. 227, L. 296/2006) – Codice credito 43

### **Credito d'imposta per l'acquisto e la rottamazione di autocarri (art. 1, comma 227, L. 296/2006)**

Nella sezione va indicato, con il codice credito 43, l'importo residuo relativo al credito d'imposta istituito dalla legge 27 dicembre 2006, n. 296, articolo 1, comma 227, per la sostituzione, realizzata attraverso la demolizione, di veicoli immatricolati come «euro 0» o «euro 1» con veicoli nuovi a minore impatto ambientale, di peso complessivo non superiore a 3,5 tonnellate, immatricolati come «euro 4» o «euro 5». L'agevolazione competeva nel rispetto della normativa comunitaria in materia di aiuti *"de minimis*". Per la compensazione in F24 è utilizzabile il **codice tributo** "**6796**".

Nella sezione possono essere compilati esclusivamente i righi RU2, RU3, RU6, RU8, RU9 e RU12.

### Acquisto veicoli ecologici (ex art. 1, c. 228, L. 296/2006) – Codice credito 44

### **Credito d'imposta per l'acquisto di autovetture ed autocarri elettrici, ovvero alimentati ad idrogeno, a metano o a GPL (art. 1, comma 228, L. 296/2006)**

Nella sezione va indicato, con il codice credito 44, l'importo residuo relativo al credito d'imposta istituito dalla legge 27 dicembre 2006, n. 296, articolo 1, comma 228, per l'acquisto di autovetture e di autocarri, nuovi ed omologati dal costruttore per la circolazione mediante alimentazione, esclusiva o doppia, del motore con gas metano o GPL, nonché mediante alimentazione elettrica ovvero ad idrogeno. L'agevolazione competeva nel rispetto della normativa comunitaria in materia di aiuti *"de minimis*".

Per la compensazione in F24 è utilizzabile il **codice tributo** "**6797**".

Nella sezione possono essere compilati esclusivamente i righi RU2, RU3, RU6, RU8, RU9 e RU12.

## Acquisto e rottamazione motocicli (ex art. 1, c. 236, L. 296/2006) – Codice credito 45

### **Credito d'imposta per l'acquisto e la rottamazione di motocicli (art. 1, comma 236, L. 296/2006)**

Nella sezione va indicato, con il codice credito 45, l'importo residuo relativo al credito d'imposta istituito dalla legge 27 dicembre 2006, n. 296, articolo 1, comma 236, per l'acquisto di un motociclo nuovo di categoria «euro 3», con contestuale sostituzione, realizzata attraverso la demolizione, di un motociclo appartenente alla categoria «euro 0».

L'agevolazione competeva nel rispetto della normativa comunitaria in materia di aiuti *"de minimis*". Per la compensazione in F24 è utilizzabile il **codice tributo** "**6798**". Nella sezione possono essere compilati esclusivamente i righi RU2, RU3, RU6, RU8, RU9 e RU12.

### Promozione pubblicitaria imprese agricole – Codice credito 48

**Credito d'imposta per investimenti delle imprese agricole ed agroalimentari in attività di promozione pubblicitaria in mercati esteri (art. 1, commi da 1088 a 1090, L. 296/2006; art. 42 D.L. 159/2007; art. 1 D.L. 171/2008)**

Nella sezione va indicato, con il codice credito "48", l'importo residuo relativo al credito d'imposta riconosciuto dall'articolo 1, commi da 1088 a 1090, della legge n. 296 del 2006, come sostituito dall'art. 1 del decreto legge n. 171 del 2008, convertito con modificazioni dalla legge 30 dicembre 2008, n. 205, come modificata dal decreto legge 30 dicembre 2008, n. 207, a favore delle imprese agricole ed agroalimentari, per gli anni 2008 e 2009, per la promozione all'estero dei prodotti di qualità. Alle imprese diverse dalle piccole e medie imprese che producono prodotti agroalimentari non ricompresi nell'allegato I del Trattato istitutivo della Comunità europea il credito di imposta è riconosciuto nei limiti del regolamento (CE) n. 1998/2006 della Commissione, del 15 dicembre 2006, relativo agli aiuti di importanza minore *"de minimis".*

Il decreto del Ministro dell'economia e delle finanze, di concerto con il Ministro delle politiche agricole alimentari e forestali, 24 luglio 2009 ha disciplinato le modalità di accesso all'agevolazione. Il credito d'imposta è utilizzabile in compensazione ai sensi dell'art. 17 del D.lgs. n. 241 del 1997, tramite il **codice tributo** "**6825**", successivamente alla comunicazione di riconoscimento del medesimo.

Il credito d'imposta deve essere indicato, a pena di decadenza, sia nella dichiarazione dei redditi relativa al periodo d'imposta nel corso del quale il contributo è concesso sia nelle dichiarazioni relative ai periodi d'imposta nei quali il credito è utilizzato.

Nella sezione possono essere compilati esclusivamente i righi RU2, RU3, RU6, RU8 e RU12.

### Ricerca e Sviluppo – Codice credito 49

**Credito d'imposta per investimenti in attività di ricerca e sviluppo (art. 1, commi da 280 a 283, L. 296/2006; art. 1, comma 66, L. 244/2007; D.L. 185/2008; D.I. 4 marzo 2011)**

Con il codice credito "49" va indicato il credito residuo relativo al credito d'imposta istituito dall'articolo 1, commi da 280 a 283, della legge 27 dicembre 2006, n. 296, per gli investimenti in attività di ricerca e sviluppo realizzati a decorrere dal periodo d'imposta successivo a quello in corso al 31 dicembre 2006 e fino alla chiusura del periodo d'imposta in corso alla data del 31 dicembre 2009.

Il credito d'imposta è utilizzabile in compensazione ai sensi del D.Lgs. n. 241 del 1997 mediante il **codice tributo** "**6808**". Il credito di imposta fruibile ai sensi del decreto interministeriale 4 marzo 2011 va esposto nel modello F24 indicando, quale anno di riferimento, sempre l'anno 2011 (Comunicato Stampa del 15 aprile 2011 dell'Agenzia delle Entrate).

Si ricorda che il credito d'imposta deve essere indicato, a pena di decadenza, nella dichiarazione dei redditi e che lo stesso non è assoggettato al limite di utilizzo annuale previsto dall'art. 1, comma 53, della legge n. 244 del 2007.

Nella sezione possono essere compilati esclusivamente i righi RU2, RU3, RU6, RU8 e RU12.

## Agricoltura 2007 (ex art. 1, c 1075, L. 269/2006) – Codice credito 50

### **Credito d'imposta in agricoltura – anno 2007 (art. 1, comma 1075, L. 296/2006; D.M. 6 luglio 2007)**

Con il codice credito "50" va indicato il credito d'imposta previsto dall'articolo 1, comma 1075, della legge 27 dicembre 2006, n. 296, a favore degli imprenditori agricoli di cui all'art. 1 del decreto legislativo 18 maggio 2001, n. 228, per gli investimenti in agricoltura. Il medesimo articolo 1 ha disposto che il credito si applichi con le modalità di cui all'articolo 11 del decreto-legge 8 luglio 2002, n. 138, convertito, con modificazioni, dalla legge 8 agosto 2002, n. 178.

Il decreto del Ministro delle politiche agricole alimentari e forestali 6 luglio 2007 ha disciplinato le modalità di riconoscimento della agevolazione per l'anno 2007.

Beneficiano del credito d'imposta i soggetti che hanno ottenuto dall'Agenzia delle Entrate l'accoglimento dell'istanza di attribuzione del credito (Mod. IIA).

Il contributo è utilizzabile esclusivamente in compensazione ai sensi del decreto legislativo 9 luglio 1997, n. 241, successivamente alla comunicazione di avvenuto riconoscimento del medesimo.

I righi RU5, RU7, RU9 e RU11 non possono essere compilati.

## Imprese di autotrasporto merci – Codice credito 51

**Credito d'imposta a favore delle imprese di autotrasporto merci (art. 12 D.L. 81/2007; D.P.R. 227/2007)**

Con il codice credito "51" va indicato nella presente sezione l'importo residuo relativo al contributo previsto dall'articolo 2, comma 2, del regolamento di cui al D.P.R. 27 settembre 2007, n. 227, per gli investimenti realizzati dalle imprese di autotrasporto merci, fruibile ai sensi dell'art. 12 del decreto legge 2 luglio 2007, n. 81, mediante credito d'imposta. Il credito è utilizzabile in compensazione ai sensi dell'articolo 17 del decreto legislativo 9 luglio 1997, n. 241, e successive modificazioni, tramite il **codice tributo** "**6810**". Nella sezione possono essere compilati esclusivamente i righi RU2, RU3, RU6, RU8 e RU12.

### Misure sicurezza PMI – Codice credito 53

## **Credito d'imposta per l'adozione di misure di prevenzione degli atti illeciti (art. 1, commi da 228 a 232, L. 244/ 2007)**

Nella sezione va indicato, con il codice credito "53", l'importo residuo relativo al credito d'imposta previsto dall'articolo 1, commi da 228 a 232, della legge 24 dicembre 2007, n. 244, per i periodi d'imposta 2008, 2009 e 2010 a favore delle piccole e medie imprese commerciali di vendita al dettaglio e all'ingrosso e di quelle di somministrazione di alimenti e bevande per le spese sostenute per l'adozione di misure finalizzate a prevenire il rischio del compimento di atti illeciti da parte di terzi, compresa l'installazione di apparecchi di videosorveglianza. Il decreto del Ministro dell'economia e delle finanze 6 febbraio 2008 disciplina le modalità di riconoscimento del credito d'imposta.

L'agevolazione competeva nel rispetto della regola *"de minimis"* di cui al regolamento (CE) n. 1998/2006 della Commissione, del 15 dicembre 2006.

Hanno diritto al contributo le imprese che hanno ottenuto dall'Agenzia delle entrate l'assenso in relazione all'istanza presentata utilizzando il modello "IMS".

Il credito deve essere indicato, a pena di decadenza, sia nella dichiarazione dei redditi relativa al periodo d'imposta nel quale è stato concesso sia nelle dichiarazioni relative ai periodi d'imposta nei quali il credito è stato utilizzato.

Il credito d'imposta è utilizzabile in compensazione ai sensi dell'art. 17 del D.lgs. n. 241 del 1997, mediante il **codice tributo** "**6804".** Nella sezione possono essere compilati esclusivamente i righi RU2, RU3, RU6, RU8 e RU12.

### Misure sicurezza rivenditori generi monopolio – Codice credito 54

### **Credito d'imposta a favore dei rivenditori di generi di monopolio per le spese relative agli impianti di sicurezza (art. 1, commi da 233 a 237, L n. 244/ 2007)**

Nella sezione va indicato, con il codice credito "54", l'importo residuo relativo al credito d'imposta previsto dall'articolo. 1, commi da 233 a 237, della legge 24 dicembre 2007, n. 244, per i periodi d'imposta 2008, 2009 e 2010 a favore degli esercenti attività di rivendita di generi di monopolio, operanti in base a concessione amministrativa, per le spese sostenute per l'acquisizione e l'installazione di impianti e attrezzature di sicurezza e per favorire la diffusione degli strumenti di pagamento con moneta elettronica, al fine di prevenire il compimento di atti illeciti ai loro danni. Con decreto del Ministro dell'economia e delle finanze 6 febbraio 2008 sono disciplinate le modalità di riconoscimento del credito d'imposta. L'agevolazione competeva nel rispetto della regola "*de minimis"* di cui al regolamento (CE) n. 1998/2006 della Commissione, del 15 dicembre 2006. Hanno diritto al contributo i rivenditori di generi di monopolio che hanno ottenuto dall'Agenzia delle entrate l'assenso in relazione all'istanza presentata utilizzando il modello "IMS".

Il credito d'imposta deve essere indicato, a pena di decadenza, sia nella dichiarazione dei redditi relativa al periodo d'imposta nel quale è stato concesso sia nelle dichiarazioni relative ai periodi d'imposta nei quali il credito è stato utilizzato.

Il credito d'imposta è utilizzabile in compensazione ai sensi dell'art. 17 del D.lgs. n. 241 del 1997 mediante il **codice tributo "6805"**. Nella sezione possono essere compilati esclusivamente i righi RU2, RU3, RU6, RU8 e RU12.

### Incremento occupazione (ex art. 2 L. 244/2007) – Codice credito 55

**Credito d'imposta a favore dei datori di lavoro per l'incremento dell'occupazione (art. 1, commi da 539 a 547, L n. 244/ 2007)** Nella sezione va indicato, con il codice credito 55, l'importo residuo relativo al credito d'imposta previsto dall'articolo 1, commi da 539 a 547, della legge 24 dicembre 2007, n. 244, come modificata dal decreto legge n. 248 del 2007, convertito con modificazioni dalla legge n. 31 del 2008, a favore dei datori di lavoro che, nel 2008, hanno incrementato il numero di lavoratori dipendenti con contratto di lavoro a tempo indeterminato, nelle aree delle regioni Calabria, Campania, Puglia, Sicilia, Basilicata, Sardegna, Abruzzo e Molise ammissibili alle deroghe previste dall'articolo 87, paragrafo 3, lettere a) e c), del Trattato che istituisce la Comunità europea. Il decreto del Ministro dell'economia e delle finanze 12 marzo 2008 disciplina le modalità di riconoscimento dell'agevolazione. Beneficiano dell'agevolazione i datori di lavoro che hanno trasmesso all'Agenzia delle entrate l'apposita istanza, utilizzando i modelli "IAL" e "R/IAL", e ne hanno ottenuto l'accoglimento. Il credito d'imposta concesso per gli anni 2009 e 2010 è fruibile solo dai beneficiari che hanno presentato, dal 1° febbraio al 31 marzo di ciascuno degli anni 2009, 2010 e 2011, la comunicazione (mod. C/IAL) attestante il mantenimento del livello occupazionale annuale.

Il credito d'imposta è utilizzabile in compensazione ai sensi dell'art. 17 del D.lgs. n. 241 del 1997, mediante il **codice tributo** "**6807**". Nella sezione possono essere compilati esclusivamente i righi RU2, RU3, RU6, RU8 e RU12.

### Rottamazione autoveicoli 2008 (ex art. 29, c. 1, D.L. 248/2007) – Codice credito 57

#### **Credito d'imposta per la rottamazione di autoveicoli per il trasporto promiscuo 2008 (art. 29, comma 1, D.L. 248/2007)**

Il decreto legge 31 dicembre 2007, n. 248, all'articolo 29, comma 1, ha prorogato fino al 31 dicembre 2008 l'agevolazione prevista dall'art. 1, comma 224, della legge n. 296 del 2006 ed ha esteso il contributo alla rottamazione di autovetture ed autoveicoli per il trasporto promiscuo di categoria «euro 2», immatricolati prima del 1° gennaio 1999. Inoltre, il predetto decreto legge ha elevato a 150 euro la misura del contributo. L'agevolazione competeva nel rispetto della normativa comunitaria in materia di aiuti *«de minimis*». Il contributo è stato anticipato dal centro autorizzato che ha effettuato la rottamazione il quale recupera il corrispondente importo mediante credito d'imposta da utilizzare in compensazione ai sensi dell'articolo 17 del decreto legislativo 9 luglio 1997, n. 241, tramite il **codice tributo** "**6800**".

Nella sezione possono essere compilati esclusivamente i righi RU2, RU3, RU6, RU8, RU9 e RU12.

### Acquisto e rottamazione motocicli 2008 (ex art. 29, c. 2, D.L. 248/2007) – Codice credito 58

### **Credito d'imposta per l'acquisto e la rottamazione di motocicli 2008 (art. 29, c. 2, D.L. 248/2007)**

Il decreto legge 31 dicembre 2007, n. 248, convertito con modificazioni dalla legge n. 31 del 2008, all'articolo 29, comma 2, ha prorogato fino alla data di entrata in vigore della legge di conversione del decreto legge medesimo l'agevolazione prevista dall'art. 1, comma 236, della legge n. 296 del 2006 per l'acquisto di un motociclo nuovo di categoria «euro 3», con contestuale demolizione di un motociclo appartenente alla categoria «euro 0». Inoltre, il citato decreto legge ha previsto, a decorrere dalla data di entrata in vigore della legge di conversione dello stesso e fino al 31 dicembre 2008, la concessione di un contributo di euro 300 per l'acquisto di un motociclo fino a 400 centimetri cubici di cilindrata nuovo di categoria "euro 3", con contestuale sostituzione di un motociclo o di un ciclomotore di categoria "euro 0". L'agevolazione competeva nel rispetto della normativa comunitaria in materia di aiuti *«de minimis».*

Tale contributo è stato anticipato dal venditore, il quale lo recupera mediante credito d'imposta da utilizzare in compensazione ai sensi dell'articolo 17 del decreto legislativo 9 luglio 1997, n. 241, tramite il **codice tributo** "**6801**".

Nella sezione possono essere compilati esclusivamente i righi RU2, RU3, RU6, RU8, RU9 e RU12.

#### Acquisto e rottamazione autovetture ed autoveicoli 2008 (ex art. 29, c. 3, D.L. 248/2007) – Codice credito 59 **Credito d'imposta per l'acquisto e la rottamazione di autovetture ed autoveicoli per il trasporto promiscuo (art. 29, c. 3, D.L. 248/2007)**

Il decreto legge 31 dicembre 2007, n. 248, convertito con modificazioni dalla legge n. 31 del 2008, all'articolo 29, comma 3, ha previsto la concessione di un contributo per la sostituzione, realizzata attraverso la demolizione, di autovetture ed autoveicoli per il trasporto promiscuo di categoria «euro 0», «euro 1» o «euro 2», immatricolati prima del 1° gennaio 1997, con autovetture nuove di categoria «euro 4» o «euro 5», che emettono non oltre 140 grammi di CO2 per chilometro oppure non oltre 130 grammi di CO2 per chilometro se alimentati a diesel. L'agevolazione competeva nel rispetto della normativa comunitaria in materia di aiuti *«de minimis*».

Tale contributo veniva riconosciuto all'acquirente del veicolo dal venditore, il quale ne otteneva il rimborso dall'impresa costruttrice o importatrice del veicolo nuovo. Questi ultimi recuperano il contributo mediante credito d'imposta da utilizzare in compensazione ai sensi dell'articolo 17 del decreto legislativo 9 luglio 1997, n. 241, tramite il **codice tributo** "**6802**".

Nella sezione possono essere compilati esclusivamente i righi RU2, RU3, RU6, RU8, RU9 e RU12.

### Acquisto e rottamazione autocarri 2008 (ex art. 29, c. 4, D.L. 248/2007) – Codice credito 60

**Credito d'imposta per l'acquisto e la rottamazione di autocarri 2008 (art. 29, comma 4, D.L. 248/2007)**

Il decreto legge 31 dicembre 2007, n. 248, convertito con modificazioni dalla legge n. 31 del 2008, all'articolo 29, comma 4, ha previsto la concessione di un contributo per la sostituzione, realizzata attraverso la demolizione, dei veicoli di cui all'articolo 54, comma 1, lettere c), d), f), g), ed m), del decreto legislativo 30 aprile 1992, n. 285, di massa massima fino a 3.500 chilogrammi, di categoria «euro 0» o «euro 1» immatricolati prima del 1° gennaio 1999, con veicoli nuovi, di categoria «euro 4», della medesima tipologia ed entro il medesimo limite di massa. Il contributo competeva nel rispetto della normativa comunitaria in materia di aiuti *«de minimis*».

Tale contributo veniva riconosciuto all'acquirente del veicolo dal venditore, il quale ne otteneva il rimborso dall'impresa costruttrice o importatrice del veicolo nuovo. Questi ultimi recuperano il contributo mediante credito d'imposta da utilizzare in compensazione ai sensi dell'articolo 17 del decreto legislativo 9 luglio 1997, n. 241, tramite il **codice tributo** "**6803**".

Nella sezione possono essere compilati esclusivamente i righi RU2, RU3, RU6, RU8, RU9 e RU12.

#### Nuovi investimenti nelle aree svantaggiate ex art. 1, c. 271, L. 296/2006 – Codice credito 62

## **Credito d'imposta per nuovi investimenti nelle aree svantaggiate (art. 1, commi 271- 279, L. 296/2006; D.L. 97/2008; D.P.C.M. 20 febbraio 2014)**

Con il codice credito "62" nella presente sezione va indicato l'importo residuo del credito d'imposta istituito dall'art. 1, commi da 271 a 279, della legge 27 dicembre 2006, n. 296, per i nuovi investimenti destinati alle strutture produttive situate nelle aree ammissibili alle deroghe previste dall'art. 87, paragrafo 3, lettere a) e c), del Trattato istitutivo della Comunità europea (di seguito Trattato CE), ubicate nelle regioni della Calabria, Campania, Puglia, Sicilia, Basilicata, Sardegna, Abruzzo e Molise, nel periodo dal 1° gennaio 2007 al 31 dicembre 2013.

Il credito d'imposta è utilizzabile ai fini dei versamenti dell'imposta sui redditi nonché in compensazione ai sensi del D.Lgs. n. 241 del 1997. Per la compensazione tramite modello F24 va utilizzato il **codice tributo "6817".**

A partire dal 1° gennaio 2010, al credito d'imposta non si applica il limite di utilizzo previsto dall'art. 1, c. 53, della legge n. 244 del 2007.

### Tassa automobilistica autotrasportatori – Codice credito 63

#### **Credito d'imposta a favore delle imprese di autotrasporto merci per il recupero della tassa automobilistica (art. 83-bis, comma 26, D.L. 112/2008)**

L'articolo 83-bis, comma 26, del decreto-legge 25 giugno 2008, n. 112, convertito, con modificazioni, dalla legge 6 agosto 2008, n. 133, ha previsto la concessione alle imprese autorizzate all'autotrasporto di merci di un credito d'imposta corrispondente a quota parte dell'importo pagato quale tassa automobilistica per l'anno 2008 per ciascun veicolo di massa complessiva non inferiore a 7,5 tonnellate, posseduto e utilizzato per la predetta attività. Con il provvedimento del Direttore dell'Agenzia delle entrate 8 ottobre 2008 n. 146981/2008 è stata determinata la misura del credito d'imposta spettante, in relazione alla tassa pagata per l'anno 2008.

Il credito d'imposta competeva nel rispetto del Regolamento (CE) n. 1998/2006 della Commissione del 15 dicembre 2006 relativo agli aiuti d'importanza minore *«de minimis*», entro il limite complessivo di euro 100.000 nell'arco di tre esercizi finanziari.

Il credito d'imposta è utilizzabile in compensazione ai sensi dell'art. 17 del D.lgs. n. 241 del 1997, mediante il **codice tributo** "**6809**".

Con il codice credito "63" va riportato nella sezione l'ammontare residuo del credito maturato nel 2008. Il credito d'imposta spettante per le tasse automobilistiche versate per gli anni 2009 e 2010 va, invece, indicato nella presente sezione utilizzando i codici credito "74" e "77", relativi, rispettivamente, al credito maturato nel 2009 e al credito maturato nel 2010.

Nella sezione possono essere compilati esclusivamente i righi RU2, RU3, RU6, RU8 e RU12.

### Sostituzione autovetture ed autoveicoli per trasporto promiscuo 2009 (ex art. 1, c. 1, D.L. 5/2009) – Codice credito 69

**Credito d'imposta per la sostituzione di autovetture ed autoveicoli per trasporto promiscuo 2009 (art. 1, comma 1, D.L. 5/2009)** Il decreto legge 10 febbraio 2009, n. 5, convertito, con modificazioni, dalla legge 9 aprile 2009, n. 33, ha previsto all'articolo 1, comma 1, un contributo di euro 1.500, per la sostituzione, realizzata attraverso la demolizione, di autovetture ed autoveicoli per il trasporto promiscuo di categoria euro 0, euro 1 o euro 2, immatricolati fino al 31 dicembre 1999, con autovetture nuove di categoria euro 4 o euro 5 che emettono non oltre 140 grammi di CO2 per chilometro oppure non oltre 130 grammi di CO2 per chilometro se alimentate a gasolio. L'agevolazione spettava per i veicoli nuovi acquistati con contratto stipulato a decorrere dal 7 febbraio 2009 e fino al 31 dicembre 2009, purché immatricolati non oltre il 31 marzo 2010, e competeva nel rispetto della normativa comunitaria in materia di aiuti «*de minimis*». Le imprese costruttrici o importatrici del veicolo nuovo recuperano l'importo del contributo rimborsato al venditore mediante credito d'imposta da utilizzare in compensazione ai sensi del decreto legislativo 9 luglio 1997, n. 241. Il credito è fruibile in F24 con il **codice tributo** "**6812**". Nella sezione possono essere compilati esclusivamente i righi RU2, RU3, RU6, RU8, RU9 e RU12.

### Sostituzione autoveicoli ed autocaravan 2009 (ex art. 1, c. 2, D.L. 5/2009) – Codice credito 70

**Credito d'imposta per la sostituzione di autoveicoli ed autocaravan 2009 (art. 1, comma 2, D.L. 5/2009)** Il decreto legge 10 febbraio 2009, n. 5, convertito, con modificazioni, dalla legge 9 aprile 2009, n. 33, ha previsto all'articolo 1, comma 2, un contributo di euro 2.500, per la sostituzione, realizzata attraverso la demolizione, di veicoli di cui all'articolo 54, comma 1, lettera c), d), f), g), ed m), del decreto legislativo 30 aprile 1992, n. 285, di massa massima fino a 3.500 chilogrammi e di categoria euro 0, euro 1 o euro 2, immatricolati fino al 31 dicembre 1999, con veicoli nuovi di cui all'articolo 54, comma 1, lettera c), d), f), g), ed m) del decreto legislativo 30 aprile 1992, n. 285, di categoria euro 4 o euro 5. L'agevolazione spettava per i veicoli nuovi acquistati con contratto stipulato a decorrere dal 7 febbraio 2009 e fino al 31 dicembre 2009, purché immatricolati non oltre il 31 marzo 2010, e competeva nel rispetto della normativa comunitaria in materia di aiuti «*de minimis*».

Le imprese costruttrici o importatrici del veicolo nuovo recuperano l'importo del contributo rimborsato al venditore mediante credito d'imposta da utilizzare in compensazione ai sensi del decreto legislativo 9 luglio 1997, n. 241. Il credito è fruibile in F24 con il **codice tributo** "**6813**". Nella sezione possono essere compilati esclusivamente i righi RU2, RU3, RU6, RU8, RU9 e RU12.

#### Acquisto autovetture a gas metano, ad idrogeno, ovvero con alimentazione elettrica 2009 (ex art. 1, c. 3, D.L. 5/2009) – Codice credito 71

#### **Credito d'imposta per l'acquisto di autovetture a gas metano, ad idrogeno, ovvero con alimentazione elettrica 2009 (art. 1, comma 3, D.L. 5/2009)**

Il decreto legge 10 febbraio 2009, n. 5, convertito, con modificazioni, dalla legge 9 aprile 2009, n. 33, ha previsto all'articolo 1, comma 3, per l'acquisto di autovetture nuove con alimentazione a gas metano, elettrica ovvero ad idrogeno, fermo restando quanto disposto dall'articolo 1, commi 228 e 229, della legge 27 dicembre 2006, n. 296, un aumento del contributo di 1.500 euro nel caso in cui il veicolo acquistato abbia emissioni di CO2 non superiori a 120 grammi per chilometro.

L'agevolazione spettava per i veicoli nuovi acquistati con contratto stipulato a decorrere dal 7 febbraio 2009 e fino al 31 dicembre 2009, purché immatricolati non oltre il 31 marzo 2010, e competeva nel rispetto della normativa comunitaria in materia di aiuti «*de minimis*». Le imprese costruttrici o importatrici del veicolo recuperano l'importo del contributo rimborsato al venditore mediante credito d'imposta da utilizzare in compensazione ai sensi del decreto legislativo 9 luglio 1997, n. 241. Il credito è fruibile in F24 con il **codice tributo** "**6814**". Nella sezione possono essere compilati esclusivamente i righi RU2, RU3, RU6, RU8, RU9 e RU12.

### Acquisto autocarri alimentati a gas metano 2009 (ex art. 1, c. 4, D.L. 5/2009) – Codice credito 72

**Credito d'imposta per l'acquisto di autocarri alimentati a gas metano (art. 1, comma 4, D.L. 5/2009)**

Il decreto legge 10 febbraio 2009, n. 5, convertito, con modificazioni, dalla legge 9 aprile 2009, n. 33, all'articolo 1, comma 4, ha previsto, fermo restando quanto disposto dall'articolo 1, commi 228 e 229, della legge 27 dicembre 2006, n. 296, un incremento del contributo fino ad euro 4.000, per l'acquisto di veicoli di cui all'articolo 54, comma 1, lettera d), del decreto legislativo 30 aprile 1992, n. 285, di massa massima fino a 3.500 chilogrammi, di categoria euro 4 o euro 5, nuovi di fabbrica e alimentati a gas metano.

L'agevolazione spettava per i veicoli nuovi acquistati con contratto stipulato a decorrere dal 7 febbraio 2009 e fino al 31 dicembre 2009, purché immatricolati non oltre il 31 marzo 2010, e competeva nel rispetto della normativa comunitaria in materia di aiuti «*de minimis*».

Le imprese costruttrici o importatrici del veicolo recuperano l'importo del contributo rimborsato al venditore mediante credito d'imposta da utilizzare in compensazione ai sensi del decreto legislativo 9 luglio 1997, n. 241. Il credito è fruibile in F24 tramite il **codice tributo** "**6815**". Nella sezione possono essere compilati esclusivamente i righi RU2, RU3, RU6, RU8, RU9 e RU12.

### Sostituzione motocicli e ciclomotori 2009 (ex art. 1, c. 5, D.L. 5/2009) – Codice credito 73

**Credito d'imposta per la sostituzione di motocicli e ciclomotori 2009 (art. 1, comma 5, D.L. 5/2009)**

Il decreto legge 10 febbraio 2009, n. 5, convertito, con modificazioni, dalla legge 9 aprile 2009, n. 33, all'articolo 1, comma 5, ha previsto la concessione di un contributo di euro 500 per l'acquisto di un motociclo fino a 400 c.c. di cilindrata nuovo di categoria "euro 3" con contestuale rottamazione di un motociclo o di un ciclomotore di categoria "euro 0" o "euro 1".

L'agevolazione spettava per i veicoli nuovi acquistati con contratto stipulato a decorrere dal 7 febbraio 2009 e fino al 31 dicembre 2009, purché immatricolati non oltre il 31 marzo 2010, e competeva nel rispetto della normativa comunitaria in materia di aiuti «*de minimis*». Il venditore recupera l'importo riconosciuto al compratore mediante credito d'imposta da utilizzare in compensazione ai sensi del decreto legislativo 9 luglio 1997, n. 241. Il credito è fruibile in F24 tramite il **codice tributo** "**6816**".

Nella sezione possono essere compilati esclusivamente i righi RU2, RU3, RU6, RU8, RU9 e RU12.

## Tassa automobilistica autotrasportatori 2009 – Codice credito 74

#### **Credito d'imposta a favore delle imprese di autotrasporto merci per il recupero della tassa automobilistica anno 2009 (art. 15, c. 8-septies, D.L. 78/2009)**

Nella presente sezione va indicato, con il codice credito "74", l'importo residuo del credito d'imposta riconosciuto alle imprese di autotrasporto merci per il recupero della tassa automobilistica pagata per l'anno 2009, previsto dall'articolo 15, comma 8-septies, del decretolegge 1° luglio 2009, n. 78, convertito, con modificazioni, dalla legge 3 agosto 2009, n. 102. La misura del credito d'imposta è stata stabilita con provvedimento del direttore dell'Agenzia delle Entrate n. 117722 del 6 agosto 2009.

Il credito d'imposta è utilizzabile in compensazione ai sensi dell'art. 17 del D.lgs. n. 241 del 1997, mediante il **codice tributo** "**6819**". Il credito d'imposta spettante per le tasse automobilistiche versate per gli anni 2008 e 2010 va, invece, riportato nella presente sezione utilizzando i codici credito "63" e "77", relativi rispettivamente al credito maturato nel 2008 e al credito maturato nel 2010. Nella sezione possono essere compilati esclusivamente i righi RU2, RU3, RU6, RU8 e RU12.

### Mezzi pesanti autotrasportatori – Codice credito 75

### **Credito d'imposta per l'acquisto di mezzi pesanti da parte delle imprese di autotrasporto (art. 17, commi 35 undecies e 35 duodecies, D.L. 78/2009)**

Nella presente sezione va indicato, con il codice credito "75", l'ammontare residuo del credito d'imposta istituito dall'articolo 17, commi 35 undecies e 35 duodecies, del decreto legge 1 luglio 2009, n. 78, convertito con modificazioni dalla legge 3 agosto 2009, n. 102.

L'anzidetta norma ha previsto quale modalità di fruizione dei contributi concessi alle imprese di autotrasporto per l'acquisto di mezzi pesanti di ultima generazione, di cui al decreto del Presidente della Repubblica 29 dicembre 2007, n. 273, quella del credito d'imposta da utilizzare in compensazione ai sensi dell'articolo 17 del decreto legislativo 9 luglio 1997, n. 241, e successive modificazioni, riconoscendo ai beneficiari la facoltà di chiedere la corresponsione del contributo diretto. Il credito d'imposta è utilizzabile in compensazione mediante il **codice tributo** "**6822**".

Nella sezione possono essere compilati esclusivamente i righi RU2, RU3, RU6, RU8 e RU12.

#### Tassa automobilistica autotrasportatori 2010 – Codice credito 77

#### **Credito d'imposta a favore delle imprese di autotrasporto merci per il recupero della tassa automobilistica anno 2010 (art. 2, c. 250, L. 191/2009)**.

Nella presente sezione va indicato, con il codice credito "77", l'ammontare residuo del credito d'imposta riconosciuto alle imprese di autotrasporto merci per il recupero della tassa automobilistica pagata per l'anno 2010.

La misura del credito d'imposta spettante è stata stabilita con provvedimento del Direttore dell'Agenzia delle Entrate n. 121369 del 13 agosto 2010.

Il credito d'imposta è utilizzabile in compensazione ai sensi dell'art. 17 del D.lgs. n. 241 del 1997, mediante il **codice tributo** "**6829**". Il credito d'imposta residuo relativo alle tasse automobilistiche versate per gli anni 2008 e 2009 va, invece, indicato nella presente sezione utilizzando i codici credito "63" e "74" relativi, rispettivamente, al credito maturato nel 2008 e al credito maturato nel 2009. Nella sezione possono essere compilati esclusivamente i righi RU2, RU3, RU6, RU8 e RU12.

# Ricerca scientifica ex art. 1 D.L. 70/201 – Codice credito 81

#### **Credito d'imposta per la ricerca scientifica (art. 1 D.L. 70/2011; D.P.C.M. 20 febbraio 2014)**

Con il codice credito "81", nella presente sezione va indicato l'importo residuo del credito d'imposta previsto dall'art. 1 del decreto-legge 13 maggio 2011, n. 70, convertito, con modificazioni, dalla legge 12 luglio 2011, n. 106. La citata legge ha istituito per gli anni 2011 e 2012 un credito d'imposta a favore delle imprese che finanziano progetti di ricerca in Università ovvero enti pubblici di ricerca (per le modalità applicative dell'agevolazione, si vedano il provvedimento del Direttore dell'Agenzia delle Entrate 9 settembre 2011 e la circolare n. 51 del 28 novembre 2011).

Il credito d'imposta deve essere indicato nella dichiarazione dei redditi ed è utilizzabile esclusivamente in compensazione ai sensi dell'articolo 17 del d.lgs. n 241/1997, con esclusione delle fattispecie di cui al comma 2, lettere e), f), q), h-ter) e h-quater) del medesimo articolo 17 (per l'individuazione delle fattispecie escluse, si veda il provvedimento dell'Agenzia delle entrate del 9 settembre 2011). Il credito d'imposta è utilizzabile in F24 mediante il **codice tributo** "**6835**"*.*

Il credito non è soggetto al limite annuale di utilizzo di cui all'articolo 1, comma 53, della legge n. 244/2007. Nella presente sezione i righi RU5, RU7, RU9 e RU11 non possono essere compilati.

## Incentivi sostituzione veicoli ex D.L. 83/2012 – Codice credito 85

## **Credito d'imposta per l'acquisto e la rottamazione di veicoli (art. 17-decies D.L. 83/2012; art. 1, c. 422, L. 228/2012; art. 39, c. 1, lett. b), n. 8, D.L. 133/2014; art. 1, c. 222, L. 190/2014)**

Con il codice credito "85", nella presente sezione va indicato l'importo residuo del credito d'imposta previsto dall'art. 17-decies del decreto-legge 22 giugno 2012, n. 83, convertito dalla legge 7 agosto 2012, n. 134, per la sostituzione dei veicoli. La legge di stabilità per il 2015 ha limitato la concessione dell'incentivo fino all'anno 2014. La disciplina delle modalità attuative è prevista dal decreto del Ministro dello sviluppo economico, di concerto con il Ministro dell'economia e delle finanze, 11 gennaio 2013.

Il contributo veniva corrisposto all'acquirente del veicolo dal venditore mediante compensazione con il prezzo di acquisto. Le imprese costruttrici o importatrici del veicolo nuovo recuperano l'importo del contributo rimborsato al venditore tramite credito di imposta da utilizzare per il versamento delle ritenute dell'imposta sul reddito delle persone fisiche operate in qualità di sostituto d'imposta sui redditi da lavoro dipendente, dell'imposta sul reddito delle persone fisiche, dell'imposta sul reddito delle società e dell'imposta sul valore aggiunto, dovute, anche in acconto, per l'esercizio in cui viene richiesto al pubblico registro automobilistico l'originale del certificato di proprietà e per i successivi, nonché in compensazione ai sensi dell'articolo 17 del decreto legislativo n. 241/1997.

Nel **rigo RU6** va indicato l'ammontare complessivo del credito utilizzato in compensazione con il modello F24 mediante i **codici tributo** "**6832**", "**6838**" e "**6839**" nel periodo d'imposta cui si riferisce la presente dichiarazione L'importo compensato con il modello F24 va riportato unicamente nel rigo RU6 e non deve essere esposto anche nel rigo RU7. In quest'ultimo rigo, va indicato l'importo del credito che si intende utilizzare in dichiarazione in diminuzione delle imposte e ritenute risultanti dalle dichiarazioni medesime e non compensato con il modello F24.

I righi RU5, RU7, colonna 6, e RU11 non possono essere compilati.

### Nuove assunzioni personale altamente qualificato – Codice credito 86

### **Credito d'imposta per nuove assunzioni di personale altamente qualificato (art. 24 D.L. 83/2012; D.I. 23/10//2013; D.D. 28 luglio 2014; D.D. 10 ottobre 2014; art. 1, c. 35, L. 190/2014)**

Con il codice credito "86", nella presente sezione va indicato l'importo residuo del credito d'imposta previsto dall'art.24 del decreto-legge 22 giugno 2012, n. 83, convertito dalla legge 7 agosto 2012, n. 134, a favore di tutti i soggetti, persone fisiche e persone giuridiche, titolari di reddito d'impresa, per le assunzioni, con contratto di lavoro a tempo indeterminato, di lavoratori dipendenti altamente qualificati. Il credito d'imposta è cessato alla data del 31 dicembre 2014 (art. 1, comma 35, legge 23 dicembre 2014, n. 190).

Le modalità applicative dell'agevolazione sono definite dal decreto del Ministro dello sviluppo economico, di concerto con il Ministro dell'economia e delle finanze 23 ottobre 2013. L'accesso al credito d'imposta era subordinato alla presentazione di un'apposita istanza al Ministero dello sviluppo economico.

Il credito d'imposta è utilizzabile esclusivamente in compensazione ai sensi dell'art. 17 del decreto legislativo 9 luglio 1997, n. 241, e non è soggetto al limite annuale di cui all'art. 1, comma 53, della legge 24 dicembre 2007, n. 244. Per la compensazione del credito d'imposta tramite il modello F24 va utilizzato il **codice tributo "6847".**

Nella sezione possono essere compilati esclusivamente i righi RU2, RU3, RU6, RU8 e RU12.

#### Incentivi ricostruzione / sisma maggio 2012 / imprese e lavoratori autonomi – Codice credito 87

**Credito d'imposta a favore delle imprese e dei lavoratori autonomi per la ricostruzione, il ripristino o la sostituzione dei beni danneggiati dal sisma del 20 e 29 maggio 2012 (art. 67-octies D.L. 83/2012; art. 1, c. 9-septies, D.L. 74/2014)**

Con il codice credito "87" nella presente sezione va indicato l'importo residuo del credito d'imposta istituito dall'art. 67-octies del decreto-legge 22 giugno 2012, n. 83, a favore delle imprese e dei lavoratori autonomi danneggiati dagli eventi sismici del 20 e 29 maggio 2012 per i costi sostenuti entro il 31 dicembre 2014 per la sostituzione, il ripristino o la ricostruzione, dell'azienda, dello studio professionale e delle attrezzature e macchinari utilizzati per l'attività d'impresa o di lavoro autonomo distrutti, inagibili o danneggiati dal sisma. Con i decreti del Ministro dell'economia e delle finanze 23 dicembre 2013 e 3 ottobre 2014 sono disciplinate le modalità di accesso al contributo. Beneficiano del credito d'imposta, i soggetti che hanno validamente presentato l'istanza all'Agenzia delle entrate, utilizzando il modello approvato con il provvedimento del Direttore della medesima Agenzia dell'11 aprile 2014.

Il credito di imposta è fruibile esclusivamente in compensazione ai sensi dell'art. 17 del decreto legislativo 9 luglio 1997, n. 241. Per la compensazione del credito tramite il modello F24 sono utilizzabili i **codici tributo "6843"** per il credito relativo alle istanze presentate nel 2014 e **"6844"** per il credito relativo alle istanze del 2015.

Nella sezione possono essere compilati esclusivamente i righi RU2, RU3, RU6, RU8 e RU12.

### Promozione opere musicali (TAX CREDIT MUSIC) – Codice credito 93

**Credito d'imposta per la promozione del sistema musicale italiano (art. 7 D.L. 91/2013; art. 6, c. 1-bis, D.L. 83/2014; DM 2/12/2014; Provvedimento Agenzia delle entrate 23 dicembre 2015; art. 5, c. 3, L. 175/2017)**

Con il codice credito "93" deve essere indicato nella presente sezione il credito d'imposta istituito dall'art. 7 del decreto-legge n. 91/2013, convertito con modificazioni dalla legge 112 del 2013, a favore delle imprese produttrici di fonogrammi e di videogrammi musicali nonché alle imprese di produzione e organizzazione di spettacoli musicali dal vivo, esistenti almeno dal 1° gennaio 2012. Il credito d'imposta è riconosciuto per i costi sostenuti per attività di sviluppo, produzione, digitalizzazione e promozione di registrazioni fonografiche o videografiche musicali, fino all'importo massimo di 200.000 euro nei tre anni d'imposta. L'agevolazione compete nel rispetto del regolamento n. 1407/2013 della Commissione europea del 18 dicembre 2013 relativo agli aiuti di importanza minore "*de minimis*".

A decorrere dal 2018, l'agevolazione è resa permanente (art. 5, comma 3, della legge 22 novembre 2017, n. 175). La medesima legge n. 175/2017 ha esteso il credito d'imposta, dapprima previsto per le opere prime e seconde, anche alle opere terze.

Le modalità di attuazione dell'agevolazione sono definite dal decreto del Ministro dei beni e delle attività' culturali e del turismo, di concerto con il Ministro dell'economia e delle finanze, sentito il Ministro dello sviluppo economico, del 2 dicembre 2014.

Beneficiano del credito d'imposta i soggetti che presentano domanda al Ministero dei beni e delle attività' culturali e del turismo, nei termini definiti dal predetto decreto (dal 1°gennaio al 28 febbraio dell'anno successivo a quello di commercializzazione dell'opera).

Il credito d'imposta è utilizzabile esclusivamente in compensazione ai sensi dell'art. 17 del D.Lgs. 9 luglio 1997, n. 241. Per la compensazione del credito tramite il modello F24 va utilizzato il **codice tributo "6849".**

Nella sezione possono essere compilati solamente i righi RU2, RU3, RU5, colonna 3, RU6, RU8 e RU12. In particolare nel rigo RU5, colonna 3, va indicato l'ammontare del credito riconosciuto dal Ministro dei beni e delle attività' culturali e del turismo nel periodo d'imposta oggetto della presente dichiarazione.

### Bonifiche dei siti di interesse nazionale – Codice credito 96

**Credito d'imposta per le bonifiche dei siti di interesse nazionale (art. 4 D.L. 145/2013; D.M. 7 agosto 2014)**

Con il codice credito "96" deve essere indicato nella presente sezione il credito d'imposta istituito dall'art. 4, commi da 2 a 10 e 14, del decreto-legge n. 145/2013, a favore delle imprese sottoscrittrici degli accordi di programma di cui all'articolo 252-bis del decreto legislativo 3 aprile 2006, n. 152, aventi ad oggetto la realizzazione di interventi di messa in sicurezza e bonifica dei siti di interesse nazionale.

Il credito spetta, a decorrere dal periodo d'imposta successivo a quello in corso alla data di entrata in vigore del decreto-legge n. 145/2013 e fino alla chiusura del periodo d'imposta in corso alla data del 31 dicembre 2015, per l'acquisizione di beni strumentali nuovi nell'ambito di unità produttive comprese in siti inquinati di interesse nazionale localizzati nelle aree ammissibili alle deroghe previste dall'articolo 107, paragrafo 3, lettere a) e c), del Trattato sul funzionamento dell'Unione europea, ovvero nelle restanti aree qualora riferibili a piccole e medie imprese.

Le modalità di attuazione dell'agevolazione sono definite dal decreto del Ministro dello sviluppo economico, di concerto con il Ministro dell'economia e delle finanze del 7 agosto 2014.

Beneficiano del credito d'imposta i soggetti che hanno presentato apposita istanza al Ministero dello sviluppo economico dal 2 gennaio 2016 al 31 dicembre 2016 per gli investimenti realizzati nel periodo d'imposta in corso alla data del 31 dicembre 2015 (articolo 4, comma 5, del decreto direttoriale del Ministero dello sviluppo economico 18 maggio 2015)

Il credito d'imposta è utilizzabile in compensazione ai sensi dell'art. 17 del D.Lgs. n. 241/1997, mediante il codice tributo che sarà appositamente istituito dall'Agenzia delle entrate.

Nella sezione possono essere compilati solamente i righi RU2, RU3, RU5, colonna 3 e RU12. In particolare nel rigo **RU5, colonna 3,** va indicato l'ammontare del credito d'imposta concesso dal Ministero dello sviluppo economico nel periodo d'imposta oggetto della presente dichiarazione, ai sensi dell'articolo 4, comma 6, del citato decreto direttoriale del Ministero dello sviluppo economico 18 maggio 2015.

#### Art - bonus – Codice credito A3

**Credito d'imposta per le erogazioni liberali a sostegno della cultura (art. 1 D.L. 83/2014; art. 1, c. 11, L. 190/2014)**

Con il codice credito "A3", va indicato nella sezione il credito d'imposta per le erogazioni liberali a favore dei seguenti interventi:

■ manutenzione, protezione e restauro di beni culturali pubblici;

n sostegno degli istituti e dei luoghi della cultura di appartenenza pubblica, delle fondazioni lirico sinfoniche e dei teatri di tradizione;

n realizzazione di nuove strutture, il restauro ed il potenziamento di quelle esistenti di enti o istituzioni pubbliche che, senza scopo di lucro, svolgono esclusivamente attività nello spettacolo.

Il credito è riconosciuto anche per le erogazioni liberali in denaro effettuate per interventi di manutenzione, protezione e restauro di beni culturali pubblici destinate ai soggetti concessionari o affidatari dei beni oggetto di tali interventi (articolo 1 del decreto-legge 31 maggio 2014, n. 83, convertito, con modificazioni, dalla legge 29 luglio 2014, n. 106).

Ai sensi dell'art. 17 del decreto-legge 17 ottobre 2016, n. 189, convertito dalla legge 15 dicembre 2016, n. 229, il credito d'imposta spetta anche per le erogazioni liberali:

- n a favore del Ministero dei beni delle attività culturali e del turismo per interventi di manutenzione, protezione e restauro di beni culturali di interesse religioso presenti nei Comuni di cui all'art. 1 del citato decreto-legge anche appartenenti ad enti ed istituzioni della Chiesa cattolica o di altre confessioni religiose, di cui all'articolo 9 del codice di cui al decreto legislativo 24 gennaio 2004, n. 42;
- n per il sostegno dell'Istituto superiore per la conservazione e il restauro, dell'Opificio delle pietre dure e dell'Istituto centrale per il restauro e la conservazione del patrimonio archivistico e librario.

Inoltre, per effetto di quanto disposto dall'art. 5, comma 1, della legge 22 novembre 2017, n. 175, il credito d'imposta è riconosciuto anche per le erogazioni liberali a favore delle istituzioni concertistico-orchestrali, dei teatri nazionali, dei teatri di rilevante interesse culturale, dei festival, delle imprese e dei centri di produzione teatrale e di danza, nonché dei circuiti di distribuzione.

Per le erogazioni liberali per le quali è riconosciuto il credito d'imposta, non spettano le deduzioni di cui all'art. 100, comma 2, lettere f) e g) del TUIR. Le anzidette deduzioni spettano, invece, per le erogazioni liberali non ricomprese nella disciplina del credito d'imposta, come ad esempio le erogazioni per l'acquisto di beni culturali.

Il credito d'imposta spetta nella misura del 65 per cento delle erogazioni liberali effettuate ed è riconosciuto ai soggetti titolari di reddito di impresa nel limite del 5 per mille dei ricavi annui.

Il credito di imposta è ripartito in tre quote annuali di pari importo ed è utilizzabile, dai soggetti titolari di reddito d'impresa, in compensazione ai sensi dell'art. 17 del decreto legislativo 9 luglio 1997, n. 241, a decorrere dal primo giorno del periodo d'imposta successivo a quello in cui è maturato, e non rileva ai fini delle imposte sui redditi, dell'imposta regionale sulle attività' produttive e ai fini del rapporto di cui agli articoli 61 e 109, comma 5, del TUIR.

Al credito d'imposta non si applicano i limiti di utilizzo previsti dall'1, comma 53, della legge 24 dicembre 2007, n. 244, e dall'art. 34 della legge 23 dicembre 2000, n. 388.

Il credito è utilizzabile con il modello di pagamento F24 mediante il codice tributo **"6842"**.

Nella sezione possono essere compilati i righi RU2, RU3, RU5 colonna 3, RU6, RU8 e RU12. In particolare, nel rigo RU5, colonna 3, va indicato l'ammontare del credito maturato corrispondente al 65 per cento delle erogazioni liberali effettuate nel periodo d'imposta cui si riferisce la presente dichiarazione entro il limite del 5 per mille dei ricavi.

Il credito d'imposta spettante per le erogazioni liberali effettuate al di fuori dell'attività d'impresa va esposto nel quadro CR del Fascicolo 1, seguendo le relative istruzioni.

### Restauro sale cinematografiche – Codice credito A4

**Credito d'imposta per il restauro delle sale cinematografiche (art. 6 D.L. 83/2014; D.I. 12.02.2015; art. 1, comma 333, L. 208/2015)** Con il codice credito "A4" va indicato l'importo residuo del credito d'imposta a favore delle piccole e medie imprese di esercizio cinematografico per il ripristino, il restauro e l'adeguamento strutturale e tecnologico delle sale cinematografiche esistenti almeno dal 1° gennaio 1980, previsto dall'articolo 6, commi da 2-bis a 2-sexies, del decreto-legge n. 83/2014. La legge di stabilità per il 2016 ha abrogato le predette disposizioni.

Il credito d'imposta è riconosciuto fino ad un importo massimo di 100.000 euro ed è ripartito in tre quote annuali di pari importo.

Il credito d'imposta è utilizzabile in compensazione ai sensi dell'articolo 17 del decreto legislativo 9 luglio 1997, n. 241. Per la compensazione del credito mediante il modello di pagamento F24 va utilizzato il **codice tributo 6871**.

Il credito può essere ceduto ai sensi dell'art. 1260 del codice civile a intermediari bancari, finanziari e assicurativi. I cessionari possono utilizzare il credito ceduto solo in compensazione con i propri debiti d'imposta o contributivi ai sensi del citato decreto legislativo n. 241 del 1997.

Il credito d'imposta non rileva ai fini delle imposte sui redditi, dell'imposta regionale sulle attività' produttive e ai fini del rapporto di cui agli articoli 61 e 109, comma 5, del TUIR.

Nella sezione possono essere compilati i righi RU2, RU3, RU6, RU8, RU9 e RU12.

# Digitalizzazione esercizi ricettivi – Codice credito A5

**Credito d'imposta per la digitalizzazione degli esercizi ricettivi (art. 9 D.L. 83/2014; D.I. 12.02.2015)**

Con il codice credito "A5", va indicato l'importo residuo del credito d'imposta a favore degli esercizi ricettivi, delle agenzie di viaggi e dei tour operator previsto, per i periodi di imposta 2014, 2015 e 2016, per la digitalizzazione del settore (articolo 9 decreto-legge n. 83/2014 e decreto del Ministro dei beni e delle attività culturali e del turismo di concerto con il Ministro dell'economia e delle finanze del 12 febbraio 2015).

Il credito d'imposta è fruibile nel rispetto dei limiti di cui al regolamento (UE) n. 1407/2013 della Commissione europea del 18 dicembre 2013, relativo agli aiuti *«de minimis*».

Beneficiano del credito d'imposta i soggetti che hanno presentato istanza al Ministero dei beni e delle attività culturali e del turismo ed hanno ottenuto dal predetto Ministero il riconoscimento dell'agevolazione.

Il credito d'imposta è ripartito in tre quote annuali di pari importo ed è utilizzabile in compensazione ai sensi dell'articolo 17 del decreto legislativo 9 luglio 1997, n. 241. Per la compensazione del credito mediante il modello F24 va utilizzato il **codice tributo** "**6855**".

Il credito d'imposta non rileva ai fini delle imposte sui redditi, dell'imposta regionale sulle attività' produttive e ai fini del rapporto di cui agli articoli 61 e 109, comma 5, del TUIR.

Nella sezione possono essere compilati i righi RU2, RU3, RU6, RU8 e RU12.

### Riqualificazione strutture ricettive turistico/alberghiere – Codice credito A6

**Credito d'imposta per la riqualificazione e il miglioramento delle strutture ricettive turistico-alberghiere e per favorire l'imprenditorialità nel settore turistico (art. 10 D.L. 83/2014; D.I. 07.05.2015; art. 1, c. 320, L. 208/2015; art. 1, c. 4, L. 232/2016; art. 1, c. 1, D.L. 86/2018)** 

Con il codice credito "A6", nella sezione va indicato l'ammontare residuo del credito d'imposta per interventi di riqualificazione di strutture ricettive turistico-alberghiere, previsto per i periodi d'imposta 2014, 2015 e 2016 dall' art. 10 del decreto-legge n. 83/2014 e per i periodi d'imposta 2017 e 2018 dall'art. 1, comma 4, della legge n. 232/2016.

Il credito d'imposta è riconosciuto, per il periodo d'imposta in corso alla data del 1° giugno 2014 e per i due successivi, nella misura del trenta per cento delle spese sostenute ed è utilizzabile in tre quote annuali di pari importo. Il credito d'imposta relativo ai periodi d'imposta 2017 e 2018 spetta nella misura del 65 per cento e va ripartito in due quote annuali di pari importo ed è utilizzabile dal periodo di imposta successivo a quello in cui sono stati realizzati gli interventi.

Il credito d'imposta è fruibile nel rispetto dei limiti di cui al regolamento (UE) n. 1407/2013 della Commissione europea del 18 dicembre 2013, relativo agli aiuti *«de minimis*».

I decreti del Ministro dei beni e delle attività culturali e del turismo, di concerto con il Ministro dell'economia e delle finanze, con il Ministro dello sviluppo economico e con il Ministro delle infrastrutture e dei trasporti, del 7 maggio 2015 e del 20 dicembre 2017 definiscono le modalità attuative dell'agevolazione, rispettivamente, per i periodi d'imposta 2014, 2015 e 2016 e per i periodi d'imposta 2017 e 2018.

Il credito d'imposta, originariamente previsto a favore delle imprese alberghiere, è stato esteso dalla legge di bilancio 2017 agli agriturismi e dalla legge di bilancio 2018 agli stabilimenti termali, questi ultimi anche per la realizzazione di piscine termali e per l'acquisizione di attrezzature e apparecchiature necessarie per lo svolgimento delle attività termali.

Beneficiano del credito d'imposta i soggetti che hanno presentato istanza al Ministero dei beni e delle attività culturali e del turismo ed hanno ottenuto dal predetto Ministero il riconoscimento dell'agevolazione (il decreto-legge 12 luglio 2018, n. 86, convertito dalla legge 9 agosto 2018, n. 97, ha trasferito al Ministero delle Politiche Agricole Alimentari e Forestali, con decorrenza dal 1° gennaio 2019, tutte le funzioni e le competenze in materia di turismo esercitate dal Ministero per i Beni e le Attività Culturali e del Turismo).

Il credito d'imposta è utilizzabile in compensazione ai sensi dell'articolo 17 del decreto legislativo 9 luglio 1997, n. 24. Per la compensazione del credito mediante il modello F24 va utilizzato il **codice tributo** "**6850**".

Il credito d'imposta non rileva ai fini delle imposte sui redditi, dell'imposta regionale sulle attività' produttive e ai fini del rapporto di cui agli articoli 61 e 109, comma 5, del TUIR.

Nella sezione possono essere compilati i righi RU2, RU3, RU6, RU8 e RU12.

### Commercio elettronico settore agricolo – Codice credito A7

**Credito d'imposta a favore delle imprese del settore agricolo per il potenziamento del commercio elettronico (art. 3, comma 1, D.L. 91/2014; D.I. n. 273 del 13.01.2015)**

Con il codice credito "A7", va indicato l'importo residuo del credito d'imposta a favore delle imprese del settore agricolo, per la realizzazione e l'ampliamento di infrastrutture informatiche finalizzate al potenziamento del commercio elettronico, effettuati nel periodo d'imposta in corso al 31 dicembre 2014 e nei due successivi (articolo 3, comma 1, decreto-legge n. 91/2014 e decreto del Ministro delle politiche agricole alimentari e forestali, di concerto con il Ministro dello sviluppo economico e con il Ministro dell'economia e delle finanze, n. 273 del 13 gennaio 2015).

Beneficiano del credito d'imposta i soggetti che hanno presentato istanza al Ministero delle politiche agricole alimentari e forestali ed hanno ottenuto dal predetto Ministero il riconoscimento dell'agevolazione (circolare MIPAAF dell'8 ottobre 2015 prot. n. 67351).

Il credito d'imposta è utilizzabile esclusivamente in compensazione ai sensi dell'articolo 17 del decreto legislativo 9 luglio 1997, n. 241. Per la compensazione del credito mediante il modello F24 va utilizzato il **codice tributo** "**6863**".

Il credito d'imposta non rileva ai fini delle imposte sui redditi, dell'imposta regionale sulle attività produttive e ai fini del rapporto di cui agli articoli 61 e 109, comma 5, del TUIR.

Nella sezione possono essere compilati i righi RU2, RU3, RU6, RU8 e RU12.

### Sviluppo nuovi prodotti settore agricolo – Codice credito A8

**Credito d'imposta a favore delle imprese del settore agricolo per lo sviluppo di nuovi prodotti, processi e tecnologie (art. 3, comma 3, D.L. 91/2014; D.I. n. 272 del 13.01.2015)**

Con il codice credito "A8", va indicato l'importo residuo del credito d'imposta riconosciuto alle imprese del settore agricolo nel periodo d'imposta in corso al 31 dicembre 2014 e nei due successivi per lo sviluppo di nuovi prodotti, pratiche, processi e tecnologie, nonché per la cooperazione di filiera (articolo 3, comma 3, decreto-legge n. 91/2014 e decreto del Ministro delle politiche agricole alimentari e forestali, di concerto con il Ministro dello sviluppo economico e con il Ministro dell'economia e delle finanze, n. 272 del 13 gennaio 2015).

Beneficiano del credito d'imposta i soggetti che hanno presentato istanza al Ministero delle politiche agricole alimentari e forestali ed hanno ottenuto dal predetto Ministero il riconoscimento dell'agevolazione (circolare MIPAAF dell'8 ottobre 2015 prot n. 67340).

Il credito d'imposta è utilizzabile esclusivamente in compensazione ai sensi dell'articolo 17 del decreto legislativo 9 luglio 1997, n. 241. Per la compensazione del credito mediante il modello F24 va utilizzato il **codice tributo** "**6864**".

Il credito d'imposta non rileva ai fini delle imposte sui redditi, dell'imposta regionale sulle attività produttive e ai fini del rapporto di cui agli articoli 61 e 109, comma 5, del TUIR.

Nella sezione possono essere compilati i righi RU2, RU3, RU6, RU8 e RU12.

### Investimenti in beni strumentali nuovi – Codice credito A9

**Credito d'imposta per investimenti in beni strumentali nuovi (art. 18 D.L. 91/2014)**

Con il codice credito A9, va indicato l'importo residuo del credito d'imposta a favore delle imprese per incrementare la realizzazione di investimenti in beni strumentali nuovi (articolo 18 del decreto-legge n. 91/2014).

Il credito d'imposta spettava, a decorrere dal 25 giugno 2014 e fino al 30 giugno 2015, nella misura del 15 per cento delle spese sostenute in eccedenza rispetto alla media degli investimenti in beni strumentali realizzati nei cinque periodi di imposta precedenti, con facoltà di escludere dal calcolo della media il periodo in cui l'investimento è stato maggiore. Il credito d'imposta non spettava per gli investimenti di importo unitario inferiore a 10.000 euro.

Il credito d'imposta va ripartito e utilizzato in tre quote annuali di pari importo, esclusivamente in compensazione ai sensi dell'articolo 17 del decreto legislativo 9 luglio 1997, n. 241. La prima quota annuale è utilizzabile a decorrere dal 1° gennaio del secondo periodo di imposta successivo a quello in cui è stato effettuato l'investimento. Per la compensazione del credito tramite il modello F24 è utilizzabile il **codice tributo "6856"**.

Il credito d'imposta non rileva ai fini delle imposte sui redditi e dell'imposta regionale sulle attività' produttive nonché ai fini del rapporto di cui agli articoli 61 e 109, comma 5, del TUIR.

Il credito non è assoggettato al limite annuale di utilizzo di cui al comma 53 dell'articolo 1 della legge 24 dicembre 2007, n. 244. Nella sezione possono essere compilati solamente i righi RU2, RU3, RU6, RU8 e RU12.

#### Beni capitali autotrasportatori – Codice credito B2

**Credito d'imposta per l'acquisizione di beni capitali da parte delle imprese di autotrasporto (art. 32-bis D.L. 133/2014)**

Con il codice credito "B2", va indicato l'importo residuo relativo al credito d'imposta riconosciuto alle imprese di autotrasporto per l'acquisizione di beni capitali, a valere sulle risorse finanziarie destinate al settore dall'articolo 1, comma 89, della legge 27 dicembre 2013, n. 147, per l'esercizio finanziario 2014 (articolo 32-bis del decreto-legge n. 133/2014). Il credito d'imposta è utilizzabile in compensazione ai sensi dell'articolo 17 del decreto legislativo 9 luglio 1997, n. 241. Il credito è utilizzabile mediante il **codice tributo "6848".** Al credito d'imposta non si applica il limite previsto dall'articolo 1, comma 53, della legge 24 dicembre 2007, n. 244. Nella sezione possono essere compilati i righi RU2, RU3, RU6, RU8 e RU12.

#### Formazione autotrasportatori – Codice credito B3

#### **Credito d'imposta a favore delle imprese di autotrasporto per le iniziative relative alla formazione del personale (art. 32-bis D.L. 133/2014)**

Con il codice credito "B3", va indicato il credito d'imposta per le iniziative relative alla formazione del personale concesso alle imprese di autotrasporto, nel caso in cui presentino espressa dichiarazione di voler fruire del credito d'imposta.

Il credito d'imposta è utilizzabile in compensazione ai sensi dell'articolo 17 del decreto legislativo 9 luglio 1997, n. 241. Il credito è utilizzabile in compensazione mediante il **codice tributo "6862"**.

Al credito d'imposta non si applica il limite previsto dall'articolo 1, comma 53, della legge 24 dicembre 2007, n. 244. Nella sezione possono essere compilati i righi RU2, RU3, RU5 colonna 3, RU6, RU8 e RU12.

#### Ricerca e sviluppo L. 190/2014 – Codice credito B9

**Credito d'imposta per investimenti in attività di ricerca e sviluppo (art. 3 D.L. 145/2013, come sostituito dall'art. 1, comma 35, Legge 190/2014; art. 1, commi 15 e 16, L. 232/2016; art. 8, commi 1 e 2, D.L. 87/2018; art. 1, commi 70 e 71, L. 145/2018)**

Con il codice credito "B9", va indicato il credito d'imposta per le spese in attività di ricerca e sviluppo, istituito dall'art. 3 del D.L. n. 145/2013, come sostituito dall'art. 1, c. 35, della legge n. 190 del 2014. Il decreto del Ministro dell'economia e delle finanze di concerto con il Ministro dello sviluppo economico del 27 maggio 2015 stabilisce le modalità applicative dell'agevolazione. La disciplina del credito d'imposta è stata modificata dall'art. 1, commi 15 e 16, della legge 11 dicembre 2016, n. 232, che, tra l'altro, ha prorogato di un anno, fino al periodo d'imposta in corso al 31 dicembre 2020, la durata dell'agevolazione. La medesima disciplina è stata, successivamente, modificata dall'art. 8, commi 1 e 2, del decreto-legge 12 luglio 2018, n. 87 (convertito, con modificazioni, dalla legge 9 agosto 2018, n. 96), che ha escluso dall'ambito oggettivo del credito, a decorrere dal periodo d'imposta in corso alla data di entrata in vigore del decreto-legge, i costi sostenuti per l'acquisto dei beni immateriali derivanti da operazioni intercorse con imprese appartenenti al medesimo gruppo. La legge 30 dicembre 2018, n. 145, ha ulteriormente modificato la disciplina del credito d'imposta, prevedendo a decorrere dal periodo d'imposta in corso al 31 dicembre 2018:

– l'utilizzo del credito d'imposta, subordinatamente all'avvenuto adempimento degli obblighi di certificazione;

- la certificazione dell'effettivo sostenimento delle spese ammissibili e la corrispondenza delle stesse alla documentazione contabile predisposta dall'impresa da parte di un soggetto incaricato della revisione legale dei conti;
- la redazione e conservazione di una relazione tecnica che illustri le finalità, i contenuti e i risultati delle attività di ricerca e sviluppo svolte in ciascun periodo d'imposta in relazione ai progetti o ai sotto progetti in corso di realizzazione.

L'articolo 1, comma 209, della legge 27 dicembre 2019, n. 160, ha anticipato il termine di scadenza dell'agevolazione, fissandolo al periodo d'imposta in corso al 31 dicembre 2019.

Il credito d'imposta è commisurato alle spese sostenute nel periodo d'imposta agevolato eccedenti la media dei medesimi investimenti realizzati nei tre periodi d'imposta precedenti a quello in corso al 31 dicembre 2015.

Il credito è fruibile in forma "automatica", ossia senza alcuna richiesta di concessione o autorizzazione amministrativa.

Il credito d'imposta è utilizzabile esclusivamente in compensazione ai sensi dell'articolo 17 del decreto legislativo 9 luglio 1997, n. 241, a decorrere dal periodo d'imposta successivo a quello nel quale sono state sostenute le spese agevolabili. Per la compensazione del credito tramite modello F24 è utilizzabile il **codice tributo "6857".**

Al credito d'imposta non si applicano i limiti di utilizzo previsti dall'art. 1, comma 53, della legge 24 dicembre 2007, n. 244, e dall'articolo 34 della legge 23 dicembre 2000, n. 388, e successive modificazioni .

Nella sezione possono essere compilati i righi RU2, RU3, RU5 colonna 3, RU6, RU8 e RU12. Inoltre, va compilata la **sezione IV**, **rigo RU100**, per l'indicazione dei costi sostenuti nel periodo d'imposta di riferimento della presente dichiarazione. In particolare nel rigo RU100 va indicato:

- nella colonna 1, la media aritmetica dei costi agevolabili per attività di ricerca e sviluppo sostenuti nei tre periodi d'imposta precedenti a quello in corso al 31 dicembre 2015;
- nella colonna 2, l'ammontare complessivo dei costi agevolabili sostenuti nel periodo d'imposta oggetto della presente dichiarazione per attività di ricerca e sviluppo organizzate e svolte internamente all'impresa (*intra-muros)*, specificando nella **colonna 3** l'importo relativo al costo del personale impiegato nelle predette attività;
- n nella **colonna 4**, l'ammontare complessivo dei costi agevolabili sostenuti nel periodo d'imposta oggetto della presente dichiarazione per attività di ricerca e sviluppo svolta da soggetti residenti su commissione di soggetti residenti o localizzati in altri Stati membri dell'Unione europea, negli Stati aderenti all'accordo sullo Spazio economico europeo ovvero in Stati compresi nell'elenco di cui al decreto del Ministro delle finanze 4 settembre 1996 (comma 1-bis dell'art. 3 del decreto-legge n. 145/2013);
- n nella **colonna 5**, l'ammontare complessivo dei costi agevolabili sostenuti nel periodo d'imposta oggetto della presente dichiarazione per attività di ricerca e sviluppo *extra-muros*, specificando nella **colonna 6** l'importo relativo alla ricerca commissionata a soggetti non residenti.

### Negoziazione e arbitrato – Codice credito C2

**Credito d'imposta per i procedimenti di negoziazione assistita e arbitrato (art. 21-bis D.L. 83/2015; art. 1, comma 618, L. 208/2015; D.M. 23 dicembre 2015; DM 30 marzo 2017)**

Con il codice credito "C2" va indicato nella presente sezione il credito d'imposta previsto dall'art. 21-bis del decreto-legge 27 giugno 2015, n. 83, per i compensi corrisposti dalle parti agli avvocati abilitati nei procedimenti di negoziazione assistita, conclusi con successo, nonché agli arbitri in caso di conclusione dell'arbitrato con lodo.

La legge di stabilità per il 2016 ha reso permanente la misura agevolativa.

Con i decreti del Ministro della giustizia di concerto con il Ministro dell'economia e delle finanze del 23 dicembre 2015 e del 30 marzo 2017 sono stabilite le modalità di attuazione del credito d'imposta.

Beneficiano del credito d'imposta i soggetti che hanno ricevuto dal Ministero della Giustizia entro il 30 aprile dell'anno successivo a quello di corresponsione dei compensi la comunicazione attestante l'importo del credito effettivamente spettante. Il credito di imposta è utilizzabile in compensazione ai sensi dell'articolo 17 del decreto legislativo n. 241/1997, a decorrere dalla data di ricevimento della predetta comunicazione, e va indicato nella dichiarazione dei redditi relativa all'anno in cui sono stati corrisposti i compensi agli avvocati e agli arbitri. Per la compensazione del credito d'imposta con il modello F24 deve essere utilizzato il **codice tributo "6866".**

Il credito non concorre alla formazione del reddito ai fini delle imposte sui redditi, né del valore della produzione netta ai fini dell'imposta regionale sulle attività produttive e non rileva ai fini del rapporto di cui agli articoli 61 e 109, comma 5, del TUIR.

Nella sezione possono essere compilati i righi RU2, RU3, RU5 colonna 3, RU6, RU8 e RU12 In particolare, nel rigo **RU5, colonna 3**, va indicato l'ammontare del credito d'imposta riconosciuto dal Ministero della Giustizia nel 2020.

### Sostituzione autocaravan – Codice credito C3

**Credito d'imposta per la sostituzione di autocaravan (art. 1, commi 85 e 86, L. 208/2015)**

Con il codice credito "C3" nella presente sezione va indicato l'importo residuo del credito d'imposta previsto dalla legge di stabilità 2016 per la sostituzione, mediante demolizione, dei veicoli di cui all'articolo 54, comma 1, lettera m), del codice della strada, di cui al decreto legislativo 30 aprile 1992, n. 285, di categoria «euro 0», «euro 1» o «euro 2» con veicoli nuovi, aventi classi di emissione non inferiore ad «euro 5» della medesima tipologia. Il contributo è anticipato all'acquirente dal rivenditore sotto forma di sconto sul prezzo di vendita ed è a questo rimborsato sotto forma di credito d'imposta di pari importo, da utilizzare in compensazione ai sensi dell'articolo 17 del decreto legislativo 9 luglio 1997, n. 241.

Il decreto del Ministro delle infrastrutture e dei trasporti, di concerto con il Ministro dell'economia e delle finanze, 13 settembre 2016 (modificato dal decreto16 novembre 2016) definisce le modalità di attuazione del credito d'imposta.

Il credito d'imposta è utilizzabile esclusivamente in compensazione ai sensi dell'articolo 17 del decreto legislativo 9 luglio 1997, n. 241. Per la compensazione del credito d'imposta con il modello F24 deve essere utilizzato il **codice tributo** "**6875**".

Nella sezione possono essere compilati esclusivamente i righi RU2, RU3, RU6, RU8 e RU12.

### Investimenti beni strumentali ex L. 208/2015 – Codice credito C4

### **Credito d'imposta per l'acquisto di beni strumentali nuovi (art. 1, commi da 98 a 108, L. 208/2015; art. 7-quater D.L. 243/2016; art. 1, c. 319, L. 160/2019)**

Con il codice credito "C4", nella presente sezione va indicato il credito d'imposta previsto dalla legge di stabilità 2016 per l'acquisizione, dal 1º gennaio 2016 al 31 dicembre 2019, di beni strumentali nuovi destinati a strutture produttive ubicate nelle zone assistite delle regioni Campania, Puglia, Basilicata, Calabria, Sicilia, Sardegna, Abruzzo e Molise, ammissibili alle deroghe previste dall'articolo 107, paragrafo 3, lettere a) e c), del Trattato sul funzionamento dell'Unione europea, come individuate dalla Carta degli aiuti a finalità regionale 2014- 2020 C(2014) 6424 del 16 settembre 2014, modificata dalla decisione C (2016)5938 final del 23 settembre 2016. L'articolo 1, comma 319, della legge 27 dicembre 2019, n. 160, ha prorogato al 31 dicembre 2020 il credito di imposta.

Beneficiano del credito d'imposta i soggetti che hanno presentato all'Agenzia delle entrate apposita comunicazione ed hanno ottenuto dall'Agenzia l'autorizzazione alla fruizione del credito d'imposta. Con i provvedimenti del Direttore dell'Agenzia delle entrate 24 marzo 2016, 14 aprile 2017, 29 dicembre 2017 e 9 agosto 2019 sono state definite le modalità di presentazione della comunicazione.

Il credito d'imposta è utilizzabile esclusivamente in compensazione ai sensi dell'articolo 17 del decreto legislativo 9 luglio 1997, n. 241, a decorrere dal periodo d'imposta in cui è stato effettuato l'investimento e deve essere indicato nella dichiarazione dei redditi relativa al periodo d'imposta di maturazione del credito e nelle dichiarazioni dei redditi relative ai periodi d'imposta successivi fino a quello nel quale se ne conclude l'utilizzo.

Il credito concorre alla formazione del reddito ai fini delle imposte sui redditi e del valore della produzione ai fini IRAP. Per la compensazione del credito d'imposta con il modello F24 deve essere utilizzato il **codice tributo "6869"**.

Al credito d'imposta non si applica il limite annuale di utilizzo di cui all'articolo 1, comma 53, della legge 24 dicembre 2007, n. 244. Nella sezione possono essere compilati esclusivamente i righi RU2, RU3, RU5, RU6, RU8 e RU12. In particolare, nel **rigo RU5** va indicato:

– nelle **colonne 1, 2 e B2**, l'importo del credito d'imposta maturato in relazione ai costi sostenuti, rispettivamente, nei periodi d'imposta in corso al 31 dicembre 2016, al 31 dicembre 2017 e in quello in corso al 31 dicembre 2018, qualora la fruizione del credito d'imposta sia stata autorizzata dall'Agenzia delle entrate successivamente al termine di presentazione della dichiarazione relativa al periodo d'imposta precedente a quello cui si riferisce la presente dichiarazione ed entro il termine di presentazione della presente dichiarazione;

– nella **colonna 3**, l'ammontare del credito d'imposta maturato in relazione ai costi sostenuti nel periodo d'imposta oggetto della presente dichiarazione la cui fruizione è stata autorizzata dall'Agenzia delle entrate entro il termine di presentazione della presente dichiarazione. Nella colonna 3 vanno riportati anche gli importi indicati nelle colonne 1, 2 e B2.

### Strumenti musicali – Codice credito C5

### **Credito d'imposta per l'acquisto di strumenti musicali (art. 1, comma 984, L. 208/2015; art. 1, comma 626, L. 232/2016; art. 1, comma 643, L. 205/2017)**

Con il codice credito "C5", nella presente sezione va indicato l'importo residuo del credito d'imposta per l'acquisto di strumenti musicali nuovi da parte degli studenti di musica previsto per l'anno 2016 dall'art. 1, comma 984, della legge n. 208 del 2015, per l'anno 2017 dall'art. 1, comma 626, della legge n. 232 del 2016 e per l'anno 2018 dall'art. 1, comma 643, della legge 29 dicembre 2017, n. 205.

I provvedimenti del Direttore dell'Agenzia delle entrate 8 marzo 2016, 14 marzo 2017 e 19 marzo 2018 disciplinano le modalità di attuazione del credito d'imposta, rispettivamente, per gli anni 2016, 2017 e 2018, prevedendo per l'accesso al contributo la presentazione di un'apposita richiesta all'Agenzia delle entrate da parte del rivenditore dello strumento musicale.

Il contributo è anticipato all'acquirente dello strumento dal rivenditore sotto forma di sconto sul prezzo di vendita ed è a questo rimborsato sotto forma di credito d'imposta, di pari importo, da utilizzare in compensazione ai sensi dell'articolo 17 del decreto legislativo 9 luglio 1997, n. 241. Per la compensazione del credito d'imposta tramite il modello F24 deve essere utilizzato il **codice tributo** "**6865**".

Nella sezione possono essere compilati esclusivamente i righi RU2, RU3, RU6, RU8 e RU12.

### School - bonus – Codice credito C7

### **Credito d'imposta per le erogazioni liberali in favore degli istituti scolastici (art. 1, commi 145-150, L. 107/2015; L. 208/215; L. 232/2016)**

Con il codice credito "C7", va indicato nella sezione l'importo residuo del credito d'imposta per le erogazioni liberali in denaro a favore degli istituti del sistema nazionale di istruzione effettuate nei tre periodi d'imposta successivi a quello in corso al 31 dicembre 2015 per la realizzazione di nuove strutture scolastiche, la manutenzione e il potenziamento di quelle esistenti e per il sostegno a interventi che migliorino l'occupabilità degli studenti.

Le modalità di attuazione del credito d'imposta sono disciplinate dal decreto del Ministro dell'istruzione, dell'università e della ricerca, di concerto con il Ministro dell'economia e delle finanze, 8 aprile 2016.

Il credito d'imposta è ripartito in tre quote annuali di pari importo ed è utilizzabile, dai soggetti titolari di reddito d'impresa, in compensazione ai sensi dell'art. 17 del decreto legislativo 9 luglio 1997, n. 241, a decorrere dal periodo d'imposta successivo a quello di effettuazione delle erogazioni liberali.

Per la compensazione del credito mediante il modello F24 va utilizzato il **codice tributo "6873"**. Nella sezione possono essere compilati i righi RU2, RU3, RU6, RU8 e RU12.

Interventi di bonifica dall'amianto – Codice credito C8

### **Credito d'imposta per i costi sostenuti per gli interventi di bonifica dall'amianto (art. 56 L. 221/2015)**

Con il codice credito "C8", va indicato nella presente sezione l'importo residuo del credito d'imposta previsto dall'art. 56 della legge 28 dicembre 2015, n. 221, a favore dei soggetti titolari di reddito d'impresa per i costi relativi agli interventi di bonifica dall'amianto su beni e strutture produttive ubicate nel territorio dello Stato, sostenuti dal 1° gennaio 2016 al 31 dicembre 2016.

Il decreto del Ministro dell'ambiente e della tutela del territorio e del mare, di concerto con il Ministro dell'economia e delle finanze, 15 giugno 2016 definisce le modalità di attuazione del credito d'imposta.

Il credito d'imposta è fruibile nel rispetto dei limiti di cui al regolamento (UE) n. 1407/2013 della Commissione europea del 18 dicembre 2013, relativo agli aiuti "*de minimis*".

Possono beneficiare del credito d'imposta i soggetti che hanno presentato dal 16 novembre 2016 al 31 marzo 2017 apposita istanza al predetto Ministero dell'ambiente e della tutela del territorio e del mare ed hanno ottenuto dal Ministero il riconoscimento dell'agevolazione (Decreto Direttoriale del 6 settembre 2017).

Il credito d'imposta è ripartito ed utilizzato in tre quote annuali di pari importo. La prima quota annuale è utilizzabile a decorrere dal 1° gennaio 2017. Il credito è indicato nella dichiarazione dei redditi relativa al periodo di imposta di riconoscimento del contributo e nelle dichiarazioni dei redditi relative ai periodi di imposta successivi nei quali il credito è utilizzato.

Il credito di imposta è utilizzabile in compensazione ai sensi dell'articolo 17 del decreto legislativo n. 241/1997. Per la compensazione mediante il modello di pagamento F24 deve essere utilizzato il **codice tributo "6877"**. Al credito d'imposta non si applica il limite di utilizzo di cui all'art. 1, c. 53, della legge 24 dicembre 2007, n. 244.

Nella sezione possono essere compilati i righi RU2, RU3, RU6, RU8 e RU12.

### Adeguamento tecnologico trasmissione dati IVA - Codice credito D1

### **Credito d'imposta per le spese sostenute per l'adeguamento tecnologico per la trasmissione dei dati delle fatture e delle liquidazioni periodiche IVA (art. 4, comma 2, D.L. 193/2016)**

Con il codice credito "D1" va indicato nella presente sezione l'importo residuo del credito d'imposta per l'adeguamento tecnologico finalizzato all'effettuazione delle comunicazioni dei dati delle fatture emesse e ricevute e delle liquidazioni IVA periodiche, istituito dall'articolo 4,

comma 2, del decreto-legge 22 ottobre 2016, n. 193. Il credito è riconosciuto anche ai soggetti che esercitano l'opzione per la trasmissione telematica all'Agenzia delle Entrate dei dati di tutte le fatture, emesse e ricevute, effettuata pure attraverso il Sistema di Interscambio. Il credito spettava una sola volta in misura pari a 100 euro ai soggetti in attività nel 2017 con un volume d'affari non superiore a 50.000 euro realizzato nell'anno precedente a quello di sostenimento dei costi per l'adeguamento tecnologico. Ai soggetti che hanno esercitato l'opzione per la trasmissione telematica dei dati dei corrispettivi giornalieri spettava un ulteriore credito di 50 euro.

Il credito è utilizzabile esclusivamente in compensazione ai sensi dell'articolo 17 del decreto legislativo 9 luglio 1997, n. 241, a decorrere dal 1° gennaio 2018, e va indicato nella dichiarazione dei redditi relativa al periodo d'imposta in cui il costo è stato sostenuto e nelle dichiarazioni relative ai periodi d'imposta nei quali il credito è stato utilizzato.

Il credito d'imposta è riconosciuto nel rispetto della disciplina europea sugli aiuti «de minimis».

Per la compensazione del credito mediante il modello F24 devono essere utilizzati i seguenti **codici tributo**:

■ "6881" relativo al contributo di euro 100;

n **6882**" relativo al contributo di euro 50.

Nella sezione possono essere compilati esclusivamente i righi RU2, RU3, RU6, RU8 e RU12.

## Tax credit produzione opere cinematografiche ex art. 15 l. 220/2016 - Codice credito D2

**Credito d'imposta a favore delle imprese di produzione cinematografica e audiovisiva (art. 15 L. 220/2016)**

Con il codice credito "D2" va indicato nella presente sezione il credito d'imposta previsto dall'articolo 15 della legge 14 novembre 2016, n. 220, a favore delle imprese di produzione cinematografica e audiovisiva. Con decreto del Ministro dei beni e delle attività culturali e del turismo, di concerto con il Ministro dell'economia e delle finanze, sentito il Ministro dello sviluppo economico, 15 marzo 2018, sono disciplinate le modalità applicative del contributo.

Il credito d'imposta non è assoggettato al limite di utilizzo di cui all'art. 1, commi da 53 a 57, della legge n. 244 del 2007.

Il credito d'imposta è utilizzabile in compensazione ai sensi dell'art. 17 del D.lgs. n. 241 del 1997, mediante il **codice tributo "6883"**. Il credito d'imposta può essere ceduto a intermediari bancari, ivi incluso l'Istituto per il credito sportivo, finanziari e assicurativi ai sensi dell'art. 1260 del codice civile. I cessionari possono utilizzare il credito loro ceduto solo in compensazione con i propri debiti d'imposta o contributivi ai sensi dell'art. 17 del decreto legislativo n. 241 del 1997.

Nella sezione possono essere compilati esclusivamente i righi RU2, RU3, RU5, colonna 3, RU6, RU9 e RU12.

In particolare, nel **rigo RU9** va indicato l'ammontare del credito d'imposta ceduto ai sensi degli articoli 1260 e segg. del codice civile. I dati identificativi dei soggetti cessionari nonché l'importo del credito ceduto devono essere esposti nella sezione VI-B.

## Tax credit per l'attrazione in Italia di investimenti stranieri ex art. 19 l. 220/2016 - Codice credito D3

# **Credito d'imposta per l'attrazione in Italia di investimenti stranieri cinematografici e audiovisivi (art. 19 L. 220/2016)**

Con il codice credito "D3" va indicato nella presente sezione il credito d'imposta previsto dall'articolo 19 della legge 14 novembre 2016, n. 220, a favore delle imprese di produzione esecutiva e di post produzione in relazione a opere cinematografiche e audiovisive o a parti di esse realizzate sul territorio nazionale, utilizzando manodopera italiana, su commissione di produzioni estere.

Con decreto del Ministro dei beni e delle attività culturali e del turismo, di concerto con il Ministro dell'economia e delle finanze, sentito il Ministro dello sviluppo economico, 15 marzo 2018 sono disciplinate le modalità applicative del contributo.

Il credito d'imposta non è assoggettato al limite di utilizzo di cui all'art. 1, commi da 53 a 57, della legge n. 244 del 2007.

Il credito d'imposta è utilizzabile in compensazione ai sensi dell'art. 17 del D.lgs. n. 241 del 1997, mediante il **codice tributo "6888"**.

Il credito d'imposta può essere ceduto a intermediari bancari, ivi incluso l'Istituto per il credito sportivo, finanziari e assicurativi ai sensi dell'art. 1260 del codice civile. I cessionari possono utilizzare il credito loro ceduto solo in compensazione con i propri debiti d'imposta o contributivi ai sensi dell'art. 17 del decreto legislativo n. 241 del 1997.

Nella sezione possono essere compilati esclusivamente i righi RU2, RU3, RU5, colonna 3, RU6, RU8, RU9 e RU12.

In particolare, nel **rigo RU9** va indicato l'ammontare del credito d'imposta ceduto ai sensi degli articoli 1260 e segg. del codice civile. I dati identificativi dei soggetti cessionari nonché l'importo del credito ceduto devono essere esposti nella sezione VI-B.

### Tax credit per gli investitori esterni ex art. 20 L. 220/2016 - Codice credito D4

**Credito d'imposta a favore delle imprese non appartenenti al settore cinematografico e audiovisivo (art. 20 L. 220/2016)**

Con il codice credito "D4" va indicato nella presente sezione il credito d'imposta previsto dall'articolo 20 della legge 14 novembre 2016, n. 220, a favore delle imprese non appartenenti al settore cinematografico e audiovisivo in relazione all'apporto in denaro per la produzione in Italia e all'estero di opere cinematografiche e audiovisive. Con decreto del Ministro dei beni e delle attività culturali e del turismo, di concerto con il Ministro dell'economia e delle finanze, sentito il Ministro dello sviluppo economico, 15 marzo 2018, sono disciplinate le modalità applicative del contributo.

Il credito d'imposta non è assoggettato al limite di utilizzo di cui all'art. 1, commi da 53 a 57, della legge n. 244 del 2007.

Il credito d'imposta è utilizzabile in compensazione ai sensi dell'art. 17 del D.lgs. n. 241 del 1997, mediante il **codice tributo "6889"**.

Il credito d'imposta può essere ceduto a intermediari bancari, ivi incluso l'Istituto per il credito sportivo, finanziari e assicurativi ai sensi dell'art. 1260 del codice civile. I cessionari possono utilizzare il credito loro ceduto solo in compensazione con i propri debiti d'imposta o contributivi ai sensi dell'art. 17 del decreto legislativo n. 241 del 1997.

Nella sezione possono essere compilati esclusivamente i righi RU2, RU3, RU5, colonna 3, RU6, RU8, RU9 e RU12. In particolare, nel **rigo RU9** va indicato l'ammontare del credito d'imposta ceduto ai sensi degli articoli 1260 e segg. del codice civile. I dati identificativi dei soggetti cessionari nonché l'importo del credito ceduto devono essere esposti nella sezione VI-B.

## Tax Credit distribuzione ex art. 16 l. 220/2016 - Codice credito D5

**Credito d'imposta a favore delle imprese di distribuzione cinematografica e audiovisiva (art. 16 L. 220/2016)**

Con il codice credito "D5" va indicato nella presente sezione il credito d'imposta previsto dall'articolo 16 della legge 14 novembre 2016, n. 220, a favore delle imprese di distribuzione cinematografica e audiovisiva. Con decreto del Ministro dei beni e delle attività culturali e

del turismo, di concerto con il Ministro dell'economia e delle finanze, sentito il Ministro dello sviluppo economico, 15 marzo 2018, sono disciplinate le modalità applicative del contributo.

Il credito d'imposta non è assoggettato al limite di utilizzo di cui all'art. 1, commi da 53 a 57, della legge n. 244 del 2007.

Il credito d'imposta è utilizzabile in compensazione ai sensi dell'art. 17 del D.lgs. n. 241 del 1997, mediante il **codice tributo "6885"** .

Il credito d'imposta può essere ceduto a intermediari bancari, ivi incluso l'Istituto per il credito sportivo, finanziari e assicurativi ai sensi dell'art. 1260 del codice civile. I cessionari possono utilizzare il credito loro ceduto solo in compensazione con i propri debiti d'imposta o contributivi ai sensi dell'art. 17 del decreto legislativo n. 241 del 1997.

In particolare, nel **rigo RU9** va indicato l'ammontare del credito d'imposta ceduto ai sensi degli articoli 1260 e segg. del codice civile. I dati identificativi dei soggetti cessionari nonché l'importo del credito ceduto devono essere esposti nella sezione VI-B.

### Tax credit sale cinematografiche ex art. 17, c.1, l. 220/2016 - Codice credito D6

### **Credito d'imposta a favore delle imprese di esercizio cinematografico per le spese relative alle sale cinematografiche (art. 17, comma 1, L. 220/2016)**

Con il codice credito "D6" va indicato nella presente sezione il credito d'imposta previsto dall'articolo 17 comma 1, della legge 14 novembre 2016, n. 220, a favore delle imprese di esercizio cinematografico per le spese sostenute per la realizzazione di nuove sale o il ripristino di sale inattive, per la ristrutturazione e l'adeguamento strutturale e tecnologico delle sale cinematografiche, per l'installazione, la ristrutturazione, il rinnovo di impianti, apparecchiature, arredi e servizi accessori delle sale.

Con decreto del Ministro dei beni e delle attività culturali e del turismo, di concerto con il Ministro dell'economia e delle finanze, sentito il Ministro dello sviluppo economico, 15 marzo 2018, sono disciplinate le modalità applicative del contributo.

Il credito d'imposta non è assoggettato al limite di utilizzo di cui all'art. 1, commi da 53 a 57, della legge n. 244 del 2007.

Il credito d'imposta è utilizzabile in compensazione ai sensi dell'art. 17 del D.lgs. n. 241 del 1997, mediante il **codice tributo "6886"**.

Il credito d'imposta può essere ceduto a intermediari bancari, ivi incluso l'Istituto per il credito sportivo, finanziari e assicurativi ai sensi dell'art. 1260 del codice civile. I cessionari possono utilizzare il credito loro ceduto solo in compensazione con i propri debiti d'imposta o contributivi ai sensi dell'art. 17 del decreto legislativo n. 241 del 1997.

Nella sezione possono essere compilati esclusivamente i righi RU2, RU3, RU5, colonna 3, RU6, RU8, RU9 e RU12. In particolare, riportare nel **rigo RU9**, l'ammontare del credito d'imposta ceduto ai sensi degli articoli 1260 e segg. del codice civile. I dati identificativi dei soggetti cessionari nonché l'importo del credito ceduto devono essere esposti nella sezione VI-B.

### Tax credit potenziamento offerta cinematografica - Codice credito D7

**Credito d'imposta per il potenziamento dell'offerta cinematografica (art. 18 L. 220/2016)**

Con il codice credito "D7" va indicato nella presente sezione il credito d'imposta previsto dall'articolo 18 della legge 14 novembre 2016, n. 220, a favore degli esercenti sale cinematografiche commisurato agli introiti derivanti dalla programmazione di opere audiovisive, con particolare riferimento alle opere italiane ed europee, anche con caratteristiche di documentario, effettuata nelle rispettive sale cinematografiche. Con decreto del Ministro dei beni e delle attività culturali e del turismo, di concerto con il Ministro dell'economia e delle finanze, sentito il Ministro dello sviluppo economico,15 marzo 2018, sono disciplinate le modalità applicative del contributo.

Il credito d'imposta non è assoggettato al limite di utilizzo di cui all'art. 1, commi da 53 a 57, della legge n. 244 del 2007.

Il credito d'imposta è utilizzabile in compensazione ai sensi dell'art. 17 del D.lgs. n. 241 del 1997, mediante il **codice tributo "6887"**.

Il credito d'imposta può essere ceduto a intermediari bancari, ivi incluso l'Istituto per il credito sportivo, finanziari e assicurativi ai sensi dell'art. 1260 del codice civile. I cessionari possono utilizzare il credito loro ceduto solo in compensazione con i propri debiti d'imposta o contributivi ai sensi dell'art. 17 del decreto legislativo n. 241 del 1997.

Nella sezione possono essere compilati esclusivamente i righi RU3, RU5, colonna 3, RU6, RU8, RU9 e RU12.

In particolare, nel **rigo RU9** va indicato l'ammontare del credito d'imposta ceduto ai sensi degli articoli 1260 e segg. del codice civile. I dati identificativi dei soggetti cessionari nonché l'importo del credito ceduto devono essere esposti nella sezione VI-B.

### Tax credit produzione opere TV e WEB - Codice credito D8

**Credito d'imposta per la produzione di opere tv e web (art. 15 L. 220/2016; art. 15 DM 15 marzo 2018)**

Con il codice credito "D8" va indicato nella presente sezione il credito d'imposta a favore dei produttori originari indipendenti per le spese sostenute per la produzione di opere televisive o web, previsto dall'art. 15 della legge 14 novembre 2016, n. 220.

Con decreto del Ministro dei beni e delle attività culturali e del turismo, di concerto con il Ministro dell'economia e delle finanze, sentito il Ministro dello sviluppo economico, 15 marzo 2018 sono disciplinate le modalità applicative del contributo.

Il credito d'imposta non è assoggettato al limite di utilizzo di cui all'art. 1, commi da 53 a 57, della legge n. 244 del 2007.

Il credito d'imposta è utilizzabile in compensazione ai sensi dell'art. 17 del D.lgs. n. 241 del 1997, mediante il **codice tributo "6884"**.

Il credito d'imposta può essere ceduto a intermediari bancari, ivi incluso l'Istituto per il credito sportivo, finanziari e assicurativi ai sensi dell'art. 1260 del codice civile. I cessionari possono utilizzare il credito loro ceduto solo in compensazione con i propri debiti d'imposta o contributivi ai sensi dell'art. 17 del decreto legislativo n. 241 del 1997.

Nella sezione possono essere compilati esclusivamente i righi RU2, RU3, RU5, colonna 3, RU6, RU8, RU9 e RU12.

In particolare, nel **rigo RU9** va indicato l'ammontare del credito d'imposta ceduto ai sensi degli articoli 1260 e segg. del codice civile. I dati identificativi dei soggetti cessionari nonché l'importo del credito ceduto devono essere esposti nella sezione VI-B.

### Investimenti beni strumentali / sisma Centro-Italia -Codice credito E3

**Credito d'imposta per gli investimenti nei territori del Centro-Italia colpiti dal sisma dal 24 agosto 2016 (art. 18-quater D.L. 8/2017; art. 44, c. 1, D.L. 50/2017)** 

Con il codice credito "E3", nella presente sezione va indicato il credito d'imposta per l'acquisizione di beni strumentali destinati a strutture produttive ubicate nei territori del Centro-Italia colpiti dal sisma a far data dal 24 agosto 2016, previsto dall'art. 18-quater del decreto-leg-

ge 9 febbraio 2017, n. 8, convertito con modificazioni dalla legge 7 aprile 2017, n. 45, come modificato dall'art. 44, c. 1, del decreto-legge 24 aprile 2017, n. 50, convertito con modificazioni dalla legge 21 giugno 2017, n. 96, che ha esteso alle imprese operanti nei predetti territori il credito d'imposta istituito dall'art. 1, commi da 98 a 108, della legge n. 208 del 2015.

La legge di bilancio 2020 ha prorogato la durata dell'agevolazione fino al 31 dicembre 2020 (art. 1, comma 218, della legge, n. 160 del 2019). La misura agevolativa è stata autorizzata dalla Commissione europea con decisione C(2018) 1661 final del 6 aprile 2018.

Beneficiano del credito d'imposta i soggetti che hanno presentato all'Agenzia delle entrate l'apposita comunicazione, secondo le modalità definite con il provvedimento del Direttore dell'Agenzia delle entrate 9 agosto 2019, ed hanno ottenuto dall'Agenzia l'autorizzazione alla fruizione del credito d'imposta.

Il credito d'imposta è utilizzabile esclusivamente in compensazione ai sensi dell'art. 17 del decreto legislativo 9 luglio 1997, n. 241, tramite il **codice tributo "6905"**.

Nella sezione possono essere compilati i righi RU2, RU3, RU5, colonne B2 e 3, RU6, RU8 e RU12. In particolare, nel rigo RU5 va indicato:

- nella **colonna B2**, l'importo del credito d'imposta maturato in relazione ai costi sostenuti nel periodo d'imposta precedente a quello cui si riferisce la presente dichiarazione qualora la fruizione del credito d'imposta sia stata autorizzata dall'Agenzia delle entrate successivamente al termine di presentazione della relativa dichiarazione ed entro il termine di presentazione della presente dichiarazione;
- nella **colonna 3**, l'ammontare del credito d'imposta maturato in relazione ai costi sostenuti nel periodo d'imposta oggetto della presente dichiarazione la cui fruizione è stata autorizzata dall'Agenzia delle entrate entro il termine di presentazione della presente dichiarazione. Nella colonna 3 va riportato anche l'importo indicato nella colonna B2;

## Investimenti pubblicitari - Codice credito E4

**Credito d'imposta per gli investimenti pubblicitari (art. 57-bis D.L. 50/2017: art. D.L. 148/2017, art. 1, c. 762, L. 145/2018)** 

Con il codice credito "E4", nella presente sezione va indicato il credito d'imposta previsto dall'art. 57-bis del decreto-legge 24 aprile 2017, n. 50, convertito in legge 21 giugno 2017, n. 96, a favore delle imprese, dei lavoratori autonomie degli enti non commerciali che effettuano investimenti in campagne pubblicitarie sulla stampa quotidiana e periodica e sulle emittenti televisive e radiofoniche locali, analogiche o digitali, il cui valore superi almeno dell'1% gli analoghi investimenti effettuati sugli stessi mezzi di informazione nell'anno precedente. Il decreto del Presidente del Consiglio dei Ministri 16 maggio 2018, n. 90, definisce le modalità di attuazione della misura agevolativa.

La legge di bilancio 2019 ha previsto il riconoscimento dell'agevolazione nei limiti dei regolamenti (UE) n. 1407/2013 della Commissione, del 18 dicembre 2013, n. 1408/2013 della Commissione, del 18 dicembre 2013, e n. 717/2014 della Commissione, del 27 giugno 2014, relativi all'applicazione degli articoli 107 e 108 del trattato sul funzionamento dell'Unione europea agli aiuti *"de minimis"*.

L'art. 3-bis del decreto-legge 28 giugno 2019, n. 59, ha modificato la disciplina del credito d'imposta e ha stabilizzato la misura a decorrere dal 2019.

Possono beneficiare del credito d'imposta i soggetti che hanno presentato al Dipartimento per l'informazione e l'editoria, per il tramite dell'Agenzia delle entrate, l'apposita comunicazione. Il credito d'imposta spetta nella misura percentuale indicata nel provvedimento adottato dal citato Dipartimento.

Il credito d'imposta è utilizzabile esclusivamente in compensazione ai sensi dell'articolo 17 del decreto legislativo 9 luglio 1997, n. 241, utilizzando il **codice tributo "6900".**

Nella sezione possono essere compilati i righi RU2, RU3, RU5, colonna 3, RU6, RU8 e RU12. In particolare, nel **rigo RU5**, va riportato l'ammontare del credito d'imposta spettante nella misura riconosciuta dal Dipartimento per l'informazione e l'editoria, per gli investimenti pubblicitari effettuati sulla stampa quotidiana e periodica e sulle emittenti televisive e radiofoniche locali nell'anno 2019.

### Investimenti beni strumentali/ZES - Codice credito E5

### **Credito d'imposta per gli investimenti nelle zone economiche speciali (art. 5 D.L. 91/2017)**

Con il codice credito "E5", nella presente sezione va indicato il credito d'imposta per l'acquisizione di beni strumentali destinati a strutture produttive ubicate nelle zone economiche speciali (ZES), previsto dall'art. 5 del decreto-legge 20 giugno 2017, n. 91, convertito con modificazioni dalla legge 3 agosto 2017, n. 123.

La citata norma ha disposto che alle imprese operanti nei predetti territori il credito d'imposta istituito dall'art. 1, commi da 98 a 108, della legge n. 208 del 2015 si applichi fino al 2020 nel limite massimo, per ciascun progetto di investimento, di 50 milioni di euro.

La legge di bilancio 2020 ha prorogato la durata dell'agevolazione fino al 31 dicembre 2022 (art. 1, comma 316, della legge, n. 160 del 2019).

Beneficiano del credito d'imposta i soggetti che hanno presentato all'Agenzia delle entrate l'apposita comunicazione, secondo le modalità definite con il provvedimento del Direttore dell'Agenzia delle entrate, ed hanno ottenuto dall'Agenzia l'autorizzazione alla fruizione del credito d'imposta.

Il credito d'imposta è utilizzabile esclusivamente in compensazione ai sensi dell'art. 17 del decreto legislativo 9 luglio 1997, n. 241, tramite il **codice tributo "6906"**.

Nella sezione possono essere compilati i righi RU2, RU3, RU5, colonne 2B e 3, RU6, RU8 e RU12. In particolare, nel rigo RU5 va indicato:

- nella **colonna B2**, l'importo del credito d'imposta maturato in relazione ai costi sostenuti nel periodo d'imposta precedente a quello cui si riferisce la presente dichiarazione, qualora la fruizione del credito d'imposta sia stata autorizzata dall'Agenzia delle entrate successivamente al termine di presentazione della dichiarazione relativa al periodo d'imposta precedente a quello cui si riferisce la presente dichiarazione ed entro il termine di presentazione della presente dichiarazione;
- nella **colonna 3**, l'ammontare del credito d'imposta maturato in relazione ai costi sostenuti nel periodo d'imposta oggetto della presente dichiarazione la cui fruizione è stata autorizzata dall'Agenzia delle entrate entro il termine di presentazione della presente dichiarazione. Nella colonna 3 va riportato anche l'importo indicato nella colonna B2.

### Esercenti librerie (tax credit librerie) - Codice credito E9

### **Credito d'imposta per gli esercenti di librerie (art. 1, c. 319, L. 205/2017)**

Con il codice credito "E9", nella presente sezione va indicato il credito d'imposta riconosciuto a decorrere dal 2018 agli esercenti attività commerciali che operano nel settore della vendita al dettaglio di libri in esercizi specializzati con codice Ateco principale 47.61 o 47.79.1, previsto dall'art. 1, commi da 319 a 321, della legge 27 dicembre 2017, n. 205.

Il credito d'imposta è parametrato agli importi pagati a titolo di IMU, TASI e TARI con riferimento ai locali dove si svolge l'attività di vendita di libri al dettaglio, nonché' alle eventuali spese di locazione e alle altre spese individuate con decreto del Ministro dei beni e delle attività culturali e del turismo, di concerto con il Ministro dell'economia e delle finanze, 23 aprile 2018 con il quale sono stabilite le modalità di attuazione della misura agevolativa. Il provvedimento del Direttore dell'Agenzia delle entrate 12 dicembre 2018 definisce le modalità di utilizzo del credito d'imposta.

Beneficiano del credito d'imposta i soggetti che hanno presentato apposita domanda al Ministero per i beni e le attività culturali e per il turismo entro il 30 settembre di ciascun anno e hanno ottenuto dal predetto Ministero il riconoscimento del contributo.

Il credito d'imposta è riconosciuto nel rispetto dei limiti di cui al regolamento (UE) n. 1407/2013 della Commissione, del 18 dicembre 2013, relativo agli aiuti *«de minimis»*.

Il credito d'imposta è utilizzabile esclusivamente in compensazione ai sensi dell'art. 17 del decreto legislativo 9 luglio 1997, n. 241. Per la compensazione del credito d'imposta con il modello F24 deve essere utilizzato il **codice tributo "6894"** (risoluzione n. 87/E del 13 dicembre 2018).

Nella sezione possono essere compilati i righi RU3, RU5 colonna 3, RU6, RU8 e RU12. Nel **rigo RU5, colonna 3**, va indicato l'ammontare del credito d'imposta riconosciuto dalla Direzione Generale Biblioteche e Istituti Culturali del Ministero per i Beni e le Attività Culturali e per il turismo (MIBAC) nel periodo d'imposta cui si riferisce la presente dichiarazione.

### Sport Bonus -Codice credito F2

**Credito d'imposta per le erogazioni liberali per il restauro o la ristrutturazione di impianti sportivi pubblici (art. 1, c. 363, L. 205/2017; art. 1, c. 621, L. 145/2018; art. 1, c. 177, L. 160/2019)** 

Con il codice credito "F2", nella presente sezione va indicato il credito d'imposta spettante per le erogazioni liberali in denaro effettuate dai soggetti titolari di reddito d'impresa nell'anno 2019 per interventi di manutenzione e restauro di impianti sportivi pubblici e per la realizzazione di nuove strutture sportive pubbliche, previsto dall'art. 1, c. 621, della legge 27 dicembre 2018, n. 145. Il credito spetta in misura pari al 65 per cento delle erogazioni liberali, nei limiti del 10 per mille dei ricavi annui.

Con decreto del Presidente del Consiglio dei Ministri 30 aprile 2019 sono stabilite le modalità di attuazione del credito d'imposta per l'anno 2019. Possono beneficiare del credito d'imposta i soggetti che hanno presentato nel 2019 apposita domanda all'Ufficio per lo Sport presso la Presidenza del Consiglio dei Ministri e hanno ottenuto il riconoscimento del contributo.

Al credito d'imposta non si applicano i limiti previsti dall'articolo 1, comma 53, della legge 24 dicembre 2007, n. 244, e dall'articolo 34 della legge 23 dicembre 2000, n. 388.

L'art. 1, c. 177, della legge 27 dicembre 2019, n. 160, prevede il riconoscimento del credito d'imposta anche per l'anno 2020. Il credito d'imposta è utilizzabile esclusivamente in compensazione ai sensi dell'art. 17 del decreto legislativo 9 luglio 1997, n. 241, in tre

quote annuali di pari importo.

Per la compensazione del credito d'imposta con il modello F24 deve essere utilizzato il **codice tributo "6892"**

Nella sezione possono essere compilati i righi RU3, RU5 colonna 3, RU6, RU8 e RU12. In particolare, nel rigo RU5, colonna 3, va indicato l'ammontare del credito d'imposta riconosciuto dall'Ufficio per lo Sport presso la Presidenza del Consiglio dei Ministri nel periodo d'imposta cui si riferisce la presente dichiarazione. Nel rigo va indicato anche credito d'imposta per le erogazioni liberali in denaro effettuate dai soggetti titolari di reddito d'impresa nell'anno 2018 per interventi di restauro o ristrutturazione di impianti sportivi pubblici, previsto dall'art. 1, commi da 363 a 366, della legge 27 dicembre 2017, n. 205, le cui modalità attuative sono disciplinate dal DPCM 23 aprile 2018.

Il credito d'imposta spettante per le erogazioni liberali effettuate nel 2019 al di fuori dell'attività d'impresa va indicato nel quadro CR del Fascicolo 1, seguendo le relative istruzioni.

## Esercenti impianti di distribuzione carburante -Codice credito F3

**Credito d'imposta a favore degli esercenti impianti di distribuzione del carburante (art. 1, c. 924, L. 205/2017)** 

Con il codice credito "F3", nella presente sezione va indicato il credito d'imposta riconosciuto agli esercenti di impianti di distribuzione di carburante in misura pari al 50 per cento delle commissioni addebitate per le transazioni effettuate, a partire dal 1° luglio 2018, tramite sistemi di pagamento elettronico mediante carte di credito, emesse da operatori finanziari soggetti all'obbligo di comunicazione di cui all'art. 7, c. 6, del decreto del Presidente della Repubblica n. 605/1973, istituito dall'art. 1, commi 924 e 925, della legge 27 dicembre 2017, n. 205.

Ai sensi dell'art. 16 del decreto-legge 30 aprile 2019, n. 34, il credito d'imposta spetta per le cessioni di carburanti effettuate nei confronti sia di esercenti attività d'impresa, arte e professioni sia di consumatori finali. Nel caso in cui gli esercenti non contabilizzino separatamente le commissioni addebitate per le transazioni effettuate diverse da quelle per cessioni di carburante, il credito d'imposta spetta per la quota parte delle commissioni calcolata in base al rapporto tra il volume d'affari annuo derivante da cessioni di carburante e il volume d'affari annuo complessivo.

Il credito d'imposta è riconosciuto nel rispetto dei limiti di cui al regolamento (UE) n. 1407/2013 della Commissione, del 18 dicembre 2013, relativo agli aiuti *«de minimis».*

Il credito d'imposta è utilizzabile esclusivamente in compensazione ai sensi dell'art. 17 del decreto legislativo 9 luglio 1997, n. 241, a decorrere dal periodo d'imposta successivo a quello di maturazione.

Il credito d'imposta è utilizzabile in compensazione con il modello F24 mediante il **codice tributo "6896"** (risoluzione n. 3/E del 14 gennaio 2019).

Nella sezione possono essere compilati i righi RU2, RU3, RU5 colonna 3, RU6, RU8 e RU12.

#### Formazione 4.0 - Codice credito F7

**Credito d'imposta per le attività di formazione (art. 1, c. 46, L. 205/2017; art. 1, commi da 78 a 81, L. 145/2018)** 

Con il codice credito "F7", nella presente sezione va indicato il credito d'imposta in favore delle imprese che sostengono spese in attività di formazione nel periodo di imposta successivo a quello in corso al 31 dicembre 2107, previsto dall'art. 1, commi da 46 a 56, della legge 27 dicembre 2017, n. 205. La disciplina del credito d'imposta è stata modificata dalla legge di bilancio 2019, che tra l'altro ha esteso l'applicazione dell'agevolazione anche alle spese sostenute nel periodo d'imposta successivo a quello in corso al 31 dicembre 2018.

Il credito d'imposta è commisurato alle spese relative al costo aziendale del personale dipendente per il periodo in cui viene occupato nelle attività di formazione nel settore delle tecnologie previste dal Piano Nazionale Industria 4.0. ammesse a beneficiare del credito d'imposta. L'incentivo è concesso nel rispetto dei limiti e delle condizioni previsti dal regolamento (UE) n. 651/2014 della Commissione, del 17 giugno 2014. Il decreto del Ministro dello sviluppo economico, di concerto con il Ministro dell'economia e delle finanze e con il Ministro del lavoro e delle politiche sociali, 4 maggio 2018 disciplina le modalità applicative del credito d'imposta.

Il credito d'imposta è utilizzabile esclusivamente in compensazione ai sensi dell'art. 17 del decreto legislativo 9 luglio 1997, n. 241, a decorrere dal periodo d'imposta successivo a quello in cui le spese sono state sostenute, subordinatamente all'avvenuto adempimento degli obblighi di certificazione delle spese sostenute. Il credito d'imposta è utilizzabile mediante il modello F24 indicando il **codice tributo "6897"**.

Al credito d'imposta non si applicano i limiti di cui all'art. 1, c. 53, della legge n. 244 del 2007 e all'art. 34 della legge n. 388 del 2000. Nella sezione possono essere compilati i righi RU2, RU3, RU5 colonna 3, RU6, RU8 e RU12.

Per effetto di quanto disposto dall'art. 6, c. 4, del citato D.M. 4 maggio 2018, vanno indicati nella dichiarazione dei redditi i dati relativi al numero di ore e dei lavoratori che prendono parte alla formazione. A tal fine, nella sezione **IV** va compilato il rigo **RU110**, nel quale va riportato:

– nella **colonna 1**, il numero totale delle ore impiegate dai lavoratori dipendenti nelle attività di formazione agevolabili, in qualità di discenti e di docenti, e nella **colonna 2**, il numero complessivo dei lavoratori dipendenti che hanno preso parte alle attività di formazione agevolabili, in qualità di discenti e di docenti. Sono ammissibili al credito d'imposta le spese relative al personale dipendente impegnato come discente nelle attività di formazione ammissibili limitatamente al costo aziendale riferito alle ore o alle giornate di formazione. Per costo aziendale si assume la retribuzione al lordo di ritenute e contributi previdenziali e assistenziali, comprensiva dei ratei del trattamento di fine rapporto, delle mensilità aggiuntive, delle ferie e dei permessi, maturati in relazione alle ore o alle giornate di formazione svolte nel corso del periodo d'imposta agevolabile nonché delle eventuali indennità di trasferta erogate al lavoratore in caso di attività formative svolte fuori sede. Sono altresì ammissibili al credito d'imposta anche le spese relative al personale dipendente che partecipi in veste di docente o tutor alle attività di formazione ammissibili; in questo caso, le spese ammissibili non possono eccedere il 30 per cento della retribuzione complessiva annua spettante al dipendente (art. 4 D.M. 4 maggio 2018).

#### Adeguamento tecnologico invio corrispettivi - Codice credito F9

**Credito d'imposta per l'acquisto o l'adattamento degli strumenti per la memorizzazione e trasmissione telematica dei corrispettivi (art. 2, c. 6-quinquies, D.Lgs. 127/2015);**

Con il codice credito "F9", va indicato nella presente sezione il credito d'imposta per l'acquisto o l'adattamento degli strumenti per la memorizzazione e trasmissione telematica dei corrispettivi, istituito dall'art. 2, c. 6-quinquies, del decreto legislativo 5 agosto 2015, n. 127, come modificato dall'art. 17, c. 1, lett. c), del decreto-legge 23 ottobre 2018, n. 119, convertito, con modificazioni, dalla legge 17 dicembre 2018, n. 136 e dall'art. 1, c. 55, della legge 30 dicembre 2018, n. 145.

Il credito è riconosciuto in misura pari al 50 per cento della spesa sostenuta negli anni 2019 e 2020, per un massimo di euro 250 in caso di acquisto e di euro 50 in caso di adattamento, per ogni strumento.

Il provvedimento del direttore dell'Agenzia delle entrate del 28 febbraio 2019 disciplina le modalità attuative del credito d'imposta

Il credito è utilizzabile esclusivamente in compensazione ai sensi dell'art. 17 del decreto legislativo 9 luglio 1997, n. 241,

Per la compensazione con il modello F24, va utilizzato il **codice tributo "6899".**

Al credito d'imposta non si applicano i limiti previsti dall'art. 1, c. 53, della legge n. 244 del 2007 e dall'art. 34 della legge n. 388 del 2000 e il suo utilizzo è consentito a decorrere dalla prima liquidazione periodica dell'IVA successiva al mese in cui è stata registrata la fattura relativa all'acquisto o all'adattamento degli strumenti ed è stato pagato, con modalità tracciabile, il relativo corrispettivo. Nella sezione possono essere compilati esclusivamente i righi RU3, RU5, colonna 3, RU6, RU8 e RU12.

### Esercenti edicole (TAX CREDIT EDICOLE) - Codice credito G1

#### **Credito d'imposta a favore degli esercenti attività di vendita di giornali, riviste e periodici (art. 1, c. 806, L. 145/2018; art. 1, c. 393, L. 160/2019);**

Con il codice credito "G1", nella presente sezione va indicato il credito d'imposta riconosciuto per gli anni 2019 e 2020 agli esercenti attività commerciali che operano nel settore della vendita al dettaglio di giornali, riviste e periodici, previsto dall'art. 1, commi da 806 a 809, della legge 30 dicembre 2018, n. 145.

Il credito d'imposta è parametrato agli importi pagati a titolo di IMU, TASI, Cosap e TARI con riferimento ai locali dove si svolge l'attività di vendita di giornali, riviste e periodici al dettaglio, nonché' alle eventuali spese di locazione e spetta nella misura massima di 2.000 euro in relazione a ciascun punto vendita.

Con il decreto del Presidente del Consiglio dei ministri, di concerto con il Ministro dell'economia e delle finanze 31 maggio 2019, sono stabilite le modalità di attuazione della misura agevolativa.

Possono beneficiare del credito d'imposta i soggetti che hanno presentato apposita domanda al Dipartimento per l'informazione e l'editoria, tra il 1° e il 30 settembre di ciascuno anno agevolato, e hanno ottenuto il riconoscimento del contributo.

Il credito d'imposta è riconosciuto nel rispetto dei limiti di cui al regolamento (UE) n. 1407/2013 della Commissione, del 18 dicembre 2013, relativo agli aiuti «de minimis» ed è utilizzabile esclusivamente in compensazione ai sensi dell'art. 17 del decreto legislativo 9 luglio 1997, n. 241. Per la compensazione con il modello F24, va utilizzato il **codice tributo "6913"**.

Il credito d'imposta è indicato nella dichiarazione dei redditi relativa al periodo di imposta di concessione del beneficio.

Nella sezione possono essere compilati i righi RU3, RU5 colonna 3, RU6, RU8 e RU12.

### Ecobonus veicoli elettrici e ibridi - Codice credito G2

**Credito d'imposta per l'acquisto di veicoli elettrici e ibridi (art. 1, c. 1031, L. 145/2018; art. 12, c. 2, D.L. 124/2019);**

Con il codice credito "G2", nella presente sezione va indicato il credito d'imposta previsto dall'art. 1, c. 1031, della legge 30 dicembre 2018, n. 145, come modificato dall'art. 12, c. 2, del decreto legge 30 aprile 2019, n. 34, per l'acquisto, anche in locazione finanziaria, dal 1° marzo 2019 al 31 dicembre 2021, di veicoli di categoria M1 nuovi di fabbrica, con emissioni di biossido di carbonio fino a 70 g/KM e con prezzo risultante dal listino prezzi ufficiale della casa automobilistica produttrice inferiore a 50.000 euro IVA esclusa.

Il contributo è corrisposto all'acquirente del veicolo dal rivenditore sotto forma di sconto sul prezzo di vendita. Le imprese costruttrici o importatrici del veicolo nuovo rimborsano al venditore l'importo del contributo e recuperano tale importo quale credito d'imposta, utilizzabile esclusivamente in compensazione ai sensi dell'art. 17 del decreto legislativo 9 luglio 1997, n. 241.

Al credito d'imposta non si applicano i limiti di cui all'art. 34 della legge 23 dicembre 2000, n. 388, e all'art. 1, c. 53, della legge 24 dicembre 2007, n. 244.

Con decreto del Ministro dello sviluppo economico, di concerto con il Ministro delle infrastrutture e dei trasporti e il Ministro dell'economia e delle finanze, del 20 marzo 2019 sono definite le modalità di attuazione del credito d'imposta.

Il credito d'imposta è utilizzabile in compensazione con il modello F24 mediante il **codice tributo "6903"**.

Nella sezione possono essere compilati esclusivamente i righi RU3, RU5, colonna 3, RU6, RU8 e RU12.

### Ecobonus motocicli elettrici e ibridi - Codice credito G3

### **Credito d'imposta per l'acquisto di motocicli elettrici e ibridi (art. 1, c. 1057, L. 145/2018; art. 10-bis D.L. 34/2019; art. 12, c. 1, D.L. 124/2019);**

Con il codice credito "G3", nella presente sezione va indicato il credito d'imposta previsto dall'art. 1, c. 1057, della legge 30 dicembre 2018, n. 145, come modificato dall'art. 10-bis, comma 1, del decreto legge 30 aprile 2019, n. 34, per l'acquisto nell'anno 2019 di veicoli elettrici o ibridi nuovi di fabbrica, di potenza inferiore o uguale a 11 kW, delle categorie L1 e L3, con contestuale rottamazione di un veicolo delle medesime categorie. Il contributo è riconosciuto anche per gli acquisti effettuati nell'anno 2020 ai sensi dell'art. 12, comma 1, del decreto legge 30 dicembre 2019, n. 124.

Con decreto del Ministro dello sviluppo economico, di concerto con il Ministro delle infrastrutture e dei trasporti e il Ministro dell'economia e delle finanze, del 20 marzo 2019 sono definite le modalità di attuazione del credito d'imposta

Il contributo è corrisposto all'acquirente del veicolo dal rivenditore sotto forma di sconto sul prezzo di vendita. Le imprese costruttrici o importatrici del veicolo nuovo rimborsano al venditore l'importo del contributo e recuperano tale importo quale credito di imposta per il versamento delle ritenute dell'imposta sul reddito delle persone fisiche operate in qualità di sostituto d'imposta sui redditi da lavoro dipendente, dell'imposta sul reddito e dell'imposta sul valore aggiunto, dovute, anche in acconto, per l'esercizio in cui viene richiesto al pubblico registro automobilistico l'originale del certificato di proprietà e per i successivi. Ai fini dell'utilizzo del credito d'imposta, l'articolo 4, comma 4, del citato decreto prevede che il credito è utilizzato in compensazione ai sensi dell'art. 17 del decreto legislativo 9 luglio 1997, n. 241.

Per l'utilizzo mediante il modello F24 è stato istituito il codice tributo "6904".

Nella sezione possono essere compilati esclusivamente i righi RU3, RU5, colonna 3, RU6, RU8 e RU12.

### Bonus bonifica ambientale - Codice credito G5

#### **Credito d'imposta per le erogazioni liberali per gli interventi di bonifica ambientale (art. 1, c. 156, l. 145/2018)**

Con il codice credito "G5", nella presente sezione va indicato il credito d'imposta per le erogazioni liberali in denaro effettuate, nei periodi d'imposta successivi a quello in corso al 31 dicembre 2018, per interventi su edifici e terreni pubblici, sulla base di progetti presentati dagli enti proprietari, ai fini della bonifica ambientale, compresa la rimozione dell'amianto dagli edifici, della prevenzione e del risanamento del dissesto idrogeologico, della realizzazione o della ristrutturazione di parchi e aree verdi attrezzate e del recupero di aree dismesse di proprietà pubblica, previsto dall'art. 1, commi da 156 a 161, della legge 30 dicembre 2018, n. 145. Il credito d'imposta spetta nella misura del 65 per cento delle erogazioni effettuate ed è riconosciuto ai soggetti titolari di reddito d'impresa nei limiti del 10 per mille dei ricavi annui. Il credito d'imposta è ripartito in tre quote annuali di pari importo.

Con decreto del Presidente del Consiglio dei ministri, su proposta del Ministro dell'ambiente e della tutela del territorio e del mare, di concerto con il Ministro dell'economia e delle finanze, sono individuate le disposizioni per l'attuazione della misura agevolativa.

Il credito d'imposta è utilizzabile esclusivamente in compensazione ai sensi dell'art. 17 del decreto legislativo 9 luglio 1997, n. 241.

Per la compensazione del credito d'imposta con il modello F24 deve essere utilizzato l'apposito codice tributo istituito dall'Agenzia delle entrate.

Al credito d'imposta non si applicano i limiti previsti dall'articolo 1, comma 53, della legge n. 244 del 2007 e dall'articolo 34 della legge n. 388 del 2000.

La sezione può essere compilata sempre che la misura agevolativa abbia avuto attuazione per il periodo d'imposta cui si riferisce la presente dichiarazione.

Nella sezione possono essere compilati i righi RU3, RU5 colonna 3 e RU12.

Il credito d'imposta spettante per le erogazioni liberali effettuate al di fuori dell'attività d'impresa va indicato nel quadro CR del fascicolo 1, seguendo le relative istruzioni.

### Bonus TV /rivenditori - Codice credito G6

**Credito d'imposta a favore dei rivenditori di apparati televisivi idonei alla ricezione di programmi con tecnologie trasmissive DVB-T2 (art. 1, c. 1039, lett. c), L. 205/2017; D.M. 18 ottobre 2019)**

Con il codice credito "G6", nella presente sezione va indicato il credito d'imposta a favore dei rivenditori di apparati televisivi idonei alla ricezione di programmi con tecnologie trasmissive DVB-T2, ai fini del recupero del contributo riconosciuto all'utente finale, di cui all'art. 1, comma 1039, lett. c), della legge n. 205 del 2017.

Il decreto del Ministro dello sviluppo economico, di concerto con il Ministro delle infrastrutture e dei trasporti e il Ministro dell'economia e delle finanze, del 18 ottobre 2019 prevede che il contributo sia corrisposto dal venditore all'acquirente sotto forma di sconto praticato sul prezzo di vendita dell'apparecchio e che il venditore recuperi il contributo come credito d'imposta.

Il contributo è riconosciuto per gli acquisti effettuati entro il 31 dicembre 2022.

Il credito d'imposta è utilizzabile esclusivamente in compensazione ai sensi dell'art. 17 del decreto legislativo 9 luglio 1997, n. 241.

Per la compensazione con il modello F24 va utilizzato il **codice tributo "6912".**

Nella sezione possono essere compilati esclusivamente i righi RU3, RU5, colonna 3, RU6, RU8 e RU12.

## Partecipazione di PMI a fiere - Codice credito H2

**Credito d'imposta per la partecipazione di PMI a fiere internazionali (art. 49 D.L. 34/2019; art. 1, c. 300, L. 160/2019)**

Con il codice credito "H2", nella presente sezione va indicato il credito d'imposta a favore delle PMI italiane, esistenti alla data del 1° gennaio 2019, per le spese di partecipazione a manifestazioni fieristiche internazionali di settore che si svolgono in Italia o all'estero, relativamente alle spese per l'affitto degli spazi espositivi, per l'allestimento dei medesimi spazi, per le attività pubblicitarie, di promozione e di comunicazione, connesse alla partecipazione, istituito dall'art. 49 del decreto-legge 30 aprile 2019, n. 34.

Il credito d'imposta è previsto per i periodi d'imposta 2019 e 2020 ed è riconosciuto nel rispetto della disciplina europea relativa agli aiuti "de minimis".

Con decreto del Ministro dello sviluppo economico, di concerto con il Ministro dell'economia e delle finanze, sono stabilite le disposizioni per l'attuazione del credito d'imposta.

Il credito d'imposta è utilizzabile esclusivamente in compensazione ai sensi dell'articolo 17 del decreto legislativo 9 luglio 1997, n. 241. Per la compensazione del credito d'imposta con il modello F24 deve essere utilizzato l'apposito codice tributo istituito dall'Agenzia delle entrate. La sezione può essere compilata sempre che la misura agevolativa abbia avuto attuazione per il periodo d'imposta cui si riferisce la presente dichiarazione.

Nella sezione possono essere compilati i righi RU3, RU5 colonna 3 e RU12.

#### SEZIONE II – Caro petrolio – Codice credito 23

**Credito d'imposta per il gasolio per autotrazione (Caro petrolio) (art. 1, D.L. 265/2000; art. 25, L. 388/2000; art. 8, D.L. 356/2001; art. 5, D.L. 452/2001; art. 1, D.L. 138/2002; art. 16, c. 1, D.L. 269/2003; art. 1, cc. 515, 516 e 517 L. 311/2004; art. 1, c. 10, D.L. 16/2005; art. 7, c. 14, D.L. 262/2006; art. 6, D.Lgs. 26/2007; D.L. 1/2012)**

Nella presente sezione deve essere indicato il credito d'imposta previsto dal D.L. 26 settembre 2000, n. 265, convertito con modificazioni dalla legge n. 343 del 2000, a favore di esercenti alcune attività di trasporto merci, enti e imprese pubbliche di trasporto, esercenti autoservizi e trasporti a fune, con riferimento ai consumi di gasolio.

Il credito può essere utilizzato in compensazione ai sensi dell'art. 17 del D.Lgs. n. 241 del 1997 ovvero richiesto a rimborso secondo le modalità e con gli effetti previsti dal D.P.R. 9 giugno 2000, n. 277.

L'articolo 61, comma 1, del decreto-legge 24 gennaio 2012, n. 1, convertito con modificazioni dalla legge 24 marzo 2012, n. 27, (come modificato dall'art. 3 del D.L. 2 marzo 2012, n. 16, nel testo integrato dalla legge di conversione 26 aprile 2012, n. 44), ha modificato la disciplina dell'agevolazione.

Per beneficiare del contributo, è necessario presentare all'Agenzia delle Dogane apposita dichiarazione entro il mese successivo alla scadenza di ciascun trimestre solare. Il credito può essere utilizzato in compensazione entro il 31 dicembre dell'anno solare successivo a quello in cui è sorto; eventuali eccedenze non compensate possono essere richieste a rimborso entro il semestre solare successivo al periodo di utilizzo in compensazione.

A titolo esemplificativo, il credito sorto con riferimento ai consumi relativi al primo trimestre del 2019 potrà essere utilizzato in compensazione entro il 31 dicembre 2020 ed il rimborso in denaro dell'eventuale eccedenza non compensata potrà essere richiesto entro il 30 giugno 2021; il credito sorto con riferimento ai consumi relativi al quarto trimestre 2019 potrà, invece, essere utilizzato in compensazione fino al 31 dicembre 2021 ed il rimborso dell'eventuale eccedenza potrà essere richiesto entro il 30 giugno 2022.

A decorrere dai crediti riconosciuti con riferimento ai consumi di gasolio effettuati nel corso dell'anno 2012, non trova applicazione la limitazione prevista dall'art.1, comma 53,della legge n. 244 del 2007 (cfr. nota Agenzia delle Dogane prot. n. R.U. 22756 del 24 febbraio 2012). Per la compensazione del credito mediante il modello F24 è utilizzabile il **codice tributo** "**6740**".

Nella sezione sono previste due colonne: la colonna 1 è riservata all'indicazione dei dati relativi all'importo residuo del credito d'imposta riconosciuto nell'anno 2018; la colonna 2 va, invece, utilizzata per l'esposizione dei dati del credito d'imposta riconosciuto nell'anno 2019. In particolare, indicare:

- nel rigo RU21, colonna 1, l'ammontare del credito residuo risultante dal rigo RU28, colonna 2, della precedente dichiarazione modello REDDITI 2019;
- nel rigo RU22, colonna 2, l'ammontare del credito d'imposta ricevuto. I soci che detengono una partecipazione in una o più società di persone ovvero in uno degli altri soggetti di cui all'art. 5 del TUIR e i beneficiari di "Trust trasparenti" e "Trust misti" devono indicare nella presente colonna l'importo del credito ricevuto, che deve essere altresì riportato nella sezione VI-A;
- nel rigo RU23, colonna 2, l'ammontare del credito concesso nell'anno 2019 con riferimento ai consumi effettuati nel quarto trimestre del 2018 e nei primi tre trimestri del 2019. In questa colonna va indicato anche il credito riconosciuto nel 2019 a seguito della presentazione tardiva della dichiarazione da parte degli esercenti (nota dell'Agenzia delle Dogane prot. n. R.U. 62488 del 31 maggio 2012);
- nel rigo RU24, colonna 1, l'ammontare del credito di cui al rigo RU21 utilizzato in compensazione ai sensi del D.Lgs. n. 241 del 1997 nell'anno 2019;
- nel rigo RU24, colonna 2, l'ammontare del credito di cui ai righi RU22 e RU23 utilizzato in compensazione ai sensi del D.Lgs. n. 241 del 1997 nell'anno 2019;
- nel rigo RU25, colonne 1 e 2, l'ammontare del credito di cui al rigo RU24 della medesima colonna versato, a seguito di ravvedimento, nel periodo d'imposta cui si riferisce la presente dichiarazione e fino alla data di presentazione della medesima, al netto dei relativi interessi e sanzioni;

- nel rigo RU27, colonna 1, l'ammontare del credito da chiedere a rimborso entro il 30 giugno 2020;
- nel rigo RU28, colonna 2, l'ammontare del credito residuo, costituito dalla differenza tra la somma degli importi indicati nei righi RU22, RU23 e RU25 e la somma degli importi dei righi RU24 e RU26 della medesima colonna. Tale credito è utilizzabile in compensazione entro il 31 dicembre 2020.

#### SEZIONE IV – Dati relativi ai crediti d'imposta "Ricerca & Sviluppo L. 190/2014" e "Formazione 4.0"

Questa sezione va compilata dai beneficiari dei crediti d'imposta "Ricerca e Sviluppo L. 190/2014" e "Formazione 4.0", contraddistinti nel presente quadro con i codici credito B9 e F7, per l'indicazione dei dati relativi ai costi agevolabili sostenuti nel periodo d'imposta oggetto della presente dichiarazione, in relazione ai quali è commisurato l'ammontare del credito maturato nel periodo d'imposta indicato nel rigo RU5 della rispettiva sezione.

In particolare, il **rigo RU100** va compilato con riferimento al credito d'imposta ricerca & sviluppo istituito dall'art. 3 del decreto-legge n. 145 del 2013, come sostituito dall'art. 1, c. 35, della legge 190 del 2014. Il **rigo RU110** va compilato per l'esposizione dei dati del credito d'imposta per le attività di formazione previsto dall'art. 1, c. 46, della legge 205/2017.

Per la compilazione dei righi RU100 e RU110, si rinvia alle istruzioni della Sezione I relative ai suddetti crediti d'imposta contraddistinti dai codici credito B9 e F7.

# SEZIONE V -- Altri crediti d'imposta - Codice credito 99

Questa sezione è riservata all'indicazione di eventuali importi residui relativi a crediti di imposta che, non essendo più vigenti, non sono riportati in modo distinto nel presente quadro. Nella sezione vanno indicati i crediti residui ancora utilizzabili nel periodo di riferimento della dichiarazione.

Si riporta di seguito un elenco, non necessariamente esaustivo, di crediti d'imposta da indicare nella presente sezione:

- n credito relativo ai compensi in natura, previsto dall'art. 6 della L. n. 488/1999, utilizzabile tramite il **codice tributo "6606"**;
- n credito concesso ai datori di lavoro per l'incremento della base occupazionale di cui al D.L. 357 del 1994, utilizzabile tramite il **codice tributo** "**6716**";
- n credito d'imposta per l'acquisto e la rottamazione di veicoli, ciclomotori e motoveicoli, previsto dall'art. 29 della legge n. 669 del 1996, utilizzabile tramite i **codici tributo** "**6710**" e "**6712**";
- n credito d'imposta per l'acquisto e la rottamazione di macchine e attrezzature agricole, previsto dall'art. 17, c. 34 della legge n. 449 del 1997, utilizzabile tramite il **codice tributo** "**6711**";
- n credito d'imposta per la mancata metanizzazione della Sardegna, previsto dall'art. 6 della legge n. 73 del 1998, utilizzabile tramite il **codice tributo** "**6708**".
- n credito d'imposta alle piccole e medie imprese per le nuove assunzioni, previsto dall'art. 4 della legge n. 449 del 1997, utilizzabile tramite il **codice tributo** "**6700**";
- n credito d'imposta per incentivi occupazionali, previsto dall'art. 4 della legge n. 448 del 1998, utilizzabile tramite il **codice tributo** "**6705**";
- n credito d'imposta per la cessione di attività regolarizzate, previsto dall'art. 14, comma 6, della legge n. 289 del 2002, come sostituito dall'art. 5-bis del decreto legge n. 282 del 2002, convertito dalla legge n. 27 del 2003, utilizzabile esclusivamente ai fini dei versamenti dell' IRPEF e dell'IRES;
- n credito per il settore del commercio e del turismo per l'acquisto di beni strumentali (art. 11, L. 449/97), fruibile in F24 con i **codice tributo** "**3887**";
- n credito d'imposta per le operazioni di concentrazione tra micro, piccole e medie imprese (art. 9 d.l., n. 35/2005), utilizzabile tramite i **codici tributo** "**6786**", "**6792**" e "**6799**".

Nella sezione va indicato:

- nel rigo RU401, l'ammontare dei crediti residui della precedente dichiarazione risultante dal rigo RU407 del modello REDDITI 2019;
- nel rigo RU402, l'ammontare dei crediti d'imposta ricevuti. I soci che detengono una partecipazione in una o più società di persone ovvero in uno degli altri soggetti di cui all'art. 5 del TUIR e i beneficiari di "Trust trasparenti" e "Trust misti" devono indicare nella presente colonna l'importo complessivo dei crediti residui ricevuti. I dati dei crediti ricevuti vanno esposti nella sezione VI-A.
- nel rigo RU403, l'ammontare dei crediti d'imposta spettanti a seguito dell'accoglimento di ricorsi nel periodo d'imposta cui si riferisce la presente dichiarazione;
- nel rigo RU404, rispettivamente nelle colonne 1, 2, 3, 4, 5, 6 e 7, l'ammontare dei crediti di cui alla somma degli importi indicati nei righi RU401, RU402 e RU403 utilizzato in diminuzione delle ritenute alla fonte operate sulle retribuzioni dei dipendenti e sui compensi da lavoro autonomo, dei versamenti periodici e in acconto dell'IVA, del versamento a saldo dell'IVA, dei versamenti in acconto dell'IR-PEF, del versamento a saldo dell'IRPEF e dell'imposta sostitutiva ex legge n. 342 del 2000 dovute per l'anno 2019 nonché l'ammontare del credito utilizzato in compensazione ai sensi del D.Lgs n. 241/1997 nel periodo d'imposta cui si riferisce la presente dichiarazione;
- nel rigo RU405, l'ammontare complessivo dei crediti di cui al rigo RU404, colonna 7, versato, a seguito di ravvedimento, nel periodo d'imposta cui si riferisce la presente dichiarazione e fino alla data di presentazione della medesima, al netto dei relativi interessi e sanzioni;
- nel rigo RU407, l'importo del credito residuo risultante dalla differenza fra la somma degli importi indicati nei righi RU401, RU402, RU403 e RU405 e la somma degli importi indicati nel rigo RU404, colonne 1, 2, 3, 4, 5, 6 e 7, utilizzabile in diminuzione delle suddette imposte dovute per i periodi d'imposta successivi ovvero, in compensazione ai sensi del D.Lgs. n. 241 del 1997 successivamente alla chiusura del periodo d'imposta cui si riferisce la presente dichiarazione, se consentito dalla disciplina della singola agevolazione.

## SEZIONE VI

### SEZIONE VI-A – Crediti d'imposta ricevuti

La sezione VI-A va utilizzata dai soggetti che, avendo una partecipazione in una o più società di persone ovvero in uno degli altri soggetti di cui all'art. 5 del TUIR, hanno dagli stessi ricevuto uno o più crediti d'imposta. Si ricorda che i soci potranno utilizzare la quota di credito loro assegnata solo dopo averla indicata nella propria dichiarazione (cfr. risoluzione n. 163/E del 31 luglio 2003).

Inoltre la sezione va compilata:

- n dai soci che, avendo optato per la trasparenza fiscale ai sensi dell'art. 116 del TUIR, hanno ricevuto dalla società partecipata uno o più crediti d'imposta (si veda al riguardo la circolare n. 49 del 22 novembre 2004);
- dai soggetti beneficiari di Trust per l'indicazione dei crediti d'imposta imputati dal Trust;
- n dai cessionari dei crediti d'imposta oggetto di cessione ai sensi dell'art. 1260 del codice civile. Per l'individuazione dei crediti che possono essere oggetto di cessione, si rinvia alle istruzioni relative ai singoli crediti d'imposta.

In particolare, nei righi da **RU501** a **RU505,** vanno riportati per ogni credito d'imposta, per ogni anno di riferimento e per ciascun soggetto cedente, i seguenti dati:

- nella colonna 1, il codice del credito ricevuto, indicato a margine della descrizione di ciascun credito e nella tabella riportata in calce alle istruzioni del presente modello;
- nella **colonna 3**, l'anno di insorgenza del credito;
- nella **colonna 4**, il codice fiscale del soggetto cedente;
- nella colonna 5, l'ammontare del credito ricevuto.

L'importo del credito indicato nella presente sezione deve essere, altresì, riportato nella sezione relativa al credito ricevuto, nel rigo "Credito d'imposta ricevuto".

Se nel quadro RU non è presente la sezione relativa al credito d'imposta ricevuto oppure non ne è consentita la compilazione, l'importo ricevuto va indicato nella sezione V "Altri crediti d'imposta", nel rigo RU402.

Nel caso in cui il numero dei righi della presente sezione non sia sufficiente all'indicazione dei dati relativi ai crediti ricevuti, il contribuente deve utilizzare ulteriori moduli del quadro RU, numerandoli progressivamente e riportando il relativo numero nella casella in alto a destra.

### SEZIONE VI-B – Crediti d'imposta trasferiti

La sezione VI-B va compilata per l'indicazione dei dati relativi ai soggetti cessionari e agli importi ceduti in caso di cessione del credito d'imposta secondo le ordinarie regole civilistiche.

In particolare, nei **righi** da **RU506** a **RU510**, il cedente deve indicare, per ogni credito d'imposta e per ogni anno di maturazione del credito ceduto nonché per ogni cessionario, i seguenti dati:

- nella colonna 1, il codice del credito ceduto, indicato a margine della descrizione di ciascun credito e nella tabella riportata in calce alle istruzioni del presente modello;
- nella **colonna 3**, l'anno d'insorgenza del credito in capo all'avente diritto;
- nella **colonna 4**, il codice fiscale del soggetto cessionario;
- nella colonna 5, l'ammontare del credito ceduto dal dichiarante al cessionario indicato nella colonna 4. Nel caso in cui il credito trasferito sia pervenuto al dichiarante a seguito di attribuzione da parte di un soggetto di cui all'art. 5 del TUIR, dovrà essere previamente compilata la sezione VI-A "Crediti d'imposta ricevuti".

Qualora il numero dei righi della presente sezione non sia sufficiente all'indicazione dei dati relativi ai crediti ceduti, il contribuente deve utilizzare ulteriori moduli del quadro RU, numerandoli progressivamente e riportando il relativo numero nella casella in alto a destra.

### SEZIONE VI-C – Limite di utilizzo

La sezione VI-C deve essere compilata ai fini della verifica del rispetto del limite di utilizzo dei crediti d'imposta, previsto dall'art. 1, commi da 53 a 57, della legge n. 244 del 2007, nonché ai fini della determinazione dell'ammontare eccedente il predetto limite (si veda al riguardo la premessa al quadro RU).

La sezione è suddivisa in cinque parti:

- n la **parte I** contiene i dati di carattere generale e deve essere compilata da tutti i contribuenti, esclusi i soggetti che beneficiano solamente di agevolazioni per le quali non opera il limite di utilizzo;
- n la **parte II** deve essere compilata solo dai soggetti che intendono utilizzare in compensazione interna (ovvero, senza esporre la compensazione nel modello F24) i crediti d'imposta indicati nel presente quadro;
- n le **parti III** e **IV**, devono essere compilate dai contribuenti che hanno indicato nel modello REDDITI 2019, righi da RU523 a RU534, importi residui relativi alle eccedenze che si sono generate negli anni dal 2008 al 2018;
- n la **parte V** deve essere compilata dai contribuenti che, relativamente all'anno 2019, vantano crediti d'imposta per un importo complessivo superiore al limite di utilizzo.

Se i righi delle parti III, IV e V non sono sufficienti per l'indicazione crediti d'imposta, è necessario utilizzare un ulteriore modulo del presente quadro, previa numerazione dello stesso da apporre nella casella posta in alto. In tal caso, le parti I e II vanno compilate solo sul primo modulo.

## **PARTE I – Dati generali**

Il **rigo RU512** deve essere compilato da tutti i soggetti che vantano crediti d'imposta assoggettati al limite di utilizzo. Non sono, pertanto, tenuti alla compilazione del presente rigo i contribuenti che beneficiano solamente di agevolazioni per le quali non opera il limite di utilizzo. In particolare, va indicato:

- nella colonna 1, l'ammontare complessivo dei crediti residui al 1°gennaio 2019. Tale valore è determinato dalla somma degli importi indicati nei righi o nelle colonne "Credito d'imposta residuo della precedente dichiarazione" del presente quadro, relativi ai crediti assoggettati al limite, aumentata degli importi dei crediti utilizzati in compensazione interna nel 2019, esposti nelle relative sezioni del quadro RU del modello REDDITI 2019, nonché degli importi dei crediti residui non riportabili nelle singole sezioni del presente quadro, in quanto riferiti a crediti le cui norme istitutive prevedono limiti temporali di utilizzo (detti importi sono indicati nella parte III, colonna 6, parte IV, colonna 5, e nella parte V, colonna 3, della sezione VI-C del quadro RU del modello REDDITI 2019);
- n nella **colonna 2,** l'ammontare complessivo dei crediti spettanti nel 2019. Tale valore è determinato dalla somma degli importi indicati nei righi o nelle colonne "Credito d'imposta spettante" del presente quadro relativi ai crediti assoggettati al limite di utilizzo;
- nella colonna 3, l'ammontare complessivo dei crediti relativi all'anno 2019, risultante dalla somma degli importi indicati nelle colonne 1 e 2. Se l'importo indicato nella presente colonna è superiore ad euro 250.000 devono essere compilati le colonne 4 e 5 del presente rigo;

n nella **colonna 4**, l'ammontare complessivo dei crediti eccedenti il limite di utilizzo relativo agli anni dal 2008 al 2018, non fruiti alla data del 1° gennaio 2019.

Tale ammontare è pari alla somma degli importi indicati nel modello REDDITI 2019, righi da RU523 a RU526, colonna 6, righi da RU527 a RU530, colonna 5, e righi da RU531 a RU534, colonna 3, di tutti i moduli compilati, con l'esclusione del credito d'imposta di cui all'articolo 1, comma 271, della legge n. 296/2006 e dei crediti per il settore cinematografico di cui alla legge n. 244/2007, non più assoggettati al limite di utilizzo;

■ nella colonna 5, la differenza, se positiva, tra l'importo indicato nella colonna 3 e quello indicato nella colonna 4. Se l'importo indicato nella presente colonna è superiore ad euro 250.000 devono essere compilati i righi da RU513 a RU515 e da RU531 a RU534.

Nel **rigo RU513,** indicare l'ammontare complessivo dei crediti d'imposta (diversi da quelli del quadro RU) e contributi utilizzati in compensazione con il mod. F24 nell'anno 2019.

Nel rigo RU514, indicare l'ammontare complessivo dei crediti d'imposta del quadro RU utilizzabile nel 2019, calcolato nel seguente modo:

250.000,00 + la differenza, se positiva, tra 700.000,00 e l'importo indicato nel rigo RU513.

Nel **rigo RU515**, indicare l'ammontare complessivo dei crediti d'imposta eccedenti il limite di utilizzo per l'anno 2019. Tale valore è pari alla differenza, se positiva, tra l'importo indicato nel rigo RU512, colonna 5, e quello indicato nel rigo RU514.

L'ammontare eccedente indicato nel presente rigo deve essere imputato ai crediti d'imposta che hanno generato l'eccedenza. A tal fine, deve essere compilata la parte V della presente sezione VI-C.

### **PARTE II – Verifica del limite ai fini dell'utilizzo dei crediti in compensazione interna**

La parte II della sezione VI-C deve essere compilata dai soggetti che intendono utilizzare i crediti d'imposta indicati nel presente quadro in diminuzione dei versamenti dovuti a saldo dell'IRPEF, e dell'imposta sostitutiva di cui alla legge n. 342 del 2000, sempre che le suddette modalità di utilizzo siano previste dalle norme istitutive delle singole agevolazioni.

Si riportano di seguito le istruzioni per la compilazione della sezione.

Si precisa che nella compilazione dei righi da RU516 a RU518 devono essere indicati, oltre agli utilizzi dei crediti d'imposta che hanno trovato esposizione nel presente quadro RU, anche gli utilizzi relativi ai crediti non previsti nel presente quadro in quanto istituiti da norme emanate successivamente all'approvazione del modello REDDITI 2020 oppure concessi per periodi d'imposta successivi a quelli in corso al 31 dicembre 2019. Devono, invece, essere esclusi dal computo i crediti d'imposta per i quali non sussiste il limite di utilizzo (si veda al riguardo la premessa al quadro RU).

Nel **rigo RU516**, indicare l'ammontare complessivo dei crediti da quadro RU utilizzati in compensazione con il mod. F24 dal 1° gennaio 2020 e fino alla data di presentazione della presente dichiarazione.

Nel **rigo RU517**, indicare l'ammontare complessivo dei crediti da quadro RU utilizzati in compensazione interna per il versamento delle ritenute operate dal sostituto d'imposta effettuato dal 1° gennaio 2020 e fino alla data di presentazione della presente dichiarazione (quadro ST del modello 770).

Nel **rigo RU518**, indicare l'ammontare complessivo dei crediti da quadro RU utilizzati in compensazione interna per i versamenti ai fini IVA effettuati dal 1°gennaio 2020 e fino alla data di presentazione della presente dichiarazione (quadro VL del modello IVA).

Nel **rigo RU520**, riportare la somma degli importi indicati nei righi RU516, RU517 e RU518.

Nel **rigo RU521**, indicare l'ammontare complessivo dei crediti d'imposta (diversi da quelli del quadro RU) e contributi utilizzati in compensazione con il mod. F24 dal 1° gennaio 2020 alla data di presentazione della presente dichiarazione.

Nel **rigo RU522**, indicare l'ammontare complessivo dei crediti da utilizzare in compensazione interna nella presente dichiarazione per il versamento dell'irpef e per il versamento dell'imposta sostitutiva di cui alla legge n. 342 del 2000; detto ammontare non può essere superiore alla differenza tra l'importo di euro 950.000,00, aumentato degli importi indicati nella colonna 6 dei righi da RU523 a RU526 (eccedenze dal 2008 al 2017, interamente utilizzabili nell'anno 2020) e la somma degli importi indicati nei righi RU520 e RU521. Nell'ipotesi in cui l'importo indicato nel rigo RU521 sia superiore a euro 700.000,00 l'ammontare da utilizzare in compensazione interna non può essere superiore alla differenza se positiva tra l'importo di euro 250.000.00, aumentato degli importi indicati nella colonna 6 dei righi da RU523 a RU526 (eccedenze dal 2008 al 2017 interamente utilizzabili nell'anno 2020) e l'importo di rigo RU520. In particolare, riportare:

- nella colonna 1, l'ammontare complessivo dei crediti da utilizzare in compensazione interna per il saldo IRPEF. Tale ammontare è pari alla somma degli importi indicati nelle colonne "IRPEF (Saldo)" di tutte le sezioni compilate esclusi gli importi indicati nella sezione I, relativi al credito d'imposta "Nuovi investimenti nelle aree svantaggiate ex art. 1, comma 271, l. 296/2006.";
- nella colonna 2, l'ammontare complessivo dei crediti da utilizzare in compensazione interna per il versamento dell'imposta sostitutiva di cui alla legge n. 342 del 2000. Tale ammontare è pari alla somma degli importi indicati nelle colonne "Imposta sostitutiva" di tutte le sezioni compilate;
- nella **colonna 3**, la somma degli importi indicati nelle colonne 1 e 2.

### **Parte III – Eccedenze dal 2008 al 2017**

La parte III deve essere compilata dai soggetti che vantano crediti residui indicati nella colonna 6 dei righi da RU523 a RU526 e/o nella colonna 5 dei righi da RU527 a RU530 del quadro RU del modello REDDITI 2018. Tali contribuenti devono riportare nei **righi** da **RU523** a **RU526** della presente sezione i dati dei crediti residui esposti nei righi da RU523 a RU530 del modello REDDITI 2019, unitamente agli utilizzi effettuati nel 2019, con l'esclusione del credito d'imposta di cui all'articolo 1, comma 271, della legge n. 296/2006 e dei crediti per il settore cinematografico di cui alla legge n. 244/2007, non più assoggettati al limite di utilizzo. In particolare, indicare:

■ nella colonna 1, l'anno in cui si è generata l'eccedenza, risultante dalla colonna 1 dei righi da RU523 a RU526 del modello REDDITI 2019, per le eccedenze degli anni dal 2008 al 2016. Relativamente ai crediti esposti nei righi da RU527 a RU530 del modello REDDITI 2019 va indicato l'anno 2017;

- nella colonna 2, il codice credito, risultante dalla colonna 2 dei righi da RU523 a RU526 del modello REDDITI 2019, per le eccedenze degli anni dal 2008 al 2016, e dalla colonna 1 dei righi da RU527 a RU530 del modello REDDITI 2019 per le eccedenze 2017;
- nella colonna 3, l'anno di insorgenza del credito, risultante dalla colonna 3 dei righi da RU523 a RU526 del modello REDDITI 2019, per le eccedenze degli anni dal 2008 al 2016, e dalla colonna 2 dei righi da RU527 a RU530 del modello REDDITI 2019 per le eccedenze 2017;
- nella colonna 4, l'ammontare del credito d'imposta residuo al 31 dicembre 2018, risultante dalla colonna 6 dei righi da RU523 a RU526 del modello REDDITI 2019, per le eccedenze degli anni dal 2008 al 2016 e dalla colonna 5 dei righi RU527 a RU530 del modello RED-DITI 2019 per le eccedenze 2017;
- nella colonna 5, l'ammontare del credito d'imposta di cui alla colonna 4 utilizzato nell'anno 2019 sia in compensazione interna sia tramite modello F24;
- nella colonna 6, l'ammontare residuo al 31 dicembre 2019, costituito dalla differenza tra l'importo della colonna 4 e quello della colonna 5. Si ricorda che il credito eccedente il limite di utilizzo è fruibile per l'intero importo residuo a partire dal terzo anno successivo a quello in cui si è generata l'eccedenza.

## **Parte IV – Eccedenza 2018**

La parte IV deve essere compilata dai contribuenti che hanno esposto crediti eccedenti il limite di utilizzo nei righi da RU531 a RU534 "Eccedenza 2017" del modello REDDITI 2019.

In particolare, nei **righi** da **RU527** a **RU530** della presente sezione vanno riportati:

- nelle colonne 1, 2 e 3, i dati indicati, rispettivamente, nelle colonne 1, 2 e 3 dei righi da RU531 a RU534 del modello REDDITI 2019;
- nella colonna 4, l'ammontare del credito d'imposta di cui alla colonna 3 utilizzato nell'anno 2019 sia in compensazione interna sia tramite modello F24;
- nella colonna 5, l'ammontare residuo al 31 dicembre 2019, costituito dalla differenza tra l'importo della colonna 3 e quello della colonna 4.

## **Parte V – Eccedenza 2019**

La parte V deve essere compilata nel caso in cui l'ammontare complessivo dei crediti d'imposta spettanti nell'anno 2019 sia superiore al limite di utilizzo e risulti, quindi, compilato il rigo RU515.

L'ammontare eccedente di cui al rigo RU515 deve essere imputato ai crediti d'imposta che hanno generato l'eccedenza.

A tal fine, nei **righi** da **RU531** a **RU534** indicare:

- nella colonna 1, il codice relativo al credito d'imposta cui si riferisce l'eccedenza;
- nella **colonna 2**, l'anno di insorgenza (maturazione) del credito d'imposta;
- nella **colonna 3**, l'ammontare eccedente.

# 11. Istruzioni per la compilazione del Quadro FC

### **PREMESSA**

Il presente quadro deve essere compilato dalle persone fisiche che controllano soggetti non residenti, (art. 167 del TUIR, come modificato dall'art. 4 del d.lgs. n. 142 del 2018).

Si considerano soggetti controllati non residenti le imprese, le società e gli enti non residenti nel territorio dello Stato, per i quali si verifica almeno una delle seguenti condizioni:

a) sono controllati direttamente o indirettamente, anche tramite società fiduciaria o interposta persona, ai sensi dell'art. 2359 del codice civile;

b) oltre il 50 per cento della partecipazione ai loro utili è detenuto, direttamente o indirettamente, mediante una o più società controllate ai sensi dell'art. 2359 del codice civile o tramite società fiduciaria o interposta persona.

Sono, inoltre, considerati soggetti controllati non residenti:

- a) le stabili organizzazioni all'estero dei soggetti di cui al periodo precedente;
- b) le stabili organizzazioni all'estero di soggetti residenti che abbiano optato per il regime di cui all'art.168-ter del TUIR.

La disciplina dell'art. 167 del TUIR si applica se i soggetti controllati non residenti integrano congiuntamente le seguenti condizioni:

a) sono assoggettati a tassazione effettiva inferiore alla metà di quella a cui sarebbero stati soggetti qualora residenti in Italia. Con provvedimento del Direttore dell'Agenzia delle entrate sono indicati i criteri per effettuare, con modalità semplificate, la verifica della presente condizione, tra i quali quello dell'irrilevanza delle variazioni non permanenti della base imponibile;

b) oltre un terzo dei proventi da essi realizzati rientra in una o più delle categorie elencate alla lett. b) del comma 4 del citato art.167.

Tali disposizioni non si applicano se il contribuente dimostra che il soggetto controllato non residente svolge un'attività economica effettiva, mediante l'impiego di personale, attrezzature, attivi e locali. A tal fine, il contribuente può interpellare l'Agenzia delle entrate ai sensi dell'art. 11, comma 1, lett. b), della legge 27 luglio 2000, n. 212. Per i contribuenti che aderiscono al regime dell'adempimento collaborativo di cui all'art. 3 del decreto legislativo 5 agosto 2015, n. 128, l'istanza di interpello può essere presentata indipendentemente dalla verifica delle condizioni di cui al citato comma 4.

Si applicano, ove compatibili, le disposizioni del decreto del Ministro dell'economia e delle finanze 21 novembre 2001, n. 429, adottato in attuazione del comma 8 dell'art.167 del TUIR nella formulazione vigente anteriormente alle modifiche apportate dall'art. 4 del d.lgs. n. 142 del 2018.

Le imprese che, per effetto dell'art. 168-ter, comma 1, del TUIR, hanno optato per l'esenzione degli utili e delle perdite attribuibili a tutte le proprie stabili organizzazioni all'estero, devono applicare le disposizioni dell'art. 167 del TUIR per le stabili organizzazioni che soddisfano le condizioni di cui al comma 4 dell'art. 167 del TUIR (si veda il comma 4 del predetto art. 168-ter) e compilare il presente, ove non ricorra l'esimente di cui al comma 5 del citato art. 167.

Qualora l'impresa abbia nello Stato estero più siti produttivi e ognuno di essi configuri una stabile organizzazione in applicazione del punto 2.4 del provvedimento del Direttore dell'Agenzia delle entrate del 28 agosto 2017, ciascun sito produttivo che integra i presupposti di ap-

plicazione dell'art. 167 del TUIR, in assenza delle esimenti ivi previste, è considerato una singola stabile organizzazione. In presenza di più siti produttivi nel medesimo Stato, di cui soltanto alcuni integrano le condizioni applicative dell'art. 167 del TUIR, quelli che non le integrano o che, pure integrandole, dimostrano le esimenti si assumono come un'unica stabile organizzazione. La dimostrazione delle circostanze esimenti di cui al comma 5 dell'art. 167 del TUIR è data separatamente per ciascuna branch a cui si applica la disciplina CFC, anche nell'ipotesi di cui al punto precedente in cui si configurano più stabili organizzazioni nel medesimo Stato estero.

### COMPILAZIONE DEL QUADRO

Il soggetto che detiene il controllo di più imprese, società o enti residenti in stati o territori a regime fiscale considerato privilegiato, è tenuto a compilare un quadro FC per ciascuna CFC controllata. In tal caso deve essere numerata progressivamente la casella "Mod. N." posta in alto a destra del modello.

Il quadro non va compilato se il soggetto che esercita il controllo per effetto di particolari vincoli contrattuali o i soggetti da esso partecipati non possiedano partecipazioni agli utili.

In caso di controllo esercitato da un soggetto non titolare di reddito di impresa interamente tramite una società o un ente residente, gli adempimenti dichiarativi di cui al citato art. 4 del decreto n. 429 del 2001 devono essere assolti da quest'ultimo soggetto che dovrà pertanto provvedere a compilare il presente quadro FC.

Ai sensi dell'art. 3, comma 6, del decreto n. 429 del 2001, in caso di controllo esercitato da un soggetto non titolare di reddito d'impresa, i compensi ad esso spettanti a qualsiasi titolo, concorrono a formare il reddito complessivo nel periodo d'imposta in corso alla data di chiusura dell'esercizio o periodo di gestione dell'impresa, società o ente non residente e debbono pertanto essere dichiarati dal controllante secondo le istruzioni generali fornite nel modello di dichiarazione cui si riferiscono.

Per la verifica dei requisiti di controllo si rinvia alle istruzioni a commento della sezione prima, campo 8.

Il presente quadro si compone di sette sezioni:

- la **sezione I**, riservata all'indicazione dei dati identificativi della CFC;
- la **sezione II-A**, riservata alla determinazione del reddito della CFC;
- la **sezione II-B**, riservata alle perdite d'impresa non compensate dalla CFC;
- la **sezione II-C**, riservata alle perdite virtuali domestiche;
- n la **sezione III**, riservata alla imputazione, ai soggetti partecipanti residenti, del reddito e delle imposte su tale reddito assolte all'estero a titolo definitivo dal soggetto controllato non residente;
- n la **sezione IV,** riservata al prospetto degli interessi passivi non deducibili;
- n la **sezione V**, riservata alle attestazioni richieste dall'art. 2, comma 2, del D.M. n. 429 del 2001.

### SEZIONE I – Dati identificativi del soggetto controllato non residente

Nella presente sezione devono essere indicati i dati identificativi del soggetto controllato non residente, nonché i dati relativi al controllo esercitato dal soggetto residente sulla CFC.

La casella denominata **"Perdite virtuali"** va compilata se, pur non ricorrendo la condizione di cui alla lett. a) del citato comma 4, il contribuente intenda compilare la sezione II-C per indicare le perdite virtuali domestiche (in tal caso, oltre alla sezione II-C, va compilata anche la sezione I e non vanno compilate le altre sezioni).

La casella denominata **"Art. 168-ter, comma 4"** deve essere barrata per le stabili organizzazioni all'estero che soddisfano le condizioni di cui al comma 4 dell'art. 167 del TUIR qualora non ricorra l'esimente di cui al comma 5 del citato art. 167 (nei casi in cui l'impresa residente nel territorio dello Stato abbia optato per l'esenzione degli utili e delle perdite attribuibili alle proprie stabili organizzazioni all'estero).

Fatti salvi i casi in cui la disciplina dell'art. 167 del TUIR sia stata applicata ovvero non lo sia stata per effetto dell'ottenimento di una risposta favorevole all'interpello, il soggetto residente controllante deve segnalare nel presente quadro FC la detenzione di partecipazioni in soggetti controllati non residenti di cui ai commi 2 e 3 al ricorrere delle condizioni di cui al comma 4, lett. a) e b) dell'art. 167. A tal fine deve essere compilata la casella denominata **"Art. 167, comma 11"**, indicando uno dei seguenti codici:

n **"1"**, in caso di mancata presentazione dell'istanza di interpello e sussistenza delle condizioni per la disapplicazione della disciplina CFC; n **"2"**, in caso di presentazione dell'istanza di interpello, in assenza di risposta positiva, e sussistenza delle condizioni per la disapplicazione della disciplina CFC.

In tal caso, il contribuente deve compilare, oltre alla sezione I, il solo rigo FC 2 (o FC 3) per indicare l'utile o la perdita dell'esercizio o periodo di gestione del soggetto controllato non residente, risultante dal bilancio o da altro documento riepilogativo della contabilità di esercizio della CFC, redatti secondo le norme dello Stato o territorio in cui essa risiede, in quanto il reddito non va assoggettato a tassazione separata. Si ricorda che l'obbligo di segnalazione sussiste solo al ricorrere delle condizioni di cui alle lettere a) e b) del medesimo comma 4.

Nel **rigo FC1,** con riferimento al menzionato soggetto controllato non residente, devono essere indicati:

nel **campo 1**, la denominazione;

- nel campo 2, il codice di identificazione fiscale, ove attribuito dall'autorità fiscale del paese di residenza ovvero, se attribuito, il codice identificativo rilasciato da un'autorità amministrativa;
- nel **campo 3**, la data di chiusura dell'esercizio o periodo di gestione;
- nel campo 4, l'indirizzo completo della sede legale del soggetto controllato non residente (via, piazza, numero, città) o della stabile organizzazione del soggetto residente nell'ipotesi di cui all'art. 168-ter, comma 4, del TUIR, qualora non ricorra l'esimente di cui al comma 5 dell'art. 167 del TUIR;
- nel campo 5, il codice dello Stato o territorio estero (rilevato dalla tabella *Elenco dei Paesi e territori esteri* riportata in Appendice **Fascicolo 1**);
- nel campo 6, nel caso in cui il soggetto controllato non residente operi attraverso una stabile organizzazione per la quale ricorrano le condizioni di cui al comma 4, dell'art. 167 del TUIR, indicare l'indirizzo completo (via, piazza, numero, città) della sede della stabile organizzazione e nel campo 4 l'indirizzo completo del soggetto controllato non residente;

■ nel campo 7, il codice dello Stato o territorio estero della stabile organizzazione (rilevato dalla Tabella *Elenco dei Paesi e territori esteri* riportata in **Appendice – Fascicolo 1**).

Nel **campo 8**, relativo alla tipologia del controllo, deve essere indicato uno dei seguenti codici:

- **1** se il soggetto controllante dispone della maggioranza dei voti esercitabili nell'assemblea ordinaria della CFC;
- **2** se il soggetto controllante dispone di voti sufficienti per esercitare un'influenza dominante nell'assemblea ordinaria della CFC;
- **3** se il soggetto controllante esercita un'influenza dominante in virtù di particolari vincoli contrattuali con la CFC.

Per le ipotesi di cui ai codici "1" e "2", si computano anche i voti spettanti a società controllate, a società fiduciarie e a persona interposta; non si computano invece i voti spettanti per conto di terzi.

In caso di controllo attribuibile a persone fisiche, devono essere considerati anche i voti spettanti al coniuge, ai parenti entro il terzo grado ed agli affini entro il secondo, così come individuati dall'art. 5, comma 5, del TUIR.

Si ricorda che, ai sensi dell'art.1, comma 3, del decreto n. 429 del 2001, per la verifica della sussistenza del controllo rileva la situazione esistente alla data di chiusura dell'esercizio o periodo di gestione del soggetto controllato non residente. Nel caso in cui né dallo statuto della CFC né dalle disposizioni generali del Paese estero sia dato individuare una data di chiusura dell'esercizio o periodo di gestione, si dovrà fare riferimento alla data di chiusura del periodo d'imposta del soggetto residente controllante.

Nel **campo 9**, riservato alle ipotesi di controllo indiretto sulla CFC, deve essere indicato uno dei seguenti codici:

- **1** se il controllo è esercitato tramite soggetti residenti (ai quali va imputato il reddito);
- **2** se il controllo è esercitato tramite soggetti non residenti;
- **3** se il controllo è esercitato sia tramite soggetti residenti (ai quali va imputato il reddito) sia tramite soggetti non residenti;
- **4** se il controllo è esercitato tramite un soggetto non residente che ha una stabile organizzazione in Italia la quale possiede partecipazioni nella CFC;
- **6** se il controllo sulla CFC è esercitato da una persona fisica anche attraverso i voti spettanti ai familiari di cui all'art. 5, comma 5, del TUIR (dell'art.1, comma 3, del decreto n. 429 del 2001).
- **7** nei casi di controllo indiretto diversi da quelli sopra elencati.

Nel **campo 11**, nell'ipotesi di opzione di cui all'art. 168-ter del TUIR, deve essere indicato il numero progressivo che individua la stabile organizzazione; il numero progressivo attribuito deve essere mantenuto anche nelle dichiarazioni successive.

In caso di cessazione dell'efficacia dell'opzione di cui all'art. 168-ter del TUIR, che comporta la cessazione del regime di cui all'art. 167 del TUIR (si veda il punto 8.7 del provvedimento del Direttore dell'Agenzia delle Entrate del 28 agosto 2017), nel **campo 12** va indicato il codice fiscale del soggetto avente causa nell'ipotesi di trasferimento della stabile organizzazione.

#### SEZIONE II-A – Determinazione del reddito della CFC

Il reddito del soggetto controllato non residente è determinato, a seconda delle sue caratteristiche, in base alle disposizioni applicabili ai soggetti residenti titolari di reddito d'impresa, in base alle disposizioni valevoli ai fini dell'IRES, fatta eccezione per le disposizioni di cui all'art. 30 della legge n. 724 del 1994; all'art. 2, comma 36*-decies*, del decreto-legge n. 138 del 2011, convertito, con modificazioni, dalla legge n. 148 del 2011; all'art. 9 bis del decreto- legge n. 50 del 2017, convertito con modificazioni, dalla legge n. 96 del 2017; all'art. 1 del decreto-legge n. 201 del 2011, convertito, con modificazioni, dalla legge n. 214 del 2011 e dell' articolo 86, comma 4, del TUIR. Se risulta una perdita, questa è computata in diminuzione dei redditi dello stesso soggetto ai sensi dell'art. 84 del TUIR.

I redditi devono essere determinati tenendo conto della conversione di cambio del giorno di chiusura dell'esercizio o periodo di gestione della CFC.

### **Variazioni in aumento e in diminuzione**

Per quanto attiene ai "valori di partenza fiscali" degli elementi patrimoniali della CFC, dovrà farsi riferimento al bilancio o altro documento riepilogativo della contabilità di esercizio della CFC, redatti secondo le norme dello Stato o territorio in cui essa risiede o è localizzata; tale bilancio o rendiconto, dovrà essere tenuto a disposizione dell'Amministrazione finanziaria dal soggetto residente controllante per i necessari controlli. Il riconoscimento integrale dei valori emergenti dal bilancio relativo all'esercizio della CFC anteriore a quello cui si rende applicabile la speciale disciplina di cui all'art.167 del TUIR, è subordinato alla circostanza che i valori di partenza risultino conformi a quelli derivanti dall'applicazione dei criteri contabili adottati nei precedenti esercizi, ovvero che ne venga attestata la congruità da uno o più soggetti che siano in possesso dei requisiti previsti dall'art. 2 del D.Lgs. 27 gennaio 2010, n. 39 (Registro dei Revisori contabili).

A tal fine deve essere barrata la prima o la seconda casella della **Sezione V** del presente quadro, a seconda del tipo di attestazione predisposta.

Nel caso di CFC non soggette alla tenuta della contabilità secondo le disposizioni locali, il soggetto residente sarà comunque tenuto alla redazione di un apposito prospetto in conformità alle norme contabili vigenti in Italia (in proposito si veda la circolare 12 febbraio 2002, n. 18/E). In ogni caso il soggetto controllante deve essere in grado di fornire idonea documentazione dei costi di acquisizione dei beni relativi all'attività esercitata nonché delle componenti reddituali rilevanti ai fini della determinazione dei redditi o delle perdite, entro 30 giorni dalla richiesta dell'Amministrazione finanziaria.

Il reddito è determinato, quindi, apportando all'utile o alla perdita dell'esercizio o periodo di gestione – da indicare nel **rigo FC2** o **FC3** del presente quadro e risultante dal bilancio o da altro documento riepilogativo della contabilità, redatto secondo le disposizioni dello Stato o territorio di residenza della CFC, o dall'apposito prospetto redatto in conformità alle norme contabili vigenti in Italia (nel caso di CFC non obbligata alla tenuta di una contabilità di esercizio), oppure risultante dall'apposito rendiconto economico e patrimoniale della stabile organizzazione, da redigersi secondo i principi contabili previsti per i soggetti residenti aventi le medesime caratteristiche – le relative variazioni in aumento e in diminuzione.

L'eventuale perdita va indicata senza il segno meno.

Per quanto concerne le istruzioni alla compilazione dei righi relativi alle variazioni in aumento e in diminuzione compresi nella presente sezione, si fa rinvio alle istruzioni a commento dei corrispondenti righi del quadro RF del Modello Redditi 2019 - Società di capitali, ad eccezione dei righi sottoelencati, interessati in modo peculiare dalla disciplina di cui all'art. 167 del TUIR.

Pertanto nei seguenti righi deve essere indicato:

- nel rigo FC20, le variazioni in aumento diverse da quelle espressamente elencate desumibili, tra l'altro, dalle variazioni in aumento di cui al rigo RF31 del quadro RF del modello Redditi SC;
- nel rigo FC31, le variazioni in diminuzione diverse da quelle espressamente elencate desumibili, tra l'altro, dalle variazioni in diminuzione di cui al rigo RF55 del quadro RF del modello Redditi SC.

### **Determinazione del reddito o della perdita**

■ nel rigo FC33, il reddito o la perdita, risultante dalla somma algebrica tra l'utile (o la perdita) di rigo FC2 (o FC3) e la differenza tra le variazioni in aumento e le variazioni in diminuzione. Nell'ipotesi in cui nel rigo FC33 sia stato indicato un reddito, tale importo, al netto delle eventuali erogazioni liberali di cui al **rigo FC34**, va riportato nel **rigo FC35**.

Nel caso in cui nel rigo FC33 risulti una perdita essa va riportata nel rigo FC38 senza essere preceduta dal segno meno;

- nel rigo FC36 va indicato:
	- in **colonna 1,** l'ammontare delle perdite di periodi di imposta precedenti (comprese quelle virtuali) computabili in diminuzione del reddito di cui al rigo FC35 in misura limitata (art. 84, comma 1, del TUIR);
	- in **colonna 2,** l'ammontare delle perdite di periodi di imposta precedenti (comprese quelle virtuali) computabili in diminuzione del reddito di cui al rigo FC35 in misura piena (art. 84, comma 2, del TUIR)**;**
	- in **colonna 3,** la somma delle perdite di cui alle colonne 1 e 2;
- nel rigo FC37, la differenza tra l'importo indicato nel rigo FC35 e quello di cui al rigo FC36, colonna 3;
- nel rigo FC39, le imposte pagate all'estero dalla CFC sul reddito di esercizio. Nel presente rigo va indicato anche l'eventuale credito d'imposta c.d. indiretto (art. 3 del decreto legislativo n. 147 del 2015) riconosciuto alla CFC (cfr. risoluzione n. 108/E del 24 novembre 2016).

## SEZIONE II-B – Perdite non compensate

Nel **rigo FC40**, **colonna 2**, vanno indicate le perdite utilizzabili in misura limitata ai sensi dell'articolo 84, comma 1, del TUIR, compresa la perdita relativa al presente periodo di imposta, da indicare in **colonna 1**.

Nel **rigo FC41**, **colonna 2**, vanno indicate le perdite fiscali utilizzabili in misura piena ai sensi dell'art. 84, comma 2, del TUIR compresa la perdita relativa al presente periodo di imposta, da indicare in **colonna 1**.

### SEZIONE II-C – Perdite virtuali domestiche

La presente sezione va compilata ai fini del riporto delle perdite virtuali domestiche maturate a decorrere dal periodo d'imposta successivo a quello in corso al 1° luglio 2009 ovvero, qualora successivo, dal periodo d'imposta in cui si acquista il controllo in soggetti non residenti. Le perdite memorizzate nella presente sezione possono essere utilizzate a scomputo dei redditi "virtuali" dei periodi d'imposta successivi, sempre ai fini del calcolo del "tax rate" domestico (in tal caso, va comunque compilato il quadro FC al solo fine di evidenziare nella presente sezione le perdite virtuali che residuano a seguito dello scomputo), ovvero, per la parte non utilizzata ai predetti fini, a scomputo dei redditi da imputare per trasparenza ai sensi del citato art. 167, realizzati nei periodi d'imposta in cui ricorrano entrambe le condizioni previste dal comma 4.

Pertanto, nel rigo FC42 e nel rigo FC43 vanno indicate le perdite virtuali domestiche (cfr. Circolare dell'Agenzia delle entrate n. 23/E del 26 maggio 2011, paragrafo 7.4) nel periodo d'imposta in cui le stesse emergono nonché quelle che residuano dopo l'utilizzo in sede di calcolo del "tax rate" virtuale domestico ovvero dopo la compensazione effettuata nel rigo FC36; in particolare, nel **rigo FC42**, **colonna 2**, vanno indicate le perdite virtuali domestiche utilizzabili in misura limitata ai sensi dell'articolo 84, comma 1, del TUIR, compresa la perdita relativa al presente periodo di imposta, da indicare in **colonna1** e nel **rigo FC43**, **colonna 2**, quelle utilizzabili in misura piena ai sensi dell'art. 84, comma 2, del TUIR, compresa la perdita relativa al presente periodo di imposta, da indicare in **colonna 1**.

### SEZIONE III – Imputazione del reddito e delle imposte ai soggetti partecipanti residenti

I redditi conseguiti dal soggetto controllato non residente sono imputati al soggetto residente che esercita il controllo alla data di chiusura dell'esercizio o periodo di gestione della CFC, in proporzione alla sua quota di partecipazione agli utili diretta o indiretta. In caso di partecipazione agli utili per il tramite di soggetti residenti o di stabili organizzazioni nel territorio dello Stato di soggetti non residenti, il reddito della CFC è ad essi imputato in proporzione alle rispettive quote di partecipazione.

Relativamente a ciascuno dei soggetti residenti ai quali va imputato il reddito (compreso eventualmente anche il soggetto controllante che dichiara il reddito della CFC come determinato nella Sezione II-A del presente quadro), deve essere indicato:

- in **colonna 1**, il codice fiscale;
- n in **colonna 2**, la quota percentuale di partecipazione diretta e/o indiretta agli utili della CFC.
	- Si riportano di seguito alcuni esempi:
	- soggetto residente che possiede una partecipazione pari al 60 per cento nella CFC: indicare 60 per cento;
	- soggetto residente che possiede una partecipazione pari al 90 per cento in una società non residente che a sua volta possiede una partecipazione del 70 per cento in una CFC: indicare 63 per cento;
	- partecipazioni in due società non residenti (60 per cento e 70 per cento), che a loro volta possiedono partecipazioni, pari al 60 per cento ciascuna, in una CFC: indicare 78 per cento;
- n in **colonna 3**, la quota di reddito determinata applicando il coefficiente di colonna 2, al rigo FC37;
- n in **colonna 4**, la quota di imposte pagate all'estero a titolo definitivo che il soggetto residente può detrarre dall'imposta sul reddito ad esso imputato, determinata applicando, il coefficiente di colonna 2 all'imposta di rigo FC39.

Ognuno di tali soggetti dovrà riportare la quota di reddito ad esso imputata e quella dell'imposta pagata all'estero dal soggetto estero nel quadro RM del Mod. Redditi 2019 SC o del Mod. Redditi SP o del Mod. Redditi ENC o del Mod. Redditi PF.

### SEZIONE IV – Prospetto per la determinazione degli interessi passivi indeducibili

Il presente prospetto deve essere compilato dai soggetti a cui si applica, ai fini del calcolo dell'ammontare deducibile degli interessi passivi, l'art. 96 del Tuir.

Per quanto concerne le istruzioni generali ai fini della compilazione dei righi, si fa rinvio alle istruzioni a commento dei corrispondenti righi del quadro RF del modello Redditi SC.

A tal fine nel **rigo FC71** va indicato:

- n in **colonna 1**, l'importo corrispondente agli interessi passivi di periodo e agli oneri finanziari assimilati;
- n in **colonna 2**, l'importo degli interessi passivi e degli oneri finanziari assimilati indeducibili nei precedenti periodi d'imposta;
- n in **colonna 3**, l'importo degli interessi attivi e dei proventi finanziari assimilati di competenza del presente periodo d'imposta;
- n in **colonna 4**, l'importo degli interessi attivi e dei proventi finanziari assimilati riportati dai precedenti periodi d'imposta;
- n in **colonna 5**, il minor importo tra la somma degli importi indicati nelle colonne 1 e 2 e la somma degli importi indicati nelle colonne 3 e 4, corrispondente all'ammontare degli interessi passivi direttamente deducibili. L'importo relativo agli interessi passivi indeducibili pregressi che trova capienza negli interessi attivi di cui alle colonne 3 e 4, può essere dedotto nel presente periodo indicando l'ammontare nel rigo FC31, utilizzando il codice 13;
- n in **colonna 6**, l'eccedenza degli interessi passivi corrispondente alla differenza, se positiva, tra la somma delle colonne 1 e 2 e la somma delle colonne 3 e 4;

Nel **rigo FC72**, vanno indicati, nelle **colonne da 1 a 5** gli importi corrispondenti alle eccedenze di ROL riportati dai precedenti periodi d'imposta; in **colonna 6**, va indicato l'importo corrispondente al ROL del presente periodo d'imposta. Se il ROL è negativo non va indicato alcun importo in colonna 6.

In **colonna 7**, va indicata la quota degli interessi passivi deducibili nel limite del 30 per cento del ROL sia pregresso (colonne da 1 a 5), che di periodo (colonna 6). A tal fine, qualora sia stata compilata la colonna 6 del rigo FC71, va riportato il minore tra l'importo indicato nella predetta colonna 6 e la somma dell'importo delle colonne da 1 a 5 e del 30 per cento di colonna 6 del presente rigo, che, per il presente periodo d'imposta, costituisce il limite di deducibilità degli interessi passivi. L'importo relativo agli interessi passivi indeducibili pregressi che trova capienza nel limite dell'importo del 30 per cento del ROL può essere dedotto nel periodo indicando l'ammontare nel rigo FC31, con il codice 13.

Nel **rigo FC73, colonna 1**, va indicato l'ammontare relativo al ROL di periodo eccedente l'importo utilizzato, pari alla differenza, se positiva, tra il 30 per cento dell'importo indicato in colonna 6 del rigo FC72 e l'importo di colonna 7 del medesimo rigo. Si precisa che il mancato utilizzo dell'eccedenza di ROL nel caso siano presenti interessi passivi netti indeducibili comporta l'impossibilità di utilizzare il ROL eccedente negli anni successivi. Non possono essere riportate in avanti con riferimento al medesimo periodo d'imposta sia le eccedenze di ROL inutilizzato che le eccedenze di interessi passivi netti indeducibili.

Nelle **colonne da 2 a 5** va indicato il ROL dei periodi d'imposta precedenti eccedente la quota utilizzata nella presente dichiarazione. In particolare, va indicato:

- in colonna 2, l'importo risultante dalla seguente differenza, se positiva: FC72, col. 2 il maggiore tra (FC72, col. 7 FC72, col. 6 FC72, col. 1) e 0;
- in colonna 3, l'importo risultante dalla seguente differenza, se positiva: FC72, col. 3 il maggiore tra (FC72, col. 7 FC72, col. 6 FC72, col. 1 – FC72, col. 2) e 0;
- in colonna 4, l'importo risultante dalla seguente differenza, se positiva: FC72, col. 4 il maggiore tra (FC72, col. 7 FC72, col. 6 FC72, col. 1 – FC72, col. 2 – FC72, col. 3) e 0;
- in colonna 5, l'importo risultante dalla seguente differenza, se positiva: FC72, col. 5 il maggiore tra (FC72, col. 7 FC72, col. 6 FC72, col. 1 – FC72, col. 2 – FC72, col. 3 – FC72, col. 4) e 0.

Nel **rigo FC74, colonna 1**, va indicato l'importo delle eccedenze di interessi passivi non deducibili rispetto al 30 per cento del ROL, pari alla differenza, se positiva, tra gli importi indicati in colonna 6 del rigo FC71 e in colonna 7 del rigo FC72. L'ammontare degli interessi passivi di periodo indeducibili è pari alla differenza, se positiva, tra l'importo indicato nella colonna 1 del presente rigo, e l'importo indicato in colonna 2 del rigo FC71. Il suddetto importo va riportato nel rigo FC6 (variazione in aumento).

Nel **rigo FC74, colonna 2**, va indicato l'importo delle eccedenze di interessi attivi corrispondente alla differenza, se negativa, tra la somma delle colonne 1 e 2 e la somma delle colonne 3 e 4 del rigo FC71 (non preceduto dal segno "meno").

Nel **rigo FC75** va indicato:

- in **colonna 1**, l'importo del ROL di cui alla lett. a) del comma 4 dell'art. 13 del d.lgs. n. 142 del 2018;
- in **colonna 2**, l'importo degli interessi passivi e degli oneri finanziari assimilati, relativi a prestiti stipulati prima del 17 giugno 2016;
- in **colonna 3**, l'importo degli interessi passivi e degli oneri finanziari assimilati di cui alla colonna 2, per i quali si intende utilizzare prioritariamente l'ammontare di colonna 1. Tale importo corrisponde all'ammontare degli interessi passivi direttamente deducibili e non può essere riportato nel rigo FC71;
- in **colonna 4**, la differenza tra l'importo indicato in colonna 1 e quello di colonna 3 da riportare nel periodo d'imposta successivo.

#### SEZIONE V -- Attestazioni sulla conformità o congruità dei valori di bilancio

La presente sezione va compilata solo nel primo esercizio a decorrere dal quale si applicano le disposizioni contenute nel decreto 21 novembre 2001, n. 429, con riferimento al soggetto controllato non residente indicato nel rigo FC1. Ciò al fine di dichiarare che i valori risultanti dal bilancio dell'esercizio precedente (cosiddetti valori "di partenza") risultino conformi a quelli derivanti dall'applicazione dei criteri contabili adottati nei precedenti esercizi **(casella 1**) ovvero che ne sia stata attestata la congruità da uno o più soggetti di cui all'art. 2 del D.Lgs. 27 gennaio 2010, n. 39 **(casella 2)**.

## 12. Istruzioni per la compilazione del quadro NR

#### **PREMESSA**

L'articolo 1, comma 152, della legge 11 dicembre 2016, n. 232 ha introdotto nel TUIR l'articolo 24*-bis* che prevede un regime fiscale speciale riservato alle persone fisiche che trasferiscono la propria residenza in Italia ai sensi dell'articolo 2, comma 2, del TUIR. Tali contribuenti possono optare per assoggettare ad imposta sostitutiva i redditi prodotti all'estero a condizione che non siano stati fiscalmente residenti in Italia, ai sensi del medesimo articolo 2, per un tempo almeno pari a nove periodi d'imposta nel corso dei dieci che precedono l'inizio del periodo di validità dell'opzione.

Per effetto dell'esercizio dell'opzione, relativamente ai redditi prodotti all'estero è dovuta un'imposta sostitutiva dell'imposta sui redditi delle persone fisiche calcolata in via forfetaria, a prescindere dall'importo dei redditi percepiti, nella misura di 100.000 euro per ciascun periodo d'imposta in cui è valida l'opzione. Tale importo è ridotto a 25.000 euro per ciascun periodo d'imposta per ciascuno dei familiari di cui al comma 6 dell'art. 24-*bis*.

L'imposta è versata in un'unica soluzione entro la data prevista per il versamento del saldo delle imposte sui redditi.

Con provvedimento del Direttore dell'Agenzia delle Entrate dell'8 marzo 2017 sono state delineate le modalità applicative per l'esercizio, la modifica o la revoca dell'opzione nonché per il versamento dell'imposta sostitutiva. L'accesso al regime è consentito "anche ai cittadini italiani cancellati dalle anagrafi della popolazione residente e trasferiti in Stati o territori aventi un regime fiscale privilegiato di cui al decreto ministeriale 4 maggio 1999, che si presumono, salvo prova contraria, fiscalmente residenti in Italia ai sensi del comma 2-bis dell'articolo 2 del TUIR". Sulla base del citato provvedimento, in alternativa alla presentazione dell'istanza di interpello e della relativa *check list* il contribuente può esercitare l'opzione tramite la dichiarazione dei redditi relativa al periodo d'imposta da cui si intendono far decorrere gli effetti, compilando il presente quadro.

Il contribuente nel presupposto di rispettare tutte le condizioni richieste dall'articolo 24*-bis* del TUIR, avrà cura di conservare la documentazione che andrebbe allegata all'istanza di interpello. (cfr. Circolare n. 17 del 23 maggio 2017).

In tal caso, oltre alle informazioni presenti nel quadro il contribuente conserva e fornisce su richiesta dell'Amministrazione la documentazione comprovante gli elementi personali ed economici di collegamento con lo Stato estero di residenza (c.d. centro degli interessi vitali), supportandoli da evidenze probatorie, idonee ad escludere la residenza ai fini fiscali in Italia, nonché la documentazione comprovante le relazioni personali e lavorative, gli elementi patrimoniali e reddituali per i quali dalla compilazione del quadro NR è emerso un collegamento con l'Italia e non altrimenti risultanti all'amministrazione finanziaria (si tratta tipicamente di relazioni personali e lavorative e delle disponibilità patrimoniali e del possesso effettivo di redditi di qualsiasi tipo per interposta persona).

#### **Il contribuente, oltre ad indicare la sussistenza degli elementi necessari per il riscontro delle condizioni per l'accesso al regime nel quadro NR, deve conservare la relativa documentazione di supporto, ove ritenuta rilevante per sé e per i familiari.**

L'opzione è revocabile e comunque cessa di produrre effetti decorsi quindici anni dal primo periodo d'imposta di validità dell'opzione. Gli effetti dell'opzione cessano in ogni caso in ipotesi di omesso o parziale versamento, in tutto o in parte, dell'imposta sostitutiva nella misura e nei termini previsti dalle vigenti disposizioni di legge. Sono fatti salvi gli effetti prodotti nei periodi d'imposta precedenti. La revoca o la decadenza dal regime precludono l'esercizio di una nuova opzione.

#### REVOCA DELL'OPZIONE

L'opzione è liberamente revocabile anche prima della scadenza prevista dalla norma. La revoca può essere effettuata sia dal contribuente principale, sia dal familiare a cui è stata estesa, con le stesse modalità previste per l'esercizio dell'opzione. La revoca sarà efficace a partire dall'anno d'imposta in relazione al quale è stata effettuata in dichiarazione.

Resta inteso che nel caso di revoca del contribuente principale gli effetti si produrranno anche nei confronti dei familiari a cui era stata estesa l'opzione, a prescindere dal fatto che essi abbiano esercitato autonomamente la loro facoltà di revoca, salvo che il familiare, a sua volta, eserciti autonoma opzione in veste di "contribuente principale", versando, in tal caso, l'imposta sostitutiva in misura di 100.000 euro. La revoca potrà essere esercitata anche se il contribuente abbia già versato l'imposta sostitutiva relativa al medesimo periodo d'imposta. In tale ipotesi, l'imposta già versata ma non dovuta potrà essere utilizzata in compensazione o richiesta a rimborso.

#### REDDITI ESCLUSI DALL'OPZIONE

Restano, comunque, esclusi dall'assoggettamento a imposta sostitutiva e vengono tassati in base alle ordinarie disposizioni vigenti per i soggetti residenti, tutti i redditi prodotti in Italia. Questi concorrono alla formazione del loro reddito complessivo e vengono tassati applicando le aliquote progressive proprie del contribuente ad una base imponibile che si compone esclusivamente: 1) dei redditi prodotti in Italia; 2) dei redditi esteri non inclusi nell'opzione; 3) di eventuali plusvalenze derivanti da cessioni di partecipazioni qualificate realizzate nei primi cinque periodi d'imposta di validità dell'opzione (di cui all'art. 67, comma 1, lettera c) TUIR).

I redditi prodotti all'estero assoggettati ad imposta sostitutiva non vanno indicati nei relativi quadri di determinazione del reddito della presente dichiarazione. Sui criteri da adottare per individuare i redditi esteri ricompresi nell'opzione, e, viceversa quelli da assoggettare ad IRPEF, e da inserire, quindi, nella dichiarazione si richiama quanto precisato nella parte III del circolare 23 maggio 2017, n. 17/E, in particolare, nel paragrafo 2, "ambito oggettivo di applicazione".

#### ONERI DETRAIBILI E DEDUCIBILI

Il contribuente che fruisce del regime agevolativo può godere delle deduzioni e delle detrazioni concesse, rispettivamente, dall'articolo 10 e dagli articoli 12, 13, 15, 16 e 16*-bis* del medesimo TUIR purché funzionalmente collegate ai redditi, italiani o esteri, assoggettati a ordinaria imposizione in Italia. Rimangono, invece, escluse le deduzioni e le detrazioni connesse ai redditi esteri assoggettati a imposizione sostitutiva.

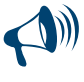

**Ai sensi dell'articolo 1, comma 154, della Legge di bilancio 2017 gli effetti dell'opzione di cui all'articolo 24-bis del TUIR non sono cumulabili con le agevolazioni per il rientro in Italia dei ricercatori e docenti residenti all'estero di cui all'articolo 44 del d.l. 31 maggio 2010, n.78, né con le agevolazioni previste per i lavoratori che rientrano in Italia, di cui all'articolo 16 del d.lgs. del 14 settembre 2015, n. 147.** 

#### COMPILAZIONE DEL QUADRO

Il presente quadro è suddiviso in tre sezioni: la Sezione I è dedicata ai dati generali relativi all'esercizio dell'opzione o della revoca, nonché alla cittadinanza e alla residenza, la Sezione II è dedicata alla verifica del presupposto dell'assenza della residenza fiscale nel territorio dello Stato italiano nei nove periodi di imposta dei dieci precedenti l'inizio del periodo di validità dell'opzione; la Sezione III è dedicata all'ipotesi di estensione dell'opzione da parte del contribuente principale ai propri familiari.

La sezione I deve essere sempre compilata al fine di perfezionare l'opzione in dichiarazione e di poter fruire del regime agevolativo nell'anno d'imposta oggetto di dichiarazione o di revocare l'opzione, la sezione II va compilata per la verifica del presupposto dell'assenza della residenza fiscale in Italia nei nove periodi d'imposta dei dieci precedenti l'inizio del periodo di validità dell'opzione, mentre la sezione III va compilata solo nel caso in cui il contribuente intenda optare per l'estensione ai familiari degli effetti dell'opzione, ovvero revocare l'opzione per il familiari.

### SEZIONE I - Dati Generali

Nella presente sezione devono essere riportati i dati generali relativi all'opzione del soggetto che compila il quadro.

In particolare, compilare il **rigo NR1** come segue.

In **colonna 1**, va indicato il codice relativo alla tipologia di contribuente. Se il soggetto che compila la dichiarazione esercita l'opzione in veste di contribuente principale, indica il **codice 1**; se invece intende confermare o modificare l'opzione esercitata da un altro contribuente principale, che lo ha incluso tra i propri familiari di cui all'art. 24*-bis*, comma 6, indica il **codice 2**; in tale caso, il familiare deve indicare, in **colonna 2**, il codice fiscale del contribuente principale che ha esercitato l'opzione.

In **colonna 3**, va indicato l'anno di 1° esercizio dell'opzione, ossia l'anno in cui il contribuente ha stabilito la residenza in Italia, ovvero, l'anno successivo, nel caso in cui il contribuente abbia risieduto all'estero nei nove anni precedenti il trasferimento. Il familiare nella propria dichiarazione indica il primo anno in cui il contribuente principale ha esercitato l'opzione, anche qualora egli l'abbia esercitata in un momento successivo;

In **colonna 4**, il contribuente indica l'anno di conseguimento della residenza in Italia, ai sensi dell'art. 2, comma 2, del TUIR.

Nelle **colonne 5 e 6** il contribuente deve barrare la casella SÌ per attestare l'assenza della residenza fiscale nel territorio dello Stato italiano nei nove periodi di imposta dei dieci precedenti l'inizio del periodo di validità dell'opzione, ovvero la casella NO se non è in possesso di tale presupposto.

Nel **rigo NR1, colonna 7**, barrare la casella "Revoca dell'opzione" se si intende revocare l'opzione per sé stessi (contribuente principale o familiare).

Nel **rigo NR2**, indicare il possesso o meno della cittadinanza italiana, utilizzando le apposite caselle di **colonna 1 e 2**, nonché il possesso di altra cittadinanza, indicando in tal caso nelle **colonne da 3 a 5** il codice (o i codici) del relativo Stato estero (vedere la tabella "Elenco Paesi e Territori esteri" del FASCICOLO 1). In caso di cittadinanza plurima occorre indicare i codici dei diversi Stati di cittadinanza.

Nel **rigo NR3, colonna 1**, indicare SI se il contribuente sia iscritto all'Anagrafe dei cittadini italiani residenti all'estero (AIRE) indicando, in tal caso, l'anno di iscrizione in **colonna 3** e il codice dello Stato estero di attuale residenza in **colonna 4**. Nel caso in cui il contribuente non sia mai stato iscritto all'AIRE, occorre lasciare in bianco la casella. Nel caso in cui lo stesso sia stato iscritto all'AIRE e si sia successivamente cancellato, occorre barrare la casella NO, posta **in colonna 2**; in tale ultimo caso occorre comunque indicare l'anno di iscrizione, l'anno di cancellazione dall'AIRE e il codice dello Stato estero al momento della cancellazione.

Il **rigo NR4** deve essere compilato esclusivamente dai cittadini italiani iscritti nell'Anagrafe dei cittadini residenti all'estero (AIRE) e trasferiti in Stati o territori individuati dal decreto del Ministro delle finanze 4 maggio 1999 e s.m.i. Nel caso in cui il contribuente sia stato iscritto e si sia successivamente cancellato, occorre barrare comunque la casella NO, presente in **colonna 2**; in tale caso occorre indicare, nelle **colonne 3 e 5**, rispettivamente, l'anno di iscrizione e di cancellazione dall'AIRE, e nella **colonna 4** il codice dello Stato o territorio estero al momento della cancellazione. Nel caso in cui il contribuente sia iscritto all'AIRE occorre barrare la casella SÌ in **colonna 1**, indicando l'anno di iscrizione e il codice dello Stato o territorio estero di attuale residenza. I contribuenti obbligati a compilare il rigo NR4 non devono compilare il rigo NR3.

Nel **rigo NR5, colonne 1 e 2**, indicare il codice della giurisdizione o delle diverse giurisdizioni in cui il contribuente ha avuto l'ultima residenza fiscale. Nelle ipotesi in cui il contribuente, per effetto delle regole di determinazione della residenza tra i vari Paesi, possa, nel periodo antecedente l'esercizio dell'opzione non avere la residenza in alcuno Stato o territorio, indicare il codice della giurisdizione o delle diverse giurisdizioni in cui ha avuto l'ultima residenza fiscale.

Nel caso in cui il contribuente non intenda avvalersi dell'applicazione dell'imposta sostitutiva con riferimento ai redditi prodotti in alcuni Stati o territori esteri, ai sensi del comma 5 dell'art. 24*-bis* del TUIR, indica nelle **colonne 3 e 4** il codice dello Stato estero delle giurisdizioni per cui esercita l'opzione.

Si precisa che tale scelta deve riguardare necessariamente tutti i redditi prodotti nel Paese o territorio oggetto di esclusione dall'opzione. La scelta dei Paesi o territori da escludere dal regime di tassazione sostitutiva può essere effettuata o modificata dal contribuente anche in un momento successivo a quello di esercizio della prima opzione. Tuttavia, tale modifica può solo essere finalizzata ad escludere dal regime dell'imposta sostitutiva ulteriori Stati o territori rispetto a quelli già individuati in sede di primo esercizio dell'opzione o in sede di successive variazioni della stessa.

Per i redditi prodotti in quei Paesi o territori per i quali il contribuente non ha ritenuto di esercitare l'opzione valgono le ordinarie regole di tassazione vigenti per le persone fisiche residenti in Italia con eventuale diritto al beneficio del credito d'imposta per le imposte pagate all'estero, se spettante. Si precisa, tuttavia, che tale credito d'imposta non è in alcun modo compensabile con l'imposta sostitutiva forfettaria.

### SEZIONE II - Verifica del presupposto dell'assenza della residenza fiscale in Italia nei nove periodi di imposta dei dieci precedenti l'inizio del periodo di validità dell'opzione

La sezione è dedicata alla verifica del presupposto dell'assenza della residenza fiscale nel territorio nazionale negli ultimi nove periodi di imposta dei dieci precedenti l'inizio del periodo di validità dell'opzione. È obbligatoria la compilazione di tutti i punti della presente sezione, indicando SÌ oppure NO.

Ai fini della compilazione di qualsiasi punto della presente sezione, indicare SI, nella ipotesi in cui le situazioni descritte siano presenti per almeno due periodi di imposta sui dieci precedenti l'inizio del periodo di validità dell'opzione.

Nel **rigo NR8**, indicare SÌ nelle ipotesi in cui il coniuge non legalmente separato o divorziato e/o i figli, anche adottivi e naturali, siano stati residenti o domiciliati in Italia o abbiano ivi avuto una dimora abituale. A tali fini assume rilevanza un periodo superiore a 90 giorni per ciascun periodo di imposta. Sono compresi i rapporti di coniugio derivanti da unioni civili. Indicare NO se il coniuge e/o i figli non siano stati residenti o domiciliati in Italia o non abbiano ivi avuto una dimora abituale oppure nel caso di assenza di coniuge e/o di figli. Qualora anche uno tra coniuge e/o figli sia stato residente, domiciliato o abbia avuto la residenza, il domicilio o la dimora abituale in Italia, occorre indicare SÌ.

Nel **rigo NR9**, indicare SÌ se altri familiari tra quelli elencati all'articolo 433 del codice civile, quali discendenti (diversi dai figli), genitori ed altri ascendenti prossimi, adottanti, generi e nuore, suoceri, fratelli e sorelle (germani o unilaterali) siano stati residenti, domiciliati o abbiano avuto dimora abituale in Italia. A tali fini assume rilevanza un periodo superiore a 90 giorni per ciascun periodo di imposta. Indicare NO se i predetti soggetti siano stati residenti, domiciliati o abbiano avuto dimora abituale all'estero oppure nel caso di assenza dei predetti rapporti di parentela. Qualora anche uno tra i predetti soggetti sia stato residente, domiciliato o abbia avuto la dimora abituale in Italia, occorre indicare SÌ.

Al rigo NR10 indicare SÌ in caso di esistenza di stabili legami personali, sociali, culturali, ricreativi e politici con soggetti residenti in Italia. Per legame stabile si intende un legame non saltuario od occasionale. Indicare NO se non sussistono tali legami stabili.

Nel **rigo NR11**, indicare SÌ se il contribuente risulta essere titolare di cariche sociali (amministratore, membro del collegio sindacale ecc.) in società ed enti residenti in Italia. Indicare NO in caso di assenza di cariche sociali.

Nel rigo NR12, indicare SI nel caso in cui i propri figli minori o figli fiscalmente a carico siano iscritti ed effettivamente abbiano frequentato istituti scolastici, di formazione e universitari in Italia. Indicare NO in caso contrario.

Nel **rigo NR13**, indicare SÌ qualora il contribuente abbia effettivamente utilizzato in Italia un immobile adibito ad uso abitativo per più di 90 giorni per ciascun periodo di imposta, nel senso che vi abbia effettivamente vissuto egli e/o il coniuge e/o i figli. L'utilizzo dell'immobile può indifferentemente derivare da qualsiasi titolo giuridico, quali proprietà, possesso o detenzione (es. contratti di locazione, leasing, comodato d'uso ecc.). Pertanto indica NO il contribuente che abbia avuto la disponibilità a qualsiasi titolo, anche per interposta persona, di uno o più immobili adibiti ad uso di civile abitazione in Italia, che non siano stati effettivamente utilizzati personalmente dal contribuente e/o dal coniuge e/o dai figli per fini abitativi, nel senso che non vi abbiano effettivamente vissuto egli e/o il coniuge e/o i figli. Tale informazione, qualora esistente, sarà riportata nel rigo NR15. Indicare NO in tutti i casi in cui il contribuente non abbia avuto un utilizzo effettivo di un immobile adibito ad uso abitativo in Italia per più di 90 giorni per ciascun periodo di imposta.

Nel **rigo NR14**, indicare SÌ in caso di disponibilità a qualsiasi titolo, anche per interposta persona, di beni mobili iscritti nei pubblici registri in Italia (es. autoveicoli, aeromobili, imbarcazioni ecc.). Ciò vale in qualunque ipotesi di disponibilità con carattere di continuità (es. anche noleggio con conducente protratto nel tempo). Indicare NO qualora non si abbia la predetta disponibilità. L'accezione "per interposta persona" in relazione alla titolarità di situazioni giuridiche patrimoniali fa riferimento ai casi in cui il contribuente non appare titolare di una situazione giuridica patrimoniale di qualsiasi tipo, pur beneficiando dei relativi effetti giuridici. In questo caso, il principale effetto giuridico di cui il contribuente beneficia è la disponibilità dei beni mobili registrati, nonostante la proprietà o altri diritti sugli stessi siano ascrivibili a società o enti ad esso riconducibili o l'acquisto dei servizi che consentono la disponibilità degli stessi sia effettuato da società o enti ad esso riconducibili anche indirettamente.

Nel **rigo NR15**, indicare SÌ in caso di disponibilità a qualsiasi titolo, anche per interposta persona, di beni immobili ubicati in Italia (es. terreni e fabbricati abitativi e non) diversi dall'immobile indicato al rigo NR13. Indicare NO qualora non si abbia la predetta disponibilità. Sul concetto di interposta persona in relazione alla titolarità di situazioni giuridiche patrimoniali si rinvia al rigo NR14; in questo caso, il principale effetto giuridico di cui il contribuente beneficia è la disponibilità dei beni immobili, nonostante la proprietà o altri diritti sugli stessi siano ascrivibili a società o enti ad esso riconducibili anche indirettamente o l'acquisto dei servizi che consentono la disponibilità degli stessi sia effettuato da società o enti ad esso riconducibili anche indirettamente.

Nel **rigo NR16**, indicare SÌ in caso di disponibilità a qualsiasi titolo, anche per interposta persona, di quote di partecipazioni qualificate e non qualificate in enti o società con sede o stabile organizzazione in Italia. Per quanto riguarda il concetto di partecipazione qualificata si rinvia alla definizione contenuta nell'articolo 67 del TUIR. Indicare NO qualora non si abbia la predetta disponibilità. Sul concetto di interposta persona in relazione alla titolarità di situazioni giuridiche patrimoniali **si rinvia al rigo NR14**; in questo caso, il principale effetto giuridico di cui il contribuente beneficia è la disponibilità delle partecipazioni qualificate, nonostante la proprietà o altri diritti sulle stesse siano ascrivibili a società o enti ad esso riconducibili anche indirettamente o la stipula di contratti di qualsiasi tipo aventi per oggetto le stesse sia effettuata da società o enti ad esso riconducibili anche indirettamente.

Nel rigo NR17, indicare SI se il contribuente ha avuto la disponibilità a qualsiasi titolo, anche per interposta persona, di rapporti finanziari o creditizi di qualsiasi tipo con istituti di credito o altri intermediari finanziari ubicati in Italia. Le locuzioni rapporti finanziari e creditizi di qualsiasi tipo e istituti di credito o altri intermediari finanziari ubicati in Italia vanno intesi nel senso disposto dall'articolo 32 del d.P.R. n. 600 del 1973. Indicare NO qualora non si abbia la predetta disponibilità. Sul concetto di interposta persona in relazione alla titolarità di situazioni giuridiche patrimoniali si rinvia al **rigo NR14**; in questo caso, il principale effetto giuridico di cui il contribuente beneficia è la disponibilità di rapporti finanziari o creditizi di qualsiasi tipo con istituti di credito o altri intermediari finanziari ubicati in Italia, nonostante la proprietà o altri diritti sugli stessi siano ascrivibili a società o enti ad esso riconducibili anche indirettamente o la stipula di contratti obbligatori di qualsiasi tipo aventi per oggetto gli stessi sia effettuata da società o enti ad esso riconducibili anche indirettamente.

Nel **rigo NR18**, indicare SÌ nel caso il contribuente abbia conseguito, anche per interposta persona, redditi fondiari in Italia. Sono redditi fondiari quelli inerenti ai terreni e ai fabbricati situati nel territorio dello Stato che sono o devono essere iscritti, con attribuzione di rendita, nel catasto dei terreni o nel catasto edilizio urbano. Indicare NO qualora non si siano conseguiti, anche per interposta persona, redditi
fondiari in Italia, a prescindere dalla qualificazione reddituale apparente. L'accezione del concetto di interposta persona in relazione al conseguimento di redditi è desumibile dall'articolo 37, comma 3, del d.P.R. n. 600 del 1973 e riguarda i casi in cui il contribuente non appare titolare di redditi di qualsiasi tipo, apparendone titolari altri soggetti, pur possedendo effettivamente gli stessi per interposta persona. Nel caso in esame, si tratta del possesso effettivo di redditi fondiari.

Nel **rigo NR19**, indicare SÌ nel caso il contribuente abbia conseguito, anche per interposta persona, redditi di capitale corrisposti dallo Stato italiano, da soggetti residenti nel territorio dello Stato o da stabili organizzazioni nel territorio stesso di soggetti non residenti, con esclusione degli interessi e altri proventi derivanti da depositi e conti correnti bancari e postali ai sensi dell'art. 44 TUIR. Indicare NO qualora non si siano conseguiti, anche per interposta persona, redditi di capitale in Italia. Sul concetto di interposta persona in relazione al conseguimento di redditi si rinvia al rigo NR18. Nel caso in esame, si tratta del possesso effettivo di redditi di capitale, a prescindere dalla qualificazione reddituale apparente.

Nel **rigo NR20**, indicare SÌ nel caso il contribuente abbia conseguito redditi di lavoro dipendente prestato nel territorio dello Stato, compresi i redditi assimilati a quelli di lavoro dipendente di cui alle lettere a) e b) del comma 1 dell'articolo 50 del TUIR. Indicare NO qualora non si siano conseguiti redditi di lavoro dipendente in Italia.

Nel **rigo NR21**, indicare SÌ nel caso il contribuente abbia conseguito redditi di lavoro autonomo, anche per interposta persona, derivanti da attività esercitate nel territorio dello Stato. Indicare NO qualora non si siano conseguiti redditi di lavoro autonomo in Italia. Sul concetto di interposta persona in relazione al conseguimento di redditi si rinvia al rigo 18. Nel caso in esame si tratta del possesso effettivo di redditi di lavoro autonomo, a prescindere dalla qualificazione reddituale apparente.

Nel **rigo NR22**, indicare SÌ nel caso il contribuente abbia conseguito, anche per interposta persona, redditi d'impresa derivanti da attività esercitate nel territorio dello Stato anche mediante stabili organizzazioni. Indicare NO qualora non si siano conseguiti, anche per interposta persona, redditi di impresa in Italia. Sul concetto di interposta persona in relazione al conseguimento di redditi si rinvia al rigo NR18. Nel caso in esame, si tratta del possesso effettivo di redditi di impresa.

Nel **rigo NR23**, indicare SÌ nel caso il contribuente abbia conseguito, anche per interposta persona, redditi diversi derivanti da attività svolte nel territorio dello Stato e da beni che si trovano nel territorio stesso, nonché plusvalenze derivanti dalla cessione a titolo oneroso di partecipazioni in società residenti, con esclusione di quelle di cui alla lettera f) del comma 1 dell'articolo 23 del TUIR. Indicare NO qualora non si siano conseguiti, anche per interposta persona, redditi diversi in Italia. Sul concetto di interposta persona in relazione al conseguimento di redditi si rinvia al rigo NR18. Nel caso in esame, si tratta del possesso effettivo di redditi diversi, a prescindere dalla qualificazione reddituale apparente.

Nel **rigo NR24**, indicare SÌ nel caso il contribuente abbia conseguito, anche per interposta persona, redditi da partecipazione in società di persone, associazioni professionali, imprese familiari e società di capitali che hanno optato per il regime di trasparenza, imputabili ai soci, associati o partecipanti non residenti. Indicare NO qualora non si siano conseguiti, anche per interposta persona, i predetti redditi di partecipazione in Italia. Sul concetto di interposta persona in relazione al conseguimento di redditi si rinvia al rigo NR18. Nel caso in esame, si tratta del possesso effettivo di redditi di partecipazione.

Nel **rigo NR25**, indicare SÌ nel caso il contribuente abbia conseguito pensioni, assegni ad esse assimilati e indennità di fine rapporto di cui alle lettere a), c), d), e) e f) del comma 1 dell'articolo 17 del TUIR corrisposti dallo Stato, da soggetti residenti nel territorio dello Stato o da stabili organizzazioni nel territorio stesso di soggetti non residenti. Indicare NO qualora non si siano conseguiti i predetti redditi in Italia.

Nel **rigo NR26**, indicare SÌ nel caso il contribuente abbia conseguito redditi assimilati a quelli di lavoro dipendente di cui alle lettere c), cbis), f), h), h-bis) e i) del comma 1 dell'articolo 50 del TUIR corrisposti dallo Stato, da soggetti residenti nel territorio dello Stato o da stabili organizzazioni nel territorio stesso di soggetti non residenti. Indicare NO qualora non si siano conseguiti i predetti redditi in Italia.

Nel **rigo NR27**, indicare SÌ nel caso il contribuente abbia conseguito, anche per interposta persona, compensi per l'utilizzazione di opere dell'ingegno, di brevetti industriali e di marchi d'impresa nonché di processi, formule e informazioni relativi ad esperienze acquisite nel campo industriale, commerciale o scientifico, corrisposti dallo Stato, da soggetti residenti nel territorio dello Stato o da stabili organizzazioni nel territorio stesso di soggetti non residenti. Indicare NO qualora non si siano conseguiti i predetti redditi in Italia. Sul concetto di interposta persona in relazione al conseguimento di redditi si rinvia al **rigo NR18**. Nel caso in esame, si tratta del possesso effettivo di redditi derivanti dallo sfruttamento di opere dell'ingegno, a prescindere dalla qualificazione reddituale apparente.

## SEZIONE III – Opzione o Revoca per il familiare

La sezione III va compilata nel caso in cui il contribuente intenda estendere il regime opzionale ai propri familiari, ovvero nel caso in cui intenda revocare una precedente opzione effettuata in favore dei familiari stessi. Per estendere l'opzione a più familiari, ed inserire le relative informazioni è necessario compilare un modulo aggiuntivo (da numerare progressivamente) per ciascun ulteriore familiare. A norma dell'art. 24*-bis*, comma 6 del TUIR, un contribuente può, nel corso del periodo di validità dell'opzione, estenderne l'efficacia anche a favore di uno o più dei suoi familiari di cui all'articolo 433 del codice civile, quali il coniuge (nonché la persona con cui è stata stipulata un'unione civile, ai sensi della legge 20 maggio 2016, n. 76), i figli o, in mancanza, i discendenti più prossimi, i genitori o, in mancanza, gli ascendenti più prossimi, i generi e le nuore, il suocero e la suocera, i fratelli e le sorelle (cfr. Circolare n. 17 del 23 maggio 2017), purché anche tali familiari siano in possesso dei predetti requisiti ovvero trasferiscano la loro residenza fiscale in Italia e non siano stati residenti fiscalmente nel territorio dello Stato per almeno nove dei dieci periodi d'imposta antecedenti a quello di validità dell'opzione. L'estensione dell'applicazione del regime ai familiari può avvenire anche in momenti cronologicamente distinti (ad esempio, perché il trasferimento del familiare in Italia è avvenuto in un momento successivo a quello in cui è avvenuta l'opzione da parte del contribuente principale.) Qualora il contribuente abbia inteso estendere l'opzione ad uno o più familiari, attraverso la compilazione della presente sezione, ciascun familiare qui indicato dovrà a sua volta redigere il quadro NR nella propria dichiarazione, limitandosi a compilare le sole sezioni I e II e non anche la sezione III.

Nel **rigo NR28** (**colonne da 1 a 6**) inserire i dati anagrafici del familiare ai quali intende estendere l'opzione, compreso il codice fiscale, qualora attribuito. Nella **colonna 7 "Tipologia di familiare"**, il contribuente individua il familiare inserendo il relativo codice, tratto dalla seguente tabella:

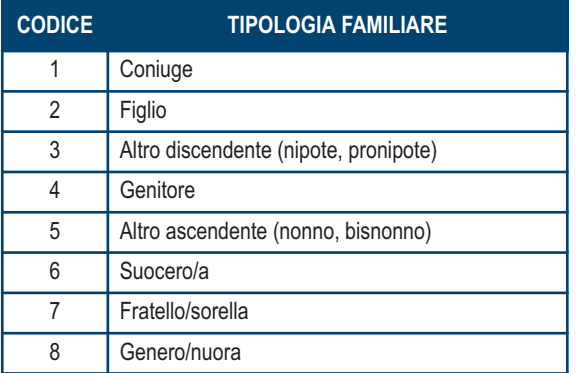

Nel rigo **NR28, colonna 8,** barrare per revocare l'opzione effettuata in favore del familiare. La revoca sarà efficace a partire dall'anno d'imposta in relazione al quale è stata effettuata in dichiarazione.

Per il rigo **NR29** valgono, con riferimento al familiare, le istruzioni fornite al rigo **NR5**.

In caso di esercizio o revoca dell'opzione per più familiari è possibile inserire altri moduli successivi (da numerare progressivamente).

# 13. Istruzioni per la compilazione del quadro CE

Il presente quadro è riservato ai soggetti che hanno prodotto all'estero redditi per i quali si è resa definitiva l'imposta ivi pagata al fine di determinare il credito spettante ai sensi dell'art. 165 del TUIR.

Le imposte da indicare sono quelle divenute definitive entro il termine di presentazione della presente dichiarazione, oppure nel caso di opzione di cui al comma 5 dell' art. 165 del TUIR, entro il termine di presentazione della dichiarazione dei redditi relativa al periodo d'imposta successivo. Si considerano pagate a titolo definitivo le imposte divenute irripetibili, pertanto, non vanno indicate, ad esempio, le imposte pagate in acconto o in via provvisoria e quelle per le quali è prevista la possibilità di rimborso totale o parziale.

Si ricorda che alcune Convenzioni bilaterali contro le doppie imposizioni contengono clausole particolari secondo le quali, se lo Stato estero ha esentato da imposta, in tutto o in parte, un determinato reddito prodotto nel proprio territorio, il soggetto residente in Italia ha comunque diritto a chiedere il credito per l'imposta estera come se questa fosse stata effettivamente pagata (imposte figurative).

Si precisa che nel caso in cui il reddito prodotto all'estero abbia concorso parzialmente alla formazione del reddito complessivo in Italia, ai sensi del comma 10 dell'art. 165 del TUIR, anche l'imposta estera va ridotta in misura corrispondente.

Si ricorda che è necessario conservare la documentazione da cui risultino l'ammontare del reddito prodotto e le imposte pagate in via definitiva al fine di poterle esibire a richiesta degli uffici finanziari.

La determinazione del credito va effettata con riferimento al reddito prodotto in ciascuno Stato estero ed al singolo anno di produzione.

Le imprese che hanno optato per il regime di esenzione di cui all'art. 168-ter del TUIR, non devono compilare il presente quadro con riferimento ai redditi delle stabili organizzazioni all'estero prodotti nei periodi d'imposta in regime di *branch exemption.*

Nell'ipotesi di cui al comma 7 del citato art. 168*-ter*, dette imprese possono, tuttavia, compilare la sezione II-C al fine di evidenziare le eccedenze di imposta estere maturate in capo alla casa madre negli otto esercizi precedenti a quello di efficacia dell'opzione da scomputare dall'imposta dovuta sul reddito della *branch* esente assoggettato a *recapture* (punto 4.5 del provvedimento del Direttore dell'Agenzia delle entrate del 28 agosto 2017).

Il quadro va utilizzato anche per la determinazione del credito d'imposta riconosciuto al soggetto residente nel territorio dello Stato che controlla, ai sensi del comma 2 dell'art. 167 del TUIR, imprese o enti residenti o localizzate in Stati o territori a regime fiscale privilegiato, individuati in base ai criteri di cui all'art. 47-bis comma 1, del TUIR, ovvero alle sue controllate residenti, nel caso in cui siano conseguiti utili provenienti dai medesimi soggetti e per i quali sia dimostrato, anche a seguito dell'esercizio dell'interpello di cui all'art. 47-bis, comma 3 del TUIR, il rispetto della condizione indicata nel medesimo art- 47-bis, comma 2, lett. a).

Il credito d'imposta spetta, ai sensi dell'art. 165 del TUIR, in ragione delle imposte assolte dalla società partecipata sugli utili maturati durante il periodo di possesso della partecipazione, in proporzione degli utili conseguiti e nei limiti dell'imposta italiana relativa a tali utili. Ai soli fini dell'applicazione dell'imposta, l'ammontare del credito d'imposta è computato in aumento del reddito complessivo (artt. 47, comma 4, del TUIR).

Lo stesso credito d'imposta è riconosciuto al cedente controllante, ai sensi del comma 2 dell'art. 167 del TUIR, residente nel territorio dello Stato, ovvero alle cedenti residenti sue controllate, per le plusvalenze realizzate su partecipazioni in imprese o enti residenti o localizzati in Stati o territori a regime fiscale privilegiato, individuati in base ai criteri di cui all'art. 47-bis comma 1, del TUIR per i quali sussiste la condizione di cui al comma 2, lett. a), del medesimo art. 47-bis.

Il credito d'imposta spetta, ai sensi dell'art. 165 del TUIR, in ragione delle imposte assolte dall'impresa o ente partecipato sugli utili maturati durante il periodo di possesso della partecipazione, in proporzione delle partecipazioni cedute e nei limiti dell'imposta italiana relativa a tali plusvalenze.

La detrazione del credito d'imposta spetta per l'ammontare dello stesso non utilizzato dal cedente ai sensi degli artt. 47, comma 4, del TUIR; tale ammontare, ai soli fini dell'applicazione dell'imposta, è computato in aumento del reddito complessivo (artt. 68, comma 4-bis, e 86, comma 4-bis, del TUIR.

Si ricorda che per tali utili e plusvalenze il credito d'imposta è riconosciuto per le imposte pagate dalla società controllata a partire dal quinto periodo d'imposta precedente a quello in corso al 7 ottobre 2015, data di entrata in vigore del d.lgs. n. 147 del 2015. Nel prosieguo delle presenti istruzioni il credito d'imposta di cui agli artt. 47, comma 4, 68, comma 4-bis, 86, comma 4-bis, del TUIR è definito "credito d'imposta indiretto".

Il presente quadro si compone di tre sezioni.

- n la prima è riservata all'indicazione delle informazioni necessarie alla determinazione del credito d'imposta di cui al comma 1 dell'art. 165 del TUIR e del credito d'imposta indiretto;
- n la seconda è riservata all'indicazione delle informazioni necessarie per la determinazione delle eccedenze di imposta nazionale e delle eccedenze di imposta estere di cui al comma 6 del citato art. 165 del TUIR e dell'eventuale credito spettante;
- n la terza è una sezione di riepilogo dei crediti determinati nelle precedenti sezioni.

Nel caso in cui i righi presenti nelle singole sezioni non risultassero sufficienti, possono essere utilizzati più moduli del quadro avendo cura di indicare il progressivo modulo nella casella "Mod. N" posta in alto a destra del quadro.

### SEZIONE I – Credito d'imposta di cui al comma 1 dell'art. 165 del TUIR e credito d'imposta indiretto

In tale sezione vanno indicate le imposte che si sono rese definitive entro la data di presentazione della presente dichiarazione (o entro il termine di cui al citato comma 5 dell'art. 165 del TUIR) se non già indicate nelle precedenti dichiarazioni dei redditi.

Per poter usufruire del credito d'imposta di cui al comma 1 dell'art. 165 del TUIR e del credito d'imposta indiretto è necessario compilare sia la sezione I-A che la sezione I-B.

- n la **sezione I-A** è riservata all'indicazione dei dati necessari per la determinazione dell'importo teoricamente spettante del credito d'imposta di cui al comma 1 dell'art. 165 del TUIR e del credito d'imposta indiretto;
- n la **sezione I-B** è riservata alla determinazione del credito d'imposta effettivamente spettante.

Si ricorda che il credito per le imposte pagate all'estero di cui al comma 1 dell'art. 165 del TUIR spetta fino a concorrenza della quota d'imposta lorda italiana corrispondente al rapporto tra il reddito prodotto all'estero ed il reddito complessivo al netto delle perdite di precedenti periodi d'imposta ammesse in diminuzione e sempre comunque nel limite dell'imposta netta italiana relativa all'anno di produzione del reddito estero. Al fine dell'individuazione di tale limite si deve tener conto anche del credito già utilizzato nelle precedenti dichiarazioni riferito allo stesso periodo di produzione del reddito.

Si ricorda, inoltre, che il credito d'imposta indiretto spetta fino a concorrenza della quota d'imposta lorda italiana corrispondente al rapporto tra gli utili conseguiti e/o le plusvalenze realizzate e il reddito complessivo al netto delle perdite di precedenti periodi d'imposta ammesse in diminuzione e sempre comunque nel limite dell'imposta netta italiana relativa all'anno di conseguimento dei predetti utili e/o di realizzo delle predette plusvalenze. Al fine dell'individuazione di tale limite si deve tener conto anche del credito già utilizzato nelle precedenti dichiarazioni riferito allo stesso periodo di conseguimento degli utili e/o di realizzo delle plusvalenze.

### SEZIONE I-A

Per la determinazione del credito d'imposta spettante di cui al comma 1 dell'art. 165 del TUIR è necessario:

- n ricondurre, ove eccedente, l'importo dell'imposta estera (resasi definitiva in un singolo Stato e relativa ad un singolo anno d'imposta di produzione del reddito) alla quota di imposta lorda italiana (imposta lorda italiana commisurata al rapporto tra reddito estero e reddito complessivo) eventualmente diminuita del credito utilizzato nelle precedenti dichiarazioni riferito allo stesso Stato estero ed allo stesso anno di produzione del reddito estero. Le istruzioni contenute nella presente sezione sono relative a questo primo limite entro il quale è possibile usufruire del credito d'imposta;
- n ricondurre, ove eccedente, l'importo così determinato entro il limite dell'imposta netta (diminuita dell'eventuale credito già usufruito nelle precedenti dichiarazioni) relativa allo stesso periodo d'imposta di produzione del reddito estero. Le istruzioni contenute nella sezione I-B sono relative a questo secondo limite entro il quale è possibile usufruire del credito d'imposta.

Qualora il reddito estero, così come rideterminato in Italia, sia inferiore o pari a zero pur in presenza di imposta pagata all'estero, tale reddito non deve essere indicato nella presente sezione I; in tal caso infatti, il reddito estero non ha generato alcuna quota di imposta lorda italiana e quindi, non verificandosi una situazione di doppia imposizione, non spetta il credito d'imposta di cui al comma 1.

Qualora i redditi siano stati prodotti in Stati differenti, per ognuno di questi è necessario compilare un distinto rigo. Occorre procedere analogamente se le imposte pagate all'estero sono relative a redditi prodotti in periodi diversi.

Per la determinazione del credito d'imposta indiretto spettante è necessario:

- n ricondurre, ove eccedente, l'importo delle imposte estere assolte dalla società controllata (o dalle società controllate residenti o localizzate nel medesimo Stato estero) sugli utili maturati durante il periodo di possesso della partecipazione, in proporzione degli utili conseguiti e/o delle partecipazioni cedute, alla quota di imposta lorda italiana relativa a tali utili e/o plusvalenze (imposta lorda italiana commisurata al rapporto tra utili conseguiti e/o plusvalenze realizzate e reddito complessivo), eventualmente diminuito del credito utilizzato nelle precedenti dichiarazioni riferito allo stesso Stato estero di residenza o di localizzazione delle società controllate ed allo stesso anno di conseguimento degli utili e/o di realizzo delle plusvalenze. Le istruzioni contenute nella presente sezione sono relative a questo primo limite entro il quale è possibile usufruire del credito d'imposta;
- n ricondurre, ove eccedente, l'importo così determinato entro il limite dell'imposta netta (diminuita dell'eventuale credito già usufruito nelle precedenti dichiarazioni) relativa allo stesso periodo d'imposta di conseguimento degli utili e/o di realizzo delle plusvalenze. Le istruzioni contenute nella sezione I-B sono relative a questo secondo limite entro il quale è possibile usufruire del credito d'imposta.

Qualora gli utili siano maturati da società controllate residenti o localizzate in Stati differenti, per ognuno di questi è necessario compilare un distinto rigo. Occorre procedere analogamente se le imposte assolte dalle società controllate sono relative a utili conseguiti e/o plusvalenze realizzate in periodi diversi.

**Nell'ipotesi in cui il contribuente abbia conseguito utili e/o realizzato plusvalenze derivanti da partecipazioni in società controllate residenti o localizzate nello stesso Stato o territorio a regime fiscale privilegiato e, al contempo, abbia prodotto redditi nel medesimo Stato estero, è necessario determinare cumulativamente i due crediti d'imposta (credito d'imposta indiretto e credito d'imposta ex art. 165 del TUIR), compilando un unico rigo della presente sezione. Pertanto, ai fini della determinazione del credito d'imposta, l'ammontare delle imposte estere da prendere in considerazione è pari alla somma delle imposte pagate all'estero dallo stesso contribuente e di quelle pagate dalle società estere controllate; allo stesso modo, il numeratore del rapporto per il calcolo della quota d'imposta lorda italiana è dato dalla somma dei redditi prodotti all'estero e degli utili conseguiti (e/o delle plusvalenze realizzate) derivanti dalle società estere controllate. Tale modalità di determinazione del credito d'imposta va adottata anche per la compilazione delle colonne 8 e 9 della presente sezione**.

Si precisa che l'imposta netta costituisce un limite per entrambi i crediti d'imposta sopra descritti.

## **Determinazione del credito d'imposta spettante di cui al comma 1 dell'art. 165 del TUIR**

Nei righi da **CE1** a **CE3** va indicato:

- nella colonna 1, il codice dello Stato estero nel quale è stato prodotto il reddito (vedere la tabella "Elenco dei Paesi e territori esteri" nell'appendice al primo fascicolo);
- nella **colonna 2**, il periodo d'imposta in cui è stato prodotto il reddito all'estero;
- nella colonna 3, il reddito prodotto all'estero, così come rideterminato con riferimento alla normativa fiscale italiana, che ha concorso a formare il reddito complessivo in Italia. Qualora il reddito estero rideterminato in Italia, sia inferiore o pari a zero, il rigo non va compilato;
- nella colonna 4, le imposte pagate all'estero resesi definitive entro la data di presentazione della dichiarazione per le quali non si è già fruito del credito di imposta nelle precedenti dichiarazioni.

Ad esempio, se per i redditi prodotti all'estero nel 2018 nello Stato A, si è resa definitiva un'imposta complessiva di euro 3.000, di cui euro 2.000 resasi definitiva entro il 2 dicembre 2019 (il 30 novembre 2019 cade di sabato) e già riportata nella precedente dichiarazione, ed euro 1.000 resasi definitiva entro il 30 novembre 2020, nella colonna 4 va indicato l'importo di euro 1.000 relativo alla sola imposta resasi definitiva entro il 30 novembre 2020 (termine di presentazione della presente dichiarazione).

I contribuenti che intendono avvalersi della facoltà di cui al comma 5 dell'art. 165 del TUIR, devono indicare in questa colonna anche la quota d'imposta relativa alle imposte pagate all'estero che si renderanno definitive entro il termine di presentazione della successiva dichiarazione dei redditi.

L'importo dell'imposta estera, utilizzabile ai fini del calcolo del credito spettante ai sensi del comma 1 dell'art. 165 del TUIR, non può essere superiore all'ammontare dell'imposta italiana determinata applicando al reddito estero l'aliquota marginale (riferita al proprio reddito imponibile) vigente nel periodo di produzione del reddito.

Si precisa che in presenza di un'imposta estera pari a zero, il rigo non va compilato;

- nella colonna 5, il reddito complessivo relativo al periodo di imposta indicato a colonna 2, eventualmente aumentato dei crediti d'imposta sui fondi comuni e del credito d'imposta indiretto al netto delle perdite dei precedenti periodi d'imposta;
- n nella **colonna 6**, l'imposta lorda italiana relativa all'anno d'imposta indicato a colonna 2;
- nella **colonna 7**, l'imposta netta italiana relativa all'anno d'imposta indicato a colonna 2;
- n nella **colonna 8**, il credito eventualmente già utilizzato nelle precedenti dichiarazioni relativo ai redditi prodotti all'estero nel periodo d'imposta indicato a colonna 2, indipendentemente dallo Stato di produzione del reddito estero;
- nella colonna 9 il credito già utilizzato nelle precedenti dichiarazioni per redditi prodotti nello stesso anno di quello indicato in colonna 2 e nello stesso Stato estero di quello indicato in colonna 1. L'importo da indicare in questa colonna è già compreso in quello di colonna 8. La compilazione di questa colonna si rende necessaria quando l'imposta complessivamente pagata in uno Stato estero si è resa defini-

tiva in diversi periodi di imposta e pertanto si è usufruito del credito d'imposta in dichiarazioni relative a periodi di imposta diversi. Nel caso ipotizzato nell'esempio che segue:

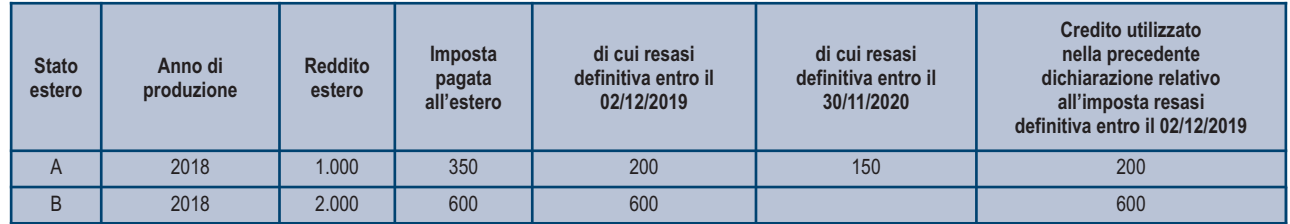

Con riferimento allo Stato A, l'importo da indicare nella colonna 8 è di euro 800 (200 + 600) e l'importo da indicare nella colonna 9 è di euro 200; n nella **colonna 10** la quota d'imposta lorda italiana costituita dal risultato della seguente operazione:

## (colonna 3 / colonna 5) x colonna 6

Si precisa che se il rapporto tra reddito estero e reddito complessivo assume un valore maggiore di 1, tale rapporto deve essere ricondotto ad 1;

nella colonna 11 l'importo dell'imposta estera ricondotta eventualmente entro il limite della quota d'imposta lorda; quest'ultima diminuita del credito utilizzato nelle precedenti dichiarazioni relativo allo stesso Stato ed anno di produzione. A tal fine riportare il minore importo tra quello indicato nella col. 4 (imposta estera) ed il risultato della seguente operazione:

colonna 10 – colonna 9

La **colonna 14**, è riservata ai contribuenti che si sono avvalsi della facoltà di cui al comma 5 dell'art. 165 del TUIR di usufruire del credito d'imposta per redditi prodotti all'estero anche per le imposte che si renderanno definitive entro il termine di presentazione della successiva dichiarazione dei redditi. Pertanto, in tale colonna deve essere indicata esclusivamente la quota d'imposta, già compresa nell'importo di colonna 4, relativa alle imposte estere che si renderanno definitive entro il termine di presentazione della successiva dichiarazione dei redditi.

## **Determinazione del credito d'imposta indiretto**

Nei **righi** da **CE1** a **CE3** va indicato:

- nella colonna 1, il codice dello Stato o territorio estero di residenza o localizzazione della società estera controllata (vedere la tabella "Elenco dei Paesi e territori esteri");
- nella colonna 2, il periodo d'imposta in cui sono stati conseguiti gli utili e/o sono state realizzate le plusvalenze;
- nella **colonna 3**, gli utili conseguiti e/o le plusvalenze realizzate nel periodo d'imposta di cui a colonna 2; tale importo va aumentato delle imposte estere indicate nella successiva colonna 4;
- n nella **colonna 4**, le imposte assolte dalla società controllata sugli utili maturati durante il periodo di possesso della partecipazione, in proporzione agli utili conseguiti e/o alle partecipazioni cedute, resesi definitive entro la data di presentazione della dichiarazione, per le quali non si è già fruito del credito di imposta nelle precedenti dichiarazioni.

I contribuenti che intendono avvalersi della facoltà di cui al comma 5 dell'art. 165 del TUIR, devono indicare in questa colonna anche la quota d'imposta relativa alle imposte assolte dalla società controllata che si renderanno definitive entro il termine di presentazione della successiva dichiarazione dei redditi.

L'importo dell'imposta estera, utilizzabile ai fini del calcolo del credito indiretto spettante, non può essere superiore all'ammontare dell'imposta italiana determinata applicando l'aliquota marginale (riferita al proprio reddito imponibile) vigente nel periodo di conseguimento degli utili e/o di realizzo delle plusvalenze.

Si precisa che in presenza di una imposta estera pari a zero, il rigo non va compilato;

- nella colonna 5, il reddito complessivo relativo al periodo di imposta indicato a colonna 2, eventualmente aumentato dei crediti d'imposta sui fondi comuni e del credito d'imposta indiretto (determinato avendo riguardo al credito teoricamente fruibile e non a quello effettivamente spettante) al netto delle perdite dei precedenti periodi d'imposta;
- nella colonna 6, l'imposta lorda italiana relativa all'anno d'imposta indicato a colonna 2;
- n nella **colonna 7**, l'imposta netta italiana relativa all'anno d'imposta indicato a colonna 2;
- n nella **colonna 8**, il credito eventualmente già utilizzato nelle precedenti dichiarazioni relativo agli utili conseguiti e/o alle plusvalenze realizzate nel periodo d'imposta indicato a colonna 2, indipendentemente dallo Stato di residenza o localizzazione della società controllata estera che ha maturato gli utili;
- nella colonna 9, il credito già utilizzato nelle precedenti dichiarazioni per gli utili conseguiti e/o le plusvalenze realizzate nello stesso anno di quello indicato in colonna 2 e maturati dalle società controllate residenti o localizzate nello stesso Stato estero di quello indicato in colonna 1.
- L'importo da indicare in questa colonna è già compreso in quello di colonna 8.

La compilazione di questa colonna si rende necessaria quando l'imposta complessivamente assolta dalle società controllate residenti o localizzate nel medesimo Stato si è resa definitiva in diversi periodi di imposta e pertanto si è usufruito del credito d'imposta in dichiarazioni relative a periodi di imposta diversi;

n nella **colonna 10**, la quota d'imposta lorda italiana costituita dal risultato della seguente operazione:

## (colonna 3 / colonna 5) x colonna 6

Si precisa che se tale rapporto assume un valore maggiore di 1 deve essere ricondotto ad 1;

■ nella colonna 11, l'importo delle imposte estere di colonna 4, ricondotto eventualmente entro il limite della quota d'imposta lorda; quest'ultima diminuita del credito utilizzato nelle precedenti dichiarazioni relativo alle società controllate residenti o localizzate nello stesso Stato e allo stesso anno di conseguimento degli utili e/o di realizzo delle plusvalenze. A tal fine, riportare il minore importo tra quello indicato nella colonna 4 (imposte estere) ed il risultato della seguente operazione:

## colonna 10 – colonna 9

- n nella **colonna 12**, il credito d'imposta già utilizzato in periodi d'imposta precedenti dal cedente della partecipazione, ai sensi degli artt. 47, comma 4, del TUIR;
- n nella **colonna 13**, la differenza, se positiva, tra l'importo di colonna 11 e quello di colonna 12;
- nella colonna 14, riservata ai contribuenti che si sono avvalsi della facoltà di cui al comma 5 dell'art. 165 del TUIR di usufruire del credito d'imposta anche per le imposte che si renderanno definitive entro il termine di presentazione della successiva dichiarazione dei redditi, la quota delle imposte, già compresa nell'importo di colonna 4, relativa alle imposte assolte dalla società controllata che si renderanno definitive entro il termine di presentazione della successiva dichiarazione dei redditi;
- nella **colonna 15**, uno dei seguenti codici:
	- **codice 1**, se il rigo è compilato ai fini della determinazione del credito d'imposta indiretto;
	- **codice 2**, se il rigo è compilato ai fini della determinazione di entrambi i crediti (credito d'imposta ex art. 165, comma 1, del TUIR e credito d'imposta indiretto).

Pertanto, in caso di compilazione del rigo ai fini della determinazione del solo credito d'imposta ex art. 165, comma 1, del TUIR, la presente colonna non va compilata.

### SEZIONE I-B

Con riferimento all'importo indicato in colonna 11 o in colonna 13, qualora compilata la colonna 15, dei righi da CE1 a CE3 della sezione I-A è necessario, per ogni periodo d'imposta di produzione del reddito estero e/o di conseguimento degli utili e/o di realizzo delle plusvalenze, ricondurre, ove eccedenti, tali importi nei limiti delle relative imposte nette (colonne 7 dei righi da CE1 a CE3) tenendo conto di quanto già utilizzato nelle precedenti dichiarazioni.

Se nella sezione I-A sono stati compilati più righi è necessario procedere, per ogni periodo d'imposta di produzione del reddito estero e/o per ogni periodo d'imposta di conseguimento degli utili e/o di realizzo delle plusvalenze (col. 2 dei righi da CE1 a CE3), alla somma degli importi indicati nella colonna 11 (per i righi per i quali non è compilata la colonna 15) e alla somma degli importi indicati nella colonna 13 (per i righi per i quali è compilata la colonna 15), di ciascun rigo della sezione I-A.

Pertanto, per ogni singolo anno di produzione del reddito e/o di conseguimento degli utili e/o di realizzo delle plusvalenze, indicato nella sez. I-A, è necessario compilare un singolo rigo nella presente sezione I-B (ad esempio, se nella sezione I-A sono stati compilati tre righi di cui i primi due relativi all'anno 2018 ed il terzo rigo all'anno 2019, nella sezione I-B dovranno essere compilati due distinti righi, uno per l'anno 2018 ed uno per l'anno 2019).

In particolare nei righi **CE4** e **CE5** va indicato:

- nella **colonna 1**, il periodo d'imposta in cui è stato prodotto il reddito all'estero (o sono stati prodotti i redditi esteri nel caso di compilazione nella sez. I-A di più righi relativi allo stesso anno) e/o in cui sono stati conseguiti gli utili maturati dalla società controllata e/o realizzate le plusvalenze (o sono stati conseguiti gli utili maturati dalle società controllate e/o realizzate le plusvalenze relative a partecipazioni in società controllate residenti o localizzate in differenti Stati nel caso di compilazione nella sez. I-A di più righi relativi allo stesso anno);
- nella colonna 2, il totale degli importi indicati nella colonna 11 (per i righi della sez. I-A per i quali non è compilata la colonna 15) e nella colonna 13 (per i righi della sez. I-A per i quali è compilata la colonna 15) dei righi da CE1 a CE3 riferiti all'anno indicato in colonna 1 di questo rigo;
- nella colonna 3, l'importo dell'imposta netta relativa all'anno di colonna 1 di questo rigo diminuito del credito già utilizzato nelle precedenti dichiarazioni indicato in colonna 8 dei righi della sezione I-A riferiti all'anno indicato nella colonna 1 di questo rigo;
- n nella **colonna 4**, l'importo per il quale è possibile fruire del credito nella presente dichiarazione.

A tal fine indicare il minore tra l'importo di colonna 2 e l'importo di colonna 3 di questo rigo. L'importo del credito così determinato va riportato nel rigo CE23.

### SEZIONE II – Credito d'imposta di cui al comma 6 dell'art. 165 del TUIR

La sezione II è riservata alla determinazione delle eccedenze d'imposta di cui all'art. 165 comma 6, del TUIR.

Tale norma dispone che in caso di reddito prodotto in un paese estero, l'imposta estera ivi pagata a titolo definitivo su tale reddito eccedente la quota di imposta italiana relativa al medesimo reddito estero, costituisce un credito di imposta fino a concorrenza dell'eccedenza della quota di imposta italiana rispetto a quella estera pagata a titolo definitivo in relazione allo stesso reddito estero, verificatasi negli esercizi precedenti fino all'ottavo.

Nel caso in cui negli esercizi precedenti non si sia verificata tale eccedenza, l'eccedenza dell'imposta estera può essere riportata a nuovo fino all'ottavo esercizio successivo ed essere utilizzata come credito di imposta nel caso in cui si produca l'eccedenza della quota di imposta italiana rispetto a quella estera relativa allo stesso reddito prodotto all'estero.

Le disposizioni del comma 6 si applicano anche al credito d'imposta indiretto.

Al fine della determinazione delle eccedenze di imposta, la presente sezione II va compilata anche nei seguenti casi:

- n reddito estero rideterminato in Italia di valore inferiore o pari a zero e presenza d'imposta pagata all'estero;
- n reddito estero rideterminato in Italia di valore positivo ed assenza della relativa imposta estera;
- n reddito estero rideterminato in Italia di valore inferiore a zero ed assenza della relativa imposta estera.

Nell'ipotesi in cui il contribuente abbia conseguito utili e/o realizzato plusvalenze derivanti da partecipazioni in società controllate residenti o localizzate nello stesso Stato o territorio a regime fiscale privilegiato e, al contempo, abbia prodotto redditi nel medesimo Stato estero, è necessario determinare cumulativamente le eccedenze d'imposta di cui al citato comma 6 relative ad entrambi i crediti (credito d'imposta indiretto e credito d'imposta ex art. 165 del TUIR), compilando un unico rigo della sezione II-A.

### SEZIONE II-A

## **Applicazione del comma 6 dell'art. 165 del TUIR al credito d'imposta per redditi prodotti all'estero**

Qualora i redditi siano stati prodotti in Stati differenti, per ognuno di questi è necessario compilare un distinto rigo. Occorre procedere analogamente se le imposte pagate all'estero sono relative a redditi prodotti in periodi diversi.

In particolare **nei righi** da **CE6** a **CE8** va indicato:

- nella **colonna 1**, il codice dello Stato estero nel quale è stato prodotto il reddito;
- nella **colonna 2**, il periodo d'imposta in cui è stato prodotto il reddito all'estero;
- n nella **colonna 3**, il reddito prodotto all'estero, così come rideterminato con riferimento alla normativa fiscale italiana, che ha concorso a formare il reddito complessivo in Italia. A differenza di quanto previsto nella sezione I, il reddito estero va indicato anche nel caso in cui assuma valori negativi.
- nella colonna 4, le imposte pagate all'estero resesi definitive entro la data di presentazione della dichiarazione o entro il termine di cui al comma 5. A differenza di quanto previsto nella sezione I, con riferimento al reddito prodotto nello Stato e nell'anno indicati nel rigo (col. 1 e col. 2), va indicato l'ammontare complessivo dell'imposta estera resasi definitiva, comprensivo quindi, anche della parte di imposta per la quale si è già usufruito nelle precedenti dichiarazioni del credito d'imposta di cui al comma 1. Tale situazione può verificarsi qualora l'imposta estera si renda definitiva in periodi d'imposta diversi (ad esempio una parte entro la data di presentazione della precedente dichiarazione ed un'altra parte entro la data di presentazione della presente dichiarazione);

- nella colonna 5, il reddito complessivo relativo al periodo di imposta indicato a colonna 2, aumentato dei crediti d'imposta sui fondi comuni e del credito d'imposta indiretto, al netto delle perdite dei precedenti periodi d'imposta;
- nella colonna 6, l'importo del credito d'imposta determinato ai sensi del comma 1 per la parte non fruibile in quanto eccedente il limite dell'imposta netta; tale importo assume rilevanza nella determinazione dell'eccedenza di imposta estera;

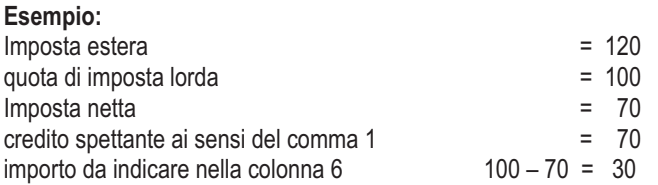

Tale importo è costituito dal risultato della seguente operazione:

■ nella colonna 7, l'imposta lorda italiana relativa al periodo d'imposta indicato a colonna 2;

■ nella colonna 8, l'importo dell'eccedenza di imposta nazionale; al fine della determinazione della suddetta eccedenza rileva la circostanza che il reddito estero assuma valori positivi o valori negativi.

Nel caso di reddito estero positivo o pari a zero l'eccedenza corrisponde al risultato della seguente operazione:

$$
\frac{\text{(col. 3 x col. 7)}}{\text{col. 5}} - \text{col. 4}
$$

Se il rapporto tra reddito estero e reddito complessivo (col. 3 / col. 5) assume un valore maggiore di 1, tale rapporto deve essere ricondotto ad 1. Se il risultato è negativo, non determinandosi alcuna eccedenza di imposta nazionale, la colonna 8 non va compilata. Nel caso di reddito estero negativo in tale colonna va riportata, preceduta dal segno meno, l'eccedenza negativa d'imposta nazionale corrispondente al risparmio d'imposta ottenuto per effetto del concorso alla formazione del reddito complessivo della perdita estera.

$$
\frac{\text{(col. 3 x col. 7)}}{\text{col. 5}}
$$

In questo caso il rapporto tra il reddito estero e il reddito complessivo (col. 3/col. 5) può risultare anche maggiore di 1 (in valore assoluto). Nel caso di reddito complessivo di valore inferiore o uguale a zero, al fine di calcolare l'eccedenza negativa di imposta nazionale, vanno invece utilizzate le seguenti modalità di calcolo:

- 1) se l'importo di col. 5, in valore assoluto, è minore di quello di col. 3 (in valore assoluto) occorre determinare la differenza tra gli importi in valore assoluto di col. 3 e col. 5. Su detta differenza va calcolata la maggiore imposta lorda che risulterebbe dovuta se il reddito estero non avesse concorso al reddito complessivo. L'importo così determinato va riportato, preceduto dal segno meno, in col. 8;
- 2) se l'importo di col. 5, in valore assoluto, è maggiore o uguale a quello di col. 3, non va calcolata alcuna eccedenza negativa di imposta nazionale.

L'importo dell'eccedenza negativa di imposta nazionale così determinata (corrispondente alla minore imposta nazionale dovuta a seguito della concorrenza della perdita estera al reddito complessivo) dovrà essere utilizzata in diminuzione di eventuali eccedenze di imposta nazionale;

■ nella colonna 9, l'importo dell'eccedenza di imposta estera; al fine della determinazione della suddetta eccedenza rileva la circostanza che il reddito estero assuma valori positivi o valori negativi.

Nel caso di reddito estero positivo, l'eccedenza corrisponde al risultato della seguente operazione:

$$
\begin{array}{cc}\n\text{col. 4} & - \quad \text{(col. 3 x col. 7)} \\
\text{col. 5}\n\end{array}
$$

Se il rapporto tra reddito estero e reddito complessivo (col. 3 / col. 5) assume un valore maggiore di 1, tale rapporto deve essere ricondotto ad 1. Se il risultato è negativo o pari a zero, non determinandosi alcuna eccedenza di imposta estera, nella colonna 9 va indicato solo l'eventuale importo di colonna 6.

Se si è generata una eccedenza di imposta estera (il risultato della precedente operazione è maggiore di zero) la stessa va aumentata di quanto indicato nella colonna 6 relativo al credito di cui al comma 1, non fruibile in quanto eccedente l'imposta netta.

Nel caso di reddito estero negativo o pari a zero, l'eccedenza di imposta estera da riportare in questa colonna è costituita dall'importo dell'imposta estera indicato nella col. 4; in tal caso, infatti, per l'imposta pagata all'estero non è maturato alcun credito ai sensi del comma 1.

## **Colonne da 10 a 17**

Le **colonne** da **10** a **17** devono essere compilate qualora con riferimento allo Stato estero di col. 1 ed all'anno di col. 2 sia stata determinata nella precedente dichiarazione una eccedenza di imposta nazionale o una eccedenza di imposta estera ai sensi del comma 6. Tale circostanza può verificarsi qualora l'imposta estera si renda definitiva in anni diversi (ad esempio una parte entro la data di presentazione della precedente dichiarazione ed un'altra parte entro la data di presentazione della presente dichiarazione). Tale situazione assume rilevanza nel caso in cui nella precedente dichiarazione le eccedenze di imposta nazionale siano state compensate con eccedenze di imposte estere, generando un credito ai sensi del comma 6. In tale caso per effetto dell'ulteriore imposta estera resasi definitiva, la modalità di determinazione delle eccedenze deve tenere conto anche del credito già utilizzato.

Ad esempio, si ipotizzi il caso in cui l'eccedenza di imposta nazionale sia stata compensata nella precedente dichiarazione con eccedenze di imposta estera, generando un credito e che nella presente dichiarazione, a seguito dell'ulteriore imposta estera resasi definitiva, in luogo dell'eccedenza di imposta nazionale (determinata nella precedente dichiarazione), si generi una eccedenza di imposta estera. Per effetto della rideterminazione delle eccedenze, non sussistendo più alcuna eccedenza di imposta nazionale, il credito utilizzato nella precedente dichiarazione deve essere portato in diminuzione dei crediti d'imposta maturati nella presente dichiarazione.

Per quanto sopra esposto, qualora si renda definitiva una ulteriore imposta estera, le colonne da 10 a 17 devono essere compilate solo nel caso in cui sia stato utilizzato un credito d'imposta ai sensi del comma 6 in precedenti dichiarazioni (presenza di un importo da riportare nella colonna 12 o 14) ovvero nel caso in cui, in presenza di una eccedenza negativa di imposta nazionale, tale eccedenza sia stata utilizzata nella precedente dichiarazione per ridurre eccedenze di imposta nazionale di valore positivo.

In particolare nelle colonne da 10 a 17 dei righi da CE6 a CE8 va indicato:

- nella colonna 10, l'eccedenza di imposta nazionale relativa allo Stato estero di col. 1 ed all'anno di col. 2 risultante dalle precedenti dichiarazioni;
- nella colonna 11, l'eventuale eccedenza di imposta nazionale negativa (relativa allo Stato estero di col. 1) che, nelle precedenti dichiarazioni, è stata portata in diminuzione dall'eccedenza di imposta nazionale prima di procedere alla compensazione di quest'ultima (riportata nella colonna 10 del presente rigo e oggetto di rideterminazione) con eccedenze di imposta estera.
- Si precisa che l'importo di tale eccedenza nazionale negativa va riportato senza essere preceduto dal segno meno.
- nella colonna 12, il credito utilizzato in precedenti dichiarazioni determinato, ai sensi del comma 6, dalla compensazione dell'eccedenza di imposta nazionale indicata nella col. 10 con eccedenze di imposta estera;
- nella colonna 13, l'eccedenza di imposta estera relativa allo Stato estero di col. 1 ed all'anno di col. 2 risultante dalla precedenti dichiarazioni;
- nella **colonna 14**, il credito utilizzato in precedenti dichiarazioni determinato, ai sensi del comma 6, dalla compensazione dell'eccedenza di imposta estera indicata nella col. 13 con eccedenze di imposta nazionale;
- nella colonna 15, l'eccedenza di imposta nazionale tenendo conto del credito già utilizzato e riportato nella colonna 12.

A tal fine è necessario distinguere il caso nel quale è stata compilata la colonna 11 da quello nel quale tale colonna non è stata compilata.

## **Colonna 11 non compilata**

Se l'importo di colonna 8 è negativo, non essendo stato utilizzato alcun credito, riportare tale importo nella colonna 15, preceduto dal segno meno; qualora l'eccedenza negativa di imposta nazionale sia stata utilizzata nella precedente dichiarazione per ridurre l'eccedenza di imposta nazionale di valore positivo, indicare l'eventuale residuo di eccedenza negativa di imposta nazionale. Se l'importo di colonna 8 è invece positivo o pari a zero, determinare la seguente differenza:

col. 8 – col. 12

Se il risultato è positivo riportare tale valore nella colonna 15; se il risultato è negativo o pari a zero la colonna 15 non va compilata e la differenza, non preceduta dal segno meno, va riportata nella colonna 17.

## **Colonna 11 compilata**

La colonna 11 risulta compilata qualora nelle precedenti dichiarazioni sia stata determinata eccedenza di imposta nazionale, oggetto di rideterminazione nella presente dichiarazione, che, prima di procedere alla compensazione con eccedenza di imposta estera, sia stata ridotta da eccedenza di imposta nazionale negativa. Al fine della corretta determinazione dell'eccedenza di imposta nazionale residua da indicare nella colonna 15 operare come di seguito descritto.

Calcolare: **Capienza** = col. 8 – col. 11

## **Se il risultato di tale operazione è minore di zero:**

 $\blacksquare$  la colonna 15 non va compilata;

- n riportare nella colonna 17 l'intero importo di colonna 12; in tal caso infatti l'importo del credito fruito ed indicato nella colonna 12 deve essere interamente restituito;
- n riportare l'importo sopra definito **Capienza** nella colonna della sezione "Determinazione del credito con riferimento ad eccedenze maturate nelle precedenti dichiarazioni" relativa alla dichiarazione in cui è stata generata l'eccedenza di imposta nazionale negativa (rigo CE12 o CE18);
- n infine va ricostituita l'eccedenza di imposta estera che è stata utilizzata nelle precedenti dichiarazioni in compensazione con l'eccedenza di imposta nazionale non più presente a seguito della rideterminazione.

Tale eccedenza di imposta estera va riportata nella colonna della sezione "Determinazione del credito con riferimento ad eccedenze maturate nelle precedenti dichiarazioni" relativa alla dichiarazione in cui è stata generata (rigo CE13 o CE19).

## **Se il risultato di tale operazione è uguale a zero:**

- $\blacksquare$  la colonna 15 non va compilata;
- n riportare nella colonna 17 l'intero importo di colonna 12; in tal caso infatti l'importo del credito fruito ed indicato nella colonna 12 deve essere interamente restituito;
- n infine va ricostituita l'eccedenza di imposta estera che è stata utilizzata nelle precedenti dichiarazioni in compensazione con l'eccedenza di imposta nazionale non più presente a seguito della rideterminazione.

Tale eccedenza di imposta estera va riportata nella colonna della sezione "Determinazione del credito con riferimento ad eccedenze maturate nelle precedenti dichiarazioni" relativa alla dichiarazione in cui è stata generata (rigo CE13 o CE19).

#### **Se il risultato di tale operazione è maggiore di zero:**

Calcolare **LimiteCredito =** Capienza – col. 12 (l'importo della Capienza è quello come sopra determinato)

### Se **LimiteCredito è minore di zero:**

- $\blacksquare$  la colonna 15 non va compilata;
- n riportare nella colonna 17 l' importo di **LimiteCredito** non preceduto dal segno meno; tale importo costituisce la parte di credito fruito che deve essere restituito;
- n infine va ricostituita l'eccedenza di imposta estera che è stata utilizzata nelle precedenti dichiarazioni in compensazione con l'eccedenza di imposta nazionale non più presente a seguito della rideterminazione.

Tale eccedenza di imposta estera va riportata nella colonna della sezione "Determinazione del credito con riferimento ad eccedenze maturate nelle precedenti dichiarazioni" relativa alla dichiarazione in cui è stata generata (rigo CE13 o CE19);

#### Se **LimiteCredito è uguale a zero:**

- $\blacksquare$  la colonna 15 non va compilata;
- $\blacksquare$  nella colonna 17 non va riportato alcun importo;

### Se **LimiteCredito è maggiore di zero:**

- nella colonna 15 va riportato l'importo di **LimiteCredito** come sopra determinato;
- nella colonna 17 non va riportato alcun importo;
- nella colonna 16, l'eccedenza di imposta estera, tenendo conto del credito già utilizzato e riportato nella colonna 14. A tal fine determinare la seguente differenza:

#### col. 9 – col. 14

Se il risultato è positivo riportare tale valore nella presente colonna; se il risultato è negativo la colonna 16 non va compilata e la differenza, non preceduta dal segno meno, va riportata nella colonna 17;

■ nella **colonna 17**, l'importo determinato con riferimento alle istruzioni relative alle colonne 15 e 16; l'importo indicato in questa colonna va riportato nel rigo CE25.

### **Applicazione del comma 6 dell'art. 165 del TUIR al credito d'imposta indiretta**

Qualora gli utili siano maturati da società controllate residenti o localizzate in Stati differenti, per ognuno di questi è necessario compilare un distinto rigo. Occorre procedere analogamente se le imposte assolte dalle società controllate sono relative a utili conseguiti e/o plusvalenze realizzate in periodi diversi.

In particolare, nei **righi** da **CE6** a **CE8** va indicato:

- nella colonna 1, il codice dello Stato o territorio estero di residenza o localizzazione della società estera controllata;
- n nella **colonna 2**, il periodo d'imposta in cui sono stati conseguiti gli utili o sono state realizzate le plusvalenze;
- nella colonna 3, gli utili conseguiti o le plusvalenze realizzate nel periodo d'imposta di cui a colonna 2; tale importo va aumentato delle imposte estere indicate nella successiva colonna 4;
- nella colonna 4, le imposte assolte dalla società controllata sugli utili maturati durante il periodo di possesso della partecipazione, in proporzione agli utili conseguiti o alle partecipazioni cedute. A differenza di quanto previsto nella sezione I, va indicato l'ammontare complessivo dell'imposta estera resasi definitiva, comprensivo quindi, anche della parte di imposta per la quale si è già usufruito nelle precedenti dichiarazioni del credito d'imposta indiretto. Tale situazione può verificarsi qualora l'imposta estera si renda definitiva in periodi d'imposta diversi (ad esempio una parte entro la data di presentazione della precedente dichiarazione ed un'altra parte entro la data di presentazione della presente dichiarazione);
- nella colonna 5, il reddito complessivo relativo al periodo di imposta indicato a colonna 2, eventualmente aumentato dei crediti d'imposta sui fondi comuni e del credito d'imposta indiretto al netto delle perdite dei precedenti periodi d'imposta;
- nella colonna 6, l'importo del credito d'imposta indiretto per la parte non fruibile in quanto eccedente il limite dell'imposta netta; tale importo assume rilevanza nella determinazione dell'eccedenza di imposta estera;
- n nella **colonna 7**, l'imposta lorda italiana relativa al periodo d'imposta indicato a colonna 2;
- n nella **colonna 8**, l'importo dell'eccedenza di imposta nazionale che corrisponde al risultato della seguente operazione:

$$
\frac{(\text{col. 3 x col. 7})}{\text{col. 5}} - \text{col. 4}
$$

Se il rapporto tra gli utili conseguiti o le plusvalenze realizzate e il reddito complessivo (col. 3 / col. 5) assume un valore maggiore di 1, tale rapporto deve essere ricondotto ad 1.

Se il risultato è negativo, non determinandosi alcuna eccedenza di imposta nazionale, la colonna 8 non va compilata;

n nella **colonna 9**, l'importo dell'eccedenza di imposta estera corrispondente al risultato della seguente operazione:

$$
col. 4 - (col. 3 \times col. 7)
$$
  
col. 5

Se il rapporto tra gli utili conseguiti o le plusvalenze realizzate e il reddito complessivo (col. 3 / col. 5) assume un valore maggiore di 1, tale rapporto deve essere ricondotto ad 1.

Se il risultato è negativo o pari a zero, non determinandosi alcuna eccedenza di imposta estera, nella colonna 9 va indicato solo l'eventuale importo di colonna 6.

Se si è generata una eccedenza di imposta estera (il risultato della precedente operazione è maggiore di zero) la stessa va aumentata di quanto indicato nella colonna 6 relativo al credito, non fruibile in quanto eccedente l'imposta netta.

## **Colonne da 10 a 17**

Le **colonne** da **10** a **17** devono essere compilate secondo le istruzioni fornite relativamente alle medesime colonne nel paragrafo "Applicazione del comma 6 dell'art. 165 del TUIR al credito d'imposta per redditi prodotti all'estero".

Nella **colonna 18** va indicato uno dei seguenti codici:

n **codice 1**, se il rigo è compilato ai fini della determinazione delle eccedenze relative al credito d'imposta indiretto;

n **codice 2**, se il rigo è compilato ai fini della determinazione delle eccedenze relative ad entrambi i crediti (credito d'imposta ex art. 165 del TUIR e credito d'imposta indiretto).

Pertanto, in caso di compilazione del rigo ai fini della determinazione delle eccedenze relative al solo credito d'imposta ex art. 165 del TUIR, la presente colonna non va compilata.

## **Disposizioni comuni**

Si precisa che, con riferimento al medesimo anno indicato nella colonna 2 dei righi della sezione II-A, la somma dell'importo del credito spettante ai sensi del comma 1 dell'art. 165 del TUIR, del credito d'imposta indiretto e delle eccedenze di imposta nazionale non può eccedere l'importo dell'imposta netta relativo al suddetto periodo d'imposta. Diversamente, infatti, le maggiori eccedenze calcolate potrebbero consentire il recupero di imposte nazionali non effettivamente pagate. Pertanto, la somma delle eccedenze di imposta nazionale determinata con le modalità sopra esposte dovrà essere ricondotta all'ammontare dell'imposta netta diminuito del credito di cui al comma 1 dell'art. 165 del TUIR e del credito indiretto.

## SEZIONE II-B

Tale sezione è riservata all'esposizione delle eccedenze di imposta determinate nella sezione II-A.

Le eccedenze di imposta determinate in tale sezione vanno aggregate per singolo Stato estero indipendentemente dall'anno di produzione del reddito. Qualora con riferimento a ciascuno Stato estero siano maturate eccedenze di natura diversa, la compensazione tra tali eccedenze determina l'importo del credito spettante ai sensi del comma 6. In tale sezione vanno altresì evidenziate le eccedenze di imposta residua.

In particolare nei **righi** da **CE9** a **CE10** va indicato:

- nella colonna 1, il codice dello Stato estero con riferimento al quale si sono generate le eccedenze di imposta nazionale e/o estera;
- nella colonna 2, la somma algebrica degli importi indicati nella col. 8 dei righi da CE6 a CE8 riferiti allo stesso Stato estero di col.1 indipendentemente dall'anno di produzione del reddito estero. Nel caso siano state compilate nel relativo rigo (da CE6 a CE8), le colonne da 10 a 17, l'importo da indicare in questa colonna è quello della colonna 15;
- nella colonna 3, la somma degli importi indicati nella col. 9 dei righi da CE6 a CE8 riferiti allo stesso Stato estero di col.1 indipendentemente dall'anno di produzione del reddito estero.

Nel caso siano state compilate nel relativo rigo (da CE6 a CE8), le colonne da 10 a 17, l'importo da indicare in questa colonna è quello della colonna 16;

■ nella colonna 4, il credito derivante dalla compensazione di eccedenze di imposta nazionale (col. 2) con eccedenze di imposta estera (col. 3). Il credito pertanto può sussistere solo in presenza delle colonne 2 e 3 compilate ed è pari al minore tra i due importi; l'eventuale residuo deve essere riportato nella colonna 5 o nella colonna 6. Ad esempio:

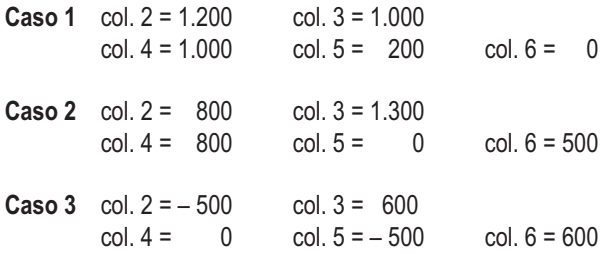

## SEZIONE II-C

Tale sezione deve essere compilata per ogni singolo Stato estero, riportando le eccedenze di imposta nazionale ed estera maturate nelle precedenti dichiarazioni e le eccedenze di imposta nazionale ed estera maturate nella presente dichiarazione per la parte non utilizzata ai sensi del comma 6 nella sezione II-B. Pertanto, la sezione II-C va sempre compilata qualora siano state indicate eccedenze residue nelle colonne 5 o 6 dei righi CE9 e CE10 presenti nella sezione II-B ed in ogni caso, anche per il semplice riporto delle eccedenze derivanti dalla precedente dichiarazione. La compilazione della sezione, prevedendo l'esposizione di eccedenze di imposta nazionale ed estere maturate in anni diversi e non utilizzate, consente l'eventuale determinazione dell'ulteriore credito di imposta ai sensi del comma 6 e l'esposizione dei residui di eccedenza di imposta nazionale ed estera da riportare nella successiva dichiarazione dei redditi distintamente per periodo di formazione.

In caso di esercizio dell'opzione per il regime c.d. "*branch exemption*" di cui all'art. 168-ter del TUIR, il comma 7 di tale disposizione prevede, in tema di *recapture*, che dall'imposta dovuta si scomputino le eventuali eccedenze positive di imposta estera riportabili ai sensi dell'art. 165, comma 6, del TUIR. A tal fine, occorre procedere al ricalcolo delle eccedenze di imposta nazionali ed estere separando, all'interno del medesimo Paese, quelle attribuibili alle stabili organizzazioni esenti rispetto a quelle imputabili agli altri redditi esteri compilando distinti riquadri della presente sezione. Nei riquadri riferiti alle stabili organizzazioni esenti va barrata la casella di **colonna 2 ("Art. 168-ter del TUIR")** dei righi CE11 e/o CE17 (per le modalità di compilazione della sezione II-C, in tale ipotesi, vedi il paragrafo "Compilazione della sezione II-C in caso di opzione di cui all'art. 168-ter del TUIR, c.d. *"Branch exemption").*

Nel **rigo CE11, colonna 1,** va indicato il codice dello Stato estero con riferimento al quale si sono generate le eccedenze di imposta nazionale e/o estera.

Nelle **colonne da 1 a 8** del **rigo CE12** vanno riportate le eccedenze di imposta nazionale relativa allo Stato estero di rigo CE11 e derivanti dal modello Redditi PF 2019 e nella colonna 9 l'eventuale eccedenza d'imposta nazionale derivante dalla presente dichiarazione. In particolare:

- nella colonna 1 del rigo CE12 riportare quanto indicato nel rigo CE14 col. 2 della precedente dichiarazione;
- nella colonna 2 del rigo CE12 riportare quanto indicato nel rigo CE14 col. 3 della precedente dichiarazione;
- nella colonna 3 del rigo CE12 riportare quanto indicato nel rigo CE14 col. 4 della precedente dichiarazione;
- nella colonna 4 del rigo CE12 riportare quanto indicato nel rigo CE14 col. 5 della precedente dichiarazione;
- nella colonna 5 del rigo CE12 riportare quanto indicato nel rigo CE14 col. 6 della precedente dichiarazione;
- n nella **colonna 6** del rigo CE12 riportare quanto indicato nel rigo CE14 col. 7 della precedente dichiarazione;
- nella colonna 7 del rigo CE12 riportare quanto indicato nel rigo CE14 col. 8 della precedente dichiarazione;
- nella colonna 8 del rigo CE12 riportare quanto indicato nel rigo CE14 col. 9 della precedente dichiarazione;
- nella colonna 9 del rigo CE12 riportare l'ammontare dell'eccedenza di imposta nazionale relativa allo Stato estero di rigo CE11, colonna 1, determinato nella presente dichiarazione e non utilizzato ai sensi del comma 6 nella sezione II-B. Tale importo è quello indicato nella colonna 5 del rigo CE9 o CE10 relativo al medesimo Stato.

Nelle **colonne da 1 a 8** del rigo CE13 vanno riportate le eccedenze di imposta estera relativa allo Stato estero di rigo CE11, colonna 1, e derivanti dal modello Redditi PF 2019 e nella colonna 9 l'eventuale eccedenza d'imposta estera derivante dalla presente dichiarazione. In particolare:

- nella colonna 1 del rigo CE13 riportare quanto indicato nel rigo CE15, col. 2 della precedente dichiarazione;
- nella **colonna 2** del rigo CE13 riportare quanto indicato nel rigo CE15 col. 3 della precedente dichiarazione;
- nella colonna 3 del rigo CE13 riportare quanto indicato nel rigo CE15 col. 4 della precedente dichiarazione;
- nella colonna 4 del rigo CE13 riportare quanto indicato nel rigo CE15 col. 5 della precedente dichiarazione;
- nella colonna 5 del rigo CE13 riportare quanto indicato nel rigo CE15 col. 6 della precedente dichiarazione;
- nella colonna 6 del rigo CE13 riportare quanto indicato nel rigo CE15 col. 7 della precedente dichiarazione;
- nella colonna 7 del rigo CE13 riportare quanto indicato nel rigo CE15 col. 8 della precedente dichiarazione;
- nella **colonna 8** del rigo CE13 riportare quanto indicato nel rigo CE15 col. 9 della precedente dichiarazione;
- nella colonna 9 del rigo CE13 riportare l'ammontare dell'eccedenza di imposta estera relativa allo Stato estero di rigo CE11, determinato nella presente dichiarazione e non utilizzato ai sensi del comma 6 nella sezione II-B. Tale importo è quello indicato nella colonna 6 del rigo CE9 o CE10 relativo al medesimo Stato.

Si precisa che, qualora l'eccedenza di imposta derivante dalle precedenti dichiarazioni sia oggetto di rideterminazione nella sezione II-A per effetto di ulteriore imposta estera resasi definitiva, il riporto, nelle colonne da 1 a 8 dei righi CE12 e CE13, delle eccedenze della precedente dichiarazione non va operato relativamente alla quota della rispettiva eccedenza afferente il periodo di produzione del reddito per il quale si è resa definitiva ulteriore imposta estera. Per la corretta determinazione del credito spettante e dei residui delle eccedenze di imposta nazionale ed estera, occorre preliminarmente compilare il rigo CE16.

#### **Rigo CE16 -Calcolo del credito**

Nella colonna 1 del rigo CE16 va riportata la somma algebrica degli importi relativi alle eccedenze di imposta nazionale indicate nelle colonne da 1 a 9 del rigo CE12.

Nella colonna 2 del rigo CE16 va riportata la somma degli importi relativi alle eccedenze di imposta estera indicate nelle colonne da 1 a 9 del rigo CE13.

Qualora nelle colonne 1 e 2 del rigo CE16 siano riportate eccedenze di diversa natura e l'importo indicato nella colonna 1 del rigo CE16 assume valore positivo, si verifica il presupposto per la maturazione di un credito d'imposta fino a concorrenza del minore ammontare tra gli importi delle diverse eccedenze; pertanto, nella colonna 3 del rigo CE16 va indicato il relativo credito maturato. Nella colonna 4 del rigo CE16 va riportato il risultato della seguente operazione: somma in valore assoluto delle eccedenze negative di imposta nazionale indicate nelle colonne da 1 a 9 del rigo CE12 + col. 3 del rigo CE16. Tale importo è di ausilio ai fini della determinazione degli importi residui di eccedenza d'imposta nazionale ed estera da riportare nei righi CE14 e CE15.

Qualora, non sia maturato alcun credito (CE16, col. 3 non compilata), nelle colonne dei righi CE14 e CE15 va riportato quanto indicato nelle rispettive colonne dei righi CE12 e CE13; in presenza di determinazione di un credito vedere le istruzioni che seguono.

#### **Calcolo dei residui delle eccedenze di imposta nazionale ed estera**

Ai fini della determinazione dei residui delle eccedenze di imposta nazionale ed estera, occorre tener conto degli importi indicati nel rigo CE16; si precisa inoltre, che:

- n il credito d'imposta determinato nella presente sezione, si intende costituito a partire dalle eccedenze d'imposta nazionale ed estera generate nei periodi di formazione meno recenti;
- n le eccedenze negative di imposta nazionale vanno compensate con le eccedenze positive di imposta nazionale generate nei periodi di formazione meno recenti.

Pertanto, ai fini della determinazione dei residui di eccedenza di imposta nazionale ed estera vanno seguite le successive istruzioni.

## **Rigo CE14**

- Per il calcolo del residuo delle eccedenze di imposta nazionale operare come segue:
- n effettuare la differenza tra l'importo indicato nel rigo CE12, col. 1 e l'importo indicato nel rigo CE16, col. 4 (Valore di riferimento); se il risultato è positivo nelle colonne dei righi CE14 va riportato quanto indicato nelle rispettive colonne del rigo CE12 (non vanno invece riportate le eccedenze negative d'imposta nazionale). Se il risultato è negativo o pari a zero, il valore assoluto dell'importo negativo (di seguito denominato RIPORTO A1), va utilizzato per la determinazione del residuo della col. 2 del rigo CE14;
- effettuare la differenza tra l'importo indicato nel rigo CE12, col. 2 e l'importo del RIPORTO A1 come sopra determinato; se il risultato è positivo riportare detto ammontare nel rigo CE14, col. 2. Se il risultato è negativo o pari a zero, il rigo CE14, col. 2 non va compilato e il valore assoluto dell'importo negativo (di seguito denominato RIPORTO A2), va utilizzato per la determinazione del residuo della col. 3 del rigo CE14;
- n effettuare la differenza tra l'importo indicato nel rigo CE12, col. 3 e l'importo del RIPORTO A2 come sopra determinato; se il risultato è positivo riportare detto ammontare nel rigo CE14, col. 3. Se il risultato è negativo o pari a zero, il rigo CE14, col. 3 non va compilato e il valore assoluto dell'importo negativo (di seguito denominato RIPORTO A3), va utilizzato per la determinazione del residuo della col. 4 del rigo CE14;
- n effettuare la differenza tra l'importo indicato nel rigo CE12, col. 4 e l'importo del RIPORTO A3 come sopra determinato; se il risultato è positivo riportare detto ammontare nel rigo CE14, col. 4. Se il risultato è negativo o pari a zero, il rigo CE14, col. 4 non va compilato e il valore assoluto dell'importo negativo (di seguito denominato RIPORTO A4), va utilizzato per la determinazione del residuo della col. 5 del rigo CE14;
- n effettuare la differenza tra l'importo indicato nel rigo CE12, col. 5 e l'importo del RIPORTO A4 come sopra determinato; se il risultato è positivo riportare detto ammontare nel rigo CE14, col. 5. Se il risultato è negativo o pari a zero, il rigo CE14, col. 5 non va compilato e il valore assoluto dell'importo negativo (di seguito denominato RIPORTO A5), va utilizzato per la determinazione del residuo della col. 6 del rigo CE14;
- n effettuare la differenza tra l'importo indicato nel rigo CE12, col. 6 e l'importo del RIPORTO A5 come sopra determinato; se il risultato è positivo riportare detto ammontare nel rigo CE14, col. 6. Se il risultato è negativo o pari a zero, il rigo CE14, col. 6 non va compilato e il valore assoluto dell'importo negativo (di seguito denominato RIPORTO A6), va utilizzato per la determinazione del residuo della col. 7 del rigo CE14;
- effettuare la differenza tra l'importo indicato nel rigo CE12, col. 7 e l'importo del RIPORTO A6 come sopra determinato; se il risultato è positivo riportare detto ammontare nel rigo CE14, col. 7. Se il risultato è negativo o pari a zero, il rigo CE14, col. 7 non va compilato e il valore assoluto dell'importo negativo (di seguito denominato RIPORTO A7), va utilizzato per la determinazione del residuo della col. 8 del rigo CE14;
- effettuare la differenza tra l'importo indicato nel rigo CE12, col. 8 e l'importo del RIPORTO A7 come sopra determinato; se il risultato è positivo riportare detto ammontare nel rigo CE14, col. 8. Se il risultato è negativo o pari a zero, il rigo CE14, col. 8 non va compilato e il valore assoluto dell'importo negativo (di seguito denominato RIPORTO A8), va utilizzato per la determinazione del residuo della col. 9 del rigo CE14;
- n effettuare la differenza tra l'importo indicato nel rigo CE12, col. 9 e l'importo del RIPORTO A8 come sopra determinato; se il risultato è positivo riportare detto ammontare nel rigo CE14, col. 9. Se il risultato è pari a zero, il rigo CE14, col. 9 non va compilato.

Nel caso in cui, nel rigo CE12, una delle colonne non sia compilata ovvero sia indicato un importo negativo (eccedenza negativa di imposta nazionale), la rispettiva colonna del rigo CE14 non va compilata.

# **Rigo CE15**

Per il calcolo del residuo delle eccedenze di imposta estera operare come segue:

- n effettuare la differenza tra l'importo indicato nel rigo CE13, col. 1 e l'importo nel rigo CE16, col. 3 (credito da utilizzare nella presente dichiarazione); se il risultato è positivo nelle colonne dei righi CE15 va riportato quanto indicato nelle rispettive colonne del rigo CE13. Se il risultato è negativo o pari a zero il valore assoluto dell'importo negativo (di seguito denominato RIPORTO B1), va utilizzato per la determinazione del residuo della col. 2 del rigo CE15:
- n effettuare la differenza tra l'importo indicato nel rigo CE13, col. 2 e l'importo del RIPORTO B1 come sopra determinato; se il risultato è positivo riportare detto ammontare nel rigo CE15, col. 2. Se il risultato è negativo o pari a zero, il rigo CE15, col. 2 non va compilato e il valore assoluto dell'importo negativo (di seguito denominato RIPORTO B2), va utilizzato per la determinazione del residuo della col. 3 del rigo CE15;
- n effettuare la differenza tra l'importo indicato nel rigo CE13, col. 3 e l'importo del RIPORTO B2 come sopra determinato; se il risultato è positivo riportare detto ammontare nel rigo CE15, col. 3. Se il risultato è negativo o pari a zero, il rigo CE15, col. 3 non va compilato e il valore assoluto dell'importo negativo (di seguito denominato RIPORTO B3), va utilizzato per la determinazione del residuo della col. 4 del rigo CE15;
- n effettuare la differenza tra l'importo indicato nel rigo CE13, col. 4 e l'importo del RIPORTO B3 come sopra determinato; se il risultato è positivo riportare detto ammontare nel rigo CE15, col. 4. Se il risultato è negativo o pari a zero, il rigo CE15, col. 4 non va compilato e il valore assoluto dell'importo negativo (di seguito denominato RIPORTO B4), va utilizzato per la determinazione del residuo della col. 5 del rigo CE15;
- n effettuare la differenza tra l'importo indicato nel rigo CE13, col. 5 e l'importo del RIPORTO B4 come sopra determinato; se il risultato è positivo riportare detto ammontare nel rigo CE15, col. 5. Se il risultato è negativo o pari a zero, il rigo CE15, col. 5 non va compilato e il valore assoluto dell'importo negativo (di seguito denominato RIPORTO B5), va utilizzato per la determinazione del residuo della col. 6 del rigo CE15;
- n effettuare la differenza tra l'importo indicato nel rigo CE13, col. 6 e l'importo del RIPORTO B5 come sopra determinato; se il risultato è positivo riportare detto ammontare nel rigo CE15, col. 6. Se il risultato è negativo o pari a zero, il rigo CE15, col. 6 non va compilato e il valore assoluto dell'importo negativo (di seguito denominato RIPORTO B6), va utilizzato per la determinazione del residuo della col. 7 del rigo CE15;

- effettuare la differenza tra l'importo indicato nel rigo CE13, col. 7 e l'importo del RIPORTO B6 come sopra determinato; se il risultato è positivo riportare detto ammontare nel rigo CE15, col. 7. Se il risultato è negativo o pari a zero, il rigo CE15, col. 7 non va compilato e il valore assoluto dell'importo negativo (di seguito denominato RIPORTO B7), va utilizzato per la determinazione del residuo della col. 8 del rigo CE15;
- effettuare la differenza tra l'importo indicato nel rigo CE13, col. 8 e l'importo del RIPORTO B7 come sopra determinato; se il risultato è positivo riportare detto ammontare nel rigo CE15, col. 8. Se il risultato è negativo o pari a zero, il rigo CE15, col. 8 non va compilato e il valore assoluto dell'importo negativo (di seguito denominato RIPORTO B8), va utilizzato per la determinazione del residuo della col. 9 del rigo CE15.
- n effettuare la differenza tra l'importo indicato nel rigo CE13, col. 9 e l'importo del RIPORTO B8 come sopra determinato; se il risultato è positivo riportare detto ammontare nel rigo CE15, col. 9. Se il risultato è pari a zero, il rigo CE15, col. 9 non va compilato.
- Nel caso in cui, nel rigo CE13, una delle colonne non sia compilata, la rispettiva colonna del rigo CE15 non va compilata.

Si propone il seguente esempio:

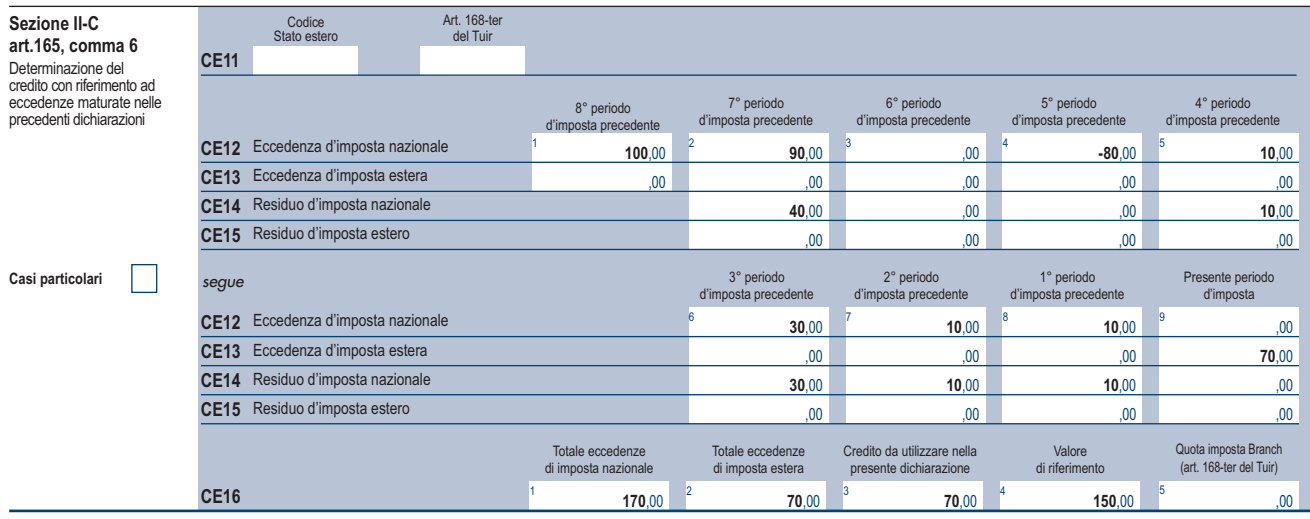

Sulla base dei dati esposti nei righi CE12 e CE13, il credito spettante è pari a 70; inoltre, ai fini della determinazione dei residui delle eccedenze di imposta, occorre tener conto anche dell'ammontare in valore assoluto delle eccedenze negative di imposta nazionale (nell'esempio pari ad 80). Conseguentemente il valore utile ai fini del calcolo dei residui è pari a 150 (Valore di riferimento di cui a col. 4 del rigo CE16). Pertanto, con riferimento alle istruzioni precedentemente fornite per il rigo CE14, ai fini della determinazione dei residui delle eccedenze occorre seguire il seguente percorso:

 $\blacksquare$  calcolare (CE12, col. 1 – CE16, col. 4) = 100 – 150 = –50; trattandosi di un valore negativo, RIPORTO A1 = 50;

 $\blacksquare$  CE14, col. 2 calcolare (CE12, col. 2 – RIPORTO A1) = 90 – 50 = 40 (residuo d'imposta nazionale), con RIPORTO A2 = 0;

- $\blacksquare$  CE14, col. 3 calcolare (CE12, col. 3 RIPORTO A2) = 0 0 = 0 (residuo d'imposta nazionale), con RIPORTO A3 = 0
- n CE14, col. 4, essendo il CE12, col. 4 negativo, la colonna 4 del rigo CE14 non va compilata; in questo caso RIPORTO A4 è pari a RIPORTO A3;
- $\blacksquare$  CE14, col. 5, calcolare (CE12, col. 5 RIPORTO A4) = 10 0 = 10 (residuo d'imposta nazionale), con RIPORTO A5 = 0;
- $\blacksquare$  CE14, col. 6 calcolare (CE12, col. 6 RIPORTO A5) = 30 0 = 30 (residuo d'imposta nazionale), con RIPORTO A6 = 0;
- $\blacksquare$  CE14, col. 7 calcolare (CE12, col. 7 RIPORTO A6) = 10 0 = 10 (residuo d'imposta nazionale), con RIPORTO A7 = 0;
- $C = CE14$ , col. 8 calcolare (CE12, col. 8 RIPORTO A7) = 10 0 = 10 (residuo d'imposta nazionale), con RIPORTO A8 = 0;
- CE14, col. 9 essendo il CE12, col. 9 non compilato, la colonna 9 del rigo CE14 non va compilata;
- CE15, col. 9 calcolare (CE13, col.  $9 \text{CE}16$ , col. 3) =  $70 70 = 0$  (residuo d'imposta estera);

La casella "Casi particolari" va barrata nel caso in cui, all'ammontare delle eccedenze di imposta nazionale e/o estera determinate nella presente dichiarazione, concorrano eccedenze trasferite da altri soggetti i quali le hanno determinate nella dichiarazione il cui esercizio termina in una data compresa nel periodo d'imposta del soggetto che produce la presente dichiarazione. L'ipotesi può ad esempio riguardare eccedenze trasferite da società trasparente ai sensi dell'art. 116 del TUIR, relativamente a redditi prodotti in periodi d'imposta anteriori all'opzione per il regime della trasparenza. Conseguentemente l'ammontare delle eccedenze da indicare nelle colonne 9 dei righi CE12 e CE13 corrisponde alla somma algebrica delle eccedenze determinate nella presente dichiarazione e di quelle trasferite da altri soggetti con il medesimo anno di formazione come sopra specificato.

Le eccedenze trasferite relative a precedenti anni di formazione vanno computate nelle colonne 1 e/o 2 e/o 3 e/o 4 e/o 5 e/o 6 e/o 7 e/o 8 dei righi CE12 e CE13, con riferimento ai rispettivi anni di formazione. Nel caso le eccedenze trasferite siano riferite esclusivamente ad anni di formazione precedenti (da inserire nelle colonne 1 e/o 2 e/o 3 e/o 4 e/o 5 e/o 6 e/o 7 e/o 8 dei righi CE12 e CE13), la casella "Casi particolari" non va barrata.

Le istruzioni fornite per i righi da CE11 a CE16 valgono anche per i righi da CE17 a CE22.

**Compilazione della sezione II-C in caso di opzione di cui all'art. 168-ter del TUIR, c.d.** *"Branch exemption"* In tale situazione, il contribuente deve:

n procedere al ricalcolo delle eccedenze di imposta nazionale ed estera separando, all'interno del medesimo Paese, quelle attribuibili alle stabili organizzazioni esenti rispetto a quelle imputabili agli altri redditi esteri. Dette eccedenze di imposta estera devono essere riportate nel **rigo CE13**, distintamente per periodo di formazione;

- n riportare nella **colonna 2** del **rigo CE16** la somma delle eccedenze indicate nel rigo CE13 (senza compilare la colonna 1 del medesimo rigo CE16);
- n riportare nella **colonna 5** del **rigo CE16** la quota di imposta italiana relativa al reddito oggetto di *recapture*;

n riportare nella **colonna 3** del **rigo CE16** il minore importo tra quello di colonna 2 e quello di colonna 5 del medesimo rigo;

Per la compilazione del **rigo CE15** si rinvia alle istruzioni del precedente paragrafo **"RIGO CE15"**.

Le istruzioni fornite per i righi CE13, CE15 e CE16 valgono anche per i righi da CE19, CE21 e CE22.

Nel caso in cui l'opzione sia stata già esercitata con effetto dal periodo d'imposta precedente, nel rigo CE13 vanno riportate le eccedenze residue di imposta estera risultanti dal rigo CE15 del modello REDDITI PF 2019.

## SEZIONE III

In tale sezione vanno riportati i crediti maturati nel presente quadro ai sensi del comma 1 e del comma 6 dell'art. 165 nonché dell'art. 3 del decreto legislativo n. 147 del 2015, determinati nelle sezioni I-B, II-B e II-C. Al fine della determinazione del credito d'imposta complessivamente spettante si deve tenere conto anche dell'eventuale importo evidenziato nella colonna 17 dei righi da CE6 a CE8 della sezione II-A.

Nel caso siano stati utilizzati più moduli del quadro CE, la sezione III va compilata esclusivamente nel primo modulo.

Nel rigo CE23, va indicato l'ammontare complessivo dei crediti d'imposta determinati nella presente dichiarazione ai sensi del comma 1 dell'art. 165 del TUIR e dell'art. 3 del decreto legislativo n. 147 del 2015; a tal fine riportare la somma degli importi indicati nella colonna 4 dei righi CE4 e CE5 della sezione I-B relativi a tutti i moduli compilati.

Nel rigo CE24, va indicato l'ammontare complessivo dei crediti d'imposta determinati nella presente dichiarazione ai sensi del comma 6; a tal fine riportare la somma degli importi indicati nella colonna 4 dei righi CE9 e CE10 della sezione II-B e nella colonna 3 dei righi CE16 e CE22 relativi a tutti i moduli compilati.

Nel rigo CE25, va indicato l'ammontare complessivo degli importi indicati nella colonna 17 dei righi da CE6 a CE8 della sezione II-A relativi a tutti i moduli compilati.

Nel rigo CE26, va indicato il risultato della seguente operazione:

$$
CE23 + CE24 - CE25
$$

L'importo così determinato va riportato nel rigo RN29, colonna 2, del quadro RN.

## 14. Istruzioni per la compilazione del QUADRO TR

Il trasferimento all'estero di soggetti che esercitano imprese commerciali costituisce realizzo, al valore di mercato, dei componenti dell'azienda o del complesso aziendale che non siano confluiti in una stabile organizzazione situata nel territorio dello Stato (art. 166 del TUIR). In alternativa al versamento dell'imposta dovuta sul reddito nei termini ordinari, i contribuenti possono optare per il **versamento rateale** dell'imposta dovuta in cinque rate annuali nel rispetto delle condizioni di cui al comma 9 dell'art. 166 del TUIR.

I pagamenti dovuti sono versati unitamente agli interessi nella misura prevista dall'art. 20 del decreto legislativo 9 luglio 1997, n. 241.

Ai sensi del comma 1 dell'art. 166 del TUIR per le imprese individuali e le società di persone si applica l'articolo 17, comma 1, lettere *g*) e *l*). L'art. 166 del TUIR è stato modificato dall'art. 2 del decreto legislativo 29 novembre 2018, n. 142. Ai fini del predetto articolo restano fermi i provvedimenti del Direttore dell'Agenzia delle Entrate, ove compatibili, emanati in attuazione del decreto del Ministro dell'economia e delle finanze 2 luglio 2014.

Le disposizioni dell'art. 166 del TUIR si applicano qualora i soggetti abbiano:

- a) trasferito all'estero la propria residenza fiscale;
- b) trasferito attivi ad una loro stabile organizzazione situata all'estero con riferimento alla quale si applica l'esenzione degli utili e delle perdite di cui all'art. 168-ter del TUIR;
- c) trasferito l'intera stabile organizzazione, situata nel territorio dello Stato, alla sede centrale o ad altra stabile organizzazione situata all'estero;
- d) trasferito attivi facenti parte del patrimonio di una stabile organizzazione situata nel territorio dello Stato alla sede centrale o ad altra stabile organizzazione situata all'estero;
- e) la residenza nel territorio dello Stato e abbiano effettuato il conferimento di una stabile organizzazione o di un ramo di essa situati all'estero a favore di un soggetto fiscalmente residente all'estero.

In tali ipotesi sono imponibili i redditi di cui al comma 3 dell'art. 166 del TUIR diminuiti delle perdite di cui al comma 6.

Sono altresì assoggettate alle imposte sui redditi e indicate con il codice 66 nel rigo RF31 le riserve in sospensione d'imposta, incluse quelle tassabili solo in caso di distribuzione, che risultano iscritte in bilancio al termine dell'ultimo periodo d'imposta di residenza o prima del perfezionamento dell'operazione se, e nella misura in cui, non sono ricostituite nel patrimonio contabile di una stabile organizzazione situata nel territorio dello Stato. Nel caso di cui alla lettera c) sono altresì assoggettate alle imposte sui redditi le riserve in sospensione d'imposta, incluse quelle tassabili solo in caso di distribuzione, che risultano iscritte nel rendiconto economico e patrimoniale di cui all'art. 152, comma 1, nel momento in cui si considera effettuato il trasferimento dell'intera stabile organizzazione.

## **Prospetto dei dati relativi ai redditi determinati ai sensi dell'art. 166 TUIR)**

Nel caso in cui la casa madre di una stabile organizzazione in regime di esenzione di cui all'art. 168*-ter* del TUIR trasferisca la sua residenza fiscale dall'Italia, la plusvalenza rileva fino a concorrenza dell'eventuale *recapture* residuo (si veda par. 4.6 del Provvedimento dell'Agenzia delle entrate del 28 agosto 2017).

La casella **"Stabile organizzazione"** va barrata nel caso in cui a seguito del verificarsi di una delle ipotesi di cui al comma 1 dell'art. 166 del TUIR rimanga nel territorio dello Stato una stabile organizzazione.

## **Opzione per il versamento rateale**

L'opzione per il versamento rateale si esercita indicando l'ammontare dei redditi rateizzati e della corrispondente imposta rateizzata negli appositi campi TR4, rispettivamente, colonna 1 e 3, e l'importo della prima rata nella colonna 4.

Se non fosse sufficiente un unico modulo per l'indicazione dei dati richiesti, si dovranno utilizzare altri moduli avendo cura di numerare progressivamente ciascuno di essi nell'apposita casella posta nella prima pagina del quadro TR.

Nel rigo **TR1** va indicato:

- n in colonna 1 l'ammontare dei redditi determinati, al lordo delle perdite;
- n in **colonna 2**, l'ammontare dei redditi la cui tassazione può essere rateizzata.
- n in **colonna 3**, deve essere indicato il **codice 1** se il reddito di colonna 2 concorre alla formazione del reddito complessivo (tassazione ordinaria); il **codice 2** se il reddito di colonna 1 non concorre alla formazione del reddito complessivo in quanto si è optato per la tassazione separata.

Nel caso di partecipazione a una o più società di cui all'art. 5 del TUIR, o società che abbiano optato per il regime di trasparenza di cui all'art. 116 del TUIR, trasferite all'estero, nelle **colonne 1** e **2** del rigo **TR2** vanno indicati gli importi dei redditi (vedi istruzioni al rigo TR1) attribuiti pro-quota per trasparenza dalle società partecipate e in **colonna 4** il relativo codice fiscale. Qualora il contribuente partecipi a più società deve compilare un distinto modulo per ogni società partecipata trasferita all'estero.

Nella **colonna 3**, deve essere indicato:

- n il **codice 1** se il reddito di colonna 2 concorre alla formazione del reddito complessivo (tassazione ordinaria);
- n il **codice 2** se, in caso di partecipazione ai sensi dell'art. 5 del TUIR, il reddito di colonna 1 non concorre alla formazione del reddito complessivo in quanto soggetta a tassazione separata.

L'ammontare del reddito soggetto a tassazione separata non deve essere esposto nei quadri di determinazione del reddito (RF o RG e RH).

### **Prospetto di determinazione dell'imposta**

Nel **rigo TR3** va indicato:

- n in **colonna 1**, la somma degli importi di cui a colonna 1 dei righi TR1 e TR2, di tutti i moduli compilati;
- in **colonna 2**, il totale dei redditi rateizzabili, pari alla somma degli importi di cui a colonna 2 dei righi TR1 e TR2, in cui è stato indicato il codice 1 nella colonna 3, di tutti i moduli compilati;
- n in **colonna 3,** il totale dei redditi assoggettati a tassazione separata, pari alla somma degli importi di cui a colonna 1 dei righi TR1 e TR2, in cui è stato indicato il codice 2 nella colonna 3, di tutti i moduli compilati.
- n in **colonna 4,** l'acconto sulla tassazione separata pari al 20 per cento dell'importo di colonna 3.

Nel **rigo TR4**, va indicato:

- n in **colonna 1**, l'ammontare del reddito rateizzato che ha concorso alla formazione del reddito complessivo nei limiti dell'importo indicato nella colonna 2 del rigo TR3;
- n in **colonna 2**, l'aliquota media pari al rapporto tra l'imposta netta (rigo RN26) ed il reddito complessivo (Rigo RN1 col. 5);
- n in **colonna 3**, l'ammontare dell'imposta rateizzata calcolata applicando l'aliquota media di col. 2 ai redditi di colonna 1. Tale importo deve essere indicato nella colonna 1 del rigo RN45 entro i limiti dell'imposta a debito di cui alla colonna 2 del rigo RN45.
- n in **colonna 4,** l'importo della prima rata del versamento.

## **Prospetto per il monitoraggio delle plusvalenze in sospensione d'imposta**

Per i periodi d'imposta successivi a quello di esercizio dell'opzione per la sospensione dell'imposta (opzione esercitabile fino al periodo d'imposta in corso al 31 dicembre 2018), va presentata annualmente la dichiarazione dei redditi contenente il prospetto di monitoraggio. La dichiarazione va presentata anche qualora non sia dovuta alcuna imposta, indicando l'ammontare dell'imposta ancora sospesa. Nel rigo **TR5** va indicato:

- n in **colonna 1**, l'ammontare della plusvalenza complessiva sospendibile di cui all'articolo 1, comma 1, del decreto ministeriale del 2 luglio  $2014$
- n in **colonna 2**, l'ammontare del patrimonio netto risultante dall'ultimo bilancio.
- n in **colonna 3**, l'importo della plusvalenza ancora sospesa;
- n in **colonna 4**, l'ammontare dell'imposta ancora dovuta rispetto all'imposta inizialmente sospesa;
- n in **colonna 5**, l'importo della plusvalenza per la quale si sono verificati gli eventi realizzativi.
- in colonna 6, l'ammontare dell'imposta relativa alla plusvalenza realizzata;
- n in **colonna 7**, il codice fiscale della società trasparente di cui agli articoli 5 e 116 del TUIR.

Nel caso si siano verificati eventi realizzativi, i soci compilano, per l'importo di propria spettanza, le **colonne 5, 6** e **7**. Nel caso in cui non siano sufficienti le predette colonne per l'indicazione dei dati, devono essere utilizzati altri moduli, avendo cura di numerare distintamente ciascuno di essi e riportare la numerazione progressiva nella casella posta in alto a destra.

Il soggetto conferente ha l'obbligo di monitoraggio in relazione al periodo intercorrente tra l'inizio del periodo di monitoraggio annuale e la data di efficacia dell'operazione. A tal fine egli deve compilare, il rigo **TR6** avendo cura di indicare:

- in **colonna 1**, il codice fiscale del soggetto conferitario;
- n in **colonna 2**, l'ammontare della plusvalenza sospesa relativa ai beni conferiti.

Nel caso in cui non siano sufficienti le predette colonne per l'indicazione dei dati, devono essere utilizzati altri moduli, avendo cura di numerare distintamente ciascuno di essi e riportare la numerazione progressiva nella casella posta in alto a destra.

## **Prospetto per il monitoraggio dei valori fiscali in ingresso (art. 166-bis del TUIR)**

L'art. 166*-*bis del TUIR disciplina il riconoscimento fiscale dei valori in ingresso per i soggetti che si trasferiscono nel territorio italiano. In particolare, il presente prospetto va compilato nelle seguenti ipotesi:

- a) un soggetto che esercita un'impresa commerciale trasferisce nel territorio dello Stato la propria residenza fiscale;
- b) un soggetto fiscalmente residente all'estero trasferisce attivi a una propria stabile organizzazione situata nel territorio dello Stato;
- c) un soggetto fiscalmente residente all'estero trasferisce nel territorio dello Stato un complesso aziendale;
- d) un soggetto fiscalmente residente nel territorio dello Stato che possiede una stabile organizzazione situata all'estero con riferimento alla quale si applica l'esenzione degli utili e delle perdite di cui all'art. 168-ter trasferisce alla sede centrale attivi facenti parte del patrimonio di tale stabile organizzazione;
- e) un soggetto fiscalmente residente all'estero che esercita un'impresa commerciale effettua il conferimento di una stabile organizzazione situata al di fuori del territorio dello Stato a favore di un soggetto fiscalmente residente nel territorio dello Stato.

## Nel rigo **TR11** va indicato:

- n in **colonna 1**, il codice di identificazione fiscale del soggetto fiscalmente residente all'estero o della stabile organizzazione situata all'estero ove attribuito dall'Autorità fiscale del Paese di localizzazione ovvero, se attribuito, il codice identificativo rilasciato da un'Autorità amministrativa;
- in **colonna 2**, la denominazione del soggetto di cui a colonna 1;
- n in **colonna 3**, il codice dello Stato o territorio estero (rilevato dalla Tabella "Elenco dei Paesi e territori esteri").

La casella di **colonna 4** va barrata nel caso in cui valore delle attività e delle passività sia determinato in esito all'accordo preventivo di cui all'art. 31-ter del d.P.R. n. 600 del 1973, qualora non siano rispettate le condizioni di cui al comma 3 dell'art. 166-bis.

In presenza di più stabili organizzazioni situate all'estero (lett. d) del comma 1), o di più soggetti fiscalmente residenti all'estero, danti causa in operazioni straordinarie (lett. e) del comma 1), occorre compilare un distinto rigo TR11 per ciascuna delle predette stabili organizzazioni o dei predetti soggetti.

## Nei righi da **TR12 a TR20** va indicato:

- n in **colonna 1**, la descrizione del singolo elemento dell'attivo o del passivo;
- n in **colonna 2**, il valore fiscale dell'elemento dell'attivo di cui a colonna 1;
- n in **colonna 3**, il valore fiscale dell'elemento del passivo di cui a colonna 1;
- n in **colonna 4**, va compilata in presenza di più righi TR11, indicando il numero del modulo nel quale sono stati riportati i dati del soggetto o della stabile organizzazione cui gli elementi di colonna 1 si riferiscono.

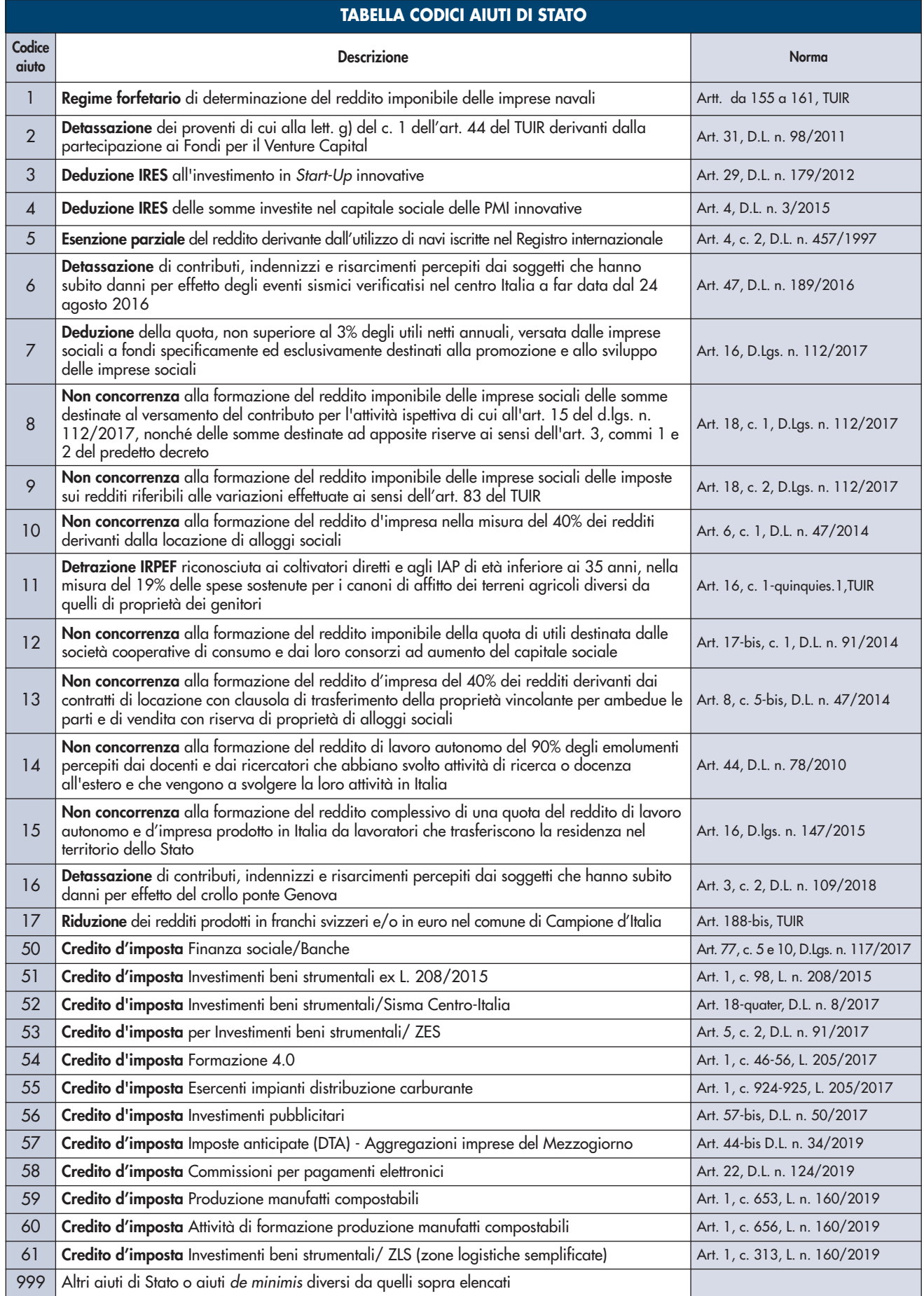

e.

 $\sim$ 

# **TABELLA CODICI CREDITI D'IMPOSTA**

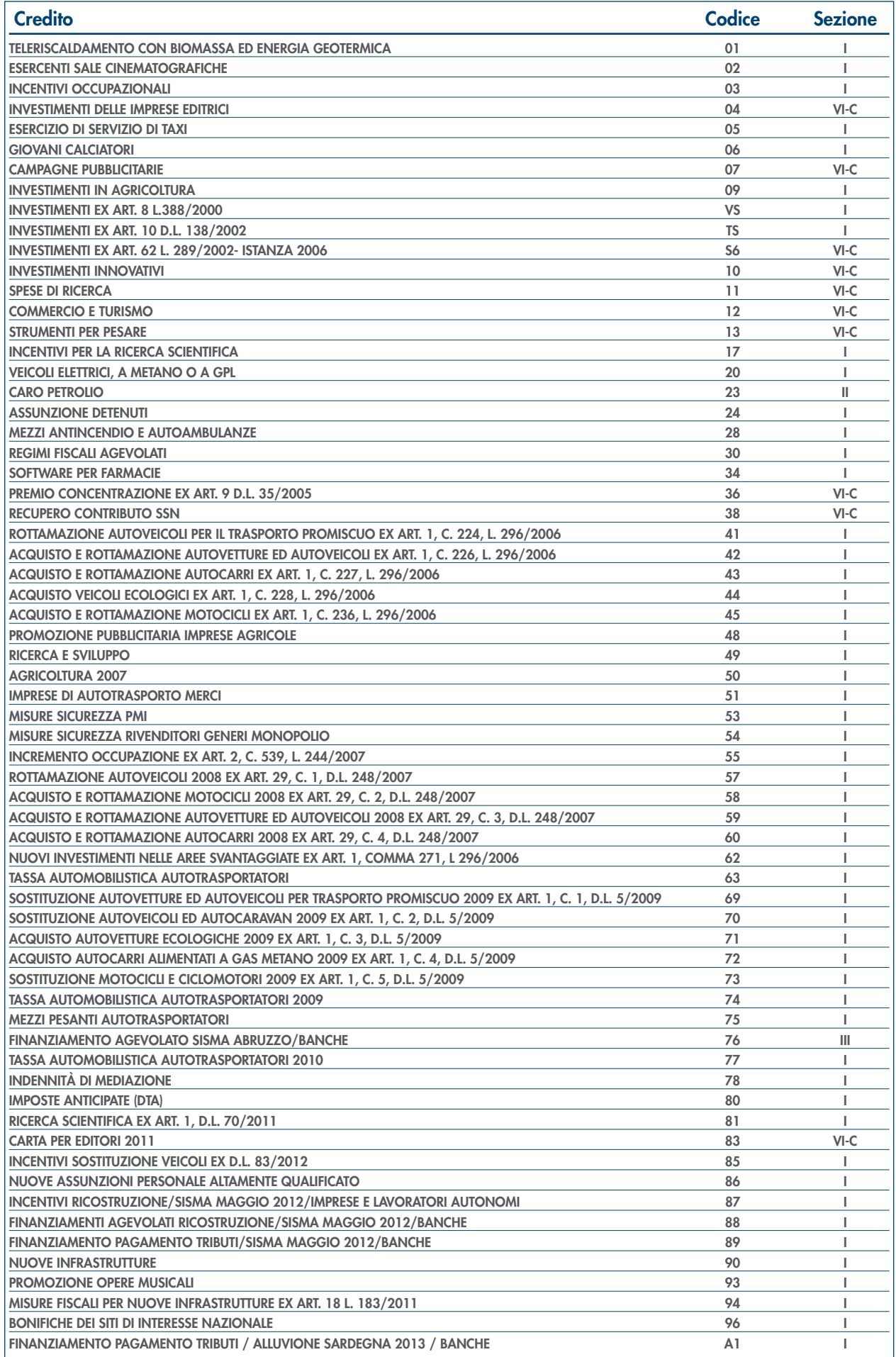

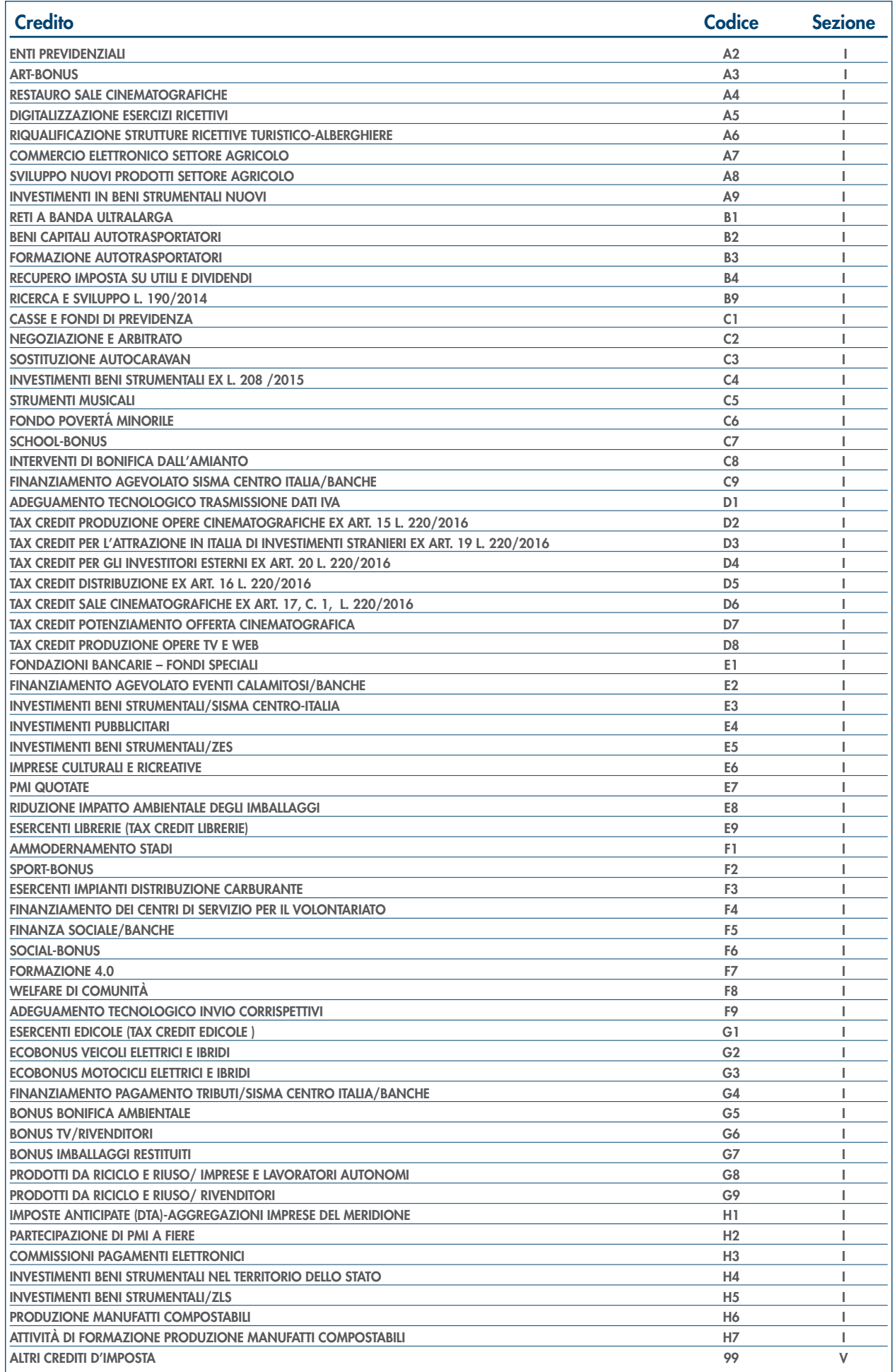

×,

# APPENDICE **(Le voci sono citate in ordine alfabetico)**

#### Accantonamenti ai fondi di previdenza

Gli accantonamenti ai fondi di previdenza del personale dipendente sono deducibili nei limiti delle quote maturate nell'esercizio in conformità alle disposizioni legislative e contrattuali che regolano il rapporto di lavoro dei dipendenti stessi, sempre che tali fondi risultino istituiti ai sensi dell'art. 2117 del cod. civ. e costituiti in conti individuali dei singoli dipendenti. È deducibile un importo non superiore al 4 per cento delle quote di accantonamento annuale del TFR destinate a forme pensionistiche complementari e al Fondo per l'erogazione ai lavoratori dipendenti del settore privato dei trattamenti di fine rapporto di cui all'art. 2120 del Codice Civile; per le imprese con meno di 50 addetti, tale importo è elevato al 6 per cento.

#### Ammortamento degli immobili strumentali per l'esercizio di arti e professioni

Il regime di deducibilità degli ammortamenti dei beni immobili strumentali per l'esercizio di arti o professioni è diverso a seconda della data di acquisto dell'immobile. Specificamente:

- per gli immobili acquistati o costruiti dal 15 giugno 1990 non è ammessa la deducibilità delle quote di ammortamento; per gli stessi non è, peraltro, più consentita, dall'anno 1993, la deducibilità di una somma pari alla rendita catastale;
- per gli immobili acquistati o costruiti sino al 14 giugno 1990 è consentita la deduzione di quote annuali di ammortamento; per gli immobili acquistati o costruiti prima del 1° gennaio 1985, ai fini del computo del periodo di ammortamento, si deve aver riguardo alla data dell'acquisto o della costruzione, tenuto conto, peraltro, che non sono deducibili le quote annuali di ammortamento maturate prima del 1° gennaio 1985;
- $\blacksquare$  per gli immobili acquistati o costruiti dal 2007, utilizzati promiscuamente, a condizione che il contribuente non disponga nel medesimo comune di altro immobile adibito esclusivamente all'esercizio dell'arte o professione, è deducibile una somma pari al 50 per cento della rendita ovvero, in caso di immobili acquisiti mediante locazione, anche finanziaria, un importo pari al 50 per cento del relativo canone. Le spese per i servizi relativi a tali immobili comprese quelle relative all'ammodernamento, ristrutturazione e manutenzione, che per le loro caratteristiche non possono essere portate ad incremento del costo dell'immobile (cd. spese capitalizzabili) sono deducibili nella stessa misura. In tema di deduzione dell'ammortamento o dei canoni di locazione finanziaria degli immobili strumentali per l'esercizio dell'arte o della professione si applicano agli immobili acquistati nel periodo dal 1° gennaio 2007 al 31 dicembre 2009 e ai contratti di locazione finanziaria stipulati nel medesimo periodo. La quota di ammortamento va calcolata sul costo di acquisto o di costruzione se l'immobile è stato edificato direttamente dall'esercente l'arte o professione, aumentato delle spese incrementative, se sostenute e debitamente documentate.

#### Beni ad uso promiscuo relativi all'impresa

Per effetto dell'art. 64, comma 2, del Tuir, le spese relative all'acquisto di beni mobili adibiti promiscuamente all'esercizio dell'impresa e all'uso personale o familiare dell'imprenditore sono ammortizzabili nella misura del 50 per cento; nella stessa misura sono deducibili le spese di acquisizione di beni il cui costo unitario non è superiore a 516,46 euro, nonché il canone di locazione anche finanziaria e di noleggio e le spese relative dei menzionati beni.

Per gli immobili utilizzati promiscuamente è deducibile una somma pari al 50 per cento della rendita catastale o del canone di locazione anche finanziaria, a condizione che il contribuente non disponga di altro immobile adibito esclusivamente all'esercizio dell'impresa.

Le quote di ammortamento, i canoni di locazione anche finanziaria o di noleggio e le spese d'impiego e manutenzione delle apparecchiature terminali per il servizio radiomobile pubblico terrestre di comunicazione soggette alla tassa di cui all'art. 21 della tariffa annessa al D.P.R. n. 641 del 1972 sono deducibili nella misura del 50 per cento.

© -Beni la cui cessione non è considerata destinazione

a finalità estranee all'esercizio dell'impresa

Non si considerano destinati a finalità estranee all'esercizio dell'impresa, e quindi non concorrono a formare il reddito come ricavi o plusvalenze:

n i beni ceduti gratuitamente alle popolazioni colpite da eventi di calamità pubblica o da eventi straordinari – anche se avvenuti in altri Stati – per il tramite di fondazioni, associazioni, comitati ed enti individuati con decreti dei Prefetti, per gli eventi che interessano le province italiane, e con D.P.C.M. 20 giugno 2000, come integrato con D.P.C.M. 10 novembre 2000, per quelli relativi ad altri Stati (cfr. art. 27, commi 2 e

4, della legge 13 maggio 1999, n. 133). Resta ferma la deducibilità del costo di tali beni;

- n le derrate alimentari e i prodotti farmaceutici alla cui produzione o al cui scambio è diretta l'attività d'impresa, che, in alternativa alla usuale eliminazione dal circuito commerciale, vengono ceduti gratuitamente alle ONLUS (cfr. art. 13, comma 2, del D.Lgs. n. 460 del 1997). Resta ferma la deducibilità del costo di tali beni;
- i beni non di lusso, diversi da quelli indicati nel comma 2 dell'art. 13 del D.Lgs. n. 460 del 1997, che presentino imperfezioni, alterazioni, danni o vizi che pur non modificandone l'idoneità di utilizzo non ne consentono la commercializzazione o la vendita, rendendone necessaria l'esclusione dal mercato o la distruzione, ceduti gratuitamente alle ONLUS per un importo corrispondente al costo specifico sostenuto per la produzione o l'acquisto complessivamente non superiore al 5 per cento del reddito d'impresa dichiarato. La possibilità di fruire delle agevolazioni recate dalle citate disposizioni dell'art. 13 del D.Lgs. n. 460 del 1997 è subordinata al rispetto degli adempimenti formali previsti dal comma 4 di tale articolo;
- n la cessione gratuita agli enti locali, agli istituti di prevenzione e pena, alle istituzioni scolastiche, agli orfanotrofi ed enti religiosi di prodotti editoriali e di dotazioni informatiche non più commercializzati e non più idonei alla commercializzazione (cfr. art. 54, comma 1, della legge n. 342 del 2000). Resta ferma la deducibilità del costo di tali beni. Le disposizioni attuative del citato art. 54 sono state dettate dal D.M. 25 maggio 2001, n. 264, il cui art. 2 fornisce la nozione di prodotto editoriale e di dotazione informatica e quella di prodotto non più commercializzato o non idoneo alla commercializzazione.

#### Indici Sintetici di affidabilità fiscale

Con la conversione operata dalla legge 96 del 2017 del decreto-legge n. 50 del 24 aprile 2017 recante disposizioni urgenti in materia finanziaria, iniziative a favore degli enti territoriali, ulteriori interventi per le zone colpite da eventi sismici e misure per lo sviluppo, è stato disciplinato il passaggio dai parametri e dagli studi di settore agli Indici Sintetici di Affidabilità Fiscale - ISA.

Gli ISA sono un nuovo strumento di *compliance* finalizzato, nell'ambito del percorso di rinnovamento dei rapporti tra cittadini e amministrazione finanziaria, a favorire l'emersione spontanea di basi imponibili, a stimolare l'assolvimento degli obblighi tributari e a rafforzare la collaborazione tra i contribuenti e la Pubblica Amministrazione.

Gli ISA rappresentano la sintesi di indicatori elementari volti a verificare la normalità e la coerenza della gestione aziendale o professionale, anche con riferimento a diverse basi imponibili.

Il contribuente, tramite l'applicazione degli Indici, può verificare in fase dichiarativa, il proprio grado di affidabilità fiscale in base al posizionamento su una scala da 1 a 10.

Per migliorare il proprio grado di affidabilità, è prevista la possibilità per i contribuenti interessati di indicare nelle dichiarazioni fiscali ulteriori componenti positivi, non risultanti dalle scritture contabili, rilevanti per la determinazione della base imponibile ai fini delle imposte sui redditi, ai fini IRAP ed, in termini di maggior volume di affari, ai fini IVA.

È, altresì, previsto che con provvedimento del direttore dell'Agenzia delle entrate, siano correlati ai diversi livelli di affidabilità fiscale conseguenti all'applicazione degli ISA i seguenti benefici premiali:

- 1. esonero dall'apposizione del visto di conformità per la compensazione di crediti per un importo non superiore a 50.000 euro annui relativamente all'imposta sul valore aggiunto e per un importo non superiore a 20.000 euro annui relativamente alle imposte dirette e all'imposta regionale sulle attività produttive;
- 2. esonero dall'apposizione del visto di conformità ovvero dalla prestazione della garanzia per i rimborsi dell'imposta sul valore aggiunto per un importo non superiore a 50.000 euro annui;
- 3. esclusione dell'applicazione della disciplina delle società non operative, anche ai fini di quanto previsto al secondo periodo del comma 36 decies dell'articolo 2 del decreto-legge 13 agosto 2011, n. 138, convertito, con modificazioni, dalla legge 14 settembre 2011, n. 148;
- 4. esclusione degli accertamenti basati sulle presunzioni semplici di cui all'articolo 39, primo comma, lettera d), secondo periodo, del decreto del Presidente della Repubblica 29 settembre 1973, n. 600, e all'articolo 54, secondo comma, secondo periodo, del decreto del Presidente della Repubblica 26 ottobre 1972, n. 633;
- 5. anticipazione di almeno un anno, con graduazione in funzione del livello di affidabilità, dei termini di decadenza per l'attività di accertamento del "comparto" delle imposte dirette e per l'IVA;

6. l'esclusione della determinazione sintetica del reddito complessivo di cui all'articolo 38 del decreto del Presidente della Repubblica 29 settembre 1973, n. 600, a condizione che il reddito complessivo accertabile non ecceda di due terzi il reddito dichiarato.

#### Perdite d'impresa e di lavoro autonomo

Il comma 27, dell'art. 36 del D.L.223/06, ha modificato l'art. 8 del Tuir prevedendo, per i lavoratori autonomi, la possibilità di dedurre le perdite unicamente dai redditi della stessa categoria di quella che le ha generate. Tali disposizioni si rendono applicabili ai redditi ed alle perdite realizzati dal periodo di imposta in corso alla data del 4 luglio 2006 e fino al 31 dicembre 2007. A partire dal 2008 tali perdite possono essere compensate anche con redditi di altre categorie del medesimo esercizio, fino a capienza dei relativi importi, ma le eccedenze non possono essere riportate negli anni successivi.

In base all'art. 8, comma 1, del Tuir, come modificato dall'art. 1, comma 29, della legge finanziaria 2008, il reddito complessivo si determina sommando i redditi di ogni categoria e sottraendo le perdite derivanti dall'esercizio di arti e professioni.

Ai sensi del comma 3 dell'art. 8, come modificato dall'art. 1, comma 23, della legge 30 dicembre 2018, n. 145, le perdite derivanti dall'esercizio di attività commerciali nonché quelle derivanti da partecipazioni in società in nome collettivo e in accomandita semplice e da partecipazioni in società trasparenti ex art. 116 del Tuir possono essere compensate in ciascun periodo d'imposta con i redditi derivanti dalle predette attività e/o partecipazioni (sia in contabilità ordinaria che semplificata) e limitatamente all'importo che trova capienza in essi. L'eccedenza può essere portata in diminuzione dei redditi derivanti dalle predette attività e/o partecipazioni negli esercizi successivi, nei limiti dell'80 per cento dei predetti redditi conseguiti in ciascun anno, per l'intero importo che trova capienza in essi.

le perdite maturate in regime di contabilità semplificata di cui all'art. 66 TUIR, possono essere compensate con eventuali altri redditi d'impresa conseguiti nel medesimo periodo d'imposta e l'eventuale eccedenza può essere compensata con i medesimi redditi prodotti nei periodi successivi, nella misura dell'80 dei predetti redditi.

In deroga al primo periodo del comma 3 dell'art. 8 del TUIR, le perdite derivanti dall'esercizio d'impresa in contabilità semplificata maturate nei periodi d'imposta 2018 e 2019 possono essere computate in diminuzione nel limite del 40 per cento dei redditi di impresa conseguiti nel periodo d'imposta 2019 e del 60 per cento dei redditi d'impresa conseguiti nel periodo d'imposta 2020 (art. 1, comma 25, della legge 30 dicembre 2018, n. 145). Inoltre, le perdite del periodo d'imposta 2017, per la parte non compensata ai sensi dell'art. 8, comma 1, del TUIR, nel testo vigente prima della data di entrata in vigore della legge 30 dicembre 2018, n. 145, sono computate in diminuzione dei relativi redditi conseguiti nei periodi d'imposta 2018 e 2019, in misura non superiore al 40 per cento dei medesimi redditi, e nel periodo d'imposta 2020, in misura non superiore al 60 per cento dei medesimi redditi (art. 1, comma 26, della legge 30 dicembre 2018, n. 145).

La descritta compensazione delle perdite d'impresa in contabilità ordinaria con i redditi d'impresa conseguiti dallo stesso soggetto si effettua, nel quadro RF o RG o LM, e/o RH, e/o RD, in cui è stato conseguito un reddito d'impresa positivo.

Si fa presente che la compensazione con il reddito di impresa conseguito nel periodo di imposta dovrà essere effettuata preliminarmente con le perdite d'impresa conseguite nel medesimo periodo di imposta e, per la parte non compensata, con l'eventuale eccedenza di perdite in contabilità ordinaria non compensate nei precedenti periodi d'imposta, nei limiti sopra detti.

Le perdite d'impresa (comprese le eccedenze dei periodi d'imposta precedenti) non compensate nei quadri RF o RG, e/o RH e/o RD dovranno essere riportate nel prospetto "Perdite d'impresa non compensate nell'anno", contenuto nel quadro RS, secondo le istruzioni ivi previste.

Nel medesimo quadro RS andranno riportate anche le eventuali eccedenze di perdite pregresse generatesi nell'ambito dell'ex regime dei minimi di cui all'art. 1, commi da 96 a 117 della Legge n. 244 del 2007, utilizzando l'apposito prospetto "Perdite pregresse ex contribuenti minimi e fuoriusciti dal regime di vantaggio non compensate nell'anno". Le perdite formatesi nell'ambito del regime di vantaggio di cui all'art. 27 D.L. 98 del 2011, dovranno di norma essere riportate nell'apposito quadro LM, mentre dovranno essere esposte nel citato prospetto del quadro RS dai contribuenti fuoriusciti dal regime di vantaggio.

In merito alle perdite realizzate nei primi tre periodi d'imposta, vedi la successiva voce.

#### Perdite riportabili in misura piena

Le perdite d'impresa in contabilità ordinaria o semplificata realizzate nei primi tre periodi di imposta dalla data di costituzione possono essere

computate in diminuzione del reddito d'impresa dei periodi d'imposta successivi in misura piena a condizione che si riferiscano ad una nuova attività produttiva (art. 8, comma 3, ultimo periodo, del Tuir). La medesima regola si applica alle perdite relative ai primi tre anni d'attività derivanti dal soppresso regime dei contribuenti minimi a quelle derivanti dal regime di vantaggio per l'imprenditoria giovanile e lavoratori in mobilità previsto dall'art. 27, commi 1 e 2, del decreto legge n. 98 del 6 luglio 2011, convertito, con modificazioni, dalla legge 15 luglio 2011, n.111, nonché a quelle derivanti dall'attività di lavoro autonomo se prodotte nei periodi d'imposta 2006 e/o 2007.

#### Spese di rappresentanza

L'articolo 108, comma 2, del Tuir dispone che le spese di rappresentanza sono deducibili nel periodo d'imposta di sostenimento se rispondenti ai requisiti di inerenza stabiliti con decreto del Ministro dell'economia e delle finanze, anche in funzione della natura e della destinazione delle stesse. Il citato decreto di attuazione, del 19 novembre 2008, pubblicato sul n. 11 della G.U. del 15 gennaio 2009, al comma 1, art. 1, con riferimento al requisito di inerenza, individua i caratteri essenziali delle spese di rappresentanza, stabilendo che si considerano inerenti, sempre che effettivamente sostenute e documentate, le spese per erogazioni a titolo gratuito di beni e servizi, effettuate con finalità promozionali o di pubbliche relazioni e il cui sostenimento risponda a criteri di ragionevolezza in funzione dell'obiettivo di generare anche potenzialmente benefici economici per l'impresa ovvero sia coerente con pratiche commerciali di settore.

La definizione generale di spese di rappresentanza, dettata nella prima parte del comma 1 del decreto, trova una specificazione nelle fattispecie successivamente elencate nella seconda parte del medesimo comma 1 (cui si rinvia). La lettera e) del comma 1 del decreto qualifica come spese di rappresentanza ogni altra spesa per beni e servizi distribuiti o erogati gratuitamente, ivi inclusi i contributi erogati gratuitamente per convegni, seminari e manifestazioni simili il cui sostenimento risponda ai criteri di inerenza indicati nel presente comma.

L'articolo 108, comma 2, del TUIR definisce il periodo d'imposta di imputazione delle spese di rappresentanza e i limiti di deducibilità delle stesse. Al riguardo, il suddetto comma 2 del decreto prevede che le spese di rappresentanza deducibili nel periodo d'imposta di sostenimento sono commisurate all'ammontare dei ricavi e proventi della gestione caratteristica dell'impresa risultanti dalla dichiarazione dei redditi relativa allo stesso periodo in misura pari:

- a) all'1,5 per cento dei ricavi e altri proventi fino a euro 10 milioni;
- b) allo 0,6 per cento dei ricavi e altri proventi per la parte eccedente euro 10 milioni e fino a 50 milioni;
- c) allo 0,4 per cento dei ricavi e altri proventi per la parte eccedente euro 50 milioni.

Tale norma stabilisce, quindi, un limite quantitativo entro il quale le spese di rappresentanza sono da considerare "congrue" rispetto al volume dei ricavi dell'attività caratteristica dell'impresa e, come tali, deducibili nell'esercizio in cui sono state sostenute (c.d. plafond di deducibilità). Le spese eventualmente eccedenti il predetto limite, al contrario, sono indeducibili.

L'articolo 83, comma 28-quater, lettera a) del decreto legge 25 giugno 2008 n. 112 (convertito con modificazioni dalla legge 6 agosto 2008 n. 133) ha aggiunto al comma 5 dell'articolo 109 del TUIR un nuovo periodo il quale precisa che, fermo restando quanto previsto dai periodi precedenti del medesimo comma 5, le spese relative a prestazioni alberghiere e a somministrazioni di alimenti e bevande, diverse da quelle di cui al comma 3 dell'articolo 95, sono deducibili nella misura del 75 per cento. Tale disposizione, in vigore a partire dal periodo d'imposta successivo a quello in corso al 31 dicembre 2008, deve essere coordinata con la disciplina generale delle spese di rappresentanza. Le spese sostenute per prestazioni alberghiere e per somministrazioni di alimenti e bevande (diverse da quelle di cui al comma 3 dell'articolo 95, ossia quelle che costituiscono spese per prestazioni di lavoro) deducibili entro il limite teorico del 75 per cento, nel caso in cui si configurino come spese di rappresentanza ai sensi dell'articolo 1, comma 1, del decreto 19 novembre 2008, devono rispettare anche l'ulteriore parametro fissato dal comma 2 del medesimo decreto.

Quindi, le spese per vitto e alloggio qualificabili come "spese di rappresentanza" devono essere assoggettate:

- 1) in via preliminare, alla specifica disciplina prevista dall'articolo 109, comma 5, del TUIR per le spese relative a prestazioni alberghiere e a somministrazioni di alimenti e bevande (deducibilità nei limiti del 75 per cento);
- 2) successivamente a quella dell'articolo 108, comma 2, ai sensi del quale l'importo delle predette spese, ridotto al 75 per cento per effetto dell'applicazione dell'articolo 109, dovrà essere sommato all'importo

delle "altre" spese di rappresentanza. L'ammontare così ottenuto è deducibile entro il limite di congruità previsto dal suddetto comma 2. Per i lavoratori autonomi, in particolare, il costo sostenuto per prestazioni alberghiere e somministrazione di alimenti e bevande, deducibile entro il limite teorico del 75 per cento, qualora si configuri anche come spesa di rappresentanza ai sensi del decreto, deve rispettare anche l'ulteriore parametro segnato dall'1 per cento dei compensi ritratti nel periodo d'imposta.

Si precisa che le spese relative a prestazioni alberghiere e a somministrazioni di alimenti e bevande che rientrano nell'ambito delle spese per "ospitalità clienti" di cui al comma 5 del decreto che non costituiscono spese di rappresentanza (e non sono pertanto soggette al predetto limite di congruità), sono deducibili nel limite del 75 per cento del loro ammontare, senza ulteriori limiti.

Il comma 3 dell'articolo 1 del decreto prevede una particolare disciplina per la deducibilità delle spese di rappresentanza sostenute dalle "imprese di nuova costituzione". Per queste imprese, "le spese sostenute nei periodi d'imposta anteriori a quello in cui sono conseguiti i primi ricavi, possono essere portate in deduzione dal reddito dello stesso periodo e di quello successivo se e nella misura in cui le spese sostenute in tali periodi siano inferiori all'importo deducibile".

In virtù delle previsioni del comma 3, pertanto, la deducibilità delle spese di rappresentanza sostenute dall'impresa nella fase di start up (in cui i ricavi sono pari a zero - ed il plafond determinato ai sensi del comma 2 è anch'esso pari a zero) può essere differita nel rispetto di due limiti:

- 1) limite temporale: le spese possono essere dedotte nell'esercizio di conseguimento dei primi "ricavi e proventi della gestione caratteristica dell'impresa" e, al massimo, in quello successivo;
- 2) limite quantitativo: le spese di rappresentanza sostenute nella fase di start up sono deducibili nella misura in cui le medesime spese sostenute nel periodo di conseguimento dei primi ricavi e del successivo siano inferiori al relativo plafond di deducibilità.

Per "imprese di nuova costituzione" si intende la nozione contenuta nell'articolo 84, comma 2, del TUIR, cioè le imprese che presentino entrambi i requisiti di novità previsti dalla citata norma ai fini del riporto pieno delle perdite di start up, ossia quello soggettivo e quello oggettivo riferito all'attività esercitata.

L'articolo 1, comma 33, lettera p) della legge finanziaria 2008, sempre intervenendo sull'articolo 108, comma 2, del TUIR, ha elevato a 50 euro, rispetto ai precedenti 25,82 euro, il limite del valore unitario dei beni la cui distribuzione gratuita si considera integralmente deducibile ai fini fiscali.

I commi 5 e 6 del decreto stabiliscono, a carico dei contribuenti che abbiano sostenuto delle spese qualificabili come di ospitalità dei clienti (interamente deducibili) o di rappresentanza (limitatamente deducibili), taluni oneri documentali. L'ultimo periodo del comma 5 dispone, infatti, che la deducibilità delle erogazioni e delle spese indicate nel presente comma è, tuttavia, subordinata alla tenuta di un'apposita documentazione dalla quale risultino anche le generalità dei soggetti ospitati, la durata e il luogo di svolgimento della manifestazione e la natura dei costi sostenuti. Il predetto comma 6 stabilisce, infatti, che l'Agenzia delle Entrate e gli organi di controllo competenti possono invitare i contribuenti a fornire indicazione, per ciascuna delle fattispecie indicate nel comma 1, dell'ammontare complessivo, distinto per natura, delle erogazioni effettuate nel periodo d'imposta e dell'ammontare dei ricavi e proventi derivanti dalla gestione caratteristica dell'impresa assunti a base di calcolo della percentuale di deducibilità indicata nel comma 2. La citata disposizione prosegue stabilendo che l'invito può riguardare anche l'ammontare complessivo delle spese relative ai beni distribuiti gratuitamente di valore unitario non superiore a euro 50,00 e l'ammontare complessivo delle spese indicate nel comma 5, ossia quelle di ospitalità dei clienti interamente deducibili.

Per ulteriori approfondimenti si veda la circolare dell'Agenzia delle Entrate n. 34 del 13 luglio 2009.

#### Trasferimento all'estero della residenza (art. 166 del Tuir)

Il trasferimento all'estero della residenza dei soggetti che esercitano imprese commerciali, che comporti la perdita della residenza ai fini delle imposte sui redditi, costituisce realizzo, al valore normale, dei componenti dell'azienda o del complesso aziendale, salvo che gli stessi non siano confluiti in una stabile organizzazione situata nel territorio dello Stato. Tale disposizione si applica anche se successivamente i componenti confluiti nella stabile organizzazione situata nel territorio dello Stato ne vengano distolti. Si considerano in ogni caso realizzate, al valore normale, le plusvalenze relative alle stabili organizzazioni all'estero. Per le imprese individuali e le società di persone si applica l'articolo 17, comma 1, lettera g) e l).

I fondi in sospensione d'imposta, inclusi quelli tassabili in caso di distribuzione, iscritti nell'ultimo bilancio prima del trasferimento della residenza, sono assoggettati a tassazione nella misura in cui non siano stati ricostituiti nel patrimonio contabile della stabile organizzazione situata nel territorio dello Stato.